Уладзімір Арлоў

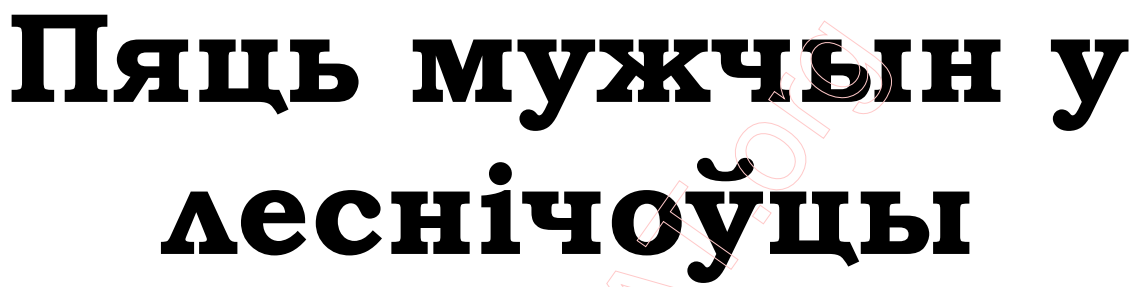

Аповесці, апавяданні, эсэ.

Менск Мастацкая літаратура 1994

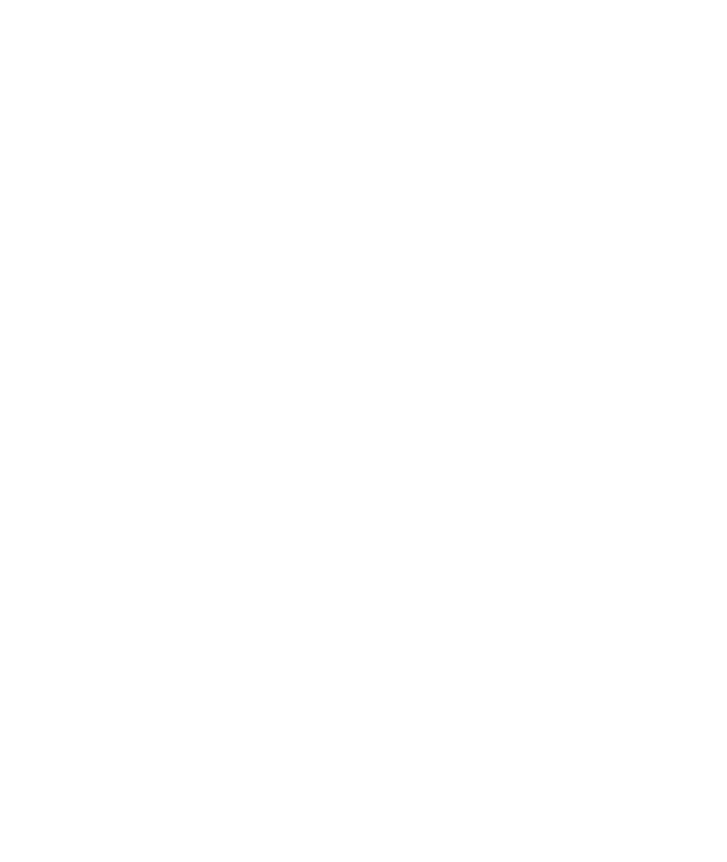

Пяць мужчын у леснічоўцы: Аповесці, апавяданні, эсэ. Мн.: Маст. літ., 1994.— 366 с. (З вякоў мінулых)

### ISBN 5-340-01379-0

Кнігу склалі творы, якія ўваскрашаюць падзеі нашага мінулага, пачынаючы з часоў Полацкага княства. Сярод яе герояў асветніца Еўфрасіння, філосаф Казімір Лышчынскі, сялянскі правадыр Іван Карпач, паўстанцы 1863 года, царазабойца Ігнат Грынявіцкі і іншыя вядомыя постаці беларускай гісторыі.

## Маналог святога Пётры

Апавяданне

 Ачхі! Ачхі! Выбачайце, шаноўныя. Ачхі! Вось так і ачынаешся кожнае раніцы. Каб ён пражыўся ў апраметнай з самымі зацятымі грэшнікамі! Гэта я пра катар. Ачхі!

 У якім жа гэта годзе прыстаў ён да мяне, не раўнуючы як святая доказная інквізіцыя да бязвіннае душы? Ачхі!

 Праклятая чыхаўка вытрасла з маёй гарапашнай галавы, нібы зернейкі відуку, усе дарэшты даты. Затое, дзякаваць Богу, усё астатняе ў памяці трымаецца, быццам дзеялася не даўней мінулай нядзелі. Вось як учора было, бачу праявы таго злашчаснага лета, калі ў наваколлі трывала гэткая сухмень, што ўвачавідкі жоўклі зялёныя сенажаці і пачыналі ўжо людцы паспалітыя загадваць, ці не давядзецца сёлета разгаўляцца грэшным чынам катамі ды кашчавымі сабакамі. І прычыніўся той парою ў нашым касцёле нечуваны цуд. Аднойчы прычакаўшы, пакуль арганісты ўзяў першы акорд і хор утрапёна зацягнуў «Ave Maria!», заступніца наша Маці Божая заплакала ў сваім алтары буйнымі, як боб, слязамі. Не дзіва, што падхапіў я тады пякельны катар. Цэлы месяц ні на хвілю не зачыняліся касцельныя дзверы.

 Адале, скажу вам, шаноўныя, прачуўшы аб наскіх дзівосах ды нагледзеўшыся на збоі вернікаў, што цягнуліся да нас, не стрываў, пусціў слязу Мікола-ўгоднік з праваслаўнай царквы, якая касавурылася на касцёл цераз пляц.

 А там на вуніяцкім храме Звеставання, што каля торжышча, пачалі прамаўляць пад час ютрані прарокі Захарыя ды Ісая, і ўсё, кажуць, найчасцей гугнявым голасам бажавольнага Баўтрамея, што жыў за ярам у звярынай бярлозе.

 Ведама ж, дакацілася пагудка пра небывалыя падзеі куды след, і разы тры ніштавата прычасціў сухую, як порах, зямельку дождж. А потым жыхары знакамітага нашага места ды сяляне паблізных вёсак і зусім паарлелі, убачыўшы, як папаўзлі з замкавае брамы вазы з соллю і княскія людзі сажань за сажнем сталі густа саліць брукаванку ўсцяж возера, паўз фару і да самага віленскага тракту.

 Зноў заманулася яснавяльможнаму валадару праехацца ўлетку на санках, прамчаць новую каханку на мядзведжай запрэжцы. А людцам паспалітым таксама ўсцеха — да трэцяга калена сабранае солі стане.

 Ачхі! Вы ўжо даруйце, шаноўныя, трэба начхацца ў запас, бо дзе гэта вы бачылі святога Пётру, які чхае на музейных наведнікаў?

 Ну так, цяпер я экспанат. Але, калі хтосьці з вас скажа: «Sic transit gloria mundi»\*, я запярэчу. Хіба рацыя наракаць мне на свой лёс? Было нас шасцёра братоў, а застаўся на свеце адно я. А ці не паважны век маё без малога чатырыста гадоў, пражытыя ў гэтых барочных мурах, што памятаюць ядры маскоўскага цара, шведскага караля і французскага імператара ды град нялічаных асколкаў ад нямецкіх бомбаў?

\* Так мінаецца зямная слава (лац.).

 Часам я шкадую, што ў мяне драўлянае сэрца, а часам радуюся з тае самае прычыны, бо іначай яно не вытрывала б усяго, што мне выпала пабачыць. Але, відаць, яно не зусім драўлянае, бо такімі вось чыстымі

вясновымі ранкамі, калі маладыя сонечныя промні запальваюць пазалоту капітэляў і гзымсаў, а на белыя сцены шматкалёрна кладуцца цёплыя водсветы вітражоў, я адчуваю, як маё сэрца прачынаецца і дзесьці там, у душы, нараджаецца ціхая музыка...

 Ачхі! О жудлівае насланнё Люцыпара! Ачхі! Усё, апошні раз, бо вунь ужо ідзе Алена, як зазвычай, усмешлівая, лёгкая і пекная, што той анёлак.

 Наша навуковая супрацоўніца стагоддзі на тры з паловаю маладзейшая ад мяне, аднак у яе галоўцы з дробненькімі залацістымі кудзеркамі змяшчаецца гэтулькі імёнаў, падзей і, галоўнае, датаў, што нават я крышачку зайздрошчу ёй. Праўда, калі чытаеш пра ўчыненую стральцамі разню і калі на ўласныя вочы бачыш, як плыве цераз храм чырвонае ручво і ў ім кешкаецца немаўля — гэта, прысягаю светлай памяццю майго бацькі, зусім розныя рэчы.

 Ды лепей, шаноўныя, замест жудлівых прыгадаў, пакуль Алена з экскурсіяй падыдзе бліжэй, намалюю я вам свой партрэт.

 У мяне грубаваты, але мужны і нават паглядны твар з шырока пасаджанымі вачыма. Вятрыска жыццёвых нягодаў ваяўніча ўскудлаціў мае густыя валасы і бараду. На дужых рамёнах — апанча. Ці трэба дадаваць, што, як і належыць святому, трымаюся я з годнасцю. Тым больш у маіх каструбаватых руках звыклага да працы чалавека не абышто, а ключ ад райскае брамы.

 Вам цікава, адкуль музейны экспанат гэтак добра ведае сваё аблічча, быццам штодня круціцца каля люстра, усё роўна як дзяўчына на выданні? А летась пашчасціла і мне глянуць у люстэрка, калі тыдні з два вылежваўся на стале ў рэстаўратараў, што няблага падлячылі мае старэчыя хваробы. Апроч, вядома, чыхаўкі, а прызнацца ў ёй перашкодзіла мая прыродная сціпласць.

 — Перад вамі драўляная скульптура святога Пётры, — цурчыць Аленін галасок. — На жаль, гісторыя не захавала імя выдатнага майстра...

Антосем яго звалі.

 Майго бацьку, чалавека, што выпусціў мяне на свет з невідушчага і глухога дубовага кругляка.

 Ён быў каржакаваты, з цёмна-русымі доўгімі валасамі і рахманымі сінімі вачыма. У абліччы гэтага ціхмянага чалавека не было нічога нязвычнага, але калі Творца сапраўды існаваў, дык Антось быў вельмі падобны да яго. З каляных і пяшчотных Антосевых далоняў выпырхвалі драўляныя жаўрукі, ільвы на падлокніцах крэслаў, не паспеўшы нарадзіцца, хапалі зубамі разец, а па мядзведзю, якога мой бацька выштукаваў у паляўнічай зале, аднойчы пекануў з рушніцы зляканы княскі госць.

 Але то былі нявінныя забаўкі, бо Антось не проста штукарыў, а аздабляў ва ўсім вялікім наваколлі храмы, і я на свае вушы чуў, як варшаўскі прыяцель нашага валадара аддаў за бацьку табун арабскіх скакуноў.

 Па жылах Антосевых бегла адважная кроў. Браты мае, яшчэ не агойтаўшыся як след пасля цеснае майстэрні ў новым шыкоўным жытле, ледзь не засталіся сіротамі, а маё жыццё дык наогул вісела на павучынцы. Хтосьці з добрых людзей нашаптаў айцу Геранімусу, што

святы Пётра (гэта значыць я) задужа выдае з твару на княскага стайніка Сымона. Яшчэ паўбяды, каб гэты Сымон быў праўдзівае рымскае веры ці, на горшы выпадак, вунітам. А ён, як на тое, схізмат праваслаўны, які не верыць, што святы дух сыходзіць не толькі ад Бога-Бацькі, але і ад Бога-Сына.

 Не Божы знак, а злачынныя падкопы заклятых ворагаў пана Езуса ўгледзеў айцец Геранімус у гэткім дзіве. Дайшло, шаноўныя, да таго, што пробашч наш стаў у часе набажэнства збівацца, не раўнуючы як падгулялы шкаляр.

 Угневаны князь загадаў мяне пашчапаць і спаліць, а бацьку майго Антося, каб мацнела ягоная вера, пасадзіць, не ўважаючы на былыя заслугі, у лёху да мядзведзя. Ды не паспелі замкавыя людзі спраўдзіць жорсткага княжага ўказу, бо прыступіліся да места царскія ваяводы з незлічоным войскам. Два тыдні бацька мой і ўсе мужчыны, чые рукі маглі трымаць зброю, не спускаліся з гарадскіх муроў. Забыўшыся на звадкі і варажнечу, каталікі, вуніты і праваслаўныя адным гуртам лілі на галовы абложнікам агнёвую смалу, скідвалі прыступныя драбіны ды секліся ў рукапашнай. Добра памяталі жыхары слыннага места, як адны хрысціяне выразалі ў памежным Мсціславе другіх хрысціянаў, не пакінуўшы на вуліцах і дзвюх жывых душ.

 Адбараніліся на той раз мае землякі. А тым часам ачахла і полымя княскага гневу. Лагадней стаў паглядаць на мяне і айцец Геранімус, балазе ненавісны вораг ягоны схізмат Сымон пад час вылазу ў варожы табар налажыў галавою, і ўзнялася душа стайнікава прамютка на нябёсы.

 О, чаму ніхто не клаў у мае драўляныя вусны Слова! Колькі маглі б яны распавесці вам, шаноўныя дбайцы аб роднай гісторыі! Свая адмысловая показка знайшлася б і дзеля кожнага, хто прыходзіць сюды проста падзівіцца.

 Вось гэтым дваім, што даўно ўжо не слухаюць Алены, а шэпчуць адно аднаму пяшчотныя словы, якіх у сэрцах іхніх болей, чым у нашай царкве святых, я распавёў бы, як на гарадскім пляцы палілі чараўніцу.

 А была яна, скажу вам, шаноўныя, такой самай чараўніцаю, як я царом Саламонам. Адзінае, што было ў дачкі клепнара Лявона з Ціхай вуліцы чароўным, дык гэта яе хараство. Пабачылі б вы Хрысцініну паставу — князёўна! А белы, як парцаляна, твар з танюткімі чорнымі бровамі, а гарэхавыя, жывыя, нібы міркіль, вочы, а вейкі, быццам мяккія крыльцы баечных мятлушак... Кажуць, калі Хрысціна прыносіла ў бацькаву майстэрню полудзень, малаточкі маладых чаляднікаў самі сабой выбівалі ў яе гонар сонечную мелодыю. А калі ў нядзелю яна ў сваім зялёным фаляндышавым саяне з кшталтам чорнага аксаміту прыходзіла разам са старым Лявонам на імшу, далібог, у касцёле ставала святлей, і, палохаючы пацеры, па-над галовамі вернікаў луналі чароды грахоўных падумак.

 Але яна, гэтая красуня з дзвюма цяжкімі смалянымі косамі, была незачэпаю.

 Сам княскі медыкус, бялявы станісты прыгажунчык, што штудыяваў на ўлохскіх універсітэтах лекарскія і грахаводныя навукі, той самы медыкус, па якім сохла безліч жаночых сэрцаў у замку і месце, гэтым

разам толькі аблізнуўся.

 Не ведала, ой не ведала Хрысціна, што душа ў пана лекара чарнейшая за найчарнейшы атрамант, якім змацоўваюць дамову з д'яблам. І калі захварэла ўлюбёная князева дачка і не адпрэчылі ліхаманку заморскія пігулкі, абвясціў медыкус, што гэта наслала чары на высакародную кроў Лявонава Хрысціна...

 Толькі для аднаго чалавека на ўсім белым свеце не была яна незачэпаю, і чалавек гэты стаяў у натоўпе і неўразуменнымі вачыма глядзеў, як чырвоныя языкі, перабягаючы з палена на палена, лісліва падкрадаюцца да босых Хрысцініных ног.

 Божа, маліўся я, ты нагадаваў пяццю хлябамі пяць тысяч галодных! Ад твайго слова засохла смакоўніца. Ад дотыку тваёй рукі ў невідушчых расплюшчваліся вочы! Злітуйся над не вінаватаю ні ў чым, апрача свае прыгажосці, дзяўчынаю! Уратуй яе ад ненажэрнага полымя! Ты чуеш, Божа?

 А мо ты хочаш узяць яе на неба? Тады пакарай яе катаў, пакарай медыкуса, бо грэх ягоны трыкротна варты смерці!

 Новыя роспачныя малітвы вырываліся з маёй душы, але ён не чуў, а мяне ўжо дапінала гарачае дыханне вогнішча. І тады я пачаў блюзнерыць і ў думках сваіх даходзіў да грахоў, адпусціць якія не можа нават самая дарагая прошча\*. Але ён застаўся глухі, і тады я ў адчаі звярнуўся да яго астатні раз. Божа, папрасіў я, калі ты ёсць, спапялі мяне.

\* Індульгенцыя.

І ён зноў не пачуў.

 А дым ужо ахінуў Хрысцініну постаць, і па-над пляцам разлёгся вусцішны крык звар'яцелага старога Лявона, і ў разнасцежаныя дзверы касцёла згледзеў я, як белыя галубы скінулі па перку на цёмна-русую голаў чалавека з неўразуменнымі вачыма. І быў гэты чалавек мой бацька Антось...

 Ачуўшыся ад прыгадаў, я бачу поруч аточаную дзецьмі настаўніцу і чую штосьці пра цёмных продкаў і рэлігійную ачмару.

 Як вы мяркуеце, шаноўныя, ці ўратавала б мяне гэтая кабета ў той даўні ўжо дзень, калі на цвінтары загарэлася вогнішча з абразоў і старадрукаў нашае друкарні, і на самым яго версе, быццам ерэтыкі, ляжалі мы з Паўлам і братамі Янам, Мацвеем, Маркам і Лукашом? У перадсмяротнай тузе я глядзеў, як полымя паспешліва гартае кнігі, ператвараючы словы ў тло, а калі агонь падышоў усутыч, я стаў развітвацца з сінім, нібы бацькавы вочы, небам, і апошняе, што ўбачыў, перш чым нізрынуцца ў нябыт, была кніга, якую святы Паўла трымаў ва ўзнятай над полымем руцэ.

 Мяне выцягнуў з агню стары настаўнік, і па тым часе, шаноўныя, гэта быў не абы-які ўчынак. А ў дрывотні я пачуваўся, далібог, лепей, чым прарок Іёна ў чэраве ў левіяфана. Праўда, вылячэнню чыхаўкі новы прытулак не спрыяў, ды затое майму ратаўніку ўдалося пераканаць усіх, што яму проста трэ было сухое дрэва на распалку ў печы.

 Вы не ўяўляеце, як прыемна адчуваць, што вунь той модны танклявы юнак з рудымі вусамі зрабіў бы на месцы настаўніка тое самае. Ён яшчэ не наблізіўся, адно глянуў здаля, а маё драўлянае сэрца ўжо

страпянулася, кранутае чыстым і цёплым струмком яго думак. А думкі ягоныя пра майго бацьку, пра безыменных мастакоў, што малявалі гэтыя дзівосныя абразы, пра зямлю, якая іх нарадзіла. (Ты маніў у сваім пасланні, мой аднайменнік святы Пётра, калі пісаў, што ўсякая плоць, як трава, і ўсякая слава чалавечая, як квет на траве; засохла трава, і квет яе апаў. Ты маніў.)

О не, шаноўныя, я не абмовіўся, што ведаю, аб чым думае гэты юнак.

 За столькі гадоў кожны на маім месцы навучыўся б чуць думкі людзей не горш за іхнія словы. А ці трэба здзіўляцца таму, што я магу зазірнуць у кнігу чалавечага лёсу? Бачу ў ёй, што хлопец гэты — мастак і свечка яго душы будзе гарэць моцна і роўна і не пагасне, пакуль ён не збярэцца ў сваю астатнюю дарогу.

 Чаму пячатка маўчання ляжыць на маіх вуснах?! Я распавёў бы яму пра мастакоў, што размалёўвалі мой старадаўні прыстанак фрэскамі.

 Іх было двох — бацька і сын, і яны гаварылі між сабою той моваю, што і Антось.

 Цяпер на месцы фрэсак белая неруш тынку — сам пан Бог не здолеў бы дапамагчы рэстаўратарам пасля таго, як на фрэскі гадамі любаваліся вецер і дажджы. А тады...

 Гэтыя двое, што пачыналі свой дзень з пацераў святому Лукашу\*, былі праўдзівыя цудатворцы. Здавалася, іхнім пэндзлям аддалі барвы самыя зыркія і зіхатлівыя з вясёлак, што ад стварэння свету запальвала над гэтай зямлёю сонца. Здавалася, з вуснаў намаляваных імі сівабародых прарокаў вось-вось зляціць вешчае слова, а кветка ў руках у царыцы Саўскай была гэткай жывою, што на яе аднойчы ўсцешана апусцілася заляцелая ў храм пчала-медавіца...

\* У сярэднявеччы апостал Лука лічыўся апекуном мастакоў.

 Князь па-каралеўску адарыў мастакоў золатам з бяздонных сваіх скарбніц ды, мала гэтага, абвясціў наваколлю, што дае ў гонар слынных майстроў баль. Кажуць, болей чым сотню суседзяў і васалаў сабрала ў замку тая бяседа, і на пачэсным месцы сядзелі мастакі ў дараваных князем адамашкавых, з залатым тканнём каптанах, і слугаваў ім на знак асаблівае міласці адмысловы стольчы — накладаў на ўзорыстыя срэбныя споды дзічыну, падліваў у звонкія венецыянскія келіхі французскае віно. А ў глухім замкавым сутарэнні, куды знадворку не даляціць нават гарматнага стрэлу, ужо чакаў кат з гострым, бы асінае джала, кордам.

 Ноч навылёт вірыла застоліца, а на світанні, у няпэўным святле аплытых свечак трохі цверазейшыя з бяседнікаў змецілі, як бацька і сын заснулі ў высокіх, аздобленых разьбою крэслах, звесіўшы русявыя галовы на грудзі, і княскія людзі асцярожліва паднялі крэслы і панеслі некуды па заблытаных пераходах.

 Напоеныя падступным зеллем мастакі ціха ўсміхаліся ў сне і не ведалі, што больш нідзе і ніколі не паўтораць яны свайго дзіва, бо з гэтае раніцы іх вочы будуць заўсёды бачыць адно цемру...

 Зірніце, шаноўныя, як лазуркава, пунсова і бурштынава ўспыхнулі вітражы ў заходніх вакенцах! Гэта значыць, Алена пабегла ўжо на свае вечаровыя лекцыі на гістарычным факультэце і хутка я застануся самнасам з марудлівай паўнаватаю прыбіральшчыцай цёткай Ядвісяй.

Узнятыя ёю пылінкі будуць павольна танцаваць у стомленым

сонечным промні, і, выбачайце, не будзе ўжо ніякае змогі ўтаймоўваць чыхаўку... Паглядзелі б вы, як пасля майго чыху цётка Ядвіся няўцямнапалахліва азіраецца на бакі і хапатліва жагнаецца на мяне і чамусьці на жалезнага рыцара, які вартуе ўваход. Ну даруйце мне, старому, гэтую бяскрыўдную забаву.

 Недабудаваны гараж... Паўтары тысячы доўгу... Тэрмінова трэба майстар, каб змураваць на летніку камін... Цікава, якая нітачка прывяла яго сюды? Ага, хоча вызнаць, ці каштоўныя яго абразы, тыя дзве цёмныя дошкі, на якіх амаль нічога не відаць і якія ён забраў пасля хаўтураў з матчынай хаты. Мо пашэнціць каму-небудзь выгадна збыць, каб вярнуць пазычкі?

 Гэты лысаваты дагледжаны чалавек прыпыняецца каля мяне, я на імгненне сустракаюся позіркам з мітуслівымі вачыма за круглымі шкельцамі акуляраў, і гэтага дастаткова, каб кінуць вока ў яго будучыню.

 Ён яшчэ не ведае, што там засталося зусім мала дзён. Але журботна мне з іншае прычыны.

 Ну што, скажыце, зменіцца, калі ён даведаецца пра пухліну, якая ўжо расце ў ягоным страўніку? Пачне бегаць, шукаць нейкія лекі...

Я хацеў бы, шаноўныя, каб ён пачуў пра друкароў з нашае друкарні, што стаяла водбліз гарадскога млына да таго страшнага пажару пад час даўняй вайны са шведамі.

 Пра худога і цыбатага, нібы птушка жораў, мніха, які ўзімку і ўлетку хадзіў у адной лапленай сутане і які насмельваўся казаць непачцівыя словы самому князю, вінавацячы яго ў адступе ад бацькоўскіх звычаяў і слова. Казалі, мніх той быў заможным шляхціцам, ды змяняў поўны трыбух на друкарскі варштат, каб даць люду паспалітаму духоўную лусту, як запавечыў Францыск Скарына са слаўнага места Полацкага.

 Згадаў бы я і другога ў друкарскіх справах майстра, чалавека простай сялянскай крыві, што, ратуючыся ад гневу маскоўскага патрыярха, вярнуўся на Бацькаўшчыну, знайшоўшы прыстанак у княскай друкарні. Не ведаю ягонага аблічча, бо быў ён не рымскае веры і касцёл абмінаў, не перажагнаўшыся, але ведаю, што ў астатні свой дзень друкаваў ён лемантар на роднай мове, калі ворагі былі ўжо на вуліцах места, і астатні раз убачыў сонца, баронячы на парозе друкарні кнігі. Лысаваты ўжо далёка адсюль — спяшаецца кудысьці ў вулічным збоі, а я па-ранейшаму думаю аб ім. Ці патрэбна яму тое, што я памятаю?

 Раней я меркаваў, што яна, гэтая памяць, наогул не трэба нікому, апрача некалькіх дзівакоў, бо жыць без яе людзям зручней і ўтульней. Ды апошнім часам да мяне ўсё часцей прыходзяць іншыя думкі. Бо ёсць жа Алена, і той мастак з рудымі вусамі, і фацэтны паэт, што складае пра мяне паэму... А пакуль ёсць сейбіты, будуць і ўсходы. Хіба могуць вякі велічы, перамог і пакутаў пакінуць па сабе толькі тло?

 Зрэшты, дбаннем рэстаўратараў, стагоддзяў пяць жыцця мне яшчэ забяспечана.

Так што, шаноўныя, пагледзімо.

1982

# Каля Дзікага Поля

Апавяданне

 Разам з ноччу на галявіну апусцілася мёртвая вусціш. Здавалася, яна запанавала ўжо да самае раніцы, але неўзабаве ў небе зашумелі крылы і, на імгненне пагасіўшы сярпок маладзіка, галявіну абляцела вялікая чорная птушка.

 - Крук-крук-крум! - прыцішана крыкнуў крумкач і важка сеў на дзіду, што тырчала між лапатак войніка ў славянскім шышаку. Войнік шырока раскінуў рукі, быццам у той астатні міг, калі адлятала душа, хацеў абняцца з кімсьці на адвітанне, абняўся ж з самой зямлёю. Каля яго ляжаў конь і тры раскосыя воі ў пашчапаных шаломах з дубовых дошчачак.

 Доўгая дзіда заківалася і нахілілася ніжэй. Крумкач павярнуў галаву і проста пад сабою ўбачыў яшчэ аднаго чалавека, таго самага, якога шукаў...

 Крумкач жыў на разгатай бярэзіне ўскрай галявіны. Адвячоркам, умасціўшыся на высокай расошцы каля свайго кубла і нейкім таемным чуццём прадчуваючы пажыву, ён згледзеў унізе гуж наладаваных вазоў і чараду вершнікаў. Наперадзе ехаў на вараным кані светлабароды чалавек у жалезнай шапцы і ў падобнай да рыбінае лускі жалезнай кашулі, што людзі надзяваюць на сябе, каб мячы і дзіды, якімі яны б'юцца, не маглі дастаць да сэрца. Акурат пад бярэзінай светлабароды махнуў рукой, і ягоныя людзі спешыліся. Яны пачалі секчы хваінусухадрэвіну, насіць з ручая ваду, і крумкач здагадаўся, што людзі ладзяцца нанач. Ён ужо меўся ляцець у стэп, каб да цёмнага ўпаляваць там сусліка ці хаця б пару мышэй, але ранейшае прадчуванне пажывы не пускала, і хутка крумкачовае вока змеціла іншых людзей, якія, навязаўшы коней, нячутна прабіраліся па дне яра. Крумкачу карцела крыкнуць ад радасці, ды ён быў стары і разумны і таму адно мацней сашчапіў дзюбу, пракаўтнуў свой крык, і той упаў у пусты страўнік першым кавалкам салодкае мярцвячыны.

 Людзі светлабародага біліся добра, але тыя, з яра, напалі знянацку. Іх было болей, па трое, па чацвёра на аднаго, і яны адолелі. Уцёк, ускочыўшы на варанога, толькі адзін чалавек, аднак не светлабароды, а іншы, і крумкач цешыўся з гэтага: ён быў важак навакольных крумкачоў і меркаваў, што павінен павячэраць не першым-лепшым мерцвяком, а чалавечым верхаводам.

 Шалома на чалавеку ўжо не было, светлыя валасы рассыпаліся па маладым лісці падбелу. У лужыне крыві ля ног слаба ўздрыгваў крылцамі белаваты матылёк.

 Чорная птушка ўважліва паглядзела ў прымружаныя вочы светлабародага.

 - Крок! - задаволена сказаў крумкач і пераскочыў свайму абранніку на грудзі.

Вейкі ў чалавека затрымцелі, і ён паварушыўся.

 - Крок! - знячэўлена паўтарыў крумкач і пераляцеў на войніка ў шышаку.

Чалавек вярнуўся з бяспамяцця адразу - як быццам вынырнуў з

глыбокай чорнай ракі. Галава была ясная, і ён усё ўспомніў: кароткую лютую сечу, тое, як ягоны конь - ён сам ужо ляжаў паранены на доле выносіў Лебядзяна, як над ім нахіліўся клышаногі чужынец, але ўдалося стаіць дых, прыкінуцца нежывым, і полавец адно зняў з яго шалом з лічынаю і сарваў з шыі плеценую срэбную грыўню. Правальваючыся ў морак, ён яшчэ паспеў убачыць, як ворагі збіралі ў табун коней і разварочвалі захопленыя вазы, каб гнаць іх да ракі, за якой пачыналася Дзікае Поле.

 У вазах былі бабры і дымляніна, мёд і збожжа, усё, што ён вёз з памежных весяў і пагостаў. Князь паслаў яго, свайго даверанага баярына, адразу, як вярнуўся з палону, бо княжыя клеці, скляпы і мядушы ад мінулае восені стаялі ўпусце. Другі месяц ён збіраў аброк, мыта і перавоз, запісваў прыбыткі і тое, што пайшло на папас грыдзям, а вечарамі разгортваў запаветны пергамен...

 Баярына апанаваў страх. Ён ліхаманкава абмацаў грудзі, падняў левай рукою край лускаватай броні, а правай, слабейшаю ад раны, пашукаў за пазухай. Пергаменны скрутак быў на месцы, але страх не мінуўся. Некалі ў Друцку ён не збаяўся праспяваць крыўдную песню скораму на лютую расправу князю Ўсяславу Васількавічу. Не баяўся памерці і год таму, калі іхняя раць, знемагаючы ад смагі, трэці дзень білася ў стэпе, абкружаная з усіх бакоў паганымі, і здавалася, сам Стрыбог\* стаіць за ворагаў, бо моцны вецер з мора нёс палавецкія стрэлы ўдвая далей і ад іхніх калёных джалаў не было паратунку. Не чула страху душа і тады, калі на першым начлезе паціху адкаціўся ад вогнішча, ля якога ляжалі палонныя, і прымудрыўся ўскочыць на каня. Тады смерць таксама кружляла зусім побач, але ён не баяўся. А цяпер пры ім гэты пергамен...

\* У старажытным усходнеславянскім пантэоне - валадар неба і вятроў.

 Мінулае начы баярыну прыснілася, як ратаваўся ад пагоні, а напярэймы яму імчаў чорны вершнік. Ён, баярын, сарваў з пляча лук, працягнуў руку па стралу, ды заміж стрэлаў у цяжкім туле калыхалася цёмная кроў.

 У свае трыццаць летаў баярын быў стрэляны ваяр і ведаў, што з такой, як у яго, ранаю ён не дачакаецца світанку - сплыве крывёю, бо перавязаць пасечаныя, цяжкія, быццам кожная па беркаўцу, ногі ён не мог. Вось і спраўдзіўся сон. Надзея цяпер адно на Лебядзяна. Памажы яму, Пяруне ўсемагутны. Няхай не здагоніць яго палавецкая страла, няхай не трапіць верны грыдзь у варожую залогу. Жывы Лебядзян застанецца - вернецца.

 Чорная птушка пільна сачыла за чалавекам. Той больш не варушыўся, і крумкач павесялеў.

- Крум! - насцярожана азваўся ён, зноў апускаючыся на дзіду.

 - Спудлаваў ты, начны таць, - пачуўся ў вусцішы слабы чалавечы голас.

 Крумкач страпянуўся, аднак змог сябе і не ўзляцеў, бо адчуваў, што чалавек зусім немачны.

 - Спудлаваў, чорны госць... Жывы я. Секла мяне хінова\* - не дасекла. Жля з Карнай\*\* ужо галасіць па мне, прыляталі ды адляцелі ні з чым. Ляці і ты сваёй дарогай, не будзе табе наедку.

\* Агульная назва ўсходніх качавых народаў.

\*\* Міфічныя істоты, якія ўвасаблялі жаль і смутак.

 Крумкач нахіліў галаву і, злёгку зыбаючыся на дзідзе, з цікаўнасцю прыслухоўваўся да гукаў чалавечага голасу.

 - Не ляціш? Ну то сядзі. Хоць і брыдка маім вачам на цябе глядзець, а ўсё весялей Лебядзяна чакаць будзе з жывой душою побач. Дый хто ведае, можа, ты і сам нярады, што наказана табе наўём жывіцца. Мо за гэта і дала табе Жыва\* даўгі век. Сядзі, гаманіць будзем. Цяпер з тваім братам на нашай зямлі пагаманіць лягчэй, чым з ратаем...

\* Багіня жыцця.

Баярын стаміўся і змоўк.

 Крумкач наважыў чакаць. За свой век ён выпіў шмат людскіх вачэй і ведаў, што чакаць нядоўга. Ён ведаў, што ягоны абраннік не дажыве да той пары, калі ў небе за ярам запаліцца дзянніца. Давідна яшчэ будзе час наесціся, а потым сыта і спакойна задрамаць у кубле.

 Густы пах калакалушы кружыў баярыну галаву. Яму хацелася заснуць і прачнуцца адно тады, калі вернецца Лебядзян. Ног ён ужо не чуў. Баярыну здалося, што нехта правёў яму па твары мяккаю лапай. Сон надзіў, як крыніца ў скварны поўдзень. Але засынаць было нельга, і, сабраўшы сілы, баярын зноў загаварыў да свайго вартаўніка:

 - Вось ты, крук, кажуць, трыста летаў жывеш. Можа, скажаш мне, чаму ні птушкі, ні звяры паміж сабою смертазабойства не чыняць, адны людзі самі сябе са свету зводзяць вам, крумкаччу, на ўсцеху? Можа, быў ты на Нямізе, бачыў, як князь Усяслаў Чарадзей з Яраславічамі секся? Можа, помніш, як Манамах з чарнігаўцамі ды з полаўцамі не пакінуў у Менску ні чалядзіна, ні скаціны?

 Чорная птушка чысціла дзюбаю пёры і чакала. Яна не разумела чалавека, але гэты слабы голас заварожваў і падымаў з дна памяці трывожныя згадкі. На ўзгорках успыхвалі і хутка беглі туды, дзе неба сыходзілася з зямлёю, агні. Наляталі адна на адну чалавечыя чароды. Чорныя птушкі незадаволена і цяжка падымаліся з мерцвякоў, саступаючы месца ваўкам і здзічэлым сабакам...

 - Шчаслівыя вы, птахі... Вам усё неба - радзіма. Неба ні адабраць, ні зваяваць няможна, няма ў ім межаў крывавых. А ў нас, у людзей, радзіма - зямля. І не ўся, а тая, дзе мы нарадзіліся і ўскормлены, дзе на нашай мове людзі між сабою гавораць. Не выдзеўбе крук круку вочы, не скажуць твае сыны адзін аднаму: гэта маё і тое маё таксама. У нас, у людзей, іначай. Князі і ўвечары і ўранні ў гарадскіх варотах вушы закладаюць, суседзяў сваіх баючыся. Няхай кожнае княства само па сабе будзе, але каб у міры жылі і супроць паганых купна стаялі. Аж не, брат на брата меч падымае, а хінове ад гэтага толькі буйства вялікае. Пакрыла нашу зямлю, акі бурсава кодла, гоцкім купцам на ўсцеху, а тыя, нявольнікамі гандлюючы, багацеюць. Яраслававы ўнукі ніяк спадчыну не падзеляць, і ў Полацкай зямлі ладу няма. Забыліся Ўсяславічы, як збіраў прадзед крывічоў пад сваё крыло, у адну дзяржаву.

 Крумкач чакаў. Ён не мог спасцігнуць сэнсу чалавечых слоў, але чуў у іх нейкую няясную небяспеку сабе і дзецям, што тыдзень таму вылецелі з кубла.

- І ў Полацкай зямлі ладу няма... - паўтарыў баярын.

 Шэсць летаў таму полацкія князі хадзілі на Друцк. Ішлі з наўгародцамі ды з князямі кіеўскім, чарнігаўскім і ноўгарад-северскім. Вярнулі Друцк без крыві, але нярадасна было на пераможнай застоліцы, бо счапіўся полацкі Ўсяслаў Васількавіч з віцебскім Брачыславам ды з ізяслаўскім Васількам так, што князі і мужы старэйшыя пахапаліся за мячы. Даўней і звычкі такой не было - за бяседны стол са зброяй сядаць... Ну а ён, баярын, схапіў тады не меч, не нож захаляўны, а - гуслі. Ударыў па струнах і заспяваў, што выпалі ўнукі Чарадзеевы з дзедавай славы, як сокалы голыя з гнязда, што куюць крамолы на брацію сваю, век чалавечы кароцячы, не жыта - стрэлы сеюць на Полацкай зямлі, а ў Дзвіну з Варажскага мора ладдзі заплываюць ужо не з купцамі, а з воінамі і святарамі лацінскімі. Рукі з мячамі апусціліся, паселі князі з баярамі і слухалі ў маўчанні, пакуль не скончылася песня, а калі адклаў ён гуслі, паглядзелі ўсе на Ўсяслава Васількавіча.

 Полацкі валадар падняўся, быццам хмара над борам, ірвануў каўнер чырвонае світы, загаварыў цяжка, не раўнуючы, як варочаў каменныя камлыгі.

 - Лепа, баярын, песні граеш... Лепа славу прадзеда і аднайменніка майго беражэш... - І раптам схапіў аберуч поўную барылу з рамейскім віном і гахнуў аб сцяну.

 - Буесць твая, княжа, не ад моцы... - паспеў яшчэ прамовіць ён, пакуль загрымеў князь Усяслаў на ўсю грыдніцу.

 - Служыў ты мне добра, і песні твае сэрцу былі, як мёд хмельны, а цяпер, як палын, зрабіліся. Паедзь, баярын, прэч ад мяне! Зла табе не ўчыню, але і дабра не чакай, калі ступіш на маю зямлю тайна або яўна!..

 Баярыну здавалася, што ён гаворыць, але ён ужо даўно маўчаў. Прыгады няўзнак ператварыліся ў трызненні, і поруч з ім прысела на траву Славуння ў белым убрусе з вышыванымі канцамі.

 - Калі ж прыляціш дадому, крэчат мой? - шаптала жонка. - Шэсць летаў, як паехаў ты служыць князю ноўгарад-северскаму. Шэсць летаў і зім ложа маё халоднае. Сынок твой без цябе расце на лес гледзячы. Прыляці, крэчат мой, на дзедзіну.

 Баярын як быццам аднекуль з высознага дрэва ўбачыў сваю вотчыну над ракой Улай, якой застаецца адсюль пяць попрышчаў да Дзвіны. Вароты ў дубовым тыне адчыненыя, па-над прысадзістым дзедаўскім хорамам на дзесяць вокнаў плыве з коміна дымок. Па мурожным беразе ходзяць коні, а на водмелі, за старымі вольхамі, падкасаўшы порткі, светлагаловы хлопчык ловіць пятлёй маладых неразумных шчупакоў. Раман! - здагадаўся баярын. Гэта ж сын такі вырас!

 - Прыляці, крэчат мой, - чуў ён ласкавы жончын голас. - Няма ўжо на полацкім пасадзе князя Ўсяслава Васількавіча, ніхто табе ліха не ўчыніць.

 Ён хацеў сказаць Славунні, што вернецца, прыгалубіць яе з сынам, толькі трэба яму прычакаць княжага з'езду, праспяваць на ім сваю новую песню, а там дамчыць на вараным, за ноч дабяжыць па лясах і пералесках ваўкалакам, як некалі князь Усяслаў Чарадзей. Але махнула Славуння шырокімі рукавамі і растала, а на тым месцы сядзеў і глядзеў на яго цьмяным вокам крумкач.

 - Зегзіца\* мая прылятала... - прамовіў баярын. - Дадому клікала. Гэта Жыва яе паслала, каб сілы даць Лебядзяна дачакацца. Няможна мне, крук, памерці...

#### \* Зязюля.

 Крумкач здзіўлена і баязліва назіраў, як чалавек выцягнуў з-пад жалезнае лускі і паклаў сабе на грудзі нейкую даўгую скручаную скуру. Крумкач змеціў, што яна спрэс аблепленая дробнымі чорнымі павукамі. Ён ніколі не бачыў такога, аднак чамусьці адразу ўзненавідзеў гэты скрутак.

 Побач апусціліся на дол яшчэ дзве чорныя птушкі, і крумкач са злосцю закрычаў на іх, адганяючы прэч. Чалавечы верхавод належыў толькі яму, гаспадару наваколля.

 А да баярына ў гэтую хвіліну ехаў па галявіне вершнік. Не ехаў - плыў у паветры, бо сівы, як туман, конь не даставаў капытамі да зямлі. Лебядзян?! Не, то быў не грыдзь. Вершнік у сінім з золатам карзне сышоў з каня, і баярын пазнаў самога князя.

Князь, скрушліва схіліўшы галаву, маўчаў, а ён, баярын, выгаворваў:

- Не паслухаў ты, княжа, ні людзей, ні зямлі, ні неба. Помніш, на прарока Іерамію быў табе знак? Пасярод дня морачна зрабілася, і зоркі відаць сталі, а сонца ўчынілася, нібы месяц, і з рагоў сваіх жар сыпала? Помніш, казалі табе: се не на добрае ёсць? А ты нам: таямніцы Божае ніхто не ведае, а знаменню творца Бог і ўсяму свету свайму, а што створыць або на дабро, або на зло нашае, тое нам самім і бачыці. Думаў ты, княжа, як святы Юры, цмока паланіць, ды навыварат часіны павярнуліся, сам са срэбнага сядла ў сядло нявольнікава сеў.

 - Гэта мне кара нябесная, - не падымаючы галавы, вымавіў князь, што хадзіў я ў Пераяслаўскую зямлю, і жывыя зайздросцілі мёртвым, а мёртвыя цешыліся з таго, што не бачаць, як іхніх жонак і дачок мае воі бяруць.

 - Бунтуе ў табе, княжа, дзедава кроў, Алега Святаславіча, за твае смуты Гарыславічам названага...

 І яшчэ нешта важнае меўся ён мовіць, але князя ўжо не было: высока над галавою пераміргваліся зоркі, а ніжэй пільнавала яго чорная птушка.

 Чалавек мусіў памерці, ды чамусьці не паміраў, і крумкачу прымроілася, што зямля ўжо не п'е кроў у светлабародага, а аддае яе разам з жыццёваю сілай назад. Крумкачу захацелася адляцецца далей, у бяспечнае месца, але ён усё ж перамог боязь і застаўся на дзідзе.

 - Дай моцы, Пяруне ўсемагутны. Ты круціш кола жыцця і вядзеш нас сцязёю да брані і трызны па тых, што аддалі жывот свой за праўду. Дай моцы мне, Пяруне, каб паслужыў я праўдзе яшчэ тут, на зямлі, а не ў дружыне тваёй вечнай...

 Птушка не чула слоў, адно бачыла, як варушацца ў чалавека вусны і як рукі прыціскаюць да грудзей скрутак з дзіўнымі павучкамі. Крумкач ненавідзеў гэтую скуру так моцна, што забыўся на голад. Ён ужо не зайздросціў супляменнікам, якія, раз-пораз лопаючы крыламі, балявалі на другім канцы галявіны. Ён павінен быў дачакацца смерці светлабародага, каб развеяць сваю трывогу, суняць няўцямны цёмны страх.

 Баярын клікаў Перуна, і той пачуў яго і прыйшоў - вышэйшы ад самага рослага кмета, з вогненнымі кудзерамі і барадою, у залатой кальчузе і з двухручным агнёвым мячом у дзясніцы.

 - Хадзі, сыне, хадзі да палка майго Перуновага. Стаміўся ты, і ноша на тваіх плячах цяжкая. Хадзі да палка майго і сустрэнеш там дзядоў і прадзедаў, і яны ў радасці і вяселлі цябе ўбачаць. Плакалі яны дагэтуль па табе, а цяпер узрадуюцца, бо жыць ты будзеш вечна і песню сваю вечна спяваці.

 Пярун адкінуў меч і працягнуў насустрач баярыну рукі ў залатых наручах.

- Хадзі, сыне!

 За рамёнамі ў агніста-залатога войніка баярын быццам праз лёгкі туман згледзеў князя Чарадзея з язвенам на галаве, за ім стаяла ў чорным клабуку князёўна Еўфрасіння, далей - бацька, дзяды...

- Хадзі да нас! Хадзі да жыцця вечнага! - клікалі яны.

 Баярын адчуў, як у ягоныя ногі ўліваецца гаючая дужасць. Яна падымалася вышэй і наталяла ўсё выснажанае цела.

- Хадзі да мяне! - паклікаў Пярун, і баярын лёгка і радасна падняўся.

- Хадзі! - гукалі з-за Перуновых рамёнаў продкі. - Хадзі да жыцця вечнага!

 Ён ступіў ім насустрач, і ў той самы момант недзе за ягонымі плячыма ўсцешна крыкнуў крумкач.

- Крум-крум-крок!

 Раптам успомніўшы пра пергамен, баярын азірнуўся, і замест сонечнага дня на яго абрынулася глухая бяззорная цемра.

 Крумкач змеціў, як чалавек скалануўся і заціх. Неба за ярам святлела. Па галявіне, паварушыўшы траву і грыву забітага каня, прабег досвітны вецер. Недзе прачнуўся і палахліва свіснуў першы суслік. Кароткая травеньская ноч сканчвалася, а разам з ёю згасала і чалавечае жыццё. Яно яшчэ кволілася, але чорная птушка ведала, што рукі са скруткам ужо не расціснуцца.

 Крумкач пераскочыў чалавеку на грудзі і з палёгкаю дзюбнуў ненавісны скрутак з павукамі. Гэтыя дробныя павукі былі нежывыя і прыкарэлі да скуры намёртва. Крумкач з насалодаю і нецярпеннем дзюбнуў іх яшчэ і яшчэ раз. Чакаць заставалася зусім мала.

 І тут крумкача дапялі нейкія чужыя гукі. Ён прыслухаўся. Гэта быў далёкі конскі тупат. У суцемнай крумкачовай душы варухнулася надзея, што коннік праскача воддаль, ды тупат набліжаўся.

 Задыхаючыся ад злосці і роспачы, крумкач цяжка, нібыта пастарэў адразу на паўстагоддзя, узляцеў на сваю бярэзіну. У ранішнім прызмерку ён спазнаў таго самага чалавека, што ўчора ўратаваўся на вараным кані.

 Лебядзян вярнуўся двуконь. Саскочыўшы долу, ён прыклаў вуха баярыну да сэрца і ўзрадавана перахрысціўся. Прыўзняў непрытомнаму голаў, уліў яму ў рот зелля з глінянае біклагі. Перавязаўшы чыстым палатном пасечаныя ногі і рукі, грыдзь з асцярогаю перанёс баярына далей ад мерцвякоў, пад тую самую ніцую бярэзіну, дзе жыў крумкач.

Баярын расплюшчыў вочы.

- Спі, баярын, спі, - загаварыў Лебядзян. - Да ночы дажывем, а там

паедзем. Не мысліў ужо цябе жывога пабачыць, а душа ўсё роўна сюды вяла. Выпі во яшчэ, зялейніца з той весі, дзе ўчора начавалі, дала.

 Грыдзь нахіліў біклагу параненаму да вуснаў. Баярын зрабіў два глыткі і, захваляваўшыся, правёў рукою па грудзях. Ён не меў змогі гаварыць, аднак Лебядзян даўмеўся без слоў: выняў з-пад сваёй кальчугі схаваны пергаменны скрутак і паклаў баярыну на грудзі.

Баярын слаба ўсміхнуўся і апусціў павекі.

 Грыдзь стрыножыў коней і вярнуўся пад бярэзіну. Ён узяў з бяссілых баярынавых рук пергамен і асцярожна разгарнуў яго.

 - Крук-крум-крум! - з пагрозлівым адчаем крыкнуў у кубле галодны крумкач.

 Лебядзян закінуў галаву, але нічога не ўгледзеў. На ўсялякі выпадак ён пашаптаў малітву і, водзячы па пергамене пальцам, пачаў напаўголаса чытаць:

> Не лепо ли ны бяшеть братие, начяти старыми словесы трудных повестий о пълку Игореве Игоря Святъславлича?

1987

# Дзень, калі ўпала страла

Аповесць

1

 Па высокай дзвінскай вадзе плылі ў мора апошнія крохкія крыгі. Сівы ў яблыках конь, спынены на самай строме, пудка пераступіў нагамі, але вершнік злёгку сціснуў яму бакі, і сівы супакоіўся. Застыўшы ў сядле, князь Валодша глядзеў на горад за ракой. Над нізкімі пасадамі, насупроць амаль схаванай паводкаю выспы, што ляжала леваруч князя, падымаліся ўжо кранутыя зелянінаю валы дзядзінца, а яшчэ вышэй плылі па небе ў лазуркавую далячынь сем вярхоў Сафіі. Зазванілі да палудніцы. Першы ўдарыў па сонечнай цішы сафійскі званар. Яму адразу адказалі Спас-Еўфрасіння і Бельчыцы, а трохі счакаўшы, уступілі ў перазовы астатнія манастыры і цэрквы. Нейкі званар весела зачасціў, але, як быццам узгадаўшы, што не такія цяпер часіны, каб бесклапотна тузаць за вужоўкі, асадзіў сябе, і ягоны звон таксама загучаў няспешна і разважліва.

 Шматгалосая размова званоў нараджала ў душы ў князя дзіўнае пачуццё, у якім спакойная вера, што гэты крывіцкі горад будзе стаяць над Дзвіною давеку, спляталася з адчуваннем незвычайнай дужасці, з юначым жаданнем зліцца з канём і мчаць па далёкіх дарогах, чуць вецер у вушах, спаць адным вокам каля лясных вогнішчаў... Пачуццё было такое моцнае, што князь радасна разгубіўся. Яшчэ колькі імгненняў ён глядзеў на магутную рачную плынь, на тры стругі пад белымі вятрыламі, што падыходзілі да дзядзінца, і раптам рэзка павярнуў сівага і наўскапыт паляцеў па разложыстай лугавіне.

 Толькі ва ўмывальні, скінуўшы кальчугу і на хвілю прысеўшы на шырокі ўслон, ён адчуў, як гудуць ад стомы рукі, як ные левая нага, зачэпленая некалі ў сечы літоўскім кап'ём-суліцай. Але стома была не прыкрая, а ўсцешлівая. Князь ведаў, што заўтра ўранні зноў, поўны спрыту і маладой моцы, у кароткай кальчузе і шаломе з барміцай, выйдзе на ганак з разьблёнымі балясамі, і дружына так выгукне «Слава князю Валодшу!», што ва ўсім наваколлі на момант здзіўлёна замоўкнуць жаўрукі.

 Другі месяц князь не дае спачыну ні сабе, ні дружыннікам. Нават ваявода Віславус і той дзіву даецца, як улёг ён у ратныя забавы. «Не маладзён ты ўжо, князь, - сказаў неяк ваявода, - не дваццаць табе летаў. Дай удам\* перадых». Валодша адно засмяяўся і па-ранейшаму дзень пры дні выводзіў дружыну на падсохлую галявіну за сцяною княжага двара, што стаяў на левым беразе Дзвіны, у Бельчыцах. Як і ўсе, браў князь у рукі адмысловы тупы меч, страляў з лука, кідаў у дубовага, глыбока ўкапанага ў зямлю балвана цяжкую дзіду, цэлячы то ў голаў, то ў грудзі, і не бачыў, але адчуваў ухвальныя позіркі Віславуса і ваяроў.

\* Целу, рукам і нагам.

 Па паглядным князевым твары ў аздобе густых кучаравых валасоў знячэўку прабег цень. Валодшу ўспомнілася, як учора пасля вячэрні гутарыў з ігуменам Лукой. Трасучы ад злосці сівой казлінаю бародкай, шчупленькі Лука выгаворваў князю, што не ў адных святых Барыса ды

Глеба з бельчыцкага храма просяць ягоныя кметы ратнай удачы. Манахі высачылі, што ўначы людзі з дружыны таемна пераплываюць на чоўне раку і прабіраюцца на старое капішча каля Валовай азярыны, дзе яшчэ Рагвалодаў унук князь Ізяслаў паліў паганскіх ідалаў. Ён, Валодша, пераказаў ігуменавы словы ваярам. Гаварыў сувора, углядаючыся ў вочы, але шукаць вінаватых не стаў. Не той час, каб сварыцца з дружынаю. Відаць, сёй-той здагадваецца, што не просты паход збірае ён цяпер. Можа, таму і ходзяць на паклон да даўнейшых багоў. Дый сам грэшны, таксама таптаў сцежку да заклятае азярыны. Хоць і даўно тое было, ды, пэўна, ведае ігумен пра грэх. Але не толькі таму чарнарызец так барадою трос. Князь сам сабе ўсміхнуўся. «Рысь стракатая ізвону, а чалавецы лукавыя знутры». Гэта нагадвае яму Лука, што дакляраваў адпісаць манастыру запалоцкі поплаў, а спраўдзіць не спяшаецца. Мала ім трох весяў са смердамі. Цяпер не выкруцішся, трэба на ігуменаў гнеў, як на хвалі, алею выліць. З ім вадзіцца таксама не след, дасць Бог, будзе лепшая пара.

 Князь пазваніў у званец, і ў два мігі на парозе вырас халоп з рукамыем заморскае работы. Скінуўшы апратку, Валодша залез у вялізную ліповую балею і з насалодаю падставіў крутыя рамёны і ўсё вялікае, гарачае яшчэ цела пад сцюдзёны струмень з меднай ваўчынае пашчы. Ён радаваўся вадзе і пялёхаўся, як малое дзіця.

 - Глядзі, куды льеш! - нязлосна, але зычна крыкнуў на халопа, і той з перапуду бухнуўся валадару ў ногі.

 - Хрэсціцца раб Божы Мікола, - гундоса і нараспеў, удаючы ігуменаў голас, прамовіў Валодша і выплюхнуў на саламяную халопаву галаву рэшту вады з рукамыя.

- Не гневайся, княжа... - цягнуў, лежачы ў лужыне, халоп.

 - Калі гневаюся, не ваду лью, - памяркоўна сказаў князь. - Давай ручнік і накажы, каб шукалі Барыску. Няхай да мяне ў святліцу ідзе.

 Хутка русявы прычасаны Барыска ўжо стаяў у дзвярах і церабіў крысо чырвонага каптанчыка. Было відаць, што і твар і рукі малому вымылі кагадзе. Не вытрымаўшы дапытнага позірку шэрых бацькавых вачэй, хлопчык утупіўся ў маснічыну.

«Падрос Барыска, у плячах пачаў гэтай вясною шырэць. Воін расце», падумаў князь. Падумаў з цеплынёй, што заўсёды агортвала душу, калі быў з сынам, але ўголас сказаў строга:

 - Нягожа, князь Барыс, вочы долу апускаць. Полацкія князі не ў зямлю, а ў неба глядзець мусяць. І не ў парозе іх месца. Хадзі бліжэй!

Барыска нясмела падышоў.

 - Дзяк казаў, да навукі ты дужа здатны. Даўно паглядзець збіраюся, чаму ён цябе навучыць паспеў.

Княжыч заліўся чырванню, але пазіраў ужо без боязі.

- Ну-тку скажы, якое цяпер лета ад стварэння свету?

 - Лета шэсць тысяч семсот дваццаць чацвёртае\*, - як па пісанаму адмалаціў Барыска.

\* Паводле сучаснага летазлічэння - 1216.

 «Славаю ці ганьбаю маёй застанецца яно ў летапісах?» - укалола князя раптоўная думка, але ён не даў ёй волі.

- А лічыць ці добра ўмееш? - працягваўся іспыт. - Ёсць у мяне пяць

крэчатаў, а як выпушчу я іх, саб'е кожны па дзве белыя лебедзі. Колькі будзе лебедзяў?

 - Два разы па пяць, а разам дзесяць, як пальцаў на руках, - не задумваючыся, адказаў Барыска.

- Гожа.

 Князь узяў з падваконца кнігу ў багатых абкладах, адплікнуў залачоную засцежку і прывычна знайшоў «Сказанне аб Індыйскім царстве», якое любіла першая жонка-нябожчыца.

- Чытай!

 - «Царства маё такаво, - бойка пачаў Барыска. - Ісці на адну старану дзесяць месяцаў, а на другую няможна дайсці, бо саткнуліся там неба з зямлёю. Ёсць у мяне ў адной зямлі людзі немы, а ў другой зямлі людзі рагаты, а ў іной людзі трохногі, а іныя людзі дзевяці сажняў, іжэ суць валатове...»

 - Лепа, - пахваліў князь. - А можа, на памяць зацвердзіў, як малітвы, га? - Ён успомніў, як некалі, на пачатку вучэння, сам рабіў гэтак, каб байчэй атрымлівалася, калі бацька скажа пачытаць гасцям.

 Княжыч закруціў галавой, і Валодша пашкадаваў, што скрыўдзіў сына, але, нахмарыўшы бровы, перагарнуў старонку і паказаў:

- Вось тут чытай.

 - «Ёсць у маёй зямлі пеўні, на іх людзі ездзяць, - упэўнена разбіраючы цітлы, чытаў Барыска. - Ёсць у мяне птушка нагой, уе сабе гняздо на пятнаццаць дубоў. Ёсць у маім царстве птушка фінікс, звівае сабе гняздо на ноў месяц і прыносіць агню нябеснага і сама паліць гняздо сваё і сама тут згарае, і ў тым попеле зараджаецца зноў і пер'ем абрастае, а плоду няма ад той птушкі, а жыве яна пяцьсот лет. - Ад старання на носе ў хлопчыка выступілі расінкі поту. - А пасярод майго царства плыве рака Эдэм з раю, у той рацэ емлюць дарагія камні акінф і самфір, і памфір, і ізмарагд, сардзік і аспід, цвёрд жэ і, які вугаль, гарыць...»

 Барыска перавёў дых і, пэўна, таму, што ніводнага разу не збіўся, насмеліўся запытаць:

- Няўжо гэта праўда ўсё, тата?

 - Багата дзіўнага, сыне, ёсць на божым свеце. А каторыя дзівосы і самі людзі вымыслілі, каб пацеху з таго мець. Склалі гэтую кнігу ў Грэках, а тлумачаная яна і перапісаная вучонымі мніхамі па ўказе нашай князёўны Прадславы Святаслаўны, у манастве найпадобнейшай Еўфрасінні. Казаў табе дзяк пра яе?

 - Казаў. Помніць, як у святы град Ерусалім яе праводзілі. Чытаць далей?

- Чытай, чытай... - няўважліва адгукнуўся спахмурнелы раптам князь.

 Хутка і яго Полацак правядзе. Ці паслухае ён пераможную ютрань у Сафіі? Еўфрасіння дадому не вярнулася. Можа, і ў ягонай кнізе лёсу тое ж запісана? А калі не вернецца, хто на полацкі пасад сядзе? За душу ўзяла крыўда невядома на каго. З першаю жонкай не было дзяцей, а сыны, што Бог даў са Звеніславаю, яшчэ ў такіх летах, што наперад не загадаеш. Барыску нядаўна толькі грамаце вучыць аддалі, а Глеб зусім малы, ад зямлі меч не адарве.

- «Ёсць у мяне палата злата, а ў ёй ёсць зярцала праведнае, стаіць на

чатырох слупах златых. Хто зрыць у зярцала, той бачыць свае грахі, якія сатварыў ад маладосці. Блізка таго і другое зярцала, скляное...» - чытаў Барыска.

 - Досыць, сыне, - адарваўся ад нялёгкіх думак князь. - Бачу, недарма дзяк мой хлеб есць. А скажы, у ваярскай справе як паспеў? З лука ці гожа б'еш?

 - За дваццаць сажняў у маладую бярэзінку пацэлю. А меч Ратмір не дае. Чаму?

- Кажа, - збянтэжыўся Барыска, - пуп развяжацца.

 - А што, не развяжацца? - засмяяўся князь, трасянуўшы шорсткімі русымі кудзерамі.

- Не! - цвёрда сказаў хлопчык.

- Ладна, загадаю, каб даваў табе меч.

- Тата, - зусім асмялеў Барыска, - а ці хутка мяне на вайну возьмеш?

 У князя зашчымела сэрца. Усплыло на памяць, як самога бацька ўпершыню ўзяў у набег, як першы раз пачуў посвіст чужынскай стралы... Ён прыгарнуў малога да грудзей, правёў калянай далоняй па ядвабных сынавых валасах. Дзве макаўкі ў Барыскі на галаве, як і ў яго самога. Кажуць, шчаслівы знак.

 - Хутка, сыне. Чатыры леты засталося. Такі ўжо ў князёў крывіцкіх няпісаны закон: у тры гады сына на каня садзіць, у сем аддаваць у навучанне грамаце, а як міне дванаццаць - можна княжыча і на вайну браць.

 - Чатыры леты... - расчаравана працягнуў хлопчык. - Тады хоць у пацешную вайну навучы, што з Віславусам гуляеш.

- Ну, на такую вайну табе ўжо можна. Калі хочаш, зараз і паваюем.

- Хачу! - успыхнулі ў княжыча вочы.

 Валодша ўзяў з паліцы куфэрак са слановай косці і высыпаў на сталец дзве жмені жаўтлявых касцяных фігурак. Стальніца была не простая папераменна выкладзеная кавалачкамі светлага і цёмнага дрэва.

 - Вось гэта ратнік. - Князь паставіў на светлае поле першую прысадзістую фігурку ў шаломе і з барабанам у руках. - Ідзе ратнік на бітву адно ўперад, назад яму дарогі няма. - «Назад яму дарогі няма», міжволі паўтарылася ў князевых думках. - А гэта ладдзя, мяно ёй таксама насада...

 У святліцу зайшоў ваявода Віславус. Быў ён круглатвары, з кароткай барадой і сінімі вачыма, яшчэ малады, але трымаўся паважна, не раўнуючы, як пажылы баярын. З хвіліну ён чакаў, але князь так улёг у гульню, што не чуў ваяводавых крокаў. Тады Віславус керхануў у кулак і, пакланіўшыся, загаварыў:

- Новыя паслы ад чудзі прыйшлі, княжа...

2

 Тры вялікія стругі пад белымі ветразямі прысталі побач з дзядзінцам, акурат там, дзе Дзвіна прымае ў свае берагі павольную Палату. Наладаваныя футрам і воскам караблі прывялі віцебскія купцы, што ўпершыню пасля зімы кіраваліся водным шляхам у Рыгу. Разам з імі сышоў на бераг рослы падхорцісты чалавек у свіце з грубага сукна. Два дні таму ён, не таргуючыся, заплаціў купцам паўгрыўні, каб давезлі да стольнага Полацка. Назваўся аршанскім майстрам-лучніком Богушам. Едзе па навуку да полацкіх майстроў, бо чуў: іхнія самастрэлы за сотню крокаў прабіваюць нямецкую браню, нібы тую кляновую дошчачку.

 Богуш прыгладзіў узбунтаваныя ветрам бялявыя валасы, тройчы перахрысціўся на сафійскія крыжы і рушыў па гразкім пасля ўчарашняга дажджу ўзвозе да торжышча. Гадоў аршанскі майстра меў за тры дзесяткі, ногі ў новых пасталах ступалі лёгка, а на плечуку на выслізганай да бляску кульбе вісела радняная кайстра.

 На таргу ён купіў падрумянены пірог з заечынай і, памалу адкусваючы, прайшоўся паміж паўпустых у будны дзень прылаўкаў. Спыніўся каля дзеда, што гандляваў рыбаю, прыцмокнуў языком, кінуўшы вока на ляшча, які не ўтаптаўся ў драўлянае вядро. Падзівіўся на двухгаловых хвастатых звяроў, што шчэрыліся з калчанаў. Прыслухаўся да размовы двух дружыннікаў у дашчатых бронях\* і адразу неяк наструніўся. Ваяры гаманілі, як учора на княжых борцях злавілі пчаладзёра.

\* Даспех накшталт кальчугі, але зроблены з металёвых пластачак.

 - Прывялі таця ў церам, - апавядаў старэйшы векам дружыннік, - дык на калені заваліўся і якоча: «Памілуй, княжа, не ведаў я, што твой мёд краў!» А князь рачэ: «А хіба не ведаў ты, што мёд гэты не твой?»

Воі засмяяліся.

- І піўцом князь пачастуе, і слаўцом.

 - А ці ведаеш, рачэ князь, - працягваў старэйшы, - што над табой немцы ўчынілі б? Галавой - у лазьбень з мёдам і пі, пакуль душа не адляціць.

Богуш на крок адступіў, але слухаць стаў яшчэ ўважней.

 - Ага, - згадзіўся малодшы. - Чалавек з леціголы баяў. Рытары\* ў іх борці адабралі, а пчаляроў у мёдзе патапілі.

\* Рыцары.

 Неспадзеўкі на торжышчы ўсчаўся крык. Усе, хто мог, рынулі да ракі. Прылаўкі ўмомант апусцелі, каля свайго тавару засталіся адно ганчар з бондарам.

 На беразе вірыўся вялікі збой гараджанаў. Тут былі і купцы, і рукамеслыя людзі ў магерках, і манахі ў даўгіх чорных рызах. Наперадзе тырчалі чырвоныя баярскія шапкі з сабалінаю ірхой. Богуш, націскаючы плячом, прабраўся наперад. Пры самай вадзе ляжалі двое мужчын з туга скручанымі скуранымі паскамі рукамі і нагамі: адзін - таўсматы і вірлавокі, другі - драбнаваты і вастраносы, з ускудлачанай галавой. Апранахі на абодвух былі разадраныя і прыпаленыя.

 Поруч з Богушам апынуўся той самы дзед, што прадаваў ляшча, прыклыпаў са сваім вядром, з якога вытыркаў рыбін хвост.

- Што за людзі? - напаўголаса запытаўся аршанскі майстра.

Сусед аказаўся гаваркі.

 - Нямчыны-выведнікі, у нядзелю злоўленыя. Таўсты на Ганчарным канцы ў студню зелле сыпаў. Хацелі яго з той студні напаіць, дык так зубы сцяў, што мячом не расціснеш. Тады сабачку валачашчаму тае вады далі. Сабачка і пажыў, як Дзвіну на чоўне пераплысці. А гэтага, кіўнуў дзед на ўскудлачанага, - Няжыла з Запалоцкага пасада злавіў. На пастой да Няжылы папрасіўся, а ў сне па-свойму гергетаць пачаў. Пад жаркім жалезам абое прызналіся.

Богуш упіўся вачыма ў звязаных выведнікаў.

 - А кажуць жа, у князя Валодшы вечны мір з Рыгай, - зноў загаварыў ён да дзеда.

 - Мір, - пацвердзіў той. - Купцоў нямецкіх князь у крыўду не дае. Дружына іхні тавар вартуе. А выведнікаў наказана не літаваць.

 - Пасаднік! Пасаднік!.. - пранеслася па натоўпе, і людзі расступіліся, даючы дарогу чатыром цівунам і пасадніку ў вавёркавым футры.

 Вастраносы кудлач, што дагэтуль ляжаў ціха, перакаціўся са спіны на бок, тварам да натоўпу, і тонкім пакутным голасам закрычаў:

 - Людзюхны, ратуйце! Не нямчын я, людзюхны! Пятром мяне завуць. І бацька быў Пятро. Купец я з Друцка. Адстаў ад сваіх, хацеў на Вялікдзень у святую Сафію схадзіць. Жонцы і дзеткам хацеў пасвячонае ў Полацку яечка прывезці. Няжыла мяне апаіў і грошы забраў, а пасля нямчынам абвясціў!

Збой прыслухаўся і пацішэў.

 - Пятро я. Хрыстом-Богам прашу, не губіце бязвінную душу! - маліў вастраносы.

 Богуш глядзеў на яго, і на твары ў аршанскага лучніка не было шкадобы.

Але знайшліся ў грамадзе і жаласныя сэрцы.

- Можа, і праўда Пятро ён? - прамовіў нехта.

 - На агнёвым роспыце прызнаў сябе нямчынам! - гучна сказаў да людзей пасаднік.

 - Грэшны, не сцярпеў пакуты, - зноў падаў голас кудлач. - Сам на сябе нагаварыў.

- Да князя паслаць! Няхай князь судзіць! - закрычалі ў натоўпе.

 - Другі ў князя клопат. Перавозчык паслоў у Бельчыцы павёз. Можа, і нашай ён крыві, - пасаднік паказаў нагой у зялёным боце на

вастраносага, - ды ўсё адно пераветнік. А пераветнікаў князь Валодша загадаў судзіць скора.

Збой незадаволена загудзеў.

 - Пятро я! - адчайдушна заекатаў кудлач. - Крыж буду цалаваць, што Пятро!

 У гэты момант нечакана загаварыў таўсматы выведнік. Ён сказаў толькі тры словы:

- Яго імя Готфрыд.

 - Не верце яму, людзі! - у смяротным жаху заверашчаў кудлач. - Бога ў цябе няма, лацінец пракляты!

- У Дзвіну іх! - выгукнуў Богуш, і вакол таксама закрычалі: - У Дзвіну!

 Пасаднік махнуў рукой. Цівуны забілі раты выведнікаў анучамі і пацягнулі абодвух да чаўноў. У вострых вачах аршанскага лучніка было змрочнае здаваленне. Грамада зноў загула, але ў гэтым гудзе ўжо не было шкадавання. Людзі пабеглі па беразе вышэй, каб лепей бачыць.

 - Далей адвозьце! - загадаў пасаднік. - А то вада спадзе, дык с...кі тырчаць будуць.

 Чаўны хутка выйшлі на самую строму. Цівуны, надзеўшы выведнікам на шыі пудовыя камяні, асцярожна, каб не выкуліцца самім, спіхнулі іх у каламутную імклівую ваду.

 - Ні воўк ваўка, ні змяя змяю не губіць, а чалавек чалавека губіць і радасць з гэтага мае, - пачаў аршанскі майстра. Гаварыў, хрысцячыся дрыготкай рукой, падстаркаваты манах.

 - Нядобра кажаш, мніх. Не да такога чыну словы, - сурова азваўся нехта. - Самі яны свае душы загубілі.

 Збой ужо рассыпаўся, як па-над берагам разлёгся ўсцешаны жаночы крык:

- Глядзіце! Глядзіце!

 На ўзвозе зарагаталі. Богушавы вусны таксама расцягнуліся ў міжвольнай усмешцы.

 Хтосьці, відаць, нейкі весялун з княжых вотчын, што стаялі вышэй горада, пасадзіў на крыгу жарага, як агонь, пеўня. Крыгу несла па самым быстраку, а небарака-певень на пацеху разявакам мітусіўся на сваім хісткім прыстанку і раз-пораз пачынаў махаць крыламі, нібы збіраўся пераляцець на трывалае месца. Але да зямлі было не меней траціны палёту стралы. Жарага гарапашніка згледзелі і на чаўнах. Пад радаснае галёканне берага весляры павярнулі і ўзялі напярэймы крызе. Людзі не разыходзіліся, пакуль уратаванага пеўня не выпусцілі на траву.

 Пасля гэтых прыгодаў Богушавы пасталы адмералі яшчэ не адно попрышча па драўляным насціле вузкіх вулак дзядзінцы, па Вялікім пасадзе і вакольным горадзе, дзе дамы стаялі трохі вальней, а ў блізкіх гародах ужо прабілі зямлю першыя стрэлкі цыбулі. Адвячоркам лучнік маліўся ў царкве за Чорным ручаём і паставіў свечку перад абразом Багародзіцы. А калі на горад апусцілася знобкае красавіцкае сутонне, Богуш, распытаўшы перад тым, дзе жыве кастапраў Даніла, пераехаў у ціхае Запалоцце і пастукаў у дзверы моцнай хаты над Палатой. Пастукаў адмыслова: два разы гучна і тры - прыцішана.

3

 Валодша адкінуў мяккую лісіную коўдру і сеў на краі шырокага ложа. Княгіня Звеніслава спала, звыкла падклаўшы пад шчаку далонь. Заснула залагоджаная, усцешаная, што сёння муж рана прыйшоў ад застоліцы.

 Князю не спіцца, і, відаць, сон ягоны заблукаў недзе надоўга. Думна ў князевай галаве, неспакойна на сэрцы. Уваччу яшчэ стаіць гаворка з пасламі, у зацішнай пачывальні гучаць іхнія галасы: адрывісты і хрыпаты - чудскага старэйшыны і малады, звонкі - тлумача, маці якога была крывічанкаю.

 - Наша неба не сіняе, як мора і азёры, а чорнае ад хаўтурных вогнішчаў. Крыжакі забілі столькі воінаў, што я ўжо не памятаю, хто жывы, а хто склаў галаву. Нашы жанчыны выплакалі вочы, а мужчынам ад частых трызнаў мёд здаецца горкім, а піва салодкім.

 Старэйшына гаворыць ціха, вялікія рукі супакойна ляжаць на каленях, але зялёныя вочы на парослым сівым шчаціннем твары гараць такою лютасцю, што нават ён, Валодша, які забраў сваім мячом жыццё не ў аднаго дзесятка ворагаў, не хацеў бы сустрэцца з гэтым чалавекам у сечы.

Першыя паслы з Чудскай зямлі прыйшлі ў Полацак на Вадохрышча, у

самыя лютыя маразы, калі мядзведзь пераварочваецца ў берлагу на другі бок. На мірныя паселішчы эстаў наляцелі немцы з атрадамі перавернутых у новую веру ліваў. Мужчын забівалі на месцы, а жанчын, дзяцей і гавяду гналі ў Лівонію. Дзесяць дзён эсты адбіваліся ў замку, а на адзінаццаты, калі з абложнае вежы нямецкія латнікі з лукаў і прашчаў перабілі палову абаронцаў, мусілі скарыцца: пусцілі ў замак лацінскага святара і аддалі немцам у заложнікі сыноў сваіх старэйшын. Паслы прасілі полацкага князя ісці на Рыгу, а самі абяцалі паўстаць і цясніць вайной ліваў і летаў.

 Новыя паслы скардзіліся, што суддзі, якіх шлюць немцы ў скораныя землі, дбаюць не пра справядлівасць, а пра сваё багацце. Эсты не хочуць плаціць дзесяціну, не хочуць карміць святароў і хадзіць з немцамі на вайну, каб потым цярпець помсту ад суседзяў. Чудзіны зноў прасілі ў Полацка падмогі. Ён, Валодша, прыняў іх ласкава, ад сваіх ранейшых слоў не адмаўляўся, але не гэтых паслоў ён чакаў, не гэтых.

 На поўню наплыла хмара, і ў акне князь бачыў толькі вогнішча з чорнымі постацямі ваяроў са зменнай начной варты. Але ён ведаў, што вунь там, праваруч, падняты на ноч мост цераз роў, там і там - вялізныя, укапаныя ў зямлю медныя катлы дзеля вару, які пальецца на галовы тым, хто адважыцца напасці на Бельчыцы. Харчу і вайсковых запасаў у складах хопіць хоць на два гады аблогі. Ды ўсё гэта не магло развеяць нялёгкіх князевых дум.

 Валодша прачыніў вакно, і ў пачывальню пацёк волкі начны халадок з лёгкім пахам дыму.

 Трыццаць год носіць ён гэтыя думы ў сабе, трыццаць год яны падпільноўваюць яго, каб у адну з начэй зноў прыціснуць сэрца каменем-жарнавіком, і з кожным годам камень гэты робіцца цяжэйшы і цяжэйшы. Але мудра пісана ў кнігах: «Хто, рабуючы чужое, будуе на тым дом свой, той складае яго на лёдзе. Прыйдзе вясна, і сплыве дом за мора».

 Неразумна ўсё жыццё вінаваціць сябе, але хіба забудзеш, што калісьці як дарагіх гасцей прымаў людзей з чорнымі душамі, якія ў сэрцы сваім хацелі пагібелі і яму, і ўсёй Полацкай зямлі.

 У тое ж лета, як ён сеў на полацкі пасад, у горад прыйшоў па Дзвіне разам з брэменскімі купцамі першы лацінскі манах. Быў ён у падшытай ветрам лапленай сутане, і выгляд меў такі, быццам ніколі не еў уволю хлеба. У княжым хораме заморскі госць трымаўся цішэй за халопа, толькі бесперастанку маліўся і праз тлумача прасіў аднаго: дазволу прапаведаваць слова Божае ў падуладнай полацкаму князю зямлі ліваў.

 Полацку здавён не надта рупіла, што яго даннікі моляцца не ў цэрквах, а ў святых гаях і дубровах; іхнія багі любілі мяса аленяў і тураў, а найлепшым пачастункам была ім кроў палонных чужынцаў. Але ён, Валодша, даў манаху згоду, бо полацкія купцы нашэптвалі, што маюць добры гандаль у Брэмене і Любеку. Мала таго, на адвітанне ён адарыў ціхмянага госця кунамі і вавёрыцамі са сваіх кладовак.

 Там, дзе Дзвіна сканчвае шлях да мора, манах паставіў царкву і пачаў хрысціць ліваў паводле лацінскага абраду. Увёўшы лівам у вушы, што хоча абараніць іх ад набегаў, ён прывёз нямецкіх муралёў і збудаваў замак. Хутка замак стаяў ужо і ў суседнім Гольме, а ціхмяны манах стаў

біскупам Даніна ў тую пару ішла ў Полацак яшчэ па-ранейшаму спраўна, як і дзвесце гадоў дагэтуль, аднак ён, князь, разумеў, што замкі бароняць не ліваў, а немцаў. Усё часцей ён думаў, што памыліўся і за памылку гэтую давядзецца плаціць вялікай крывёй.

 Яго пабойванні спраўдзіліся скора. Стары біскуп памёр, а новы да полацкага князя ўжо не паехаў. Прыкрываючыся Божым словам, немцы сталі адбіраць у ліваў зямлю. Папа ў Рыме ўжо абвясціў адпушчэнне грахоў усім, хто нашые крыж і пойдзе служыць у біскупава войска на беразе Варажскага мора. Полацкія купцы прывезлі навіну, што папа і нямецкі кесар прыраўнялі паход у Лівонію да крыжовых паходаў у палесцінскую зямлю. Праўда, новаму біскупу сонца свяціла тут нядоўга. У бітве спалоханы конь занёс яго ў гушчу ліваў; двое схапілі ненавіднага крыжака за рукі, а трэці працяў яго дзідай. Ён, Валодша, дагэтуль памятае імя гэтага трэцяга - Імаўт. Выведнікі данеслі, што пасля смерці біскупа лівы доўга мыліся ў лазнях, змываючы там, а потым у дзвійскіх водах лацінскае хрышчэнне. Яны пілі хмельны мёд, зрывалі з дрэў укрыжаванні і пускалі іх на плытах у мора. Але ён прыняў гэтыя навіны без вялікай радасці, бо ведаў, што рыцары вернуцца.

 І яны вярнуліся, і з году ў год іхнія караблі падымаліся па Дзвіне ўсё вышэй і вышэй і ўжо даходзілі да падуладных яму, Валодшу, гарадоў Куканоса і Герцыкі, дзе сядзелі крывіцкія князі...

 Знадворку, недзе за блізкай сцяной цёмнага бору, завухаў пугач. Князь перахрысціўся на абраз з кволым агеньчыкам лампадкі. Пугач падаў голас акурат тады, калі ён падумаў пра біскупа Альберта. Валодша раптам зразумеў, што яны падобныя: рыжскі валадар і гэтая вушастая птушка з такой самаю, як у Альберта, круглай галавой і вялікімі слепаватымі вачыма. Князю зрабілася ніякавата, яму здалося, што загадкавае начное стварэнне можа невідочна заляцець у пачывальню і падслухаць яго пакрыёмыя думкі. Ён мімаволі ўспомніў аб кметах, што гэтаю парой за пяць пералётаў стралы адсюль стаяць варту пад старым дубам у лесе і ў прыдзвінскіх зарасніках алешніку. Там выходзяць наверх лёхі, што пачынаюцца з княжага двара: адна - якраз пад ягонаю пачывальняй, другая - у малой мядушы.

 Пугач зарагатаў зноў, і князь зачыніў акно на зашчапку, адразу адчуўшы на душы палёгку.

 Не, ён не баяўся Альберта. Зараз ён хацеў засцерагчыся ад тых таемных сіл, што ўладараць у глухую начную часіну і могуць умяшацца ў любую чалавечую справу. Што да рыжскага біскупа, дык Валодша ведаў: далей ім двум на берагах Дзвіны не жыць. Застанецца нехта адзін: або ён, вялікі князь полацкі, або гэты пугач з чалавечым абліччам.

 Валодша думае пра біскупа так даўно і так шмат, што часта ў яго з'яўляецца дзіўнае і, відаць, грахоўнае жаданне хоць на дзень, на гадзіну самому стаць Альбертам, атрымаць ягоныя розум і сэрца. Тады ён здолеў бы вызнаць гэтую душу, уведаў бы, што біскуп мысліць пра яго, полацкага караля Вальдэмара\*.

\* Так называе князя Валодшу сярэднявечная «Кроніка Лівоніі».

 Няўжо рыжскі пугач смяецца з яго? Так, смяяцца ёсць з чаго. Дагэтуль амаль заўсёды выйграваў ён, Альберт. Але біскуп ніколі не мог лічыць сябе поўным пераможцам. Нават тады, пад Гольмам, у дзень ганьбы

полацкага войска.

 І цяпер, праз дзесяць гадоў, князь не можа прыгадаць той паход спакойна. Аднекуль з глыбіні падымаецца і туманіць розум цёмнае воблака лютасці, ад якой самі сабой сціскаюцца кулакі.

 Ён ізноў бачыць непрыступныя шэрыя вежы Гольма. Лучнікі з полацкага войска не даюць немцам і носа выткнуць з-за каменных зубцоў. Першая страла яшчэ не сустрэлася з зямлёй ці варожым панцырам, а наўздагон кожны лучнік паспявае паслаць яшчэ тры. Але немцы паставілі балісты і пачалі кідаць на табар абложнікаў камяні і цяжкія бёрны. Тады ён загадаў таксама збудаваць каменямёты. Палоннаму рыцару абяцалі жыццё, калі навучыць рабіць балісту.

 Як абложнікі выцягнулі з лесу свае каменямёты, у Гольме стала так ціха, нібы ўсім немцам заняло мову. Аднак палачане радаваліся рана. Здаецца, усё было як належыць - і даўгія асверы, і цяжкія супрацьвагі, і трывалыя кашы, куды кладуць камяні, - але, калі ратнікі напялі вяроўкі і разам стрэлілі з усіх пяці балістаў, двухпудовыя камлыгі паляцелі не цераз замкавыя сцены, а ў другі бок, акурат туды, дзе стаяла гатовае да прыступу полацкае войска. Пятнаццаць вояў былі забітыя на месцы, а тут яшчэ каменны град пасыпаўся з замка, брама расчынілася, і немцы пайшлі на вылаз. Ён, князь, даў знак адысці, і тае ж хвілі з неба гахнуў камень і забіў пад ім каня. Раць кінулася да выратавальнага лесу. Рыцары несліся на яго з думкаю, што кароль Вальдэмар ужо ў іх у руках, а ён стаяў з аголеным мячом і рыхтаваўся як найдаражэй аддаць жыццё. Але малады дружыннік Віславус на скаку павярнуў сваю буланую кабылу і, падляцеўшы да яго, цяжкой дзідаю выбіў з сядла пярэдняга рыцара. Буланка вынесла іх абодвух з-пад стрэл, і невядома, ці зрабіўся б Віславус ваяводам, каб не тая ягоная адвага.

 Назаўтра ганцы ад ліваў паведамілі, што на моры паказаліся караблі, і ён зняў аблогу. Так закончыўся той паход, аднак і тады рыжскі біскуп не перамог.

І ён не пераможа ніколі.

 Хай, прыйшоўшы на падмогу Куканосу, ён застаў на месцы горада адны галавешкі, бо князь Вячка пасля лютай сечы з крыжакамі мусіў падпаліць сваю дзедзіну і ісці з дружынаю ў свет. Хай ездзіў на паклон у Рыгу Ўсевалад з Герцыкі. Хай ужо не ідзе ў Полацак даніна ад ліваў і летаў. Ён загадаў сваім вірнікам і мечнікам, радовічам і пад'язным не мець літасці да смердаў. Хто бунтуе - або галаву з плячэй, або ланцуг у вязніцы на княжым двары. Ад восеньскага Юр'я сядзяць там сем смердаў з Чорнай Лужы, што хавалі ў лесе хлеб. Баярын Міхайла зачыніў перад вірнікамі вароты, думаў адседзецца за дубовымі вотчыннымі сценамі. Цяпер грыміць ланцугом у порубе. І так будзе з кожным, хто пойдзе супраць ягонай волі, таму што не павінны пусцець збройні, свірны і мядушы ў Бельчыцах.

 Ён, князь Валодша, з роду Рагвалодавічаў, не пусціў і не пусціць немцаў на крывіцкія землі. Не пусціць, пакуль за ягонымі плячыма веча, а яно стаіць за яго ўжо трыццаць летаў і будзе стаяць, пакуль жывы. І баяры, і полацкі епіскап не пойдуць супраць, бо цяпер гораду і княству трэба моцны абаронца.

Неспадзявана яму прыгадаліся дзвінскія парогі вышэй Віцебска, што

цягнуцца на некалькі попрышчаў. Раку перагарадзілі там вялізныя каменныя валы, але яна, не могучы перапілаваць іх, не здаецца, паволі падымаецца на вал, абрываецца ўніз, творачы вадаспад, і зноў б'е ў камень, зацята точыць яго і ўсё ж праразае сабе вузкі ды глыбокі ход скрозь парог і ляціць з шалёнай хуткасцю, неўтаймоўна і пераможна. Гэтае змаганне ракі і парогаў, што назаўсёды запала яму ў памяць, цяпер, у бяссонную ноч, прынесла нейкую палёгку.

 За біскупам - кесар, папа, нямецкія гарады, але за ім, князем Валодшам, зямля яго прадзедаў. За ім - купцы і рукамеслы люд, за ім цёмныя смерды з вотчын і глухіх весяў. За ім - пастаўленая вялікім князем Усяславам Сафія і кніжная мудрасць, сабраная ў манастырах і цэрквах. Калі б чужынцы прыйшлі ў полацкія храмы, калі б яны пачалі паліць кнігі і на свой капыл выпраўляць летапісы, продкі ўсталі б са сваіх магіл і ўзбунтавалася б сама зямля. Праўда - за ім, князем, а не за крыжакамі.

 Рогат пугача пачуўся ўжо зусім блізка, але гэтым разам Валодша не перахрысціўся.

 Хутка паплывуць уніз па рацэ полацкія стругі. У ягонай вотчыне за Барысавым каменем стаяць дзесяць балістаў, таемна зробленых на ўзор тых, што князь Вячка некалі адбіў у крыжакоў і прыслаў у Полацак. Цяпер камяні не паляцяць у сваіх. І войска ў яго будзе не такое, як калісьці.

 Яшчэ ў студзені, пасля першых чудскіх паслоў, ён на радзе з Віславусам і трыма самымі вернымі баярамі наважыў збіраць сілу. Па езджых дарогах і звярыных сцежках ён адправіў пасланцоў у літоўскія лясы, дзе гараць знічы на капішчах Пяркуна, да земіголы і ў балотную краіну кураў, якія ідуць на бітву, закрыўшыся белымі шчытамі, і адсякаюць сваім параненым галовы, каб пазбавіць іх ад пакутаў. Ён паслаў людзей да дручанаў і лагажан, у Менск і Віцебск...

 У Смаленск паслы не паехалі. Смаленскі князь сам глядзіць, каб адарваць кавалак ад Полацкай зямлі, ад сваіх братоў-крывічоў. Добра, калі ў спіну не ўдарыць. Затое ён, князь Валодша, моцна спадзяваўся на паўночных суседзяў. У Ноўгарад і Пскоў павёз пісаныя ім граматы сам Віславус. Ваяводзе было наказана, калі прычыніцца ў дарозе якое ліха, памерці, а лісты ў чужыя рукі не аддаць.

 Не з лёгкай душой, а заціснуўшы гонар у кулак, пісаў ён тыя граматы. Ноўгарадцам і пскавічам нямецкія замкі на Дзвіне выгадныя: больш купцоў едзе да мора сухаземным шляхам цераз іхнія княствы. Пскоўскія ратнікі нават хадзілі купна з немцамі вайной на эстаў. Праўда, калі пскоўскі князь Уладзімір Мсціславіч апаганіў свой род, выдаўшы дачку за брата рыжскага біскупа, веча выгнала яго з горада разам з дружынай. Чатыры леты таму біскуп узяў швагра на перамовы з палачанамі і пачаў змушаць яго, вялікага князя полацкага, адмовіцца ад ліўскай даніны. І тады, калі ён павёў свае палкі на крыжакоў, Уладзімір Мсціславіч пскоўскі стаў з дружынаю ў нямецкі строй. Адзінае, што ён вытаргаваў тады для Полацка, - вольны праезд купцам па Дзвіне.

 І ўсё ж склаў ён тыя граматы, а апроч пісанага загадаў Віславусу перадаць суседзям, што нядоўга будуць багацець ад сваіх выгодаў. Рыцары паставяць на калені чудзь і пойдуць на рускія землі. Прыспеў час забыць старыя крыўды і стаяць за свае рубяжы плячо ў плячо. Іначай палягуць паасобку, як дружына князя Ігара ў палавецкім стэпе. А выступаць трэба цяпер, пакуль рыжскі біскуп Альберт паехаў да папы і кесара разбіраць спрэчкі з мечаносцамі.

 Валодша ўсміхнуўся, павесялеў. Ён разумны, біскуп. Кожны раз, як едзе ў Нямеччыну, ён набірае сабе не толькі рыцараў, але і майстроў, каб глыбей пусціць карані ў чужую зямлю. Нядаўна ён дазволіў лівам замест дзесяціны плаціць меру збожжа з аднаго каня. Цяпер лівы не паўстануць. Біскуп вельмі разумны, ды здаралася аступацца і рыжскаму пугачу. Відаць, не раз гатовы быў кусаць сябе за локці, што заснаваў ордэн. Войска Альберта служыла яму толькі ад лета да лета, а потым, заробіўшы адпушчэнне грахоў і ў жадобу парабаваўшы, крыжакі вярталіся на караблях дадому. Ён думаў, ордэн памножыць ягоную моц. Але браты-рыцары, увабраўшыся ў дужасць, зрабіліся не памагатымі, а заклятымі ворагамі. Не першы год біскуп і ордэн грызуцца, як злыя сабакі за смачную костку. Некалі Альберт даваў ім траціну заваяванай зямлі, а цяпер ужо мечаносцы дакляруюць яму гэтую траціну, дый то на словах. Пакуль не замірыліся, пакуль няміласцівы да біскупа папа ў Рыме, і трэба біць псоў.

 І аб тым загадаў ён Віславусу сказаць у Ноўгарадзе і Пскове, што не сёння, дык заўтра можа прыйсці на берагі Варажскага мора новы вораг. Угорскі кароль пусціў на свае землі рыцараў-тэўтонаў, што дагэтуль ваявалі з сарацынамі. Полацкія князі здавён маюць сярод купцоў верных людзей, якім наказана ў падарожжах дбаць не толькі аб добрым гандлі, але мець вушы і вочы дзеля сілы і прышласці роднага гнязда. Летась купец Васіль прывёз вестку, што ляшскія князі просяць ў тэўтонаў падмогі супроць прусаў...

 Поўня скацілася з неба, дзесьці далёка за лесам пачынала разгарацца вогнішча дзянніцы. Каб адпрэчыць бяссонне, князь паклаў у галовах вялікі, з Барыскаў кулачок, кавалак бурштыну і зноў прылёг. Але сну паранейшаму не было ні ў адным воку.

 Нібы роднага сына чакаў ён тады Віславуса з адказам, цешыўся надзеяю, што адыдзе ў мінулае задаўненая варажнеча. У смелых думках бачыў, як будзе сватаць за Барыску дачку ноўгарадскага князя. Тады Полацак і Ноўгарад стаялі б на сваіх межах непарушна.

 Ваявода вярнуўся праз месяц. Прыехаў сярод ночы, схуднелы, цёмны тварам, з памарожанымі шчокамі. «Невясёлыя весткі, княжа». - «Кажы! загадаў ён. - Лепей злое чуці, чым злое мовіці».

 Ноўгарадцы, распавёў Віславус, крычалі на вечы, што пойдуць ваяваць немцаў, калі Полацак прышле назад званы, што Ўсяслаў Чарадзей з іхняй Сафіі зняў і на сваю павесіў. Пскавічы таксама ўспомнілі, як іх Усяслававы палкі палілі. Як быццам Полацку няма чаго згадаць! Хіба пскоўская дружына не пускала дымам полацкую воласць? Хіба не прыходзіў Уладзімір ноўгарадскі з хаўруснікамі сілай браць за сябе Рагнеду? Не мяды на іхнім вяселлі ліліся, а Рагвалодава кроў. Пасля таго і разгарэлася варажнеча на дзвесце з лішнім летаў. Можа, і папусціўся б ён, адаслаў назад званы, але ж нічога добрага з гэтага не выйдзе. Адно што пасмяюцца ў Ноўгарадзе, маўляў, дазвання растрос Полацак славу сваю і гонар.

 Давідна сядзелі яны з Віславусам у тую зімовую ноч за сталом і цяжка маўчалі. Ён піў чару за чарай, і здавалася, п'е не віно, а чорную лютасць. Не стрымаўся - выхапіў меч і, секануўшы па карчазе, распалавініў стол. Віславус спалатнеў, але не зварухнуўся, толькі ціха прамовіў: «Паберажы, княжа, дужасць на лацінцаў...»

 Ён, Валодша, ужо даўно зразумеў: каб адолець біскупа, мала адной сілы. Ён стаў асцярожны. Калі маеш справу з Рыгаю, хітрасць - не загана. Ён добра памятае, як колькі гадоў таму нямецкія паслы выведалі ягоныя задумы і таемна паслалі біскупу вестку аб зборах полацкага князя ў паход. Рыцары, што меліся адплываць за мора, зноў прынялі крыж і засталіся ў Рызе. Ён так і не дазнаўся, каго з полацкіх моцных мужоў падкупілі немцы. Часта думаў пра баярына Іллю, прыкмячаў, як той адводзіць вочы, тоячы нешта сваё. І хоць ніхто не бачыў немцаў на баярскім двары, неяк на паляванні князеў лоўчы спудлаваў, і булатная страла ўпілася не ў закрывак ваўку, а ў Іллёў гарляк.

 Пра новы паход ведаюць пяць чалавек, а ўвесь Полацак гаворыць, што князь пойдзе ў набег на бязбожных літоўцаў. Хай мянцяць языкі літоўскім князям-кунігасам не горай, чым яму, вядома, што гэта будзе за набег. Літоўцы ўмеюць трымаць язык за зубамі. А да немцаў ён цяпер зычлівы. Летась біскуп не выпусціў з Рыгі палачанаў за тое, што ў Полацку купец Міна прадаў нямчыну тры беркаўцы паганага воску. Быў той воск са смалою ды яшчэ, дзеля большае вагі, стоплены з камянямі. Ён, князь, як і належала па мірнай дамове, судзіў Міну і змусіў вярнуць усю выручку. Строга пакараў і купца Алексу, што падфарбоўваў ды падстрыгаў футра. Пра ўсё гэта напісаў біскупу і ўадначас прасіў судзіць рыжаніна, які ў Полацку гандляваў соллю напалам з пяском, і рыцара, што набраў у крывіцкіх купцоў тавару на трыццаць залатых, а заплаціў пятнаццаць, нахабна сказаўшы, што замест астатніх грошай пакідае купцам іхнія жыцці. Біскуп адказ прыслаў скора, дзякаваў за суд, аднак пра свайго купца-шылахвоста і пра рыцара маўчаў, нібы тых і на свеце ніколі не было.

 Чатыры гады, як у іх вечны мір. Не, рыжскі пугач не верыць, што ён, Валодша, скарыўся. Альберт, пэўна ж, разумее, што ён проста хоча выйграць час, і таму адкладваць паход далей не выпадае. Вечны мір... Учора ў Дзвіне ўтапілі двух выведнікаў-нямчынаў. Адзін труціў ваду, якую п'юць палачане. Калі б біскуп мог, ён бы атруціў, відаць, усю Дзвіну каля Полацка. А пра другога нямчына казалі, што той, можа, і не нямчын зусім, бо перад смерцю называў сябе Пятром з Друцка і бажыўся, што невінаваты. Калі так, няхай прыме яго бязвінную душу неба.

Гаслі апошнія, самыя яркія зоркі.

 Не па сваёй волі нараджаецца чалавек, лежачы без сну, думаў князь. Але, калі прыйшоў ужо на свет, мусіць зразумець свой лёс і заўжды трымацца той невідочнай стралы, што ляціць праз дні і гады, пазначаючы кожнаму ягоны шлях. Ляціць, пакуль не ўпадзе долу. Тады застанецца толькі памяць аб чалавеку. Аб адным - на год, аб другім - на векі вечныя. Але ён згодны адмовіцца ад гэтае памяці, толькі б спраўдзілася задуманае.

Смерду трэба карміць гаспадара. Еўфрасіння жыла, каб сеяць зерне

кніжнае навукі. А ён прыйшоў абараніць Полацкую зямлю. Настане пара, і крыжакі зломяць свой хрыбет.

 Неўпрыкмет для сябе князь прамовіў астатнія словы ўголас. Над борам падымаўся пунсовы сонечны шчыт.

4

 Нізкія дзверы з рыпеннем павярнуліся на «пятцы» і зачыніліся. Немалады, каратканогі і шырокі ў целе кастапраў Даніла адступіў на два крокі і ў цьмяным святле каганца глядзеў на госця. На шырокім насатым твары была насцярожанасць.

 Богуш абвёў позіркам хату. Справа ад дзвярэй стаяла гліняная печ і было заторкнутае валаковае акенца. За печчу - палаці і нары. Уздоўж другой сцяны цягнулася лава, з якой свяціў зялёнымі вачыма кот. У хаце было цёпла і чыста. Па-ранейшаму нішкам Богуш выцягнуў з запазухі і падаў Данілу нешта загорнутае ў анучку. Гаспадар падышоў да каганца на прыпеку. У анучцы была каменная плітка з выяваю аленя і няроўна адбітым краем.

 Таксама моўчкі Даніла скінуў на лаву чорны кажух і пацягнуў за цвік, на якім вісела апранаха. Са сцяны лёгка выйшаў урэзак бервяна. Памацаўшы ў схоўцы рукой, кастапраў зноў наблізіўся да святла. На Данілавай далоні побач з пліткаю ляжаў адбіты вугалок. Ён прысунуў яго ўсутыч, і да аленевай галавы прыраслі галінастыя рогі.

- Gоtt mіt uns!\* - ціха загаварыў Богуш.

\* З намі Бог! (ням.)

- Gоtt mіt uns! - як рэха азваўся гаспадар.

 - Наш айцец біскуп Альберт шле табе сваё блаславенне, Дзітрых. У Рызе памятаюць пра цябе. Калі мы прывядзём схізматаў да праўдзівай веры... - На дварэ забрахаў сабака, і госць асекся.

- Я не ведаю твайго імя... -сказаў лекар, калі сабака суняўся.

 - Ты не зробіш вялікай памылкі, калі будзеш называць мяне братам Тэадорыхам.

 - Я думаю, ты прыйшоў не з пустымі рукамі, брат Тэадорых? - унікліва запытаўся кастапраў.

 Госць павесіў на канявы слуп кайстру і зняў світку. Паверх палатнянай кашулі на ім была кальчужная безрукаўка.

- Пагаворым пра гэта пасля, - сказаў ён. - Я галодны.

 Лекар паставіў на стол ёмісты збан і спод з вэнджаным вепручыным кумпяком. Госць памаліўся, асушыў вялікую шкляніцу і стаў прагна есці, адкройваючы нажом і адпраўляючы ў рот ніштаватыя кусы вяндліны. Кастапраў не еў, але піў упоравень з госцем, пакідаючы на густой барадзе кроплі піва. Здаволіўшыся, Тэадорых адсунуў спод і павёў гамонку далей.

 - Перад ад'ездам у Рым айцец біскуп маліўся за здароўе полацкага караля Вальдэмара. Мы чулі, ты добра лекаваў яго...

Кастапраў закруціўся, нібы сеў на гарачае.

 - Увосень кароль быў на ловах, і на яго выскачыў паранены дзік. Кароль пашкодзіў руку. Я ўправіў костку і зашыў рану ядвабнымі ніткамі. Да Калядаў кароль забыўся, што ў яго была рана. Ён шчодра заплаціў. Скажы, брат Тэадорых, я кепска зрабіў, што хутка вылечыў караля?

 - Табою кіраваў сам Бог. Цяпер цябе часта клічуць у Бельчыцы? Супакоены лекар падліў у шкляніцы піва.

 - Бельчыцкі зялейнік добра лечыць травамі, але ніхто ў Полацку не ўмее так, як Дзітрых, упраўляць косці, - з гонарам сказаў ён.

 - Не забывай, што сваё ўменне ты атрымаў ад Госпада. - Тэадорых крыху памарудзіў і, глянуўшы кастаправу проста ў вочы, дадаў:

- І Гасподзь жадае, каб ты лячыў караля зноў.

 - Цяпер ён здаровы, як тур. Бог... - лекар папярхнуўся, - д'ябал даў яму сілы столькі, што хопіць на нас дваіх.

Госць засмяяўся.

 - Біскуп казаў мне, што ты тугадум. Цяпер ты павінен вылечыць караля назаўсёды.

У цёмных вачах гаспадара мільгануўся спалох.

 - Ужо трыццаць год полацкі кароль як бяльмо на нашым воку. - Тэадорых нахіліўся над сталом да лекара. - Ён не толькі неблагі воін. Ён стаў неблагім палітыкам. Сёння на рынку і на вуліцах я чуў, як пра яго гаварылі з бояззю і павагай. Але самае страшнае не гэта. Айцу біскупу ў дзень святога Пятра быў сон. Апостал з'явіўся перад ім і мовіў. «Я адкрыю табе вочы, і ты ўбачыш тое, што ўжо даўно мусіў убачыць». Апостал правёў далоняй па ягоным твары, і святы айцец убачыў, як Вельзевул у абліччы Сына чалавечага кладзе ў руку каралю Вальдэмару меч, і пачуў, як ён грамавым голасам гаворыць: «Я выбраў цябе, каб ты пазбавіў гэтую зямлю ад Хрыстовых слуг». Тады Вальдэмар укленчыў перад ім і сказаў: «Верую ў сілу тваю, Божа».

 Госць і гаспадар перажагнуліся, адпрэчваючы служак д'ябла, якія маглі быць недзе побач.

 - Нашы перамогі не павінны туманіць нам галаву. Вальдэмар паверыў, што яму наканавана не пусціць у Полацкую краіну праўдзівае слова Божае. Ён сам асудзіў сябе на смерць. Я прыйшоў, каб абарваць чорную нітку ягонага жыцця.

 З гэтымі словамі Тэадорых узяў сваю кульбу, крутануў яе пасярэдзіне, і кульба разышлася надвое. У руцэ ў госця апынуўся маленькі бутлік з крупчастым белым парашком.

 - Адно каліва гэтых лекаў, - ён страсянуў бутлік, - вылечыць караля ад усіх былых і будучых хваробаў.

Лекар загаварыў пасля цяглага маўчання.

 - Дзітрых просты чалавек, але ён бачыць, што Бог сапраўды хоча гэтага. У каралеўскай вязніцы сядзіць баярын Міхайла. Міхайлаў сын выракся бацькі і служыць у Вальдэмара чашнікам. У ягоных руках усе вінныя скляпы і мядушы. У душы Міхайлаў сын ненавідзіць караля і хоча вярнуць бацькаву вотчыну...

Твар госця асвятліла змрочная радасць.

 - Вось гэта ўмацуе ягоную нянавісць. - Ён дастаў з кайстры важкую торбачку і высыпаў на стол залатыя манеты.

 - Я сказаў не ўсё. Баярскі сын не асмеліцца падняць руку на князя. Але калі б...

- Калі б што? - нецярпліва выгукнуў Тэадорых.

 - Калі б ягоны бацька памёр... Дзітрых думае, тады баярскі сын адважыцца.

- Няхай баярын памрэ, - сказаў госць.

- Дзітрых будзе гаварыць з чалавекам, які носіць Міхайлу хлеб і ваду...

 - Не шкадуй золата. Ты атрымаеш удвая больш. - Госць кіўнуў на рассыпаныя на стальніцы манеты.

- Я і цяпер сказаў не ўсё.

Тэадорых здзіўлена і зласліва падняў бровы.

 - Дзітрых не такі вучоны чалавек, як ты, і не ўмее гаварыць так складна. Але ён думае, што трэба пачакаць. Кароль Вальдэмар збіраецца ваяваць з літоўскімі паганцамі. Мы вылечым караля, калі ён вернецца. Літоўцы таксама ворагі Рыгі.

Вусны ў Тэадорыха скрывіла пагардлівая ўсмешка.

 - І ты паверыў у гэтую казку для немаўлятаў. Кароль Вальдэмар таемна пасылаў да літоўцаў сваіх ганцоў. Мо твая галава думае, ён хацеў папярэдзіць, каб чакалі ў госці? Га-га-га... Кароль даўно прагне ісці на Рыгу. Ледзь не кожны дзень ён прымае нейкіх паслоў. Богу дагодна адправіць яго ў пекла цяпер. Адно скажы баярскаму сыну, што атруту трэба даць у дзень выхаду ў паход. Не раней.

Лекар глядзеў на госця прысаромлена, але непаразумела.

 - Ты ўпраўляеш косці лепей, чым варушыш сваімі старымі мазгамі. Калі кароль памрэ ў гэты дзень, мы зможам абвясціць усяму свету, што сам Усявышні пакараў яго за злачынства, задуманае супраць царквы. І гэта будзе праўда, бо ўсе мы ў руцэ Гасподняй. Храніст біскупа Генрых пакіне памяць пра гэта людзям, што будуць жыць тут праз стагоддзі, калі ўвесь гэты край даўно будзе нашым.

Вочы ў начнога госця апантана гарэлі.

 - А зараз памолімся, каб не забывала нас у нашых пачынаннях Дзева Марыя.

 Тэадорых апусціўся на калені. З апаскаю паглядаючы на госця, лекар укленчыў побач. Абодва сталі маліцца.

### 5

 А трэцяй гадзіне ад усходу сонца Валодша і ваявода Віславус прымалі ў княжай палаце паслоў з Герцыкі.

 Колькі гадоў таму, здабыўшы бліжэйшы ад Рыгі Куканос, біскуп Альберт на чале вялікага войска падступіў да Герцыкі, дзе сядзеў Усевалад з роду Рагвалодавічаў. Крыжакі прыйшлі помсціць за вернасць Полацку, за тое, што Ўсеваладава дружына няраз шкуматала Лівонію. У набегі князь хадзіў зазвычай разам з аўкштайтамі, бо іхні магутны кунігас Даўгерут даводзіўся яму цесцем. У Рызе ваяўнічага памежнага князя пабойваліся, а Герцыка ды Полацак любілі яго - не толькі за адвагу ў бітве, але і за часты шанцунак, за тое, што свяціла яму з неба шчаслівая зорка.

 То ягоныя ваяры знянацку з'явяцца пад самымі рыжскімі мурамі, захопяць гарадскі статак і двух лацінскіх святароў у прыдачу і беспакарана вернуцца ў свой удзел. То, надзеўшы нямецкія панцыры, без бою ўвойдуць у замак і палоняць тузін рыцараў і самога комтура. То як быццам ні з чога ні з якага загарацца сярод ночы нямецкія караблі ў завані...

 Відаць, і тады Ўсевалад верыў у сваю шчаслівую зорку, бо не зачыніўся ў замку, каб трываць аблогу, а вырашыў біцца ў полі. Аднак людзей у Альберта было болей, а паміж Усеваладавых вояў не кожны нават меў кальчугу. Разы са два герцыкскія ратнікі наляцелі на немцаў, ды адпалі, як выжлы ад мядзведзя, і кінуліся бегчы назад да брамы. Услед за імі крыжакі ўварваліся ў горад і пачалі сеяць смерць. Праўда, князь з дружынаю і многімі мужамі прабіўся да стругаў і ўратаваўся за Дзвіной, але жанкі і дзеці трапілі ў палон. Два дні крыжакі рабавалі Герцыку, выганялі з хлявоў худобу, зносілі да княжага хорама золата, срэбра і пурпур. На трэці дзень, утапіўшы царкоўныя званы і пасекшы мячамі абразы, немцы падпалілі горад і берагам пагналі палон у Рыгу. Прывязаная да калёсаў са скарбам, басанож ішла разам з усімі і проставалосая Ўсеваладава жонка Альдона з дачкою на руках.

У чоўне-аднадрэўцы пераплыў раку адпушчаны палонны. Усевалад, ашчаперыўшы голаў, сядзеў на краі берагавога ўрвішча і моўчкі гайдаўся з боку ў бок. Пушчанік перадаў словы біскупа Альберта. Калі князь хоча вярнуць жонку з дзіцем і палон, няхай адзін едзе ў Рыгу. Усевалад кінуўся на вестуна з мячом, ледзьве не ўчыніўшы смертазабойства.

 Але лютага каня вуздэчка стрымае, а хуткі гнеў розумам утаймуецца. Праз сядміцу князь паехаў у варожае кубло. Перад рыцарамі, клірыкамі і купцамі ён назваў Альберта бацькам і перадаў яму Герцыку з зямлёй і вотчынамі, паабяцаўшы быць верным лацінскай царкве і не хадзіць з літоўцамі ў набегі. Зняважаны Ўсевалад ішоў адбудоўваць горад з палонам і трыма прынятымі ад біскупа чужынскімі сцягамі.

 Князь Валодша будзе гэта памятаць давеку. Таму і гаворку з людзьмі з Герцыкі пачаў сувора, хоць у душы і хаваў радасць. Яго цешыла, што не памыліўся, калі не адправіў сваіх паслоў да Ўсевалада. Валодша быў пэўны, што герцыкскі ўладар дачуецца пра паход ад літоўцаў і рана ці позна, наступіўшы на горла ўласнай гордасці, адзавецца сам. Князь ведаў: хай сабе і схіліў Усевалад шыю перад рыжскім пугачом, але ніколі ён не паставіць дружыну ў варожы строй, не ўчыніць крывіцкім мячам такой нязбыўнай ганьбы.

 У княжую палату, дзе ў вясёлыя вечары збіралася бяседа на сто чараў, зазірала сонца. Яно запальвала жаркім агнём медныя бляхі на каваных шчытах, што віселі па сценах, чаргуючыся з раскідзістымі рагамі аленяў і ласёў. Адсюль, з другога паверха, была відаць мураваная царква пад свінцовым крыццём і выцягнутыя ўсцяж частаколу дахі жылых клецяў, на якіх пад час аблогі стаялі абаронцы. Сям-там на дахах зелянеў мох, а на ўгрэве паспела распусціцца залацістая багатка. І ад прыходу паслоў, і ад такой яснай раніцы князь чуў сябе надзіва ўпэўненым і дужым.

 - Ну, распавядайце, ці добра жывецца пад нагой у біскупа, - пачаў Валодша. На ім ладна сядзела сіняя світа з чырвонаю аблямоўкай і залатымі закаўрашамі, на нагах былі расшытыя срэбрам боты з чырвонага юхту.

 Людзей ад Усевалада прыйшло двое: кульгавы ваявода Збыслаў невысокі, увесь жылаваты і моцны, як смаловы корч, і старэйшы

Ўсеваладаў сын Васілька, яшчэ падлетак, з дзіцячым румянцам на бязвусым і безбародым твары, але ўжо з шырокімі па-мужчынску плячамі, якім было цеснавата ў зялёным аксамітавым каптане. Разам з імі быў руды вяснушкаваты волат - літоўскі воін Рудзіс.

 Князь чакаў адказу і міжволі параўноўваў свайго старэйшага сына з Васількам. «Такі, калі давядзецца, можа з бацькавых рук меч прыняць», зайздросцячы Ўсеваладу, думаў ён.

 У палаце павісла ціша. Было чуваць, як недзе далёка на прыдзвінскім поплаве клякоча бусел.

 - Дык чаму не хваліцеся, як вас новы гаспадар шануе? - парушыў гэтае маўчанне Валодша. - Ці смачнейшы стаў ваш хлеб, ці саладзейшы мёд?

 Васілька ад пякучай крыўды закусіў губу. На скроні ў ваяводы Збыслава набракла крывёю жыла.

- Не такія мы словы чуць хацелі, - глуха сказаў стары ваяка.

 - Не льюць міру духмяную ў паганы посуд. - Сярод кніг, а іх у цераме было шмат, Валодша найбольш гарнуўся да «Пчалы» і «Ізборнікаў», любіў уплесці ў гаворку чытаныя там словы святых айцоў і свецкіх філосафаў. - Можа, гэта не ваш князь рыжскага біскупа за роднага бацьку прызнаў? Можа, не ваш Усевалад прысягаў адкрываць Рызе ўсе намеры і палачан і літоўцаў? Ёсць таму самавідцы.

 - Ты, князь, не сядзеў на тым рубяжы. Твая жонка і дзіця не паміралі ад голаду, і немцы не кідалі ім, акі псам, скарынкі на зямлю. Але і ты падпісаў з біскупам вечны мір.

 - Які гэта мір, ты, кульгач, ведаеш, - сказаў Віславус, стараючыся патрапіць у лад князю. - На той сядміцы двух нямчынаў-выведнікаў на гасціны да вадзяніка выправілі...

 - Дай мне мовіць, - спыніў яго Валодша і падняўся. - Мір мірам, а лацінцаў братамі не зваў і, пакуль жывы, не назаву! - Ён секануў рукою паветра.

 Пасланы біскупам клірык і яго схіляў некалі прыняць новую веру. «Асвяці душу і розум ісціным законам Божым, - пранікнёна казаў красамоўны рыжанін, - і Бог прыспорыць табе і твайму каралеўству велічы і моцы». Пасля новага хрышчэння, абяцаў клірык, вучоны святар Генрых, што піша лівонскі летапіс, праславіць імя полацкага караля на ўвесь хрысціянскі свет. Валодша ўспомніў, як адказаў тады. Адказаў гожа: «Ад Адама і Евы да патопу, ад царства Саламонава да Аўгуста, ад страсці да ўваскрэсення - пра ўсё я знаю і вучэння ад вас не прыму. Дасць Бог, здабуду славу ад іншага чыну».

Усё тое мільганула цяпер у памяці, як пошуг бліскавіцы.

 - Не лацінец мой бацька! - усхапіўся з лавы Васілька. - Па-старому моліцца! Рымская царква ўпусце стаіць! Вокны каменнем пабілі, а лацінскі поп у Рыгу ўцёк.

 - Любіш бацьку, - пахваліў Валодша. - Толькі, княжыч, вокны ў пустой царкве біць - подзвіг невялікі.

- Дазволь слова сказаць, княжа, - устаў кульгавы Збыслаў.

 Валодша ў згодзе нахіліў голаў. Ён ведаў, пра што скажа стары ваяка і чакаў ягоных слоў, бо час ужо быў пакідаць папрокі і кпіны і прыступацца да галоўнага.

 - Як князь Усевалад біскупа слухае, ты чуў. - Кульгач абапёрся на стол звітымі з жыл рукамі. На дзясніцы не ставала сярэдняга пальца. - Ад той самай пары ў Альберта не быў і на граматкі ягоныя не адпісваў. Ты пра вялікі пажар у Рызе знаеш. Нашы людзі з літоўцамі чырвонага пеўня пусцілі. Згарэла царква лацінскае Багародзіцы, згарэў дом біскупаў, згарэла царква братоў-рытараў...

 - Агню пад вугал пакласці - няхітры чын, - бадай, ужо супраць волі, аднак сарваліся яшчэ з Валодшавых вуснаў насмешлівыя словы. Але разумны Збыслаў, адчуўшы ў князю перамену, пусціў іх міма вушэй.

 - І летась добра паслужыла Герцыка біскупу, калі пабілі рытараў з Куканоса.

 Валодша і Віславус заківалі. Сапраўды, летась герцыкскія кметы няблага адмыліся ад ганьбы ў чужынскай крыві, а за дзесяць знаных нямчынаў Рыга пасылала на караблях багаты выкуп.

 - Кажы, што табе князь Усевалад перадаць вялеў! - загадаў Валодша старому ваяводу.

 - Вялеў сказаць: жадалі і жадаем быці з Полацкам. А другі раз у Рыгу хочам з табой схадзіць. Ад Герцыкі пойдуць твае стругі купна з нашымі.

 - Добра мовіў. - Валодша, зусім адтаяўшы, гладзіў далоняй мякчэйшую і святлейшую, чым валасы на галаве, бараду.

 - А пад якімі сцягамі ў паход пойдзеце? - са смехам у сініх вачах запытаўся Віславус. - Пад тымі, што біскуп даў?

 - Пад полацкімі! - апярэдзіў кульгавага ваяводу Васілька. На круглявым твары падлетка з'явілася першая, трохі вінаватая ўсмешка.

 Літоўскі воін Рудзіс за ўсю размову не вымавіў ані слова. Але слухаў ён з чуйнаю ўвагай, і, хоць крыўдныя князевы словы абміналі яго, як абмінаюць стрэлы загавораны панцыр, відаць было, што руды волат спагадае сваім спадарожнікам.

 - Затчэна\* каргача ды маўклівы чалавек - невядома, што ў іх ёсць, павярнуўся князь да аўкштайта. - Якія весці прынёс?

\* Заторкнутая.

 - Тры леты мінула, як крыжакі схапілі кунігаса Даўгерута. - Рудзіс някепска гаварыў па-крыўску. - Мы будзем помсціць, пакуль помнім яго імя.

 І Усеваладавы паслы, і полацкі князь з ваяводаю добра ведалі, як Даўгерут паехаў на перамовы з ноўгарадцамі і на зваротным шляху трапіў у палон да мечаносцаў. Звыклага да лясных разлогаў кунігаса пасадзілі ў каменную цэлю з кратамі заместа столі. Яму днямі не давалі вады, а калі ён засынаў, вартавы калоў яго зверху дзідай. Сам ордэнскі магістр Волквін падпальваў Даўгеруту ў розных месцах валасы і бараду. Вольналюбівы Ўсеваладаў цесць не стрываў здзекаў і забіў сябе.

 - Мы аддаём нябожчыкаў агню, а немцы закапалі нашага князя, як сабаку. - Голас аўкштайта зазвінеў. - Даўгерут не трапіў на неба і нябачна блукае па нашай зямлі. Ён дае слабым сілу, а моцных робіць яшчэ мацнейшымі. Яны, - Рудзіс выцягнуў перад сабою даўгія рабаціністыя рукі, - летась забралі жывот у сямі рытараў.

- Летась было, па Дзвіне сплыло. Што ты скажаш цяпер?

 - Нашы воіны прыйдуць да нямецкіх замкаў. Мы кінулі дзіду ў раку. Гэта - вайна. Мы дамо столькі сотняў воінаў, колькі пальцаў на руках у цябе з тваім ваяводам і ў мяне.

 - Які знак паслаць вам, калі я пайду ў паход? - таймуючы радаснае хваляванне, спытаўся Валодша.

- Будзем сачыць твае караблі на Дзвіне.

 Князь абняў літоўца і, удыхнуўшы кіслявы пах ягонай аўчыннай безрукаўкі, краем вока перахапіў раўнівыя позіркі кульгавага Збыслава і Васількі. Выпусціўшы з абдымкаў Рудзіса, ён гэтаксама моцна абняў Усеваладавых паслоў. Падлетак ажно па-дзіцячаму войкнуў.

 - Стольніка з чашнікам сюды! - загрымеў князь. - Грэх сёння бочку трайняку не разбіць!

#### 6

 Лекар вярнуўся ў Запалоцце, калі вадзянік ужо расклаў сваё халоднае вогнішча і над ракою папоўз туман. Дзітрых насвістваў крывіцкую песеньку.

 Пастаялец чакаў на старым бервяне пад тынам, там, дзе падворак апускаўся да Палаты. Чалавека, што сядзеў тут, нельга было згледзець з вуліцы. Убачыўшы лекара, Тэадорых, не тоячы нецярплівасці, ускочыў на ногі.

- Gоtt mіt uns! - прывітаўся кастапраў. Ад яго пахла брагай.

Яны зайшлі ў хату, і Тэадорых зачыніў дзверы.

- Бачу, ты вясёлы. Напэўна, не толькі ад віна?

 Лекар, муркаючы пад нос сваю песню, адсунуў засаўку і прыцягнуў з клеці збан хмельнага мёду.

 - Калі Міхайла памёр, кароль Вальдэмар раззлаваўся і шукаў вінаватых, - сказаў ён, наліваючы ў шкляніцы цёмна-бурштынавы трунак. - Але баярскі сын паверыў, што бацьку звялі са свету па каралеўскай волі. Га-га-га... Цяпер ён зробіць тое, чаго мы хочам.

- Ты навучыў яго, калі трэба даць нашы лекі?

Гаспадар кіўнуў.

 - Праўда, баярскі сын казаў, што кароль стаў падазроным. Ён часта здымае з пальца і кідае ў чару пярсцёнак, што прывезлі яму купцы. Камень з таго пярсцёнка забівае атруту\*.

\* Гаворка ідзе пра так званы безаарны камень, які ўтвараецца ў страўніку некаторых жывёл. Прадстаўнікі вышэйшых слаёў грамадства сярэднявечнай Эўропы, баючыся, што іх атруцяць, пад час застоліцы нярэдка кідалі ў келіх пярсцёнак з безаарным каменем або высыпалі туды загадзя натоўчаны парашок. Лічылася, што ад гэтага любая атрута, асабліва найбольш пашыраны тады мыш'як, траціць сваю сілу. Доследы сучасных біяхімікаў пацвердзілі, што безаарны камень у выніку хімічнай рэакцыі сапраўды робіць няшкоднымі мыш'як і арсеніды.

 - Мае лекі з краіны жаўтатварых людзей, якая ляжыць за гарамі і пустэльнямі. Дапасці той краіны можа адзін падарожнік з пяці, а вярнуліся толькі двое ці трое. Ад гэтых лекаў не паможа ніякі пярсцёнак, нават калі яго даў каралю сам Вельзевул.

 - З намі Бог. - Кастапраў зноў напоўніў шкляніцы. - Выпі, брат Тэадорых, і даставай сваё золата. Не, яно ўжо маё. Га-га-га... Дзе маё золата, брат Тэадорых?

 На стол з глухім стукам упаў цяжкі палатняны мяшэчак. Перакуліўшы шкляніцу ў разяўлены рот, лекар выцягнуў з мяшэчка залаты і праверыў яго на зуб. Ужо не надта ўпэўнена трымаючыся на нагах, ён схаваў золата недзе за печчу.

 - Адну манету Дзітрых дасць удаве Агафіі з Млынавага завулка. Не, ён дасць ёй дзве манеты. За тое, што яна любіць старога кастаправа Данілу. І за тое, што цела ў яе белае, як пшанічная мука. А трэці залаты ён дасць ёй за тое, што... Га-га-га... Брат Тэадорых, ты любіш... га-га-га... - Ён зрабіў непрыстойны жэст.

 Альбертаў пасланец глядзеў на лекара рысінымі вачыма. Ён падышоў да дзвярэй і зноў зачыніў іх на засаўку.

 - Ты шмат п'еш, Дзітрых, а калі чалавек вып'е, ён робіцца балбатлівы, як жанчына.

 Рухі ў лекара запаволіліся. Ён важка апусціўся на лаву і паківаў перад носам у Тэадорыха кароткім мясістым пальцам.

 - Скажы біскупу, што Дзітрых ведае, што робіць. У яго не развяжацца язык нават пад агнём. Дзітрых не будзе карміць рыбу ў Дзвіне, як недарэка Зігфрыд, хоць ён і прыхапіў з сабой на той свет аднаго з гэтых схізматаў. Га-га-га...

У гожым твары Тэадорыха нешта зыначылася.

- Табе я веру, як самому сабе. Ты не выдасі.

 - Вось гэта праўда, - цяжка варочаючы языком, азваўся лекар. Збан не слухаўся ягоных рук, і мёд ліўся на стол, расплываючыся цёмнымі плямамі.

 Неўзабаве лекар апусціў голаў на рукі і, здавалася, заснуў. Тэадорых уважліва паглядзеў на яго. Але раптам кастапраў прахапіўся, павёў вакол асавелымі вачыма і, аберуч прыціскаючы да жывата парожні збан, пабрыў да дзвярэй. Каля печы ён пахіснуўся і, выпусціўшы пасудзіну з рук, ухапіўся за канявы слуп. Дзітрых паспрабаваў ускараскацца на палаткі, ды не змог, дагары забурыўся проста на чарапкі і імгненна захроп.

Даволі доўга ў хаце быў чуваць адно густы храп з прысвістам.

 - Кароль Вальдэмар памрэ, - напаўголаса загаварыў пасланец біскупа. - Бог выбраў мяне, свайго слабога слугу, і даў мне сілы, каб я ўчыніў суд. - У ягоных вачах загарэўся ліхаманкавы бляск. - Кароль памрэ, і яго забудуць, бо тут будуць наша вера і наша ўлада. А слава пра нас, Божых слуг, дойдзе да нашчадкаў. Дзеля гэтага я пакінуў сваю радзіму, дзеля гэтага жыў сярод ворагаў і гаварыў на іхняй мове.

 Перахрысціўшыся, ён наблізіўся да лекара і некалькі імгненняў глядзеў на насаты твар з адкрытым ротам. Па шчацэ ў Дзітрыха паўзла муха. Недзе паблізу вылі сабакі.

7

 У першую нядзелю, па Вялікадні на полацкім кірмашы ўдава рыбака Агафія, кінуўшы на прылаўку рашоты з пячыстамі, як каршун наляцела на рослага сухарлявага чалавека з дарожнаю кайстраю на плячы. Той спрабаваў бараніцца кульбай, ды раз'ятраная баба прыціснула яго да зямлі сваім мажным целам і не адпусціла, пакуль не падбеглі
пасаднікавы цівуны. Спярша людзі рагаталі з неспадзяванае пацехі і пад'юджвалі ўдаву, але яна на паў-Полацка ўсчала лямант, што гэты чалавек зарэзаў запалоцкага кастаправа Данілу. Удава бажылася, што праз шчыліну ў плоце бачыла ліхадзея на Данілавым падворку перад той самай ноччу, калі душа лекара адляцела ў рай.

 Сёй-той з кірмашнікаў пазнаў у злоўленым чалавеку аршанскага майстра Богуша. На роспыце аршанец лаяўся і крычаў, што ў Агафію ўсяліўся чорт. Калі ў роспытнай хаце на дзядзінцы кат прыпаліў Богушу ступакі, той усё роўна стаяў на сваім. Раззлаваны кат адцяў аршанцу мезенік на левай руцэ. Богуш адно стаў яшчэ страшней лаяцца, праклінаючы ўдаву самымі вусцішнымі праклёнамі. Тады пасаднік загадаў распаліць і прыкласці Богушу да лоба каменную плітку з выразаным на ёй аленем, якую знайшлі ў аршанца ў кайстры. Пачуўшы гэта, Богуш увесь закалаціўся і, не стрываўшы няўцямнага страху, прызнаў сябе нямчынам з Рыгі.

 Каб не смярдзела паленым, нямчына абкурылі на двары сухой душыцаю і мятай, і цяпер ён, прываліўшыся да сцяны, сядзеў на падлозе ў шырокіх і светлых княжых сенях. У дзвярах застылі два лучнікі, гатовыя па першым знаку выпусціць стралу.

 Валодша кагадзе вярнуўся з ратнае забавы і быў у кальчузе і з мячом на поясе. Апроч нязменнага Віславуса ў сенях сядзелі таксама пасаднік і пяць старэйшых баяраў. Тырчала тут і казліная ігуменава барада. Лука прыладзіўся з краю, як найдалей ад немца.

Князь сабраўся загаварыць, але Тэадорых апярэдзіў яго.

- Калі хочаш насыціць злосць свайго сэрца, забі мяне! - выгукнуў ён.

 - Не спяшайся памерці, нямчын, - спакойна азваўся Валодша. - Не забіваць жадаю, а гутарыць з табой. Скажы нам, як здароўе нашага сябра біскупа Альберта.

- Я адкажу табе, хоць ты і гаворыш, як Юда, - вуснамі, а не сэрцам. -Тэадорых, чапляючыся за сцяну, намогся падняцца на ногі, аднак не патрапіў. - Святы айцец на страх шматлікім ворагам нашай царквы ў добрым здароўі.

 - Хто многім страшны, той будзе многіх баяцца, - прамовіў князь, і па сенях праляцеў ухвальны шум.

- Хай скажа, ці паладзіў біскуп з братамі-рытарамі, - падаў голас Віславус.

 - Сяброўства ордэна з Альбертам стала яшчэ мацнейшае, - гучна адказаў немец.

 Ягоныя словы патанулі ў рогаце. Дробненька смяяўся, закідваючы галаву ў клабуку, нават ігумен Лука.

- Палюбіў воўк кабылу... - скрозь смех вымавіў пасаднік.

Твар Тэадорыха пабялеў, вочы наліваліся шалам.

 - Якія яшчэ навіны пачуем мы з тваіх праўдзівых вуснаў? адсмяяўшыся, запытаў князь. - Можа, раскажаш, як любяць біскупа і крыжакоў тыя, у каго вы адабралі зямлю?

 - Гэта зямля святой Дзевы Марыі. Яна апякуецца над усімі, хто нясе сюды слова сапраўднай веры. Нядаўна ў няроўнай бітве з эстамі загінуў пілігрым Іардан. Браты, што спяшаліся на падмогу, за сем міляў убачылі, як яго душу неслі анёлы.

- Ці не чорныя былі тыя анёлы? - спытаў Віславус.

Немец адказаў яму позіркам, поўным бяссілай злосці і пагарды.

 - У Полацак уцякло шмат людзей з земіголы. - Князь Валодша ўсміхнуўся ў бараду. - Яны расказваюць, што іхні біскуп Бернард на радзіме быў не святым чалавекам, а ўчыняў тацьбу, паліў і забіваў сваіх суседзяў. Калі ваша Дзева Марыя абараняе яго, мы не верым, што гэта сапраўдная Маці Божая.

 - Ты блюзнерыш, кароль, а табе трэба маліцца. Уладарка свету карае ўсіх, хто ідзе супраць славы яе сына. - Жыццё яшчэ моцна сядзела ў Тэадорыху, і, перасмыкнуўшыся ад болю, ён здолеў узграбціся на ногі. - Хіба яна не скарыла караля Герцыкі? Хіба нямецкі меч не адсек галаву падступнаму князю гольмскіх ліваў? Хіба не загінуў у сваім замку мяцежны старэйшына летаў Русін? Бойся міласэрнай Дзевы Марыі, кароль!

 - Не мне трэба баяцца, а табе, бо прыснадзевая Багародзіца аддала твой жывот у мае рукі, - сказаў Валодша, але ягоную душу на імгненне крануў нейкі цень, як быццам над ім праляцела вялікая злая птушка.

 На памяць яму ўзбегла ўчарашняя размова з княгіняй. Увечары ён прынёс у пачывальню купленыя ў Полацку перлавыя каралі. Каб лепей разгледзець дарунак. Звеніслава падышла да акна і раптам ускрыкнула і выпусціла каралі з рук. «Ой, княжа, самая буйная перліна пацямнела, шаптала яна, тулячыся да мужавых грудзей. - Благі то знак. Пільнуе цябе хвароба, а можа...» Звеніслава не дагаварыла. «Не трэба мніці пра такое. Загадай, каб чырвонаму пеўню праглынуць далі, і зноў пабялее», гладзячы цёмную княгініну касу, адказаў ён.

 Князь даўно прывучыў сябе не надта верыць у благія прыкметы, бо ведаў, што пабойваннямі можна загубіць любую справу. Цяпер, калі да паходу заставаліся лічаныя дні, даваць волю такім думкам нельга было і пагатоў. І ўчора, з жонкаю, і цяпер ён адразу нібы мячом адсек іх ад душы і адкінуў прэч. І ўсё ж немец нешта адчуў і ўзвысіў свой голас:

 - Неба адкрыла нам тваю вераломнасць! Мы ведаем, на каго ты сабраўся ўзняць меч. Ты думаеш, твой хлуслівы бог выбраў цябе, каб спыніць мой народ? Не, кароль, гэта мяне абраў Гасподзь і паслаў са мною свой праклён!

Князевым людзям здалося, што ў цёплыя сені ўварваўся вецер.

 - Загадай яго забіць! - не вытрымаў Віславус. - Загадай, бо ён накліча бяду!

 Кметы на парозе нацягнулі лукі. Усе глядзелі на Валодшу. Ігумен двума пярстамі клаў на сябе крыжы.

Князь устаў і ўладна падняў руку.

 - Як ад аскоміны пакасць зубам і ад дыму вачам, так і ад беззаконня тым, што твораць яго. - Здавалася, ад зычнага князевага голасу затрымцелі цецівы ў луках. - Ты прыйшоў у мой горад, акі нань, назваўшыся чужым імем! Ты хацеў вызнаць, што думаюць і робяць палачане. Ты забіў кастаправа Данілу, які лекаваў мяне і маіх людзей. Ты заслужыў смерць, але не цяпер я буду судзіць цябе. Я буду судзіць цябе, калі вярнуся з паходу.

 - Забі мяне зараз! - утрапёна закрычаў біскупаў пасланец. Ягоны белы, як сала, твар скрывіла нялюдская грымаса. - Забі мяне зараз! Ты нікуды

не пойдзеш і ніколі не вернешся! Ты пойдзеш туды, адкуль не вяртаюцца.

- Забі яго, князь! - Усе паўскоквалі з лаваў.

 - Не! - перакрыў голас Валодша. - Вы бачыце, страх зацямніў яму розум. Кіньце нямчына ў поруб! - загадаў ён кметам.

 Калі тыя, накінуўшы на шыю Тэадорыху скураную пятлю, выцягнулі яго з сяней, князь абвясціў:

 - Заўтра падыдуць першыя палкі з удзелаў. Пешыя ратнікі, прашчнікі і лучнікі паплывуць далей на плытах і стругах. Конная дружына пойдзе сухазем'ем. Каля Герцыкі прымем раць князя Ўсевалада і літоўцаў. Прыспела пара пастаяць за зямлю і веру!

#### 8

 Дзень выхаду ў паход выпаў сонечны і цёплы. У пасадах цвілі сады, і па ўсім горадзе бруіў тонкі вясновы пах квецені.

 Адстаяўшы з дружынаю ютрань у Сафіі, вялікі князь Валодша першы ўзбег па сходах на княжы струг і павярнуўся тварам да Полацка. Бераг быў чырвоны ад шчытоў. Травеньскае сонца грала на шаломах у ратнікаў, што стаялі пад шматкалёрнымі сцягамі і белымі харугвамі. Князеву душу прасвятліла радасць. Чужынцы з крыжамі на плашчах ніколі не будуць гаспадарамі гэтай зямлі.

 «Слава князю Валодшу!» - крычаў бераг. Але не паспела аціхнуць над Дзвіною водгулле, як полацкі валадар на вачах у Звеніславы з сынамі і ўсяго горада схапіўся аберуч за слямгу і пачаў асядаць на памост. Усё жыццё пранеслася ў князя перад вачыма, і ў астатнюю хвілю ён убачыў Барыску, да балючага выяўна ўбачыў, як сын водзіць пальчыкам па старонцы старой кнігі...

 Віславус стралой узвіўся на княжы струг і паспеў пачуць апошнія, вымаўленыя ўжо неслухмянымі вуснамі словы: «...не аддайце...»

\* \* \*

 Так абарвалася жыццё князя Валодшы, але імя ягонае не згубілася ў стагоддзях.

 Летапісец рыжскага біскупа Генрых не насмеліўся запісаць у сваёй кроніцы, што полацкага караля пакарала неба. Відаць, біскуп сам страшыўся кары за грахі і не хацеў, каб згадка пра іх дайшла да будучых пакаленняў.

 У лета 6724 крыжакі дамагліся свайго. Абезгалоўленае войска ў паход не пайшло. Дарэмна ў вотчыне за Барысавым каменем грузілі на караблі грозныя каменямёты. Дарэмна чакаў Збыслаў з герцыкскай дружынаю. Марна ўглядаліся з наддзвінскіх хвояў у рачную далячынь дазорцы аўкштайтаў...

 Ужо ў год смерці полацкага князя вялікі атрад мечаносцаў і рыцараў біскупа Альберта напаў на ноўгарадскую зямлю. Каб ударыць раптоўна, крыжакі пачалі набег у калядныя святы, а вялікі магістр перад гэтым адпусціў з дарамі дахаты палонных ноўгарадцаў.

Збыліся і іншыя Валодшавы прадгаданні. Праз дваццаць гадоў пасля

бяссоннай ночы ў Бельчыцах прыйшла новая варожая сіла. Князь Конрад Мазавецкі падпісаў з Тэўтонскім ордэнам дамову аб скарэнні прусаў.

 Аднак збылося не толькі благое. Спраўдзіліся і князевы надзеі. Не ўзяў сабе Барыска жонкі з Ноўгарада, але ноўгарадскі князь Аляксандр Яраславіч вянчаўся з Параскеваю, дачкой полацкага Брачыслава. Цяпер два княствы радніліся не так, як у часы Рагвалода і Рагнеды, не пад звон мячоў, а пад радасныя званы храмаў. Разам з пасагам везла княгіня абраз Багародзіцы Эфескай, што прыслаў некалі ігуменні Еўфрасінні яе сваяк візантыйскі кесар Мануіл, унук кесара Аляксея Комніна, жанатага з дачкою вялікага князя полацкага Ўсяслава Чарадзея. Пра гэты абраз царкоўнікі казалі, што напісаў яго нібыта сам апостал Лука. Але Аляксандр Яраславіч, якога яшчэ не звалі Неўскім, відаць, больш разлічваў не на цудадзейны абраз, а на сілу полацкіх палкоў, што няраз хадзілі на рыцараў.

 Апантанага немца Тэадорыха смерць знайшла ў той самы дзень, калі памёр Валодша. А ваявода Віславус жыў яшчэ доўга. На неўскіх берагах ён секся поруч з лоўчым князя Аляксандра палачанінам Якавам. На ягоных вачах паваліўся долу золатагаловы шацёр свейскага ярла Біргера.

 Мінулася яшчэ два гады, і побач з ноўгарадцамі і пскавічамі полацкія ратнікі насмерць стаялі каля Варонінага Каменя на Чудскім возеры. Пасля Лядовага пабоішча яны супольна гналі палонных тэўтонаў да Пскова, а адтуль павярнулі на радзіму, у Полацак.

 У той дарозе, каля вясёлых вечаровых вогнішчаў, старэйшыя векам дружыннікі неаднойчы згадвалі любамудрага князя і прастадушна верылі, што князь бачыў перамогу з захмарных высяў і радуецца цяпер разам з імі.

1985

# Кроніка Лаўрына Баршчэўскага

 Я, бакаляр у навуках вызваленых Лаўрын Баршчэўскі, пачынаю кроніку сваю лета ад нараджэння Сына Божага 1439 месяца жніўня ў дзень святога Варфаламея, маючы ў сэрцы сваім надзею, што пачуюць слабы голас мой у славутым месце Віцебскім над Дзвіною, дзе я ўроджаны і ўскормлены есмь. А пішу я не дзеля славы і падзякі, бо, думаючы пра ўдзячнасць чалавечую, прыгадваю нейкую жабрачку, што падклала апошнюю вязку дроў у вогнішча, узышоў на якое пакутнік Ян Гус. Пішу дзеля таго, каб ведалі свайчакі і адназемцы мае, што не выракся я роднае зямлі і тыя, што пайшлі разам са мною біцца за Божую справу і ваявалі многія леты і склалі на чужыне галовы свае, таксама бацькоўскае зямлі не выракліся і вялікую тугу па ёй мелі.

 У трывозе сэрца маё, бо паўдзённы вецер прынёс да нас чорную смерць, і невідочныя стрэлы яе паразілі ўжо мастака Джакома, што распісваў капліцу святой Магдалены, і збройніка Федэрыга з сынам і трыма чаляднікамі, і шаноўны князь Гвальдоні, пад магутным крылом якога знайшоў я пяць летаў таму прыстанак, загадаў учора зачыніць браму і паставіць на муры варту, каб на палёт стралы не падыходзіла да замка аніводная жывая душа.

 Раней ці пазней, пішацца ў прыпавесцях Саламонавых, ідзе чалавек у дом свой вечны, а сузор'і трэцюю ноч вяшчуюць благое і, калі наканавана мне ў гэтыя дні скончыць зямны шлях мой, няхай той, да чыіх рук трапіць гэты манускрыпт, паспрыяе, каб дапяў ён да роднага места майго над Дзвіною, званаю таксама на даўнейшых мапах Рубонам. Дзеля гэтага раблю я адпаведныя прыпіскі лацінаю, а таксама мовамі валоскаю, нямецкаю, чэшскаю, польскаю і гэбрайскаю, якія спасціглі мой розум і мае вусны. Самую ж кроніку сэрца і розум мае загадваюць пісаць моваю, з якою пусціла мяне на свет маці, і малю Ўсявышняга, каб дазволіў давесці немудрагелістае апавяданне маё да астатняга слова.

 Няхай жа будзе вам вядома, што нарадзіўся я ва ўстаноўлены Богам і прыродаю час у тое лета, калі вада ў Дзвіне зноў змяшалася з крывёю і гаспадар наш Вітаўт адабраў места Віцебскае ў стрыечніка свайго Свідрыгайлы. А праз дзве зімы быў у нашай зямлі такі голад, што людзі жывіліся лісцём, елі наўе\* і ішлі ў лясы на разарванне дзікім звярам; тады забрала неба маці маю, якую не забываюся я памінаць у малітвах штодзённых.

\* Мерцвякоў.

 Бацька мой быў ганчар Арцём з Прабойнай вуліцы, і, калі споўнілася мне восем летаў, аддаў ён мяне ў вучэнне пры царкве Іаана Багаслова, і манахі дзівіліся з мае рупнасці да кніжнае навукі. А калі споўнілася мне дванаццаць летаў, паралюшная Агата з Задзвіння напрарочыла мне смерць у далёкай старане не ад старасці, і не ад хваробы, і не ад сцюдзёнага жалеза ў сечы, а ад агню, і таму пешчу я ў сэрцы сваім спадзяванне, што абміне мяне чорная смерць і не скончыцца цяпер існаванне маё зямное.

Бацька ж мой нябожчык, дарма што простага звання і невялікай

навукі, чалавек быў любамудры і, круцячы каменны свой кружар, любіў паўтараць, што людзі - быццам тая гліна: нарадзілася малое, і пачалі яго, як гліну на кружары, абгладжваць і выцягваць, наперш бацькі, што жыццё яму далі, а затым і іншыя людзі; адзін самую драбніцу дадасць, другі - болей, а трэці - столькі, што пасля яго гаршчок ужо сушыць можна і ў печ на абпал ставіць. А таксама і іншае казаў мой бацька, бо пра ўсё на свеце меў ён сваю адмысловую думку, і дзе-небудзь у Гішпаніі і ў многіх іншых краінах хрысціянскіх надзелі б яму за гэта на галаву каўпак папяровы з д'ябламі і падняўся б ён чорным дымам у неба; дзякаваць Богу, Віцебск наш не ў Гішпаніі, а ў Вялікім Княстве.

 У тое ж лета, як гаспадар наш Вітаўт і кароль Ягайла каля вёскі, званае Грунвальд, а па-нашаму - Зялёны Гай, пабілі тэўтонаў і радасць была вялікая ў нашым месце і ва ўсёй дзяржаве нашай, быў ужо я памагаты бацьку майму ў майстэрні, гліну вымешваў, перадзіраў яе на тарках ды прывучаўся круціць кружар, стаўбункі ды латушкі выштукоўваючы. Дні складваліся ў месяцы, месяцы ў гады, і агортваў мяне почасту чорны смутак: не баяўся я работы, ды баяўся, што так вакол кружара жыццё маё і абернецца, а прасіў я ва ўсявышняга інакшае долі, бо жыла ў сэрцы маім, быццам птах дзівосны ў клетцы, любасць нязводная да кніжнае навукі, і не адзін дубец зламаў бацька на спіне маёй, калі засынаў я над кружарам, праседзеўшы ноч у Багданаперапісчыка ў келлі. Жылі ж мы з бацькам са свайго мазаля; вялікаму князю падатак заплоціш, царкве дзесяціну, а яшчэ ардыншчыну з сярэбшчынай, вось і голы, як бізун.

 А калі мінула мне шаснаццаць летаў, даў мне Бог, акрамя кніг Багданавых, яшчэ адну радасць. Імя ёй было Міхаліна, і цяпер нават, калі ляжаць паміж мною і той парой незлічоныя вёрсты і дні і не ведаю я, ці жыве Міхаліна на свеце, прыходзіць яна ў сны мае і змушае мацней біцца сэрца, бо не было ў мяне большага шчасця, чым стаяць з ёю ў садку над Віцьбаю да самае дзянніцы. І паслаў бацька ў Спасаў дзень сватоў да Сцяпана-кушняра, ды вынесла ім Міхаліна са слязамі на вейках гарбуз; не хачу, сказаў Сцяпан, з галаштанцамі радніцца, і была ў словах ягоных праўда, бо на яго восем чаляднікаў спіну гнулі, але праўда гэтая была горшая за крыўду.

 Міхаліну ж, каб не прычынілася якое ліха, аддалі скора за злотніка Міколу, і, як уведаў я пра гэта, стала ў мяне ўваччу, як ясачка мая ў вясельную ноч другога разувае, ласкі ягоныя прымаючы, і нічога, апрача гэтага, вочы мае не бачылі. Выйшаў я на бераг за замкам, дзе самыя віры, і благую думку на камені пад алешынай задумаў. Да граху было, як да цёмнай вады, але пачуў я нейкі голас таемны. Няўжо ты, Лаўрын, голас гэты казаў, дзеля таго дасюль па зямлі хадзіў, каб кругі па рацэ пайшлі і рыба з цябе наедак мела? Ходзіш па зямлі, дык пакінь па сабе не адно гаршкі, што ад любога каменя на чарапкі разляцяцца. І акрыяла душа мая, бо прыняў я голас як знак, што зменіцца жыццё маё.

І не зманіў той голас.

 Лета ад нараджэння Сына Божага 1413 у месяц красавік прыйшлі па Дзвіне велікакняжыя стругі і ладдзі з войскам і почтам\* і прысталі да берага проці Альгердавага замка. І спяшалі з двух бакоў насустрач ім людзі лацінскае веры і людзі нашай дзедаўскай веры са сваімі мошчамі і харугвамі. І пабачыў я гаспадара нашага Вітаўта, што трымаў пад сваёй рукою дзяржаву ад мора да мора; былі на ім латы з сабалінаю накідкаю і шалом з пяром паўлінавым, і меў гаспадар наш бараду, быццам срэбра, сівую, а веку меў болей за шэсцьдзесят летаў, але відаць было, што не кожны яшчэ малады рыцар патрапіць яго з сядла выбіць. І пабачыў я разам з людам паспалітым места Віцебскага таго нашай крыві воя, што тры леты таму ў Грунвальдскай сечы ўваткнуў у гарляк тэўтонскаму магістру рацішча і адправіў душу ягоную ў пекла, а паказаў мне таго воя бацька мой, бо быў і ён у векапомнае сечы і меў напамінкам пра яе шнар безвалосы на галаве і не меў левага вуха. І была пагудка, што разам з княжымі людзьмі едзе муж вучоны Геранім Пражскі, пасланы ў нашу зямлю вялікім бязбожнікам Янам Гусам, якому паводле ўказу папы рымскага спявалі анафему ва ўсіх цэрквах Чэшскае зямлі.

## \* Світаю.

 Гаспадар жа наш Вітаўт на дзвінскім беразе лагадней на лацінцаўаднавернікаў пазіраў і галавою ім ківаў ласкава. І прычынілася тады такое, што многія людзі хрысціцца пачалі, а біскупа віленскага ажно перасмыкнула, нібыта ён карэц палыновага адвару выпіў. Выступіў з княжага почту муж паважны ў карзне нетутэйшага крою і перад людам паспалітым лікам чатыры ці пяць тысяч мужчын, жанчын і дзяцей укленчыў і людзей нашай старой веры назваў добрымі хрысціянамі, а святыні нашыя назваў праўдзівымі святынямі; імя ж гэтаму мужу было Геранім.

 Успамінайце настаўнікаў вашых, вучыў апостал Павел, і часта ўспамінаю я Гераніма, бо, калі раўнаваць чалавека з глінаю на кружары, бачыць Бог, быў ён добры ганчар. Жыццё чалавечае мінулася з таго дня, як казаў ён нам казань сваю першую, я ж і цяпер яе чую, быццам зноў у храме Іаана Багаслова з бацькам маім стаю.

 Нашаю моваю казаў ён, і хоць перакручваў на свой капыл словы, не смяяўся ніхто, бо словы тыя былі, як зярняты, і надышла пара, калі прараслі яны ў душах, і закаласіліся; і не смяяўся ніхто, бо казань тая была, як бура над дзвінскаю плынню, і надышла пара, калі закінула бура гэтая многіх свайчакоў маіх далёка ад родных агменяў.

 З усіх турботаў роду чалавечага самы вялікі клопат - аб Радзіме. Дзеля прышласці яе аддаюць людзі маетнасць і жывот свой і жывуць шчасліва, а пасля смерці славяць нашчадкі іхнія імёны. Так казаў вучоны чэх, і голас ягоны бунтаваў сэрцы, а вочы ягоныя над гарбатым носам гарэлі, як у юрода Апанаса з Заручаўя, але не шалам свяціліся яны, а вялікім розумам. Той жа, хто жыве салодка, пазбавіцца і жыцця і імені. І казаў ён, браты-беларусіны! Чэхі і настаўнік наш Гус вераць, што ў ліхую часіну мячы вашы падымуцца супраць ворагаў разам з нашымі мячамі.

 І яшчэ казаў ён, што ўладараць над зямлёй ягонаю немцы, і чыняць уціскі вялікія, і мкнуцца зрабіць, каб чэхі і думалі, і гаварылі патэўтонску, бо лягчэй тады будзе адбіраць набытак іхні. І казаў ён, што многія чэхі гавораць ужо напалову па-свойму, а напалову па-нямецку. І казаў ён, што ўладары павінны гаварыць з народам на ягонай мове. І казаў ён: самае вялікае злачынства перад Богам не тое, калі чалавека жыцця пазбаўляюць, а тое, калі цэлы народ з душою ягонай разлучыць хочуць. І казаў ён: сёння над маім народам смерць, нібыта каршун у

небе, кружляе, а ёсць уладары - хочуць, каб і беларусінаў на свеце не было, каб дзеці вашыя мовы свае выракліся і на магілы продкаў сваіх плявалі. І казаў ён: хіба не бачыце, як рымская зараза на вашай зямлі расце? І казаў: з аднаго мы з вамі кораня, дык будзьма разам за праўду стаяць, каб на зямлі жыць!

 Да самага лета, пакуль вада ў Дзвіне не апала, казаў Геранім свае казані, і лацінцам насуперак адпусціў паводле наскага звычаю бараду, і не галіў танзуры, і адмовіўся ад апраткі клірыка, насіў жа такую, як у нас носяць. І кожны раз у царкве Багаслова людзей збіралася столькі, што пеўню не было куды дзюбнуць, і круціліся між імі віжы і асочнікі з касцёла францысканаў, бо не шанаваў вучоны чэх святароў сваіх лацінскіх і выкрываў нястомна грахі іхнія. І пачулі мы, што ў Чэшскай зямлі б'юць манахі на плошчах у барабаны і прадаюць ілжывыя святыні і адпушчэнні грахоў, і той нават можа купіць сабе адпушчэнне, хто мае пажадлівасць да Маці Божай, і той, хто сабраўся забіць, таксама купляе гэта д'яблава адпушчэнне і забівае бліжняга свайго. Святыя ж айцы ходзяць у дамы распусты да выляжанак, а адзін прайграўся ў косці і цераз усю Прагу бег дахаты ў чым Бог яго на свет пусціў. Дый не дзіва, што такое дзеецца, бо сам рымскі намеснік святога Пётры\* быў некалі на моры расколам, а цяпер чыніць смертазабойствы і творыць грэх пралюбадзейства з манашкамі і з жонкаю брата свайго. Нездарма круціліся ў храме віжы лацінскія, але і нашым чарнарызцам былі Геранімавы словы не ялеем на сэрца, бо прамаўляў ён, што ня можна збіраць царкве дзесяціну, таму што запавечыў Збавіцель апосталам не мець у пасах ні золата, ні срэбра, ні медзі, а жыць у беднасці; кожны жа ведае, у якой злыбедзе нашыя чарнарызцы жывуць.

 \* У той час рымскім папам быў Ян XXIII (Балтазар Коса), які выславіўся сваёй распустаю і злачынствамі.

 Дзівіліся людзі места Віцебскага з розуму і вучонасці Геранімавай, і сам гаспадар наш Вітаўт літасціва яго слухаў, а птах той дзівосны, у жалезную клетку ў маіх грудзях замкнёны, усё мацней крыламі біў і на волю прасіўся. І, прычакаўшы аднойчы магістра Гераніма на цвінтары, скінуў я магерку і, не спытаўшы рады бацькавае, сказаў, што хачу спасцігнуць розныя навукі, каб прасвятліць розум свой, а таксама дзеля асветы адназемцаў маіх; горка цяпер сэрцу майму, што не дало мне неба спраўдзіць словы мае, бо няма мне дарогі дадому, пакуль кідаюць там у цэлі і судзяць тых, хто чынам і словам сваім славіў імя пакутніка Гуса.

 Сказаў магістр Геранім на словы мае, што дагодныя яны Богу, і наказаў вучыць мову лацінскую, бо ў Чэхах і ў іншых землях, сваёй навукаю знакамітых, вучацца шкаляры на лаціне, і назваў мне манаха з віцебскіх францысканаў, што па ягонай, Геранімавай, волі і па сваёй ахвоце будзе вучыць мяне мове гэтай.

 Лета ж наступнага, пасля святых Калядаў, памінаючы добрым словам бацьку майго Арцёма, які заплакаў і абняў мяне, даўшы сваё блаславенне, і з якім ужо не даў мне Бог зноў перабачыцца, і манаха Марку, які навучаў мяне лаціне, пакінуў я роднае места маё Віцебскае разам з купцом Алехнам. Вёз Алехна ў Чэшскую зямлю гарнастаі і куны, а таксама замкі і бабровы струмень, і праз два месяцы, трыкроць адбіўшыся па дарозе ад ліхіх людзей, прыйшлі мы ў Прагу, дзе знайшоў я магістра Гераніма, як і было некалі між намі казана, і прыняў ён мяне міласціва і пасяліў у бурсу, званую Ерусалім, фундаваная ж яна была каралеваю Ядвігаю дзеля шкаляроў з Вялікага Княства Літоўскага, Рускага і Жамойцкага.

 Жылося мне ў бурсе так уежна, што почасту рабіў я лыжку з хлеба, з'ядаў гарох, а потым лыжкаю і прыкусваў, але радавалася сэрца маё, бо вучыў я сем навук вызваленых у славутай аlma mater Пражскай, што завецца таксама Каралінеум, і многія прамудрасці адкрыліся розуму майму на лекцыях і ў доўгія гадзіны над кнігамі, калі былі суразмоўцамі маімі Арыстоцель і Платон і іншыя мужы мудрасці вялікай, а таксама на дыспутах і ў разважных гутарках з магістрам Амбражам з Пльзеня, які адарыў мяне сваёй увагаю і браў на вежу сачыць зоры. Ад яго ўведаў я шмат аб руху нябесных свяцілаў і, апрача астатняга, пачуў ад яго пра камень філасофскі, які простыя металы ў золата пераварочвае, і любую хваробу лекуе, і вечную маладосць дорыць; тыя ж людзі, што шукаюць гэты камень, завуцца чарнадзеі, або алхімікі, і магістр Амбраж быў з гэтых людзей.

 А ў Чэхах было неспакойна, і на вуліцах пражскіх і дзеці і людзі паважанага веку крычалі святарам: «У сак, мнісе, у сак!», і на вачах маіх разарвалі на рынку манахаў, што за сходную цану прапаноўвалі салому асла, на якім Ісус ехаў у Ерусалім, слёзы Марыі Магдалены, а таксама малако Багародзіцы і промні Віфлеемскае зоркі, што паказвала шлях вешчунам. І хадзіў я разам з іншымі шкалярамі па месце Пражскім у сціжме людзей, а наперадзе нас ішла выляжанка, усяму месту вядомая, і была яна ва ўборы папы рымскага і на пацеху народу раздавала ахвотнікам паперкі, званыя індульгенцыямі. І трывожна было ў сэрцах нашых, бо даходзілі чуткі, што судзіць будзе Рым заступніка чэхаў Гуса і сябра ягонага найадданейшага, а майго дабрачынца Гераніма, у доме якога заўсёды мог я тою парою насыціць голад мой...\*

\* У гэтым месцы пергамент абгарэў і тэкст нечытэльны.

 ...а вялі яго туды паўз вогнішча, з кніг, ягонаю рукою напісаных, складзенае, і ўзышоў ён на сваю Галгофу вогненную з мужнасцю вялікай. Калі дагарэлі дровы, знайшлі сэрца ягонае жывое і білі яго кіямі, а затым насадзілі на пожаг і засмажылі асобна. Прах жа ягоны, каб не засталося на зямлі магілы і не было куды людзям збірацца памінаць заступніка свайго, кінулі ў раку, а на агнішчы закапалі асла, што належаў нейкаму кардыналу, і зрабілі гэта, каб напалохаць людзей кепскім паветрам, але, бачыць Бог, спудлавалі яны, бо стаяў бы там большы смурод не ад няшчаснага стварэння Божага, а ад ягонага гаспадара. Вялікі жа князь наш Вітаўт, каб абараніць пакутніка Гуса, паслаў на сабор у Канстанс мітрапаліта свайго з біскупамі, ды спазнілася пасольства ягонае і вярнулася ў смутку.

 На наступнае лета вытрымаў я экзамен, і ахрышчаны быў ў бакаляры, і надзеў шапку бакалярскую кантовую і карзно з чырвонаю на рукавах аблямоўкаю, але не было радасці ў сэрцы маім, бо таго ж лета схапілі слугі папскія дабрачынца майго Гераніма і паставілі ў вежы на калоду і ногі прыкавалі цяжкімі кайданамі да калоды, а рукі да жалезных кольцаў у столі. Вісеў ён там многа дзён, і рукі і ногі ягоныя былі ў язвах

гнойных, і пахіснулася вера ягоная, і выракся ён публічна вучэння настаўніка свайго Гуса, але Збавіцель у сваёй міласэрнасці даў яму сілы, і адмовіўся ён ад адрачэння, прыняўшы смерць у агні на тым самым месцы, дзе і нявінны Гус. Вялікая журба была тады ў Чэхах і ў іншых краінах, і ведаю я, што многія людзі ў месце Віцебскім, і ў Полацку, і ў Вільні таксама журбу чулі ў сэрцах сваіх, бо ведалі, што стаяў магістр Геранім калісьці перад людам віцебскім на каленях і вялікую ласку меў да народа нашага.

 Няхай жа будзе вам вядома, што ў смутныя тыя часы прызваў мяне магістр Амбраж і абвясціў, што наблізіўся ён да таямніцы філасофскага каменя, званага яшчэ вялікі магістэрый, але век ягоны і сілы вымагаюць, каб узяў ён вучня, бо іначай пайсці можа праца рук ягоных тунна. І загарэлася сэрца маё, як сухая былінка, бо даўно ўжо перачытваў я пакрыёма кнігу вялікага чарнадзея Зосімы, і ведаў многія формулы, і спасцігаў таямніцы магніту і бурштыну. І ўвёў мяне магістр Амбраж у сутарэнне пад домам сваім, дзе быў куб перагонны, і горан, і ўсё, што трэба на доследы. Удвух пайшлі мы да цёмнага і невядомага праз яшчэ больш цёмнае і невядомае і датыкаліся ў доследах сваіх да чорных сіл хаосу і ў апантанасці сваёй прыраўноўвалі Хрыста да вялікага магістэрыя і вялікі магістэрый да Сына Божага, і, аддаўшыся роспачы, няраз здзіралі да крыві рукі аб каменныя сцены прыстанку нашага.

 Два леты жылі мы, чужаючыся людзей, а на трэцяе лета замуравалі сябе, і ежу з вадою падавалі нам цераз атвор, і не ведалі мы, што чыніцца ў месце Пражскім і на ўсёй Чэшскай зямлі. Але ў адзін з дзён быў пасланы нам знак, і ўбачылі мы на сцяне крывавую пляму, і, калі пахолак прынёс нам хлеб, парушыў я прысягу сваю і насуперак волі настаўнікавай загаварыў з пахолкам. І ўведалі мы, што Рым абвясціў чэхаў ерэтыкамі, і падняліся яны з імем Гуса супроць папы і няправедных уладаў, і бяруць места за местам. І сказаў магістр Амбраж на гэта, што няма нічога вышэй як ісціна, а ісціна ёсць вялікі магістэрый, усё ж астатняе - марнасць марнасцяў, і розум мой гатовы быў пагадзіцца з ягонымі словамі, ды не згадзілася сэрца маё. Тады ўзвысіў настаўнік голас і вінаваціў мяне ў адступе ад прысягі і аблілося сэрца маё горыччу, але пакінуў я настаўніка, бо чуў у душы голас Геранімаў, што клікаў адназемцаў маіх узняць у ліхую гадзіну мячы свае разам з братамі-чэхамі. Было гэта ў лета, калі забраў Гасподзь душу старога караля Вацлава і не прызналі чэхі спадкаемца ягонага рудога Зыгмунда-імператара.

 Тады ў месце Пражскім крышылі храмы і нішчылі абразы і стоды царкоўныя, а таксама выколвалі ім вочы і адсякалі насы, кажучы пры гэтым: калі ты бог або святы, адбараніся сам, і мы ўверуем у цябе. Тады ж сабраліся чэхі на гару, званую Табар і збудавалі места новае, і не было дагэтуль такіх ні ў якой зямлі, бо багаты ў месце гэтым дзяліў ежу сваю з бедным, а хто прыходзіў туды з грашыма, апускаў іх у бочку, што стаяла дзеля гэтага на плошчы. Не было там таксама крадзяжоў, і не бавіў ніхто часу ў гультайстве, і ва ўсіх, як у апосталаў, было адно сэрца і адна воля, бо кожны дбаў найперш аб выратаванні душы сваёй. І вучылі там чытаць і пісаць па чэшскае Бібліі, і не трымаліся пастоў, і не верылі ў чысцец. Не пілі ж у месце Табары нічога, апрача вады, як гаспадар наш

Вітаўт, і было гэта мне даспадобы, бо няма нічога агіднейшага за чалавека, што ад віна губляе розум свой, але няхай даруе мне Ўсявышні, усё ж праглася мне зрэдку прамачыць нутро сваё добрым кухлем чорнага чэшскага піва. І слухаў я там святара, які вучыў, што прыйдзе хутка царства справядлівасці і не будзе на зямлі караля і валадароў, не будзе паншчыны і падаткаў, і людзі будуць жыць, як браты і сёстры. Два месяцы жыў я ў тым месце і бачыў, што думкі жыхароў ягоных і справы іхнія дагодныя Збавіцелю, бо ўсе людзі народжаныя роўнымі між сабою, і почасту сніў я места сваё роднае Віцебскае, нібы места Табар, і цешылі гэтыя сны душу маю; маліўся ж я паводле гусіцкага абраду.

 Кароль Зыгмунд у тую пару прывёў войска незлічонае, і нечуваныя здзекі чыніла яно над гусітамі. Каля Кутнай Гары кідалі іх у капальні і за кароткі час кінулі туды шаснаццаць соцень мужчын і жанчын, так што нават каты валіліся на зямлю ад стомы. Секлі рыцары дзецям і немаўлятам рукі і ногі, а мацярок іхніх гналі перад сабою і падвешвалі за персі, мёртвых жа мужчын клалі на жанчын, кажучы: злучайцеся і размнажайцеся. Паганцы ніколі не здзекаваліся так з целаў хрысціянскіх, як яны, і не прамінула неба паслаць ім кару за страшныя грахі іхнія, і разбілі гусіты войска рудога Зыгмунда на Віткавай гары, і тады ўзяў я ўпершыню зброю ў рукі свае.

 І выправілі гусіты пасольства вялікае да гаспадара нашага Вітаўта, аддаючы яму карону чэшскую і чакаючы падмогі ад братоў сваіх па крыві. Богу ж было дагодна, каб у пасольстве гэтым ехаў і я, і радасць вялікая жыла ў сэрцы маім, бо меў я надзею пабачыць бацьку і места Віцебскае і прынесці адназемцам слова праўды...\*

\* Тут у рукапісе няма дзвюх старонак.

 ...Вітаўт не сам, а паслаў сыноўца свайго князя Жыкгімонта Карыбутавіча з рушэннем, і прыйшлі мы ў месяцы траўні ў Прагу, і прызналі чэхі князя Жыкгімонта валадаром; было гэта ў лета 1422. Беларусінаў прыйшло ў тым войску лікам да пяці тысяч, і ўсе біліся мужна, і многія заручыліся там з зямлёю. Не магу я сказаць пра кожнага, а таму скажу тут пра тых, хто пайшоў са мною з места Віцебскага, каб дзеці і ўнукі іхнія паміналі свайчакоў добрым словам у размовах і думках сваіх.

 Быў з намі Якуб-мечнік, а прозвішчам Жаробка, бо еў, як пяць добрых кметаў, і сам князь падзівіцца прыходзіў на Якуба ў паходзе нашым. Але і ў сечы выславіўся Жаробка не горай, чым ля катлоў кухарскіх, і забраў яго Жыкгімонт сабе на шчасце ў ахову сваю княжую. Часта прыгадваю я Якуба-мечніка, бо дзіўнаю была смерць ягоная. Адмовіўся ён перад днём сваім вячэраць, а калі прыступіліся да яго з роспытамі, бо большае гэта было дзіва, чым калі б Барысавы камяні па Дзвіне паплылі, прызнаўся Жаробка, што ўзяла яго за сэрца туга невыказная і хоча ён песню ўзгадаць, якую маці яму на сон спявала, калі малы быў, і, як узгадае ён песню тую, так і туга адкаснецца, і есці ён зноў захоча. Многія тады ад слоў Якубавых бакі сабе рвалі і кпінкі з яго строілі. Назаўтра ж ішло войска па чэшскім мястэчку, князь Жыкгімонт з аховаю наперадзе ехаў, і, як выкіравалі на плошчу, гакнула з касцёла рушніца варожая. Якуб князя захінуць ірвануўся, проста паміж вачэй куля яму і ўвайшла, там,

дзе бровы на пераноссі зрасліся. А са званіцы касцельнае арганістага сцягнулі, прызнаўся на прэнгу, што далі яму ксяндзы кулю срэбную асвячоную з пісьмёнамі і намовілі пагубіць князя беларусінскага, дакляруючы за гэта царства нябеснае. Ці паспеў хоць тую песню матчыну Якуб успомніць, пакуль душа не адляцела?

 Быў там і халоп нявольны баярына Завішы Цімошка Гром, празваны так за дурную звычку, якую не буду я тут узгадваць, але воін харобры; няраз з адной паліцаю ішоў на рыцара і перамогу меў над многімі. Сустрэў жа пагібель сваю Цімошка ў сечы векапомнай пад Маляшовым. Мы ў дзень той стаялі на гары, і, калі спешыліся ворагі нашы і рынулі на прыступ, гетман наш Ян Жыжка, які і безвач бачыў лепей, чым трое відушчых, махнуў рукой, і пакаціліся долу вазы цяжкія, каменнем наладаваныя, а калі пабеглі рыцары, ударылі ім у спіну гарматкітарасніцы, і паляцела ў пагоню конніца. Паўтары тысячы паноў і людзей моцных места Пражскага маліліся тады астатні раз богу свайму. Адзін жа з іх, чалавек небаязлівы і немалой сілы, распалавініў Цімошкаву галаву, як гарбуз, але сам перажыў Грома адно на міг, бо не паспеў ён узняць меч, як закіпела сэрца ягонае на маёй суліцы. Было гэта ў лета, калі забрала адважнага Жыжку чорная смерць і мы назвалі сябе сіротамі.

 Пасля Маляшова ваявалі мы разам з чэхамі яшчэ дзесяць летаў і няраз білі і гналі, як парасятаў, самыя адборныя раці, і няраз адно рыпенне баявых вазоў і хваласпеў наш, што дагодны быў небу, змушалі ворагаў паказваць нам свае спіны. Так доўга ваявалі мы ў Чэшскай зямлі, што з'явіліся паміж нас такія, што забываліся мовы сваёй, і вучыў іх я, што няможна чалавеку забываць, хто ён ёсць і з якога ён народа, бо за пашану да свайго будуць ганараваць нас людзі з іншых краёў, бязродных жа ніхто не ўшануе. І вучыў я іх, што нельга выракацца тае мовы, з якой ты на свет прыйшоў, бо пусціш у душу мову чужую, і душа твая зменіцца, і не станеш ужо тым, кім на раду табе напісана, а гэта грэх вялікі перад усім светам, бо не скажаш тады свайго слова запаветнага і не зробіш тое, што пасланы ты на зямлі зрабіць. Так казаў я, і многія слухалі мяне, бо ведалі, што спасціг я кніжную мудрасць, але быў сярод іх простым воінам і еў і піў разам з імі.

 Былі ж і такія, што казалі: поле наша пустуе, а мы чужыя нівы баронім і не шкадуем жывата свайго за праўду чужую. І казаў я ім, што няма на свеце чужой праўды, ні чэшскай няма, ні беларусінскай, ні літоўскай, а ёсць адна праўда на ўсіх. І, калі пайшоў князь Жыкгімонт Карыбутавіч з Чэхаў, многія адназемцы мае пайшлі з ім, а многія засталіся і, прыняўшы веру гусіцкую, біліся за справу Божую і за тое, каб места дзівоснае Табар, дзе людзі сябе братамі і сёстрамі называюць, на зямлі стаяла.

 З Вялікага ж Княства даходзілі да нас весткі сумныя вельмі. Крывёю былі залітыя нівы нашыя, бо, як сышоў у магілу гаспадар наш Вітаўт, пачалася звада крывавая між князем Свідрыгайлам і князем Жыкгімонтам Кейстутавічам. Места ж Віцебскае адчыніла браму перад Свідрыгайлам і прызнала яго за князя свайго, бо заўсёды хіліўся ён да нашай дзедаўскай веры, дарма што ўзяў у хаўруснікі сабе лівонцаў і конніцу татарскую. І звёў князь Свідрыгайла ў Віцебску падрахункі з

людзьмі Жыкгімонтавымі: князя Міхала Альшанскага загадаў ён пасадзіць у мех і кінуць у палонку, а князя Сымона Альшанскага загадаў скінуць у Дзвіну з Замкавае гары. У нашым жа месце Смаленску ўзялі мітрапаліта Герасіма, і спаліў яго князь Свідрыгайла ў Віцебску на вялікім камені пад замкам, бо трымаў Герасім перавет на яго. Ваявалі князі зацята, дзелячы ўладу над краем, зямля ж наша і люд яе мелі з гэтага няшчасце і рабункі несканчоныя бедных двароў сваіх.

 Не сказаў яшчэ я, што паміж тымі, хто прыняў веру гусіцкую, быў свайчак і пагодак мой чаляднік бондара Міхея з Багародзіцкай вуліцы Юрка Батыніч, празваны Жаркім, бо рабіўся ён у сечы апантаны, і цэп ягоны, жалезам акуты, расколваў ворагам нашым галовы, не раўнуючы як лесавыя гарэхі. Пабраўся Юрка з чэшкаю Марыяй, і нарадзіўся ў іх сын, ахрышчаны на ўспамін пра Гуса-пакутніка Янкам. Калі ж вярнуліся мы з паходу ў польскія землі, уведаў Юрка, што наляцелі аднаго разу тэўтоны, і захапілі ў полі жанчын з дзецьмі, і над жанчынамі гвалт чынілі, а потым выразалі ім персі і рвалі дзідамі ўлонні, дзяцей жа і сярод іх Янку малога з залацістымі валосікамі кінулі ў агонь. З тае пары замаўчаў Юрка і маўчаў тры леты, робячы на цапільне страшнага цэпа свайго зацінкі, і была кожная напамінкам пра чорную душу ворага Хрыстовага, якога адправіў Юрка ў апраметную; набралася ж зацінак такіх больш за сотню. Маліў ён неба, каб хутчэй дало яму сустрэцца з жонкаю і сынам, але наканавана яму было помсціцца да самай бітвы на праклятым полі Ліпанскім, а была бітва гэтая ў лета ад нараджэння Сына Божага 1434.

 Стаялі мы на тым полі тры дні і тры ночы, акурат у пару, калі вясна з летам абдымаюцца, і салоўкі цёхкалі, і такая навокал лагода была, нібы хацеў сказаць Збавіцель людзям, каб не забівалі адно аднаго, а нараджалі дзяцей і аралі зямлю. Але не маглі мы апусціць мячы і цапы свае, і кожны з нас паспавядаўся і прычасціўся, а паны ўсё не адважваліся напасці на нас, хоць і было войска іхняе большае трыкроць.

 Не мелі мы страху ў сэрцах, ды страшнейшая за страх была паняверка, бо бачылі мы, як дужэюць з кожным годам ворагі нашы і ў самім месцы Табары з'явіліся ўжо сярод братоў і сясцёр жабракі і людзі, што паслі чэрава сваё ў раскошы. Прысніў жа я перад сечаю сон дзівосны, нібыта ляжу на гарачым каменні пад сонцам, ад спёкі канаючы, і бачу раку перад сабою ў зялёных берагах, да Дзвіны падобную, але не магу яе дапасці, каб смагу наталіць, і зразумеў я, што благі то знак.

 А ў дзень пасля тае ночы, калі перайшло сонца на трэцюю гадзіну, разамкнулася кола вазоў панскіх, і сталі вазы іхнія баявыя шыхтавацца па адзінаццаць у рад, і налічылі мы радоў больш за пяць дзесяткаў. Былі ж вазы панскія, як папаўзлі на наш пагорак, да вялізнае вужакі падобныя, і на галаве вужака гэтая мела джалаў дзесяткі, а былі то тарасніцы і бамбарды. Бачыў я, як забіла ядром жанчыну, што мела ў чрэве сваім, але паспелі дзіця яе перахрысціць, каб трапіла душа ягоная на неба. Калі ж развеяўся дым ад стрэлаў, пабеглі нападнікі, і, адкінуўшы вазовыя шчыты, кінуліся мы ў пагоню, і, здавалася, блізка ўжо была перамога, але ўдарыла з засады конніца панская і, здратаваўшы пагоню, наляцела на табар наш. Дарэмна чакалі мы

падмогі, бо гетман Чапек, пад рукою якога былі коннікі табарыцкія, пакінуў нас на вырак лёсу. А следам за рыцарамі пайшлі на прыступ найміты-кнехты, і тады забраў Збавіцель душу Юркі Жаркага, і душу чэха Мікулаша, і душу паляка Франака, што ваявалі на возе нашым.

 Зямля ў той дзень стамілася піць кроў чалавечую, і стаяла цёмная кроў ў кожным следзе ад конскага капыта. А перад заходам сонца прайшлі ланцужна па полі Ліпанскім кнехты, і дабівалі яны даўгімі мячамі параненых, а наперадзе ішла з касою сама смерць у сталёвым панцыры. Багатым было жніво яе, бо болей за дзесяць тысяч вояў божых засталіся навекі на тым полі, і няхай будзе вам вядома, што было паміж імі беларусінаў лікам да пяцісот. Мне ж дадзена была сіла стрымаць крык у грудзях, калі ўкалоў мяне найміт мячом у калена, і прыняў ён мяне за мёртвага, хоць быў я адно паранены ў ногі. Ляжаў я ўначы на тым полі страшным, і крумкачы пільнавалі мяне, каб выпіць вочы мае, але адзін добры чэх простага звання ўратаваў мяне і загаіў мае раны; зваўся ён Марцінам, і часта малюся я за душу ягоную.

 Разлучыўся з душою ў той сечы і Аўдзей Гуцька несвіжанін. Быў ён чалавек вясёлы, штукар і гудошнік, дастаць мог з магеркі галубку, а з пустой торбы вытрасці зайца жывога, прыслоўе ж меў улюбёнае - а каб цябе ў раі камары таўклі. Затрымцелі ў грудзях ягоных дзве стралы зубчастыя, што ні выцягнуць, ні вырваць няможна, і, калі глядзелі ўжо вочы Аўдзеевы ў неба, пабачылі мы апошнюю штуку ягоную: выпырхнула з Гуцькавай запазухі ў небясную сінечу галубка, як снег белая. Была ж галубка гэтая, быццам праўда наша, якая датуль жыць будзе, пакуль хоць адзін вой за яе ваюе, хоць адно сэрца чалавечае да яе любасць мае.

 Было гэта пяць летаў таму, а ў мінулую ноч зноў убачыў я смерць у панцыры, што ішла наперадзе кнехтаў, і сон гэты, як і сузор'і, паказвае на благое. Але dum sріrо, sреrо\*, і пешчу я надзею, што спраўдзіцца прароцтва старой Агаты з Задзвіння і не зачэпіць мяне крылом сваім чорная смерць. Калі ж станецца так, аброкся я пакінуць славутага князя Гвальдоні, сардэчна аддзячыўшы яму, і ісці ў места Страсбург, бо дайшлі да нас чуткі, нібыта атабарыўся ў месце гэтым вучоны немец Ёган Гутэнберг, што вымысліў варштат дзеля перапісвання кніг без пёраў і атраманту. Калі праўдзівая гэта пагудка, падамся я да яго ў навуку, бо не пагас яшчэ ў душы маёй лятунак паслужыць асвеце люду нашага паспалітага.

\* Пакуль жыву, спадзяюся (лац.).

 Калі ж наканавана мне скончыць хутка зямны шлях мой, няхай дойдзе кроніка гэтая да бацькоўскае зямлі, каб не згубіліся ў бязмежным моры часу жыццё маё і жыцці адназемцаў маіх, што ваявалі ў далёкіх землях за Божую праўду, бо кожная справа чалавечая мусіць застацца ў памяці наступнікаў нашых дзеля прыкладу і ўспаміну.

 З гэтым сканчваю кроніку сваю і аддаю яе ў рукі Таго, хто ўладарыць над светам.

1986

 Мы пад сякерай, дык хай жа пачуецца ў свеце Гусаўца голас ... Песня пра зубра

### Рым, 1521

I

- Гэта праўда, што вы нарадзіліся ў самым сэрцы варварства?

 Жанчына хацела здавацца абыякавай, але ў трошкі прымружаных агатавых вачах пад негустымі цёмнымі бровамі свіцілася цікаўнасць. Вясновы вецер варушыў празрыстыя запавесы, раз-пораз напаўняючы іх і робячы падобнымі да ветразяў. Са спічастага прачыненага вакна, што глядзела на кветнік, плыў водар размарыну. Удалечы жаўцелі тэрмы імператара Каракалы. Мужчына маўчаў. Пытанне было не з тых, на якіх можна адказаць адным ці двума словамі, і ён задумаўся.

 Ён быў непаглядны, прынамсі, непаглядны паводле канонаў гэтай краіны і свету, да якога належала жанчына. Невысокі і шырокі ў плячах, з выцягнутым тварам, адзінаю вартасцю якога знаўцы законаў прыгажосці назвалі б грубаватую правільнасць ліній, з доўгімі дужымі рукамі, ён быў падобны да прасталюдзіна, але гэтаму ўражанню пярэчыла ўнутранае святло, што адбівалася ў шырока пасаджаных вачах, выдаючы чалавека не толькі разумнага, але і асвечанага. Пра гэта казала і адзенне: белая кужэльная кашуля і строгі глухі каптан з квадратным выразам, такі, што носяць бакалаўры або іншыя людзі, якіх кормяць вольныя мастацтвы. Незвычайныя ў італьянцаў звіслыя вусы, густыя валасы колеру жытняй саломы і нетутэйшы халаднаваты блакіт вачэй сведчылі, што чалавек гэты з далёкіх паўночных краёў. Мужчыну было блізу сарака, і ён пражыў на свеце ўдвая болей за сваю суразмоўніцу.

 - Вы прымушаеце даму чакаць, - незадаволена сказала жанчына, папраўляючы залацістыя, з масянжовым адлівам валасы.

 - Я не хацеў бы пакрыўдзіць вас сваім адказам. - Мужчына гаварыў па-італьянску, крыху расцягваючы словы. - Мне таксама даводзілася чытаць кнігі, якія сцвярджаюць, што ў маёй краіне зоркі свецяць удзень і ўначы, што золата ў нас нязмерна больш, чым жалеза, а людзі, не раўнуючы як цыклопы, маюць па адным воку пасярод ілба. Магу вас запэўніць, што гэтыя звесткі настолькі ж праўдзівыя, як і тыя, што па Рыме ходзяць мядзведзі і што ў Вечным горадзе ляжыць вечны снег. Зрэшты, пра колькасць вачэй у маіх адназемцаў вы можаце меркаваць і самі, варта толькі ўважлівей зірнуць на аднаго з іх...

 Ён, відавочна непакоячыся, што апошнія словы прагучалі занадта рэзка, кінуў на жанчыну хуткі позірк, але тая сядзела, не мяняючы паставы, і, як і раней, ленавата абмахвалася прастакутным ядвабным вахлікам з жоўта-зялёнай выяваю заморскай птушкі.

- Але я схільны вінаваціць не аўтараў гэтых кніг і тым больш не

чытачоў, якія мусяць верыць у бязглуздыя прыдумкі, - гаварыў далей мужчына. - Мы вінаватыя самі, бо яшчэ не здолелі сказаць свету слова праўды пра сваю зямлю.

 - Няўжо ў вас няма дзівосаў, пра якія столькі гавораць? - расчаравана і недаверна спыталася жанчына.

 - Дыму без агню не бывае. Ніхто не мае такіх бязмежных, як нашы, лясоў. Царства нашых звяроў і птушак найбагацейшае на ўсім свеце. Толькі ў нас жывуць зубры, якіх ахоўвае княжая грамата. Мы і самі пакуль што не зведалі ўсіх таямніц нашых пушчаў.

- Я чула, у юнацтве вы былі простым паляўнічым...

- Гэта праўда.

- Раскажыце. - Яе просьба прагучала амаль як загад.

 Яна паднялася з лёгкага трохногага крэсла і наблізілася да вакна. На нізкім століку перад крэслам засталася ляжаць кніга. Гэта быў трактат Катарыны Сфорца «Як стаць прыгожай», які вывучалі цяпер знатныя дамы ўсёй Эўропы, і мужчыну захацелася сказаць, што донне Франчэсцы няма аніякай патрэбы чытаць гэтую кнігу, напісаную сваячкай вялікай княгіні літоўскай і каралевы польскай.

 - Паляўнічымі былі мой бацька, і мой дзед, і дзед майго бацькі. Першы раз мяне ўзялі на ловы, калі мне споўнілася сем гадоў. Тыя ловы запомніліся мне назаўсёды. Калі праз два тыдні мы вярнуліся, маці не сустрэла нас, а на месцы сялібы мы ўбачылі пажарышча. Ускрай пушчы прайшлі татары... - Ён на хвілю замоўк. - Пушча была маёй першай школай. Я і цяпер часта чую яе музыку...

 Ён падышоў да крэсла, дзе толькі што сядзела жанчына, і паклаў на прыслон свае шырокія далоні.

 - У нашых лясах няма такога звера, на якога мне не давялося б паляваць. Але гэта могуць сказаць пра сябе многія. У нас кожны паляўнічы...

 Мужчына непрытоена любаваўся доннай Франчэскай. З таго цьмянага і настылага зімовага дня, калі ён убачыў яе ля калоны ў саборы святога Паўла і яна здалася яму ўвасабленнем самой маладосці, ён упершыню быў з ёю з вока на вока... Ён лічыў за шчасце так блізка бачыць гэты пяшчотны авальны твар з бездакорнымі прапорцыямі, чысты і высокі ад прыроды лоб, над якім не трэба было на два пальцы галіць валасы, як рабілі рымскія красуні, гэтае лёгкае золата валасоў, перахопленае ніткаю жомчугу, і вялікія, крыху пукатыя вочы, і круглявы падбародак з трыма пацеркамі маленькіх радзімак... У донне Франчэсцы ўсё здавалася яму суладным: пашытая з цяжкога ядвабу бэзавая сукенка з гранатавым узорам дзіўным чынам адпавядала яе імю, а буйны смарагд у авянечніку не толькі надаваў бляск вачам, але і падкрэсліваў чырвань вузкіх, аднак жывых і паўнакроўных вуснаў. Нават абцягнутыя саф'янам чаравікі-цаколі на высокай, ледзьве не на локаць драўлянай падэшве, мода на якія прыйшла летась з Венецыі і якія ён, сустракаючы ненатуральна высокіх модніц, пагардліва ахрысціў дыбамі, нават гэтыя чаравікі на яе нагах выдавалі дарэчнымі.

 Ён глядзеў на яе і апавядаў, як яшчэ дзіцем пераносіў па цаліку суліцы, як пераплываў побач з канём рэкі і месяцамі блукаў пушчаю. Яму хацелася, каб Франчэска ўвачавідкі ўбачыла, як стралец, злажыўшыся з лука, зразае жораву крыло, як ляціць па зямлі імклівы птушыны цень і, палохаючыся яго, маланкава зрываецца з месца зубр. Яму праглася, каб яна пачула, як разлягаецца ў прыцемку рэзкае «гох! гох!» і як, пазнаўшы саміцу, адгукаецца магутным працяжным ровам і напралом, абдзіраючы бакі, нясецца на здрадлівы голас паляўнічагавабіка падмануты лось...

 Мужчына гаварыў і бачыў, што яе вялікія вочы расплюшчваюцца яшчэ шырэй і з твару знікае ўдаваная абыякавасць. Ён чуў радасць ад улады сваіх слоў, але раптам у вачах у Франчэскі плескануўся спалох і тонкія белыя пальцы - нібы яна хацела ад нечага абараніцца - моцна сціснулі тронак вахліка.

 - Хопіць, - холадна прагучаў яе голас, і мужчына з горкім непаразуменнем замаўчаў.

 - Я хачу пачуць, як гучыць на вашай мове вашае імя, - без усякай сувязі з папярэднім сказала яна.

 Мужчына падумаў, што для яе гэта проста прыхамаць, не болей. Кароткай пярэрвы было дастаткова, каб Франчэска з нейкай палёгкаю засмяялася.

 - Ён забыў сваё імя, - узмахнуўшы вахлікам, прамовіла яна скрозь смех. - Памятае ўсіх сваіх звяроў, а імя - забыў.

 Мужчына таксама ўсміхнуўся - стрымана, але ветліва - і са здзіўленнем адзначыў, што ўжо не адчувае аніякае крыўды.

- На мове майго народа мяне завуць Мікола. Мікола Гусоўскі.

 Ён сказаў усю фразу не па-італьянску, і Франчэска, услухаўшыся ў нязвыклае гучанне чужых слоў, на момант утаймавала сваю весялосць. Аднак хутка яна ўжо зноў смяялася - без дай прычыны, як быццам проста дзеля таго, каб пахваліцца прыгожымі зубамі.

- Мі-ко-ла... - паўтарыла яна. - Як жа вы сталі паэтам?

 - Вы ўмееце выбіраць цяжкія пытанні, донна Франчэска. Баюся, гэтае з тых, на якія адказаць наогул немагчыма.

 Гусоўскага ўсё больш хвалявала думка, ці прачытала яна ліст, што два тыдні таму ён перадаў праз слугу разам з кошыкам першых аксамітнапунсовых ружаў.

 У лісце не было нічога, апрача некалькіх новых эпіграм і вершаў, якія ён перапісаў сваім буйным каліграфічным почыркам на добрай паперы з зялёным водценем. Перапісваючы, ён з нечаканай сумотаю ўспомніў задаўнены выпадак з часоў вучэння ў калегіуме. Аднаго разу ён напаткаў у нейкай інкунабуле глыбакадумнае назіранне, што ўсе каліграфы - дурні, і цэлы месяц старанна псаваў почырк, пакуль не зразумеў, што калі не спыніцца, дык адно пацвердзіць адкапаную ў інкунабуле мудрасць. Відаць, гэтая смешная драбніца згадалася невыпадкова. Паміж юначымі практыкаваннямі з почыркам і лістом да маладой рымлянкі са знанай радзіны, несумненна, была сувязь. Мінулася столькі гадоў, а ты застаўся такі самы наіўны, думаў ён над лістом. Да таго ж пачаў верыць не толькі кнігам...

 Маўчанне здоўжылася, але донна Франчэска яшчэ не збіралася канчаць гэтую дзіўнаватую размову, якая нагадвала іспыт, дзе настаўнік і вучань памяняліся месцамі.

 - Вялікі Петрарка, - завучаным рухам адставіўшы вахлік, прамовіла яна, - пытаўся: паэзія - грэх ці святое прызванне?

 - Паэзія - радасць, - пераканана сказаў Гусоўскі. - Паэт творыць з хаосу свой свет.

 - О-о! - Франчэска відавочна здзівілася. - Я ведаю вашыя вершы. Некаторыя гавораць пра іх з захапленнем, але ад аднаго прыдворнага паэта я чула, што натхненне даюць вам копіі Грацыя\* і Марка Немезіяна\*\*, якія вы хаваеце ў сваім стале. Няўжо гэта праўда?

\* Паэт, сучаснік Авідзія.

\*\* Лацінскі паэт III ст.

Ён успыхнуў і міжволі зрабіў крок да Франчэскі.

 - Такая ж праўда, як тое, што Строццы, які распускае гэтыя нізкія чуткі, роўны боскім паэтам старажытнасці, - гнеўна сказаў Гусоўскі. - Такія, як ён, не ствараючы, умеюць пісаць, як Вергілій, ды бляск іхніх вершаў - бляск фальшывага золата.

 На матавым твары Франчэскі з'явілася задаволеная ўсмешка: яна непрыхавана цешылася тым, што вывела суразмоўніка з раўнавагі.

- Дзе ж тады сапраўдная крыніца вашага натхнення?

 Яна застыла ў прыгожай паставе, упэўненая, што ведае ягоны адказ. - Дзе? - Гэтая ўпэўненасць не схавалася ад паэта. - Аднойчы я чуў, як пяюць пад звон кайданоў палонныя татары. Яны ворагі маёй краіны, але калі я пачуў, як яны плачуць па радзіме і па сваіх пустых тулах, у мяне зашчымела сэрца. Тут, у Рыме, я разумею іхнюю песню яшчэ лепей.

 У агатавых вачах Франчэскі было расчараванне, аднак яна не пакідала сваёй гульні.

 - Хіба вы палонны? Хто ж у такім разе паланіў вас? - Яна закрылася вахлікам і зірнула на паэта паўзверх жоўта-зялёнай птушкі.

 Пісаныя і няпісаныя правілы галантнасці вымагалі ад яго толькі аднаго адказу, якога прагнула юная капрызніца. Здаецца, зусім проста сказаць некалькі зазвычаеных слоў. Але ён ведаў, што не зможа пераступіць праз нейкую перашкоду ў самім сабе.

- Хто ж паланіў вас? - настойліва паўтарыла яна.

 - Туга па радзіме, - адказаў ён, заўважаючы, як у яе ў вачах прачынаецца зласлівасць.

- Я хачу паслухаць вашыя вершы, - уладна сказала Франчэска.

 Яна стаяла, напалову павярнуўшыся да вакна, і ветрык перабіраў яе валасы. Злёгку ўскінуўшы голаў, Гусоўскі пачаў:

> Што толькі ёсць на зямлі, гэта створана ўсё дзеля шчасця. Зоркі ў цямноце мігцяць, асвятляюць слабенькім зіхценнем, Моцай таемнаю; пыл залацісты ў крынічным паветры Шчасна згадаеш. Прыроды дарункі - імклівыя птушкі, Рыбы, звяры, і пладоў, і металаў бясконцыя скарбы...

 Гэтыя радкі ён таксама перапісаў два тыдні таму на зеленкаватую паперу, але па твары Франчэскі нельга было прачытаць: знаёмы ёй гэты верш ці яна чуе яго ўпершыню.

Радуе ніва ратая сваім ураджаем аквітным...\*

\* Пераклад з лацінскай Сяргея Сокалава-Воюша.

 Краем вока Гусоўскі змеціў, што з дзвярэй робіць гаспадыні нейкія знакі чорнавалосая пакаёўка. Франчэска кіўнула ёй і рухам рукі загадала паэту спыніцца.

 - Я атрымала ваш ліст, - сказала яна, пазіраючы ў вакно. - Цяжка ўявіць сабе ўчынак больш легкадумны, чым ваш. Вы забыліся, хто вы. Мне вядома, што ў спісах каралеўскага пасольства нават няма вашага імя. Толькі вашы паэтычныя здольнасці не дазваляюць мне неадкладна паведаміць пра ўсё маім бацьку і брату. Калі вы не спыніцеся, яны змогуць абараніць мяне ад вашых дамаганняў.

 Гусоўскі адчуў, як усю ягоную істоту залівае задушлівая гарачыня. Ён хацеў нешта сказаць, ды гэтая ліпучая гарачыня ўжо запоўніла горла і грудзі. Высілкам волі ён здолеў пакланіцца і імкліва выйшаў у дзверы, несучы на сабе насмешліва-цікаўны позірк чарнявай пакаёўкі.

 Ён ішоў, не заўважаючы нікога, сам-насам са сваім болем і сваёй крыўдай. Насустрач яму трапіўся струплявы ў каўпаку, які належала насіць усім, каго зачапіла гэтая немач. Таксама як вакол хворага на праказу нават на самых людных вуліцах утваралася пустата, вакол Гусоўскага была вязкая ціша, якую не маглі змагчы ні грукат жалезных брусоў па ваканіцах - гандляры ўжо зачынялі крамы, ні крыкі вулічных прадаўцоў вады, ні страшная ляскотка струплявага, які ў апошні момант сам адхіснуўся ад чалавека, што ішоў проста на яго.

 Паэт не чуў лаянкі, якою ўзнагародзіў яго струплявы. У звінючай цішыні, што нябачным шчытным вопраднем абкружыла Гусоўскага, гучала адно і тое ж. Вы забыліся, хто вы. У спісах пасольства нават няма вашага імя...

 Намагаючыся ўцячы ад наслання, ён прыспешваў хаду, але абразлівыя словы ўсё адно даганялі і смяяліся яму проста ў вочы.

Вы забыліся, хто вы...

II

 У гэтыя хвіліны пасол вялікага князя літоўскага і караля польскага Жыгімонта Казіміравіча пры папскім двары ў Рыме біскуп Эразм Вітэліус узрушана хадзіў па даўгой галерэі, што з трох бакоў аблямоўвала пасольскую рэзідэнцыю. Эразм кагадзе вярнуўся дадому, і на ім яшчэ было адзенне для конных прагулянак - кароткі лёгкі плашч, скураныя нагавіцы да каленяў і высокія боты са светлага юхту. Каралеўскаму паслу наўрад хто-небудзь даў бы ягоныя сорак з гакам - так лёгка нёс ён сваё паўнаватае, але падабрана-спружыністае цела, так маладжава выглядаў ягоны голены загарэлы твар. Маладосці дадаваў яму і высокі рост з ганарыстай паставай. Праўда, уражанне крыху псавалі зрадзелыя чорныя валасы, затое на буйной і круглай, як кавун, галаве іх заставалася акурат столькі, каб біскуп Вітэліус мог, нічым не рызыкуючы, не галіць танзуры.

 Раз-пораз па ягоным твары прабягала лёгкая ўсмешка чалавека, якому раптам вельмі пашанцавала. Сёння ў яго сапраўды быў адзін з тых дзён, якія Катул меў звычку адзначаць белым каменьчыкам, адзін з нячастых за тры пасольскія гады ў Рыме дзён, калі Эразм быў задаволены і сабой, і хадою падзей.

 Сёння ён мог шчыра дараваць папу і празмернае захапленне ловамі, і вясёлыя начныя балюшкі, і іншыя чалавечыя слабасці, што не надта пасавалі яго святасці Лявону X. Сёння хай сабе толькі на некалькі гадзін, але Вітэліуса пакінулі ўсе непамыслоты апошніх месяцаў. Адступіліся нагаворы ордэнскіх паслоў, якія зацята змагаліся з ягонай прапановаю перавесці Тэўтонскі ордэн на мяжу з татарамі, дзе рыцары маглі б сапраўды бараніць веру, а не рабаваць суседзяў-хрысціян. Да часу адышлі некуды ўбок інтрыгі ў Польшчы, дзе прымас Ласкі з падбрэхічамі нястомна пляце сваё павуцінне, дзень пры дні ўводзячы каралю ў вушы, што ён, Эразм Вітэліус, - няздатны выскачка, народжаны ў абозе лютніст-самавук, які выпадкова ўбіўся ў міласць да былога вялікага князя Аляксандра. Надзейныя людзі паведамляюць з Кракава, што Ласкі ўжо ўголас называе яго нявартым каралеўскае пашаны плебеем. Але хутка ён змусіць ворагаў прыкусіць свае подлыя языкі. Пурпур кардынальскае мантыі станецца для караля найлепшым доказам таго, на якіх людзей павінна багацець дзяржава. А калі Эразм Вітэліус зробіцца кардыналам Вітэліусам, лепей пойдуць і пасольскія справы. Можа, менавіта тады яму пашчасціць схіліць папу да аб'яднання хрысціянскіх краін супроць Порты. Туркі і іхнія васалы крымскія татары ўжо навіслі над Эўропай, нібы навальнічная хмара з градам над спелаю нівай. І Карона, і Вялікае Княства зазналі сілу і лютасць магаметанаў, а кароль і магнаты, як і раней, бавяць час у злачынным спакоі.

 Колькі гадоў таму папа ўжо спрабаваў сабраць крыжовы паход на асманцаў. У рымскіх саборах адпраўлялі імшу за поспех вайны, а сам папа, босы і з непакрытаю галавою, на каленях маліўся ў царкве Святых Апосталаў. На пляцах і ў храмах па ўсёй Эўропе стаялі жалезныя скрыні пад трыма замкамі, і беднякі кідалі туды свае астатнія дробныя манеты. Латэранскі царкоўны сабор быў узбунтаваны лістом імператара Максіміліяна, які дакляраваў вызваліць грэкаў. Але, здалёк пагражаючы мусульманам, імператар не спыняў войнаў з эўрапейскімі манархамі. Таму ніхто з іх не даў на крыжовы паход аніводнага ваяра, і пра той час нагадвалі цяпер адно сотні пашытых загадзя харугваў з партрэтамі папы і імператара ды страхалюднымі туркамі з чырвонымі ад хрысціянскай крыві шаблямі ў руках. Адна з тых харугваў вярэдлівым напамінкам пра адвечную нязгоду валадароў гэтага свету вісела навідавоку і ў пасольскіх апартаментах.

 Але сёння Эразму верылася ў лепшае. Дыпламатычныя перамогі ўжо блізка. Іхняй зарукаю будзе кардынальская мантыя, якую дапаможа атрымаць ліра Гусоўскага.

 Вітэліус адчуў у душы нейкую няўтульнасць. У пасла з'явілася пачуццё вінаватасці перад сваім сакратаром, аднак ён заспакоіў сумленне тым, што ўзвышэнне мецэната не можа не спрыяць славе паэта, якім ён апякуецца. І сапраўды, хіба сённяшняя просьба папы - не цудоўны дарунак лёсу для іх абодвух і найперш, магчыма, якраз для Гусоўскага? Менавіта просьба, а не прыхамаць, бо яна будзе мець далёкія вынікі. Пісаць на заказ самога Лявона X! Вядома, папа - чалавек са сваімі вадамі, але мала хто так тонка ведае і адчувае паэзію. Хіба не ён меўся перанесці з Равены ў Фларэнцыю прах Дантэ, што раней хацелі спаліць як прах ерэтыка? І, бясспрэчна, перанёс бы, калі б - дзіўныя і вусцішныя

твае справы, Божа! - калі б пахавальня ў царкве Сан Петра Маджорэ не аказалася пустой. Не, нездарма папа выславіўся як шчыры прыхільнік музаў і магутны мецэнат. Колькі паэтаў не пашкадавалі б і добрай часткі ўласнага жыцця, каб апынуцца цяпер на месцы Гусоўскага!

 А маё сэрца яшчэ ўмее радавацца за бліжняга, думаў Вітэліус, назіраючы за ластаўкамі, якія ўжо вывелі птушанят і цяпер ад ранку да вечара напаўнялі прастору двара сваім імклівым лётаннем і шчабятаннем.

 Пасол і ягоны сакратар былі аднагодкі, але наймацней іх лучылі не аднолькавы век і агульнасць многіх поглядаў, не адукаванасць, а штосьці больш трывалае. У Эразмавай памяці ніколі не паміраў той цыбаты, апрануты ў бацькавыя неданоскі кракаўскі падлетак з беднай мяшчанскай сям'і, які лічыў за найвялікшае шчасце пад'есці так, каб не смактала ў вечна галодным чэраве. Славуты дыпламат дагэтуль памятаў вінаватыя матчыны вочы, калі тая ставіла на стол місу паранай рэпы і клала перад кожным з дзяцей лусцік хлеба, трохі таўсцейшы ад аркуша грубай паперы, на якой шкаляр Эразмус старанна выводзіў першыя лацінскія словы ў касцельнай школцы. З гэтага заўсёднага галадавання ён выбіўся, бадай, толькі ў Вільні, пасля магістарскага экзамену, пасля таго як разам з іншымі здольнымі маладзёнамі яго ўзяў на вока і пасадзіў у сваю канцылярыю вялікі князь Аляксандар. З тае пары ў польскую кроў Эразма і ўвайшло няўзнакі пачуццё, што па часе не высілілася, а адно ўзмацнела, асабліва цяпер, калі на радзіме, у саміх каралеўскіх пакоях, ганьбуюць і зневажаюць ягонае імя. Эразму даўно ўжо больш лёгка і прыемна мець за бацькаўшчыну Вялікае Княства, дзе пачаўся ягоны шлях угору - ад непрыкметнага канцылярыста да біскупа і спрактыкаванага дыпламата, якога ведаюць пры ўсіх эўрапейскіх дварах. Ён не крывіў душой, называючы сакратара сваім адназемцам, а почасту, адпрэчыўшы лаціну і пальшчызну, з дзіўным для самога сябе смакам любіў пагутарыць з Гусоўскім па-беларусінску, на мове Вялікага Княства.

 У вечаровым зацішку галерэі яму наўздзіў выяўна, нібыта ў памяці расхінулася нейкая заслона, згадалася іхняя першая сустрэча, якая магла стаць і апошняю, бо выправіцца з таго палявання прамютка да Абрама на піва Гусоўскаму было нашмат прасцей, чым вярнуцца дахаты жывым.

 Гэта здарылася ў гады ўладарання караля і вялікага князя Аляксандра, у шчаслівую для Эразма пару, калі ён і Гусоўскі яшчэ не ведалі, што іхнія пуцявіны не толькі перакрыжуюцца, але і непарыўна заплятуцца, як дзве ссуканыя суравыя ніткі.

 Хоць пушча таксама належыць каралю, не след блытаць яе з каралеўскім палацам, бо старавечныя яліны і хвоі - не месца для забавак гуллівых купідонаў. Але ў тыя дні ў Налібоках Аляксандар нібыта забыў на гэта і легкадумна папусціўся каралеве Алене, якой заманулася наладзіць паляванне з пацехаю. Прыдворныя шапталіся, што кароль замольвае перад жонкаю свае любошчы з маладой удавою менскага старасты Адэляй.

 Дзень палявання выпаў сонечны і сляпучы ад першага снегу. Ускрай балацявіны з купкамі мерзлай асакі арцель цесляроў збудавала памост на пяці магутных, як калоны, дубовых слупах, спрэс высланы звярынымі шкурамі і кілімамі. Сама каралева Алена - дачка князя маскоўскага Івана III, а за ёй і ўсе прыдворныя дамы выстраіліся, быццам на Каляды; ад чырвані, золата і блакіту жаночых убораў, ад крамянай марознай ружовасці шчок, ад усёй гэтай стракатасці на зіхотнай снежнай асноведзі ўмомант стамляліся і пачыналі слязіцца вочы.

 За тры сотні крокаў ад памоста расцягнуўся ланцуг паляўнічых з дзідамі і цяжкімі рушніцамі. Сярод тых, хто ўсё больш наструнена прыслухоўваўся да пушчанскіх зыкаў і на ўсялякі выпадак яшчэ раз правяраў сошкі рушніцаў, Эразм убачыў самога сябе, маладзейшага на дваццаць гадоў. Ён у гэтай пушчы пяты ці шосты раз, ужо ўпаляваў зубра і трох ласёў, ды хвіліны чакання, напэўна, заўсёды аднолькавыя: сэрца ў грудзях усё роўна як вырастае, кроў робіцца гарачэйшая, але адначасна ў ёй чуецца і нейкі халадок, што дае галаве спакойную яснасць і рашучасць.

 Аднекуль здаля далятае слабы сабачы ўзбрэх, потым яшчэ і яшчэ. У марозным паветры ўжо выяўна чуюцца чалавечыя крыкі і конскае гігатанне. Галас хутка набліжаецца, і кроў бяжыць па жылах кароткімі моцнымі штуршкамі.

 Зубр паказаўся на краі галявіны знянацку. Прабегшы з паўсотні крокаў, ён на хвілю спыніўся, нібыта акурат дзеля таго, каб даць сябе разгледзець - ахутаны белым воблакам пары, агромністы, як капа старога рудаватага сена, з трыма суліцамі ў загрыўку. З-за дрэў, адразу раздзяляючыся надвое, каб узяць ляснога волата ў кальцо, вылецела на ўспененых конях пагоня. Нейкі зухаваты вершнік на буланым кані вымкнуўся наперад і, наставіўшы дзіду, адважна рынуўся на звера. Кароль і астатнія коннікі прыпыніліся, стамлёны зубр ленавата павярнуўся, прымаючы выклік. І тут прычынілася непрадбачанае: буланы пакаўзнуўся на прыцярушаным сняжком лёдзе і, спудзіўшыся, скінуў гаспадара на дол. Лоўчыя кінуліся на падмогу, але было позна раз'ятраны зубр двума скачкамі дапяў няшчаснага паляўнічага і кароткім страшным ударам рагоў выпусціў з чалавека дух.

 З сотні жаночых грудзей вырваўся і разлёгся па-над галявінаю лямант, у якім змяшаліся жах і захапленне. Адно цяпер зубр угледзеў нешта дагэтуль нябачанае: высокі памост са стракатым натоўпам якіхсьці крыклівых істотаў. Звер ажно здрыгануўся ад лютасці. Не зважаючы на баханне рушніц, ён нагнуў кашлатую галаву і, падкідваючы цяжкі азадак, моўчкі памчаў проста на памост. Ён, як віхор, пранёсся непадалёку ад Эразма, пакінуўшы за сабою стаптанага паляўнічага і раструшчаную капытамі зброю. Першы дубовы слуп зляцеў з падваліны, быццам тонкі бярозавы калок. Пераможна рыкнуўшы, звер завярнуўся і, прабегшы пад памостам, гэтаксама лёгка збіў асяродную палю. Край памоста пахіліўся, і некалькі прыдворных дам, анямеўшы ад жаху, апынуліся на снезе. Зубр зноў развярнуўся. У ягоных крутых баках трымцела ўжо з дзесятак дзідаў, але магут не здаваўся. Пакуль стральцы падбягалі і ліхаманкава наводзілі свае рушніцы, зубр апусціў мокрую ад юхі галаву і зноў пайшоў на памост. І тады паляванне не дало веры вачам: паміж ашалелым ад дзідаў і куль мсціўцам і ягонымі ахвярамі, што безабаронна бэрсаліся на снезе ў сваіх цяжкіх футрах, скочыў

малады лоўчы з рацішчам.

 Зубр здзіўлена ўскінуў голаў і ўтаропіў на чалавека каламутны позірк, поўны невыказнай пакуты і нянавісці. Тым часам каржакаваты лоўчы, прытанцоўваючы, зрабіў насустрач зверу яшчэ тры крокі і знерухомеў. Выцягнуўшы руку, ён мог дастаць рацішчам да скрываўленых рагоў. Зубр падабраўся, каб зрабіць апошні скачок, але ў той самы момант, калі ён скрануўся з месца, лоўчы ў міг вока адскочыў убок і схаваўся за стаўбуром вячыстай яліны.

 Пачаўся вусцішны танец чалавека і параненага звера. Яны кружлялі вакол таўшчэзнага стаўбура, і разам з імі, невідочная, скакала ў цішыні сама смерць. Даўмеўшыся, што зваліць яліну немагчыма, зубр намагаўся злавіць чалавека сваім доўгім, як вужака, языком. Кожны з паляўнічых, якія абсталі месца двубою, ведаў, што такое зубрыны язык. Развар'яваным зубрам няраз шэнціла схапіць лаўца языком і, падцягнуўшы, накалоць небараку на рогі. Кожны ведаў пра гэта, але ніхто не мог дапамагчы маладому паляўнічаму. Кружлянне вакол яліны было такое імклівае, што сам гаспадар Аляксандар, які меў славу найтрапнейшага стральца ва ўсім Вялікім Княстве, бездапаможна адышоў ад рушніцы.

 Пушчанскі магут пакрысе знемагаў. Вось ягонае тулава працяла дрыготка, вось ён пахіснуўся, вось у сляпым шале, ужо чуючы непазбежнае, зачапіў рогам яліну, пакінуўшы на стаўбуры шырокую белую паску. Усе ўжо ведалі, хто пераможа ў гэтым двубоі, і калі шырокае лязо рацішча ўвайшло зубру проста пад сэрца, галявіна зараўла ад захаплення, угору ўзляцелі магеркі і аблавушкі, і ніхто не пачуў перадсмяротнага звярынага хрыпу.

 Зубр яшчэ не сканаў, яшчэ стаяў на каленях, хапаючы пашчаю снег, а адчайнага лоўчага ўжо абдымалі, мацалі рукамі, нібыта не верачы, што жывы, і фарсісты пасыльны ўжо перадаваў яму запрашэнне да стала яго каралеўскае мосці. Жанчыны і сама каралева глядзелі на маладога паляўнічага з непрыхаванай цікавасцю.

 Эразм не спяшаўся падыходзіць: аднекуль у ягонай свядомасці з'явілася вострае адчуванне значнасці гэтай хвіліны. «Хто гэта?» спытаўся ён у суседа-шляхціча, і той адказаў: «Сын баярскі\* Мікола. З Гусава родам».

 \* У Вялікім Княстве Літоўскім баяры займалі сярэдняе становішча паміж шляхтай і народнымі нізамі.

 Калі Вітэліус нарэшце наблізіўся, лоўчага ўжо атачылі дамы. Яны нешта ўзахапы шчабяталі свайму ратавальніку, і Эразм пачуў, як той смела сказаў камусьці на добрай лаціне: «Аut Саеsаr, аut nihil»\*.

\* Ці пан, ці прапаў (лац.).

 Такое было іхняе знаёмства, і цяпер, шпацыруючы па галерэі, пасол яшчэ раз падзякаваў небу за тое, што звяло іх. Ён скажа Гусоўскаму, каб не забыўся на тое паляванне ў сваёй будучай паэме.

 Вітэліус падумаў пра сакратара з нечаканаю цеплынёй. Колькі перажылі ўдвух! Разам былі і на кані, і пад канём. І цяпер таксама разам, у дні, ад якіх залежыць усё іх далейшае жыццё. Блаславёны той, чый лёс уплывае на лёс Айчыны, з гонарам думаў пасол. Яму хацелася хутчэй даць адпаведныя загады кухару і стольчым і паслаць па

Гусоўскага. Вітэліус пашкадаваў, што некалі згадзіўся з паэтавай просьбай і Мікола жыве цяпер не ў пасольскай рэзідэнцыі, а на самоце, за колькі кварталаў адсюль. Ён паспрабаваў уявіць, як той сустрэне навіну: як зазвычай прытоіць пачуцці ці дасць ім волю?

А ці здолее сёння ўтаймаваць свае пачуцці ён сам?

 Так, іх з Гусоўскім можна назваць сябрамі, але пры ўсім пры тым ён каралеўскі пасол пры двары яго святасці, а Мікола - усяго толькі ягоны сакратар, які не развітваецца са сваёй музай адно дзякуючы яму, Вітэліусу. Таму паміж імі паводле падпісанага дзесьці ў душах маўклівага пагаднення заўсёды пралягае неадольная мяжа, якую нельга парушаць і цяпер. Магчыма, цяпер - асабліва.

 Пасол чуйна прыслухаўся да самога сябе і, не знайшоўшы ў сэрцы патрэбнага спакою, адклаў размову з паэтам на заўтра.

На Вечны горад апускалася мяккае вясновае сутонне.

#### III

 Ён не любіў гэтай амаль разбуранай спаруды, што нагадвала яму страхотлівы вулей, куды час сабраў са свае бязмежнае лугавіны тое, што некалі было жыццём з ягонымі марамі і спадзяваннямі. Ён не любіў заходзіць сюды, але антычны калумбарый меў над ім нейкую ўладу, і час ад часу, вось як цяпер, па дарозе да Вітэліуса, у Гусоўскага ўзнікала неадольнае жаданне пабыць тут некалькі хвілін сам-насам з сабою.

 Прыстояўшы пад выгбаю, ён ступіў у рэдкі халаднаваты прыцемак першай залы, і па засціле тонкага пяску, што ўкрываў каменныя пліты падлогі, пацягнуўся за ім ланцужок выразных слядоў.

 Нязвычныя і трывожныя пачуцці агортвалі душу сярод гэтых сцен з сотнямі цёмных паўкруглых нішаў, якія глядзелі вачыма самае вечнасці. Большасць нішаў ужо даўно была пустая, толькі пад нізам кожнае бялеўся мармуровы прастакутнік з лацінскім надпісам. Ацалела ўсяго дзесяткі два урнаў з прахам і столькі ж бюстаў на нізкіх пастаментах: паблажлівыя твары эпікурэйцаў, твары вясёлыя і хіжыя, змрочныя і засяроджана-журботныя...

 Гусоўскі чытаў імёны людзей, што жылі на пятнаццаць стагоддзяў раней ад яго. Ён чытаў гэтыя імёны з пільнаю ўвагай, быццам спадзяваўся сустрэць між іх знаёмае, ды белыя прастакутнікі казалі розуму толькі пра марнасць чалавечага жыцця.

 Гусоўскі прысеў на ўломак калоны. Ён уявіў чалавека, што некалі будзе разбіраць на замшэлым камені ягонае імя...

 Дні і месяцы сыплюцца, як жвірынкі ў пясочным гадзінніку, і ты не ведаеш, колькі іх у цябе засталося, затое ведаеш, што ніхто не пераверне твой гадзіннік назад. Спяшайся, пакуль гэты танюткі струменьчык пяску яшчэ не высіліўся ў сваім імклівым бегу.

 Ад увахода цягнуў скавыш, і Гусоўскі бачыў, як ягоныя сляды на пяску ўвачавідкі губляюць свае абрысы.

 Доктар Скарына ўжо выдаў у Празе чэшскай Біблію на мове свайго народа. Ужо адспявала журботнае сэрца Вісліцкага\*, але ён паспеў сказаць свету пра герояў Грунвальда. А ён, Гусоўскі, яшчэ здабывае танную славу эпіграмамі і вершыкамі на патрэбу мецэнату і сяму-таму з

рымскіх вяльможаў. Ці вартае такое жыццё чалавека, што прысягнуў аддаць свой дар роднай зямлі, каб уславіць яе багацце і мужнасць і аплакаць яе пакуты? Ён судзіў сябе сурова і жорстка. Тут, перад прахам сотняў людзей, якія не пакінулі па сабе нічога, акрамя жменькі попелу, іначай ён не мог.

 \* Беларускі паэт-лацініст XVI ст., аўтар выдадзенай у 1516 г. у Кракаве гістарычнай паэмы «Пруская вайна».

 Ён зноў пачуў учарашнія халодна-зняважлівыя словы Франчэскі. Так, ягонага імя няма ў геральдычных кнігах, няма ў спісах пасольства, але зараз, у гэтым храме нябыту, ён быў, як ніколі раней, перакананы, што сапраўдны гонар чалавек здабывае не праз шляхецкую кроў.

 Мінулай зімой на адным з рымскіх мастоў ён спаткаў жабрака, які гінуў ад голаду і холаду. Гэта быў беглы янычар. Гусоўскі хацеў уратаваць чалавечую істоту, што вырвалася з крывавай няпамяці, ды былы султанскі ваяр вырашыў памерці. Пачуўшы ягоную гісторыю, Гусоўскі зразумеў, што іншага выйсця ў гэтага чалавека не было.

 Ён не мог прамаўчаць пра гэты лёс і цяпер узгадаў дні і ночы, калі пісаў тую паэму. Усё пачалося, бадай, не з самой сустрэчы, а з таго сну, што стаў мучыць яго пазней. Ён сніў сябе янычарам. Гэта яго навекі забралі людзі султана, гэта па ім, надзеўшы жалобны ўбор, галасіла маці, а бацька пасыпаў попелам галаву. Гэта яго разам з тысячамі іншых хрысціянскіх хлопчыкаў змушалі забыць сваё імя і вучылі чужым мове, веры і майстэрству забіваць людзей. Гэта ён пасля вечаровай малітвы валіўся на смярдзючую лямцавую посцілку ў вялізнай кашары і не мог заснуць ад страшэннае стомы. Гэта ён утаймоўваў голад толькі пасля сечы, калі жывому належаў і чарпак плову, што застаўся ад забітага. Сны перапляталіся з яваю, і часам яму здавалася, што ён таксама ўмее за сорак крокаў прыкалоць чалавека да сцяны сваім ятаганам або адным ударам выпусціць з жаночага чэрава ненароджанае дзіця. Няўжо, шмат разоў пытаўся ён у самога сябе, няўжо прыйдзе час, калі падатак крыві будзе плаціць і ягоная зямля, калі яе Базылёў і Янаў будуць называць Ібрагімамі і Мехмедамі і пасылаць па душы родных мацярок?

 Паэма пра янычара забрала ў яго кавалак сэрца, ды ён ведаў, што галоўнае і самае запаветнае, тое, што наканавана зрабіць толькі яму, наперадзе. Яго будучую кнігу яшчэ ахутвала смуга, але ён ужо даўно жыў прадчуваннем таго дня, калі вецер развее засмуж і мара стане такою ж выяўнаю, як наднёманскія далягляды ў ясны восеньскі дзень. Ён прыехаў у Рым з надзеяю паслужыць Айчыне і разам з тугою па ёй, разам з пакутлівымі сумневамі, у хвіліны паняверкі і хвіліны радасці чуў у душы веру, што здолее сказаць сваё слова пра свой народ і сваю краіну. Сказаць так, каб потым нястрашна было і памерці.

 Сляды на падлозе ўжо дазвання зніклі. Гусоўскі падняўся і пайшоў да выхаду. Пад выгбаю ён азірнуўся, і свежыя сляды на момант здаліся яму літарамі на чыстым аркушы паперы.

IV

Эразм чакаў за сталом у сваім кабінеце. Ён быў у новым каптане з

вышыванымі залатымі ўзорамі, што прыгожа вылучаліся на цёмным аксаміце.

 Пастава пасла нагадала Гусоўскаму прарока Іярэмію з роспісаў Сікстынскай капліцы. Той жа глыбокі одум на твары, гэтаксама пазіраюць удалеч вочы. Правая рука моцна і разам з тым неяк журботна падпірае падбароддзе. Толькі ў левай - зусім зямны ліст са зламанымі пячаткамі.

 Вітэліус страпянуўся і, адклаўшы ліст, скінуў з сябе тужлівую задуменнасць. Паэт адчуў, што прычынілася нешта благое. Нібыта прачытаўшы ў душы ў Гусоўскага гэтыя здагадкі і жадаючы развесці іх, пасол адразу пасля вітанняў завёў гаворку пра набытую днямі карціну, што заняла ганаровае месца побач з палотнамі Карэджа.

 - Зірні на Хрыста і грэшніцу. Быў час, калі гэты мастак дапісваў карціны Джарджоне, але, павер мне, ён перасягне настаўніка. Яго завуць Тыцыян. Я хачу, каб ягоныя палотны трапілі да нас на радзіму. Калі пасольства будзе вяртацца...

Эразм чамусьці не скончыў і адвёў прыцьмелыя раптам вочы.

 - Я прачытаў «Янычара», - загаварыў ён пра іншае. - Твая ліра зноў падаравала мне асалоду, а талент нагадаў спелую вінаградную гронку. Наш зласлівец Строццы хутка праглыне свой брудны язык. Я зраблю, каб паэма патрапіла ў рукі папы. Тым больш цяпер. А тая сцэна, дзе янычар забівае маці... Тваё пачуццё, талент і фантазія твораць там сапраўднае дзіва.

 - На жаль, монсеньёр, там няма ні каліва фантазіі. Я сустрэў гэтага чалавека на мосце Фабрыцыя. Ён блізкі нам па крыві, балгарын. У пяць гадоў асманцы ўзялі яго па падатку крыві. Астатняе монсеньёр ведае з паэмы.

- І гэта была ягоная маці?

 - У маленстве ён зваліўся з дрэва і параніўся. Паміраючы, яна пазнала яго па меціне на шчацэ.

- О Божа, у які жорсткі век прыслаў ты нас на зямлю!

Абодва на нейкі час замаўчалі.

 - Султан Сулейман выступіў на Бялград, - звязваючы нітку размовы, сказаў пасол. - З Балгарыі даносяць, што загадана сабраць дзесяць тысяч вазоў правіянту для султанскага войска. Туркі ўвялі новы падатак - за працу, якую іхнія зубы зробяць, перажоўваючы хрысціянскі харч. А татары тым часам спусташаюць памежныя абшары Княства і Кароны.

- І Ватыкан па-ранейшаму маўчыць...

 Гусоўскі разумеў, што пасол паклікаў яго не дзеля таго, каб паведаміць пра новы паход султана. За доўгія гады іхняга своеасаблівага сяброўства ён навучыўся выдатна адчуваць унутраны стан мецэната і цяпер быў пэўны, што апрача паходу, апрача татарскіх набегаў і беспаспяховых пакуль што намаганняў пасольства Эразма гняце сёння і штосьці іншае. Вітэліус часта казаў, што поруч з ім не чуе на чужыне адзіноты. Ён, Гусоўскі, не мог бы шчыра паўтарыць тое ж самае. Аднак ён па-свойму любіў Эразма, і ў ягоным сэрцы таксама пасяліўся неспакой.

 Ён быў шмат за што ўдзячны Вітэліусу. Пасля дабрадзейкі Соф'і, чацвёртай жонкі караля Ягайлы, краіна, бадай, не ведала мецэната больш слыннага. Біскуп Вітэліус апекаваўся паэтамі і дойлідамі, на

ягоны пасольскі двор у Рыме зляталіся лісты з пячаткамі знакамітых вучоных мужоў усёй Эўропы. Італьянец Кларэці нядаўна прысвяціў яму пераклад з Лукіяна, а немец Барэальд з Кёльна - свой трактат пра землятрусы. І ўсяго гэтага ён дасягнуў у зацятай барацьбе з зайздроснікамі і радавітымі няздарамі. Ды найперш Гусоўскі любіў Эразма за вернасць дадзенай у маладыя гады прысязе верай і праўдаю служыць Княству. Польскія арыстакраты не маглі дараваць яму не толькі ўзлёту, але перадусім гэтага сумленнага служэння. Яны не маглі дараваць Вітэліусу прамоў у Рыме і ў Аўсбургу, дзе ён услаўляў Вялікае Княства, яго былых валадароў і нават ягоную мову. Да таго ж нейкі спрытны рымскі друкар выдаў гэтыя прамовы асобнай кніжкай. Супроць пасла ўжо гучалі галасы на польскім сейме, і можна ўявіць, якая бура падымецца цяпер, калі ў Ватыкане пачалі гаварыць пра Вітэліуса як пра будучага кардынала. Відаць, нічога добрага не абяцаюць і каралеўскія пячаткі на лісце, які мецэнат чытаў перад ягоным прыходам.

 Паэт рыхтаваўся пачуць благое і таму быў уражаны, калі Эразм абняў яго за плечы і загаварыў пра добрыя весткі з папскага палаца.

 - Няхай узрадуецца тваё сэрца, як напоўнілася радасцю маё. Папа зацікавіўся паляваннем у нас на поўначы і выказаў жаданне мець у сваіх пакоях чучала зубра. Неба нарэшце пачула нашы малітвы. Табе давядзецца адкласці ўбок эпіграмы.

 - Няўжо монсеньёр хоча паслаць мяне на паляванне? - спытаўся Гусоўскі са стрыманаю ўсмешкай і нейкім няясным, але ўсцешлівым прадчуваннем.

 - Пра зубрыную шкуру няхай дбае Радзівіл, а мы з табою, Nicolaus, павінны ўпаляваць штосьці больш важнае. Папа пажадаў мець не толькі звера - яшчэ і праўдзівае паэтычнае слова пра ягоныя звычкі і пра лясы, што даюць яму прытулак. Ты няраз гаварыў, што твой човен застаяўся ў завані ціхіх азёраў. Выводзь яго ў мора і не бойся буры!

Гусоўскі маўчаў, таймуючы хваляванне, а пасол казаў далей:

 - Памятай, што пасля Грунвальда пра нас даведаліся ва ўсім свеце. Кожны італьянскі вяльможа хацеў бы мець кнігу пра нашу краіну. Я ўжо стаміўся ад бясконцых роспытаў пра волатаў з вачыма на патыліцы і іншую бязглуздзіцу, народжаную хворым уяўленнем несумленных пісакаў. Дакуль яны будуць пашыраць чуткі пра варварства і дзікасць нашых земляў? Мы даўно адкрылі для сябе Захад, і ўжо даўно прыспела пара паказацца на людзях самім. Наша мінуласць мусіць належаць да гісторыі ўсёй Эўропы.

 - Я хачу, - пасля пярэрвы сказаў Эразм, - каб ты памятаў і словы боскага Дантэ:

> O, voi, ch'avete gl'intelletti sani Mirate la dottrina, che s'asconde. Sott'il velame degli versi strani\*.

 \* О вы, разумныя, зірніце самі, І кожны зразумее настаўленне, За дзіўнымі схаванае радкамі.

 Мара трох апошніх гадоў пачынала збывацца, аднак Гусоўскі не мог даастатку аддацца радасным пачуццям, бо чуў у мецэнатавых словах недагаворанасць.

 - Сённяшні дзень з тых, што могуць перавярнуць усё жыццё, прамовіў ён. - Але чаму радасць у вачах у монсеньёра патанае ў смутку?

 Позіркі паэта і мецэната сустрэліся. Яны ўбачылі адзін у аднаго падзеленыя напалам удзячнасць і трывогу і ўадначас збянтэжана апусцілі вочы.

 - Сёння я атрымаў ліст з Кракава. - У Эразмавым голасе з'явілася звінючая расколінка. - Інтрыганы дамагліся свайго. Кароль загадвае нам вярнуцца. Я ўжо не пасол.

 Вітэліус сеў. Ягоныя плечы бяссіла апусціліся, маска ўпэўненага ў сабе дыпламата ўпала з твару, як сарваны ветрам ліст. Перад Гусоўскім быў разгублены няшчасны чалавек з пагаслымі вачыма.

- Я ўжо не пасол... - паўтарыў ён.

 - Няхай монсеньёр скажа, каго з вялікіх не грызла ненажэрная пашча зласліўцаў. Але ж у пакутах гартуюцца дух і воля. Для Кракава монсеньёр ужо не пасол, але для Рыма і Эўропы ён застаецца знакамітым дыпламатам і не менш знакамітым апекуном музаў.

- Пасол без дзяржавы... - са слабаю ўсмешкаю азваўся Вітэліус.

 - Кароль і двор - яшчэ не ўся дзяржава. У той час калі Сулейманавы сланы топчуць няшчасных сербаў, калі турэцкая чума распаўзаецца ўсё шырэй і шырэй...

 - Sapienti sat. Разумнаму дастаткова. Я ведаю, пра што ты хочаш сказаць, - перапыніў мецэнат. - Статак сапраўды невінаваты, што ягоныя пастыры больш падобныя да ваўкоў. - Ён зноў уладна браў нітку гаворкі ў свае рукі, і Гусоўскі здзіўлена ўбачыў, што за сталом сядзіць заўсёдны, рашучы і гатовы да любых паваротаў лёсу біскуп Вітэліус.

 Мікола заўжды зайздросціў волі апекуна, але такое хуткае вяртанне разгубленага і зламанага Эразма да сваёй звычайнай іпастасі нарадзіла акрамя зайздрасці і крыўду: паэт зразумеў, што шчырасць у паводзінах мецэната зараз была добра-такі разбаўлена падступствам. Ён ведаў, што Эразм разлічвае на ягоную дапамогу, але разумеў, што хвілінная біскупава слабасць таксама была маскаю. Той і цяпер заставаўся дыпламатам, вёў сваю гульню, і ад немагчымасці прабіцца нават да гэтай блізкай душы, ад усведамлення мяжы, што пралегла паміж імі, як пралягае паміж дзвюма рэкамі ўзвышша водападзелу, не дазваляючы ім сустрэцца ў адным моры, ад гэтых думак, хоць Гусоўскі і разумеў, што замова папы ўсё адно ў сіле, яму зрабілася непрытульна і самотна.

 - У нас няма выбару, - прамовіў Эразм. - З гэтага дня мы - ізгоі. Табе не трэба тлумачыць, колькі залежыць цяпер ад тваёй музы. І для цябе, і для мяне, і для мільёнаў нашых суайчыннікаў.

 Гусоўскі задуменна пазіраў на новую карціну. Востры сонечны прамень крануў чало Збавіцеля і слізгануў па малітоўна складзеных руках грэшніцы.

- Няхай умацуе мае слабыя сілы Ўсявышні.

 Паэту хацелася пабыць на адзіноце, каб паўтарыць прамоўленыя словы таму, каму належала іх пачуць, але Вітэліус яшчэ не адпускаў яго.

- Дарагі Nicolaus, прызнаюся, што сярод трывог апошніх дзён у маім

сэрцы знайшло свой куток і тое, пра што мы абодва пакуль што маўчалі. Мяне турбуюць твае сардэчныя справы.

- Я... - з выклікам пачаў Гусоўскі.

 - Паслу ех officio\* належыць ведаць усё, што чыніцца з ягоным сакратаром, - паспешліва сказаў Эразм, каб дапамагчы ці то паэту, ці то самому сабе. - А я не толькі пасол і мецэнат. Я сябра. Я ведаю імя тваёй абранніцы. Гэтая жанчына ніколі не пераступіць цераз забабоны, з якімі мы змагаемся ўсё жыццё...

\* Паводле пасады (лац.).

 - Яе няма ў Рыме. Я ўбачу яе не раней як праз паўгода, - сказаў Гусоўскі, каб хутчэй скончыць гэтую цяжкую тэму, і мецэнату не ўдалося схаваць ад яго радасць.

 - Я ведаю, што ты пісаў да яе, і здагадваюся, што яна табе адказала. Няхай расстанне будзе бальсанам на твае раны. Памятай, у тваіх руках не толькі твой лёс.

 Вітэліус падышоў, каб развітацца, і калі ён злёгку сціснуў Гусоўскаму плячо, той насупор зусім нядаўнім пачуццям адчуў да мецэната спагаду. Знячэўку ён на ўсю поўніцу зразумеў, наколькі знітаваліся іхнія лёсы, і ў гэты момант зноў убачыў ланцужок слядоў на плітах калумбарыя.

### V

 Цяпер трэба зацяць дыханне і знерухомець, каб не трэснуў пад нагою сухі сучок. Закаханы спявак пяе кароткімі, не даўжэйшымі за тры стукі сэрца, каленцамі і ў гэтыя імгненні не чуе анічога - хоць палі з гакаўніцы. Тры стукі сэрца - тры імклівыя крокі, і песня абрываецца, а ён замірае, не паспеўшы паставіць нагу на дол. Адзін неабачлівы рух, адзін прытоены ўздых, і чырванабровы пяюн, залопаўшы крыламі, знікне ў лясной гушчарні. Здаецца, пярэрва доўжыцца бясконца, але вось глушэц зноў падае голас. Тры крокі, галінка ляшчыны ледзьве не выколвае вока, і зноў нерухомасць. Ранішняя сцюдзёнасць лезе пад світу, паветра - як халоднае даўкае віно. Яшчэ тры крокі. «Мой! Мой!» заходзіцца ад паляўнічага шчасця душа.

 Пачуццё такое пранізлівае, што ён ачынаецца. Бярэцца на ранне. Яшчэ праз туманец сну Гусоўскі бачыць над ложкам ладунку з барсучынае шкуры. У махрах цьмяна пабліскваюць каваныя трокі. Цела дагэтуль памятае, як ладунка прыемна адцягвае плячо, і, каб узгаданае адчуванне было паўнейшае, ён на момант заплюшчвае вочы.

 На белай сцяне праваруч вакна - скіфскага выгіну лук вышынёю на рост паляўнічага. Кібіць абкладзена касцянымі пласткамі з нябачнымі яшчэ маленькімі выявамі тарпанаў. Цеціва ўжо даўно аслабла, а часам, вось як у гэтую хвілю, так хочацца ўскінуць лук, нацягнуць да лёгкага звону і адчуць хвосткі ўдар па скураной наручцы. Калісьці ён мог выбраць за сотню крокаў дубовы стаўбур і дванаццаць стрэлаў малявалі роўны шасціканцовы крыж.

 Ён спрабуе разгадаць сон. Эх, пад'есці б зараз печанага на вуголлі глушцовага мяса! Учора яму выпаў зусім нішчымны дзень: думкі былі быццам камяні ў крушні, і на паперу леглі ўсяго два нежывыя радкі, а кожны паляўнічы Княства ведае, што глушцовае мяса дае спажыву не

толькі целу, але найперш розуму; нездарма кажуць: жывіся глушцом будзеш мудрацом.

 Бліжэй да вакна, пры самым стале, тул з тузінам даўгіх стрэлаў з лебядзінымі пёрамі. Гэткія ж пёры і на стальніцы, побач з кнігамі, свечкай і пясочным гадзіннікам. На перасценку, пад простым абразом Багародзіцы, вісіць няраз працёрты крывёю з мезеніка - каб быў шанцунак - самастрэл з казінаю нагой.

 Туга па лясной маладосці заўсёды жыла ў ім, як у сухмень пад мохам і шыгавіннем жыве грыбніца. Сёлета туга прыходзіла да яго асабліва часта, але ён сустракаў яе з радасцю, бо разам з ёю ажывалі і абкружалі яго прызабытыя зыкі і пахі і ён чуў у сваім пакоі пошум пракаветных лясоў. Ён аддаваўся ўспамінам усёй сваёй істотаю, і надыходзіла хвіліна, калі знікалі сцены, знікалі камяніцы і галасы Вечнага горада, знікаў Тыбр і разлогія кроны піній, і ён бачыў мірную зубрыную чараду на тым баку Нёмана. Потым яму было цяжка даць веры, што гэтыя роўныя лацінскія радкі накрэсліла на паперы ягоная, а не чыясьці іншая невідочная рука, што іх пакінуў звычайны атрамант з сажы і гарэхаў, а не нейкае магічнае рэчыва.

 Але надаралася і шмат іншых дзён, такіх, як учора і пазаўчора, такіх, калі ягоныя блуканні па рымскіх вуліцах і плошчах нязменна выводзілі яго на Апіеву дарогу і вялі да пахавальні Цэцыліі Метэлы, сваячкі таго самага Краса, што ўкрыжаваў тут тысячы непакорлівых рабоў. Нядаўна ён даўмеўся, чым надзіць яго гэтая цыліндрычная спаруда сярод чэзлых дрэўцаў і хмызняку: у яе абрысах хавалася падабенства з Камянецкай вежай.

 Вітэліус чацвёрты месяц падарожнічаў па Італіі, а ён пісаў і цешыўся са свае адзіноты.

 У вузкія шыбы высокага вакна ўсё больш напорліва лілося ранішняе святло. Сталі відаць фігуркі звяроў на кібіці, а на сцяне насупраць ложка выступілі з прыцемку тры павешаныя ўсутыч гравюры. Бывала, ён цэлымі гадзінамі стаяў перад імі, зачараваны іхнім таемным, суладным у сваёй жудлівай несуладнасці светам. Левая гравюра з прасветленымі тварамі Адама і Евы, з аблітымі сонцам, поўнымі птушак і зверыны эдэмскімі садамі, змушала душу трымцець ад нейкай няўцямнае радасці. Тут усё дыхала злагадай і ціхамірнасцю, і самі вочы адмаўляліся бачыць котку, якая ўжо трымала ў зубах прыдушаную мыш, і саву, што зладзіла кубло ў вадаліве жыцця. Але радасць хутка гасла, бо сярэдняя гравюра безліч аголеных чалавечых істот і звяроў, іхні няспынны бег вакол загадкавай азярыны, фантасмагарычныя напалову жывёлы, напалову механізмы - нараджала ў сэрцы самыя змрочныя прадчуванні. І нарэшце душа трапляла ў палон пякельных пачвараў правай гравюры. Тут валадарылі жах, смерць і пакуты, напэўна, ва ўсіх сваіх магчымых абліччах. Невялікая гравюра выдавала бязмежнаю. Няхай невідочна, але на ёй стаяў і белы султанскі шацёр, складвалі піраміды з людскіх галоў янычары і брыла па папялішчы спаленай татарамі вёскі звар'яцелая старая...

 Гэта быў падарунак мецэната, копія з алтара галандскага майстра Гераніма Босха. Геніем ці вар'ятам быў чалавек, што здолеў змясціць на адной карціне ўвесь крывавы хаос гэтага свету? - часта пытаўся ў сябе

Гусоўскі. А можа, сам свет ужо даўно страціў розум, а мастак толькі адкрыў людзям вочы?

 Але зараз паэт быў у абладзе іншых думак, бо сон пра радзіму не мог вешчаваць благога.

 Паснедаў ён, як звычайна, у таверне каля моста Фабрыцыя, дзе ўранні падавалі свежую рыбу і кубак таннага віна. Трэба было вяртацца да стала і паперы. Сон абяцаў яму ўдачлівы дзень, аднак Гусоўскі нечакана для сябе рушыў вуліцаю ў бок Калізея.

 Трохповісная аркада амфітэатра сустрэла яго цішынёй і пустэльнасцю. Калісьці, у свае першыя дні і месяцы ў Вечным горадзе, ён часта прыходзіў сюды. Яму дастаткова было заплюшчыцца і лёгка націснуць пальцамі на павекі, і пусты амфітэатр да краёў напаўняўся гулам дзесяткаў тысяч галасоў. Ён быў то гледачом, то адным з тых няшчасных, што, павярнуўшыся да імператарскай ложы, ускідвалі над галовамі мячы і адрывіста крычалі кесару словы свайго змрочнага прывітання.

 Але гэтым ранкам яго прывяло сюды абуджанае сном пачуццё нейкага чакання.

 Памяць дазваляла яму пісаць без пёраў і паперы. Прымружыўшы вочы, ён паўтарыў апошнюю страфу, якая гучала ў думках адначасна на лаціне і па-беларусінску. Паэма яшчэ не мела назвы, але раз-пораз, як вясёлкавая стронга ў чыстых нёманскіх доплывах, у свядомасці ўжо праплывала: «Carmen de bisonte» - «Песня пра зубра».

 Гусоўскі ўрупіўся ў работу і не адразу змеціў чалавека, што з'явіўся па другі бок арэны. То быў юнак у апратцы шкаляра з вышыванымі саквамі цераз плячо. Ён скінуў не надта пакоўныя саквы, выняў акраец хлеба і запусціў у яго маладыя зубы. Падхарчыўшыся, шкаляр паслаў на каменную лаву добра-такі зашмальцаваны фаляндышавы плашч і з насалодаю выцягнуўся на ўвесь свой немалы рост.

 У гэты момант Гусоўскі нарэшце заўважыў юнака. Аднак ён заўважыў і іншае: трохі вышэй ад шкаляра сярод лаваў амфітэатра зладзеявата выткнулася і адразу схавалася нечая постаць у рызманах. Шкаляр умасціў саквы пад галавою і, відаць, заснуў, а абадранец больш не паказваўся. Ды раптам спрактыкаванае вока паляўнічага змеціла, як зза каменя вытыркнуўся і пачаў паціху пасоўвацца да сакваў даўгі кій з гакам на канцы. Гусоўскі крыкнуў, юнак усхапіўся на ногі, але было ўжо позна: злодзей уцякаў з саквамі на ўсе лапаткі. Спрытна пераскокваючы цераз лавы, ён бег акурат на Гусоўскага, нібыта збіраўся знайсці ў яго паратунак. Шкаляр нёсся за ім вялікімі скачкамі, і здавалася, што абадранец трапіў у нявыкрутку. Ды толькі, калі між ім і паэтам засталася нейкая паўсотня крокаў, а шкаляр вось-вось павінен быў схапіць валацугу за каршэнь, той, крыху збочыўшы, нырцануў у нішу і быццам праваліўся скрозь зямлю. Калі Гусоўскі, дакараючы сябе за някемнасць, падбег да чорнага атвору нішы, задыханы і ўзмакрэлы шкаляр ужо вылазіў адтуль, пэўна, зразумеўшы, што ягонае майно знікла ў гэтых лёхах назаўсёды.

 - Кадук на яго! - вылаяўся ён і, змахнуўшы з ілба пот, прывітаўся на лаціне.

Ад неспадзяванкі Гусоўскі нават не адказаў на вітанне.

 - Кадук на яго! - усцешана паўтарыў ён беларусінскую лаянку і сціснуў прыгаломшанага шкаляра ў абдымках. - Кадук на яго!

 Не, нездарма прысніўся яму той сон. Не кожны дзень сустрэнеш у Рыме чалавека з Вялікага Княства, ды яшчэ з Нясвіжа.

 Даўгалыгі, русявы і зеленавокі шкаляр адказваў на роспыты весела і з трохі круцельскаю ўсмешкай:

 - Не прападу! У Нясвіжы людзі хіжы: салому таўкуць - бліны пякуць, сена смажаць - бліны мажуць. Адно кніжак шкода.

 Ён прыгладзіў разбэрсаныя пагоняю валасы, нахіліўся да атвору, з якога цягнула холадам, і, склаўшы далоні ракавінай, закрычаў:

 - Гэй ты, сіньёр шылахвост! Хлеб можаш есці, кашулю можаш насіць, а кнігі прынясі заўтра на гэтае месца і пакладзі на першай прыступцы. Тады Бог адпусціць табе твой грэх!

 Сутарэнне азвалася здзеклівым рогатам. Італьянскае мовы шкаляру не хапіла, і ён выгукнуў у цемру ўжо па-свойму:

 - Каб цябе чэрці смажылі столькі дзён, колькі слоў у тых кнігах! Васіль - так звалі шкаляра - атрымаў у Кракаве бакалаўра і цяпер кіраваўся па навуку ў Падую, дзе таксама маглі вучыцца праваслаўныя. Сёлета там чыталі лекцыі два магістры-беларусіны: Ян з Полацка - «Лісты» Цыцэрона, а Марцін з Зэльвы - «Этыку» і «Метафізіку» Арыстоцеля. Рым зусім убаку ад дарогі, але ён, Васіль, зрабіў калена, каб на свае вочы ўбачыць Вечны горад.

 Гусоўскі ўзгадаў маладосць. Ці сурова трымаюцца цяперашнія студыёзусы статутаў? Няўжо сапраўды гавораць у бурсе толькі палацінску? Ці выкладае яшчэ ў Ягелонскай аlma mater доктар у медыцыне і вольных мастацтвах Мацей з Вільні?

 Доктара Мацея, ахвотна адказваў бакалаўр, абралі рэктарам Сіенскага ўніверсітэта. Статуты - цудоўная вынаходка, бо іначай не было б асалоды парушаць іх. Што да лаціны, дык заўсёды знойдзецца пара пустадомкаў, якія за лішні шэлег адхрысцяцца не толькі ад роднай мовы, але і ад роднае маці. Яны і ідуць у віжы-люпусы. Быў у іх такі Марка з Мастоў, каб яму сем болек на язык. Яшчэ не навучыўся як след кашы палацінску папрасіць, а ўжо бегаў дакладаць на адназемцаў, што ганяць статут і гавораць, заміж лаціны, сваёю моваю. Так сэрца ад'еў, што пасадзілі яго аднае начы ў мех і, палічыўшы скабы, выраклі ўтапіць у рацэ. Пацягаўшы ж па вуліцах, разгайдалі дый кінулі, заместа Віслы, у лужыну насупраць бурсы. Вады там кату па пяту, але Марку і таго хапіла. Пачаў, як выпусцілі з меха, райскія шаты славіць, а суддзяў сваіх называў не інакш як паночкамі анёламі.

 Абодва рагаталі да слёз. Можа, упершыню ў жыцці Гусоўскі пашкадаваў, што не мае сына.

 Яны да цёмнага хадзілі разам па Рыме. Паэту не шкада было доўгага летняга дня. Гэты вясёлы дваццацігадовы дзяцюк, што перамераў сваімі нагамі палову Эўропы, быў жывым напамінкам, што ягоная зямля жыве, імкнецца да навукі, што гучыць яе мова, на якой ужо ёсць друкаваныя кнігі.

 Увечары яны ўдвух - бацька і сын, на момант здалося паэту, - сядзелі ў ягоным пакоі пры збане захопленага з таверны маладога віна, якое амаль не хмяліла, адно рабіла ўсе рэчы нейкімі больш выразнымі і

значнымі, як быццам адкрываючы іхнюю сапраўдную існасць. Пясочны гадзіннік, дзве злепленыя лякам шкляныя цыбуліны з сіткам, пакідаў быць проста гадзіннікам і ператвараўся ў сімвал самога часу. Сімваламі пачынала рабіцца і астатняе - лук, загостранае лебядзінае пяро, белы аркуш паперы...

 Аказалася, кракаўскія шкаляры яшчэ памятаюць эпіграмы Гусоўскага. Праз адну з іх, напісаную на самога рэктара, ён мусіў развітацца з універсітэтам і шукаць абароны ў Эразма Вітэліуса, які на той час ужо быў біскупам плоцкім і марыў стварыць на поўначы Кароны агмень навукі і мастацтваў, роўны далёкай Падуі.

 Памаўчаўшы, ён спытаўся ў юнака пра бацькоў. Маці засталася з ягонай сястрою ў Нясвіжы, дом пры самым рынку. Бацька, дзяк Міхей, быў пад рукою Міхала Глінскага ў Клецкай сечы. У той слаўны дзень, калі войнікі Княства паланілі чатыры тысячы татараў і адбілі сорак тысяч палонных жанок і дзяцей, малы Васіль стаў сіратою.

Гусоўскі ўзяў са стала кнігу:

- Ac albos belli celebres virtute Ruthenos...

 - Беларусы, праслаўленыя сваёй мужнасцю на вайне... - пераклаў Васіль. - «Пруская вайна» Яна з Вісліцы.

 - Так. Славу Грунвальда ўжо ахутвала цемра, але ён разагнаў яе святлом свайго таленту. Каб захаваць наступнікам нашу гісторыю, мала запісаць яе ў хронікі. Яе трэба адчаканіць і ў паэтычных радках.

 - Другую частку я ведаю на памяць, - сказаў бакалаўр. - Усё апісанне бітвы.

 Узмахваючы ў такт рукою, Васіль пачаў чытаць. Князь Вітаўт хутчэй за ўсходні вецер ляцеў да Ягайлы, што сустрэў пачатак сечы ў малітве. Татарскія коннікі нацягвалі лукі і пускалі коней наўскапыт. Град смертаносных стрэл біў у браню, і падалі шыхты пыхлівых тэўтонцаў. Непераможнымі волатамі ішлі наперад ліцьвіны. Ад стрэл і коп'яў цямнела неба...

 На твар юнака легла пячатка ваяўнічасці. Шкадуе, што жыве на сто гадоў пазней, думаў Гусоўскі. Вядома, хацеў бы сам вывешваць на купалах Вільні і Кракава крыжацкія сцягі і бароды. Як бы сагрэў сваё сэрца, каб прымеў убачыць гэтага маладзёна, сам Вісліцкі...

 - Вітаўта народ назваў Громам вайны, - прамовіў Гусоўскі, калі юнак скончыў. - Нават татараў ён трымаў у цуглях. Князь Вітаўт адводзіў набегі ад нашай зямлі, а цяперашнія гаспадары аддаюць яе на здзек...

З хвіліну яны, паяднаныя аднымі думамі, сядзелі моўчкі.

 - Ад годных людзей, - загаварыў Васіль, - я чуў, што шаноўны паэт, выконваючы волю папы, піша паэму пра паляванне на зубра...

- Гэтым людзям сапраўды можна верыць.

 - Як бы я хацеў пачуць хоць некалькі радкоў... Няхай яны нагадаюць нам пра нашыя пушчы.

 - Часіны цяпер такія, што не спрыяюць чуллівасці і замілаванню. Кожны мусіць думаць, як дапамагчы Айчыне.

 Юнак чакаў. На неба ўжо выплыў месяц, і ў ягоным аліўкавым святле Гусоўскі пачаў:

Летам заўсёды занятыя ў кровапраліццях

 Войнаў усобных, якім ні канца, ні пачатку, Ратнікі нашы з Піліпаўкі аж па Грамніцы Маюць аддуху ў лясах - паляванне на звера. Мабыць, свой звычай і Марс пераняў у ліцьвінаў І ў адпачынак мячы гартаваць на марозах. Войны! Злачынная справа - вайна выклікае Гнеў мой, і слёзы, і боль. Без падтрымкі, бясконца Войны вядзём мы адзін на адзін за свяшчэнны Братні саюз хрысціянства з навалай з усходу. Вораг страшэнны адольвае нас і зламысна Рэжа пад корань наш род і вучэнне Хрыстова У душах народаў на ўсіх заняволеных землях. Ён, спадцішка ўварваўшыся ў нашы ўладанні, Цэламу свету нахабна сцвярджае: ваюю Не за прастору сабе, а за лад у прасторы. З верай сваёй ён ідзе і ў імя нам чужацкага бога Лад свой агнём і мячом усталёўвае ў землях Іншага веравызнання і іншых парадкаў. Там, дзе арда саранчой прапаўзе, застануцца Толькі асмолкі ды печышчы, попел ды косці, Зграі варон ды чароды сабак адзічэлых. Бог барані, калі нас перамогуць прышэльцы, Лепш ужо смерць нам усім без пары, чым такая Доля - жыццё пад'ярэмнае ў чорнай няволі...\*

 \* Тут і далей пераклад з лацінскай Язэпа Семяжона. Васіль імпэтна ўстаў.

 - Злыя языкі сцвярджаюць, што Эразм Вітэліус і ягоны сакратар выракліся Бацькаўшчыны і шукаюць славы і пашанотаў у Ватыкане. Цяпер я ведаю, чаго вартыя гэтыя размовы. Усё гаворыць за тое, што аўтару паэмы наканавана эўрапейская слава.

- Тваімі вуснамі прамаўляе маладосць, - перапыніў Гусоўскі.

 - Не. Доктар Скарына сее асвету сярод нашага люду, але не менш важна сеяць у свеце праўду пра нашу зямлю і яе пакуты.

- Якія ж кнігі былі ў тваіх саквах? - перавёў размову на іншае паэт.

- «Арыстоцелева брама» і Скарынаў Псалтыр з Еклезіастэсам.

 Прыклаўшы правую руку да сэрца, Гусоўскі працягнуў бакалаўру кнігу, з якой не разлучаўся ўжо чатыры гады. То быў Псалтыр, першая друкаваная кніга, у якой загучала жывое слова іхняга народа. Абаронца младых і радасць, старым пацеха і песня, жонам пабожная малітва і пакраса, дзецям малым пачатак усякае добрае навукі, мужам моцнае ўцвярджэнне. Паэту здалося, што прадмову чытае сам Скарына, што душа ягоная недзе тут, з імі...

 Яны доўга не клаліся спаць. У спічастым вакне стаяла поўня, і яна нагадвала абодвум спелы яблык-папяроўку з садоў далёкай радзімы.

VI

Напрыканцы верасня, калі ў сухой спякоце рымскага лета пачулася

дыханне восені, якая абяцала сплытчэламу Тыбру ўжо блізкія дажджы, Эразм Вітэліус вярнуўся з падарожжа ў Фларэнцыю і Парму. Увечары таго ж дня паэт і мецэнат ужо гутарылі ў багатай бібліятэцы пасла, якой зайздросцілі нават кардыналы. Адзінай аздобаю бібліятэкі была шпалера з Дантэ і Вергіліем і цудоўнай залаціста-блакітнаю перспектывай. Усю астатнюю прастору сцен займалі друкаваныя і рукапісныя кнігі. Сярод лаціны тэалагічных і юрыдычных трактатаў, сярод кніг гуманістаў і антычных аўтараў тут можна было сустрэць кірыліцу летапісаў і выданняў апальнага Фіёля\*. Было тут і слова пра паход ноўгарадсеверскага князя Ігара на полаўцаў, якое Гусоўскі любіў час ад часу перачытваць, заўсёды знаходзячы падабенства між Вітаўтам і Ўсяславам Чарадзеем, князем полацкім.

\* Швайпольт Фіёль - заснавальнік кірылічнага кнігадрукавання.

 Усцешаны спатканнем, Вітэліус з тонкасцю сапраўднага знаўцы апавядаў пра роспісы Карэджа, захапляючыся зграбнасцю і лёгкасцю пуццы\* пармскіх храмаў. Раз-пораз ён кідаў позірк на стос спісаных знаёмым почыркам аркушаў, якія суседзілі на стале з «Дэкамеронам». Гэтае суседства здавалася Эразму добрым знакам, і ён ужо смакаваў наперад хвіліны, калі будзе ўчытвацца ў першыя пяцьсот радкоў паэмы.

 \* Выявы хлопчыкаў - улюбёны дэкаратыўны матыў у мастацтве Адраджэння.

У такім гуморы ён успамінаў вандроўку са шчыраю асалодай.

 - Уяві сабе, што ў царкве святога Яна анёлы лунаюць настолькі вольна, што купал знікае і ператвараецца ў неба. Пэндзаль мастака нараджае цуд, роўны боскаму. Ты ніколі не думаў, што менавіта ў геніях Госпад найпаўней выяўляе сябе і нагадвае нам пра сваю ўсемагутнасць?

Разважанні Вітэліуса перарвала з'яўленне слугі.

 - Нейкі чалавек просіць у монсеньёра аўдыенцыі. Ён назваўся турэцкім купцом.

Вітэліус і Гусоўскі перакінуліся здзіўленымі позіркамі.

- Няхай зойдзе, - сказаў Эразм. - Мы выслухаем яго.

 Нізкарослы турак, які праз вялікі блакітны турбан выглядаў амаль што карлам, схіліўся ў нізкім паклоне.

 - Падзішах хім чок яш сана! Няхай жыве султан! - паўтарыў ён паітальянску. - Няхай доўжыць Алах на зямлі ягоны цень!

- Вітаем цябе, купец, - адказаў Вітэліус на лаціне.

 - Асаблівасці маёй справы, - турак лёгка перайшоў на лаціну, вымушаюць мяне прасіць у пана пасла размову адзін на адзін.

 - Гэта мой сакратар і сябра, - падумаўшы адно імгненне, адказаў Эразм.

 Турак таксама на хвілю задумаўся, пацерабіў пальцамі даўгія рукавы зялёнага халата і, бліснуўшы чорнымі вачыма, у згодзе нахіліў турбан.

- Мяне паслаў сам падзішах, валадар свету, месяца і сонца...

 - Валадар свету? - насмешліва перапытаў пасол. - Здаецца, у Рыме ўладараць іншыя.

 - На ўсё воля Алаха, - анізвання не збянтэжыўся блакітны турбан. - Нядаўна словы, падобныя тваім, казалі і ў Бялградзе. А сёння муэдзіны славяць з бялградскіх муроў імя Алаха і выканаўцу волі ягонае на зямлі султана Сулеймана, няхай доўжыць неба яго шчаслівыя дні. Дзе пройдзе

турэцкі конь, трава ўжо ніколі не вырасце. Кароль венграў не мае сілы выступіць супроць Порты. Французскі кароль напаў на Італію. Венецыя не стане сварыцца з намі, а імператару трэба змагацца з Лютэрам. Лютэр жа смяецца з тых, хто збірае сілы на барацьбу з Высокай Портай. Ён мудры чалавек, ваш Лютэр. Ён вучыць, што неба паслала асманцаў, каб пакараць грэшных хрысціян, а значыць, той, хто ваюе з намі, працівіцца свайму Богу.

 - Гэты мудрэц ходзіць па слізкай сцежцы, - сказаў Гусоўскі, і турак укалоў яго зласлівым позіркам, відаць, шкадуючы, што пачаў гаворку пры гэтым дападкім сакратару.

 - А якая сцежка прывяла цябе? - з нецярпеннем запытаўся Вітэліус. Ягоную душу ўжо ўтнула здагадка.

 - Хто прыходзіць з добрым, таму - яшчэ лепшае, - унікліва адказаў блакітны турбан словамі з Карана.

- А хто з'яўляецца з благім, тых аддадуць агню, - прамовіў Вітэліус.

 - Шаноўны пасол чытае Каран! - у шчырым ці ў прытворным здзіўленні ўзняў рукі візітант. - Папраўдзе ўсемагутны Алах любіць людзей высокіх думак. Няхай прасветліць ён вашыя сэрцы.

 Турак зусім па-гаспадарску абабег на сваіх кароткіх ножках бібліятэку, зазірнуў за паліцы і нават, прачыніўшы дзверы, выглянуў у вітальню.

 Пасля гэтае беганіны ён вярнуўся на ранейшае месца і непарушна склаў рукі на круглявым жывоціку.

 - Шаноўны пасол, няхай лічыць Алах ягоныя дні, мае вялікія заслугі. Слава пра іх пераляцела мора і дапяла вушэй самога султана, чый розум абдымае зямлю і ападае залатымі і срэбнымі дажджамі. - Турак загаварыў цішэй. - Алаху было б дагодна, каб шаноўны пасол перайшоў на службу да Высокай Порты. Падзішах шчодра ўзнагароджвае сяброў. Сакратар пана пасла таксама атрымае сваю долю, - дадаў ён, барабанячы па жываце пальцамі.

 - У мяне ёсць манарх, інтарэсы якога я абараняю, - павольна адказаў Эразм.

- Хто ж гэта? - шчыра здзівіўся блакітны турбан.

 - Кароль польскі і вялікі князь літоўскі Жыгімонт, - перамагаючы сябе, з цяжкасцю прамовіў Вітэліус.

- Султан ацэніць паслугі пана пасла ў дзесяць разоў даражэй.

- Не ўсё на свеце прадаецца.

- Не ўсё? - выказаў сумнеў турак. - Што ж не прадаецца?

- Зямля, якая завецца Радзіма, - рэзка сказаў Эразм.

Турак, закідваючы галаву з даўгой вузкай барадой, зарагатаў:

 - Радзіма? О-хо-хо! Няўжо пан пасол думаў, што ў палацы падзішаха не ведаюць, які загад пан пасол атрымаў ад караля?

 Вітэліуса затапіла чорная хваля лютасці. Ён сапраўды можа добра паслужыць султану, можа адпомсціць за сваю ганьбу. Задаволены турак моўчкі чакаў, цудоўна разумеючы, што чыніцца ў Эразмавай душы.

 І раптам пасол сустрэў цяжкі, дапытлівы і адначасова насмешлівы пагляд Гусоўскага. Гэта была сцяна. Гэта быў паратунак.

 - Я думаў, ты пасол, а ты і напраўду купец, - з невыказнаю палёгкаю сказаў Вітэліус.
- Мы пачакаем, - адгукнуўся турак, ціхамірна разглядваючы шматкалёрную шпалеру. - Мы пачакаем, бо сказана ў Каране: чалавек створаны з паспешлівасці.

Двое мужчын глуха маўчалі.

 - У імя Алаха літасцівага і міласэрнага! - зноў нізка сагнуўшыся ў поясе, праспяваў блакітны турбан. - Хвала яму, валадару свету і цару цароў у дзень апошняга суда. Няхай вядзе ён нас па дарозе простай, па дарозе тых, каго асыпаў ён сваімі ласкамі. Няхай вядзе ён нас дарогаю шчаслівых, а не тых, на каго ўпадзе з нябёсаў гнеў ягоны, - пагрозліва скончыў турак.

# VII

 У такія, як сёння, стылыя дні, калі дождж не дазваляў праскакаць некалькі зазвычаеных міляў па рымскіх ваколіцах, Вітэліус замяняў конную прагулянку развагамі ў кабінеце. Пасол любіў гэтыя гадзіны адзіноты, калі думка лёгка пераносіла яго ў любую сталіцу, у любы куток айкумены.

 Сканчваецца год 1521 ад увасаблення Божага. Па Эўропе паўзуць чуткі пра набліжэнне новага патопу, і легкаверныя людзі ўжо будуюць каўчэгі. Васалы асманцаў зноў вырваліся з крымскіх абшараў, спустошылі Бельскую і Холмінскую землі і разбілі палякаў пад Сокалем. А кароль Жыгімонт зноў казаў пра яго на сейме незычлівыя словы, паўтараючы, што Вітэліус прагне выгады не дзяржаве, а самому сабе. Чаму ж тады выгады Кароне і Княству не шукае сам кароль? Чакае, пакуль султанскі шацёр з'явіцца на ўзгорках пад Кракавам?..

 Дождж зацята палівае брукаваны двор, скрозь сухое лісце павойнага вінаграду засякае на пліты галерэі.

 Французскі і гішпанскі каралі ваююць за панаванне ў Эўропе. Порта робіцца хаўрусніцай хрысціянскай Францыі. А ў Стамбуле здарылася неверагоднае: дачка нейкага рагацінскага святара Лісоўскага стала султаніхай. Прададзенае татарамі ў рабства дзяўчо не згубілася сярод безлічы адалісак, а выбілася ў лік чатырох дазволеных Алахам законных султанскіх жонак. Венецыянцы ўжо сцвярджаюць, што яна - башкадуна, улюбёная жонка...

Вецер шамаціць выпетранымі вінаграднымі сцяблінамі.

 Канкістадоры руйнуюць старажытныя дзяржавы Новай Індыі. Другі год плывуць дзесьці каравелы гэтага партугальца Магелана, які збіраецца дапяць Малукскіх выспаў заходнім шляхам. Калі ён дасягне мэты, значыць, старажытныя мудрацы не памыляліся і зямля сапраўды круглая...

 Калісьці ў такія вось хвіліны, абдымаючы позіркам свет, Вітэліус усцешана адчуваў упэўненую сілу свайго розуму. Ён паспрабаваў знайсці ў душы гэтую радасць і зараз, але яе не было. Замест яе ён адшукаў толькі старанна прыхаваныя ад іншых паняверку і разгубленасць.

 Папа ўжо не дапускае да сябе амаль нікога. Учора пасол гутарыў з папскім лекарам: пульс хворага, а таксама пах і колер мачы паказваюць на самае благое. Папу турбуе цяпер блізкая сустрэча з Усявышнім, а не ловы ў паўночных пушчах і не паэма, якую ён, Вітэліус, меўся паднесці

яму на Каляды. У вітальні, побач з бібліятэкаю, стаіць ужо непатрэбнае шыкоўнае чучала зубра, якое ён сёння загадае прыбраць з вачэй. Каб жа можна было гэтаксама лёгка прыбраць з душы няспраўджаныя спадзяванні! Спадкаемец святога Пётры памірае, а разам з ім згасаюць і надзеі на кардынальскую шапку, на ўдачу пасольскай місіі, на тое, што ён пакіне сваё імя будучым пакаленням.

 Эразму ўзгадалася, як гутарыў з Гусоўскім, прачытаўшы першую палову «Песні». Пасол і тады прызнаваўся сабе, што перадусім дбае, каб паэма спадабалася папу. Але ж ён і быў спярша дыпламатам, паслом, а мецэнатам ужо потым. І вось калі «Песня пра зубра» гатовая, папа ляжыць на Божай пасцелі, а ён пачынае саромецца той размовы.

 Спачатку ён шчодра хваліў бездакорную метрыку паэмы, казаў пра свежасць і паўнагучнасць радкоў.

 - Пушчу, паляўнічых і князя Вітаўта напісаў вялікі майстар, - шчыра захапляўся ён. - Ты дасягнуў амаль немагчымага. Ты выпускаеш рой стрэл па заганах грамадства, твая паэма ператвараецца ў палітычны трактат і пры гэтым застаецца высокай паэзіяй. Твой паранены зубр цудоўная алегорыя Айчыны, увасабленне яе лёсу і сімвал яе былой велічы.

 Гусоўскі слухаў, нічым не выяўляючы пачуццяў. За лета ён прыкметна змяніўся. Вочы не згубілі сваёй жвавасці і вастрыні, але як быццам выцвілі і зрабіліся пакутніцкімі. Шырокія рамёны, як і раней, дыхалі дужасцю, ды прыгорбіліся, нібыта ён дзень пры дні трымаў на іх нейкі вялікі цяжар. Вітэліус памятаў пачуццё, якое кранула тады ягонае сэрца. Ён ведаў, што ў Рыме зноў з'явілася Франчэска. Ён хацеў бы суцешыць Гусоўскага, узяць частку ягонага цяжару на свае плечы, але ж ён ведаў, што менавіта пакуты, а не душэўная раўнавага могуць удыхнуць у радок, у карціну ці ў мелодыю тую боскую субстанцыю, якая робіць іх неўміручымі. Замест суцяшальных слоў гучалі іншыя.

 - Я пакрывіў бы душою, - гаварыў ён, - калі б змаўчаў пра тое, што адмаўляюцца прыняць маё сэрца і мой розум. Ты пішаш пра выпрабаванні ведзьмароў вадою, пра мяса глушца і іншыя паганскія звычаі і прымхі. Ці прыспорыць гэта пашаны нашаму краю?

 - Няўжо монсеньёру здалося, што падобныя дзікунскія выпрабаванні мне да душы? - адказваў Гусоўскі. - Але ж звычаі адрозніваюць адзін народ ад другога. Лепшыя з іх - такая ж святыня, як мова і воля. Хіба знойдзем мы ў даўніх звычаях глыбокія заганы? Святасць маці прызнаюць нават тыя народы, што не шануюць Дзевы Марыі. Нібы ветрам адносіць нас ад абрадаў і завядзёнак, якіх трымаліся продкі. Ці не ператворымся хутка ў адсохлую ад каранёў траву-пералёт?

 - Ты насмельваешся кідаць выклік самому боскаму Дантэ, - не ўступаючы ў спрэчку, казаў далей Вітэліус. - Дантэ выкрываў тых, хто ўжо трапіў у замагільны свет, і караў грэшнікаў рукамі незямных істотаў. Ты ж бярэшся судзіць тых, каго мае ўладу судзіць толькі неба. Да таго ж разумны чытач адразу заўважае, што ты маеш за дзіва не стварэнне свету, а ягонае існаванне...

 Гусоўскі больш не пярэчыў, і тады ён, Вітэліус, хацеў чуць у паэтавым маўчанні згоду. Цяпер жа яму праглася, каб у тым цяжкім маўчанні была якраз нязгода. Ён ведаў, што не зможа парушыць сваіх прынцыпаў і

забраць уласныя словы назад, і прасіў неба, каб Міколу хапіла сілы самому адкінуць ягоныя няшчырыя парады.

 У дзвярах пачуўся нейкі рух. Вітэліус азірнуўся і ўбачыў застылага ў нерашучасці пахолка. На бледным твары быў страх.

- Што здарылася? - спытаўся пасол, ужо ведаючы адказ.

 - Vossignoria reverendissima... Ваша правялебнасць... Госпад забраў душу яго святасці...

 Пасол рыхтаваўся да гэтай весткі, але не думаў, што яму будзе так цяжка. Ён быў як карабель без ветразяў. Што абяцае яму, ім абодвум яму і Гусоўскаму - будучыня?

 Міжволі ўсплыў на памяць нядаўні, другі візіт турэцкага «купца», які, славячы Алаха і султана, нагадваў, што Стамбул па-ранейшаму гатовы прыняць ягоныя паслугі. Ён гутарыў з туркам з вока на вока, ды было ўражанне, што Гусоўскі поруч: ён, пасол, нават адчуваў позірк, такі самы насмешлівы, як і ў першы візіт, позірк гострых блакітных вачэй гэтага сына лясоў. Эразм ведаў, што і так не дасць волі цёмнаму пачуццю помсты, якое яшчэ не ачахла ў ім, але ў тыя хвіліны ён быў удзячны паэту і думаў, што мяжа паміж імі ўжо не такая неадольная.

 Парыў ветру кінуў у вакно некалькі дажджавых кропляў, і яны, паволі сплываючы па шкле, утварылі на шыбах свой маленькі свет: адны неўзабаве высіліліся і замерлі, другія ўпарта працягвалі рух.

 Дзве кроплі зліліся і хутка пабеглі далей, і гэтая мізэрная падзея ў свеце кропляў неспадзявана падаравала Вітэліусу палёгку. У непраглядным, як сённяшняе неба над Рымам, месіве думак і пачуццяў пазначыўся сонечны прасвет.

 Ён ужо не быў паслом, бо страціў таго, хто прызнаваў яго прадстаўніком дзяржавы, якая ад яго адмовілася. Але ён заставаўся мецэнатам. Хіба мецэнатаў і праз стагоддзі не прыгадваюць побач з тымі, чыю музу яны баранілі ад сцюдзёных вятроў эпохі? Са складаным пачуццём горычы і надзеі Вітэліусу падумалася, што яшчэ зусім нядаўна ён быў апірышчам для Гусоўскага, а цяпер яны нібыта памяняліся на ролі. Не, усё-ткі ён заставаўся мецэнатам, і ў гэтым была ягоная будучыня.

## Рым, 1522

#### I

 Аддаліўшыся ад горада на добрыя дзве мілі, Гусоўскі не паспеў да цёмнага вярнуцца, і цяпер, на ўтравелай сцежцы, што бегла ўсцяж нізкай каменнай агароджы вінаградніку, у цёплай цішыні ліпеньскай ночы, якую парушала толькі немудрагелістая песня цыкадаў, яго разам са стомаю агарнула дзіўнае пачуццё. Узлокціўшыся на яшчэ цёплую пасля скварнага дня агароджу, ён глядзеў на вычварны танец светлякоў. Кружлянне зялёных агеньчыкаў, што, спрачаючыся з небам, утваралі ў цемры свае рухомыя сузор'і, заварожвала душу, штосьці рабіла з часам і памяццю, і Гусоўскаму ўяўлялася, што ўсяго жаху апошніх месяцаў не было, што ўсё толькі прымроілася яму ў адну з тых начэй, калі над зямлёю плывуць чорныя хмары вусцішных сноў.

 І спаленыя дамы тых, каго кранулася немач, і перапоўненыя манастырскія шпіталі, і цэлыя пагоны трунаў - вялікіх і маленькіх, дзіцячых, - якія заставаліся стаяць незакапаныя, - усё гэта зрабілася сном. Маці не заціскалі раты хворым дзецям, каб іхні енк не прывёў у дом варту. Не было тысяч трупаў, якія скідвалі проста ў ямы або ў Тыбр. Быў мяккі морак летняе ночы з зялёным танцам светлякоў, сцежка, сунічнае дрэва каля яе выгіну. Як ён прагнуў зрабіць неверагоднае і павярнуць час назад, каб царства смерці засталося адно на гравюры геніяльнага мастака ў ягоным пакоі!

 Аднак ён сапраўды хацеў немагчымага, і вялікая памаранчавая поўня, што паднялася над вінаграднікам, асвятліла не толькі лозы з важкімі цёмнымі гронямі - у яе святле ён убачыў і марнасць свайго наіўнага парывання.

 Там, за ўзвышшам, ляжаў Вечны горад, над якім, быццам на карціне Босха, быў узняты вялізны бязлітасны нож. Там вырываліся з грудзей перадсмяротныя стогны і па начных вуліцах, палохаючы гайні здзічэлых сабак, ішлі з завязанымі да вачэй тварамі манахі, што збіралі мерцвякоў і пакідалі на дзвярах новых і новых дамоў вялікую літару «Р», першую літару жудаснага слова «pestis» - «чума». Там ліхаманкава падрахоўвалі свае прыбыткі трунары, і той з іх, каго абміне пошасць, мог трапіць у лік самых багатых рымлян. Горад, што мусіў быць узорам пабожнасці, быў пакінуты свецкімі і духоўнымі саноўнікамі на вырак лёсу, і цяпер там заадно з чумою панавалі бязвер'е і ўсе чалавечыя заганы.

 Няхай Бог карае грэшнікаў, думаў Гусоўскі, але за што пакутуюць немаўляты, якія не ўмеюць саграшыць нават у думках? За што прыняў смерць двухгадовы мурза, што любіў гуляць са старым рахманым катом у яго пад вокнамі? Ці справядлівы твой вырак, Божа? Чаму ты гасіш кволыя свечкі дзіцячых жыццяў і абыходзіш сваім гневам блюзнераў? Чаму не адбіраеш мовы ў ілжэ-прарокаў, якія на кожнай плошчы праклінаюць Хрыста і Дзеву Марыю і просяць літасці ў Магамета і ў самога Люцыпара? Чаму не шлеш кары тым, хто абражае ў храмах святыя мошчы і заклікае прыносіць ахвяры паганскім божышчам? Што ў гэтым: твая міласэрнасць ці тваё бяссілле?

 Душа білася ў нераце сумневу, і таму капліца ля дзікай масліны наперадзе здалася Гусоўскаму дарункам самога неба. Нішу з фрэскаю асвятляла дрыготкае цяпельца каганца. Яно адбірала ў цемры даверлівапрастадушную ўсмешку Мадонны і дзіцячую галоўку на яе руках.

 Ён апусціўся на калені і пачаў маліцца. Ён прасіў, каб Усявышні злітаваўся над Франчэскаю, след якой ён згубіў у гэтае праклятае лета, злітаваўся над Эразмам і бакалаўрам Васілём з Нясвіжа, злітаваўся над ім самім. Што будзе з «Песняй...»? За яе тысячу радкоў ён можа заплаціць любую цану. Дзень жыцця за кожны радок? Тыдзень? Ён гатовы. Ён узгадаў памерлага ад чумы Вісліцкага; ён згодны на такі самы лёс, няхай толькі і яму, Гусоўскаму, будзе дазволена ўбачыць перад смерцю кнігу са сваёй паэмаю. Гэтая кніга, адзінае яго дзіця, будзе ўкрай поўная болем. Можа, яна апраўдае ягоныя пакуты на зямлі...

 З утрапення Гусоўскага вывелі нечыя крокі. На сцежцы, абапершыся на стаўбур масліны, стаяла маладая жанчына ў жоўтай сукні. Сустрэўшы чужы позірк, жанчына не апусціла вачэй, а лянівым рухам паправіла

цяжкія чорныя валасы і юрліва ўсміхнулася. Яе высокім грудзям было цесна пад шнуроўкаю, яны нібыта прасіліся на волю, як прасілася на волю з цеснае сукні ўсё яе налітае жыццём пышнае цела.

 - Каго ты шукаеш тут гэтай парою? - запытаўся Гусоўскі, падымаючыся з каленяў.

 - Ты гаворыш, як чужаземец, - сказала яна глухаватым грудным голасам. - Але цяпер усе роўныя. Бедныя і багатыя, разумныя і дурні, свае і прыблуды - усе адным мірам мазаныя. Ты мне спадабаўся, чужаземец. Я хачу, каб у гэтую ноч ты быў са мной.

Жанчына падышла так блізка, што ён чуў яе дыханне.

 - Не бойся, я не хворая. А калі б і хворая, усё адно скора ўсе апруцянеем.

 Бессаромна ўсміхаючыся, яна павольна агаліла белую, як сыр, прыгожую нагу і вільнула клубамі.

 - Табе трэба маліцца, - намагаючыся патушыць агонь, якім насуперак волі загарэлася кроў, прамовіў Гусоўскі.

 Вусны жанчыны прыадкрыліся ў хіжай усмешцы. Яна зрабіла да Гусоўскага апошні крок і, выгнуўшыся ўсім станам, абняла яго. Ён адчуваў, як яе пацалункі абязвольваюць яго, перамагаюць розум. Жанчына нешта шаптала і цягнула яго за сабою на дол. Ён падаў у гарачае чорнае прадонне, і ўсё-ткі нешта ў ім супраціўлялася і не дазваляла скарыцца яе грубым бесцырымонным ласкам. Ён баяўся не хваробы, а чагосьці, мажліва, яшчэ страшнейшага, баяўся ператварыцца ў такога, як яна, як іншыя, тыя, для каго заўтрашняга дня ўжо няма. Ён не хацеў гэтага, бо гэта было горш за смерць, і ягоная нязгода паднялася з дна душы і дала сілы вырвацца з чэпкіх абдымкаў.

Імгненняў колькі яны моўчкі глядзелі адно на аднаго.

- Трэба маліцца... - глуха сказаў Гусоўскі.

Жанчына адказала яму позіркам, поўным пагарды.

 - Маліся адзін, чужаземец, - здзекліва прамовіла яна. - Ты яшчэ не акалеў, а ўжо халодны, як мярцвяк. Маліся, можа, за гэта твой Хрыстос хутчэй адправіць цябе карміць чарвей.

 Няўпэўнена ступаючы, яна пайшла па сцежцы далей. Гусоўскі зноў, трохі паспешліва, укленчыў.

 Над агеньчыкам каганца мітусіліся начныя мятлушкі. Ён маліўся, наструнена чакаючы нейкага знака, думкі або зруху сэрца, якія падказалі б, што ягоныя просьбы пачутыя. Але знака не было. Гусоўскі ўзняў вочы, і яму здалося, што ён бачыць, як невідочная аблачынка ягоных пацераў марна блукае сярод абыякавых зорак.

# II

 Раніцою ён ачнуўся каля Траянавай калоны, дзе ўчора, здарожаны, прысеў адпачыць. Яшчэ нядаўна, любуючыся рэльефамі пераможных бітваў Рыма з дакамі, знаныя гараджанкі выгульвалі каля калоны сабачак і гарнастаяў. Цяпер тут было пуста, адно рабы валачашчы сабака краўся да яго, відаць, маючы за нежывога. Ён падняў з долу камень, і сабака, падціснуўшы хвост, патрухаў прэч. На пляцы, як і раней, было пустэльна, ды, прыслухаўшыся, Гусоўскі пачуў гоман

вялікага натоўпу, і неўзабаве з бліжэйшых вуліц адначасна паказаліся дзве зусім непадобныя, але аднолькава злавесныя працэсіі.

 На чале першай чацвёра манахаў-дамініканаў неслі вялізны чорны крыж са срэбным Хрыстом. За імі рухаўся збой людзей, якія раз-пораз хвасталі сябе па рамёнах вузлаватымі бізунамі. Аголеныя плечы мужчын спрэс былі ў свежых ранах і цёмных прыгоеных рубцах. Кроў выступала і на рыззі, якое прыкрывала маладыя і старыя жаночыя целы. У хвасце шэсця, што пакідала за сабою на пыльным бруку чырвоныя сляды, таксама брылі дамініканы ў карычневых сутанах.

 Наўскос гэтай працэсіі сунулася другая, даўжэйшая. Заміж манахаў з укрыжаваннем тут ішлі наперадзе людзі, што вялі на ланцугу магутнага чорнага быка з крыва адпілаваным рогам. За быком тупала бязладная сціжма гараджанаў рознага веку і звання. Гусоўскі здагадаўся, што гэта паслядоўнікі грэка Дзімітрыя Спартакуса, наваяўленага прарока, які адрынуў Хрыста і разам з тысячамі гаротнікаў клаў паклоны быдлу. І гэта Рым, асяродак веры, са скрухаю думаў паэт, пільней углядаючыся ў натоўп, бо яму падалося, што сярод іншых там мільгануўся знаёмы твар. Відаць, проста прымроілася, але ён усё ж пайшоў следам, трымаючыся на сотню крокаў ззаду.

 Два шэсці размінуліся даволі мірна, аднак Гусоўскі з абурэннем змеціў, як тры дамініканы аддзяліліся ад першае працэсіі і прысталі да тых, хто меў спадзяванне не на Бога, а на чорную пачвару з налітымі крывёй вачыма.

 Натоўп цягнуўся да палаца імператара Даміцыяна, дзе было прызначана ахвярапрынашэнне. Дарогаю да прыхільнікаў апантанага грэка з крыкамі далучаліся сотні мужчын і жанчын з дзецьмі. Цяпер, каб зноў убачыць той нібыта знаёмы твар або ўпэўніцца ў памылцы, Гусоўскі, рызыкуючы заразіцца, мусіў ісці ў самім збоі.

 Нарэшце марудны і пакутлівы ад пылу і гарачага сонца рух спыніўся. Натоўп атачыў сухую чашу фантана, да якога падводзілі быка. Жывёліна, чуючы блізкую смерць, натурылася і баязліва падгінала ногі. Гусоўскаму знячэўку згадалася велічная грацыя дзікіх зуброў. На міг ён пачуў зыкі сурмы, вольны вецер лясоў і з тупым болем падумаў, што ўсё гэта засталося там, у далёкім і незваротным мінулым. Ці ўбачыць ён радзіму зноў? Няўжо яму наканавана застацца ў Вечным горадзе назаўсёды?

Каля быка з'явіўся смуглявы гарбач з мясніцкім сіпагам.

 Натоўп заходзіўся да ляманту і скавытання. Людзі падалі на дол і выгуквалі заклёны. Доўгае лязо сіпага ўспыхнула на сонцы, і на белыя камяні пырснула цёмная бычыная юха. Гусоўскі адвёў вочы і раптам на тым баку фантана зноў убачыў той самы твар.

 Яна ў гэтай ардзе няшчасных дзікуноў? Не, ён памыляецца. Але чаму адразу страпянулася і вырасла сэрца, у якога ёсць свае вочы і свая памяць? Няўжо той агонь насупор усім довадам розуму не прыгас і на цэлым свеце для яго па-ранейшаму няма чалавечай істоты даражэйшае за гэтую жанчыну?

 Наступаючы на нечыя ногі, спатыкаючыся аб распасцёртыя на пыльных камянях целы, ён, ужо не губляючы таго твару з вачэй, прадзіраўся цераз збой, і, калі зніклі апошнія сумневы, калі парадзеў гушчар чалавечых целаў, а паміж ім і Франчэскаю засталіся нейкія дзесяць крокаў і ён ужо бачыў трохкутнік радзімак на яе падбародку, здарылася непрадбачанае. За спінаю ў Франчэскі вылузаліся з натоўпу трое дамініканаў. Адзін вялізнай пяцярнёй заціснуў ёй рот, а два другія схапілі за рукі і ледзь прыкрытыя лахманамі ногі і подбегам скіравалі да блізкіх руінаў. Намацваючы схаваны пад плашчом штылет, Гусоўскі рвануўся за імі, але праз хвілю, усвядоміўшы, хто былі гэтыя манахі, змусіў сябе спыніцца. Калі ён хоча вырваць Франчэску з рук боскай юстыцыі, ён павінен застацца на волі.

#### III

 На скрыжаванні каля палаца дэла Канчалерыя дарогу Гусоўскаму заступіў чалавек у адзенні пахолка.

- Сіньёра хоча бачыць яго даўні знаёмы.

 - Я спяшаюся, - нецярпліва адказаў паэт. Перажыўшы бяссонную ноч, якую ўяўленне засяліла самымі змрочнымі вобразамі і малюнкамі, ён зноў кіраваўся да мецэната.

Гусоўскі хацеў абагнаць незнаёмца, ды той не адставаў.

 - Тут блізка, і мой гаспадар не затрымае сіньёра надоўга. Я шукаю сіньёра ўжо другі дзень.

 Можа, гэтыя пошукі нейкім чынам павязаныя з ягоным сённяшнім клопатам?

Аднак Гусоўскі памыліўся.

 Слуга правёў яго праз пыльныя пакоі пакінутага дома, і з сонечнай анфілады паэт трапіў у сутонне за цяжкімі разьблёнымі дзвярыма. З-за стала, што мясціўся пасярод прыцемнага пакоя, падняўся гнуткі чорнабароды чалавек у вішнёвай аксамітавай камізэльцы з багатым гафтам, і Гусоўскі пазнаў свайго даўняга зласліўца Строццы.

 Пахолак знік, і Гусоўскі агледзеўся. Вокны пакоя былі схаваныя за цяжкімі запавесамі. На стале гарэлі тры свечкі, побач з пёрамі стаяў зялёны келіх з цёмным віном.

 - Я маю копію вашай новай паэмы, - без уступу паведаміў Строццы. - Я прачытаў яе.

- Вялікі гонар,  $\triangle$ заўважыў Гусоўскі. - Здаецца, раней сіньёр паэт не губляў часу на чытанне маіх вершаў.

 Яны па-ранейшаму стаялі адзін супроць другога. Тонкі стан гаспадара быў сцягнуты паскам, на якім вісеў корд.

 - Сіньёр Вітэліус рэкамендаваў вас як славутага паляўнічага, які аднойчы нават выратаваў саму каралеву, - пусціўшы кпіну міма вушэй, сваім заўсёдным ментарскім тонам казаў далей Строццы. - Цяпер я ведаю цану рэкамендацыям гэтага пасла без дзяржавы. Я ніколі не быў і, спадзяюся, не буду ў вашай Альбарутэніі, але нават мне вядома, што статак бізонаў, якія насяляюць вашы дзікія лясы, водзіць не самец, а саміца. Гэта пацвердзіць любы з супляменнікаў сіньёра паэта. Сам жа сіньёр паэт у сваёй паэме сцвярджае адваротнае. Дзіўная памылка! пераможна скончыў Строццы.

 - Напраўду, - пагадзіўся Гусоўскі, - статак водзіць зубрыца. Але я маю надзею, што мая паэма ўсё-такі не настаўленне паляўнічым, а нешта

іншае. У паэзіі свае законы і свая праўда.

 Адказам была крывая ўсмешка, і Гусоўскі з тугою зразумеў, што ўсё адно не здолее растлумачыць гэтаму чалавеку, навошта ён зрабіў важаком не зубрыцу, а зубра. Аднак у сэрцы не было звычнай варожасці. Было шкадаванне і разам з ім нечаканае пачуццё іхняе, яго і Строццы, лучнасці. Яны належалі да аднаго свету. Няхай Строццы ўсё жыццё пісаў халодныя паэмы, нечым падобныя да зграбных, але мёртвых слігаваных статуэтак, зробленых на старажытны ўзор, няхай так, але ж ён, гэты Строццы, пацвельваючы смерць, застаўся тут, сярод чумы, і на ягоным стале таксама пёры і стос паперы. Няхай сабе ён зноў зводзіць падрахункі, але ж, замест таго каб уцякаць ад пошасці, ён чытаў «Песню». Яны маглі працягваць спрэчку, маглі перайсці, як здаралася раней, да абразаў, ды ў гэтыя поўныя дыхання смерці дні яны незалежна ад свае волі і нават насуперак ёй былі адзін аднаму апораю і падтрымкай.

 - Я заўсёды меркаваў, - амаль прыязна прамовіў Гусоўскі, - што паэзія - гэта не набор прыгожых статуэтак, якія можна паставіць на стале ці над камінам. Паэзія мусіць дапамагчы чалавеку будаваць храм сваёй душы. І ўладару, і людзям нізкага звання.

- Храм душы... - Строццы адпіў з келіха добры глыток. - Храм душы заміж Божага храма. Сіньёр паэт ужо трапіў у павуцінне адступніка Лютэра.

 - Не, я не супраць храмаў. Прыгажосць заўсёды абуджае добрыя пачаткі. Дакрануўшыся да ўзнёслага, людзі робяцца лепшымі. Але я ведаю, што дух чалавека Збавіцелю даражэйшы за самы багаты сабор. Што да Лютэра, дык на чале новай царквы стаіць воўк у авечай шкуры. Сэрца падказвае мне: ён пралье столькі крыві, што хрысціянскі свет яшчэ жахнецца.

 - А параўноўваючы малое з вялікім, - без сувязі з ранейшым зласліва зазначыў гаспадар, - сіньёр паэт бессаромна спісвае ў Вергілія.

Гусоўскі не стрываў і шчыра засмяяўся.

 - Вергілій, як мне памятаецца, суадносіць цыклопаў і пчол, а я - казла і зубра, - прамовіў ён скрозь смех, які на хвіліну вызваліў яго ад усіх цяжкіх клопатаў. - Сіньёр Строццы, на жаль, клопаты не дазваляюць мне і далей атрымоўваць асалоду ад нашае размовы, але хачу, каб вы ведалі, што ў гэтае ранне вы вылечылі мяне ад самоты.

 - Зямныя турботы не павінны цікавіць нас, - фанабэрыста сказаў Строццы. - Мой дух ужо вольны ад іх.

 Яны развіталіся халадней, чым сустрэліся, аднак Гусоўскі быў удзячны Строццы. Ён з задавальненнем застаўся б, але ж у адрозненне ад гаспадара ён меў на зямлі яшчэ шмат клопату. Насамперш ён не мог памерці і забраць у магілу сваю паэму. Ды сёння найгалоўнейшым было для яго іншае. Ён павінен быў уратаваць жанчыну, якая прынесла і, ён прадчуваў, яшчэ прынясе ягонай душы столькі болю, што яго хапіла б не на адно жыццё.

#### IV

У пакоях біскупа Эразма Вітэліуса моцна пахла палыновым дымам.

 Прадбачлівы пасол штогод абнаўляў праз сваіх людзей запасы зёлак, і ў першыя ж дні паморку, не надта давяраючы камфары і іншым тутэйшым лекам, загадаў адчыніць прывезеныя з радзімы куфэркі з палыном, мятаю, дзягілевым коранем і ягадамі ядлоўцу. Мецэнатавы слугі забяспечылі гэтым багаццем і Гусоўскага.

 Не зважаючы на нягоды лёсу, Эразм Вітэліус зусім не збіраўся ў сорак пяць гадоў пакідаць гэты свет. Перш чым пачаць размову, ён старанна панюхаў змочаную ў воцаце губку, выпіў кубак мятавага настою і змусіў зрабіць тое ж самае і паэта.

 - Новы папа не спяшаецца ў Рым, і мой статус пакуль нявызначаны, паважна і крыху забаўляючыся нецярпеннем Гусоўскага, сказаў мецэнат. - Аднак для тых, хто не спалохаўся чумы, я застаюся паслом пры двары яго святасці. Ты не памыліўся. Гэта сапраўды яна, і ёй сапраўды пагражае трыбунал боскай юстыцыі. Даносчык, імя якога мне не раскрылі, абвінавачвае донну Франчэску ў тым, што яна заключыла дамову з д'яблам і зрабілася ведзьмай. - Вітэліус скептычна ўсміхнуўся. - Я пусціў у ход усе сувязі і атрымаў дазвол прысутнічаць на першым допыце. Ты дапушчаны ў якасці майго сакратара.

- Монсеньёр...

 - Спачатку я хачу пачуць пра тое, што даведаўся ты. - Вітэліус зноў прыклаў да носа губку з воцатам.

 - Я быў у яе дома. Праўдзівей, на тым месцы, дзе стаяў палац яе бацькі. Палац згарэў, цяпер там атабарыліся бадзягі. Яны вельмі хацелі пазнаёміцца са мной, дакладней, з маёй калітой. На шчасце, зброя заўсёды пры мне...

- Палац згарэў! - Эразм пацёр рукі. - Гэта цудоўная навіна.

 - Нарэшце Бог паслаў мне на той вуліцы старую, якая нешта ведала. Бацька і брат донны Франчэскі памерлі аднымі з першых, не паспеўшы выехаць з горада. Слугі расцягнулі ўсё, што маглі, і разбегліся. Пэўна, нехта з іх і пусціў палац дымам. Болей я нічога не ведаю.

 - Ты прынёс добрыя весткі, Nicolaus. Добрыя для нас, бо кепскія для айцоў інквізітараў. Бедныя ведзьмы цікавяць іх значна менш за багатых. Але хачу цябе папярэдзіць. Першы допыт даручана весці чалавеку, якога нельга было прасіць за яе, як, зрэшты, і за каго-небудзь іншага. Аўтары «Молата ведзьмаў» маглі б ганарыцца такім наступнікам. Ён нават атрымаў мянушку - Нястомны.

 Дамовімся быць там толькі сведкамі. Я не дабіваўся адмены допыту, каб не навесці падазрэнні на чалавека, які даў згоду спрыяць нам. Будзем спадзявацца на яго і на Божую дапамогу.

 На Божую дапамогу, паўтарыў у думках павесялелы Гусоўскі. На Божую дапамогу ў барацьбе з боскай юстыцыяй. Ён не змог стрымаць усмешкі. Аднак усмешка адразу згасла: ён згадаў пра «Молат ведзьмаў», пра гэтую вусцішную кнігу, што апісвала злачынствы чортавых жонак і навучала, як вынішчаць іхняе племя.

 Вітэліус кінуў позірк на пазлачоных анёлаў, што падтрымлівалі пульхнымі ручкамі авал каміннага гадзінніка.

 - Мы яшчэ маем час папалуднаваць і прадугледзець розныя неспадзяванасці.

Пасол самаруч запаліў сівыя пучкі палыну ў кадзільніцах і зноў

напоўніў келіхі мятавым настоем.

V

 - Выйдзі, злы дух, поўны маны і беззаконня; выйдзі, выпладак хлусні, ізгой сярод анёлаў; выйдзі, цмок, супастат хітрасці і бунту; выйдзі, выгнаннік раю, не варты літасці Божай; выйдзі, сын цемры і падземнага полымя; выйдзі, драпежны начны воўк; выйдзі, дух ерасі...

Ціхі напачатку голас інквізітара пакрысе мацнеў.

 - Выйдзі, брудная жывёліна, найгоршая з усіх існых; выйдзі, злодзей і хіжак, поўны юру і сладастраснасці; выйдзі, злы дух, асуджаны на вечныя пакуты; выйдзі, кубло блудадзейства і распусты; выйдзі, корань усяго зла і ўсіх злачынстваў; выйдзі, кат роду чалавечага!..

 Інквізітар ужо не вымаўляў, а прарэзліва выгукваў словы заклёну, і звязанага чалавека, што ляжаў на сырых камянях, пачало калаціць, як у ліхаманцы. Гэтая ліхаманка ўвачавідкі пераходзіла ў страшныя курчы, і раптам чалавек на падлозе нема закрычаў, выпруціўся і, страціўшы прытомнасць, заціх.

 - Сатана пакінуў яго, - перажагнаўшыся, прамовіў інквізітар і ацёр рукавом сутаны ўзмакрэлы высокі лоб. Па худым бледным твары Нястомнага прабегла задаволеная ўсмешка.

 На працягу ўсёй працэдуры Гусоўскі - яны з Вітэліусам сядзелі на крэслах каля вільготнай сцяны з плямамі цвілі - думаў пра Франчэску. Вера ў тое, што Эразм выратуе яе, змянялася паняверкаю і зноў вярталася, даруючы душы кароткую суцеху. Ён яшчэ не задумваўся, што будзе потым. Найперш яе трэба выбавіць з рук гэтага чалавека з высокім белым ілбом і гострым падбародкам, чалавека, які, па чутках, нязменна вырывае поўнае прызнанне і паслаў ужо на вогнішча больш за тысячу жанчын.

 - Некаторых хрысціян д'ябал здолеў пераканаць, што яго не існуе, і гэтая ягоная хлусня - самая падступная, - заўважыў інквізітар. Відаць было, у хвіліны адпачынку ён не супраць пагутарыць з чужаземцамі.

 Вітэліус велягурыста загаварыў пра адказную місію боскай юстыцыі, што беражэ чысціню веры і моц Пятровага пасада. Нястомны ўлешчана пагаджаўся. Так, іхняя справа вымагае вялікай мудрасці і сілы духу, бо з году ў год неба шле ім усё новыя і новыя выпрабаванні. Да прыкладу, адкрытыя гэтым генуэзцам Калумбам землі. Цяпер ужо ўсе пераканаліся, што гэта ніякая не Індыя і не Кітай. Калі ж тубыльцы не азіяты, дык хто яны? Нельга ж прыраўноўваць да хрысціян-эўрапейцаў істоты, што ходзяць целяшом і моляцца месяцу і балванам. Наогул, ці ёсць у насельнікаў Новага Свету душа? За каго іх мець: за зацятых грэшнікаў і ерэтыкоў, вартых аўтадафэ, ці за немаўлятаў? І, нарэшце, адкуль яны з'явіліся на свет? Адны багасловы сцвярджаюць, што род іхні ад Каіна, другія - што ад выклятага бацькам Хама. А можа, яны зусім і не людзі, а жывёлы?

 Вітэліус спачувальна ківаў, аднак паэт памятаў, як Эразм з гневам паказваў яму кнігу гішпанскага храніста-канкістадора. «Чаго можна чакаць ад людзей, якія маюць такія цвёрдыя чарапы, што ў бітвах з імі мы мусім сцерагчыся і не біць іх мячамі па галовах, бо праз гэта адразу

тупіцца самы гостры меч?»- узгадалася сціхотнае пытанне храніста. О, які крывавы, які бязлітасны час! А Ўсявышні адно чакае, маўкліва пазіраючы на чалавечыя пакуты...

 Айцец інквізітар сеў за грубы стол і паклаў перад сабой вялікую кнігу ў абцёрханым чорным пераплёце. Гусоўскі здагадаўся, што гэта і ёсць страшнае настаўленне для допыту чортавых жонак.

 Два дужыя манахі вынеслі незварушнае цела чалавека, з якога Нястомны выгнаў д'ябла, і, вярнуўшыся, спыніліся на парозе. Інквізітар загадаў прывесці абвінавачаную. Вітэліус і Гусоўскі пераглянуліся, і паэт прачытаў у вачах у мецэната спагаду і загад трымаць сябе ў руках.

 - Зараз сіньёр пасол задаволіць сваю цікавасць, - цьмяна ўсміхнуўся інквізітар. - Пакаранне чакае кожную ведзьму, але кожнай мы даём магчымасць палегчыць свой лёс. Калі яна раскаецца і дасць паказанні, ёй перад спаленнем адсякуць галаву або задушаць, - растлумачыў Нястомны. Ён правёў рукою па сваім падбародку-джалу, і Гусоўскі здзівіўся, што не бачыць на далоні ў інквізітара крыві. Калі ж ведзьма будзе натурыцца - згарыць жыўцом. Вось тут, - ён паклаў далонь на чорную кнігу, - можна знайсці параду на любы выпадак. Калі абвінавачаная распуснічала, дык гэта першы доказ яе сувязі з князем пекла. Калі была пабожная і дабрачынная - значыць, прыкідвалася, каб адвесці падазрэнні ў начных палётах на шабас. Калі мы заўважаем, што ведзьма баіцца допыту, значыць, яна вінаватая, і сумленне выдае яе. Калі ж трымаецца спакойна, няма сумневу, што яна вінаватая, бо нам вядома, што ведзьмы здольныя хлусіць з нахабным спакоем. Калі яна абвяргае абвінавачанне - яна несумненна вінаватая. Калі ж у роспачы маўчыць - гэта найлепшы доказ злачынства. Калі на прэнгу яна шалёна круціць вачыма, мы разумеем, што яна шукае свайго хвастатага каханка. Калі ж вочы яе нерухомыя, значыць, яна знайшла сатану і глядзіць на яго. Калі яна трывае катаванне без крыку, гэта значыць, што сілу ёй даў д'ябал, і ведзьму трэба мучыць яшчэ мацней. Калі ж у руках у ката д'яблава выляжанка выпускае дух - сатана забіў яе, каб яна не выдала свае таямніцы...

 Гусоўскі слухаў гэтую будзённую скорагаворку, і яму здавалася, што ягоную душу сціскае жалезны прытуг, такі самы, як той, што пагрозліва гарбаціўся каля далёкае сцяны. Ён быў гатовы на ўсё, каб толькі забраць яе пакуты сабе. Няхай бы Ўсявышні дазволіў...

 Ён сцепануўся і скамянеў. Сэрца білася ўжо не ў грудзях, а дзесьці ў горле. У дзвярах стаяла Франчэска. На ёй былі тыя самыя, што і ў натоўпе, брудныя рызманы. Адно ўспамін застаўся ад лёгкай кароны залацістых валасоў. Спакутаваны адлучана-абыякавы твар выдаваў асіметрычным. Гусоўскі адчуў, што ніколі не кахаў яе так моцна, як зараз.

 Ці вядома донне Франчэсцы пра ведзьмаў і іхняе мастацтва? Голас інквізітара гучаў мякка і даверна. Яна на імгненне падняла засмужаныя вочы і зноў утупіла позірк у падлогу. Не дачакаўшыся адказу, Нястомны ні на драбок не сумеўся і гэтаксама мякка пералічыў Франчэсцы, у чым яе абвінавачваюць. Яна атрымала ад д'яблавага звестуна магічны кій і націранне з пячонкі няхрышчаных дзяцей. Гэтыя прылады дапамаглі ёй у прызначаны дзень з'явіцца на шабас, дзе яна выраклася Хрыста,

блудадзеіла і была на чорнай імшы, якую служыў сам Вельзевул. Пасля шабасу яна штодня аддавалася д'яблу, які прыходзіў да яе ў абліччы мурына і чорнага ката з чалавечымі вусамі.

 Франчэска маўчала, не падымаючы вачэй, і пагойдвалася, як маладое дрэва пад ветрам. Відаць, яна не надта разумела, дзе яна і што з ёю адбываецца. Зрэшты, служку боскай юстыцыі гэта не абыходзіла, і ён, не маючы патрэбы зазіраць у сваё настаўленне, упэўнена сыпаў пытаннямі, борзда набліжаючы допыт да тае хвілі, калі ў яго, інквізітара, мусіць з'явіцца добры памагаты.

 - Ці даўно ты гуляла вяселле са сваім каханкам? Хто быў за гасцей і што падавалася на стол? Ці граў на вяселлі музыка? Хто ён быў: чалавек ці нячысцік? Дзе ён сядзеў: на доле ці залазіў на дрэва?

 - Колькі немаўлятаў ты з'ела або загубіла? Дзе ты іх здабывала? Ці патрэбна дзіцячае сала, каб падымаць ураганы?

 - Колькі маразоў і туманоў ты напусціла? Што ты чыніла, каб у Рыме пачаўся чумны паморак?

- Колькі мужчын ты зрабіла няздатнымі да шлюбнага жыцця?

 - Ці прыходзіў твой каханак да цябе ў вязніцу? У якім абліччы ён заяўляўся?

Кожнае пытанне было для Гусоўскага як шыпшынавы спічак у сэрца.

 - Маўчыш? Веnе\*. - Голас інквізітара пачаў налівацца насмешлівай пагрозаю. - А ведаеш, што напісана ў гэтай вось кнізе? Тут напісана, што, калі чортава выляжанка не хоча дапамагчы нам, мы клічам майстра Ай-ой, гэткага маленькага хлопчыка-казытунчыка, і ён гэтак далікатненька казыча чортавай жонцы ручкі і ножкі цісочкамі.

\* Добра (лац.).

 Абвінавачаная зноў узняла вочы, і цяпер замест абыякавасці ў іх бліснуў страх. Жудлівае абяцанне дапяла яе свядомасці і выбавіла Франчэску з самнамбулічнага сну. Гусоўскі не ведаў, радавацца з гэтага ці засмучацца, бо яна вярнулася з адной бездані, каб трапіць у новую, больш вусцішную.

 З патайных дзвярэй нячутна выйшаў нізкарослы кат у чырвоначорным адзенні. Нястомны пачаў адпраўляць неабходную перад катаваннем кароткую імшу.

 Паэт з мецэнатам сядзелі збоку, і Франчэска па-ранейшаму не заўважала іх. На сцяне поруч з Гусоўскім вісеў нейкі жалезны аброжак з рудымі плямамі. Ён махнуў рукою, і дзіўны прыстас паляцеў долу. Бразгат змусіў Франчэску павярнуцца. Яна пазнала яго і ўскрыкнула, але замест надзеі на паратунак у яе ў вачах біўся жах. Гусоўскі зразумеў, што ягоны намысел не ўдаўся. Няўжо, паласнула яго здагадка, няўжо Франчэска падумала, што ён вырашыў вось так расквітацца з ёю?

 Вузкія і трохкутныя, нібы вочы нейкай пачвары, вакенцы пацямнелі, і інквізітар загадаў запаліць свяцільні. Ён сам клапатліва паднёс абвінавачанай кубак са святой вадою, каб пад час катавання д'ябал не здолеў адабраць у яе мову.

 - Твой каханак хоча зрабіць цябе неадчувальнай да болю, - зазіраючы ахвяры ў вочы, спагадна сказаў інквізітар. - Напэўна, ён прыслаў табе сваю сатанінскую граматку, а ты схавала яе ў валасах і думаеш, што мы яе не знойдзем. Не, даражэнькая, зараз наш хлопчык-казытунчык

паголіць цябе...

 Нястомны зрабіў знак, і кат адным рухам сарваў з Франчэскі лахманы, агаліўшы безабароннае белае цела.

 - Мы павінны нешта зрабіць, - адвёўшы вочы, па-беларусінску прашаптаў спалатнелы Гусоўскі.

 - Што б там ні было, заставайся на месцы, - таксама па-беларусінску адказаў Вітэліус.

 - Спачатку стужку, - сказаў Нястомны да ката, і той накінуў ёй на шыю барвовы пасак.

 Тая самая стужка даўжынёю ў рост Збавіцеля, што для злачынцаў нібыта цяжэйшая за самыя цяжкія кайданы. Яшчэ адно ашуканства, прыкрытае Хрыстовым імем. Колькі ж будзе трываць Усявышні?

Чорна-чырвоны кат гастрыў лязо шырокага нажа.

 - Зараз наш хлопчык-казытунчык паголіць цябе, - з ласкавасцю, ад якой Гусоўскага працяло магільным холадам, паўтарыў Нястомны.

 Кат скончыў і пад ухвальным позіркам гаспадара наблізіўся да Франчэскі. З хвіліну ён аглядаў яе цела, шукаючы вядзьмарскую пячатку, а потым з рогатам схапіў яе за грудзі і, перагнуўшы цераз калена, пачаў сваю агідную работу.

 І яна думае, што прычына гэтых пакутаў ён, гатовы за яе памерці. Вось-вось магло здарыцца непапраўнае: Франчэска ў смяротнай жудзе прызнае абвінавачанні і тады... Ён ускочыў і рвануўся да ката, але яго паспелі схапіць за пояс дужыя рукі Вітэліуса. Невядома, што б здарылася далей, каб у патайныя дзверы не ўвайшоў чалавек у пурпуровай кардынальскай мантыі.

 - Богу дагодна, каб сёння ты спыніўся на тым, чаго дасягнуў, - уладна абвясціў ён інквізітару.

VI

Вітэліус перадаў, што хоча бачыць яго сёння, і неадкладна.

 Як бывала і раней, Гусоўскі выбраў дарогу паўз калумбарый. Ён не быў тут больш за год, ды што значыў год для гэтых сцен, якія не ведалі розніцы паміж стагоддзем і хвілінаю? І ўсё ж час не абмінуў іх. Каля ўвахода на перацёртым вякамі пяску ляжалі тры трупы, тры каласы з палетка, які нястомна жала сваім сярпом чума. Не, трупаў было два мужчыны і хлопчыка, а жанчына, што ляжала тварам да сцяны, яшчэ жыла. Яна была ў жоўтай сукенцы, як і тая, з якой ён спаткаўся два тыдні таму ў прадмесці.

 Гусоўскі выбег з калумбарыя і хутчэй выняў з ладункі - цяпер ён заўсёды насіў яе пры сабе - губку з воцатам. Absit omen! - Няхай не будзе гэта благой прыкметаю, падумаў ён, але сэрца сціснулася ад нядобрых прадчуванняў.

 У доме пасла яго сустрэлі ўстурбаваныя слугі і нешматлікія людзі з пасольства, што, насуперак каралеўскаму загаду, захавалі вернасць Вітэліусу. На парозе апачывальні Гусоўскі ледзь утаймаваў слёзы. Тое, пра што ён баяўся нават падумаць, здарылася. За час, што мінуўся пасля іхняй апошняе сустрэчы, вялікае, поўнае моцы цела пасла змізарнела і ўсохлася. У звастрэлым твары з'явілася штосьці няўлоўна дзіцячае.

Эразм так любіў жыццё, так умеў цешыцца з ягоных радасцяў... Гусоўскаму здалося, што за гэтыя дні праляцелі ўсе гады, якія Вітэліус мог яшчэ пражыць. У пакоі быў паўзмрок, бо ад зыркага святла ў хворага балелі вочы. У кадзільніцах дымелі ўжо непатрэбныя пучкі палыну і ядлоўцу.

 - Лёс даўно гоніцца за намі, Nicolaus. Атропа\* стамілася віць нітку майго жыцця. -Мецэнат неяк прабачліва ўсміхнуўся. Ягоны твар зліваўся з беллю высокіх падушак.

\* Антычная багіня, якая вызначала працягласць чалавечага жыцця.

 - Ты чуў, што вярнуўся адзін з караблёў Магелана? - прыўзняўшыся на ложку, слабым голасам працягваў ён. - Таго партугальца, што хацеў, ідучы на захад, дасягнуць Малукскіх выспаў. Тубыльцы забілі яго недзе каля кітайскіх берагоў, але карабель прынёс вестку, што зямля сапраўды круглая. Гэтая каравела прывезла Магелану вечную памяць нашчадкаў. Nicolaus... Усявышняму дагодна пакінуць у чужой зямлі і мяне, але я хачу, каб мой карабель таксама прыстаў да родных берагоў...

Адкінуўшыся на падушкі, ён перадыхнуў і загаварыў далей:

 - Учора я зноў чытаў «Песню пра зубра». Год назад ты не згадзіўся са мною. Ты не прыняў маіх парад, і цяпер я хачу прызнацца, што рады гэтаму. Тады маімі вуснамі гаварыў абачлівы пасол... Я рады, што ты нагадваеш валадарам пра іх злачынна забытыя абавязкі... У сваёй «Песні» ты філосаф і географ, гісторык і жывапісец, але заўсёды і найперш ты - паэт. Nicolaus, сёння ты першы паэт Кароны і Княства. Твае пачуцці разрываюць абалонку чужых слоў, і ў лаціне я чую мову нашага краю. Кожны вялікі мастак мае твор, які эліны называлі помнікам. У ім застаецца сама душа творцы. Разам з ім мастак перадае наступнікам непадлеглы тленню вобраз эпохі і Бацькаўшчыны. Ты збудаваў сабе такі помнік...

 - Монсеньёр... Гэты помнік мы будавалі разам... - Ён памкнуўся быў падысці да ложка, але позірк мецэната спыніў яго.

 Некалькі хвілін у пачывальні трывала маўчанне. Таму, хто захварэў на чуму, паратунку ўжо не было, і Гусоўскі з жывым болем думаў, як цяжка Эразму паміраць. Ягоная мара аб'яднаць Эўропу супроць Асманскай імперыі засталася адно мараю. Цяпер султан Сулейман трымае ў аблозе фартэцу рыцараў-іаанітаў на Родасе, які два стагоддзі быў прыстанкам для хрысціянскіх караблёў. З дня на дзень вялікі магістр загадае выкінуць над замкам белы штандар. Рыцары прасілі падмогі, ды эўрапейскія манархі зноў, нібы спадарожнікі Адысея каля вострава сірэн, заляпілі свае вушы воскам. Так, Эразм запабягаў перад папам, але ён заўжды стаяў на тым, што сапраўдная пашана дасягаецца не шляхецкімі прывілеямі, а ўласнымі подзвігамі, і благіх учынкаў у ягоным жыцці было нязмерна менш, чым спраў добрых. Апошняю з іх застанецца выратаванне Франчэскі. Эразм не пытаецца пра яе - ён чытае гэтае трывожнае пытанне ў запаленых мецэнатавых вачах. Што з імі абаімі станецца?

 Франчэска адмовілася асталявацца ў пасольскай рэзідэнцыі, выбраўшы два ягоныя бедныя пакоі...

 Упершыню ў жыцці Гусоўскі думаў пра Вітэліуса не як пра мецэната. Эразм быў адзіным братам, які па волі жорсткага лёсу назаўжды пакідаў яго.

 Па-свойму, але тое ж самае адчуваў і Эразм. Мяжа, што некалі ляжала паміж імі, знікла, яе знесла сама плынь часу, якая змывае ўсё спароджанае чалавечаю мітуснёй і забабонамі. Імкненне ўгору, да ўлады, да кардынальскае мантыі сплыло ў мінулае, у невараць, а будучыняй быў цяпер адно гэты чалавек, якога ён, ні на каліва не пакрывіўшы душой, назваў бы не толькі першым паэтам сваёй дзяржавы, але і адным з першых паэтаў Эўропы, годным стаць поруч з Петраркам. Аднак мудрэц, што прамовіў гэтае зваблівае «Scripta manent» - «Напісанае застанецца», памыляўся. Ён, Вітэліус, ведае, як шмат з напісанага і вартага перажыць стагоддзі не перажыло і сваіх творцаў, і таму, сабраўшы сілы, ён гаворыць пра галоўнае:

 - Папа Лявон ужо даўно ў лепшым свеце. Прыйшла мая чарга. У Рыме цяпер лёгка знайсці смерць, а не апекуна, які дапаможа выдаць тваю «Песню». Ты не знойдзеш яго і сярод палякаў, бо ты славіш не Ягайлу, а Вітаўта, не гісторыю Кароны, а мінулае Вялікага Княства. І ўсё ж едзь у Кракаў. Напішы да каралевы Боны. Яна шануе мовы і высока ставіць паэтычнае слова. Ты ведаеш, яна фундуе школы і заахвочвае маладых беларусінаў вучыцца ў італьянскіх універсітэтах. Напішы да яе і нагадай, што любая дзяржава мусіць больш абапірацца не на сілу зброі, а на моц духу. Нагадай, што рымляне і эліны былі магутныя тады, калі квітнелі мастацтвы, а як толькі пачалі нікнуць таленты, пачаўся і заняпад дзяржавы. Адразу ж па маёй смерці...

- Настаўнік...

Невядома, хто з нас настаўнік, з горыччу падумаў Вітэліус.

 - Па маёй смерці ты атрымаеш грошы, якіх вам хопіць на дарогу да Кракава.

Гусоўскі паднёс слабую руку мецэната да вуснаў. Гэта ягонае вам...

 - Дай мне слова, што ты не памрэш, пакуль не надрукуеш «Песню», сказаў Вітэліус.

## VII

 Гусоўскі прачнуўся з адчуваннем, што яму не дваццаць, а зноў сорак пяць гадоў. Безразважнае шчасце першых дзён развеялася, як начны туман па-над рачным абалоннем. Стараючыся не варушыцца, каб не пабудзіць Франчэскі, ён слухаў яе дыханне, чуў цеплыню яе пляча і перабіраў у памяці дні і імгненні іхняга кароткага шчасця, упершыню з бязлітаснай яснасцю разумеючы, што ніякага шчасця не было. Быў адно шчаслівы самападман для яго, а для яе - толькі ўдзячнасць за выратаванне.

 Але ніхто ўжо не адбярэ ў яго ўспаміны. Ён ніколі не забудзе, як Франчэска пайшла з ім у ягонае ўбогае жытло, дзе адзінай раскошаю была прывезеная з радзімы зброя. Ён згадаў, як яна разглядвала лук, як дакранулася да цецівы і асцярожліва выняла з тула стралу...

 Ён аддаў Франчэсцы большы пакой, што быў кабінетам і пачывальняй, а сам позна ўвечары, не распранаючыся, прылёг на вузкай каменнай ляжанцы ў малым пакойчыку. Сярод ночы ён пачуў яе спуджаны голас. Ён кінуўся да яе, і яна, яшчэ са спалохам на твары,

працягнула насустрач яму рукі...

Можа, хаця б тады яна слухалася не розуму, а сэрца?

 Сцяна над ложкам і абапал вакна была ўжо голая. Ён не дазваляў сабе чапаць Эразмавы грошы і ўчора, не знайшоўшы ў такі час пакупцоў на малюнкі Босха, мусіў прадаць зброю. Франчэска пакрысе вярталася да былых звычак. Учора яна запатрабавала новую сукенку і дванаццаць траў, якімі мыюць валасы, каб захаваць светлы колер. Ён расстараўся толькі размарыну, альясу і рамонку, але і гэта было цяпер сапраўдным дзівам.

 Ноч дарыла яму пяшчоту і асалоду, а абуджэнне несла з сабою пакутлівую думку, што ён зноў атрымаў ад Франчэскі плату.

 Ён не хацеў зазіраць у будучыню і ніколі не гаварыў пра яе з Франчэскаю. Наогул яны мала размаўлялі, відаць, адчуваючы, што словы могуць разбурыць той маленькі ненадзейны свет, у якім яны жылі. Дый ці маглі яны спадзявацца на нейкую будучыню пасярод зачумленага горада?

 Цяпер Гусоўскі асабліва балюча адчуваў, як яму не стае Эразма. Ён ужо даўно дараваў яму нават ваганні ў размове з туркам, ён гатовы быў аддаць год жыцця, каб толькі можна было зноў пагаманіць з мецэнатам, пачуць з ягоных вуснаў роднае слова. Штолня ён адзін або з Франчэскаю маліўся ў царкве святой Марыі дэль Попала, якая дала Эразму Вітэліусу апошні прыстанак. Майстры ўжо высеклі на жалобнай пліце кароткую эпітафію. Ён глядзеў на яе, але бачыў не літары, а расстайны Эразмаў позірк, позірк не мецэната, а сябра. Дай яму вечны спакой, Божа!..

 Аднаго разу Гусоўскаму востра захацелася ўбачыць Строццы. Ён адшукаў той дом, ды ў паўпустых пакоях і за разьблёнымі дзвярыма ў канцы анфілады не было ні душы. На сухім дне келіха ляжала нежывая муха. Свечкі даўно дагарэлі, і скразняк варушыў па пыльным стале спісаныя аркушы. Ён узяў адзін з іх сабе на ўспамін, але потым перадумаў і, паклаўшы яго назад, прыціснуў аркушы кандэлябрам. Яму хацелася верыць, што гаспадар гэтага пакоя яшчэ вернецца...

 Гусоўскаму ўдалося зрабіць амаль немагчымае: ён знайшоў возчыка, які ў гэты час згадзіўся ехаць да Балоньі. Ужо прызначаны дзень ад'езду. З Балоньі яны дабяруцца да Венецыі, адтуль да Трэвіза і Астравы. А там ужо рукой падаць да Кракава. Ён праб'ецца да каралевы Боны і будзе прасіць за сябе і за Франчэску. Ён будзе прасіць за сваё дзіця - за «Песню пра зубра». Ён прысягнуў Эразму, што не ляжа ў зямлю, пакуль не возьме ў рукі кнігу з паэмай. А калі ворагі Вітэліуса будуць помсціць і паэту, якім апекаваўся пасол? Тады з Кракава яны з Франчэскаю паедуць далей, на радзіму. Ужо чатыры гады ён не мае ніякіх звестак пра бацьку. Ці жывы ён, стары пушчанскі паляўнічы? Але хіба зможа абвыклая да раскошы Франчэска жыць у бедным баярскім доме?..

 Гусоўскі задумаўся, чаму яна ніводнага разу не пажадала пачуць ягоных вершаў. Напэўна, ён мусіць не засмучацца, а цешыцца з гэтага. Няхай яна зусім забудзе на тое, што ён - паэт. Пакахаць паэта прасцей, чым чалавека звычайнага. Пакахаць... Ён горка ўсміхнуўся сам сабе. Як лёгка чалавек аддаецца лятункам...

Ён адчуў, што Франчэска прачнулася.

Пачынаўся новы, поўны трывог дзень.

 За два дні да ад'езду Франчэска адмовілася ад вячэры. Ён прыклаў ёй да лоба далонь і здрыгануўся: хвароба падпільнавала і яе.

 Раніцою заявіўся па задатак возчык. Пачуўшы, што, напэўна, давядзецца ехаць пазней, ён глянуў на жанчыну пад дзвюма коўдрамі і нахабна папярэдзіў, што вярнуць задатак не зможа.

 Хвароба перамагала яе з незвычайнай хуткасцю. Наступнага дня Франчэска ўжо не падымалася. Поячы яе мятаю, ён змеціў на дзяснах вузельчыкі, якія ператвараліся ў язвы. Апошнія надзеі зніклі: гэта была чума.

 Ён адыходзіў ад ложка толькі дзеля таго, каб пагрэць мятавы настой і падкласці ў кадзільніцу зёлак. Хвароба падаравала яму балючую і грахоўную радасць доўгіх гутарак з Франчэскаю.

 Яна зноў і зноў прасіла яго расказаць пра радзіму. У ціхіх просьбах не было нават водценю колішняй уладнасці, і гэта рабіла ягоны боль яшчэ вастрэйшым.

 Ён апавядаў пра доўгую марозную зіму і дуйкі, што заносяць бацькаў дом вышэй вокнаў, пра тое, як аднае раніцы ён адкапаў ад дзвярэй снег і, выбраўшыся на падворак, убачыў на замеценай да самага вільчака страсе трох ваўкоў. Яна слухала, як разліваецца ўвесну Нёман і як буслы збіраюцца перад выраем у чароды і, кругамі набіраючы вышыню, падымаюцца так высока, што знікаюць з вачэй.

 - Мы паедзем туды, і ты ўсё гэта ўбачыш, - казаў ён, папраўляючы падушку.

 - І я ўсё гэта ўбачу, - гаварыла Франчэска, і вочы яе глядзелі ўдалеч, нібы яна ўжо бачыла далёкую зямлю, дзе ён нарадзіўся.

- Я навучу цябе страляць з лука і хадзіць на іртах...

 Ён сам трапляў у палон свайго ўяўлення, і яны з Франчэскаю пазіралі на вясёлы агонь у грубцы і моўчкі слухалі, як шалеюць у коміне дэманы завірухі, або ішлі па цаліку на іртах-снегаступах. Франчэска была ў лёгкім белым кажушку з ірхою; яна ціха і шчасна смяялася, а воддаль, атрасаючы з галінаў зіхоткі снег, пералятала з хваіны на хваіну цікаўная сакатлівая сарока, за якой гнаўся яе блакітны цень...

 І раптам сэрца абрывалася, і ён вяртаўся назад і замаўкаў. Але яна, відаць, баючыся цішыні, пыталася пра Кракаў, пра каралеўскі палац, і іхняя гульня ў будучыню працягвалася.

 - Ты адрэкамендуеш мяне каралеве, - казала яна, і ён, нібыта каронны маршалак, дакляраваў, што зробіць гэта ў той самы дзень, калі яны прыедуць у сталіцу.

 Часам Франчэска пачынала трызніць. Найчасцей яна клікала пакаёўку і загадвала ёй прынесці цаколі і бэзавую сукенку. Гусоўскі згадваў іхнюю першую размову, калі Франчэска была ў такой самай сукенцы, і яму хацелася верыць, што гэта не проста трызненне. Можа, раней ён быў несправядлівы да яе?

 На чацвёрты дзень ёй зрабілася зусім блага. Франчэска ўжо маўчала, напэўна, ён было цяжка гаварыць. Але яна глядзела на яго і не адпускала ягонай рукі, і Гусоўскі ўзіраўся ў яе вочы, намагаючыся прачытаць там

VIII

усё тое, што не маглі вымавіць яе асмяглыя вусны. Ён пакутаваў, што не можа зразумець застылага ў агатавых вачах здзіўлення. Мо перад ёю паўставалі ўжо нейкія іншыя, невідочныя сферы? Ці гэтае здзіўленне было яшчэ зямное і датычыла яго, Гусоўскага, нібыта яна толькі зараз упершыню ўбачыла яго?

 Але вось яе вочы заплюшчыліся, і Франчэску агарнуў сон. Смерць забрала Эразма, а цяпер прыйшла па яе, каб ператварыць гэтую прыгажосць, гэтае зведанае, бясконца дарагое цела з сузор'ямі радзімак у спажыву чарвям.

 Шукаючы нейкага апірышча, ён абвёў вачыма пакой. Позірк спыніўся на ацалелых Босхавых гравюрах. Яго скаланула. Малюнкі ажывалі, на іх пачынаўся таемны вусцішны рух. На сярэдняй гравюры шалёным намётам неслася па крузе фантастычная кавалькада, а праваруч разгаралася паланіца пажараў і ішлі ў наступ пачвары. Свет, у якім ён жыў, як ніколі раней, здаўся яму падобным да створанага мастаком крывавага хаосу. Ён схапіў свечку і падбег да гравюраў зусім блізка.

 Рух на карцінах замёр, але пакутлівае пачуццё хаосу не міналася. У Гусоўскага з'явілася адчуванне, што ён трапіў у вялізныя цяжкія жорны, якія з кожным новым імгненнем усё глыбей зацягваюць яго ў сваё каменнае чэрава.

 Ратуючыся, ён запаліў усе свечкі і вярнуўся да Франчэскі. Яе дыханне зрабілася рэдкім, адначасна з выдыхам з грудзей вырываўся хрыплаваты прысвіст. Ён маліўся, каб хоць у астатнюю хвілю Бог дазволіў ім паглядзець адно аднаму ў вочы. Смерць стаяла ўжо каля самага ложка. Яму здалося, што ён змеціў яе бледны прывід. Вось смерць нахілілася над Франчэскаю для апошняга пацалунка, і яна пачала задыхацца. Ён скінуў з Франчэскі коўдры і ўбачыў, як яе грудзі падняліся і ўжо не апусціліся. Яна разлучылася з душой, так і не расплюшчыўшы вачэй.

Свет вакол яго рушыўся. У гэтым свеце панавалі пачвары.

 «Дзверы адчыненыя, можаш пайсці», - загарэліся ў свядомасці словы Сенекі.

 Розум дзейнічаў успышкамі, у святле якіх уваччу ўзнікалі абліччы людзей, малюнкі рымскіх вуліц і храмаў.

 І раптам ён убачыў зусім іншае. Бацькаў дом пад саламянай страхою, чарада дубоў, Нёман. І яшчэ сляды на плітах калумбарыя.

> Божая маці, прачыстая Дзева Марыя, Чуеш імя сваё ў песні і бачыш, напэўна, Як затрымцела ад страху рука вершатворцы? Раб твой пакорлівы слёзную гэту малітву Шле да цябе, баючыся: а можа, не прымеш? О, заступіся за нас! Праз любоў к чалавеку Бацька наш Бог і абраў цябе сам, і паставіў Першай заступніцай люду, і ты заступіся!..

 Ён чытаў і не бачыў, што на парозе схлупілася купка ўзброеных людзей. Зыркае святло ў вакне прывабіла начны дазор. Вартавыя прынюхваліся да палыновага дыму і ніякавата аглядаліся. Хтосьці моўчкі

паказваў на ложак з незварушнаю жанчынаю, не могучы зразумець: спіць тая ці ўжо заснула давеку? А ў пакоі ўсё мацней гучаў голас чалавека, што сядзеў пры стале з кнігамі.

 - Ён моліцца, - прыслухаўшыся, сказаў нехта. Варта ўбачыла, як чалавек кінуў на стол нейкія паперы і чытаў далей па памяці.

 - Яго апанаваў д'ябал, - са страхам прамовіў начальнік дазору, і ягоныя людзі, паспешліва жагнаючыся, зніклі ў мораку галерэі.

 У насычаным смерцю паветры, над Франчэскаю, над цёмнымі вуліцамі Вечнага горада, дзе ўладарыла чума, гучаў Голас.

1986

# Пішу вам у Масковію

Грамата з магістрацкага архіва

 Паклон вам нізкі, ласкавыя мае бацюхна і матухна, ад сына вашага, якога ўжо колькі летаў вы перад вачыма сваімі не бачылі і які кожнага вечара за вас і за цябе, брат мой малодшы Глеб, моліцца, дом бацькоўскі ўспамінаючы, і ліпы нашыя, і як Глебушка малы з кацянятамі гуляў, і тое нават, як наш Малахвей брэша. Малю Госпада, каб ахаваў вас ад хваробаў, а найперш, каб у смутныя гэтыя часы ад ліхіх людзей абараніў, якія ў нашай дзяржаве маскоўскай уладу забралі і няправедны суд чыняць.

 Цешуся надзеяю абняць вас, ды часта апаноўваюць мяне думкі, што разлучыліся мы ўжо да сустрэчы нябеснае. А пішу да вас з места старажытнага і слыннага Полацкага, дзе хутка ўжо як тры леты Божай воляю знаходжуся і колькі яшчэ мне тут быць, аднаму Госпаду вядома.

 Памятаеце вы, мусіць, бацюхна, як дом я родны пакідаў і сядзелі мы з вамі пры збане з трайным мёдам, ды не маглі горыч нашую падсаладзіць. Згадаліся нам тады словы вялікага князя маскоўскага Васіля Іванавіча, бацькі цяперашняга гасудара нашага, няраз ім моўленыя, «Дакуль конь мой хадзіць будзе і меч секчы, не дамо пакою Літве», - любіў князь Васіль казаць, і сын ягоны таксама з юных летаў у той бок, куды сонца садзіцца, паглядаў і хацеў пад сваёю рукаю мець і Полацак, і Віцебск, і іншыя гарады і землі, якія некалі Уладзімір Краснае Сонейка ваяваў, і пасля яго князі рускія з дружынамі ваяваць хадзілі, і якія потым вялікія князі літоўскія да сваіх вотчын прырасцілі.

 Вядома вам, што сем летаў таму ўступіла наша войска з агнём і мячом ў Лівонію. Напачатку фартуна цару Івану Васілевічу спрыяла, і занялі ваяводы нашыя Нарву і Юр'еў, наблізіўшыся да мора. Тады магістр лівонскі пачаў шукаць падмогі ў вялікага князя літоўскага і караля польскага Жыгімонта Аўгуста і даў яму спярша шэсць фартэцый, а потым і зусім пад ягоную ўладу аддаўся. Услед за тым войска гетмана Радзівіла Рудога ўвайшло ў Інфлянты, і на трэцім леце вайна Лівонская ў вайну Літоўскую ператварылася, а цар наш і гасудар Іван Васілевіч нямецкаму імператару пісаў, што трэба сілы злучыць і Польшчу з Літвою ім між сабою падзяліць і на векі вечныя ўпакорыць.

 У лета 7070 хадзілі літоўцы на Апочку, Невель ды Вяліж, а нашыя ваяводы зямлю Мсціслаўскую плюндравалі ды наваколле Воршы і Дуброўны палілі. Тады ж князь Андрэй Курбскі быў у паходзе на места Віцебскае, астрог узяў і папаліў і пасады ўсе і сёлы і людзей без ліку жыцця пазбавіў. Спаліў таксама, апрача лацінскіх, дваццаць чатыры храмы праваслаўныя і да палону не меў літасці, але цар і вялікі князь Іван Васілевіч скрыва на яго пасля паходу пазіраў і дакараў, што, пятнаццаць тысяч людзей маючы, не здолеў чатыры тысячы літоўцаў пад Невелем разбіць.

 «Уся Літва ёсць вотчына гасудароў маскоўскіх», - цар на саборы сказаў, а дваране сказалі: «Мы, халопы царскія, за адну дзесяціну зямлі Полацкага або Азярышчанскага павету галовы скласці гатовыя». Сам я такое гатоўнасці ў душы не чуў, але і таго, якой крывёю тая царова

навага скончыцца, не ведаў.

 А зімою, у месяцы снежні, сабраліся палкі ў Мажайску і сам цар туды выехаў.

 Але перш чым распавесці вам пра паход той, хачу я колькі слоў пра цара і гасудара Івана Васілевіча сказаць, хоць і рызыкую галавы свае пазбыцца. Вусцішна таго судзіць, хто самім Богам над намі пастаўлены, ды не дае мне спакою памяць пра незабыўнага настаўніка і апекуна майго Аляксея Фёдаравіча Адашава, блізкасць да якога мне з прычыны маладога веку ды становішча невысокага схаваць пашчасціла - быццам каменьчык на рачным дне, я ў царскім войску сярод ратных людзей згубіўся і смяротнае небяспекі пазбегнуў.

 Ведаеце вы, бацькі мае ласкавыя, што дзесяць з лішнім летаў быў Аляксей Фёдаравіч Адашаў пры цару давераным чалавекам і царства яго сваім розумам дзяржаўным мацаваў. Спрыяў ён прырашчэнню да нашых айчынных межаў княстваў Казанскага ды Астраханскага і перамовы няраз з Лівоніяй і з Даніяй вёў і з каралём польскім і вялікім князем літоўскім. Меў душу суворую ды ўладную, але пабожную і так, бывала, у малітву і ў пост улягаў, што цэлы дзень адною прасвіркаю жывіўся. Выславіўся ён і дабрачыннасцю вялікай: карміў пры доме людзей лёзных, а ў доме дзесяць струплявых трымаў, сваімі рукамі іх абмываючы.

 Не хацеў муж гэты дбайны і любамудры вайны Лівонскае і адгаворваў цара ад паходу ў зямлю Полацкую. Разам з настаўнікам душы царовай Сільвестрам казаў апякун мой, што трэба спярша выкараніць няверных, злых ворагаў Хрыста і святой зямлі Рускай. Але не той ужо быў гасудар наш, не слухаў парадаў мудрых, а слухаў людзей злых і падступных. Загінуў Аляксей Фёдаравіч Адашаў разам з дабрачыннасцю царскай.

 А трэба вам, бацюхна і матухна, і табе брат мой Глеб, сказаць, што цёмныя ды варожыя сілы каля манарха нашага ад самых першых дзён царства ягонага стаялі і няспыннае змаганне за душу яго вялі. Застаўся ён у восем летаў круглым сіратою; сядзела на троне дзіця ў Манамахавай шапцы ды са скіпетрам і дзяржаваю, а баяры яму на каленях рукі цалавалі, вялікім князем і гасударом называючы - хто са шчыраю душой, а хто і крывадушна, так што, бывала, апекуны і пакарміць яго свойчас забываліся. Улада такая для малалетняй душы кволай гібельная вельмі, а нячыстаму - спадзяванне і ўсцеха.

 Яшчэ дзіцем любіў цар Іван Васілевіч тым бавіцца, што з высокіх дахаў катоў ды іншых тварын бязмоўных скідваў, а летаў з пятнаццаці пачаў і чалавекаў з высачыні ўпускаць, таварышаў дзіцячых гульняў сваіх, і глядзеў з асалодаю, як яны ў смяротных курчах гінуць. Шмат грахоў учыніў гасудар яшчэ ў маладосці ранняй - і да гульні ў зернь і іншых забаў непрыстойных хіліўся, да зелля хмельнага быў ахвочы і да дзевак ласы, што так схопіць у хораме сваім любую за грудзі, акі таць татарскі, і ў спіжарню на забаву цягне. А колькі людзей чорных на вуліцах і на торжышчах маскоўскіх канём да смерці здратаваў. А павянчаўшыся на царства, маючы ад нараджэння семнаццаць летаў, дзікую расправу ўчыніў над пасланцамі пскоўскімі. Прыехалі да яго з чалабітнаю на намесніка свайго князя Турунтая-Пронскага семдзесят пскавічоў, людзей немаладых, і шаноўных, цар жа Іван Васілевіч у

нечуваную лютасць увайшоў, што простыя пасадскія людзі чалом біць на князя асмеліліся. Загадаў ён з тых людзей сівых адзенне сарваць і целяшом на сыры каменны дол пакласці, а сам віном гарачым\* галовы ім паліваў і свечкаю валасы і бароды падпальваў. І не чуў у душы страху перад знакамі нябеснымі - ні тады, як вялізны звон у Крамлі сарваўся і на кавалкі разбіўся, ні тады, як пусціў Бог дымам на Вялікдзень усё жывое на рацэ Яўзе, ні тады, як Масква ў той самы год, як прыняў ён тытул царскі, ад Крамля да далёкіх прадмесцяў выгарала і бунт у народзе маскоўскім прычыніўся, які царову бабку-сербіянку за ейныя чары вядзьмарскія смерцю караць хацеў.

\* Спіртам.

 Але паслаў Бог гасудару маладую царыцу Анастассю Раманаўну, стварэнне анёльскае, усіх убогіх ды пакрыўджаных заступніцу, і пачаў мяняцца Іван Васілевіч, закаваўшы ў кайданы дэманаў душы сваёй. Новыя храмы гасудар фундаваў і з царыцаю на багамолле ў Троіца-Сергіеву лаўру пешкі хадзіў, і маліўся там, і пасціў, і з браціяй паважную гаворку вёў. Але сілы д'яблавы тым часам да рашучае бітвы рыхтаваліся, і прыйшоў дзень, як вырваліся дэманы з ланцугоў на волю і завалодалі душой ягонай. З таго чорнага дня лютая жорсткасць яму, як ежа, неабходнаю зрабілася, як віно ды паветра, і нічога мілейшага сэрцу ягонаму не было, як чужыя пакуты бачыць - ці то чалавека, ці то жывёліны неразумнай.

 Памятаю, прывезлі гасудару нашаму Івану Васілевічу слана-звера з Персідскае краіны, і, як не стаў ён на калені па загадзе царскім, наказаў цар пасекчы неразумнае стварэнне на дробныя кавалкі. Ракою й нявінная кроў людская паплыла. Сільвестр, Божая душа, ад няміласці царскае зачыніўся ў манастыры, а настаўнік мой Адашаў ад'ехаў ваяводам у Лівонію, ды нядоўга пад небам хадзіць яму ўжо заставалася.

 Забраў Госпад душу царыцы нашае, і нашапталі цару, нібыта звялі Анастассю Раманаўну таемныя зласліўцы ейныя і чарнадзеі Сільвестр з Адашавым. Крычалі на судзе ворагі іхнія, смяротнае кары вымагаючы, а іншыя суддзі, вочы ў масніцы ўтупіўшы, маўчалі, адзін мітрапаліт Макарый сказаць цару адважыўся, што трэба і падсудных, вярнуўшы ў Маскву, выслухаць. Заківалі згодна пасля слоў гэтых разважных суддзі, але губіцелі апекуна майго да цара Івана Васілевіча лісліва загаварылі, што няварта злачынцаў у сталіцу заклікаць, калі іх сам цар маскоўскі наймудрэйшы і літасцівы асудзіў. Вось узор правасуддзя нашага, што не законам, а воляю ліхіх людзей кіруецца. Страшна пра тре думаць, колькі яшчэ летаў будзе суд наш маскоўскі лепшых людзей у магілу зводзіць за адно толькі, што валадарам ды шаптунам іхнім і сябрам крывадушным не дагадзілі.

 Цар пасля суда Сільвестра ў далёкую абіцель Салавецкую паслаў, што на выспе сярод Паўночнага мора, а да Адашава ў Лівонію адмысловыя людзі паехалі і, вярнуўшыся, абвясцілі яны гасудару ўрачыста, што выкрыты ў грахах сваіх і падкопах здраднік, не стрываўшы ганьбы, сам сябе атрутаю вынішчыў. «З гнаішча я яго ўзяў, у гнаішча ён і вярнуўся», - цар на гэта сказаў, хоць быў Аляксей Фёдаравіч Адашаў роду, што праўда, не знакамітага, ды ў нашай мінуласці прыкметнага.

Загубіўшы гэтага мужа дзяржаўнага, узяліся і сам дух ягоны адусюль

вынішчаць. Як адышла на вечны спачын царыца нашая, і тыдня ў палацах царскіх жалоба не трывала.

 Выдумляліся штодзень новыя пацехі, Богу агідныя, дзе любую цноту і дабрачыннасць цар з новымі сябрамі за непрыстойнасць мелі. У той час ратаваўся я ў сядзібе ў сябра сардэчнага вёрстаў за пяцьдзесят ад Масквы, але не чуўся і там у бяспецы, бо даходзілі і туды весткі, ад якіх дранцвелі мы ў жаху, не раўнуючы, як звяры на крывавым царскім паляванні зацкаваныя.

 Як злятаецца адусюль крумкаччо пасля бітвы на баль свой, павылазілі на свет сціжмы слухачоў, віжоў і даказчыкаў, што на вуліцах і ў дамах размовы ціхія падслухоўвалі і ў твары людскія пільна ўглядаліся, пакрыёмыя думкі і злачынствы прыдумляючы. Паказалі шаптуны гасудару на адну жанчыну, слынную ў Маскве сваёй пабожнасцю і прыхільнасцю Адашавай, і вымыслілі з д'яблавае падказкі, нібыта баярыня гэтая хоча дзяцей царскіх чарамі пагубіць, і пакаралі яе смерцю, ды не адну, а з пяццю сынамі.

 Скоры і люты цароў суд быў. Князю Абаленскаму-Аўчыніну, які ўлюбёнцу гасудараваму Басманаву нелагоднае слова сказаў, усадзіў Іван Васілевіч сваімі рукамі нож у сэрца, і не ў цёмную ноч таемна, а на вачах ва ўсіх за бяседным сталом. Баярын жа, князь Міхайла Рапнін, убачыў у палацы, як цар, мёдам упіўшыся, са жлуктамі ў масках сатанінскіх скача, і ад гора заплакаў. Хацеў цар і на яго тую лічыну агідную надзець, ды князь кінуў яе на дол, нагамі здратаваўшы, і запытаўся адважна: «Ці ж дазволена гаспадару зямлі Рускае скамарохам быць?» А праз колькі дзён, як стаяў ён на малітве, зарэзалі баярына проста ў храме Божым. А князя Юрыя Іванавіча Кашына, волю царскую выконваючы, на бабінцы ў сэрца кордам ударылі.

 Сватаўся тады наш цар і вялікі князь Іван Васілевіч да дачкі Жыгімонтавай, атрымаў жа ад каралеўны гарбуза і лютаваў яшчэ болей. Тады і песню ў Пскове ды ў Ноўгарадзе пра цара шэптам спяваць пачалі:

> У того царя да у Собаки а окол двора да тын железный, а на каждой-то на тычинке по человечей-то сидит головке.

 Кожны дзень падалі з рамёнаў галовы, як быццам плады крывавыя цар з нейкага дрэва сатанінскага на пажыву дзікім звярам нястомна атрасаў. І казалі пошапкам, што Іван Васілевіч прылюдна рукі з кішэняў не дастае, бо не можа кроў з іх адмыць.

 Абвянчаўся гасудар з хрышчонаю дачкою валадара чэркескага Цемрука, але марна да яе тыя прыглядаліся, што ў чэркешанцы другую Анастассю Раманаўну, душу рахманую і пабожную, убачыць хацелі. Была паўдзённая князёўна норавам дзікая і сэрцам, як горы іхнія каменныя - адно ўмацавала цара ў грахах. А ён пра каралеўну польскую шкадаваў і да помсты каралю рыхтаваўся - і за нехаценне сватам стаць, і за Лівонію, што пад Жыгімонтаву руку перайшла. Можа, таму і прынялі многія вестку пра паход полацкі калі не з радасцю, дык з палёгкаю: мелі надзею, што ратныя клопаты лютасць царову да сваіх людзей утаймуюць і кроў нявінная ліцца пакіне. Як ліхі чалавек шукае прыстанак бяспечны ў тым самым доме, дзе зло ўчыніў, так і я падумаў, што лягчэй мне будзе затаіцца ад цара паблізу, хоць грэшна раўняцца мне з ліхадзеем, бо ніякага злачынства на душы не насіў, апрача любасці і шкадобы да настаўніка свайго.

 Цяпер вярнуся да таго, як выехаў гасудар у месяцы снежні лета 7071 у Мажайск, дзе стаяла ўжо войска маскоўскае. Ехалі з ім цары казанскія Аляксандр і Сімяон, царэвічы Ібак, Тахтамыш, Бекбулат ды Кайбула, дванаццаць баяраў думскіх, пяць акольнічых і шаснаццаць дзякаў. Людзей вайсковых меў гасудар 200 тысяч конных, ды 60 тысяч пешых, ды людзей абозных тысяч 80. Кажуць, аднак, што разы ў тры, а мо і ў чатыры гэтую сілу прыменшыць належыць, каб супроць праўды не саграшыць, але ўсё адно здавалася, нібыта цэлая дзяржава Маскоўская на вайну сабралася. Мела войска 200 гарматаў, з якіх чатыры - сцены біць, 36 - такія, што агонь і камяні кідаюць, а яшчэ - абложныя, палявыя, паўгарматы і чвэрцьгарматы, фальканеты і іншыя. Ішлі яшчэ з намі шэсць тысяч грабараў дарогі правіць. Было таксама колькі тысяч мяхоў, з радна пашытых, каб у іх зямлю ды жвір насіць і абложныя туры наладоўваць. А гарматы, і порах, і кулі, і ўвесь рыштунак везлі на сабе сорак тысяч чорных людзей, бо цар і вялікі князь загадаў коней берагчы.

 І пайшла сіла нашая да літоўскіх межаў. З Мажайска на Тарапец пайшла, дзе некалі ва Уваскрасенскай царкве князь Аляксандр Яраславіч, пазней Неўскім названы, з полацкай князёўнаю Параскеваю вянчаўся. З Тарапца рушылі мы на Вялікія Лукі, і цар загадаў дарогу перад сабою чысціць і на рэках масты ладзіць. З Вялікіх Лукаў на Невель пайшлі, а адтуль дарогаю лясною і цеснаю - на Полацак, места на той час у Вялікім Княстве Літоўскім найбуйнейшае і найбагацейшае, што на гандлёвай рацэ Дзвіне стаяла, якая з Варажскім морам каля Рыгі зліваецца. Так зрабілася вайна Літоўская вайною Полацкаю. Я ж сярод царскіх пісцоў і перапісчыкаў ехаў, таму шмат чаго мне ведаць дадзена было, ад іншых вачэй схаванага.

 Лета 7071\* студзеня 31 узялі мы галоўную цвярдыню варожую ў аблогу і адразу пачалі каля места вялікія туры ставіць, што ў лесе за тры вярсты адтуль зрабілі, і загадаў гасудар Іван Васілевіч дзецям баярскім з баярскімі людзьмі быць каля тураў і ягоную царову справу рабіць. І агонь з ядрамі праз сцены кідаць пачалі, так што назаўтра ўжо чорны дым над местам паплыў.

\* Паводле сучаснага летазлічэння - 1563.

 Бараніўся Полацак сілаю невялікаю, але мужна і ўмела, аднае начы палачане нават на вылаз адважыліся, каб гарматы ў нас адбіць, аднак няроўныя сілы былі, і хутка мы непрыяцеля назад утапталі. А ваявода полацкі Станіслаў Давойна спудлаваў ды нам, не хочучы таго, услужыў. Выправіў ён з места дзве тысячы сялянаў, што сцены мацавалі, нашыя ж людзі іх палавілі ды змусілі ямы паказаць, дзе палачане харч хавалі. А потым ваявода Давойна ізноў безразважнасцю нам паспрыяў: людзей сваіх у замкі адвёў, а пасады падпаліў. Нашыя ж стральцы, і мне між іх быць давялося, у дыме густым у места ўварваліся і гарматы туды перацягнулі.

Вывелі мы ў той дзень палон - адзінаццаць тысяч чорных людзей. Цар

і вялікі князь Іван Васілевіч загадаў той палон па князях, і баярах, і дзецях баярскіх, і па ўсіх прыказных людзях раздаць. Мне з царскае ласкі дзесяць мужыкоў з жонкамі і з дзецьмі дасталося, якіх я слугам маім Сценьку Разносаву ды Фяську Сухарукаму да вас, бацюхна і матухна, у Суздальскую зямлю весці наказаў. Не ведаю, ці дайшлі яны тымі снягамі ды маразамі, бо ніякай весткі ад вас пра тое не маю, але і пры сабе пакінуць іх не мог, бо не меў ім корму. Калі ж дайшлі, прашу абыходзіцца з імі па-хрысціянску. Таму што адной яны з намі веры, толькі цэрквы іхнія канстанцінопальскаму патрыярху падлеглыя.

 Пасля таго гарматы нашыя зусім блізка ад замкаў стаялі і білі ў сцены прыцэльна. Апрача таго, падвялі мы падкоп і вялікі прыпас парахавы ўзарвалі, так што трыста сажняў сцяны выгарала. А неўзабаве татары казанскія, што ў царскім войску былі, прывялі да гасудара двух літоўцаў злоўленых - Марка Іваніча ды Фядка Хлябовіча, і тыя літоўцы сказалі, што ідзе на падмогу Полацку гетман Мікалай Радзівіл, што даў каралю слова места абложанае ад ганьбы ўратаваць, і стаіць ужо з дваццаццю гарматамі пад Глыбокім. Пасланыя былі пераняць яго князі Юры Рапнін ды Сімяон Паліцкі, і не адважыўся непрыяцель на бітву, бо меў і жаўнераў толькі тры з паловаю тысячы. Тым часам пустошыла наша воінства Полацкую зямлю і ад замка Дрысы да Дзісны ўсе воласці па Дзвіне выпаліла.

 Цар і вялікі князь Іван Васілевіч стаяў тыя дні паблізу Спасаўскага манастыра, цвярдыні багатай і аздобнай, а фундаванай найпадобнейшаю Еўфрасінняю, прапрапраўнучкаю святога князя Ўладзіміра Хрысціцеля. Вёз гасудар у скарбе сваім крыж, той ігуменняю Еўфрасінняй некалі ў манастырскім саборы пакладзены, а пазней смаленскімі князямі ўзяты і ад іх у Маскву вывезены. І загадаў ён, просячы ў неба перамогі, на належнае месца святыню вярнуць. Быў то чын дагодны Богу, ды хутка, як бы купіўшы сабе тым крыжам адпушчэнне грахоў будучых, узяў цар на душу новыя злачынствы крывавыя. Набліжаўся гасудар наш да веку Хрыстовага, але нават імя яго на пісьме побач з імем Збавіцеля ставіць мне боязна.

 Лютага ў 14 дзень даў Іван Васілевіч загад князю Васілю Сярэбранаму з таварышамі біць па замках полацкіх з верхніх гарматаў вогненных, і Божаю міласцю з-за бліжніх тураў за пяць гадзін да святла Полацак каля вялікае брамы, а потым і ў іншых месцах мы запалілі. Дым палачанаў душыў, і прыпасу вялікага яны не мелі, і спадзяванні на падмогу Радзівілаву таксама дымам пайшлі, і пасля сёмага прыступу ваявода Давойна і ваяводзіч віленскі Ян Глябовіч, і ўладыка полацкі Арсеній з крыжам, а таксама лепшыя ад шляхты выйшлі з места і пачалі цару чалом біць, каб болей з гарматаў страляць не наказваў. Праўда, шляхта полацкая і пяць соцень кароннага рыцарства, Давойну не паслухаўшы, пасля таго яшчэ дзень і ноч адбіваліся.

 Гасудар Іван Васілевіч палачанаў прыняў літасціва і дакляраваў кожнаму вольнасць і багацце захаваць, ды, як у нас, у Масковіі, зазвычаена, слова дзяржаўнага не стрымаў. А ваявода Давойна, царскаму абяцанню паверыўшы, выступіў з замка з усім войскам і з артылерыяй, паміж двума шыхтамі нашых воінаў прайшоў і на ўказанае месца стаў. Тут гасудар над вераю іхняю і пасмяяўся: загадаў трымаць

непрыяцеля на гары пад моцнаю аховаю і пяць дзён ніякага харчу не даваць. А скарб дзяржаўны і ўласнасць людзей багатых, і купцоў, і шляхты, цар забраў і прыўлашчыў. Таксама і месцічаў наказаў ён выгнаць на поле і пад вартаю трымаць. А праз пяць дзён учынілі агляд гэтым людзям і войску варожаму і ўсіх пайменна перапісалі.

 Даў цар волю абяцаную толькі пяці сотням рыцараў польскіх, адарыўшы кожнага футрам і залатымі манетамі дзеля таго, каб яны на радзіму ад'ехалі і спавясцілі, што з Каронаю цар вайны не хоча, адно пра сваю вотчыну дбае і вярнуць яе рупіцца - і Валынь, і Галіччыну, і Вільню, на якую ад Полацка наша дваранская конніца пайшла. І цешыўся гасудар вельмі, што места Полацкае ён без папа і без сабакі Аляксея ўзяў - так ён духоўніка колішняга Сільвестра і дарадцу свайго, а майго настаўніка Аляксея Фёдаравіча Адашава называў. Цешыўся цар, ды новых перамогаў яму Бог не даў, але пра тое пасля распавяду.

 Месяца лютага ў 18 дзень уехаў Іван Васілевіч у цвярдыню варожую над Дзвіною, прыняў тытул князя Полацкага і пісаў мітрапаліту Макарыю: «Се нынче исполнилось пророчество, что вознесет Москва руки свои на плеща врагов ея. Господь наш Иисус Христос истинный Бог наш излиял на нас недостойных великого дара несказанную свою милость, вотчину нашу град Полтеск нам в руки дал». Ваяводу ж Давойну з жонкаю яго Пятроніяй, уроджанаю Радзівілаўнай, і з дзецьмі, і епіскапа полацкага Арсенія, і шляхту, і мяшчанаў, і чорных людзей, што ў месце хаваліся, загадаў цар вязаць і да нас у Масковію весці. Было гэтага палону, кажуць, да пяці дзесяткаў тысяч, і пагналі яго, як юдэяў да Вавілона, не па-хрысціянску: і кабет, і дзяцей абы-як апранутых і вяроўкамі злыганых вялі, і пяць дзён ніякага харчовага прыпасу не давалі, так што людзі, як вераб'і, на лютым марозе падалі. Ваявода Давойна і цяпер у палоне ў Маскве ў кайданах сядзіць, жонка ж ягоная Пятронія недзе там і сканала. І ваяводзіча віленскага Яна Глябовіча дагэтуль у царскай вязніцы трымаюць; гасудар яго да нас, на службу маскоўскую, ісці схіляе, за гэта і Полацак, і Інфлянты, і польскую карону дакляруючы, ды ваяводзіч моцна на сваім стаіць.

 Наракаю я, грэшны, матухна, на вас, што ўзгадавалі мяне з сэрцам мяккім, якое, хоць і агрубела за гады гэтыя, але на пакуты чалавечыя адгукацца не развучылася. Прызнаю я, што жорсткасць і цвёрдасць сардэчная на вайне патрэбныя, ды паўстае душа мая, калі людзей мірных і бязвінных жывата пазбаўляюць. Губіў Іван Васілевіч у Полацку людзей кожны дзень сотнямі і ўсё ніяк смагу крывавую наталіць не мог. Прашу вас, бацюхна, або ты, брат мой Глеб, не чытаць матухне тое, што я зараз напішу, і надалей такое прапускаць, бо хочацца мне душу аблегчыць, а матухніна сэрца можа таго не стрываць.

 Стогны і плач несціханы стаялі ў Полацку. Кабет паважных і дзяўчатак маладзенькіх у дамах і пад плотам, на снезе проста, стральцы гвалцілі ў мужоў і ў бацькоў на вачах, а хто бараніць кідаўся, таму галаву бердышом сціналі. Баярскі сын адзін спярша ўдаву злотніка, што ў аблогу галаву склаў, ссільнічаў, а потым і дачку яе, і абедзвюх, на двор выгнаўшы, стральцам аддаў, а тыя па-ўсялякаму, і па двое, і па трое, горш за звяроў якіх, з адною і з другою цешыліся, пакуль не кінулася ўдава ў студню, а дачка таго не ўчыніла, бо пад стральцамі з душою

развіталася.

 Жыло ў месце Полацкім багата гэбраяў-юдэяў, і хоць хацелі многія з іх прыйсці да цалавання на вернасць цару, загадаў Іван Васілевіч усіх чыста ў вадзе ўтапіць. Выганялі іх і са старымі, і з малалеткамі на Дзвіну ды на Валовую азярыну, лёд абсякалі і ў палонкі скідвалі. Памятаю, адна гэбраячка маленькая ля самай ужо вады лялечку гліняную да сябе прыціскала і плакала, што холадна ў той вадзе ейнай лялечцы будзе.

 Татары ж нехрысці, што ў нашым войску былі, загадам царовым пасеклі насмерць шаблямі полацкіх манахаў-бернардзінаў, а храм іхні спалілі. Наказаў гасудар Іван Васілевіч і манахаў-дамініканаў жывата пазбавіць, і ўсіх, хто не па-нашаму, па-праваслаўнаму, моліцца. А іншаземцаў з палону полацкага клікаў цар на службу, і каторыя не захацелі яго гасударом прызнаць, таксама не вельмі літаваў. Найміту Андрэю Гесэ, што з дваццаццю стралкамі ў аблогу прыпас вайсковы ахоўваў, загадаў гасудар абедзве рукі па локаць з рушніцы адстрэліць, адно вока выкалаць і палову барады выпаліць, а потым з жонкаю і з дзецьмі ў Маскву адвезці, каб там яго да смерці трымаць.

 Зноў пачала ў цара на руках кроў выступаць, і зноў ён рукі ў кішэні футраў сваіх сабаліных глыбока хаваў, а калі трэба было да граматы пячатку прыкласці, выганяў усіх прэч, каб не ўгледзеў хто страху таго, але казалі, што потым з пячаткі ўсё адно кроў тачылася. Летапісец жа царскі так запісаў: «Божиим же неизреченным великим милосердием и государьскою теплою верою к Богу и его государьским умыслом в Полотцску в городе и в остроге ротмистров и королевских дворян и всяких воинских людей и черных из наряду много бесчисленно побили. И мы благодарим Бога и приснодевую Богородицу, заступницу христианскую о даре их великом и будем молить их и святых великих чудотворцев за государя царя и великого князя Ивана и за его царицу великую княгиню, Марью и за детей его царевичей Иоанна и царевича Федора, дабы и впредь даровал нам победу над всеми врагами зримыми и незримыми и давал мир и тишину со всеми странами и на пользу всему православному христианству».

 Ваяводы нашыя тым часам ішлі ў Самагіцію\*, і да Мсціслава, і да іншых гарадоў, воласць Полацкую і сумежныя з ёю землі плюндруючы, бо гетман Радзівіл з войскам назад у Менск адышоў. І прыслалі вяльможы каралеўскія да гасудара цара Івана Васілевіча чалавека з лістом, просячы, каб кроў хрысціянскую болей не ліў і міру ды спакою з каралём іхнім Жыгімонтам хацеў, а кароль паслоў сваіх прышле да Ўспення святой Багародзіцы. Цар на тое адказаў, што пасла ні бізунамі не б'юць, ні сякераю не сякуць, і загадаў іншыя землі Вялікага Княства Літоўскага не ваяваць і, меч свой адклаўшы, даў ворагу замірэнне на паўгода.

#### \* Жамойць.

 Пасля таго гасудар у суботні дзень на Фёдаравым тыдні ў святой Сафіі памаліўся і да Вялікіх Лукаў пайшоў, дзе войска распусціў, а сам у Маскву ад'ехаў.

 Полацак пакідаючы, наказаў цар равы паправіць, старыя пачысціць і новыя пакапаць, каб былі стромыя ды глыбокія; у астрозе за Палатаю наказаў паглядзець і якое месца выгарала, тое да ладу прывесці, сцяны

тры або чатыры зрабіўшы, і зямлёю засыпаць, і стральніцы ды вежы дзеля сценнага бою парабіць. Есці ў сухмень цар наказаў усім за местам у полі варыць, апрача адных толькі ваяводаў. А літоўскіх людзей прыезджых і тутэйшых, і шляхту, і баяраў, і чорных людзей адналічна ў замак не пускаць, а калі ў які дзень урачысты на вялікае свята папросяцца да Сафіі прамудрасці Божай, тады іх пусціць, ды не разам усіх, а купкамі малымі, але асцярогу ў месце ўчыніць і паўсюль стральцоў дабавіць.

 А ведаць загадаў баярыну князю Пятру Іванавічу Шуйскаму браму Усціцкую, а баярыну князю Васілю Сямёнавічу Сярэбранаму браму Вялікую, а Пятру Сямёнавічу Сярэбранаму - Сафійскую, а баярыну Івану Васілевічу Шарамецьеву - Багародзіцкую. Гараднічым жа Васілю Галавіну і Васілю Замыцкаму наказаў хадзіць па начах з ліхтаром, мяняючыся, па ўсіх вартах і места замыкаць, а ключы да баярына князя Шуйскага адносіць. Пры гэтым князі, слаўным заваёўніку Юр'ева, і я дзеля розных запісаў і іншых патрэбаў застаўся.

 Цяпер скажу вам пра места Полацкае і пра людзей, сярод якіх мне Госпадам Богам ужо трэцяе лета жыць наканавана і якія хоць і не ганаруюць мяне, але ўсё ж не за звера ўважаюць і гаварыць са мною не баяцца.

 Векам сваім і славаю места гэтае раўня Кіеву і Ноўгараду, і Сафія прамудрасці Божай у тыя самыя часы, што і кіеўская, тут над Дзвіною пастаўленая. Здавён Полацак, як пра тое летапісы кажуць, чужой улады не прымаў і то з Ноўгарадам, то з Кіевам ваяваў. Пяць таму стагоддзяў вялікі князь полацкі Усяслаў Чарадзей з ноўгарадскае Сафіі званы зняў, а потым у Кіеве ў порубе сядзеў, ды з той вязніцы земляной выйшаў і на кіеўскі пасад сеў. Пісана ў старых граматах і пра тое, што з Яраславам Мудрым і з Уладзімірам Манамахам полацкія князі ваявалі і вольнасць адстаялі. Пад татарынам зямля гэтая ніколі не была, а да Літвы сама адышла, вялікія прывілеі сабе пакінуўшы.

 Завецца ж гэтая дзяржава, нам варожая, Вялікім Княствам Літоўскім, Рускім і Жамойцкім, а людзі тутэйшыя, што і ў Полацку, і ў Менску, і ў Вільні, скрозь да самае Самагіціі жывуць, называюцца па дзяржаве сваёй літоўцамі, гавораць жа на мове, што да нашае падобная, хоць, бывае, і нялёгка яе разабраць. Вось, да прыкладу, нашае слова «блага» ў іх зусім супраціўнае значыць. Памятаю, калі мы места забралі, пачалі да цара на цалаванне людзей вайсковых прыводзіць, і загадаў Іван Васілевіч непакорлівых на месцы жыцця пазбаўляць; аднаму рыцару літоўскаму вантробы выпусцілі, а ён, ля ног царовых канаючы і вантробы свае назад у чэрава запіхнуць намагаючыся, усё крычаў: «Ой блага мне, Божа, ой блага», а мы дзівіліся, думаючы, чаму ён так перад смерцю крычыць, няўжо сады райскія ўбачыў?

 А яшчэ, што нам нязвычна, гады яны ад нараджэння Божага лічаць, як і ў Нямеччыне, і ў Чэхах, і ў Францыі, і ва ўсіх іншых краінах, а не ад стварэння свету, як мы, і з нас пасміхаюцца і наракаюць, што мы імя Хрыстовага не шануем.

 Да вайны мела места гэтае шэсць пасадаў, з якіх адзін на выспе пасярод Дзвіны. Дворышчаў мяшчанскіх было ў пасадах паўтары тысячы, але болей тысячы ў аблогу выгарала. Замак жа полацкі галоўны на высокай гары самароднай паміж Дзвіной і Палатою стаіць, з хваёвага дрэва рублены і дзевяць вежаў перад аблогаю меў.

 Ёсць у месце манастыроў паўтара дзесятка і шмат храмаў мураваных. І дзіўна нашаму чалавеку чуць, што маліліся тут праваслаўныя мірна побач з лацінцамі. Няможна такое ў нашай Айчыне, у Масковіі, і ў сне прысніць, каб побач з нашымі лацінскія цэрквы стаялі і дамы, дзе гэбраі свайму Богу моляцца; а вядома мне, што ёсць у гэтай зямлі яшчэ і мірныя татары-магаметане, што свайму Алаху паклоны кладуць, і ўсе між сабою неяк ужываюцца. Па радзе айца свайго і багамольца Макарыя, мітрапаліта ўсяе Русі і багамольцаў ягоных архіепіскапаў і епіскапаў і ўсяго сабора ўчыніў гасудар Іван Васілевіч у Полацку ў Сафіі прамудрасці Божай архіепіскапію, каб былі людзі полацкія маскоўскаму мітрапаліту падлеглыя, і пастаўлены быў на яе архіепіскап Трыфан, аднак месцічы царскага ўладыку не любяць і ў храм, дзе ён служыць, не ходзяць.

 Дзіўлюся я і з таго, што не забыліся людзі полацкія на купаллі ды русаллі і вясну гукаюць ды іншыя старадаўнія святы памятаюць, якія ў нас у Масковіі і ўспамінаць баяцца, бо можаш за чарадзейства на дыбе павіснуць ды ў роспытнай хаце чырвонае жалеза сваім белым целам пачаставаць.

 Вераць таксама полацкія месцічы ў розныя прыкметы і шмат тайніц ведаюць. Некалі вы, матухна, з нянькаю маёй Мікітаўнай, няхай будзе ёй зямля пухам, усё ўвечары пра ведзьмаў ды ведзьмакоў баялі, як і дзе іх распазнаць можна, а я пасля тых размоў засынаць баяўся. Дык тутэйшыя людзі кажуць, што, калі сабраць з дзесяці цэркваў святую ваду і зварыць на ёй жур, неадменна ўсе ведзьмакі прасіць таго журу прыбягуць. І так яшчэ ведзьмака распазнаць можна: схаваць кавалачак сыру, што ядуць на загавінах перад вялікім постам, і насіць той сыр увесь час у мяшэчку пад пахаю. А на ютрані велікоднае, калі святар абвяшчаць будзе: «Хрыстос уваскрос!», трэба ўслед за ім прамовіць: «А ў мяне сыр ёсць», і тады ўсе ведзьмы і ведзьмакі сыру прасіць будуць.

 Некаторыя людзі тут кажуць, што разумеюць мову звярыную і птушыную і кожны яе спасцігнуць можа, калі адмысловае стравы з вужовага мяса пад'есць. А як у каго дом загарэўся, дык у суседзяў, каб туды полымя не перакінулася, голая дзеўка ці маладзіца з поўным гарлачом малака вакол свайго дворышча аббягае і той гарлач у агонь кідае. Бачыў я колькі пажараў на свае вочы і сведчу: сродак гэты надзейны, нават калі заместа малака вады наліць, так што, калі ў вас там, крый Божа, загарыцца нешта, няхай Палушка ці Варварка, не баючыся сораму, тое ўчыняць.

 Вераць тут і ў вадзяніка. Жыве ён у рацэ Палаце па вірах і крадзе людзей: мужчыны самі вадзянікамі робяцца, а жанчыны - русалкамі. Але гэты нячысцік не заўсёды ў вадзе сядзіць, бо яго Бог ганяе. Пасля Вадохрышча мусіць ён з вады ў лазу пераходзіць, адтуль у травы прыбярэжныя, а пасля Спаса дазволена яму бывае зноў у раку нырцануць.

 Пра чорта кажуць, што лёгка яго ўбачыць, калі не баішся, - трэба адно ў віхуру плюнуць тры разы і прамовіць: «Чорт, чорт, пакажы хвост», бо калі па зямлі віхура ідзе - гэта чортава вяселле коціцца. У навальніцу

чэрці нібыта ў крыжах на цэрквах хаваюцца, каб туды пярун біў, але я ў гэта не веру, бо нячысцікі крыжа больш за ўсё на свеце баяцца.

 Асабліва ж вераць тут у ваўкалакаў-пярэваратняў. Гаварыў я, крыж на сябе паклаўшы, з адным чалавекам, які быццам бы сам пяць летаў ваўком быў. Павадзіўся неяк з суседкаю, а тая яму сваімі чарамі і адпомсціла. Павёз з кумам у Дзісну тавар бандарскі прадаваць, распрэглі ў дарозе коней і пусцілі пасвіцца. І так таму чалавеку млосна зрабілася, і нудзіла яго і круціла, і прымроілася яму, што адзіны паратунак ад наслання - праз хамут пралезці. А як пралез - ваўком зрабіўся і ў лес пабег. Тры зімы і леты адзінцом бегаў, а на чацвёртае лета прынялі яго ваўкі ў гайню. На колькі ваўкалаку чараўнік загаворыць, столькі ён у звярыным абліччы і хадзіць мусіць. Так той гаротнік з ваўкамі і жыў, пакуль яго аднаго разу, як цягнуў з чарады авечку, пастух дванаццаць разоў пугаю не перахрысціў, а пасля гэтага ваўчыная шкура адразу і злезла. Цяжка яму ў лесе жылося ды яшчэ забыць баяўся, што не звер ён, а чалавек, а таму кожнае раніцы мыўся, пысаю па роснай траве водзячы і ўвесну лапамі зямлю разграбаў, бо такой парою людзі аруць і сеюць. І казаў мне той ваўкалака былы, што, як ні жудліва сярод ваўкоў жыць, а цяпер, калі цар наш Іван Васілевіч Полацак пад сваю ўладу забраў, ён, чалавек гэты, каб прымеў, зноўку ў лес вярнуўся б.

 Месцічы полацкія ў розных рамёствах умелыя і абазнаныя, працаваць любяць, а пра лайдака ды чалавека няўмелага кажуць - перапрашаю, матухна, - што ў яго рукі ў срацы, і такіх яны за апошніх людзей маюць. І смяяўся адзін збройнік мне знаёмы, пра якога пасля скажу, з казкі нашай маскоўскай пра Ямелю, і дзівіўся, што мы гэтага Ямелю, які на печцы рукі склаўшы сядзіць, не ганім, а нібыта і любім. Працуюць жа майстры полацкія цяпер мала што не задарма на цара і вялікага князя Івана Васілевіча, а шмат якіх людзей рамесных у Маскву жывасілам павялі.

 Народ гэты чысціню шануе, і вясёлы, і не злапомны, і гасцінны. Калі да каго госці прыйдуць, гаспадар кажа: «Госць у хаце, Бог у хаце» і ўсё лепшае на стол ставіць. Але занепадаюць іхнія звычаі адвечныя пад нашаю ўладаю, бо стральцы завядзёнку завялі, у чужыя дамы, як у свае, заходзіць, і не толькі маетнасць чужую за сваю маюць, але і жонак чужых таксама. Дзіва што нас людзі полацкія, хоць і адной з намі веры, не ганаруюць і ўсё ўспамінаюць, як гасудар кроў ліў і гэбраяў у Дзвіне падлёдным хрышчэннем хрысціў, бо яны з гэбраямі зжыліся і не варагавалі.

 Было ў месце Полацкім багата людзей у мовах замежных, і ў навуках багаслоўскіх, і граматычных, і рытарычных, і іншых абазнаных, і іх гасудар наказаў у Маскву адпраўляць, але і цяпер тут па манастырах такіх людзей даволі.

 Паказваў мне адзін манах любамудры тое месца, дзе да вялікага пажару абложнага дом стаяў, у якім вучоны доктар Скарына на свет прыйшоў, які нашымі літарамі кнігі не перапісваць, а на варштатах ціснуць пачаў. Адціснуў ён Біблію і гнеў на сябе царкоўных валадароў наклікаў, бо ператлумачыў Святое Пісьмо на мову, простым людзям зразумелую, да таго ж кнігі свае ерэтычнымі малюнкамі аздобіў, дзе на адным сам Госпад Бог без німба, а на другім уласнае сваё аблічча гэты Скарына ў святой кнізе паказаць не збаяўся. Чуў я, што прывозіў ён кнігі свае да нас у Масковію яшчэ пры бацьку нашага гасудара, пры вялікім князю Васілю Іванавічу, і загадаў вялікі князь тыя кнігі, як спакусу д'яблаву, спаліць.

 Адну з кніг таго вучонага доктара бачыў я ў Сафіі прамудрасці Божай, і шмат іншых кніг там, у саборы Сафійскім, ёсць, бо ад самога князя Ўсяслава Чарадзея манахі там летапісы пісалі і кнігі старадаўнія збіралі. Ёсць у ёй кнігі вучоных грэцкае царквы, спаміж якіх «Небесная і царкоўная гіерархія» Дзяніса Арэапагіта, што вучнем у апостала Паўла быў, і кнігі святога Мяфодзія, апостала славянскага, ды брата ягонага, святога Кірылы. Усе яны на славянскай мове і не толькі рукою пісаныя, але і на друкарскіх варштатах ціснутыя. У Княстве Літоўскім ужо летаў з паўсотні, а ў іншых краінах з ім сумежных і больш за сотню летаў, як друкарні ёсць. У нас жа ў Масковіі толькі нядаўна варштаты друкарскія завяліся, і летась, чуў я, Пятро Цімафееў, родам мсціславец, з гэтае зямлі літоўскае, ды разам з ім дыякан царквы святога Міколы Гастунскага Іван Фёдаровіч, таксама на зямлі літоўскай уроджаны, кнігу з дзеямі і пасланнямі святых апосталаў ціснулі. Пішу гэта найбольш дзеля цябе, брат мой малодшы Глеб, таму што хачу, каб быў ты чалавекам кніжным, а не да ратных справаў смертазабойчых гарнуўся.

 Шмат дзён я ў Сафіі прамудрасці Божай сярод старых кніг сядзеў, бо прыйшоў ад цара Івана Васілевіча таемны загад летапісы полацкія ды граматы перагледзець і спіс скласці, каб потым іх у Маскву везці, а каторыя і агню аддаць. Уважае гасудар, што не трэба, каб памяталі палачане, як некалі сваю дзяржаву мелі, і як князі полацкія з візантыйскімі кесарамі радніліся, і як сам Полацак з вялікімі вольнасцямі да Літвы адышоў. А чаму так гасудар уважае, зразумець няцяжка, бо людзі, якія даўніны свае не ведаюць, усё жыццё дзяцьмі застаюцца, і падмануць іх гэтаксама лёгка, як дзіця неразумнае.

 Так прабыў я ў месце Полацкім вясну, і лета, і восень, а зімою прычынілася ў снежні залева нечуваная, і паводка пачалася, і на рэках з трэскам вялікім ільды паўзламала, так што па Дзвіне да самага свята Нараджэння Хрыстовага на караблях ездзілі. Таго ж месяца снежня, як вядома мне, прыйшлі да цара і вялікага князя Івана Васілевіча з Літвы староста бельскі пан Юры Аляксандравіч Хадкевіч, ды староста слонімскі пан Рыгор Багданавіч Валовіч, ды дзяк Міхайла Галабурда і з імі каралеўскае шляхты семдзесят чалавек і іншых людзей да дзвюх тысяч. І прасілі яны ў цара замірэння ад снежня да ліпеня месяца на паўгода. Як зазвычай, вымагалі паслы Жыгімонтавы ад нас Ноўгарада і Пскова, апрача ўсіх заваёў дзеда і бацькі цара нашага і земляў, ім самім да Маскоўскае дзяржавы прырошчаных. Баяры ж нашыя на гэта адказвалі, што трэба нам дзеля міру не толькі Кіеў ды Валынь з Падоліяй у Літвы ўзяць, але і Вільню, ды наракалі на караля, што не хоча Івана Васілевіча царом менаваць. Потым паменшылі цану і паслы, і баяры, аднак гасудар загадаў паслам адмовіць, бо стаяла ўжо наша раць зімовая напагатове, у Літоўскую зямлю сабраная.

 Наказаў гасудар так каралеўскім пасланцам сказаць: калі хочуць замірыцца, дык могуць тое і на дзесяць гадоў учыніць, абы воласць Полацкую і Лівонію нам адпісалі. І яшчэ сказаў Іван Васілевіч: «Не хоча мне кароль царскага імя даваць - вольнаму воля! Не маю патрэбы ў тытуле, бо ўсім вядома, што род мой ад рымскага кесара Аўгуста, а дадзенага Богам чалавек не адбярэ». Паслы аб продках царовых спрачацца не сталі, але ні Полацка, ні Лівоніі пацвердзіць за намі не захацелі, а білі цару чалом, просячы прапускную грамату да Барысава, каб заставы ім ніякай крыўды не чынілі.

 Думаю я, невялікая карысць дзяржаве нашай з таго, што гасудар сябе вышэйшым ад усіх іншых уладароў каранаваных уважае і манархаў не спадчынных, а на трон абраных, абражае безразважна, паўтараючы, што ён цар паводле волі Божае, а не паводле шматмяцежнага хацення чалавечага. Няма разважання дзяржаўнага ў тым, што караля і вялікага князя Жыгімонта называе цар «паче худейша худейших рабов суща», а каралеву ангельскую Лізавету - пошлаю маладзіцаю. Суседа ж нашага караля шведскага, якога бацька быў не каралеўскае крыві, а просты дваранін, Іван Васілевіч сабе роўным не лічыць і ў лістах, якія мне Божай воляю перапісваць давялося, роспытамі даймае: «А ты скажы, бацька твой чый сын, і з якімі гасударамі быў у сваяцтве, і якога ты роду гасударскага?» І смяяўся з караля, што ён, як маскоўскія купцы ў Швецыю сала і воск прывезлі, сам, рукавіцы надзеўшы, тавар гэты глядзеў і важыў.

 У той жа час, як паслы Жыгімонтавы з царскаю граматаю ад'ехалі, сканаў ад старасці мітрапаліт Макарый, і абралі замест яго першасвятаром маскоўскім інака Чудава манастыра Афанасія, духоўніка царскага. Кажуць, што выслухаў ён ад Івана Васілевіча вітальнае слова і багаславіў яго, просячы ў Госпада ўладару нашаму жыццёвае сілы ды перамогі, пра дабрачыннасць жа ўзгадаць святы айцец не наважыўся.

 А ваяводы царскія збіраліся ўжо ў Вязьме, і ў Дарагабужы, і ў Смаленску. І полацкаму намесніку князю і гаспадару майму Пятру Іванавічу Шуйскаму наказаў гасудар ісці да Воршы і, не даходзячы да яе пяць вёрстаў, у пэўны дзень у сяле на Барані з ваяводамі вяземскімі князямі Сярэбранымі-Абаленскімі сустрэцца і ісці ад Воршы да Менска і да Наваградка, варожую краіну палячы.

 Тады акурат, як загадаў князь Пятро Іванавіч да выступу рыхтавацца, чытаў я ў Сафіі прамудрасці Божай старадаўнія граматы і напаткаў між іх слова пра бітву, што за пяцьдзесят летаў перад тым пад Воршаю на рацэ Крапіўне прычынілася. Дзяржава наша ў тыя леты таксама з Літвою ваявала, і мы з Божаю дапамогаю Смаленск узялі, і вялікі князь Васіль Іванавіч ужо загадаў ваяводам войска літоўскае ды польскае з каралём да Масквы, як быдла, пугамі прыгнаць. Вось там, пад Воршаю, нашыя ваяводы, 80 тысяч людзей маючы, з гетманам літоўскім Канстанцінам Астрожскім сышліся, у якога пад рукою 25 тысяч жаўнераў было, і той гетман нашае войска разбіў, ды так, што палова на полі палегла ды ў Дняпры і ў Крапіўне патанула, а ваяводы галоўныя Чаляднін і Булгакаў-Голіца, а з імі яшчэ восем ваяводаў, у палон трапілі. Прачытаў я тое, бацюхна і матухна мае, і ад чорнага прадчування сэрца затрымцела.

 Выступіўшы з Полацка з дваццаццю з лішнім тысячамі войска, ішоў князь Пятро Іванавіч Шуйскі ў сваёй сіле пэўны і ворага не сцярогся, так

што варты наперадзе не было і браню на санях везлі. А вялікі гетман літоўскі ваявода троцкі Мікалай Радзівіл у Лукомлі стаяў; узяў ён адборных коннікаў і каля ракі Улы, паблізу ад вёскі Іванск, на нас знячэўку ўдарыў - ні браню нашы воіны надзець не паспелі, ні ў палкі стаць. Дзве гадзіны сеча доўжылася, а надвечар адвярнўўся ад нас Бог, і пабеглі мы, увесь абоз кінуўшы. Непрыяцель нас да глыбокае ночы ў поўным месяцавым ззянні гнаў, і ўся зямля мёртвымі целам заваленая была крумкаччу на ўсцеху. Дзевяць тысяч вояў нашых над Улаю ад куляў, шабляў і дзідаў літоўскіх палегла і столькі сама ў рацэ патанула. Налажыў галавою і князь Пятро Іванавіч Шуйскі, а з ім чатыры князі і тры ваяводы. Забіты быў і Восіп Быкаў, муж высачэнны, росту на чатыры з паловаю локці, які нашаю артылерыяй загадваў. Абмыліўшыся, літоўцы і некаторых жаўнераў князя Прапойскага пазабівалі, якія перад тым за колькі месяцаў на іхні бок перакінуліся, але ў маскоўскіх панцырах ваявалі. Вялікі палон Радзівіл там узяў, і з тым палонам дванаццаць ваяводаў і шмат дзяцей баярскіх, і абоз з трох тысяч вазоў з харчовым прыпасам, і з футрам, і з посудам срэбным,  $i$ з панцырамі і іншым рыштункам вайсковым на дзве тысячы воінаў. Была тая бітва лета 7072\* месяца студзеня ў 26 дзень.

\* 1564.

 Князя ж Шуйскага ў рацэ знайшлі, а забіў яго сякераю, калі ён паранены ўцякаў, просты селянін, бо мужыкі з паблізных вёсак таксама пасля сечы нас гналі і білі. Завезлі князя ў Вільню і там у царкве Прачыстай Багародзіцы з пашанотаю пахавалі, а гетман Радзівіл на ягоным кані ў места Віленскае ўрачыста ўехаў.

 Ледзьве я, бацькі мае любыя і брат малодшы Глеб, у той бітве жывот свой уратаваў, але пасечаны быў і, Полацка дапяўшы, ад зімы да самае Сёмухі адлежваўся, зёлкамі сілу жыццёвую ў сабе мацуючы, і кожны дзень думкамі да вас і да дому бацькоўскага ляцеў, дзе я ўроджаны і ўскормлены і дзе хачу, калі будзе на тое воля Божая, аддаць душу ў рукі Ягоныя. А месцічы полацкія вельмі з перамогі Радзівілавай цешыліся і паміж сабою гаварылі, што добры ўрок даў гетман літоўскі, як маскавітаў біць, сыну Хрыстафору, яшчэ гадамі юнаму, які на Іванскім полі пры бацьку быў.

 З паўгода пасля пахода няўдалага мы з літоўцамі не ваявалі, пакуль улетку ваявода Юры Такмакоў з Невеля да Азярышча не пайшоў і перадавую дружыну непрыяцельскую не разбіў, а як падышло галоўнае войска літоўскае, адступіў і ўвесь свой палон перад гэтым усмерціў. І смаленскі ваявода Бутурлін з татарамі і з мардвою правы бераг Дняпра сплюндраваў і пяць тысяч палону вывеў.

 А раней такое прычынілася, што несціханую трывогу нарадзіла ва ўсіх сэрцах, якія зямлю маскоўскую яшчэ любіць не развучыліся. Перакінуўся да караля адзін з найслаўнейшых ваяводаў нашых, дбайца вялікі аб славе Айчыны князь Андрэй Міхайлавіч Курбскі. Вялікая-то страта дзяржаве нашай, але не магу я, бацюхна мой, князя Андрэя здраднікампераветнікам назваць. Не было на славе ягонай ценю ніякага, ды знелюбіў яго цар за сяброўства з Адашавым. Быў князь ваяводаю ў Юр'еве і ўведаў там, што рыхтуе яму цар падступна згубу. Пасадзіў ён, кажуць, аднае начы жонку сваю любую насупроць сябе і пытаецца: хоча

яна над мёртвым над ім галасіць ці з жывым да скону дзён развітацца? Жонка ж адказала: адно хоча ведаць - што ён хоць на краі свету, ды жывы. Тады багаславіў ён сына, а двое коней яго за брамаю ўжо чакалі. Ад літоўцаў, што ласкава яго прынялі і шчодра надзялілі, напісаў ён, душу адкрыўшы, цару Івану Васілевічу, абяцаючы таму суд нябесны. У Маскве на Чырвоным ганку падаў слуга князеў ліст, пячаткаю запячатаны, самому гасудару, і той у лютасці вялікай князевага вернага чалавека вострым жазлом выцяў, ды слуга, крывёю сплываючы, пакуль ліст цару чыталі, стаяў і ні слова не вымавіў і потым, як мучылі яго і жалезам ірвалі, не сказаў нічога, адно гаспадара славіў. Пасля гэтага пачалі гасудару ўсе людзі знаныя таемнымі аднадумцамі князя Андрэя Міхайлавіча здавацца, і ўсё больш даносаў цар на радасць паклёпнікам вымагаў.

 Казалі людзі, з Масквы ў Полацак да нас прыезджыя, што ставілі па ўказу цара і вялікага князя перад Крамлём плахі, і каты пры іх з сякерамі станавіліся, і сам цар Іван Васілевіч у чорным уборы на вараным кані выязджаў і глядзеў, як па роспісу знакамітых мужоў смерцю караюць. Найбольшую ж меў усцеху, з полацкім вайсковым палонам расправу чынячы, які па маскоўскіх сутарэннях сядзіць. Аднаго разу проста з бяседнае вячэры кінуўся цар з застоліцаю ў крамлёўскія лёхі вязняў полацкіх біць, і тады толькі здаволіліся, калі болей за сотню, як авечак, зарэзалі, а пасля зноў за хмельныя сталы вярнуліся. Нейкі шляхціц полацкі пад час той разні ў Івана Васілевіча дзіду выхапіў і ледзьве не праткнуў цара, ды Бог ягоную руку адвёў, каб новыя выпрабаванні дзяржаве нашай паслаць.

 Ад вестак гэтых горкіх я над кнігамі ў Сафіі прамудрасці Божай ратаваўся і прызнаюся вам, бацькі мае ласкавыя ды брат Глеб, яшчэ адну суцеху меў. Звалася яна Еўдакія і красы была такой, што глянеш на яе і нібыта віна кубак выпіў: тварам - як кужаль белая, каса - як бярэзінка ўвосень, залатая, вочы - быццам Дзвіна ў пагодны дзень, чыстыя і ці то зялёныя, ці то блакітныя, разабрацца няможна. І душу мела такую, што вам, матухна і бацюхна, добраю б нявесткаю быць магла. Праўда, роду была не шляхецкага, але ў Полацку паважанага, а бацька ейны Валодша збройнік быў слынны, той самы, што з нашае казкі пра Ямелю смяяўся. Няраз я ў доме ў іх бываў, і стральцам наказваў іхняе дворышча не чапаць, і праз князя Пятра Іванавіча Шуйскага, няхай супакоіць Госпад душу ягоную, два разы Еўдакію з бацькам яе ратаваў, калі полацкіх людзей майстравітых у Маскву на вечнае пасяленне выводзілі, і яшчэ раз Валодшу ад вернае смерці ўратаваў, калі пасля бітвы на рацэ на Уле двое сыноў баярскіх намесніку чалом білі, што той Валодша-збройнік панцыры ім, як і яшчэ некаторым, зрабіў важкія, але ад дзідаў і ад іншае зброі ненадзейныя.

 Цяжка мне пра Еўдакію пісаць, бо няма ўжо ні яе, ні Валодшы на свеце. Ратаваў я іх ад жыцця на чужыне, ды ад пошасці ўратаваць не здолеў, што за месяц палову месцічаў полацкіх гэтаю зімою выкасіла і нашых людзей нямала. Калі руку на сэрца пакласці, дык шкадую я часам, што і мяне Бог не забраў, бо тут, у Полацку, мы быццам на бочцы з парахавым прыпасам седзімо.

Няма і не будзе нам на чужой зямлі спакою. Расце вакол нас дзень

пры дні нянавісць, так што і мне, які зла полацкім людзям не чыніў, кажуць у вочы, не тоячыся: «Паедзеце хутка ад нас, як князь Скіргайла некалі паехаў, і горш ад яго, бо князя мы жывога выпусцілі, адно да каня спінаю наперад прывязалі, а вас нежывых прывязваць будзем». То і праўда, што нічога мы, апроч няшчасця, воласці Полацкай не прынеслі. Зямля ворная лесам зарастае, рошасць людзей косіць так, што святароў не хапае нябожчыкаў адпяваць, а па Дзвіне на пострах жывым мерцвякі плывуць, бердышамі стралецкімі пасечаныя і да бёрнаў прывязаныя. І бітву над Улаю мы не праз нядбальства нашае прайгралі, а літоўцы не адной толькі доблесцю перамаглі, бо сама зямля гэтая супраць нас паўстае.

 Але ж і з Айчыны нашай страшнае чуваць. Мусіць, і вам вядома ўжо, што, ад'ехаўшы за месяц да свята Божага Нараджэння на багамолле, спыніўся гасудар Іван Васілевіч у старым велікакняжым сяле Аляксандравай слабадзе, там, дзе яшчэ бацька ягоны паляваннем бавіцца любіў. І прывёз адтуль ганец царскі ў Маскву дзве граматы, якія перад усім народам чыталі. У першай быў спіс здрадаў дзяржаўных; а паклаў гасудар гнеў на ўсіх - на епіскапаў і архіепіскапаў, на архімандрытаў і ігуменаў, на баяраў сваіх і на акольнічых, і на дзякаў, і на дзяцей баярскіх, і на ўсіх прыказных людзей. Адны, паводле яго, здрады і падкопы чынілі, скарб дзяржаўны раскрадалі і супроць непрыяцеля літоўскага ваяваць не хацелі, а другія вінаватых ад яго, гасударавага, слова баранілі. Таму ён з вялікім жалем у сэрцы, не хочучы гэтых здрадаў трываць, царства пакінуў і паехаў у свет вочы, на Божую параду спадзеючыся. А другая грамата ўсяму праваслаўнаму пасадскаму люду сталічнаму пісаная - каб ніякага сумневу ў душах не мелі, бо гневу царскага і апалы на іх няма.

 Ведама ж, увесь народ маскоўскі закрычаў, каб прасілі баяры гасудара вярнуцца, а хто будзе за ліхадзеяў і здраднікаў стаяць, яны тых самі пацярэбяць. Паехалі тады выбранцы ад баяраў і ад духоўных у Аляксандраву слабаду, і вялі іх да цара пад вартаю, як варожых выведнікаў. Цар Іван Васілевіч свае крыўды паўтарыў і на царства вярнуцца згадзіўся, але з той умоваю, каб ворагаў па сваёй волі смерцю караць і апрычніну завесці. Ад усёй зямлі маскоўскай адрэзаў гасудар сабе апрычнае і войска сваё з верных людзей завёў, каб суд правіць. Даюць апрычнікі цару асобую прысягу і пасля яе ніякіх справаў з земскімі, нават і з найбліжэйшымі сваякамі ўжо мець не могуць, апрача справы гасударавай. І носяць усе аднолькавую вопратку, кшталтам той, у якой чарнарызцы ходзяць, а на апратцы гэтай адмысловыя знакі: мятла - каб здраду вымятаць, і галава сабачая - каб выгрызаць. І шмат каго ў апрычнікі гасудар, успамінамі цешачыся, з тых людзей узяў, што Полацак бралі і волю ягоную там чынілі.

 У той Аляксандравай слабадзе цяпер не раўнуючы як манастыр нейкі сатанінскі і сам цар за ігумена: то з хаўруснікамі віно дарагое п'е, то на малітве ночы навылёт стаіць і тамсама, у храме Божым, каго забіваць, а каго літаваць загадвае. А паміж бяседамі застольнымі ды службамі царкоўнымі ходзіць гасудар у вязніцу і ніколі вясялейшы не бывае, чым тады, калі на катаванні сядзіць і пакуты людскія да васьмі гадзін назірае. У Маскве, кажуць, і песню такую пяюць:

 А какой улицей ты ехал, батюшка, Всех сек, и колол, и на кол садил.

 Ды самае страшнае, што пяюць яе людзі пасадскія не з жудою халоднаю ў сэрцы ад таго, што найлепшыя людзі гінуць, а з радасцю дзікай і цёмнай. Ад плахаў кроў ручаямі на пляцах цячэ, а гасудар да народу, што на крывавы чын паглядзець прыйшоў, крычыць: «Адкажыце, ці справядлівы суд мой?» І люд у тысячу глотак справядлівасць царскую славіць.

 Сякуць у нашай Айчыне галовы так лёгка, як блазнюкі дручкамі шышкі з бадзякоў збіваюць, у пацешную вайну гуляючы. Гасудар верных заве пераветнікамі, хрысціян - чарадзеямі, а святло - цемраю. Дзяцей непаўналетных на бацькоў даносіць прымушаюць, а потым і забіваюць у мацярок на вачах. Усіх князёў ды баяраў ужо змусіў цар халопамі ягонымі называцца ды падпісвацца, але мала яму гэтага страху і прыніжэння. Стукаюць уначы слугі царскія ў дзверы, і без следу людзі прападаюць, а шмат хто ў адзенні і спаць кладзецца, сваёй долі чакаючы.

 Кажуць, і з аблічча цар перамяніўся: злосць ды смага крывавая з'елі ўсе чыста валасы на галаве, а вочы ў цемры, як у звера, свецяцца. Харчуецца гасудар чалавечаю плоццю ды крывёю, не толькі пра пост, але і пра Бога забыўшы. Дый тое, мусіць, вам лепей за мяне вядома, аднак чую і я ў душы патрэбу сваё слова сказаць.

 Трывожуся за вас, матухна мая і бацюхна, і ты, брат мой Глеб, і думаю ў страху: ці не намысліў гасудар Іван Васілевіч новую пароду людзей у нашай дзяржаве вывесці? Такіх людзей, якія да штодзённых стратаў прылюдных і здзекаў таемных з істоты чалавечае прывычныя будуць, і да таго, што жыццё людское меней за медны грош каштуе, такіх, што без даносаў адно на аднаго жыць не змогуць, такіх, што казаць будуць не тое, што думаюць, а думаць не тое, што сказалі, такіх, што з рабствам сваім так зжывуцца, што мацней за волю яго палюбяць, такіх, што смерць будуць прымаць і ў курчах смяртэльных за катаў сваіх маліцца, як той баярын, які на палю бязвінна пасаджаны, яшчэ цэлы дзень жыў і, пакуль душа не адляцела, паўтараў: «Жыццё маё - нішто, толькі б царбацюхна жывы быў!»

 Калі ж удасца цару і вялікаму князю Івану Васілевічу такую пароду людзей у Айчыне нашай завесці, будуць яны і гасудароў па свайму рабскаму разуменню хацець, так што, калі й пашле нам Бог цара розумам светлага і дабрачыннага, не здолее ён ужо гэтага народа змяніць, а хутчэй сам народ яго на свой капыл пераробіць.

 Пішуць пра гасудара летапісцы крывадушныя, што муж ён дзіўнага розуму, у навуцы кніжнай абазнаны і красамоўны вельмі. Але слёзы нявінных ахвяраў рыхтуюць ужо кару мучыцелю свайму. Загубленыя ім жывуць для Ўсявышняга на небе і ля прастола ягонага патрабуюць адплаты. Не будзе гасудару нашаму ні даравання, ні літасці на Страшным Судзе, чакаюць яго ў апраметнай саганы са смалою і агонь вечны.

Набліжаецца грамата мая, няраз слязьмі змочаная, да заканчэння, і
хачу вам на адвітанне тое сказаць, што нікому болей даверыць не магу. Чуюся я, бацькі мае любыя і брат малодшы Глеб, як паміж двух агнёў: і тут заставацца ад нянавісці людзей полацкіх боязна, і ў Айчыну, якую гасудар крывёю залівае, вяртацца страшна. Таму малюся, каб не судзілі вы мяне сувора і за пераветніка не мелі, калі надумаю ў літоўскую старану падацца.

 Ёсць на гэта і яшчэ адна прычына блізкая: узахвоціўся да мяне ні з пушчы ні з поля сын баярскі Мікалай Скапцоў з віном зялёным вечарамі заходзіць. Сядзіць да позняга і ўсё размову на Аляксея Фёдаравіча Адашава пераводзіць ды на князя Андрэя Міхайлавіча Курбскага і на гасудара без меры зласловіць. Вельмі мяне тыя размовы турбуюць, бо пачалі ўжо і ў нас, у месце Полацкім, людзі царскія служылыя прападаць, і часам здаецца ўначы, што і я нейкія крокі блізкія ды таемныя чую - ці то ліхі чалавек вакол дома ходзіць, ці то сама смерць. А паехаў я ўчора на чоўне самоў на смажаных жаб палавіць і вялікага страху нацярпеўся: зірнуў з чоўна, а там, пад вадою, пры беразе, сын баярскі Пятро Сівушын на поўны рост з каменем, да ног прывязаным, стаіць, і ў барадзе ў яго рыбіная малеча гуляе, а шчупакі ўжо твар пад'елі. Даруй, матухна мая, калі ўлякнуў цябе словамі гэтымі.

 Так і жыву ў страху і грамату гэтую ад чужых вачэй у надзейным месцы перахоўваю, чакаючы, калі можна будзе яе з верным чалавекам пераслаць, і малюся, каб не трапіла яна да чужых рук, а як будзе на тое воля Божая, дык няхай лепей у рукі ворагаў нашых трапіць. І малюся за вас, любыя мае бацькі і брат Глеб, просячы Госпада даць вам жыццё доўгае і спакойнае, і сам у малітвах дух свой мацую і ад Усявышняга рады чакаю.

З тым і застаюся, сын і брат ваш Аляксей.

 Пісана ў месце Полацкім лета 7073, а ад нараджэння Божага 1565 месяца ліпеня.

Госпаду Богу ў Тройцы адзінаму вечная слава!

### Місія папскага нунцыя

Апавяданне

I

 Трэці дзень нехта невідочны і агромністы раз'ятрана ляпаў аканіцамі і шпурляў ва ўзорыстыя шыбы прыгаршчы каляных круп. Трэці дзень знадворку вокны былі завешаныя непрагляднаю белай апонай, і папскі нунцый Кантэльмі ніяк не мог пазбыцца адчування, што яго пакоі не на галоўнай вуліцы сталічнай Варшавы, а дзесьці ў самым глухім кутку гэтай велізарнай краіны.

 Кантэльмі зябка паправіў накінутае на вузкія плечы куніцавае футра і пасунуў цяжкое крэсла з грыфонамі на падлокніцах бліжэй да каміна. Смуглявы і вузкі арыстакратычны твар нунцыя заставаўся, як заўсёды, непранікальным, і ўсё ж можна было змеціць, як недзе ў самай глыбіні разумных агатавых вачэй раз-пораз успыхваюць іскрынкі зласлівасці.

 У якой іншай краіне могуць дазволіць сабе пазніцца да папскага прадстаўніка? Дзе яшчэ дваране насмельваюцца звяртацца да караля, каб вызваліць з-пад варты бязбожніка, вуснамі якога гаворыць сам д'ябал? О, як няпроста выконваць тут даручэнні яго святасці! Мінулася больш года, як у Рыме даведаліся пра злачынныя пісанні берасцейскага падсудка Лышчынскага, а ён, хай сабе і скрозь краты, але яшчэ бачыць сонца. А цяпер шляхта Вялікага Княства Літоўскага нахабна патрабуе, каб гэты чалавек свабодна абараняўся перад судом усіх саслоўяў. Аднак для яго, Кантэльмі, не бывае невыканальных даручэнняў. Ён пераможа, не зважаючы ні на што, у тым ліку і на маленькія іголкі болю, якія ад Калядаў завяліся ў левай нырцы і пра якія ён забывае толькі ў сне.

 Нунцый адпіў са срэбнай, падобнай да паціра чары тры глыткі падагрэтых зёлак. Кажуць, ад ягонай хваробы можа памагчы русінская лазня, але ён усё не наважыцца паспрабаваць гэтыя дзікунскія лекі, што, па чутках, вельмі нагадваюць пакуты, якія чакаюць грэшнікаў у пекле. Мо рызыкне, калі сейм закончыць працэс і справа царквы пераможа. Прынамсі, будзе прыемна ўсведамляць, што яго пекла - не вечнае.

 Ён прайшоўся па пакоі і, адчуваючы, як боль пакрысе адпускае, узяў са стала фаліянт у блакітным пераплёце.

 Кніга, з якою нунцый зноў уладкаваўся ў крэсле, была не зусім звычайнаю кнігай. Ён задумліва гартаў жаўтлявыя, спісаныя рознымі почыркамі старонкі. «Жыццё чалавека - гэта сума яго ўчынкаў», усплыло ў памяці старажытнае выслоўе. Так, зараз перад ім усё жыццё гэтага бязбожніка, дзіўнае і непаслядоўнае да абурэння. Выдатная адукацыя, у трыццаць год - прарэктар Берасцейскага калегіума. Наперадзе бліскучая будучыня, якой будзе спрыяць ордэн... І замест навуковых заняткаў - школка ў родавым маёнтку, дзе ён вучыў сялянскіх дзяцей чытанню, ліку і пісьму. Замест кар'еры - выхад з ордэна, які ніколі не даруе адступнікам. У той час трактат яшчэ не быў пачаты, але паводзіны ўжо выдаюць яго. Нунцый прабег вачыма старонку. «Пагарджаючы таемствам хрысціянскага шлюбу, выдаў дачку замуж за сваяка... На богаўгодныя справы выдаткоўвае не больш як тры фларыны на год... Склаў тастамант, дзе загадаў цела сваё пасля смерці спаліць, а попел пахаваць ля дарогі, зрабіўшы на магіле богазневажальны надпіс...»\*

 \* У матэрыялах судовага працэсу над Казімірам Лышчынскім захаваўся тэкст гэтага надпісу: «Падарожнік! Не абміні гэтых камянёў. Ты не спатыкнешся на іх, калі не спатыкнешся на ісціне. Спасцігнеш ісціну ля камянёў, бо нават тыя людзі, якія ведаюць, што гэта праўда, вучаць, што гэта хлусня. Вучэнне мудрацоў - свядомы падман».

 «Пасля смерці спаліць... - паўтарыў сам сабе нунцый. - Пасля смерці...» Сума ўчынкаў Лышчынскага павінна даць у выніку нуль, нішто, і яго, нунцыя, дбаннем так і будзе.

 Вось яны, аркушы, якія адначасна з задаволенасцю чамусьці заўсёды выклікаюць у яго і пачуццё гідлівасці. Браслаўскі стольнік Ян Бжоска аказаўся для ордэна сапраўдным дарункам лёсу. Сусед і сябра, які выкрадае злачынны трактат і яшчэ сёе-тое неабходнае следству... А якім высакародным гневам, якой нянавісцю дыхаюць радкі ягонага даносу, гучна названага маніфестам! Ці не занадта лёгкае тлумачэнне - сто тысяч талераў, якія Бжоска вінен атэісту? Чалавечая натура не такая простая рэч. Браслаўскі стольнік цудоўна ведае, што Лышчынскі не з тых людзей, якія садзяць сяброў у пазыковую яму. Да таго ж і грошы гэтыя ў бязбожніка не апошнія, чалавек ён багаты. Не, кожнае слова ў даносе шчырае, кожнае ідзе з душы. З душы добранадзейнай нікчэмнасці, якая будзе заўжды пякуча зайздросціць таленту.

 О так, гэты Лышчынскі - чалавек незвычайны сваім розумам. Дні, праведзеныя за чытаннем яго трактата, ён, Кантэльмі, ніколі не назаве патрачанымі тунна. Калі б берасцейскі падсудак знайшоў лепшае дастасаванне сваім здольнасцям, яны ўдвух маглі б цікава гутарыць вечарамі за келіхам добрага віна. Аднак сёння шляхціц Лышчынскі самы небяспечны з ерэтыкоў Рэчы Паспалітай, а магчыма, і ўсёй Эўропы, а ён - нунцый яго святасці папы рымскага, яго воля і розум належаць Богу і ордэну самых адданых слуг Хрыста. Ордэн патрабуе з коранем выполваць нават самыя кволыя парасткі вальнадумства, а тут, на гэтым кепска ўробленым палетку, паднялося сапраўднае дрэва з панаднымі, налітымі атрутаю пладамі. Але ён любіць мець справу з небяспечнымі ворагамі. Тады саладзейшы дзень перамогі. А гэты дзень для яго - не той, калі ў злачынцы адбіраюць свабоду ці жыццё, а той, калі ў яго, нунцыя, пад нагамі ляжыць зламаная воля ворага. Бо менавіта гэта і ёсць сапраўдная перамога.

 Нунцый адпіў глыток лекавага адвару. Трэба будзе ўзяць у Рым запас гэтых зёлак з дзікунскаю назвай «мядзведжыя вушкі». Ён выбраў са срэбнага спода з валоскімі арэхамі самы буйны і з хвіліну, як быццам нешта загадваючы, пазіраў на адмысловыя арэхавыя клешчыкі ў выглядзе пашчы дзіка. І раптам зрабіў імі няўлоўны рух, і звярыныя іклы зашчоўкнуліся.

 Арэх трапіўся поўны і прыемны на смак. Павольна жуючы, Кантэльмі падкінуў у камін бярозавых круглякоў і скасіў вока на гадзіннік. Яшчэ толькі палова на пятую. Не, ён проста становіцца занадта падазроным. Відавочна, што ў яго сённяшняга госця і ў думках няма знарок пазніцца. Віною ўсяму жудасная гіпербарэйская завея.

 Ён ведае, што чалавек, коні якога зараз прабіваюцца праз сталічныя сумёты, у душы мае сябе за тутэйшага Цыцэрона. І - небеспадстаўна, іначай іхняй сустрэчы проста не было б. Трэба прыняць пад увагу і яго судовую практыку. Сорак пяць гадоў, болей, чым ён, Кантэльмі, пражыў на свеце. І потым, інстыгатар - асоба свецкая, а для шляхецкіх паслоў, што берагуць свае прывілеі, як зрэнку вока, гэта вельмі важліва. О, з яго дапамогаю Кантэльмі падрыхтуе сейму выдатнага траянскага каня.

 Да чуйнага вуха нунцыя скрозь завыйныя ўздыхі ветру данёсся ледзь чутны перазвон шамкоў. Кантэльмі склаў далоні і, апусціўшы павекі, зашаптаў словы малітвы.

 У пакой бязгучным ценем слізгануў і застыў каля парога манахслужка. Адчуўшы яго прысутнасць, нунцый запытальна расплюшчыў вочы.

 - Інстыгатар\* Вялікага Княства Літоўскага, бакалаўр філасофіі і вольных мастацтваў Сымон Куровіч.

\* Абвінаваўца.

 Кантэльмі няраз бачыў інстыгатара на сейме, але ягоная постаць, нейкім дзівам уціснутая ў ласіны жупан з залатымі гафткамі, зноў уразіла нунцыя сваімі памерамі і дрымотнаю дужасцю. Гэты беларусін, якому ідзе сёмы дзесятак, сапраўдны мядзведзь. Гавораць, яшчэ летась ён адужаў на ловах свайго ляснога суродзіча.

 Куровіч прынік да рукі нунцыя мяккімі мокрымі губамі, і той адчуў змешанае пачуццё агіды і гордасці ад улады над такім волатам.

 У пакоі гусцела сутонне. Манах, з-пад сутаны ў якога ў тым месцы, дзе носяць корд, штосьці падазрона вытыркала, падышоў да вялікага масянжовага кандэлябра, але нунцый мяккім рухам спыніў яго.

- Нам не трэба святла, брат Джузепе, - сказаў ён па-італьянску.

 Манах паставіў на нізкі столік два тонкія венецыянскія келіхі і срэбныя сподкі з разынкамі і цукатамі. У келіхі палілося густое і цёмнае, як кроў, віно.

- Пакінь нас, Джузепе, і загадай, каб у дом нікога не пускалі.

 Кантэльмі трохі паспешліва паказаў госцю на крэсла насупроць, бо нунцыю здалося, што інстыгатар ужо сам ладзіўся сесці. Яны занадта высокай думкі пра сябе, гэтыя беларусіны, падумаў ён, слухаючы, як пад вялізным целам Куровіча жаласна рыпіць дубовае крэсла.

 - Шмат чуў пра пана інстыгатара, - загаварыў нунцый, - і надзвычай усцешаны чаканым знаёмствам.

Невялічкія гострыя вочы Куровіча паблісквалі насцярожана і хітра.

 - І ўсё пачутае, - працягваў нунцый, - дазваляе з пэўнасцю сцвярджаць, што такі абаронца закону мог бы зрабіць гонар любой эўрапейскай дзяржаве. Найбольш адданыя прыхільнікі вашага юрыдычнага таленту параўноўваюць ваша красамоўства з цыцэронаўскім... Так-так, з цыцэронаўскім, - паўтарыў Кантэльмі, задаволена адзначаючы на льсняным голеным твары інстыгатара водсвет пацешанага самалюбства.

 - Ваша правялебнасць, у кожнага чалавека са становішчам ёсць свае лісліўцы...

 - Але з вуснаў нават няшчырых прыхільнікаў разумны чалавек пачуе больш праўды, чым з вуснаў адкрытых зласліўцаў, у якіх ёсць толькі

чорны колер, - заўважыў нунцый. -Я прапаную падняць келіхі за вашы новыя перамогі. Учора я пісаў пра вас яго святасці ў Рым...

 - Гэта вялікі гонар, ваша правялебнасць. - Высокі келіх цалкам схаваўся ў інстыгатаравай далоні. - Я губляюся ў здагадках, чым заслужыў яго...

 - Мы, слугі Божыя, прывыклі цаніць людзей не толькі за іх былыя ўчынкі. Мы зыходзім з таго, што найлепшая справа кожнага дагоднага Ўсявышняму чалавека - не ў мінулым, а ў будучым, гэтаксама, як у будучым і найгоршае злачынства кожнага з ворагаў Хрыстовых. Да першых гэта будучыня павінна прыйсці, другіх неабходна як мага хутчэй пазбавіць яе.

 - Мне заўсёды здавалася, што царкву больш цікавіць другі выпадак, бо сказана ў Святым Пісанні: і пакараныя яны будуць за беззаконне сваё.

 - Вы разважаеце як юрыст... - Нунцый пагасіў у душы ўспышку раздражнення і, памачыўшы вусны ў духмяным віне, пацягнуўся да сподка з разынкамі.

 У кутах загусла цемра. Пошугі полымя выхоплівалі з яе мудрагелістыя ўзоры на завешаных усходнімі дыванамі сценах.

 - Буду з вамі шчыры. Рым вельмі занепакоены вальнадумствам, якое ўгнездавалася ў вашай краіне і перад усім у Вялікім Княстве. Небяспечна памыляўся яшчэ ваш вучоны друкар Скарына. Дарэчы, святой царкве дагэтуль невядома, да якой канфесіі ён сябе далучаў. Маlа hеrbа сіtо сrеsсіt\*. Пан інстыгатар, безумоўна, ведае і пра Сымона Буднага, які загубіў сваю душу, насмеліўшыся крытыкаваць Новы запавет. Яшчэ сто гадоў таму ў дыспуце з прадстаўнікамі ордэна ў Полацку ён абараняў тэзіс, што душа памірае разам з целам і няма ні раю, ні пекла. Я ўпэўнены, ён даўно пераканаўся ў адваротным. Наш Збавіцель літасцівы, але я ўсё ж цешу сябе надзеяй, што там, дзе знаходзіцца цяпер гэты ерэтык, ён сустрэўся і са Скарынам, і з Цяпінскім, і з многімі іншымі...

\* Дрэнная трава хутка расце (лац.).

 Застылы, як манумент чалавечае магутнасці, інстыгатар нарэшце паварушыўся.

 - Дазвольце зазначыць, ваша правялебнасць, што зараза вальнадумства закранула ўсе хрысціянскія краіны. Дастаткова згадаць вашых нявартых гэтага наймення суайчыннікаў Джардана Бруна і Ваніні\*...

 \* Джуліо Ваніні-італьянскі філосаф-атэіст. У 1619 годзе быў спалены на вогнішчы.

Нунцый тонка ўсміхнуўся:

 - Але мы бязлітасна вырываем куколь з нашае нівы, а ў вас ён квітнее. Куровіч у згодзе нахіліў голаў.

 Полымя ў каміне ачахла, чырвонае вуголле пакрылася мройнай чорнаю плеўкай. У пакоі стала зусім цёмна. Змрок праглынуў укрыжаванага Хрыста на сцяне.

 - Я хацеў пагутарыць з вамі, пан інстыгатар, аб справе шляхціца Казіміра Лышчынскага... - Тут нунцый загаварыў шэптам, які амаль знікаў у голасе завеі...

 Позіркі сотняў вачэй сышліся ў адной кропцы. Адны глядзелі з прагнаю ці ленаватаю цікавасцю, другія са шкадобаю і яскай спагады, трэція - найбольш людзі ў сутанах - з непрытоенай нянавісцю. Вочы многіх імкнўліся сустрэцца з ягонымі, ды пагляд чалавека ў шляхецкім адзенні, якога вялі па праходзе да ганебнай лавы, быў скіраваны некуды вышэй мора галоў. Чалавек быў пажылы, высокі, але згорблены, з зусім белымі пасмамі ў даўгіх жарых валасах. Яго выцягнуты бледны твар з запалымі вачыма нёс адбітак пакуты і адлучанасці, аднак трымаўся ён з такой годнасцю, што выглядаў не падсудным, а адным з паважных паслоў сейма.

 Свецкія паслы, не кажучы ўжо аб духоўных, не раз і не два чулі яго імя. Гэта той самы берасцейскі падсудак Лышчынскі, справа якога вынесена сёння на разгляд. Нават самым няўтомным прыхільнікам Бахуса, што ўвесь вольны ад дзяржаўных абавязкаў час не вылазілі з-за хмяльных сталоў, вядома, што ліфляндскі біскуп Паплаўскі прызначаны надзвычайным суддзёй. Яму даручана дапытаць падсудка, вывучыць ягоныя пісанні і вынесці прысуд. Кажуць, гэты Лышчынскі несамавіты блюзнер і бязбожнік, якіх свет не бачыў, але тое ўжо справа дзесятая. Царква судзіць свабоднага шляхціца! Замах на святыя вольнасці высакароднага стану.

 З'яўленне надзвычайнага суддзі на подыуме сейм сустрэў зацятым маўчаннем. Пасля першых слоў дэкларацыі з прысудам маўчанне зрабілася наструнена-пагрозлівым. І раптам зала выбухнула галасам.

 - Такім чынам памянёны Лышчынскі з'яўляецца ворагам Бога і прыроды! - намогся перакрыць паслоў Паплаўскі, але зычны біскупаў голас знік у абураным крыку, як зацягнутая ў вір трэска.

 Умомант вока паважны сейм ператварыўся ў местачковы кірмаш. Першыя паўскаквалі з месцаў пасля Вялікага Княства. Нейкі кажанаваты, чырванашчокі і віславусы шляхціц у зялёным каптане ўзлез на лаву і фальцэтам выгукнуў:

- З якіх часоў сутаннікі шляхту судзяць? Патрабуем новага разбору!

- Новага разбору! - нібы сурмы на ловах, зараўлі дзесяткі два загартаваных у сеймавых баталіях глотак.

 Свецкія паслы Кароны ўхвальна гулі. Паднялася ўся пасольская палата. Сябры сената ўстурбавана перагаворваліся. Спакойнымі сярод гэтай буры выдавалі двое - чалавек на лаве падсудных і папскі нунцый. Праўда, смуглявы твар Кантэльмі ледзь улоўна пабялеў: нават ён не прадбачыў такой аднадушнасці. Цёмны румянец вярнуўся на яго шчокі, калі на подыуме вырасла велічная постаць інстыгатара Куровіча. Па зале нібыта пакаціліся нябачныя хвалі, і кожная прымушала аціхнуць яшчэ некалькі тузінаў ратоў.

 - Плач, залівайся слязьмі, мая няшчасная Айчына! - Куровіч узняў рукі ўгору. - Куколь, кінуты на нявінную зямлю д'яблам, даў багатыя ўсходы! Плач, мая Айчына, ты нарадзіла пачварнага вылюдка і таму вартая гэтых слёз!

 Інстыгатар узвысіў голас, але нязвычны пачатак прамовы і без таго ўсталяваў у зале і, здавалася, ва ўсім палацы звінючую вусціш. Недзе ў далёкім пакоі біў гадзіннік, і ў яго прыцішаных ударах чулася нешта жудліва-няўмольнае.

 - Сваім ілжывым пяром, - цяжка, як камяні, падалі ў цішыню словы інстыгатара, - ён спісаў цэлыя тамы, у якіх даводзіў, што няма Бога ні на небе, ні на зямлі. Як і ўласціва найміту д'ябла, ён пісаў іх пакрыёма, тоячыся ад людзей у начным мораку. Але ён забыў, якія ахвярныя слугі ёсць у нашага Збавіцеля. Рупнасцю аднаго з іх следства мае пятнаццаць сшыткаў трактата пад назваю, якую адмаўляецца вымавіць язык хрысціяніна. Гэтая кніга, дзе сабраныя злачынныя выказванні розных аўтараў і заморскіх філосафаў, называецца... - Куровіч умела вытрымаў паўзу. - Яна называецца «Аб неіснаванні Бога».

 Па зале праляцеў шолах. Нунцый знайшоў віславусага шляхціца ў зялёным каптане. Той сядзеў, унурыўшы голаў у плечы. Кантэльмі малітоўна склаў рукі на каленях і ўзняў вочы да плафона.

 - Апроч трактата, які можна параўнаць толькі з вялізным кублом аспідаў, мы маем вось гэтую, узятую з бібліятэкі бязбожніка, кнігу. - Інстыгатар з грымасаю гідлівасці паказаў на том, які ляжаў на стальцы поруч з ім. - На палях кнігі рукою Лышчынскага накрэслены словы, што з абурэннем адрынае кожнае богабаязнае сэрца. - Куровіч так, быццам страшыўся апячыся, узяў кнігу і, трымаючы яе ў адстаўленай руцэ, прачытаў: «Значыць, Бога няма...»

 А ён актор, падумаў нунцый і пашкадаваў, што ў лісце ў Рым нельга будзе перадаць усіх адценняў прамовы. Ён перавёў позірк на падсуднага і прыкмеціў, што твар у Лышчынскага з адлучанага стаў засяроджаным. Цяпер ён адбіваў напружаную работу думкі, і ад гэтага адкрыцця павеяла лёгкаю трывогай.

 - Хіба можам мы, - грымеў далей Куровіч, - назваць хрысціянінам і грамадзянінам чалавека, што лічыць Святое Пісанне зборам казак і паданняў, а шаноўных багасловаў называе рамеснікамі пустазвонства, паўзучымі змеямі і слепакамі, якія ашукваюць, гаворачы, што бачаць у цемры?..

 Сёй-той са шляхціцаў, асабліва паміж беларусінаў і жмудзінаў, хаваючы ў рукаў усмешку, штурхаў пад бок суседа. Лавы з духоўнымі пасламі незадаволена загудзелі: ці не занадта далёка сягае красамоўства пана інстыгатара? А мой мядзведзь не такі просты, больш з ухвалаю, чым з раздражненнем зазначыў Кантэльмі. Але яго ўсё мацней займаў падсудны, які ўважліва слухаў прамоўцу і разам з тым вачыма як быццам шукаў кагосьці ў зале. Нунцый дорага даў бы, каб даведацца, аб чым думае зараз гэты чалавек. Адкуль такі спакой? Пакора лёсу? А мо ён падрыхтаваўся бараніць сваё жыццё, бо не можа не разумець, што тут пахне самай жорсткаю карай? Ён, Кантэльмі, гатовы прысягнуць, што бязбожнік нешта наважыў.

 Нунцый злавіў сябе на тым, што ад хвалявання пачаў пастукваць пальцамі па поручню. Маленькія вярэдлівыя іголкі ўваткнуліся глыбей.

 - ...Заміж парадку, самім Панам Богам устаноўленага ў выглядзе столькіх саслоўяў, улад і каралеўстваў, ён жадаў мець свет без правіцеля, народы без валадароў, а капітоліі без суддзі...

 Лёгкім рухам пляча Куровіч скінуў долу бабровую мантыю і карцінна падняў магутную, як паліца, руку.

 - Я абвінавачваю яго ў тым, што на 265 старонках свайго трактата ён насмеліўся паказаць Бога як няіснае стварэнне фантазіі і зрынуў яго з недасяжнай вышыні, прыпісаўшы кіраванне зямлёй і небам натуральнай прыродзе. Самога ж Пана Бога ён назваў выдумкай і хімерай, якая не мае рэальнага быцця. Страшнае злачынства вымагае страшнага пакарання. Dіхі\*.

\* Я сказаў (лац.).

 І зноў у запанавалай цішы недзе далёка ўпалі глухія ўдары гадзінніка. - Шляхціц Лышчынскі! - прагучаў голас маршалка. - Зараз вам будуць

паказаны паперы, якія высокі сейм мае падставы лічыць вашымі.

 Зноў сотні позіркаў спыніліся на чалавеку з ганебнай лавы, але цяпер спагада і шкадаванне адных былі прытоеныя, а нянавісць другіх вырасла настолькі, што нібыта пачала разлівацца ў паветры.

 Падсудны неяк беражліва паклаў далоні на стос сшыткаў у скураных вокладках і з хвіліну заставаўся нерухомы. Затым ён асцярожна перагарнуў некалькі старонак.

- Шляхціц Лышчынскі! Ці прызнаяце вы гэтыя паперы сваімі?

 Падсудны, скрыжаваўшы рукі на грудзях, з годнасцю выпрастаўся. - Прызнаю, - сказаў ён у застылую ў чаканні залу.

 Падобны на пошум дрэў пад ветрам гоман не паспеў аціхнуць, як Лышчынскі загаварыў зноў:

 - Але хачу паведаміць высокаму сейму, - нунцый увесь падаўся наперад, - што сабраныя тут думкі я збіраўся абвергнуць у другой частцы трактата, якую маю намер напісаць, каб даць у ёй новыя доказы існасці Хрыста...

Знячэўлены гэткім паваротам справы маршалак ударыў у гонг.

З лаваў з ліцьвінскай шляхтай пачуліся выгукі:

- Няхай кажа! Права шляхціца!

- Паслы высокага сейма, абвясціў маршалак, - жадаюць чуць вашы доказы.

III

- Ты можаш ісці, брат Джузепе.

 Кантэльмі адкінуў нагалоўнік простай манаскай сутаны. Тонкія малакроўныя вусны нунцыя ўсміхаліся зычліва і крыху па-змоўніцку.

 Ён упершыню бачыў гэтага чалавека так блізка. Цёмныя правалы вачніц, злямчаныя валасы. Невялікі шнар над левым ражком вуснаў. «Вызначыўся ў турэцкую кампанію, - узбег на памяць запіс у блакітнай кнізе. - Браў удзел у кампаніях маскоўскай і шведскай...»

Зашмальцаваныя рукавы некалі багатага кунтуша. Пяцьдзесят пяць гадоў, а выдае цяпер на ўсе семдзесят. І зноў гэты спакой на твары. На што ён спадзяецца?

 - Паверце, - мякка прамовіў Кантэльмі, - мой візіт выкліканы шчырым імкненнем дапамагчы вам. Ваша права сумнявацца ў маіх словах, але, застаўшыся з вамі сам-насам, я нават рызыкую.

 - Чым? - у вачах у Лышчынскага загарэліся жарынкі кплівае цікавасці.

- На духоўную асобу, якая без сведкаў гутарыць са слугой д'ябла,

незалежна ад яе сану падае цень падазрэння...

 - Як вы сказалі? Са слугой д'ябла? - Лышчынскі голасна засмяяўся, і нунцыя непрыемна ўразіла, што смех не быў удаваны. - Ваша правялебнасць, я магу пайсці ў заклад на мой маёнтак пад Бярэсцем, што вы самі не вельмі верыце ва ўсіх гэтых слуг д'ябла і ў самога анёлаадступніка, калі не сказаць больш... Няўжо вы меркавалі пачуць у гэтых мурах серны смурод?

Нунцый на імгненне сумеўся.

- Я разумею, доўгія месяцы зняволення...
- Незаконнага зняволення, ваша правялебнасць...

 ... - не могуць не накласці адбітку на паводзіны і словы чалавека, непарушна працягваў нунцый. - Але ваш розум варты таго, каб дараваць вам гэты... як у вас кажуць?.. выбрык.

 Зыркія язычкі свечак затрымцелі, сцены вязніцы дыхнулі зімовай стыласцю. У куце, там, дзе стаяў тапчан, засланы тонкай шэраю посцілкай, размерана крапала з невысокіх, чорных ад куродыму скляпенняў. Кантэльмі прыслухаўся да хворай ныркі і шчытней захінуў сутану. Ад шчыліны ў сцяне поўз па падлозе белы пасак снегу.

 - Цаню ваш учарашні ход. Ненапісаная частка трактата, дзе будуць абвергнуты высновы першай... Ардынарны розум на такое не здатны. Аднак вашы новыя доказы існавання Госпада нашага выглядаюць... не зусім пераканаўчымі. Зрэшты, магчыма, я проста не ўсё як след зразумеў. Згадзіцеся, на сейме было даволі шумна...

 Вязень дапытліва паглядзеў нунцыю ў вочы, але Кантэльмі ганарыўся тым, што мог вытрымаць любы позірк.

 - Я сказаў, - трохі нервова загаварыў Лышчынскі, - што ў кожным родзе істот ёсць найбольш дасканалая. У Сусвеце найдасканалейшым і найважлівейшым з'яўляецца Сонца, у свеце жывёл - чалавек, а сярод разумных стварэнняў самая дасканалая істота - Бог.

 - Вельмі, вельмі цікава. Але, прабачце, - вочы ў нунцыя металёва бліснулі, - вашы доказы, па сутнасці, з'яўляюцца нечым зусім процілеглым. Са слоў пана філосафа вынікае, што ён прымае небяспечную і асуджаную царквой тэорыю Мікалая Каперніка і ставіць Сонца ў цэнтр Сусвету, хаця бясспрэчна, што яго цэнтр найдасканалейшая Зямля, населеная створанымі на вобраз і падабенства Божае людзьмі. Далей вы сцвярджаеце, што чалавек найвышэйшая жывёліна. Ці не сведчыць гэта пра сумненні ў тым, што Адама і Еву стварыў Бог? Відаць, пан філосаф занадта старанна вывучаў сачыненні Арыстоцеля. Той, як вядома, лічыў, што людзі мусяць выводзіць сваю генеалогію ад малпаў. Ці можна ўявіць што-небудзь больш бязглуздае і недарэчнае? А чаго варты ваш трэці доказ, які зводзіць Госпада нашага да ўзроўню анёлаў і самога грэшнага чалавека!

 - Заўважце, - сумна сказаў нунцый пасля цяглай пярэрвы, - не выключана, што мае словы не зусім адпавядаюць маім уласным поглядам. Але гэта пазіцыя царквы. - Ён падняў палец. - Паўтараю: царквы! На маёй радзіме, а таксама ў многіх іншых хрысціянскіх краінах любога з вашых доказаў было б дастаткова, каб адправіць чалавека на аўтадафэ. Вы хацелі абараніць сябе, але толькі пагоршылі сваё становішча.

 - Я ведаю, - спакойна адказаў Лышчынскі, - што інквізітары паслалі на вогнішча мільёны людзей і праз менш важкія прычыны. На шчасце, на маёй радзіме інквізіцыя скасаваная яшчэ дзвесце гадоў таму\*. Мяркуйце самі, ваша правялебнасць, у каго ў гэтым сэнсе большыя падставы ганарыцца радзімай.

 \* Уведзеная ў 1436 годзе ў Вялікім Княстве Літоўскім інквізіцыя праз 43 гады была зліквідавана.

 Усмешку вязня падаўжаў шнар, і ад гэтага яна выдавала яшчэ больш саркастычнаю. Кантэльмі адчуў, як хворую нырку ўтнула новая іголка.

- Вам пагражае вогнішча... - нягучна вымавіў нунцый.

 Страх! Хай толькі адно імгненне, але ён бачыў на твары ў гэтага чалавека страх!

 - Вашы біскупы настойваюць менавіта на такім пакаранні. Баюся, што пасля прамовы інстыгатара Куровіча...

 Белы снегавы пасак на падлозе пачаў ператварацца ў невялічкі сумёт. У вязніцы зрабілася зусім зімна. Са скляпенняў ужо не крапала.

 - Вы кажаце, вогнішча... - Лышчынскі паднёс азяблыя рукі да кандэлябра. - Вы верыце ў тое, што, спаліўшы чалавека, можна спаліць думкі, якімі ён набліжаўся да ісціны?

- Папера нядрэнна гарыць...

 І зноў на бледным твары мільгануў страх. Зараз, падумаў нунцый, зараз!

 - Заклінаю вас паверыць, я ваш сябра, - усхвалявана загаварыў ён. - Я хачу выратаваць вас. Я хачу выратаваць ваш трактат. Ён патрэбны будучым пакаленням. Вы будзеце жыць. Вы яшчэ абдымеце жонку, будзеце гушкаць на каленях унукаў. У вас будзе магчымасць пісаць кнігі...

На твары ў Лышчынскага змагаліся недавер і надзея.

 - Вы павінны толькі... Гэта адзінае выйсце... Вы павінны... дзеля будучай перамогі ісціны... вярнуцца ў лона ордэна.

 - Вярнуцца ў лона ордэна? - Вязень і яго вялізны згорблены цень на сцяне затрэсліся ад рогату, і нунцый спалохана адхіснуўся. - Вярнуцца ў лона ордэна! Каб глядзець на старшага, як на самога Хрыста? Каб аддацца ягонай волі, як труп, які можна паварочваць на ўсе бакі? Гэтага вы прагнеце? Альбо як там яшчэ ў трынаццатым параграфе? Каб ні ў чым не памыліцца, мы абавязаны верыць, што тое, што мы бачым белым, ёсць чорнае, калі такім яго называе царква...

 - Цытуеце Лаёлу\*... - ашчэрыўся нунцый. - Як я зразумеў, вы не гатовы прынесці ахвяру на алтар ісціны. Ну што ж, у такім разе царква паклапоціцца, каб пасля вас не засталося нічога. Нашчадкі не будуць ведаць нават вашага імя. Ваша жыццё скончыцца марна, як жыццё матылька ў полымі свечкі.

 \* Ігнацы Лаёла - заснавальнік ордэна езуітаў. Лышчынскі цытуе «Духоўныя практыкаванні» Лаёлы, дзе выкладаліся прынцыпы паводзін сяброў ордэна.

 Надоўга павісла маўчанне. Двум людзям па абодва бакі нехлямажага стала ўжо не было аб чым гаманіць, але Кантэльмі парушыў цішыню:

- У вас ёсць яшчэ адна магчымасць палепшыць свой лёс.

Лышчынскі насмешліва ўскінуў брыво, і нунцыю здалося, што страх,

які ён нядаўна бачыў у вачах у гэтага чалавека, яму толькі прымроіўся.

 - У «Маніфесце» вашага суседа і сябра... - вусны нунцыя кранула ледзяная ўсмешка, - Яна Бжоскі я сустрэў вельмі цікавую мясціну. Ён піша, што вы шчодра дзяліліся сваімі поглядамі. «Ён заражаў гэтай навукай, як атрутнаю заразай, нявінныя розумы юнакоў і людзей сталага веку...» Вы не назвалі б мне некалькі імёнаў? Цана - надзейны схоў для вашага трактата. Скажам, стагоддзі праз тры яго нечакана знойдуць у бібліятэцы Віленскай акадэміі... Прыйдзе час, калі ваша аlmа mаtеr будзе ганарыцца такім выхаванцам. Усяго некалькі імёнаў...

 - Ваша правялебнасць, мне здаецца, сярод нас сапраўды ёсць служка Вельзевула...

У нунцыя адхлынула ад твару кроў.

 - Вы забываеце, што святая царква мае сродкі развязаць язык самым зацятым!

Зняволены ўстаў.

 - Наша шляхта можа аддаць галасы за вогнішча, але свае прывілеі яна будзе бараніць да апошняга. Шляхціца не выдадуць на катаванне. Нават калі ад яго пахне серай, - стамлёна скончыў ён.

 - Запомніце... - прасычэў нунцый, - у вас быў адзіны шанц. Вас спаляць...

- Прынамсі, на колькі хвілін можна будзе сагрэцца.

 - Вы... вы... - задыхнуўся Кантэльмі і раптам з бяссілай злосцю на сябе самога зразумеў, што разам з нянавісцю ён насуперак свае волі адчувае да Лышчынскага і нешта зусім іншае.

 Няўжо ён гутарыў з бязбожнікам не толькі дзеля справы ордэна, няўжо ў словах пра выратаванне быў хоць драбок праўды? - знобка хутаючыся ў футра, думаў нунцый па дарозе дамоў. Няўжо атэіст атрымаў над ім, прадстаўніком папы, нейкую ўладу? Не, гэта немагчыма...

#### IV

 - Расследаваўшы справу Казіміра Лышчынскага, абвінавачанага шляхціцам Бжоскам з шасцю сведкамі, роўнымі яму па паходжанні, мы пераканаліся, што абвінавачаны заслужыў больш суровае пакаранне, чым за крымінальныя злачынствы, і вынеслі наступны прысуд... - Голас маршалка гучыць урачыста, амаль узнёсла. - Напісаныя Лышчынскім бязбожныя лісты аддаць агню пры выканаўцы правасуддзя ў яго правай руцэ на эшафоце, самога ж абвінавачанага спаліць і ператварыць у попел. Маёмасць канфіскаваць, падзяліўшы напалам паміж даказчыкам і скарбам. Будынак, у якім асуджаны тварыў ганебныя пісанні, разбурыць як прытулак вар'ята. Зямля яго маёнтка павінна навечна застацца пустэльнай і бясплоднай... Апавешчана року ад нараджэння Божага 1689, месяца марца, 28 дня...

 Нунцый нібы зноў чуе, як на ўчарашняй сесіі сейма напышлівы маршалак Радзівіл чытае каралеўскі дэкрэт. Бязбожнік на лаве падсудных слухае прысуд не проста спакойна, а нават з нейкаю веліччу, і ён, Кантэльмі, зноў трапляе ў палон ужо знаёмай бяссілай зласлівасці...

Увесь сённяшні дзень ён змагаўся з хваравітым жаданнем яшчэ раз

убачыць асуджанага, гутарыць з ім. Дзеля чаго? Каб хоць на хвілю зноў зглядзець у яго ў вачах страх? Кантэльмі не здолеў бы адказаць з пэўнасцю і недзе ў глыбіні душы баяўся сустрэчы, але вазок ужо калываецца на выбоінах, а ў памяці чамусьці ажывае цырымонія ў касцёле святога Яна.

 Лышчынскі ўслед за гэтым ліфляндскім вепруком Паплаўскім паўтарае словы адрачэння... Абрад адпушчэння грахоў - лёгкія ўдары лазінаю па аголенай спіне ерэтыка... Задаволеныя твары біскупаў. Цікаўнасць і тое ж задавальненне ў позірках караля і каралевы. І адзін ён, Кантэльмі, не адчувае сябе пераможцам.

 Ён дагэтуль б'ецца над загадкаю: чаму Лышчынскі згадзіўся на адрачэнне? Ненадоўга заснула яго воля? Ці мо спадзяваўся на выратаванне? Тады, тры тыдні таму, прыняты прысуд яшчэ трымалі ў таямніцы? Не, ён не мог не ўсведамляць, што ягоны лёс вырашаны. А можа, у той дзень, у касцёле святога Яна, яго пакора была ўдаванаю, можа, адракаючыся ад сваіх злачынных памылак, ён адно здзекаваўся з усіх і з яго, прадстаўніка папы? Гэты чалавек здатны і на такое. Нездарма кіеўскі біскуп Залускі кажа, што ў Лышчынскага адамантавае\* сэрца. Той самы Залускі, які запатрабаваў у сваёй прамове пакарання смерцю...

\* Алмазнае (старабел.).

 Вось і змрачнаватыя муры кляштара, дзе бязбожнік правядзе апошнюю ноч. Выходзячы з вазка, нунцый падняў вочы ўгору. Вакол крыжоў, уваткнутых у каламутнае звечарэлае неба, кружлялі гракі, і чорныя птушкі знячэўку ўявіліся Кантэльмі вялікімі хлапякамі попелу.

 І зноў цяжкія, акутыя жалезнымі пасамі дубовыя дзверы, і зноў стыласць вязніцы і прыгорбленая постаць чалавека на тапчане.

 - А я чакаў вас, ваша правялебнасць. Я ведаў, што вы прыйдзеце, першы падаў голас Лышчынскі. - Спакусліва паназіраць, як паводзіць сябе асуджаны за дзень да страты, ці не так?

- У мяне іншыя мэты...

 - О, даруйце, ваша правялебнасць. Я зусім забыў. Вы, вядома, зноў вырашылі шчыра дапамагчы мне.

 - Але. Мне здаецца, чалавеку заўсёды лягчэй развітвацца з гэтым светам, маючы хоць іскрынку спадзявання на літасць нашага Збавіцеля. - Нунцый перажагнаўся. - Я гатовы прыняць вашу споведзь...

 - Ці не ўважае ваша правялебнасць, што з самага пачатку наша размова становіцца пустой?

 Які сарказм у гэтай усмешцы і пасаку шнара! Але ў яго, нунцыя, ёсць яшчэ адзін сродак прымусіць бязбожніка пахіснуцца.

 - У такім разе, - Кантэльмі пазіраў на бурштынавыя пацеркі ў сваіх руках, - я паведамлю вам цікавую навіну. Сярод паслоў сейма мы знайшлі аднаго з вучняў і паслядоўнікаў пана філосафа... Памятаеце Мацея з Ружанаў, вашага сябра па калегіуму і акадэміі? Ён у нас у руках...

 Нунцый кінуў маланкавы позірк на асуджанага. У вачах у таго было балючае хваляванне.

 - Ён у нашых руках, - унікліва казаў нунцый, цяпер пазіраючы Лышчынскаму проста ў вочы, - але вы не павінны трывожыцца за лёс

вашага сябра. Ордэн нічым не дасць яму зразумець, што мы ведаем аб яго злачынствах перад Богам. Безумоўна, да канца дзён ён будзе пад таемным наглядам, аднак мы вырашылі пакінуць яго на волі. Мы вырашылі так пасля сеймавага збору галасоў. Мацей выказаўся за ваша спаленне...

 - О, я бачу боль на вашым твары... - Голас нунцыя гучаў роўна, у ім нельга было пачуць ні каліва радасці. - Але ж ваш сябра будзе жыць, па сутнасці, дзякуючы вам. Нявызнаныя шляхі Божыя...

 - Мне здаецца, я пачынаю разумець, чаму вы прыйшлі зноў, ваша правялебнасць... Аднак ці не замалая цана - перамога над чалавекам, жыццё якога, паводле вашых слоў, скончыцца марна, як жыццё матылька ў полымі свечкі?

 - Вы яшчэ сумняваецеся ў гэтым? - спытаў нунцый, уражаны праніклівасцю асуджанага. - Сёння кат спаліў усе вашы творы. Што цяпер застанецца пасля вас?

 - Я адкажу вам, - памаўчаўшы, прамовіў Лышчынскі. - Нядаўна мне прысніўся незвычайны сон. Напэўна, такія сны і бываюць усяго раз у жыцці... Я лётаў. Уцёк ад хатняга настаўніка лаціны, бег па цёплай зялёнай сцежцы і раптам - паляцеў...

Вочы зняволенага глядзелі ўжо не на нунцыя, а скрозь яго.

 - Унізе маёнтак, нашы ліпы, куст каліны на раздарожжы, а я лячу ўсё далей і... - Вязень нечакана асекся і працягваў ужо зусім іначай. - Дык вось, ваша правялебнасць, пасля смерці кожнага чалавека застаецца яго зямля і яго народ. І яны, а не ваш ордэн вырашаюць, як чалавек пражыў адмеранае яму і чаго вартае яго жыццё.

 - Народ... Не будзьце наіўным, пан філосаф. Ваш народ ужо напалову забыўся, хто ён. Усе заклапочаны адно тым, каб было чым набіць чэрава. Пройдзе яшчэ год сто, і ваш народ знікне, растворыцца ў больш цывілізаваным. Гэтаму спрыяе палітыка ордэна...

 - Маю зямлю шмат хто хацеў скарыць. Адны, бясспрэчна, з дазволу і ў імя вашага бога, мячамі адбіралі ў яе людзей жыцці. Другія, разумнейшыя, атручвалі золатам і прыгожымі ліслівымі словамі душу і розум яе лепшых сыноў. Але мая зямля заўсёды падымалася, і яна яшчэ выпрастаецца, каб скінуць са сваіх рамёнаў усю набрыдзь, у тым ліку і такіх шчырых сяброў, як вы, ваша правялебнасць. Вось чаму ў мяне, асуджанага бязбожніка, які заўтра памрэ, няма зайздрасці да вас.

 Па-ранейшаму размерана крапала са столі, па-ранейшаму трымцелі агеньчыкі свечак, але нунцыю здалося, што ў вязніцы нешта зыначылася. У яго мільганула вар'яцкая думка, што гэта не Лышчынскі, а ён чакае пакарання смерцю, што гэта яму чыталі ўчора прысуд. Няўжо ён не памыляецца, бачачы ў запалых гарачкавых вачах насупраць шкадобу?

 На нунцыя раптам навалілася тупая стома, якая заглушыла нават боль у хворай нырцы. Ён цяжка падняўся і моўчкі рушыў да дзвярэй, аднак шматгадовая звычка пакідаць апошняе слова за сабой спыніла яго.

 - Кароль замяніў вогнішча на адсячэнне галавы, - сказаў ён цераз плячо.

Лышчынскі кпліва ўсміхнуўся:

- Калі ў вас будзе нагода, перадайце нашаму манарху, што я заўсёды

лічыў яго надзвычай высакародным чалавекам.

V

 За ліловымі ўзорыстымі шыбамі згусае сутонне. Канец сакавіка. У Рыме і па ўсім Лацыо цвітуць сады, а тут яшчэ падае снег. Кроў на снезе... Калі гэта ён бачыў кроў на снезе?.. Перад Калядамі, на каралеўскім паляванні ў лясах пад Бярэсцем. Пад Бярэсцем, дзесьці там, адкуль гэты бязбожнік... На бялюткім снегавым палатне расплывалася зпад забітага зубра вялікая пунсовая пляма. А чалавечая кроў? Снег ішоў усю ноч, значыць, эшафот таксама быў белы-белы...

 Нунцый сядзіць у сваім кабінеце за сталом з багатым атрамантавым прыборам. У крылах вычварнай пазлачонай птушкі тырчаць загостраныя лебядзіныя пёры, і полымя каміна кладзе на іх чырвоны водцень. Ці не таму ён марудзіць брацца за пяро? Якая недарэчная чуллівасць!

 Ён устае і падыходзіць да акна. Сёння той чаканы дзень, калі ён нарэшце паведаміць папу, што правасуддзе здзейснілася. А на душы, як і раней, звыклы ўжо верад, ад якога не памагае малітва. Можа, ва ўсім вінаватая яго хвароба, з надзеяй думае нунцый. А калі і не, дык вось зараз ён павернецца, зараз загаворыць Джузепе, які маўкліва чакае ўжо цэлую хвіліну, і павінна прыйсці вызваленне ад гэтага цяжару. Ён проста выкрасліць бязбожніка з памяці.

- Ну? - патрабавальна кажа нунцый, па<sup>2</sup>ранейшаму стоячы спінай да слугі.

- Ваша правялебнасць, прысуд выкананы.

- Гавары...

 - На плошчы Старога рынку кат адсек яму галаву - крыху здзіўлена працягвае Джузепе. - Цела вывезлі за горад і спалілі. Попелам стрэлілі з гарматы.

 - Як ён сустрэў смерць? - пытае нунцый, марна шукаючы ў душы нейкую палёгку.

 - З годнасцю і паказаў сябе цалкам падрыхтаваным да яе, ваша правялебнасць.

- Ты можаш ісці.

Манах марудзіць.

- Што яшчэ, Джузепе?

- Да вас інстыгатар Вялікага Княства Літоўскага Куровіч.

 - Скажы, што мяне няма дома, - з несхаваным раздражненнем гаворыць нунцый і, хутка справіўшыся з сабой, ужо разважна дадае: - Не, лепей скажы, што пішу тэрміновае пасланне ў Рым. Перадай інстыгатару, што я чакаю яго заўтра.

1984

# Міласць князя Гераніма

Апавяданне

 Мы, урад Крычаўскай магдэбургіі, выслухаўшы абодва бакі, устанавілі, што вышэйпамянёныя верхаводы чатыры гады цэлыя воласці бунтавалі, арданансаў яснавяльможнага князя Радзівіла не прызнавалі, а губернатараў і пастаўленых імі па фальварках падстарастаў выганялі, білі і мардавалі, маетнасць іхнюю рабавалі і сабе на пажытак забіралі, і нарэшце на людзей пана свайго літасцівага яго мосці князя Гераніма Радзівіла, падчашага Вялікага Княства Літоўскага, двойчы, пад Крычавам і пад Царковішчамі, са зброяй у руках выступіць наважыліся.

 Таму ў адпаведнасці з правам паспалітым раздзела I, артыкула 3 Статута року 1588 аб такіх самавольных купах строга апісанага, рупячыся, каб надалей падобнага не чынілася, прысуджаем і загадваем разбойнікаў Івана Карпача, Стэся Бочку, Васіля Ветра, Мікіту з Бароўкі, Івана Труса, Навума Буяна, Андрэя Костку, Васіля Пачаёнка і Васку Косціна жывых пасадзіць на палю; Івана Дакуку, Захарку Сямашку, Янку з Баранкова, Мікіту з Тупічына на шыбеніцу павесіць; Сымону Вароне, Ігнату Малунёнку, Івану Крывулі, Яну Галёнцы адсекчы галовы.

 Справа гэтая перад бурмістрамі, а таксама райцамі, лаўнікамі і ўсім магістратам Крычаўскім вышэйпамянёным бунтаўшчыкам і разбойнікам абвешчана і да кніг магдэбургскіх запісана року ад увасаблення Сына Божага 1744, фебруарыя 22 дня.

 Дык ведайце, што за адзін дзень і дзве ночы да страты яго мосць князь Геранім Радзівіл сказаў мне: «Слухай, Карпач, а калі загадаю пяць тваіх сяброў-баламутаў памілаваць, тады мы з табой піва зварым?» Я адразу і не ўцяміў, які гандаль ён пачынае, а князь: «Ну добра, хочаш патаргавацца - бяры яшчэ трох». Сказаў, быццам кінуў мне гэтыя тры душы, як пэйсаты Лейба кідае на шалі тры селадцы ў сваёй краме пад ратушай. «Пяць і яшчэ тры. Роўна палова. Падумай, гарматнік».

 Даў мне князь ноч на роздум, і тая ноч сталася для мяне страшнейшаю за бітву пад Царковішчамі. Палкоўнік Пястжэцкі разбіў пад Царковішчамі нашую раць, але, далібог, там мне было лягчэй, бо так княжыя жаўнеры забівалі нас, а мы - жаўнераў, там, на полі, усё было проста, а тут мог я ўратаваць палову маіх пабрацімцаў, але дзеля гэтага мусіў асудзіць на пагібель другую палову, а яны ж таксама падымалі людзей на рокаш\*, а цяпер кармілі са мною астрожных вошай і чакалі смерці.

#### \* Паўстанне.

 А было так. Адвячоркам, акурат Сымон Варона показку расказваў, як цыган спавядаўся, адчыніліся ў нашай каморы дзверы, і той паручнік з крывым носам, што да нас прыстаўлены быў, з парога, быццам ерыхонская труба, раве: «Карпач, пся костка! Князь Геранім да сябе патрабуе!» Ну, я з пабрацімцамі на выпадак, калі ўжо на гэтым свеце не перабачымся, абняўся, і павялі мяне ў княжыя пакоі. На замку яшчэ нас нейкі шляхціц у даламане з лісінаю падбойкаю запыніў. Усё гразіўся, што хутка яны і самога Вашчылу зловяць і над валам за ... падвесяць, а

потым у жаўнера паходню выхапіў і хацеў мне бараду падпаліць, але паручнік не даў - відаць, баяўся, што князь не пахваліць, калі ад мяне, нібыта ад смаленага вепрука, смярдзець будзе.

 Гаманіць са мною князь Геранім пачаў лагодна і не папольску, а панаску, па-беларусінску, і амаль не заікаўся, а значыцца, пад добраю чаркай быў - я ў гэтым, столькі гадоў сялянскія суплікі\* да яго возячы, добра ўжо кеміў. Але ведаў я і тое, што клёку ў яго мосці віно ніколі не замуціць, хаця б і цэлую балею выжлукціў.

\* Скаргі.

 - Ну што, певень галагуцкі? - пытаецца. - Усё ты да мяне на гасціны ездзіў, а цяпер я да цябе заявіўся.

 А сам у чугаі з паўлінавымі пёрамі на канапцы сядзіць, а праўдзівей, не на канапцы, а быццам кот на каленях у выляжанкі сваёй прымайстрыўся. Кучаравая такая ды ўкормленая, бельмачкамі асавелымі на яго бліскае і ручкай па плеху гладзіць. Гады два, як я яго мосці не бачыў. Яшчэ і трыццаці князю не стукнула, а ўжо болей на старога, чымся на маладога выдаваў. Плех на ўсю голаў, твар ці то ад віна, ці то ад хваробы якой, нібы сакавіцкі снег, раздруз, адно вочы тыя ж засталіся, гэткія гострыя, што, здаецца, парэзацца аб іх можна. Не, думаю, не проста так князь паручніка па мяне паслаў.

 - Прыпазнілася твая мосць, - адказваю, - а то б ужо праз твае рэбры авечкі сена цягалі.

А ён не гневаецца, а рагоча і дзеўку сваю ад задавалення шчыкае.

 - Складна кажаш, гарматнік! Люблю цябе за розум, далібог, люблю. А два разумныя чалавекі і старгавацца могуць, га? Да таго ж калі даўнія знаёмцы. А мы з табой, Карпач, ужо, пэўна, гадоў з дваццаць знаемся. З тае пары, як ты матачцы маёй незабыўнай першую супліку ад крычаўскіх мужыкоў прынёс. Ці памятаеш? Я, хоць і малы тады быў, добра цябе запомніў.

- Гэта, - пытаюся, - калі твая княская мосць ката пад сталом душыла?

 - Вось-вось! - узрадаваўся. - А ты, жаласная душа, у мяне таго ката адабраў.

Тут мяне ад ягонае весялосці зло пачало разбіраць.

 - Гэта, - кажу, - відаць, тады твая мосць на катах вучылася, каб потым людзей гэтак хапаць.

А князь:

- Ай, малойча, ай, люблю! І за розум люблю, і за смеласць!

 Я тады праз тое, што ніяк змікіціць не мог, куды ён гаворку верне, зусім зазлаваў.

 - А ведаеш, - пытаюся, - што таго разу, калі ты з ката дух выпусціў, я тваёй княскай мосці матку ў лапці абуў?

 Ну і распавёў, як насіў тую супліку на дзяржаўцаў\* Валкавіцкіх. Тыя, скуралупы, за два гады з Крычаўскага староства сто тысяч злотых звыш інвентароў выбілі і сабе ў кішэню паклалі. Княгіня тады пры мне ўніверсал да дзяржаўцаў пісала і дужа на іх гразілася. Не ведала дабрадзейка наша, што вучыў я некалі ў брацкай школе трывій з квадрывіем\*\*, хоць і не давучыўся. Каб ведала, не тыцкала б у той універсал пальцам з пярсцёнкам, бо не гразьбу слала Валкавіцкім, а загадвала прыслаць ёй медавухі і журавінавага сочыва. Хацела мяне

вакол пальца абкруціць, ды сама дулю з макам з'ела, таму што вазіў я потым ейны ўніверсал па вёсках і чытаў не пра сочыва, а пра тое, што загадвае нам княгіня на бунт супроць дзяржаўцаў падымацца і пра тое ёй хутчэй адпісваць.

\* Арандатараў.

 \*\* Цыклы навучальных дысцыплін у сярэднявечных беларускіх школах: трывій - граматыка, рыторыка, дыялектыка; квадрывій арыфметыка, геаметрыя, астраномія, музыка.

Князь выслухаў і ажно нагамі затупаў:

- Ай, малойча! Ай, матуля незабыўная!

А тады раптам паважны зрабіўся і з каленяў у сваёй выляжанкі злез.

 - Досыць, - кажа, - гарматнік, а то за смешачкамі справу не зладзім. Што там пра цябе ў выроку напісана? На палю?

- На палю, - адказваю.

- А не хочацца, мусіць, га?

 І яму, маўляў, таксама мяне на смерць пасылаць не хочацца. І нядорага ён у мяне за маю галаву папросіць. Сказаў і нешта са шкапіка цягне. Глянуў я, а гэта нібыта той сшытак, у які кушняроў сын Кузьма паводле Вашчылавага загаду ўсё пра наш рокаш запісваў.

І праўда, разгарнуў князь сшытак і чытае: «Пісаў Кузьма, Стэсяў сын».

 - Ой, - крычыць, - ратуйце мяне! Як жа гэтыя крамзолі звацца будуць? Можа, евангелле ад Кузьмы? Га-га-га! А хто тады за Хрыста быў? Васька Вашчыла? Чаму ж ён за вас на крыж не пайшоў? Добранькі Хрыстосік! Сам пяты падмазаў, а сваё дабро на Ўкраіну яшчэ загадзя перавёз. Усё наадварот. Той за людзей смерць прыняў, а за гэтага вы прымеце.

 - Не за яго прымем, - кажу, - а за тое, што волі хацелі. Не было б Вашчылы, іншы знайшоўся б. І няхай твая мосць не блюзнерыць і Хрыста з Вашчылам не раўнуе. Чалавек гэты не святы і ў Бога не болей за нас з табой веруе, але што помніць яго даўжэй за тваю мосць будуць, тут я табе галаву на калодку пакласці магу. Дзеля гэтага Кузьма свой дыяруш і пісаў, а праўдзівей, не дыяруш, а гісторыю, бо пісана яна на памятку ўнукам нашым.

А князь зноў ад рогату заходзіцца:

- Герадот новы знайшоўся! Га-га-га!

 Хто гэты Герадот быў, я не ведаў, хоць імя такое як быццам некалі і чуў. Таму пра Герадота я пярэчыць не стаў, але кажу:

 - Няхай твая мосць дужа не цешыцца, таму што Кузьма ў табары пад Царковішчамі сваю гісторыю яшчэ ў адзін сшытак спісаў, і ён цяпер разам з Кузьмою далёка.

 Радзівіл жа выскаляецца: не далей Кузьма за пекла, а што перапісаў таксама яму, князю, на захаванне пакінуў. І са шкапіка яшчэ адзін сшытак цягне. Зірнуў я: той самы, у рудых корках. Такая тады лютасць за сэрца ўзяла, што князь, як вочы на мяне падняў, так пістолю з-за пояса і выцягнуў.

- Ой, - кажу, - прычакае твая мосць, калі Вашчыла вернецца.

А ён пістолю ў руцэ круціць і:

 - Я, Карпач, хачу, каб і ты ягонага другога прышэсця дачакаўся. І цана мая танная. Гэтыя вось крамзолі, - на Кузьмовыя сшыткі ківае, мы на посмех нашым нашчадкам схаваем, а ты новую гісторыю

напішаш. Напішаш, як добра вам пад маёй уладаю жылося. А потым, маўляў, прыйшлі з-за кардона бунтаўшчыкі, а я вас, сірот, у міласэрнасці сваёй бараніў, і вы самі гэтых бунтаўшчыкоў закардонных маім жаўнерам лавіць і страляць памагалі. А року ад нараджэння Сына Божага 1744, напішаш, было ў месце Крычаўскім вялікае свята, бо пакараў князь Радзівіл разбойнікаў з памагатымі, а тых, хто за праўду стаяў, - усіх узнагародзіў. І ніколі вы ў такім шчасці не жылі, бо не бачыў яшчэ свет валадара мудрэйшага і справядлівейшага, ніж Геранім Радзівіл.

 А пасля, значыцца, я, Іван Карпач, імя сваё падпісаць мушу, каб і мяне побач з яго княскай мосцю гадоў праз трыста ці праз паўтысячы ўзгадвалі як чалавека да ягонай вяльможнасці набліжанага.

Паслухаў я і кажу:

 - Няхай твая мосць выбачае, я ж з табой і сёння, на адным полі с... не сяду, а ты хочаш, каб праз трыста гадоў у цябе ў сябруках хадзіў.

 Ён жа як быццам слоў маіх і не чуе. Поўную, значыцца, ён мне волю, як перапішу, дае. Захачу - з усім скарбам у Масковію ад'ехаць магу, адпускае.

 - А што я там, - пытаюся, - не бачыў? Як той казаў, на Падоллю пірагі па коллю, а мы прыйшлі ды скулля знайшлі. Тут хоць лусту хлебную чым прысаліць маем, а там у людзей і солі няма. Якога ліха мне туды падавацца, калі стуль да нас уцякаюць. Ды там, - кажу, - калі пра Пятрову дачку, што на троне сядзіць, ці пра немчыка, якога яна сабе на замену выпісала, калі пра іх слова не тое вымавіш, язык вырвуць і - у Сібір. А калі молішся не так, як патрыярх Нікан загадаў, дык цябе нават з магілы дастануць і сабакам на пажыву кінуць. Лепей ужо я ў сваю зямлю лягу, хоць і шмат на ёй поскудзі поўзае.

 Ды толькі князю мае словы, што сценцы гарох. Няволіць не будзе, адно каб Кузьмовы сшыткі перапісаў, а там, калі ў Масковію не хачу, магу пры яго мосці як у бога за пазухай жыць.

 - Хочаш, - пытаецца, - кажную ноч новую дзеўку пасылаць буду? - У яго, маўляў, гарэм не горай, як у турэцкага падзішаха. А калі ахвота, і са шляхцянкамі пазабаўляцца можна.

 - Хочаш, яе хоць сёння бяры? - І на выляжанку сваю паказвае, а тая зубы прадае, бо, відаць, анічога па-наску не цяміць.

 Князь да яе як быццам па-нямецку загаварыў, і яна, сучка юрлівая, да яго цягнецца, не ведае, што ён кагадзе мне аддаць яе хацеў. Не разумеў я спярша, што яны там гергеталі, аж раптам скрывілася гэтая немачка, нібыта ад благога паветра, і, чую, ужо на лаціне балбоча: маргарытас антэ поркас. Гэта значыць перлы перад свіннямі сыпаць. Я, праўду сказаць, кнігу пасля школы ў руках трымаў нячаста, але з тузін розных лацінскіх прамудрасцей, што некалі нам манах Іясафат з базыльянаў на памяць вучыць загадваў, у галаве на ўсё жыццё зачапіліся. Ну, я мазгамі варухнуў і кажу:

 - Не са свінняў мы, а з крычаўскіх гарматнікаў, якім яшчэ сам кароль Сцяпан Батура вольнасці вялікія даў і якія маскоўскіх людзей пушкарскай справе навучалі. І на лаціне мы тваёй бл... мосці таксама сказаць сёе-тое агораем. Нон бэнэ про тота лібэртас, - кажу, - вэндытур аўра.

Не прадавайце, значыцца, волі ні за якое золата.

 Яны з князем вачыма лыпаюць, а ў мяне сэрца ад радасці скача, што гэтак усё спрытна атрымалася. Вось табе, княжа, мой адказ. А цяпер загадай назад у астрог весці, пайду да Абрама на пачостку збірацца.

 Радзівіл з твару пацямнеў і з пістоляю гуляе. Ну, думаю, калі стрэліць зараз, дык і зусім добра, не трэба будзе пудзілам на палі тырчаць. Не ведала яшчэ мая душа, якія ёй пакуты перажыць наканавана. Так лёгка зрабілася, нібы памерці - гэта як Сож улетку пераплысці.

Вось у тую хвіліну ён і сказаў:

 - Слухай, Карпач, а калі загадаю пяць тваіх сяброў-баламутаў памілаваць, тады мы з табой піва зварым?

А потым сказаў:

- Бяры яшчэ трох. Няхай якраз палова будзе.

 І тут душа мая пахіснулася, а князь, гэта ўбачыўшы, пяро схапіў і прыспешвае: давай яму імёны хутчэй, каго я паслязаўтра з палі ды з шыбеніцы зняць хачу.

 - Восем жывых душ, - кажа, - у твае рукі аддаю. На ўсе чатыры бакі пойдзеце. Хочаце - ціха жывіце, хочаце - на Сеч падавайцеся або тут, у старостве, зноў казаччыну заводзьце. Думай, Карпач!

 Не ведаў я, што рабіць, і, каб час выгадаць, папрасіў княжага дазволу ў пабрацімцаў сваіх у астрозе спытацца.

 - Ты што, гарматнік, - рагоча, - з глузду з'ехаў? Як ты ў іх пытацца будзеш? Хто з вас жыць хоча, а каму гэты свет агоркнуў?

 Праўду князь казаў. Але як жа гэта, думаю, адных уратаваць, а другіх на смерць асудзіць? Я ж не Бог, а чалавек грэшны, ніхто мне такой улады не даваў.

- Як жа я, - пытаюся, - у вочы іхнім сіротам і ўдовам глядзець буду тых, каго на смерць выраку?

 - А навошта, -князь кажа, - ім у вочы глядзець? У маярат, у Белую, забяру. Там у мяне, гарматнік, інфантэрыі шэсць тысяч, ды гусарыя з кавалерыяй, ды аддзел гран мушкецёраў, як у французскага караля. Генералам зраблю або над артылерыяй пастаўлю.

- А сумленне? - пытаюся.

А князь:

- Ды дзе яно? Бачыў ты яго калі-небудзь ці, можа, рукамі мацаў?

 У яго, маўляў, лёкай адзін ёсць, дык ён, лёкай гэты, хваліцца любіць, што за сваё сумленне сем коз купіў.

 - А я табе, Карпач, - смяецца, - лепшую цану даю - жыццё. І не адно, а разам з тваім цэлыя дзевяць жыццяў. - І зноў за пяро: давай яму ў рэскрыпт імёны.

 - Няўжо твая мосць думае, - адказваю, - што з такім цяжарам на душы жыць можна? Ды гэтыя пабрацімцы мае неўратаваныя не тое што ў Белай - на краі свету да мяне кожную ноч прыходзіць будуць.

 Задумаўся князь на хвіліну і на немачку сваю прыцыкнуў, якая зноў нешта гергетаць пачала.

 - Добра, гарматнік, - гаворыць, - калі ўжо ў цябе душа такая далікатная, можаш не восем, а дзевяць сваіх баламутаў ратаваць. Скеміў? Гэты дзевяты на тваё месца стане, а ты - на ягонае.

Мучыўся я, быццам той падарожны каля баечнага каменя, ад якога

сцежкі разыходзяцца. І такая роспач узяла, што хоць ваўком вый, хоць крычы, ды не дакрычышся ні да кога і сам гэтую сцежку выбіраць мусіш. А князь, каб на ім шэрсць курэла, навылёт бачыць, што ў мяне на душы робіцца. Прабегся па залі і зноў да немачкі сваёй кучаравай на калені, як кот марцовы, ускочыў.

 - Падумай, - кажа, - Карпач. Або перапішаш, або ўсіх - на той свет. Тэрцыум нон датур - калі такі ты ў нас вучоны, што і лаціну ведаеш. Ідзі. Ноч табе на роздум.

 Вярнуўся я ў камору і ў сваім куце на салому паваліўся, бо выснажаны быў, як пасля самага лютага катавання. Усе вакол сабраліся, і Сымон Варона пытаецца: «Зноў над жарам падвешвалі?» «Горай», - кажу і замаўчаў, не мог ім нічога сказаць. І яны, пабрацімцы мае, якія мяне першым пасля Вашчылы прызнавалі, таксама маўчалі, усё роўна як ведалі, што мне Радзівіл сказаў, ведалі, што, калі будзе на тое мая воля, магу з кожных двух аднаму жыццё пакінуць. Каторыя нават бліжэй пераселі, нібы нагадвалі, каб часам на іх не забыўся. Абвёў я іх усіх вачыма і чую: сэрца разрываецца.

 Розныя сярод пабрацімцаў маіх людзі былі. Двое ці трое заўсёды скрыва на мяне пазіралі, бо не маглі ў розум узяць, чаго я дамагчыся хачу. У кублах, маўляў, сала з каптуром, шасткі ад шынак ды кілбас ломяцца, і ў полі, і ў хляве ўсё родзіць і зводу не ведае. І млын з фолюшам мае, і прывілеі ў іх, у Карпачоў, ад караля, і бурмістрам абраны. Яму што - мала? Іхняя праўда: і млын меў, і ў свіронках мышы ад голаду не здыхалі, і ў пограбе грыбоў ды сочыва хапала. Але як такому, што не кожны дзень хлеб меў, давядзеш: не той ва ўсім гэтым смак, калі на сваёй спрадвечнай зямлі ты, быццам прымак, жывеш, ніякай улады не маючы? Калі нават мову, на якой нашы законы пісаныя, у нас забралі, і ў магістратах, і ў судах усё спрэс па-польску. Хіба лёгка галоднаму ўтлумачыць: тое мне трэба, што ў кубле на зіму не засоліш? Нашаму народу Бог гэтую зямлю даў, значыцца, і ўлада нашая тут быць мусіць. Яшчэ калі мяне на свеце не было, дзед мой Зміцер ды бацька Ілля з крычаўскімі мяшчанамі жаўнераў харугвы Рыгора Агінскага, харунжага Вялікага Княства Літоўскага, што ў старостве на пастоі была, стралялі і шчупакоў імі ў Сажы кармілі. Відаць, такой пячаткаю вальналюбнай уся наша радзіна пазначана...

 Быў сярод тых шаснаццаці, што разам са мною смерці чакалі, і аднайменнік мой Іван Крывуля. Калі мы прыступам на Крычаўскі замак пайшлі, ён адзін трох грэнадзёраў у рукапашнай паклаў. Але, пэўна, такая ўжо натура ў чалавека паганая, што найперш я не пра смеласць ягоную падумаў, а пра тое, што ён пяць гадоў таму ў мяне трыста злотых пазычыў і дагэтуль не аддаў. Ды хіба ж мог я яго за гэтыя злотыя на смерць асудзіць?

 А яшчэ сядзеў у каморы чалавек, што адбіў у мяне калісьці дзяўчыну і сабе за жонку ўзяў. Але ж не мог я чалавека праз тое губіць, што на жонку ягоную грэшным чынам і цяпер паглядаў, асабліва як Домна мая, гаротніца, лёгачнай пошасці не здужала?

 Ну і такія там былі, што без дай прычыны не надта мяне ганаравалі, і я іхнюю нялюбасць чуў і сам не дужа да іх гарнуўся. Аднак каб за гэта смерцю караць... Не было б мне тады даравання ні перад Богам, ні

перад самім сабою.

 Не мог я іх на скон асудзіць, а набралася гэтых пабрацімцаў маіх акурат восем. Дык што ж тады выходзіць: іх ратаваць, а тых, што да сэрца бліжэй, - на шыбеніцу? Васіль Вецер самога ад смерці збавіў, калі пад замкавым валам мяне гусары абкружылі і вязаць пачалі. Сымон Варона - во ўжо вясёлая душа, пэўна, і на шыбеніцы показку раскажа сусед, у рокашы ад першага дня. З Андрэем Косткам на адной вуліцы раслі. Ігнат Малунёнак тры месяцы ў асеці хаваў, калі дзяржаўцы Іцкавічы хоць з-пад зямлі мяне дастаць загадалі і душу выняць.

 Каго ратаваць, Божа? А схіляўся я ўжо да таго, каб княжую цану прыняць. Няхай, думаў, хоць палова нас ацалее, хоць жменька зярнят будзе на новую вясну сеяць. Паснулі пабрацімцы даўно, а я ўсё лічыў і пералічваў і так, і гэтак. Забыўся і на холад, і на вошай са скочкамі, ні храпу не чую, ні духу цяжкога ад цэбра - быццам не на прэлай саломе пад кажушком кручуся, а на высокай гары стаю і вакол адно морак непрасвяцімы.

 І раптам нібы зорка ў гэтым мораку запалілася. Скажу ўсё пабрацімцам! Хачу, маўляў, каб палова з нас дзеля нашай крэўнай справы з астрога выйшла. А каму жыць, каму паміраць - няхай Бог рассудзіць! Хто кароткую саломіну выцягне - бывай, братка, а хто даўгую - на волю пойдзе. І сам разам з усімі канавацца буду. Ну а тыя, каму жыць выпадзе, зноў людзей падымуць і за ўсё паквітаюцца. І з Радзівілам, і са сваімі здрайцамі.

 Не паспеў і думку гэтую дадумаць, як перад вачыма Саўка Маўчун мільгануўся. Вось па кім па першым вяроўка плача! Праўду кажуць: хто ціха ходзіць, той густа месіць. Замясіў Маўчун на нашай крыві сабе пірог, ды хутка падавіцца. Але вось жа дзіва якое: цешыцца мая душа мусіла, што хутка знойдзем мы свайму пабрацімцу былому асінавы сук, аж не - успомніў пра Саўку, і адразу нейкі кіпцюр па сэрцы шкрабануў, а па радасці расколінка прабегла. Аднак не зважаў я на гэта, а ўсё думаў, як мы зноў мяшчан і валашчан на князя падымем, і пэўны чамусьці быў, што сам даўгую саломіну выцягну.

 Так няўзнак і заснуў, і сасніўся мне сон, нібыта косім мы з Маўчуном у нас на Лашнеўскім поплаве, а якой парою - не зразумець: ці то вечар позні, але нешта ноч не надыходзіць, ці то світанак, ды ніяк сонца не падымецца. Косім мы ў гэтым дзіўным сутонні, Саўка паперадзе касой махае, а я з сілы выбіваюся і ўсё адно дастаць яго не магу. А ён яшчэ касу мянціць спыніцца і смяецца. Праўда, не здзекліва, а быццам лагодна, як свайму. Дайшоў Саўка ўжо да краю поплава і новы пракос мне насустрач пачаў. Параўняліся мы, вынялі з-за халяваў мянташкі, пачалі косы гастрыць. І тады ён да мяне: «Давай, - кажа, - косамі мяняцца». «Давай», - адказваю, а сам радуюся: ну, цяпер ад яго не адстану. Памяняліся, і сапраўды стаў я сажань за сажнем даганяць. Прыстоіў касу падмянташыць, ацёр яе травою і бачу: каса Саўкіна ў крыві. Ну, думаю, качанё падлезла ці іншы які птах трапіўся. Яшчэ раз выцер - усё адно кроў на касе. Я зноў выціраць, а кроў з самога жалеза кроплямі выступае. Такі мяне страх апанаваў, што рукі здранцвелі і няма змогі гэтую страшную касу ў кустоўе закінуць. Зірнуў я на Саўку, а ён ужо не ў кашулі косіць, а ў чырвоным кунтушы і з шабляю на баку. І

тады толькі ўспомніў я там, у сне, хто такі гэты Саўка. Хачу ягоную касу крывавую ад рук адарваць, а яна - быццам прырасла.

 Тут пад сваім кажушком і прахапіўся. Сон зляцеў, і такая туга навалілася, што радасці ды палёгкі, з якімі засынаў, ні каліва нават на самым донцы не засталося. Думаў я пра гэты дзівосны сон - і чым болей думаў, тым болей разумеў, што нездарма да мяне Саўка Маўчун прыходзіў, нездарма.

 Быў гэты Саўка халоп шляхціца Галынскага і, як рокаш пачаўся, падняў свайго пана на сахор проста пасярод двара, а потым да нас падаўся. Ваяваў смела ды яшчэ з дубу гарматы рабіў: хоць яны адно раз стрэліць маглі, але службу нам саслужылі добрую. Каб гэткіх гарматаў паболей, можа, і ўзялі б мы Крычаўскі замак. А так палкоўнік Пястжэцкі пад замкам паўтысячы нашых людзей паклаў, а блізу сотні ў палон забраў і на смерць засудзіў: палову павесіць, а другую - на палю. А сталася, што акурат тымі днямі крычаўскі містр\* вепрука біў ды руку пашкодзіў. Палкоўнік і абвясціў, што, калі хто з бунтаўшчыкоў містра заменіць, таму ён жыццё пакіне. Як абвясціў, так Саўка і вызваўся. Без малага сотню палонных з душой разлучыў, і так палкоўніку Пястжэцкаму спадабаўся, што загадаў той старому містру сорак бізуноў даць і з пасады далоў, а містрам Саўку паставіў.

\* Кат.

 А распавёў гэта клікун\* магістрацкі, што прыбег з Крычава да нас пад Царковішчы. Прынёс клікун з сабою ратушную кнігу з усімі мескімі выдаткамі, і прачыталі мы ў той кнізе, што купіў магістрат новаму містру сукна чырвонага сем локцяў і чвэрць на кунтуш і палатна на жупан і на порты дзесяць локцяў, а яшчэ шапку каралеўскую з баранком, боты і пас вішнёвы, <del>і за ўс</del>ё разам з шабляю заплочана 50 залатых і 20 асьмакоў. Кузьма па Вашчылавым наказе ўсё гэта таксама ў свой сшытак спісаў.

\* Вартаўнік.

 Думаў я неадчэпна пра Саўку і разгадаць спрабаваў, чаму ён у сне смяяўся гэтак лагодна і касу мне аддаў. І раптам пачуліся мне зноў князевы абяцанкі, і не проста пачуліся, а адмыслова неяк - быццам скрозь смех Саўкаў. І тады нібыта ўпала з маіх вачэй заслона, і скалануўся я, бо адкрылася мне сапраўдная княжая цана, і зразумеў, што, калі прыму яе, - не Саўку, а мяне першага на асінавым суку вешаць трэба.

 Не мог я ўжо болей у тую ноч заснуць - ляжаў, і ўсё жыццё маё перад вачыма праходзіла.

 Вось першую супліку ў Нясвіж нясу. Тады не разумеў яшчэ, што Радзівілаў з дзяржаўцамі адзін чорт маляваў, думаў: заступяцца, абароняць. Хутка тую праўду раскусіў, ды ўсё адно вазіў ад староства суплікі, каб князь хоць трохі дзяржаўцам хвост прышчаміў, бо яны ягоную авечку ўжо не толькі стрыглі так, што скуры кавалак адхапіць маглі, але жыўцом рэзаць пачыналі. А пры братах Іцкавічах зусім няўсцерп зрабілася.

 Усплыло на памяць, як першы раз да іх у рукі трапіў. Ляжу на козлах у катоўні, а абапал яны, Гдаль са Шмуйлам, у лапсердаках стаяць і вірламі бліскаюць. «Гэта табе, робак, за супліку, што ў Мір вазіў! А гэта - што да

князя ў Гародню чэрці цябе насілі! А гэта - што з Крычава з'ехаў і сярод быдла мужыцкага атайбаваўся, каб бунты супроць нас заводзіць! А гэта табе, Карпач, за атаманства тваё!»

Гдаль:

- Выбілі мы з вас мільён злотых і яшчэ столькі выб'ем.

А Шмуйла:

- А з цябе, гой, душу выб'ем.

Гдаль:

 - Супакойся, Карпач, а то жонка ў цябе маладая ды прыгожая, дзеткі ў цябе малыя...

А Шмуйла:

 - Супакойся, гой, а то, бывае, з'ядуць дзеткі не тое ці ў рэчку купацца пабягуць і з каменя ў вір аступяцца...

 Я, зубы сцяўшы, каб не стагнаць, бізуны лічу: дзевяноста, сто, сто дваццаць...

А Гдаль:

 - Камісараў княскіх табе захацелася! Ды мы за тысячу талераў любога камісара разам з вантробамі купім!

 І куплялі. А то, бывала, заміж княскіх, сваіх, падстаўных камісараў пасылалі, як таго Шыманскага, што дзвесце тысяч квіткоў за сплочаны чынш сабраў і - як у ваду, а Іцкавічы давай зноў гэты чынш спаганяць. Ну, а трапіцца сярод княскіх камісараў чалавек, у якога сумленне яшчэ не выпетрала, дык такую варту дзяржаўцы паставяць: не тое чалавек кот не праточыцца. Аднак я любую варту прайсці мог. Добра-такі з Іцкавічаў пасмяяўся, калі разбілі яны дзеля аднаго такога камісара піўную бочку, а стуль не піва ў кухлі палілося, а я з суплікаю вылез. Але адпомсцілі яны мне так, што самаму лютаму ворагу не пажадаеш.

 Доўга я ў тую астрожную ноч пад бярэзінай стаяў, на якой Кацярынка на сваёй касе вісела. Пайшла з малым Тамашом у суніцы, а назад я сваю дачушку, пасінелую ўжо, на руках прынёс. Тамашок тады ад Гдалевых людзей у моху пад вываратнем уратаваўся, ды з таго дня яму, сыну майму адзінаму, мову заняло...

 Усе мае сорак гадоў у памяці прайшлі, да тых дзён, як падняліся і вёскі, і буды, і гуты, і ардашні, як усё староства за косы, за цапы ды за рушніцы схапілася, бо не пасеялі людзі ўвосень азіміну - не мелі, чым сеяць - а ўвесну пракацілася пагудка, што зноў князь Геранім дзяржанне Іцкавічам дакляруе, а значыцца, аддае нас на страшныя здзекі і пагібель. А што з тае пары прычынілася - у Кузьмы ў ягонай гісторыі было, якую князь Геранім на свой капыл перапісаць хоча.

 Відаць, і яго мосці ў тую ноч мулка спалася, бо толькі саган з ранішняю поліўкаю нам у камору прыцягнулі, так следам і паручнік усунуўся.

 Князь у тым самым чугаі з паўлінавымі пёрамі мяне сустрэў, адно на свой плех сызвалоснік нацубіў, як немцы носяць, і выляжанка пры ім новая - худая ды чарнявая. Як мяне ўбачыў, адпіхнуў яе і да пахолка: хутчэй ягонаму дарагому госцю віна найлепшага і дзічыны. Не паспеў я рот раскрыць, а пахолак ужо смажанага цецерука на тацы валачэ і гусак з віном. А я і ўчора не вячэраў, і сёння астрожнай поліўкі пасёрбаць не паспеў. Ну, думаю, княжа, няхай твая душа, а маё чэрава пацешацца.

Прыбраў я гэтага цецерука за малінку, віном запіў і за сняданак дзякую. А яго мосць усміхаецца і да мяне паперу і каламар залаты з атрамантам падсоўвае.

 - Ну, - кажа, - гарматнік, будзем з табой нашу гісторію дзеля нашчадкаў пісаць.

 Некалі, значыцца, яе прачытаюць і ў Крычаве перад ратушай помнік яму з каменю ці з мосенжу паставяць, як у іншых краінах даўно робіцца. І твар у яго такі, нібы ён ужо на гэты помнік дзівіцца.

Тут я яму дулю пад нос і закруціў.

- Вось табе, - кажу, - твая мосць, гісторыя.

І з другога боку дулю:

- А вось табе помнік.

 Князь спярша на мяне вырачыўся і маўчыць, быццам у яго язык завязаўся. А потым:

 - Ты што, певень галагуцкі, блёкату наеўся?! Пішы, а то заўтра на палю палезеш! - І пістолю сваю з-за пояса рве.

А я:

 - Няхай твая мосць страляе. Сытаму ды хмельнаму паміраць - чыстая радасць.

Тады ён губу закусіў і пістолю назад заторкнуў.

 - Пішы, - кажа. - Усіх выпушчу. Усіх шаснаццаць, каб твая душа далікатная не мучылася. Толькі болей да маіх рук не трапляйцеся! Пішы: року ад нараджэння Сына Божага 1744... Усе на волю пойдзеце!

 - Ды не, - адказваю, - не на таго твая мосць нарвалася. Калі я гэтую гісторыю перапішу, містр твой Саўка Маўчун супроць мяне анёлкам будзе. Ён жа толькі жыццё ў жывых адбірае, а ты хочаш, каб я ва ўсіх сваіх пабріцімаў - і ў жывых, і ў мёртвых - гонар адабраў! Ды мяне пасля гэтага сама зямля не прыме. У нас жа не засталося ўжо нічога, апрача гонару. Апрача таго, што памятаем яшчэ, што не бязродныя і ўбогія, што і пад Грунвальдам, і пад Воршаю ворагаў сваіх білі. Не, - кажу, - княжа, д'яблаву меціну ты на мяне не паставіш. Памру заўтра з пабрацімамі маімі, каб памяталі пра нас дзеці нашыя і дзецям сваіх дзяцей гэтую памяць перадалі. Дасць Бог, і Кузьмову гісторыю яны некалі знойдуць, і ўсю праўду пра рокаш і пра тыя здзекі, што ты, адлюдак, з беларусцаў чыніў, прачытаюць.

Ён Кузьмовы сшыткі са шкапіка выхапіў і - у камін.

- Вось там іх дзеці тваіх дзяцей знойдуць!

І сызвалоснік свой з плеху сарваў ды таксама - у агонь.

 - Запомні, - крычыць, - праведнік! Пакуль наша на гэтай зямлі ўлада, па нашым загадзе і гісторыю вам пісаць будуць. Захочам - чорную ноч ясным днём абвесцім, захочам - ворагаў вашых вашымі з дабрадзеямі зробім. І вы, робакі, ужо праз паўсотню гадоў адно тое помніць будзеце, што нам выгадна. Яшчэ катам сваім помнікі паставіце. Ты пісаць не хочаш - іншы знойдзецца. Ды ў мяне пад рукою тысяча такіх, што за адно маё слова ласкавае матку вядзьмаркай, а бацьку антыхрыстам назавуць.

 - Во яны, - адказваю, - няхай табе тваю гісторыю і пішуць. А ён:

- Э не, гарматнік, занадта ўсё проста будзе...

А потым як бы спахапіўся:

 - Напішуць. І дзеля нашчадкаў, і дзеля тых, што цяпер жывуць, сёе-тое напісаць могуць. Такое, што і смерцю не адмыешся, усё адно з д'яблавым таўром памрэш.

- Крыві, - кажу, - людзі болей, чымся атраманту, вераць.

А ён:

 - Э не, Карпач. Людзі пісанаму слову верыць прывыклі. Загадаю вось напісаць, што гэта ты за тысячу злотых маіх жаўнераў пад Царковішчы патайна прывёў... Ты прывёў, а я, паводле старога звычаю, здраду прыняў, а здрадніка - на палю... Вось тады і паглядзім, крыві ці атраманту павераць.

 - Не баюся, - адказваю, - бо перад Богам і перад народам душа чыстая застанецца.

#### А князь:

- Бог, Карпач, высока, а народ... Народу нас... на цябе! Ты што, накарміў яго, народ гэты, ці гарэлкаю напаіў, каб усе ўпокат ляжалі? Адно што заўтра людзей пацешыш, як над местам закукарэкаеш. А каб даўжэй кукарэкаў, загадаю цябе не ў споднім на палю садзіць, а ў кажуху ды ў валёнках. Любуйся на народ, і народ няхай на цябе любуецца. А я прыйду ў рай цябе праводзіць. Глядзі толькі не ўзнясіся зарана.

На гэтым гамонка і скончылася.

 Думаў, з лёгкім сэрцам у астрог вяртацца буду, ажно на душы - хоць грушы сушы.

 І не паспелі жаўнеры мяне назад прывесці, а паручнік наш крываносы па Сымона Варону прыбег. Той нам показку распавядаў, як пана квасам частавалі. Выпіў, значыцца, пан глячок і пытаецца, ці многа яшчэ такой смакаты... Тут Сымона і забралі.

 Прыйшоў ён назад вясёлы, сеў на сваё месца і, быццам нічога ніякага, адтуль, дзе спыніўся, далей показку вядзе: «А Міхаська да пана: авой, паночку, многа. Учора ў квас пацук уваліўся, дык, як мама даставаць лазіла, ёй яшчэ па пуп было».

 Паручнік, у дзвярах стоячы, таксама даслухаў і Васіля Ветра да князя павёў, нібыта за тое, што Васіль гучней ад усіх рагатаў. Але я ўжо здагадаўся, што тут да чаго, і Варона, і Вецер некалі са мной разам у брацкай базыльянскай школе вучыліся. Выходзіць, цяпер і за іх Радзівіл узяўся. Я сам у Вароны пытацца нічога не стаў, а хто запытаўся, тым ён толькі рукою махнуў: снедаць, значыцца, князю сумна было, ну а ён, Сымон, з тузін показак яму распавёў, ды такіх, што яго мосць ажно падавілася.

 Сказаў - і бліжэй да каганца ў косці гуляць сеў: болей, маўляў, і гаманіць няма пра што.

 Ветра даўжэй не было, і не сам назад прыйшоў, а жаўнеры на руках прынеслі і, як мех, у кут кінулі. Збіты Васіль быў на горкі яблык, але сэрца маё ўзрадавалася, бо зразумеў я, што гэтым разам яго мосць адно аблізнулася.

 Трэцяга, пад самую ноч, Андрэя Костку ўзялі. Паміж нас яшчэ трое пісьменныя былі, ды пасля Косткі нікога ўжо не чапалі. Затое пачостку нам ад князя Гераніма далі, каб ён сам гэтак кожны дзень частаваўся.

Прынеслі два гайдукі рэшаты з булкамі і рагочуць:

 - Во вам, баламутам, яго княская мосць булак салодкіх з разынкамі пасылае, каб у апошнюю ноч спалася лепей!

 Узялі мы па булцы, адкусілі і жуём. А булкі і праўда смачныя - і салодкія, і цёплыя. Ямо, і тут нехта са святлейшага кута гукае:

 - Хлопцы, а хлопцы, а разынкі княжыя з вусамі! Прыгледзеўся я, і праўда, заместа разынак, прусакі ў булцы. Шалее, мусіць, князь Геранім, што не выходзіць па-ягонаму.

 Так наша апошняя ноч і надышла. Доўга мае пабрацімцы не засыналі, кожны з боку на бок круціўся і пра сваё думаў. Звечара яшчэ Сымон Варона ніяк угамавацца не мог, пакуль не закрычалі на яго: «Абрыдзеў ты, Сымон, з гэтымі показкамі! Ты на свеце адзін душою свой век звекаваў, табе ні чорта здумаць, а нам жонак з дзеткамі ўзгадаць трэба ды перад смерцю за іх памаліцца».

 Мне таксама Домна мая нябожчыца ўспомнілася ды Кацярынка, Гдалевымі людзьмі замучаная, і падумалася, што калі праўду ў царкве пра той свет кажуць, дык, можа, заўтра я з імі і пабачуся. Як той казаў, няма ліха без дабра. А потым - ажно слёзы накруціліся - пра сына, пра Тамаша, падумаў, які пасля таго страху ў лесе ўжо пяць гадоў адно мычыць, а слова вымавіць не можа. Як ён нямком жыць будзе?

 І зноў думкі да Сымона Вароны і да Андрэя Косткі павярнулі. Калі Андрэя да князя вадзілі, значыцца, і Варона і Вецер згоды сваёй не далі. Ды і Костка даць не мог, не з такіх ён. Пад Царковішчамі двух родных Андрэевых братоў княскія казакі ў яго на вачах дзідамі закалолі, і за кожнага ён перад палонам паквітацца паспеў. Не, не з такіх.

 Да таго ж дайшла да астрога чутка, што гусары ягоную жонку сілай узялі і ўпяцёх здзекаваліся.

 Але ўсё роўна нейкі цень на маёй душы ляжаў, бо, калі чалавек не на полі, не навідавоку ва ўсіх, а адзін на адзін з тым ворагам, што ў ім самім сядзіць, тады стакроць чалавеку цяжэй. Не стрываў я і гукнуў шэптам Андрэя. Не азваўся ён, ды гэтак ціха ў тым кутку зрабілася, што зразумеў я: не спіць, а гаварыць не хоча. Затое Сымон Варона голас падаў, хоць мне здавалася: гэты ўжо трэція сны бачыць.

- Што, - пытаюся, - Сымон? Не спіцца?

 - Ды не, - адказвае. - Спіцца. Гэта я з табой адтуль, са сну, гаманю. Хочаш, магу і показку табе адтуль збаяць?

- Не трэба, - кажу, - спі далей.

 Васіль Вецер, чую, стагнаў, стагнаў ды і захроп, а гэтыя двое, як і я, без сну ляжаць. Можа, і ім тую самую цану Радзівіл прызначыў і ноч на роздум пакінуў? Можа, і яны цяпер мучацца: каго ратаваць? - а пра тое, чым за гэтыя жыцці ўратаваныя заплаціць трэба, не думаюць?

 Зноў я Андрэя паклікаў, і зноў ён перамаўчаў. Тады да Вароны зашаптаў, але і ён гэтым разам не азваўся. І разважыў я так, што ўсё адно здрайцу словам не запыніш, а моцнай душы праўда сама адкрыцца мусіць, і памаліўся, каб даў Бог іхнім душам моцы. Аднак самому, чую, гэтае моцы не стае, бо заварушылася ў душы падумка: а ці захочуць мяне, Карпача, сябрукі мае ўратаваць, калі на тое іхняя воля будзе? Абагнаўся я ад такой падумкі ганебнай, а тут новая ў голаў лезе: а як захочуць? Няўжо жыццё, чужой здрадаю купленае, прыму? Ну а калі ўсё

ж дзверы адчыняць ды скажуць: ідзі на чатыры бакі - тады што рабіць?..

 Адно пад раніцу мяне сон адужаў, і прыснілася, што мы з Сымонам і з Андрэем у Сажы целяшом купаемся і, як некалі, ракаў на плыткаводдзі ловім. І чуем: кліча нас нехта. Глядзім, а гэта князь Геранім у чоўне плыве і тую немачку кучаравую на каленях трымае: «Гэй, вы, - крычыць, - баламуты! Усіх на волю адпускаю!» Закрычалі і мы штосьці, але што не паспеў я пачуць, бо загрымелі астрожныя дзверы, і ўжо стаяў на парозе паручнік з паходняй, а за ім жаўнеры тоўпіліся.

 Пачалі мы да смерці рыхтавацца, ажно паручнік аднаму Андрэю Костку збірацца загадаў. Зірнуў я Андрэю ў вочы, і Сымон Варона на яго пільна паглядзеў, і Васіль Вецер на саломе прыўзняўся. Пабрацімец жа наш вачэй не адвёў і ўсім нам на ростань усміхнуўся гэтак лёгенька.

 А потым доўга мы не чакалі. Андрэя назад не вялі, ды замест яго сам палкоўнік Пястжэцкі, боўдзіла вусаты, з хеўраю сваёй у камору заявіўся, і новы крычаўскі містр, а былы наш сябрук Саўка Маўчун за іхнімі спінамі аціраўся, акурат такі, як ва ўчарашнюю ноч мне прымроіўся - у кунтушы чырвоным, у шапцы з баранком і з шабляю на баку. Палкоўнік указ княжы чытаць стаў, і, паводле гэтага ўказу, я, Сымон Варона, Васіль Вецер і Ігнат Малунёнак, што калісьці мяне ў асеці хаваў, а таксама яшчэ чацвёра нашых мусілі сёння памерці, а астатнім васьмярым і самому Костку загадваў Радзівіл чакаць і на ягоную літасць спадзявацца.

 Мы з Варонам пераглянуліся і ўсё дарэшты зразумелі. У першую хвілю я ўсцешыўся нават, што памерці наканавана, а не дзячыць за жыццё Косткавай здрадзе. Але адразу сэрца сціснулася: а як жа пабрацімцы мае, тыя, якіх Радзівіл на волю адпусціць? Так і не ўведаюць, якой цаною за іхняе жыццё заплочана? А палкоўнік ужо рукою махнуў, каб мы васьмёра выходзілі.

 І тады я кашулю на грудзях ірвануў і да тых, што княскай міласці чакаць заставаліся, закрычаў:

 - Браты мае! Слова вам перад смерцю мовіць хачу! Прадаў нас Костка! І вас, і нас, што на смерць зараз пойдзем, і тых, што пад замкам ды пад Царковішчамі палеглі, і тых, каму Саўка Маўчун галовы сцяў, і тых, што па лясах і за кардонам уратаваліся! Усіх прадаў! Ведаеце вы, што па Вашчылавым загадзе Кузьма, Стэсеў сын, усё пра наш рокаш запісваў, каб праўда пра нас да ўнукаў і праўнукаў дайшла. Дык ведайце, што князь гэтую праўду спаліў, а Костка яе па-новаму перапісаць згадзіўся! Ведайце, што ён Радзівіла родным бацькам нашым і абаронцам назаве і правы ягоныя на нашу спрадвечную зямлю пацвердзіць! За гэта князь вас на волю і адпускае!

Палкоўнік ачомаўся і да мяне:

- Маўчаць, ваўчынае мяса!

І да жаўнераў:

- Вязаць яго!

- Браты мае! - крычу. - Гонар у нас адбіраюць. Апошняе...

 Скруцілі мяне і ў рот саломы напіхалі. А Навум Буян, з тых васьмярых, якім чакаць загадана было, і пытаецца, нібыта я яму адказаць магу:

 - А можа, брэшаш ты, Карпач? Хочаш, каб весялей паміраць было? Каб усім кагалам на той свет пайшлі?

 Мыкаю я, а палкоўнік і хеўра ягоная бакі рогатам рвуць. Аж раптам Сымон Варона кажух скінуў і закрычаў, што святую праўду я кажу. Яго, Варону, князь таксама спакушаў.

- Памрэм, браты, разам, - у грудзі сябе ўдарыў, - а гонару не прадамо!

І Сымону саломай рот заторкнулі, а Навум:

- Бач ты, раскрычаліся!..

Але ўжо з сумневам гэтак прамовіў.

 Тут Васіль Вецер кашулю на сабе задраў і спінаю да нас павярнуўся. - Глядзіце, браты! - А спіна ў яго спаласаваная, ажно глядзець страшна. - Глядзіце! Гэта за тое, што сказаў князю: хоць у с... цалуй, а

хлусню па тваім указе пісаць не буду. Праўду Карпач кажа! Памрэм усе, а гонару не прадамо! Няхай кроў наша Косткаву хлусню пераважыць!

Накінуліся на Васіля жаўнеры і тварам да падлогі прыціснулі.

- Выводзьце! - палкоўнік камандуе.

І ў гэтую хвілу Навум:

 - Браты, - крычыць, - веру я Карпачу! Прадаў нас Костка! Не хачу з д'яблавай пячаткаю жыць!

 І ўслед за ім яшчэ пабрацімцы мае з тых Косткавых ратаванцаў закрычалі, што разам з намі на смерць пойдуць. Пэўна ж, паміраць, калі воля бліснула, ніхто не хацеў, але цяпер і іхнія душы акрыялі. Палкоўніка такое дзіва ўзяло, што вус сабе на палец накруціў, а што далей чыніць не ведае. Паслаў паручніка да князя. Крываносы ўмомант і назад.

 - Ну, ваўчынае мяса, - нагой палкоўнік тупнуў, - няхай па-вашаму будзе. Усім у пекла захацелася - лезьце!

 Сымон, Ветра за плечы абняўшы, каб той ісці мог, першы да дзвярэй пайшоў.

 - Дазволь, пане палкоўнік, - каля Пястжэцкага прыстоіў, - показку табе на адвітанне расказаць.

- Ну што там у цябе, ваўчынае мяса, за показка?

 - А такая, няхай пан выбачае, показка, што спаў адзін чалавек тры дні і тры ночы, пакуль яго швагра не ўстурыў. Ну, кажа, і паспаў ты, братка! А ён яму: от галава! Ці ж той свет пад бокам? А хіба ж ты на тым свеце быў? Анягож! І ў раі быў, і па пекле пахадзіў. А што ж там у пекле? А не бойся, швагра, нашых там нікога не бачыў.

Сымон замаўчаў, а Пястжэцкі не вытрымаў ды пытаецца:

- Ну і каго ён там, ваўчынае мяса, бачыў?

А Сымон:

 - Няхай пан палкоўнік выбачае, адных чыста палкоўнікаў! Паўнюткае пекла!

 ...Была гэта апошняя Сымонава показка, бо адкацілася на пляцы перад ратушай галава ягоная на снег, а ўслед за ёю і ў Ігната Малунёнка галава, і ў Івана Крывулі, што некалі ў мяне грошы пазычыў і аддаць не паспеў. І ў кожнага Саўка Маўчун перад тым, як сякеру з-за пляча апусціць ці пятлю зашмаргнуць на шыі, даравання прасіў. Усе адварочваліся, адзін Сымон у вочы яму глянуў.

- Дарую, калі следам за намі Костку на той свет адправіш!

Махнуў Саўка астатні раз сякерай, а тады нас да паляў павялі...

 Гэй, Васіль Вецер! Гэй, Стэсь Бочка! Гэй, Навум Буян! Адляцелі і ад іх душы, люты мароз хутчэй за палю забіваў. Усе мае пабрацімцы адышлі,

адзін я яшчэ за жыццё чапляўся, бо спраўдзіў князь абяцанне - пасадзілі мяне на палю, каб мучыўся даўжэй, у кажуху ды ў валёнках. Але і мне мала заставалася, мароз пад апранаху лез, і ад холаду боль гэты нясцерпны, што мае вантробы рваў і вочы раз-пораз цемраю асланяў, ужо адпускаў пакрысе, толькі думка не адпускала: ці пераважыць кроў наша Косткаву хлусню? Ці не забудуцца ўнукі, якія мы пакуты за волю прымалі?

 А Саўку Маўчуну і гіцлям ягоным усё спачыну не было. З людзьмі ўправіліся - узяліся звон з Параскевы Пятніцы смерцю караць за тое, што званіў, калі мы на замак прыступам ішлі. Язык звону вырвалі, шчокі алябардамі пасеклі і да палонкі пацягнулі, каб давеку безгалосы на дне ляжаў.

 Тым часам людзі па хатах грэцца разышліся. А за імі і казакі, што вакол нас, дзіды скрыжаваўшы, стаялі, у карчму пацягнуліся. Цяпер, хто прыпазніўся, зусім блізка да паляў падысці мог. І падыходзілі, і кожнаму казаў я: глядзі!

 Глядзі, баба з рэшатам кнышоў! Глядзі, хлопча! І ты, чалавек лёзны ў лапленым кабяняку, таксама глядзі! Не кожны дзень крычаўскіх бурмістраў на палю саджаюць! Глядзіце ўсе! Смейцеся, плачце, ды не забывайце! Глядзі і ты, грубая! Потым сыну раскажаш, як мы памерлі. Можа, і ён захоча некалі гаспадаром на сваёй зямлі быць. А не сын, дык унук. Глядзі, запамінай!

 І думаў я скрозь боль свой, што такі, пэўна, на гэтай зямлі няпісаны закон: каб людзі не забыліся, што яны ўсё ж людзі, а не рабакі, мусіць нехта ісці на вогнішча, на вісельню, на палю. І калі тыя, за каго ён смерць прымае, глядзяць на ягоныя пакуты з радасцю, як глядзелі калісьці на Хрыста на Галгофе, усё роўна нельга іх ненавідзець, а трэба верыць, што не за быдла паміраеш, а за людзей. Усё роўна трэба любіць іх - хаця б за тое, што прадоўжаць род чалавечы, і праз дваццаць ці праз сто гадоў будзе на гэтым месцы паміраць перад натоўпам яшчэ нехта.

 І тады, калі ўжо болю нізвання не чуў, калі толькі холад застаўся, убачыў я, што ідзе да мяне князь Геранім у гарнастаевым футры, а за ім палкоўнік Пястжэцкі з астатнім почтам. Пад самую палю толькі Радзівіл з палкоўнікам падышлі. Палкоўнік вус на палец накруціў і маўчыць, а князь рагоча:

 - Ну што, Карпач, не ўзнёсся яшчэ? Відаць, і на небе дурні не трэба. Ты вось варон палохаеш, а твой сябрук вашу гісторыю перапісвае. Цешыцца, што сябе і яшчэ восем душ ад смерці збавіў. Што глядзіш? Няхай піша. Напіша, тады мы яго сюды і прывядзём. А подпіс твой паставіць. Чуеш, гарматнік? Твой!

 Хацеў адказаць яму, што звон крычаўскі ў рацэ ўтапіць можна, а памяць людскую не ўтопіш. Не патоне яна, пакуль хоць адна жывая душа на нашай няшчаснай зямлі волі хоча. Хацеў адказаць так, ды не здолеў, бо мароз ужо ў мяне мову адабраў.

 А Радзівіл, нібыта думкі мае прачытаўшы, уніз, на бераг, зірнуў, дзе Саўка Маўчун каля звона завіхаўся, і кажа:

 - Глядзі, Карпач! Вашымі ж рукамі ў вас і жыццё, і гонар адбіраем. Было так і будзе давеку!

Павярнуўся і пайшоў. І такая мяне роспач узяла, што пачаў я смерць

клікаць, хоць яна і без таго зусім блізка стаяла.

 Ужо не мог я нават рукой варухнуць, ужо ад холаду думкі адна за адной заміралі, і ўвесь я быццам у лядовую брылу ўмёрз.

 Апошняя думка ў гэтым лёдзе кволілася - пра сына. Чаму Тамаш, нямко мой родны, развітацца не прыйшоў? Няўжо знелюбіў бацьку? Няўжо пракляў за Кацярынку і за безгалосасць сваю? Няўжо на тым усе нашыя пакуты і скончацца, што нас - на палю ды на шыбеніцу, а дзяцей нашых нямымі зробяць і ненавідзець нас навучаць?

 Пачула смерць, што клічу яе, і прыйшла. І ў астатнюю хвіліну - не ведаю, што гэта было: ява ці мроя - убачыў я ўнізе свайго Тамаша. «Сынок! - закрычаў яму. - Сынок!» Але не было ўжо ў мяне мовы, адно вусны ледзь-ледзь варухнуліся. І ў яго, у сына, бачу: таксама вусны варушацца, ён, нямко мой, таксама крычыць нешта, а я пачуць не магу.

 І тады абняў Тамаш палю, на якой я канаў, упаў на калені і закалаціўся ў сваім бязгучным крыку. І тады лёд, што душыў мяне, а можа, не лёд, а сам купал нябесны раскалоўся, і пачуў я:

- Та-тка-а!!!

1987

## Сны імператара

Аповесць

1

 Агні, агні... Шматкалёрна-святочныя, хмельныя, як маладое віно. Цёплы вецер пагойдвае іх і на фіялетавым аксаміце неба, і на цёмнасрэбным люстры завані. А можа, і не вецер, а тысячагалосае «Vive l'empereur!»\*.

\* Няхай жыве імператар! (фр.)

 Портафэраё ззяе ілюмінацыяй. Увесь горад на беразе, а ён стаіць на пірсе. Стаіць, падняўшы ў маўклівым прывітанні руку, і адчувае, як сэрца кожным новым ударам разбурае цэлю, дзе было замураванае нязмерна доўгія дзесяць месяцаў.

 Ён толькі што пяшчотна развітаўся з маці і з сястрою. Наперадзе невядомае, але што б там ні было, гэтыя хвіліны ўжо належаць вечнасці.

 На ім трохвуголка і шэры, зашпілены на ўсе гаплікі і гузікі сурдут поўная паходная форма.

 У думках ён кідае позірк на сябе зводдаль, з гарбатых прыморскіх вулачак, застаецца задаволены ўбачаным і адразу ўяўляе гэты малюнак у выглядзе гравюры: залітыя аліўкавым святлом поўні камяні старажытнага пірса, слямга бліжэйшае фялюгі і ягоная постаць на парозе нязведанага.

 Войска чакае загаду, але ён марудзіць. Няхай востраў развітаецца з ім, няхай кожны назаўсёды захавае гэтыя імгненні ў памяці, каб апавядаць пра іх дзецям і ўнукам. І ён таксама хоча развітацца з востравам, на які навекі лёг водсвет ягонае славы.

- Vive l'empereur! Vive l'empereur!

 Ён прыжмурвае вочы, і з калейдаскапічнаю хуткасцю перад ім мільгаюць пражытыя тут дні, напоўненыя зусім не роспаччу... Не, ён не крывіў душою, калі загадаў выразаць на сцяне ў егіпецкім пакоі свайго дома ў Сан-Марціна словы, якія шмат каму з візітантаў здаваліся няшчырымі - «Я шчаслівы паўсюль».

 За дзесяць месяцаў да вострава прыстала тысяча дзвесце караблёў. І кожны падарожнік, кавалеры і дамы, сярод якіх асабліва шмат было ангельцаў, імкнуліся сустрэцца з ім. Яны хацелі пераканацца, што цяпер ягоная імперыя сапраўды абмежаваная маленькім востравам. Яны думалі, што ён ужо ўвесь у мінулым, што ён ператварыўся ў жывы музейны рарытэт. Яны абавязкова куплялі яго бюсты і партрэты, каб мець копіі рарытэта ў сваіх задушлівых салонах і спакойна спаць у цёплых ложках.

 Як яны памыляліся! Наколькі мудрэйшы быў той цемнаскуры барбар, капітан тунісійскага карабля і, безумоўна, таемны пірат, які, высадзіўшыся на бераг яго карлікавага каралеўства, запытаўся, ці праўда, што тут жыве зямны бог. Калі ён прыехаў прывітаць госця, той салютаваў з усіх гарматаў, а потым кінуўся ніцма на дол каля ягоных ног. Барбар сказаў, што яго, імператаравы, вочы зіхцяць, нібыта два крышталі, як і належыць вачам Божых абранцаў.

 Тысяча дзвесце караблёў, але ніводны з іх не прывёз тых, каго ён найболей чакаў. Прыехалі не жонка з сынам, якім з першага дня тут былі падрыхтаваныя адмысловыя пакоі, прыехала пані Валеўская, яго колішняе каханне. А Марыя-Луіза так і не выбралася сюды з недалёкае Пармы. Яму дакладвалі, што нейкі афіцэр у мундзіры венгерскага гусара хутка суцешыў несуцешную імператрыцу. Афіцэр бліскуча грае на клавесіне, а Марыя-Луіза да самазабыцця любіць музыку... Але ён велікадушны, ён дараваў гэтай зямной жанчыне, якую ягонае каханне таксама зрабіла неўміручай. Ён дараваў ёй на ўсё жыццё наперад, бо яна падаравала яму спадкаемца, якому ён даў пры нараджэнні тытул рымскага караля і якому перадасць імперыю.

 Той пірат-афрыканец пытаўся ва ўсіх, чаму французы здрадзілі свайму зямному богу. Тады ён, імператар, зразумеў, што небяспека ад марскіх разбойнікаў яму ўжо не пагражае. Пад сцягам імператара Эльбы пачалі неўзабаве плаваць усе гандлёвыя караблі з Генуі, Ліворна, Чывітавэкія.

 Гэты сцяг - тры залатыя пчалы на белай асноведзі з касымі чырвонымі палосамі - падняты ўжо і на караблях яго маленькага ваеннага флоту.

Наперадзе невядомае, але калі гісторыя  $_7$ плоць часу, дык ён - творца гэтае плоці.

 Французы вераць, што ён здольны выгнаць ненавісных Бурбонаў і арыстакратаў. Спадзяванні народа хутка спраўдзяцца.

 Ён рэзка - нібы ўдар шабляю - апускае руку, і пасадка пачынаецца. Шэсцьсот старых грэнадзёраў, чатыры сотні карсіканскіх стралкоў, сотня польскіх кавалерыстаў - усё яго сённяшняе войска...

 На момант тое, што адбываецца, здаецца яму тэатрам. Заслона паднятая. Пачалася новая дзея.

Няхай тэатр, думае ён. Але сцэнаю зноў будзе ўвесь свет.

 Гнаная лёгкім спадарожным ветрам флатылія - дзве фялюгі і пяць ненашмат большых вадаплаваў - ужо аддаляецца ад порта. Агні ілюмінацыі спачатку страчваюць шматкалёрнасць, потым зліваюцца ў суцэльны зіхоткі пасак.

 Раптам наперадзе ён бачыць у месяцавым святле карабель і пазнае французскі каралеўскі фрэгат «Зефір». Няўжо Бог пакіне яго і гэтая дзея ягонае драмы скончыцца, ледзь паспеўшы пачацца?

 Фрэгат, мяняючы галсы, імкліва набліжаецца. Ён, імператар, дае каманду рыхтавацца да бою, ды перад гарматамі ваеннага карабля яго флатылія, па сутнасці, безабаронная.

На фрэгаце ўжо ўбачылі сцяг з залатымі пчоламі.

 - Як маецца імператар? - кпліва крычыць са свайго мастка капітан каралеўскага карабля.

 - Цудоўна! - патрапляючы яму ў тон, адгукаецца капітан фялюгі. - Імперыя квітнее!

 - Прывітанне імператару ад іх каралеўскае вялікасці! - ляціць з фрэгата. - Сем футаў пад кілем!

 Патрульны фрэгат ужо далёка ззаду. Неба спрыяе. Ён сам перадасць прывітанне іх каралеўскай вялікасці.

 Паказваецца бераг. Ён загадвае падняць заміж эльбскага сцяга трохкалёрны французскі і раздае жаўнерам стужкі на ордэн Ганаровага легіёна.

 Знячэўку бездакорная логіка сну парушаецца, і сярод вусатых твараў грэнадзёраў мільгае жаночая галоўка з русымі кудзеркамі.

 На карме, падставіўшы злёгку птушыны профіль ветру, стаіць маленькая жанчына ў белай сукенцы з палярынай.

 Аднаўляючы суладнасць снення, ён выганяе няпрошаную госцю з фялюгі, аднак разам з яе юным, незнаёмым, а мо і сустраканым недзе, але забытым, задаўненым тварам пакрысе знікаюць і твары жаўнераў. Спярша яны робяцца празрыста-бязважкімі, потым, падхопленыя ветрам, адлятаюць у марскую далеч у чарадзе белых чаіц. Следам ляціць вялікі чорны птах, у якім ён пазнае сваю трохвуголку. Але яна мае крылы і драпежную дзюбу, акурат як на агіднай ці то ангельскай, ці то расейскай карыкатуры, дзе ягоны, імператараў, профіль утвораны з гары трупаў, з вусцішнага перапляцення чалавечых рук і ног.

 Ён застаецца на фялюзе адзін. У руках у яго апошняя ордэнская стужка. Вецер шкуматае ўчарнелы раптам ветразь, вырывае стужку, абкручвае яе вакол шыі і цягне яго пад слямгу. І ўсё ж яму стае змогі выпрастацца і гучна загадаць ветру ўгамавацца.

 Ветразь набывае ранейшы белы колер, грэнадзёры вяртаюцца са свайго выраю, ды ўжо насоўваецца непазбежнае абуджэнне.

 За вокнамі глуха шумяць дрэвы. Знаходзячы нябачныя шчыліны, вецер пранікае ў спальню і зыбае ў кандэлябры агеньчык начной свечкі. Скрозь прачыненыя дзверы чуваць сцярожкія крокі. Камердынер ужо ўстаў.

 Мой верны Луі, думае імператар на гэтай няпэўнай мяжы явы і сну, у які ён так прагне вярнуцца. Луі Маршан, аднайменнік таго генерала Маршана, камандзіра грэнобльскага гарнізона...

 Праз колькі дзён пасля высадкі ў Кане генерал вырашыў падняць баявы дух гарнізона паведамленнем, што людзей у яго, імператара, зусім мала, усяго адна тысяча. «Чаму вы не лічыце нас?» - адказаў на гэта нейкі мужны гвардзеец.

Але генерал Маршан усё ж паслаў насустрач яму заслон.

 Імператар заплюшчвае вочы, і бог Марфей зноў падначальваецца ягонай волі.

 Грэнобльцы зусім блізка. Так блізка, што чуваць бразгат зброі. Ён загадвае сваім жаўнерам спыніцца і пакласці стрэльбы на левае плячо, а сам ідзе насустрач тым, каму загадалі забіць яго.

 - Вось ён! Страляйце! - крычыць ад'ютант Маршана, але грэнобльцы маўчаць і трасуцца ад страху.

- Жаўнеры пятага палка! Вы пазналі мяне?

Ён здымае капялюш і расхінае паходны сурдут.

 - Калі сярод вас ёсць гатовыя страляць у імператара, я ахвотна аддаю сябе вашым кулям!

-Vive l'empereur!

 Лічаныя дні застаюцца да таго, як на ягоны бок пяройдзе пасланы каралём Нэй. Яны разам увойдуць у Парыж. Ён заваюе Францыю за тры тыдні, не зрабіўшы ніводнага стрэлу.

- Vive l'empereur!

У спальні яшчэ лунае водгулле вівату.

 Знадворку неахвотна цэдзіцца скупое святло. Па шырокім бляшаным падвоканні сякуць струмені ранішняга дажджу.

 Першым чынам імператар прыслухоўваецца да свайго цела і з радасцю адчувае, што сёння яму лепей. Ён не хоча варушыцца, баючыся, што ўсцешлівае адкрыццё станецца падманам, але ўсё ж наважваецца падняць руку, потым падкурчыць і выпрастаць ногі. Упершыню за шмат дзён болю няма, і ён пачуваецца амаль здаровым.

 Яму сорамна за спароджаную болем учарашнюю мару дажыць да наступнага траўня, да дня, калі ён быў абвешчаны імператарам французаў.

 Ніякавата і за напісаны ўчора тастамант, адрасаваны ўсім валадарам Эўропы: Пакідаю вам у спадчыну жах і ганьбу маіх апошніх дзён...

Ён яўна паспяшаўся. Можа, і не на адзін год...

 Перажытае ў сне ўзрушэнне працягвае трымаць у сваёй гаючай абладзе, і ён просіць Усявышняга, каб пазбавіў болю хоць да вечара, да вяртання ў выратавальнае царства сну.

 Ну а што да сноў, дык тут ён з ранняе маладосці адчувае сябе амаль роўным Богу. Здольнасць зноў перажываць уначы нават самыя далёкія дні - да драбніцаў выяўна, з усімі падзеямі, з аналізам дзяржаўных спраў, з імёнамі, з пачуццямі і адценнямі пачуццяў, гэтую здольнасць ён здавён лічыць адной з праяваў свае геніяльнасці. Дастаткова нязначнага намагання думкі - і ў сне ён трапляе ў родны дом у Аяча або ў Брыенскую вайсковую школу, пад Аўстэрліц або пад Фрыдлянд... Ён здольны спрасаваць некалькі дзён у адну ноч, а можа, наадварот, запаволіць раку часу і, як гурман смакуе ўлюбёную страву, перажываць падзеі аднаго дня дзве ці тры ночы запар.

 Почасту яму здаецца, што гэта зусім не сны, што невідочная, незваротная для астатніх плынь часу падуладная яго волі і ягоны карабель імкліва ляціць супроць гэтае плыні, робячы прыпынкі ў абраных ім портах.

 Дзверы спальні, як заўсёды, прачыненыя, але крокаў не чуваць. Напэўна, Луі піша ў кутку за канторкай. На добры лад, штодзённыя запісы камердынера трэба было б старанна адрэдагаваць, каб у рукі нашчадкаў не трапіла нічога неістотнага і нявартага памяці пра яго. Напрыклад, сумленна занатаваных звестак, што перад ад'ездам сяброў і знаёмых з вострава ён, імператар, дорыць кожнаму свае валасы.

 Праўда, у гэтых падарунках ёсць свой разлік. Яго новы лейб-медык Антамаркі лічыць, што лабараторнае даследаванне валасоў (на жаль, абсалютна немагчымае тут, на востраве) магло б выявіць утрыманне мыш'яку і адказаць на пытанне, што не першы месяц займае ягоны розум. Дакладней - з таго часу, як яго пазбавілі чалавека, якому ён верыў так, як Аляксандар Македонскі свайму лекару Філіпу.

 Вайсковы доктар ангельскага флоту ірландзец О'Міра служыў на караблі, што вёз імператара ў выгнанне. Ён пазнаёміўся з доктарам, узышоўшы на гэты плывучы кавалачак варожай тэрыторыі, і ўжо не разлучаўся да самага ягонага ад'езду. Шмат разоў ён вяртаў сабе тыя дні ў снах - іхнія з доктарам падарожжы ў экіпажы, верхам і пешкі, няспешныя гутаркі з жыхарамі вострава і з іх дзецьмі, якія заўсёды нагадвалі яму сына.

 Калі пасля тых вандровак ён садзіўся пісаць мемуары, пяро лёгка бегала па паперы, а былі дні, у якія яму здавалася, што ён узяўся за мемуары занадта рана, што ўсё яшчэ магчыма.

 Такое адносна вольнае жыццё доўжылася, пакуль на востраў не прыбыў адмірал Гудзон Лаў.

 Вельмі хутка ён пачаў называць новага ангельскага губернатара не іначай як «мой кат». Тупы і баязлівы адмірал, відаць, і ў сне калоціцца ад страху, што яго зняволены ўцячэ. Даходзіць да смешнага. Губернатар загадаў абкапаць ягоную, імператараву, рэзідэнцыю Лонгвуд равамі і абкружыць суцэльным ланцугом вартавых. Сам Лаў або яго афіцэры ўвесь час блукаюць вакол дома: яны павінны штодня бачыць палонніка. Каб прымеў, губернатар, мусіць, збудаваў бы вакол вострава нешта накшталт Вялікай Кітайскай сцяны.

 Імператар звоніць, і ў дзвярах імгненна вырастае цыбатая постаць Луі.

 Адзяваючыся, ён ніяк не можа абагнацца ад думак пра свайго ката. Гэтая сумесь сіцылійца з прусаком альбо выконвае загад засмажыць яго на павольным агні, альбо хоча забіць з асабістае нянавісці. Апрача ўсяго іншага, Лаў абрэзаў сродкі на ягонае ўтрыманне, і цяпер, каб прыстойна харчавацца, ён мусіць прадаваць сваё сталовае срэбра.

 Неяк губернатар убачыў, што галіны аднаго з дрэў працягнуліся над ровам. Садоўніку было загадана неадкладна спляжыць дрэва і надалей сачыць, у які бок растуць галіны ў астатніх. Кажуць, у Лаўва быў такі выгляд, нібы яго палоннік ужо не на востраве, а недзе ў акіяне на паўдарозе да Францыі. Так можа дайсці да таго, што яму забароняць нават праходкі да крыніцы пад ягонымі вербамі.

 Штодзённы, ужо амаль звыклы боль дагэтуль не вярнуўся, і на думкі пра губернатара кладзецца водцень самазадаволенасці. Ён, як прыкуты да скалы Геракл, усё адно ўнушае валадарам Эўропы, і найперш Бурбонам, смяротны жах.

 - Ваша вялікасць, - кажа камердынер, - учора да вострава прыстаў амерыканскі гандлёвы карабель.

 Імператар не адразу спраўляецца з гузікам. Словы Луі прагучалі акурат тады, як ён уявіў губернатараў твар у тым разе, калі б яму сапраўды ўдалося пакінуць востраў...

 Каб не сустракацца з Лаўвам і ягонымі памагатымі, ён імкнецца як мага радзей выходзіць з дому. Вядома, гэта таксама не спрыяе здароўю, але галоўным ударам, што забраў у яго не адзін год жыцця, была высылка доктара О'Міры. Не дабіўшыся адстаўкі, губернатар пачаў цкаваць яго і ўрэшце забараніў выходзіць за межы Лонгвуда, паставіўшы афіцэра ангельскай службы ў становішча палоннага.

 Цяпер О'Міра ў Эўропе. Ён паведаміць свету, у якіх умовах жыве геній стагоддзя. О'Міра павінен дзейнічаць.

Якія ж навіны прывёз амерыканскі карабель?

Імператар снедае ў змрочнай сталовай Лонгвуда ўдвух з графам

Манталонам, адным з тых, хто самахоць раздзяліў ягоны лёс выгнанніка.

 Гэтыя гады, думае імператар, наклалі свой адбітак і на графа. Цяпер ён выглядае, прынамсі, зусім не на свае трыццаць пяць.

 Пасля ад'езду графіні імператар адчувае сябе з яе мужам зусім нязмушана. Цяжка ўявіць, што граф мог не ведаць, хто саграваў ложак лонгвудскага вязня. Безумоўна, ведаў, аднак трымаўся заўсёды бездакорна.

Імператар з тужлівай пяшчотаю думае пра Альбіну Манталон.

 Яго апошняя страсць... Іх ціхія начныя размовы і сціплыя балюшкі пад уздыхі ветру за цёмнымі вокнамі... Яе густыя і эфірна-бязважкія валасы з пахам прывялае травы... Яе пышная, але па-маладому лёгкая постаць на асноведзі цёмных дзвярэй у світальную гадзіну... Яму было добра з ёю нават тады, калі здароўе рэзка пагоршылася і яго адносіны з графіняй пачалі нечым нагадваць паводзіны маладога расейскага цара. Кажуць, у юнацтве Аляксандар ствараў міфы пра свае любоўныя перамогі, імітуючы раніцою вяртанні ад каханак...

 - Як вы сёння пачуваецеся, мой імператар? - адсоўваючы талерку з салатаю, пытаецца Манталон. Ягоныя чорныя вочы свецяцца спакойнай увагаю.

 - Дзякуй, граф. Сёння я здаровы роўна настолькі, наколькі гэта дазволена мужчыну майго веку.

- Бязмерна рады чуць вашы словы.

 Твар у імператара застаецца непарушна спакойным, але сэрца здрадліва падскоквае. На змену афарбаванаму ўдзячнасцю і смуткам пачуццю, з якім ён толькі што ўзгадваў Альбіну, прыходзіць іншае.

 Яго верны Луі перад ад'ездам графіні бачыў на ейным стале старадаўні зборнік рэцэптаў, сапраўдны падручнік па атручванні. Сярод яе рэчаў былі і «Біяграфіі» Плутарха - таксама з рэцэптамі розных атрутных зелляў.

 - Ва ўсім, дарагі Маршан, трэба ўмець знаходзіць свае перавагі, сказаў ён тады камердынеру. У тым разе, калі мяне кормяць мыш'яком, маё цела лепей захаваецца ў труне, і калі мае сябры адкапаюць яго, каб везці ў Парыж, яны ўбачаць зусім не спарахнелы шкілет. Ну а калі гэта будуць не сябры, а ворагі, напрыклад, ангельцы, іх чакае колькі вясёленькіх хвілінаў.

 Луі Маршан - сын старой пахолкі іхняга карсіканскага роду. Ён давярае яму, як сабе, але... Ён хоча памерці сваёй смерцю і лепей згадзіўся б на рак. Ягоны бацька памёр ад гэтае хваробы, не дажыўшы і да сарака. Ён, імператар, гаворыць з дактарамі пра магчымасць раку без усялякага страху. Аднойчы на лекарскім аглядзе ён уразіў доктара Антамаркі тым, што з алімпійскім спакоем афарыстычна зазначыў: «Рак - гэта Ватэрлоо, якое ўвайшло ў чалавека».

 Урэшце, хіба можна атруціць яго, калі пасля першага адрачэння ад трону ён выпіў смяротную дозу цыяністага калію і, адпакутаваўшы ноч, уранні зноў быў здаровы.

 Ён супакойваў сябе, ды пазбыцца падазрэнняў ужо не мог. Асабліва ў апошнія месяцы, калі пачалі выпадаць валасы і крышыцца зубы, калі ўзмацніўся боль у жываце і сталі азызаць і налівацца свінцовым цяжарам ногі.
Не чакаючы слугі, ён налівае графу Манталону свайго віна і ўважліва глядзіць на яго.

 Нешматлікія насельнікі Лонгвуда ядуць тыя самыя стравы, што й імператар, але да нядаўняга часу пілі тутэйшае віно. Пасля трывожнага паведамлення Луі віном дзю Кап з Паўднёвае Афрыкі, якое раней прызначалася толькі імператару, пачалі раз-пораз частаваць і астатніх.

 - Ваша вялікасць, - заўсёдным роўным голасам гаворыць граф, - у Джэймстаўн прыбыў карабель пад амерыканскім сцягам. Магчыма, у Лонгвудзе з'явяцца госці.

 Імператар загадвае падаваць каву. Ён чуе навіну ўжо другі раз за гэтую раніцу, і ў душы праклёўваецца парастак хвалявання.

 Дождж за высокімі вокнамі аціхае. Вецер таксама суняўся. Сёння зноў паўторыцца звычайнае ў гэтую пару згубнае надвор'е. Вядома ж, Лонгвуд адвялі яму пад рэзідэнцыю зусім невыпадкова. Цяжка ўявіць мясціну, клімат якой быў бы горшы, чым тут, на поўначы вострава, узнятага Госпадам з акіянскіх глыбіняў Атлантыкі паміж Афрыкай і Амерыкай. Цягам аднаго дня спачатку лье ледзяны дождж, потым скварыць сонца, потым апускаецца непраглядны туман або вокамгненна ўсходжваецца, пагражаючы сарваць з будынкаў дахі, страшэнная бура. Таму нічога і не атрымалася з ягоных заняткаў садоўніцтвам: клімат забівае ўсялякую расліннасць, а разам з ёю пагубіць і яго.

 Няўжо Лаў і тыя, хто стаіць за ім, не разумеюць, што палонны імператар трэба Англіі жывы і здаровы - каб утаймоўваць амбіцыі Бурбонаў, ва ўяўленні якіх рэвалюцыя тоіцца ўжо ў адным толькі ягоным імені.

 Тым часам з-за хмараў паказваецца сонца. Высыпаная жвірам сцежка, што пачынаецца ад параднага ўвахода, увачавідкі падсыхае, і ён, перш чым сесці за пачаты нядаўна разбор войнаў Юлія Цэзара, вырашае зрабіць мацыён.

Маршрут звычайны - да крыніцы пад трыма ніцымі вербамі.

 Калі б гэтыя дрэвы маглі адчуваць яго душу, яны безліч разоў жаўцелі б і асыпаліся ад роспачы і зноў расцвіталі б залацістымі вясновымі каташкамі.

 Вось сюды, у скалістую зямлю пад імі, ляжа, закончыўшы свой зямны шлях, сын карсіканскага адваката Карло Буанапартэ і Летыцыі Рамаліна, былы валадар Эўропы.

 Ён ужо зрабіў адпаведнае распараджэнне. Ён ніколі не сумняваўся, што ягоны прах будзе спачываць на беразе Сены, у самым сэрцы французскага народа. Яго пахаваюць так, як і належыць аддаваць зямлі генія, і ля яго ног будуць выгравіяваныя золатам назвы гарадоў, што сталі месцам ягоных перамогаў і вечнае славы. Праўда, мяркуючы па ўсім, гэта здарыцца не адразу. Больш таго - з губернатарскага дома даходзілі звесткі, што Лаў збіраецца вывезці ягоныя парэшткі ў Англію, каб ананімна пахаваць у Вестмінстэры. На той выпадак, калі гэта здарыцца, ён загадаў сілаю вярнуць прах у Францыю.

 Ну а перш чым назаўсёды спачыць у Парыжы, давядзецца заручыцца з зямлёю пад гэтымі вербамі. Часам яму хочацца, каб іх карані перапляліся з ягонымі касцямі. Тады ён мог бы і адтуль глядзець на скалы, на неба і сонца. І потым, пасля апошняга марскога падарожжа,

яго частка назаўсёды застанецца тут, і ён аддзячыць сваёй славаю гэтым любым сэрцу дрэвам і крыніцы, што даўно зрабілася яго ўлюбёным люстэркам, бо ў ім ён бачыць не пляшывага старога з амаль бяззубым ротам (і гэта ў нейкія пяцьдзесят гадоў), а - сябе ранейшага.

 Вось і цяпер адтуль, з плыткага і ўадначас бяздоннага люстэрка на яго ўважліва пазірае чалавек з вялікай галавой і каштанавымі валасамі, з высокім шырокім ілбом. У гэтага чалавека блакітныя вочы з халодным бляскам і валявы падбародак. Некалі яму казалі: італьянскі тып, які нагадвае класічныя формы. Камплімент гучаў двухсэнсоўна: ён хацеў быць французам.

 Напэўна губернатар не дазволіць высекчы на надмагільным камені нават два словы: Napoleon Bonaparte...

 Па стаўбурку маладой вярбы мурашкі заклапочана цягнуць буйнога, чорнага, з блакітным адлівам крылаў жука. Колькі імгненняў імператар, не хочучы акрэсліваць думку-аналогію, проста сочыць за імі і зноў нахіляецца над крыніцаю.

 Яму прыгадваецца сённяшні сон, і ў жывым пералівістым люстэрку знячэўку ўзнікае дрыготкае жаночае аблічча - мяккі авал твару, русыя кудзеркі, зялёныя вочы з чорнымі іскрынкамі... Ён бачыў гэты твар не толькі ў сне, але і яшчэ недзе. Зараз ён узгадае...

 Ён не паспявае пераступіць мяжу ўспаміну: з крыніцы зноў пазірае на яго чалавек з вялікай галавой і шырокім ілбом. Аднак гэтым разам імператару мроіцца, што гэта не ён, што адтуль, адкуль не вяртаюцца, на яго глядзіць Кіпрыяні.

 Ад раптоўнай знямогі імператар апускаецца на канапку з разьблёным прыслонам.

 Побач з вербамі ўжо ёсць адна магіла. Летась камяні вострава Святой Алены сталі апошнім прыстанкам лонг-вудскаму мажардому Кіпрыяні, ягонаму двайніку.

 Кіпрыяні, як і ён, нарадзіўся і вырас у Аяча. Былы мажардом належаў да людзей, бязмежна адданых Корсіцы, і ўваходзіў у падпольную патрыятычную арганізацыю. Калі ў Францыі пачалася рэвалюцыя і войска было распушчанае, ён, імператар, вярнуўся на радзіму і таксама далучыўся да сепаратыстаў. Але неўзабаве зразумеў, што барацьба за свабоду Корсікі была памылкаю і сама па сабе і - у ягоным жыцці. Яму было наканавана не вызваліць нейкі востраў, а перакроіць мапу ўсёй Эўропы. Цяпер яго карсіканскі патрыятызм прыгадваецца яму з паблажлівай усмешкаю. Прыкладна так, як і той выпадак, калі на пачатку рэвалюцыйных войнаў ён ледзь не зрабіў на плячы наколку «Смерць каралям!». Забаўна было б узысці з такой татуіроўкаю на французскі трон...

 Ён вярнуўся з Корсікі ў Парыж і праз дванаццаць гадоў быў абвешчаны імператарам. Кіпрыяні ніколі не мог дараваць яму гэтае «здрады», не мог зразумець ягонага прадвызначанага Ўсявышнім шляху. Падпольныя карсіканскія таварыствы заўсёды былі пад кантролем ангельцаў, значыцца, тут, на востраве Святое Алены, мажардом мог быць іхнім выведнікам. Праўда, яго віна так і засталася недаказанай. Абвінавачаны ў шпігунстве, Кіпрыяні падазрона хутка памёр. Ці то сам прыняў атруту, ці то пра яго паклапаціўся хтосьці іншы. Мо граф і

графіня Манталоны? Калі дапусціць, што яны выконваюць даручэнне Бурбонаў, а мажардом служыў ангельцам, атрымліваецца даволі лагічна.

 У кожным разе ён страціў двайніка, і магіла пад вербамі можа дапамагчы губернатару «памыліцца» тады, калі ля крыніцы будзе ўжо дзве магілы. На такі выпадак ён пакідае таемны тастамант, дзе падрабязна апісана, як яго трэба пахаваць.

 Ён ляжа ў зямлю ў мундзіры палкоўніка гвардзейскіх конных егераў, паўзверх якога будзе стужка ордэна Ганаровага легіёна з Тэрмінальным крыжам. На левым штрыфелі будуць яшчэ тры ордэны. У нагах трохвуголка з кукардаю. Дзве вазы - з сэрцам і з пячонкаю - паставяць у кутах труны. Кіпрыяні пахавалі з барадою, яго ж абавязкова паголяць праз дванаццаць і праз дваццаць чатыры гадзіны пасля смерці. Апрача таго, Маршан склаў поўнае апісанне труны і адзення, у якіх пахаваны мажардом. Па гэтых дакументах тыя, хто прыедзе па яго з Францыі, змогуць лёгка заўважыць падмену.

 Але якія навіны прывёз амерыканскі карабель? Ён ловіць сябе на тым, што чакае гэтых навінаў больш прагна, чым мае права чалавек у яго становішчы.

 Жука на стаўбуры ўжо няма, а мурашы па-ранейшаму нястомна снуюць па жоўта-зялёнай кары. Пазіраючы на іх, імператар успамінае іншых сваіх двайнікоў.

 Яшчэ калі ён быў на шляху да вострава, пад Марселем з'явіўся чалавек, якога звалі Фелікс. Тамтэйшыя жыхары вырашылі, што гэта збеглы імператар, і па наваколлі пранеслася пагалоска, нібыта ён стане на чале велізарнага арабска-турэцкага войска. Фелікс старанна пазбягаў людзей і неўзабаве апынуўся ў турме. Больш сябрам у Францыі не ўдалося даведацца анічога. Далібог, яго двайнік мог бы паводзіць сябе з большаю годнасцю.

 Летась яму напісалі пра яшчэ аднаго «імператара». Манах-капуцын Ларыён з ваколіцаў Нанта жыў у старым замку, дзе прымаў вар'ятаў і бесхацінцаў. Гаворка і вытанчаныя манеры выдавалі ў ім чалавека з найвышэйшага свету. Безумоўна, паліцыя не магла пакінуць яго па-за ўвагаю, і капуцына напаткаў лёс небаракі Фелікса.

 Бог стварыў гэтых людзей падобнымі да яго, вось і ўся іх віна... Бурбоны баяцца, што двайнікі могуць дапамагчы яму пакрыёма пакінуць востраў.

Сённяшні сон і гэты амерыканскі карабель...

 На сцежцы чуюцца крокі. Ён падымае вочы і бачыць камердынера. Поруч з рослым, бялявым і гнуткім Луі ідзе незнаёмы - невысокі, шыракалобы, з тварам, які да вачэй схаваны кучаравай і чорнаю як смоль барадой.

 За тыя колькі імгненняў, пакуль Луі са спадарожнікам падыходзяць, ён паспявае заўважыць у барадатага вайсковую выпраўку.

Луі з незнаёмым кланяюцца, і камердынер адрэкамендоўвае госця:

 - Месье Рывар, гандляр оптыкай і каштоўнымі камянямі. Прыбыў на востраў на амерыканскім караблі.

 Нейкія ноткі ў голасе слугі змушаюць імператара наструніцца і падрыхтавацца да неспадзяванага працягу.

Ён не памыляецца.

 Камердынер вядзе месье Рывара пад старую вярбу, галіны якой дастаюць да зямлі, утвараючы кшталт жывога зялёнага намёта. Затым, робячы рукою знакі, Луі запрашае ў засень і яго самога.

- Ваша вялікасць, прашу вас яшчэ бліжэй.

 Імператар падыходзіць, прыхінаецца да дрэва плячыма і, скрыжаваўшы на грудзях рукі, чакае. Здаралася, што ён меней хваляваўся перад бітвамі.

 - Тут можна не баяцца чужых вачэй, - кажа камердынер і глядзіць на трэцяга ўдзельніка загадкавага манеўра.

 Месье Рывар аберуч бярэцца за сваю шыкоўную бараду і цягне яе ўніз.

 Баронячыся, імператар выстаўляе перад сабою рукі. Насупроць стаіць яго двайнік.

- Кі-пры-яні... - задыхаючыся, вымаўляе ён непаслухмянымі вуснамі.

 - Не, мой імператар, - кажа гандляр оптыкай, і ён адразу пазнае гэты глухаваты, з расколінкаю, голас:

- Франсуа?! Франсуа Эжэн Рабо! Мой стары прыяцель Рабо!

- Гэта я, мой імператар... - У вачах у двайніка блішчаць слёзы.

 На тры гады маладзейшы, Рабо быў так падобны да яго, што атрымаў у палку мянушку Імператар. Чутка пра гэта разляцелася імгненна, Франсуа Рабо хутка ператварыўся з простага жаўнера ў аднаго з прыдворных і няраз дапамагаў у тых выпадках, калі сапраўднаму імператару трэба было адначасова прысутнічаць у двух месцах.

- Калі не памыляюся, апошні раз мы бачыліся пад Ватэрлоо?..

 - Так, мой імператар. Пасля той бітвы, дзе Госпад пазбавіў нас свае міласці, я вярнуўся дадому ў Балейкур і гадаваў трусоў. Пакуль... Пакуль мне не сказалі, што я яшчэ магу паслужыць вам. Вам і Францыі.

 - Ваша вялікасць, - камердынер спрытна прыладжвае Рабо фальшывую бараду, - я не давяраю Манталону. Нікому, апрача вас. Губернатар не шкадуе грошай на подкуп. Ягоныя людзі ўжо тройчы спрабавалі весці перамовы нават са мною... Праз два дні карабель падыме кітвагу\*. Вы разумееце, пра што я кажу...

\* Якар.

 Вось яно, думае імператар. Доктар О'Міра і ўсе яго прыхільнікі не марнавалі часу. Ён вернецца ў Эўропу, убачыць сына...

 Загадаўшы сабе не паддавацца першым эмоцыям, ён адступае на крок і пільна ўглядаецца ў двайніка. Твар відавочна маладзейшы, валасы гусцейшыя і амаль без сівізны, зубы, напэўна, таксама такія, што разгрызуць любы гарэх... Доктар Антамаркі раскрые падман на першым аглядзе.

Луі адразу прачытвае гэты позірк.

 - Ваша вялікасць, вы памятаеце, як я загрымаваў вас, калі вы пакідалі армію? Грымоўка - вялікае мастацтва... У нас ёсць два дні. Мы з Франсуа прысвяцім іх неабходным заняткам. Ён вывучыць вашы тутэйшыя звычкі і ўсё астатняе. Вы ведаеце, Франсуа заўсёды быў здольным вучнем. Зрэшты, ён шмат чаго памятае.

Рабо ківае.

- Дзеля вас, мой імператар, я гатовы на ўсё.

- Ну а калі доктар Антамаркі забудзе, што маўчанне - гэта не толькі

золата, але вельмі часта і жыццё... - працягвае камердынер, - калі ён на сваё няшчасце забудзе гэта, у вас ужо будзе ў запасе, прынамсі, тыдзень.

 Па-ранейшаму свеціць сонца, цурчыць вада, спачывае ў вербавых шатах вецер, але ўсё змянілася. Імператар зноў - не ў сне, а наяве - чуе тую сілу, якая рабіла амаль усемагутным, якая вяла яго праз усю Эўропу - ад Пірэнеяў да вусцішных расейскіх абшараў, якая падаравала сто дзён трыумфальнага вяртання, а потым пакінула яго пад Ватэрлоо, асудзіўшы на ганебнае выгнанне.

 Двое верных слуг чакаюць адказу, ды ён не дазваляе сабе, паддаўшыся першаму парыву, абвясціць рашэнне.

Маўчанне здоўжваецца.

- Пакіньце мяне аднаго, - просіць ён.

Маршан і Рабо абменьваюцца позіркамі і кланяюцца, каб ісці.

 - Як твая сястра, Франсуа? - спыняе іх імператар. - Яна засталася ў Балейкуры даглядаць трусоў?

Луі і Франсуа зноў пераглядваюцца, гэтым разам значна весялей.

 - Не, мой імператар. Нам давялося знікнуць з Балейкура абаім. Сястра пасялілася ў Туры. Што б са мною ні здарылася, ёй да скону дзён будзе забяспечана заможнае жыццё.

- Цяпер ідзіце, - загадвае імператар. - Я $x$ ачу пабыць на самоце.

 - Ваша вялікасць, у нас з вамі два дні, -насмельваецца нагадаць камердынер.

Імператар робіць рукою нецярплівы рух і адварочваецца.

 Адмовіўшыся ад такога шанцу, ён здрадзіць самому сабе. Ён павінен пакінуць сваю вязніцу нават толькі дзеля таго, каб убачыць сына.

 Розум пачынае працаваць дакладна, нібы машына, з ужо забытым, ліхаманкавым напружаннем. У свядомасці, быццам бліскавіцы над начным морам, успыхваюць дзесяткі планаў і варыянтаў...

 За абедзенным сталом, дзе, як зазвычай, сабраліся ўсе жыхары Лонгвуда, імператар шмат жартаваў і кпіў з губернатара. Ён дасціпна распавёў, як па дарозе дадому сустрэў ангельскага афіцэра і пазмоўніцку падміргнуў яму. Ад неспадзяванкі афіцэравы падкручаныя вусы палезлі ўгору і ледзьве не выкалалі гаспадару маленькія віжацкія вочы.

 Яшчэ больш ён здзівіў прысутных, калі, папалуднаваўшы, адкінуўся ў крэсла і зусім як за часам доктара О'Міры запытаўся:

 - На які спектакль мы выпраўляемся сёння? Па-едзем слухаць Тальму або Флеры?

 Ён загадаў прынесці Мальера, і ўсе сядзелі з кнігамі да позняга вечара.

 У ложку яму зноў прыгадалася графіня Манталон. Калі б сёння яна трапіла ў ягоныя абдымкі, ён даказаў бы, што яшчэ можа быць страсным каханкам.

 Ён не даў сабе аддацца летуценням пра новае жыццё, перад брамаю якога стаяў. У яго будзе досыць часу ў марскім падарожжы.

 Дзьмухнуўшы на свечку, ён заплюшчыў вочы. Яму заманулася ўбачыць піраміды, гэтыя сведкі і доказы самой вечнасці. Праз колькі хвілін ён пераадолее велізарныя адлегласці прасторы і часу, каб разбіць каля пірамідаў войска мамелюкоў і ўступіць у Каір...

3

 Ноздры казыча гаркавы пах дыму. Гараць прадмесці. Ягоная армія займае Каір.

 Але чаму заместа магаметанскіх мінарэтаў з паўмесяцамі ён бачыць над местам спічакі з хрысціянскімі крыжамі, што вянчаюць барочныя і гатычныя храмы? Чаму людзі, якія ловяць кожны ягоны рух і кожнае слова, зусім не падобныя да арабаў?

Ён чуе свой стамлёна-ўрачысты голас:

 - На вашым месцы я думаў бы і рабіў, як вы, бо любоў да Айчыны галоўная дабрачыннасць адукаванага чалавека. У маім становішчы даводзіцца лічыцца з мноствам інтарэсаў і выконваць безліч абавязкаў, але, калі б я быў імператарам французаў у час падзелаў вашае Айчыны, я ўзброіў бы ўвесь мой народ, каб падтрымаць вас... Я люблю вашу нацыю. Вось ужо шаснаццаць гадоў я бачу вашых воінаў, што змагаліся поплеч са мною на палях Італіі і Гішпаніі. Няхай Літва, Самагіція, Віцебск, Полацак і Магілеў натхняюцца тым самым духам, які я сустрэў у Польшчы, і Ўсявышні пашле поспех вашай святой справе.

- Vive l'empereur!

- Vive le libérateur!\*

\* Няхай жыве вызваліцель! (фр.)

 Толькі цяпер ён разумее, што вецер прыносіць дым не з каірскіх прадмесцяў, а з боку падпаленых казакамі магазінаў са збожжам. Казакі адступілі з Вільні зусім нядаўна, а дзевятай раніцы. Тады загарэўся і абвязаны саломаю, абліты смалою Зялёны мост.

 Сёння 28 чэрвеня 1812 года. Яшчэ чатыры дні таму Аляксандар танцаваў тут, у Вільні, на раскошным балі. Там расейскаму імператару і паведамілі, што Вялікая армія перайшла Нёман...

 Ён першы ў Францыі ўсвядоміў значнасць хаўрусу з Расеяй. У перамовах з імператарам Паўлам ён амаль дасягнуў поспеху. Але Паўла задушылі ў Міхайлаўскім замку... Аляксандар і Расея заслужылі свой лёс...

Ён добра разумее тых, чые галасы не стамляюцца славіць яго. Ён аддаў нямала дзён на вывучэнне гэтага краю і не сумняваўся менавіта ў такой сустрэчы.

 Дыпламаты, гувернанткі і гувернёры, прафесійныя выведнікі- усе дакладвалі яму пра няпэўны стан літоўскіх і беларускіх губерняў. Некаторыя з іх не былі ў складзе Расейскае імперыі яшчэ і двух дзесяцігоддзяў. Будучыню дзяржавы, што некалі даставала рамёнамі ад мора да мора, на загад Кацярыны перакрэсліў сваімі штыхамі Сувораў. Калі ж васемнаццаць гадоў таму гэтая краіна паўстала разам з Польшчаю, Сувораў заліў яе крывёю...

 Аляксандар спрыяў тут развіццю польскай адукаванасці і польскага характару дзяржаўнага жыцця і - нястомна разбураў гэты парадак сваімі ўказамі і загадамі. Пад уплывам фаварытаў цар увесь час вагаўся, быццам маятнік, - ад думкі аднавіць Вялікае Княства Літоўскае да ідэі канчаткова ператварыць яго ў расейскую правінцыю.

 На шляху ў Вільню ён думаў пра шматгадовыя спробы тутэйшых магнатаў атрымаць ад яго і Францыі гарантыі адраджэння свае дзяржавы. Ён ахвотна вёў гэтыя дыпламатычныя гульні... На нейкі час іх спыніў толькі Тыльзіцкі мір.

 На грыву ягонага каня ляціць букецік фіялак, ён паспявае падхапіць яго і, прыладжваючы да трохвуголкі, зрывае апладысменты.

 Прадчуваючы вайну, вёў сваю гульню і Аляксандар. Замест Адама Чартарыйскага, які, здаецца, ужо спасціг цану царовых абяцанак, Аляксандар знайшоў заўзятых гульцоў у асобе магнатаў Агінскага і Друцкага-Любецкага. Яшчэ сёлета ў красавіку расейскага імператара ці не з такім самым захапленнем, як зараз яго, прымалі ў Вільні, але тым разам, даносілі выведнікі, пра аднаўленне Вялікага Княства ён ужо маўчаў і абмяжоўваўся адно рэверансамі шляхце і ласкавым абыходжаннем з арыстакратыяй. Дэманструючы адданасць трону, магнаты стварылі камітэт забеспячэння расейскага войска. Царская ўлада ахвотна прымала ахвяраванні - найперш, каб не пакінуць фуражу і правіянту яго Вялікай арміі.

 Але ён ведаў, што большасць мясцовага дваранства не давярала ні магнатам, ні Аляксандру, а нецярпліва сачыла за падзеямі на тым беразе Нёмана. Бюлетэні Вялікай арміі пераходзілі з рук у рукі, і ягоныя прыхільнікі дасягнулі значна большага, чым Агінскі і Друцкі-Любецкі.

 Нездарма, нездарма бегла да яго адсюль моладзь. Некаторыя ваявалі пад ягонай рукою яшчэ на берагах Ніла. А хутка жаўнераў, народжаных на гэтай зямлі, будзе ў Вялікай арміі не меней, чым у Аляксандра. Прычым пад штандарамі цара ваююць рэкруты, а ў яго, Напалеона, будуць валанцёры.

 Да прыходу расейцаў гэтая краіна не ведала рэкруцкіх набораў. Цяпер рэкруты з берагоў Нёмана, Дзвіны і Дняпра служаць 25 гадоў.

 Расея, як разбойная шація на лясной дарозе, прыставіла да горла нож і вывернула захопленай краіне кішэні. Дзяржаўныя падаткі збіралі тут, у адрозненне ад усёй імперыі, толькі ў звонкай манеце, і гэта пры курсе, калі 100 папяровых рублёў роўныя 22 срэбным. Плаціць асігнацыямі дазволена толькі летась. А калі сюды дадаць яшчэ колькі спусташальных паходаў расейскіх войскаў і немагчымасць пасля Тыльзіцкага міру вывозіць збожжа ў Англію...

 Кацярына і яе сын Павел абяцалі тутэйшаму люду палёгку, ды замест гэтага раздалі паўмільёна сялянаў расейскім памешчыкам, прычым не ўсе з таго паўмільёна былі раней прыгонныя. Трынаццаць з лішкам тысяч душ і горад Кобрын атрымаў за заслугі генерал-фельдмаршал Сувораў.

 Апрача таго, кожныя восем з дзесяці жыхароў краіны - грэка-католікі, якіх Пецярбург пачынае пераганяць у праваслаўе, каб адабраць магчымасць гаварыць з Богам на сваёй мове і хутчэй зрабіць у душы расейцамі. На гэты конт ён, імператар, выдасць адмысловы ўказ. Ён памятае, што вуніяцкія святары не чыталі ў сваіх храмах пасланне расейскага сінода, дзе з падказкі царскага двара яго, Напалеона, абвяшчалі папярэднікам Антыхрыста.

 Расея сама абрала свой лёс. Яна паставіла яго перад выбарам: вайна або ганьба...

 - Vive le libérateur! - крычыць за колькі крокаў ад яго юнак у канфедэратцы.

 Гэты бязвусы маладзён таксама стане пад ягоныя сцягі. У Вялікую армію, марачы пра незалежнасць Бацькаўшчыны, уліваюцца і шляхцічы, і студэнты, і простыя мужыкі, і з кожным днём іх будзе ўсё болей.

 Ён прыйшоў сюды як вызваліцель і за абяцанне аднавіць Вялікае Княства атрымае не толькі правіянт і фураж, але і стотысячнае войска, якое Агінскі дакляраваў імператару Аляксандру.

- Vive Napoléon!

 Ён думае пра ўсё гэта і ганарыцца сённяшнім тонкім тактычным прыёмам. Першы пад сваімі бел-чырвона-белымі сцягамі ўвайшоў у горад 8-ы полк кавалерыі Дамініка Радзівіла. Ён, імператар, не звязаў сабе рук ніякімі абяцаннямі і ўадначас як бы засведчыў самыя рашучыя намеры.

 Вільня ля ягоных ног. На пляцы перад катэдраю ён загадвае выбіць медаль з нагоды ўзяцця яшчэ адной сталіцы.

 Ён, пераможца, едзе з почтам па старых вулачках. Вядома, Вільня - не Мілан і не Варшава, але горад падабаецца яму. У разнасцежаных сонечных вокнах і на гаўбцах - жанчыны з кветкамі. Сапраўдны дождж з кветак. Ён купаецца ў кветках і ў захопленых жаночых позірках, часам весела заўважаючы ў вачах у мужчын рэўнасць.

- Vive le libérateur!

 Вузкія, пакручастыя, як у далёкім Аяча, вулачкі, старадаўнія камяніцы, храмы... Барадаты вуніяцкі святар, які шырока хрысціць яго. Гурт юнакоў, падобных да студэнтаў. Адзін з іх падбягае да ад'ютанта: дзе можна запісацца ў Вялікую армію?

 Але што гэта там, водбліз рэчкі? Ён міжволі прытрымлівае каня, і ўслед за ім спыняецца ўвесь почат. Наперадзе маленькае дзіва з чырвонае цэглы. Такую дасканалую готыку рэдка сустрэнеш і ў эўрапейскіх сталіцах. Усё ж Вільня - Эўропа. Гэтым храмам мог бы ганарыцца любы французскі горад.

- Сабор святой Ганны, - чуе ён пачцівае тлумачэнне.

 - Каб прымеў, я перанёс бы яго на далоні ў Парыж, - кажа ён, ведаючы, што яго словы безліч разоў будуць паўтараць каля гэтых казачна-суладных муроў і праз стагоддзі.

На нецярплівым маладым кані пад'язджае ад'ютант.

- Ваша вялікасць, адна маладая асоба просіць у вас аўдыенцыі.

 - Вы забыліся пра мой загад? - рэзка пытаецца ён, не адводзячы вачэй ад сабора. - Я адмяніў усе сустрэчы да канца тыдня.

- Мой імператар, яна настойвае...

- Я не прывык мяняць рашэнні, - уквелена адказвае ён.

- Яна зусім юная... Ваша вялікасць, я падумаў, што...

 Ён хоча адказаць зусім груба, ды чырвоныя карункі святое Ганны гасяць гнеў.

 - Хто яна? - паварочваецца ён да ад'ютанта і ўжо незласліва заўважае ў вачах у таго змоўніцкія агеньчыкі.

 - Яна тут. - Ад'ютант ківае на экіпаж пад старым берастам леваруч сабора.

Побач з экіпажам у профіль да імператарскае кавалькады стаіць юная

жанчына ў белай сукенцы з палярынай.

 Знячэўку ён пазнае гэтую русявую галоўку ў кудзерках. Ля карэты жанчына з яго ўчарашняе ночы.

 - Перадайце, - кажа ён да ад'ютанта, - што сёння ўвечары я прыму яе. Ён едзе далей, дзівячыся, што сонца схавалася і неба ў момант вока заткалі па-восеньску нізкія хмары. Вуліцы пустэльныя, нікога няма ні на галубцах, ні за шыбамі зачыненых вокнаў. Колькі хвіляў таму на яго сыпаўся град кветак, а брук ужо чыста падмецены. За павароткаю да касцёла святога Казіміра ён нарэшце разумее, што з таго першага, пераможна-бесклапотнага віленскага адвячорка праляцела болей за два тыдні.

 Ён паспеў знелюбіць горад, які з такой шчырасцю вітаў яго, які чакаў яго, магчыма, яшчэ больш прагна, чым Варшава. Бываюць хвіліны, калі ён ледзьве трывае гэтую былую сталіцу, што ўсё меней нагадвае яму Эўропу. Дапамагаюць адно штодзённыя конныя прагулянкі да святой Ганны. Толькі яна яшчэ можа супакоіць ягоную душу боскім хараством. Мо якраз яна і паслала яму гэтую жанчыну?

 У лістах у Парыж ён піша, што стварае Часовы ўрад Княства, ды калі быць перад сабою шчырым, ён проста вымушаны сядзець у Вільні, каб здабыць войску прыпасы, бо, адступаючы, расейцы паляць усе наладаваныя царскімі прыхільнікамі магазіны.

 У вёсках пачаліся хваляванні, і ён мусіць пасылаць супроць сялянаў войскі...

 Лета дажджлівае, дарогі размяклі, і армія не можа ісці так хутка, як хацелася. Днямі яму пераклалі хроніку з мясцовай газеты: «Непераможныя палкі вялікага Напалеона... веліканскімі крокамі...» Гэта

настолькі нагадвала здзек, што ён ужо меўся быў арыштаваць рэдактара.

 Асабліва няўтульна робіцца вечарамі, калі паняверка і трывога, здаецца, глядзяць у кожнае вакно. Таму ён чакае сённяшні вечар з лёгкім хваляваннем і - з надзеяю. Ён ведае: жанчына можа дапамагчы і ў самым безнадзейным становішчы - не, зусім не мудрымі парадамі, а толькі тым, што яна - жанчына і яна з табою, няхай усяго толькі адзін вечар ці адну ноч. Такое ўжо здаралася з ім і ў цяжкія дні ў Гішпаніі, і ў выгнанні на Эльбе. Лёс пасылаў яму жанчын, што зноў рабілі яго ўсемагутным.

 Праўда, ён паслаў і гішпанку, у якой вартавыя знайшлі ў карсажы бутлік з атрутаю, але ўспамінаць пра яе ён не хоча.

Ён чакае госцю ў кабінеце, пераглядаючы паперы.

 На стале перад ім - выбіты ў гонар узяцця Вільні медаль: ягоная галава ў лаўровым вянку трыумфатара...

 Учора ў катэдральным саборы граф Жозэф Серакоўскі заклікаў жыхароў краю падтрымаць Вялікую армію, а ён не адчувае з гэтае прычыны ніякай радасці.

 Яшчэ адно паведамленне пра сялянскі бунт. Загінула трое жаўнераў і капрал.

 Белая сукенка з палярынай. Экіпаж ужо едзе па віленскіх вуліцах. Часовы ўрад Княства прысягнуў яму, але выконваць абавязкі саюзнае дзяржавы яўна не спяшаецца. Разлікі на стотысячнае войска, пэўна, давядзецца перавесці ў разрад летуценняў. Гэтыя паны значна больш заклапочаныя тым, каб атрымаць ад яго згоду на федэрацыю з Польшчай. Яны, здаецца, не разумеюць, што ідзе вайна і ягоныя думкі занятыя найперш вайною.

 Ён падпісаў указ аб стварэнні ў кожным павеце роты жандармерыі. Афіцэрамі і унтэр-афіцэрамі будуць мясцовыя дваране. Кожны дзень ён атрымлівае звесткі пра іхнюю незадаволенасць. Распешчаная вольнасцямі шляхта бачыць ва ўказе абразу годнасці. Урад Княства таксама не ў захапленні, бо залежыць ад французскага камісара. Яны, відаць, думалі, што забяспечваць французскае войска будзе нейкі добры чараўнік.

 Страшэнна марудна ідзе і камплектаванне новых палкоў. Ён задаволены, бадай, адно генералам Канопкам са Слоніма. Полк уланаў, які генерал набірае са шляхецкае моладзі, ён загадае прылічыць да імператарскай гвардыі і пакіне яго на радзіме супроць Тармасава. Часовы ўрад дакладвае, што ў бліжэйшы час зможа даць Вялікай арміі пяць пяхотных палкоў і чатыры - уланскія. Менская і Віленская губерні выставяць па тры тысячы, Гарадзенская - дзве з паловаю, Беластоцкая паўтары.

 Вакол галавы ўецца сапраўдны рой імёнаў, лічбаў, назваў... З гэтага рою вылятае і балюча джаліць адна з іх - Мір. Пад Мірам казакі з ар'ергарда Платава разбілі дзевяць уланскіх палкоў польскай кавалерыі.

 Ён касавурыцца на гадзіннік з пазлачоным богам вайны Марсам. Сёння зухаватага ваяку павінна змяніць на варце Венера. Ён ужо загадаў падрыхтаваць вячэру на дваіх. Калі не пахаладнее, яны маглі б павячэраць на тэрасе...

 Весткі пра ахвяраванні на Вялікую армію. Нейкі наваградскі шляхціч не пашкадаваў на шапкі французскім сапёрам ажно цэлае футра з сібірскага мядзведзя. Які чуллівы клопат пра вызваленне Бацькаўшчыны! Ад князёўны Радзівіл атрымана 30 бочак мукі, 2 крупаў, 10 валоў і 12 бараноў. І гэта найбагацейшы род, пра які склалі прымаўку: кароль у Варшаве, а Радзівіл у Нясвіжы. Кажуць, адзін з Радзівілаў калісьці купіў у Парыжы перад сваім домам цэлы квартал, а потым загадаў гэты квартал знесці - каб не блукалі, ідучы ў суседнюю цукроўню па ўлюбёныя княжыя цестачкі, ягоныя пахолкі. 2 бочкі крупаў... Гонар роду ратуе князь Дамінік, які забяспечыў зброяю і рыштункам увесь свой полк. 12 бараноў... А вось яшчэ адно шчодрае ахвяраванне вызваліцелям: рэшата яек і тры фунты масла. І пра такую шчодрасць яны яшчэ адважваюцца пісаць у газетах! Дрэнны знак...

Непераможныя палкі вялікага Напалеона... веліканскімі крокамі...

Vive l'empereur!

Vive le libérateur!

Нарэшце ён чуе крокі ад'ютанта.

 Твар у таго непранікальны, але пра ўсё кажуць вочы. Яны зычаць поспеху. Ён павінен скінуць з плячэй стому і няўпэўненасць. Гэта трэба не толькі яму - Францыі, усёй Эўропе...

 Залаціста мігцяць свечкі. Тэраса абвітая плюшчом, і ад яго кладуцца зялёныя цені - на абрус, на буйныя белыя лілеі ў багемскай вазе, на тую самую белую сукенку, у якой ён убачыў яе каля сабора святой Ганны. Ціхі звон келіхаў, ціхі смех. Пенлівае шампанскае. Лёгкасць і

нязмушанасць першых словаў. Яе такое натуральнае «мой імператар»... - Мой імператар, сёння я чытала ўсходні гараскоп. Вы ведаеце, што

нарадзіліся ў год Быка? Гэтыя гады дораць свету геніяльных палкаводцаў. У год Быка нарадзіўся Аляксандар Македонскі... Вы ведаеце...

 Ён ведае, і ўсё адно яму надзіва прыемна. Нізкія хмары, якія колькі дзён стаялі над Вільняю і над душой, увачавідкі разыходзяцца. Свежы ветрык, поўны тонкага водару язміну, што цвіце пад вокнамі палаца, ветрык, які з'явіўся на тэрасе разам з ягонаю госцяй, разганяе змрочныя прадчуванні і поўніць сэрца чаканнем блізкае ночы з яе неспадзяваным шчасцем.

 Гэтая жанчына, амаль дзяўчынка, дарунак святой Ганны, павінна падараваць так неабходнае яму цяпер вызваленне ад паняверкі. Неабходнае, каб упакорыць велізарную імперыю, у якую ён уступіў, і рухацца далей, у Індыю...

 Лёгкія дотыкі рук... Келіх бургундскага. Зялёныя цені гусцеюць і робяцца амаль чорнымі. На горад апускаецца птушка ночы.

 Яна не вырывае рукі, не адводзіць вачэй, але пачынае гаварыць дзіўныя, зусім не тыя словы.

- Мой імператар, вы пралілі столькі нявіннае крыві...

Ён пралівае нявінную кроў?

-...але Бог даруе вам, калі вы вызваліце мой народ.

Хіба ён не вызваліў яе народ?

 - Мой імператар... Вы зрабілі вольнымі сялян у герцагстве Варшаўскім. Сяляне ў нашых губернях таксама чакаюць вызвалення ад прыгону.

Ну вось, яшчэ...

 - Мой імператар... Не забывайце, што слава моцных у свабодзе слабых...

 Яна відочна не з тых, каго прыводзіць да яго ў ложак уласцівы шмат каму з цудоўнай паловы чалавецтва снабізм, той снабізм жанчыны, калі яна назаўтра ж дзеліцца з канфідэнткамі або маўчыць да скону дзён, але ўсё жыццё ганарыцца, што яна, няхай адну толькі ноч, была каханкаю самога Цэзара.

 - Мой імператар... Вас паўсюль вітаюць як вызваліцеля, аднак шмат нашых дваранаў жыве ў глушы вёсак і баіцца гэтага вызвалення, як чорт крыжа. У іх няма ніякіх думак пра будучыню, яны жывуць пастарому - весела, шумна, з балямі і балюшкамі, з паляваннямі і паездкамі на кірмашы. Гэтыя людзі хочуць толькі, каб іх не чапалі, не вельмі залазілі ў гаманцы, не адбіралі звычных правоў, а хто і што пануе ў краіне - ім амаль абыякава. Два месяцы таму шляхта крычала «віват!» імператару Аляксандру, а яшчэ праз два можа закрычаць зноў.

 Яна дазваляе сабе ўсё-такі зашмат. Напэўна, ёй здаецца, што яна выконвае вялікую місію... Зрэшты, у гэты вечар і ў гэтую ноч яна вольная казаць усё, што заўгодна.

 - Я пачаў кампанію пераходам праз Нёман, а закончу яе ў Менску і ў Смаленску. Там я спынюся. Я ўмацую два гэтыя гарады і вярнуся сюды, у Вільню, дзе будзе мая галоўная кватэра. Узімку я займуся праблемамі

вашай краіны, якая павінна канчаткова скінуць з сябе маскоўскае ярмо... Я не перайду Дзвіны. Прысягаю вам. Ісці сёлета далей - тое самае, што самахоць ісці насустрач гібелі...

 - Мой імператар, калі вы забудзеце свае словы, калі не вернеце нам свабоду, Усявышні пракляне вас...

 Яна кажа гэта яму, генію, пераможцу дзесяткаў краін і народаў, стваральніку імперыі, якая абдымае ўсю Эўропу і межы якой няўхільна пашыраюцца ў Азіі. Але няхай... Бо яе словы мінаюць ягоную свядомасць, як птушыны вырай мінае чужыя рэкі і горныя вяршыні. Няхай... Бо ейную віну выкупляюць мініяцюрныя вушкі і маленькія далоні, яе кудзеркі і гэты, можа, крыху занадта масіўны падбародак, яе зялёныя вочы з закутымі ў іх, як у бурштыне, чорнымі мушкамііскрынкамі - тры ў адным і пяць у другім.

 Яна не прыгажуня, ды ў яго на першым месцы заўсёды былі не прыгожыя, а - мілыя. Ён заўважаў, што нізкарослыя мужчыны маюць яўную ці прыхаваную схільнасць да жанчын вышэйшых за сябе. Яму таксама заўсёды падабалася быць валадаром высокіх дачок Евы. А сёння - дзіўная рэч! - ён рады якраз таму, што можа зірнуць на гэтую маленькую жанчыну хоць самую крыху, але зверху ўніз.

- Вы замужам? - пытаецца ён.

 Яна не адказвае. На безыменным пальцы яе левае рукі пярсцёнак з рубінам.

- Як вас завуць?

Зноў маўчанне.

 А ноч агортвае іх сваімі крыламі. Ветрык, які ягоная госця прынесла з сабою, ужо аціх і задрамаў, пакінуўшы па сабе густы халаднаваты водар язміну. Ейныя кудзеркі, напэўна, таксама будуць пахнуць язмінам...

Ды за дзвярыма спальні яны чамусьці запахлі дымам...

 А маленькае крамяна-пругкае цела пахла суніцамі, пахла ледзь улоўна, але паміж нечакана развітых грудзей гэты непараўнальны пах рабіўся мацнейшым...

 Хвалюючыся, як хлапчук, молячы неба, каб яно не ператварыла яго ў бездапаможнага вучня вайсковай школы, які трыццаць гадоў таму ўпершыню застаўся сам-насам з жанчынаю, ён гасіць свечку і прыпадае вуснамі да круглых цёплых каленяў, падымаючыся ад іх вышэй і вышэй...

Ужо як бы нечым чужым слыхам ён чуе дзесьці на ўскраіне стрэлы.

 Свет памяншаецца спачатку да памераў спальні, потым знікае і спальня - застаюцца толькі іхнія целы. Застаюцца недзе паміж зямлёю і зоркамі, створаныя адно дзеля аднаго, дзеля гэтае ночы, гэтых абдымкаў, дзеля радасці першага дотыку і шаленства наступных хвілінаў, якія роўныя вечнасці, дзеля кароткага светлага адпачынку, калі ён, перш чым усцешана скарыцца новай хвалі жадання, паспявае ўспомніць сказаныя кімсьці ў далёкай старажытнасці або ў далёкай прышласці (паміж мінулым і будучыняй зараз няма аніякае розніцы) словы, што найвялікшы дарунак лёсу - жанчына, якая аддаецца з радасцю і без трагедыі.

 Пах дыму, пах суніцаў... Захапленне яе талентам жанчыны, які немагчыма набыць ніякім досведам, які даецца рэдкім абранніцам ад нараджэння...

 Недзе сярод гэтых мацнейшых за любы трунак пахаў, сярод гарачых прыліваў і адліваў жадання і пяшчоты, ён успамінае, што перайшоў Нёман і ступіў на яе зямлю ў ноч на Янаў дзень, калі тут святкуюць старажытнае паганскае свята. Гэтая ноч была калісьці хваласпевам вольнаму каханню. Жанчына, якую ён трымае ў абдымках, нібыта з'явілася адтуль, з дахрысціянскіх часоў, з той ночы, асветленай агнямі паганскіх вогнішчаў і напоенай водарам чарадзейных траваў. Так аддана тысячу гадоў таму ў высокай мяккай траве на беразе ракі любілі жанчыны гэтае зямлі, якую ён далучыць да сваёй імперыі. Ці не дым тых вогнішчаў заблытаўся ў ейных валасах?

 Урэшце, хто яна? Чаму не хоча назваць свайго імя? На колькі імгненняў яму робіцца ніякава-сцішнавата, але новая гарачая і духмяная хваля падхоплівае яго і нясе да салодкае бездані.

 Ужо на самым краі стромы яго паспявае дагнаць зусім рэальная і цвярозая думка: заўтра ён пакіне Вільню і паедзе ўслед за войскамі на ўсход.

Пах дыму, пах салодкага жаночага поту, пах суніцаў...

4

На вуснах яшчэ не растаў непараўнаны суніцавы смак яе смочак.

 Ён ляжыць у шчаслівай разгубленасці. Зараз ён павінен быў вярнуцца з Егіпта. Ён ужо не памятае, калі ягоная ўлада над снамі аказвалася такой слабою. Гэтая маленькая жанчына з'явілася на фялюзе ва ўчарашнюю ноч, каб цалкам завалодаць сённяшняй. Яўны замах на ягоную свабоду, ды ён не чуе аніякае ўквеленасці.

 Усё-такі як яе звалі? Няўжо яна так і засталася тады безыменнаю? А потым, у Віцебску? Маргарыта? Не, Маргарытаю была тая ганарлівая халодная графіня з карлікавага нямецкага княства.

 Але гэта неістотна. Цяпер ён удзячны начной госці не меней, чым тады, у Вільні. Ён не хоча ўзгадваць ейных слоў, ён памятае яе саму, і памяць поўніць яго сілаю.

 Можа, якраз дзякуючы яе прыходу хвароба адступіла, і ён чуецца зусім здаровым, такім, як там, у сне, у той віхуры асалоды. Далібог, і сёння ў абдымках жанчыны ён не адчуваў бы сябе лішнім.

 Імператар здзіўлены. За шэсць гадоў ён, здаецца, ні разу не прыгадаў яе. Яна страціла аблічча, бясследна згубілася сярод тых, што дзялілі з ім ложа на дарогах Эўропы, сярод белатварых і смуглявых, русых і чорнавалосых, мармурова-халодных і страсных, сярод францужанак, немак, італьянак...

 Ён называў яе падарункам святой Ганны, але яна магла з'явіцца і па волі вельмі зямных сілаў. Тры стагоддзі таму нехта з Радзівілаў зрабіў сястру каханкаю польскага караля, а потым, праўда, зусім ненадоўга, і каралеваю. Каралева-маці з італьянскага роду Сфорца - а ўсе Сфорца ў такіх справах заўсёды былі сапраўдныя мастакі - хутка выправіла нявестку ў вельмі далёкую дарогу.

Можа, Радзівілы дзейнічалі і тады, у Вільні?..

Князь Дамінік так марыў пра незалежнасць. Што засталося ад тых

мараў?.. Расейскае войска разрабавала яго Нясвіж, і толькі верны замкавы аканом паспеў, па чутках, таемна закапаць дванаццаць срэбных апосталаў...

 Ягоны скарб таксама застаўся там, на лясістых раўнінах краіны, куды ён уступіў у ласкавую летнюю ноч і якую пакінуў праз паўгода ў чужым адзенні і пад чужым імем.

 Перш чым падняцца з ложка, ён на хвіліну заплюшчвае вочы і бачыць застылыя ў жывым зялёным бурштыне іскрынкі-мушкі.

 - Калі вы забудзеце, Усявышні пракляне вас... - чуе ён грудны голас безыменнае госці, ды сэнс ейных слоў, як і ў сне, не кранае яго.

 У пакоі ў Луі цішыня. Напэўна, камердынер і Рабо абмяркоўваюць план уцёкаў недзе ў ваколіцах Лонгвуда, бо ў доме маюць вушы не толькі сцены, але і падлога, і столь.

 Дзіўна, што пра амерыканскі карабель і веронскага гандляра оптыкай і каштоўнымі камянямі Рывара ён думае так, быццам гэта датычыць не яго, імператара, а нейкага проста знаёмага яму чалавека.

 Між іншым, Луі перакананы, што ў доме паўсюль замураваныя галаснікі і, ведаючы іхнюю сістэму, Манталон можа ў любы момант падслухаць чужую размову. Калі гэта праўда, граф цэлыя тры гады меў магчымасць цікава бавіць час, слухаючы ягоную спальню. Зрэшты, камердынер лічыць, што граф з графіняю заадно і Альбіну да яго ў ложак паслаў сам Манталон. І ўсё ж ён, імператар, відаць, ніколі не пагодзіцца, што Альбіна прыспешвала ягоную смерць.

 Пасля той гісторыі з Плутархам і зборнікам рэцэптаў Луі зрабіўся страшэнна падазроным. Яму ўжо мроіцца, што ў лонгвудскіх камянёў, апрача вушэй, ёсць і джалы. Днямі ён казаў, што мыш'як можна схаваць у спальні пад шпалерамі. Яго могуць забіваць і газамі, якія ў вільготным клімаце вострава ідуць ад абцягнутых дэкаратыўнай тканінай сценаў кабінета і спальні. Луі падазрае, што ўзоры на тканіне зробленыя фарбамі на мыш'яку. Пагатоў у спальні гэтыя ўзоры з'явіліся пасля ад'езду графіні Альбіны.

 Імператар зноў дзівіцца свайму спакою. Як гэты спакой трэба разумець? Як згоду на прапанову Рабо і Маршана?

 З усіх планаў вяртання ў Эўропу, часам настолькі фантастычных, накшталт прапанаваных яму аднойчы ўцёкаў на мангальф'еры, што яны нараджалі не надзею, а горкую ўсмешку, з усіх праектаў і пражэктаў цяперашні, безумоўна, самы просты і, нягледзячы на немалую рызыку, самы жыццёвы.

 Паслязаўтра ён зможа дыхаць вольным ветрам Атлантыкі. Адыдуць у мінулае ўсе пакутлівыя падазрэнні, якія не горш за саму атруту па кроплі забіраюць у яго жыццё. Стануць адно ўспамінамі штодзённыя знявагі ад губернатара і позіркі ангельскіх афіцэраў, паміж якіх даўно бракуе сапраўдных джэнтльменаў.

 На чаканне другой такой мажлівасці пойдзе, бадай, уся рэшта жыцця. А віжы адмірала Лаўва дзень пры дні робяцца ўсё больш нахабнымі і хутка, мусіць, пачнуць выглядаць нават з-пад ложка. Як дарэчы, што якраз цяпер хвароба адступіла і да яго вяртаюцца сілы.

 Чаму ж тады не засталося ні каліва радасці, што агарнула яго ўчора ля крыніцы? Але, можа, менавіта спакой і патрэбны яму цяпер найболей.

 У кароткай лонгвудскай анфіладзе па дарозе ў сталовую ён сустракае доктара Антамаркі.

 - Сёння мне зноў няма патрэбы звяртацца да вас, дарагі доктар, адказвае ён на маўклівае пытанне лейб-медыка. - Далібог, наш цудоўны клімат пачынае рабіць дзівосы.

 У вачах у доктара недавер. Як гэты эскулап будзе трымацца, калі яму, імператару, удасца паслязаўтра пакінуць востраў?

 - Мне здаецца, дарагі Антамаркі, што вы можаце смела рабіць свае агляды не штодня, а раз на тыдзень...

- Ваша вялікасць, я бясконца рады, але...

- Ніякіх «але», доктар!..

 За сталом ён выпівае паўкеліха віна і з прыемнасцю адзначае, што да яго канчаткова вярнуўся смак да ежы. Як і калісьці, дзеля лепшае працы розуму, ён вырашае скончыць сняданне з пачуццём лёгкага голаду і адмаўляецца ад улюбёнага дэсерту - вяршкоў з персікамі.

Граф Манталон сустракае такое рашэнне здзіўленым позіркам.

 - Кожнаму чалавеку, дарагі граф, - кажа імператар, як і ўчора падліваючы Манталону віна дзю Кап са свайго графіна, - наканавана з'есці за ўсё жыццё пэўную колькасць ежы. Чым хутчэй ён справіцца з ёю, тым хутчэй яму давядзецца збірацца ў лепшы свет.

Слуга за плячыма ціха смяецца. Імператар таксама задаволены сабой.

 На бледных графавых шчоках выступае румянак, а пальцы, што сціскаюць келіх, наадварот, бялеюць ад напружання. Доктар Антамаркі, наморшчыўшы лоб і ўтупіўшыся ў філіжанку, вырашае нейкую праблему. Луі глядзіць на абодвух з дрэнна схаванай непрыяззю.

 Адмірал Лаў можа цешыцца: у Лонгвудзе ўжо ніхто нікому не давярае. Учора, застаўшыся з ім, імператарам, з вока на вока, падзяліўся падазрэннямі і граф Манталон.

 - Ваша вялікасць, мяне насцярожвае месье Рывар, што прыбыў на амерыканскім караблі. Я двойчы бачыў яго з вашым камердынерам. Такое хуткае знаёмства абуджае ўва мне самыя змрочныя думкі.

 - Жончын ад'езд зрабіў вас занадта падазроным, граф. Нашаму роду верна служылі яшчэ бацькі Луі.

 - Я не сумняваюся ў вернасці Маршана, але, мой імператар, людзі простага паходжання часта бываюць занадта даверлівымі...

 Ён згадвае размову, ідучы заўсёднаю дарогаю да крыніцы, і не можа стрымаць усмешкі.

 Манталон не памыліўся. Месье Рывар з ягоным гандлем оптыкай асоба, бясспрэчна, надзвычай сумнеўная. Ну а сам граф, які ніколі не належаў да банапартыстаў, якога да з'яўлення ў ягоным акружэнні абвінавачвалі ў прыўлашчэнні чужых грошай і маглі аддаць у рукі правасуддзя, сам граф, вядома, лічыць сябе чалавекам з бездакорнаю рэпутацыяй. Мусіць, ён мяркуе, што гэтай рэпутацыі спрыяе і яго колішняя блізкасць да графа Артуа, што мае славу самага бурбоністага з Бурбонаў.

 Калісьці імператара насцярожыў і шлюб графа з прыгажуняю Альбінай, якая перад тым паспела ўжо атрымаць два разводы. Тым не менш ён даверыўся Манталонам, бо на ўсю поўніцу зведаў і здраду паплечнікаў, і шчырую дапамогу былых ворагаў.

 Такім чынам, граф трымае на падазрэнні Рывара і Маршана. Забаўна, думае ён, уладкоўваючыся на канапцы пад вярбою. Як жа будуць разгортвацца падзеі, калі яны з Рыварам-Рабо памяняюцца месцамі? У Лонгвудзе, безумоўна, заўважаць, што імператар змяніўся - зрабіўся грубаваты, страціў вытанчаныя манеры. Непазбежнымі будуць і «правалы ў памяці». Камердынеру давядзецца падкінуць астатнім думку, што імператар, каб неяк разнастаіць манатоннае жыццё, проста вырашыў сыграць такую ролю.

 Дзеля ягонага выратавання Луі пойдзе на ўсё. Ён намякаў, што спакойнаму плаванню да берагоў Францыі магла б паспрыяць раптоўная смерць доктара Антамаркі, а магчыма, і самога «Напалеона»-Рабо. Вядома, ён загадаў камердынеру забыць сваю прапанову, хоць, трэба аддаць Луі належнае, яго наведваюць арыгінальныя ідэі...

 Сёння мурашкі на вярбе шчыруюць вакол стрыбаўкі. Яны абступілі мёртвыя слюдзяныя крылцы мядовага колеру і смарагдавую галоўку і ўпэўнена цягнуць жамярыцу ў свае сховы.

 Імператар адводзіць позірк. А што, калі падазрэнні Манталона маюць пад сабою грунт? Раптам і ён зробіцца бездапаможны, як гэтая стрыбаўка, і будзе цацкаю ў нейчай гульні? Ён узыдзе на карабель і назаўсёды знікне для ўсяго свету. Знікне больш надзейна, чым на гэтым востраве...

 Ну а калі ён памысна дасягне Эўропы? Што чакае яго, чалавека, які ўвасобіў усе супярэчнасці эпохі, які некалі захоплена сустрэў рэвалюцыю, мужна абараняў яе, каб потым, праз гады, сказаць, што рэвалюцыю задумваюць героі, робяць дурні, а плёнам ейным карыстаюцца авантурысты, вырадкі й прайдзісветы?.. Ён успамінае Канта: што я магу ведаць, што я павінен рабіць, на што магу спадзявацца?

 Жыццё пад імем Рывара ў праслаўленай Шэкспірам Вероне сярод нашчадкаў Мантэкі і Капулеці. Гандаль оптыкай у падрыхтаванай яму краме. Рэдкія пакрыёмыя спатканні з сябрамі. З Марыяй-Луізай і з маленькім герцагам Рэйхштадскім, іхнім сынам, якому ўжо сем гадоў...

 Няўжо зноў магчыма за тры тыдні, не праліўшы ні кроплі крыві, заваяваць Францыю? «Tempus consilium dabit». - «Час дасць параду», сказаў некалі на пачатку аднаго з паходаў Юлій Цэзар. Свой разгляд войнаў Цэзара, як і Фрыдрыха Вялікага, ён забярэ з сабою разам з мемуарамі...

 Ці пазнае сын бацьку? Ягоны хлопчык, якога ён, адракаючыся ад трона, абвясціў Напалеонам II, якога ўсе банапартысты лічаць законным спадкаемцам...

 Імператар нахіляецца над крыніцай, углядаецца ў яе жывое срэбра і мімаволі ўздрыгвае: з глыбіні глядзяць на яго зялёныя вочы з чорнымі іскрынкамі.

 Абганяючыся ад наслання, ён згадвае другую ноч з той дзіўнай жанчынай - праз два тыдні, напярэдадні яго дня нараджэння. Палац, дзе яны зноў былі разам, стаяў на высокім беразе, і перад сустрэчаю ён бачыў на рацэ асначоў...

З одуму яго выводзяць нягучныя галасы.

Гэта Маршан і Рабо. Ён сардэчна вітаецца і хаваецца з імі пад шатамі

старэйшае вярбы.

- Якім месье Рывару падаўся мой востраў? - пытаецца імператар.

Рабо відавочна разлічваў пачуць нешта іншае.

 - А што месье скажа наконт тутэйшага клімату? - тым самым тонам працягвае імператар, заўважаючы цёплы шалік, што захутвае двайніку горла.

 - Я з радасцю застануся тут, мой імператар, - прастуджаным голасам адказвае той.

 Ён распытвае двайніка пра жыццё ў родным Балейкуры. Луі і Франсуа чакаюць іншых слоў, але яму хочацца пацвяліць іх.

 - Мой імператар, - нарэшце не вытрымлівае камердынер. - Мы хацелі б пачуць вашы загады. У нас застаўся толькі заўтрашні дзень.

 - У нас застаўся цэлы заўтрашні дзень, Луі, - папраўляе ён, паранейшаму забаўляючыся нецярплівасцю суразмоўнікаў. - Ты памятаеш, што мы паспелі зрабіць за адзін дзень пад Фрыдляндам? Расейская армія страціла дваццаць пяць тысяч.

 - Мой імператар... - пачынае камердынер, аднак ён спыняе яго рухам рукі.

- Пакіньце мяне аднаго, сябры, - нечакана для самога сябе просіць ён.

 Ціха цурчыць ручаінка, што пачынаецца з крыніцы і спяшае па стромкім схіле скалы. На пералівісты струмень паволі апускаецца і, падхоплены плынню, хутка знікае жаўтлявы, вузкі і востры, як штылет, лісток. Крыніца бруіць, перамывае на дне жвір, точыць сваё каменнае ложа. У параўнанні з крыніцаю ягоная душа - глыбачэзная студня з незварушным люстрам паверхні. Але там, на невідочным дне, таксама ідзе жыццё...

 Дадому імператар вяртаецца пазней, чым зазвычай. Зачыніўшыся ў кабінеце, ён раскладвае рукапісы, адбіраючы самае неабходнае. Сёння ў сне ён зноў хоча ўбачыць безыменную зеленавокую жанчыну. Магчыма, у яго жаданні ёсць разлік: ён не хацеў бы, каб гэтая жанчына яшчэ раз аказалася мацнейшая за яго волю.

## 5

 Лагодны жнівеньскі вецер надзімае бэзавы цюль. Несучы з сабою вільготныя пахі ракі, вецер залятае ў расчыненыя вокны, кратае на стале пёры, змушае прыціскаць паперы масянжовым фаўнам-каламарам і вазаю з чырванабокімі яблыкамі.

 Ён толькі што прыняў дзве дэпутацыі і цяпер адпачывае. Прадстаўнікі месцічаў прыходзілі са скаргаю на рабункі. Частка войска пераправілася праз Дзвіну наўплаў за трыццаць вёрстаў ад горада і ўвайшла ў Віцебск на дзень раней за яго. Тады і ў наступную ноч жаўнеры сапраўды далі сабе волю. Выслухаўшы дэпутатаў, ён загадаў у некалькі разоў павялічыць патрулі.

 Следам прыбыла дэлегацыя ад мясцовага дваранства: яны згодныя, як вымагаюць абвесткі, з'явіцца ў бернардзінскі кляштар, каб прысягнуць яму, Напалеону, ды просяць пісьмовым загадам вызваліць іх ад прысягі расейскаму трону. Загад гатовы.

Там, за ракою, гандлёвая прыстань, купецкія сховішчы, а далей -

разлогі паплавоў са стажкамі сена, падобнымі да фішак на занятках па тактыцы ў вайсковай школе. Хутка па-над лугамі паплывуць блакітныя пасмы туману, а пакуль прастора крынічна празрыстая да самага далягляду з роўным цёмна-зялёным паскам лесу.

 Ён перачытвае свой указ аб рэквізіцыях. У жніўні ў пяці заваяваных губернях рэквізіцыі падлягае яшчэ 53 тысячы кароў. Так, гэта жорстка. Але ён не можа асудзіць Вялікую армію на голад. Калі віленскі ўрад лічыць сябе ягоным саюзнікам, няхай корміць яго жаўнераў. Пагатоў, выстаўляць сваіх не вельмі спяшаецца.

 Ён адкладае паперы, выходзіць з кабінета і спускаецца па парадных сходах. На пост заступіла вячэрняя варта, і мацакі-гвардзейцы аддана глядзяць на яго з вышыні свайго двухметровага росту.

 Палац на стромым беразе Дзвіны, водбліз таго месца, дзе яна сустракаецца з рэчкаю, якая дала гораду такое цяжкае французскаму вуху і языку імя - Віцебск.

 Ён спыніўся ў апартаментах, што летась рыхтавалі герцагу Аляксандру Вюртэмбергскаму. Цар прызначыў герцага губернатарам дзвюх беларускіх губерняў\*. Цяпер гэтыя губерні належаць яму, Напалеону.

 \* У XIX ст. Віцебская, Магілеўская і Смаленская губерні называліся беларускімі, а Менская, Гарадзенская і Віленская мелі традыцыйную назву літоўскіх. Такі падзел захаваўся ў абыходку і пасля 1840 г., калі Мікалай I забараніў карыстацца найменнем «Беларусь» у афіцыйных дакументах, увёўшы назву «Северо-Западный край».

 У адным з колішніх герцагавых пакояў ён загадаў зрабіць хатнюю царкву. Імшу правіць ксёндз Палонскі. Той самы, што сказаў перад сабранымі ў езуіцкім касцёле грамадзянамі прамову, заклікаючы да прысягі на вернасць імператару Францыі. Хто прысягнуў, абавязаны насіць на рукаве каляровую кукарду. Месцічам без кукарды на вуліцах лепей не з'яўляцца.

Ён павольна ідзе сцежкаю ўздоўж палаца.

 Ад свае рэзідэнцыі ён у захапленні. Галоўны фасад з парадным уваходам просты і строгі. Масіўныя калоны нясуць на ўзроўні другога паверха цяжкаваты антаблемент з верандаю. Вузкія выцягнутыя вокны з тонкімі пераплётамі робяць будынак больш лёгкім і высокім. Ён на хвіліну прыпыняецца, каб паглядзець на бакавы фасад, што выходзіць на раку вокнамі яго кабінета і спальні. Калоны, рустоўка сценаў ніжняга паверха, паўкалоны верхняга, порцік... Ва ўсім дакладнасць, разлік і прыгажосць - як у баявых шыхтах перад бітвай. Калі б Усявышні не стварыў яго палкаводцам, дойлідам самой гісторыі, ён, магчыма, стаў бы архітэктарам.

 За домам цягнецца ўсцяж ракі вялікі сад - з альтанкамі, лавачкамі, з мудрагелістымі сонечнымі ўзорамі на сцежках. За дзесяць дзён ён паспеў палюбіць гэты стары сад, дзе ў часе вечаровых прагулянак яму так добра думаецца.

 Ён уваходзіў у Віцебск раніцой, роўна праз месяц пасля ўступлення ў Вільню. На досвітку шукаць кватэры штабу, генералам і імператару ў горад паскакалі два эскадроны егераў і мамелюкоў. Потым пайшлі пяхотныя палкі. Яны ставілі стрэльбы ў козлы, скідвалі ранцы і

шыхтаваліся абапал вуліц.

 Сышоўшы з каня, ён сядзеў пры гасцінцы і, спусціўшы ногі ў канаву, глядзеў на войскі.

 Потым ён ехаў ступою на сваім буланым па гэтым жывым калідоры сярод генералаў і маршалаў у шытых золатам мундзірах. На ім быў сціплы зялёны мундзір з зоркаю, паўзверх - расшпілены шэры сурдут. Здымаючы трохвуголку без пяра, ён ветліва адказваў на паклоны месцічаў. Кветак амаль не было. На скрыжаванні каля сінагогі стаяў натоўп паважных пэйсатых габраяў. «Што яны крычаць?» - павярнуўся ён да тлумача. «Дзякуй Богу, нашы прыйшлі!» - пераклаў той.

 Праехаўшы да смаленскай заставы, ён праскакаў вярсты тры па Пецярбургскай дарозе і вярнуўся ў падрыхтаваны яму дом. У пакоі адшпіліў шпагу, кінуў яе на завалены разгорнутымі мапамі Расеі стол і абвясціў: «Тут я спынюся, злучу карпусы маёй арміі, дам ёй спачын і займуся ўладкаваннем гэтай краіны. Ваенная кампанія 1812 года скончаная!»

 На ўсе грудзі дыхаючы чыстым вечаровым паветрам, ён думае, што ў тыя хвіліны проста паддаўся стоме.

 Усе віцебскія дні ён шмат і з асалодаю працуе. Ён стварыў вярхоўную губернскую камісію, куды прызначыў прэфектамі і мэрамі некаторых мясцовых дваран. Праз кур'ераў ён кіруе парыжскім жыццём. Піша штодня па сто лістоў. А шостай раніцы - развод войскаў, на якім ён абавязкова прысутнічае са штабам. Пляц пад разводы зрабілі побач з палацам, разабраўшы колькі драўляных дамоў і муры недабудаванае царквы.

 Першыя дні ён з вялікім почтам шмат ездзіў верхам па горадзе і ваколіцах. Вывучыўшы Віцебск, ён заняўся падрыхтоўкаю на выпадак раптоўнай атакі. На вуліцах выраслі барыкады з гостраканечнымі частаколамі і землянымі валамі. За ракой, у царкве святога Сімяона, ён паставіў гарматы, ператварыўшы вокны храма ў амбразуры. Дзвіну перасеклі тры масты. На пляцы перад домам дваранскага сходу і ў самім доме зладзілі хлебныя печы. Успенскі сабор ён ператварыў у шпіталь, царкву Ўваскрэсення на рынку - у склад сена і саломы. Кляштар бернардзінаў стаў правіянцкім складам, яшчэ адзін храм Уваскрэсення млынам, а старая Барысаглебаўская царква, што самотна стаяла над Дзвіною, - парахавым сховішчам.

 Апрача ўсяго гэтага, ён абдумвае перамовы з расейскім імператарам, калі той зноў папросіць міру.

 Так, не ўсё склалася паводле ягоных разлікаў. Армія Тармасава разбіла пад Кобрынам саксонскі корпус, а Баграціён паспеў перавесці свае дывізіі на левы бераг Дняпра. Яму не ўдалося ўцягнуць у вялікую пагібельную бітву Барклая дэ Толі. Барклай здолеў трыма дывізіямі спыніць ягоны 25-тысячны авангард каля мястэчка Астроўна. Тры дні ад раніцы да позняга вечара ішлі несупынныя баі. Тры дні ён амаль не сыходзіў з каня, не спыняючыся ні ў вёсках, ні ў шляхецкіх дамах. На дзесяці вёрстах шляху ад Астроўна да Лучосы забітыя ці параненыя ляжалі на кожным метры, але расейскай арміі ўсё ж удалося адарвацца. Тады ён і вырашыў спыніць пераслед і даць войскам адпачынак.

Не самыя ўсцешлівыя рэляцыі прыходзяць і з Полацка. Днямі пад

Клясціцамі расейскі корпус Вітгенштэйна сустрэўся з Удзіно. У Вітгенштэйна было 17 тысяч войска і 108 гарматаў, Удзіно меў 29 тысяч і 114 гарматаў. Яго маршал, наступаючы па Пецярбургскім тракце на поўнач, заняў Клясціцы, аднак расейцы на чале з Якавам Кульнёвым контратакавалі і праз дзень вярнулі вёску сабе. Гэта былі тыя самыя гарадзенскія лейб-гвардзейцы, якіх яшчэ ў 1807 годзе ягоныя жаўнеры з павагаю і страхам празвалі «сінімі гусарамі». Здаецца, штандары ў «сініх» амаль такія самыя, як у палка Дамініка Радзівіла, таго, што першы ўступіў у Вільню. Толькі ў адных - двухгаловы расейскі арол, а ў другіх - Пагоня, герб Вялікага Княства.

Divide et impera!\*

\* Падзяляй і ўладарнічай! (лац.)

 Сам Кульнёў загінуў. Адны сцвярджаюць, што ядро трапіла яму ў ногі, а Марбо, які быў за два крокі ад месца здарэння, паведаміў, што ўдарам шаблі ў горла генерала забіў французскі конны стралок. Ён, імператар, паслаў у Парыж дэпешу: «Адзін з найлепшых афіцэраў расейскай лёгкай кавалерыі генерал Кульнёў забіты пад Дрысаю».

 Тым часам маруду Макдональда як быццам нейкія чары прыкавалі да Дынабурга. Гэта ратуе Вітгенштэйна, і ён, імператар, вымушаны аддаць Удзіно 6-ы баварскі корпус Сен-Сіра. На пераходзе праз Нёман у ім было 25 тысяч, ды корпус ішоў у хвасце Вялікай арміі і, па сутнасці, з самага пачатку галадаваў. Добра, калі ў Полацак прыйдзе хоць палова.

 Але няхай. Няхай ён няраз прайграваў. Няхай сарваўся пераможны марш Удзіно на паўночную сталіцу. Затое ўся Беларусь і Літва ўжо заваяваныя. Ён прайшоў ад Нёмана сотні вёрстаў і за паўтара месяца набыў пяць мільёнаў новых падданых.

 Так, ён пераацаніў Вялікую армію. Наіўна было марыць пра маналітнасць войска, дзе на няпоўныя трыста французскіх батальёнаў пяхоты і 38 тысяч французскай кавалерыі прыпадае 307 пяхотных батальёнаў і 42 тысячы кавалерыстаў з іншых краін Эўропы.

 Так, яму не ўдалося пазбегнуць дэзерцірства. Прыклад паказалі няўдзячныя гішпанцы, якіх ён выратаваў ад жахаў інквізіцыі. Злыя языкі кажуць, што дэзерцірамі ён страціў ужо болей, чым забітымі і параненымі.

 Дэзерціры аслабляюць не толькі войска, але - сваімі жорсткімі рабункамі - і тыл. Ды рабуюць не адны яны. Ён пакінуў выязджаць на конныя прагулянкі, бо мусіў выслухоўваць несканчоныя скаргі. Аднаго разу на вуліцы нейкі дваранін запрасіў яго зайсці ў дом і паглядзець, як паводзяць сябе жаўнеры. Гаспадарам сапраўды цяжка было пазайздросціць. На фартэпіяна стаялі рондалі, гаршкі і патэльні. Сад быў ператвораны ў стайню і пашу. Не ўважаючы на поўную дрывотню, жаўнеры ламалі на дровы згароду, секлі ў пакоях мэблю. У гасцёўні, калі ён убачыў паміж фамільнымі партрэтамі развешаныя на сценах кавалкі сырога мяса, яго ледзь не званітавала.

Зрэшты, на вайне як на вайне.

 Трэба канчаткова развітацца і з наіўнай мараю атрымаць ад гэтых губерняў стотысячнае войска. Сёння людзей у яго беларуска-літоўскіх палках разы ў чатыры меней. У корпус Панятоўскага ўвайшла артылерыйская батарэя. Да палка слонімскага шляхціча Канопкі

далучыўся эскадрон беларускіх татараў. Уланскія палкі дагэтуль не скамплектаваныя, пяхотным бракуе рыштунку і зброі...

 Усё гэта суадносіцца з мажорнымі чэрвеньскімі планамі прыкладна так, як ваза з яблыкамі ў ягоным кабінеце з яблыняю пад вакном, што дала яму малую частку сваіх пладоў.

Не, параўнанне яўна няўдалае. Плады спеюць...

 Праз колькі дзён яму споўніцца сорак тры. Дзень нараджэння будуць святкаваць сто мільёнаў жыхароў яго імперыі. У Беларусі і Літве таксама ідзе падрыхтоўка. Яму даносяць, што ў гарадах ужо гатовыя партрэты са святочнымі надпісамі. «Уся цвердзь зямная памятае: у гэты дзень прыйшоў на свет той, хто пакараў пыхлівых і вызваліў слабых». Або: «Усемагутны і справядлівы Госпад выяўляе волю сваю ў Напалеоне»...

 Яго народжаны летась сын успадчыў імперыю ад Пірэнеяў да Масквы. Тут, у губернатарскім палацы, у гэтым садзе, у першыя жнівеньскія дні ён прыняў адно з галоўных у жыцці рашэнняў: ісці на Смаленск і Маскву.

 Сонца стамлёна кранулася сіняга ад смугі зарэчнага лесу. Чыстае неба паглыбела. На горад апускаецца вечар, і ў садзе гусцее сутонне.

 Ён выходзіць з зялёнага прыцемку на высокі бераг. Па шырокай дзвінскай роўнядзі, удзень серабрыста-сонечнай, а цяпер цёмнай, быццам навальнічная хмара, ідуць плыты. На плытах стаіць з бусакамі ў руках колькі людзей у белых кашулях і белых, высока падкасаных портках. Хтосьці заўважае чалавека на строме і, паказваючы на яго, крычыць астатнім.

 Асначы паварочваюць твары, глядзяць угору, і ён, вітаючы гэтых мужных людзей, ужо яго падданых, падымае руку і нават крыху здзіўляецца, не чуючы ў адказ «Vive l'empereur!».

 Сам сабе ўсміхаючыся, ён бачыць, як асначы нечакана хутка вяртаюцца да сваіх клопатаў, спрытна ўпраўляючыся з вялізнымі бусакамі. Яны і не здагадваюцца, хто глядзіць на іх з-пад старога ясеня на строме.

Заместа прывітальных крыкаў знізу даносіцца песня.

 Доўгая чарада плытоў хаваецца за рачным паваротам. Знікае з вачэй і вогнішча на апошнім плыце, дзе гэтыя простыя людзі гатуюць сабе простую вячэру. Дзвіна нясе іх далей, а ў наструненым і чуйным вечаровым паветры яшчэ лунае іхняя песня. Зліваючыся з небам і з бяздоннай цёмнай ракой, яна гучыць працяжна і журботна, і ўадначас ён чуе ў ёй нешта пакрыёма-пагрозлівае.

 Відаць, ад песні на незразумелай мове, ад народжанай ёю няўцямнай трывогі вогкі ветрык, што цягне ад ракі, здаецца яму зусім халодным.

 - Мой імператар... - чуе ён і знячэўлена паварочваецца на знаёмы голас.

 Пад ясенем стаіць безыменная жанчына з віленскай ночы. Яна з'явілася так раптоўна, як магла б, напэўна, прыйсці да чалавека, саслізнуўшы з пераплеценых галінаў, сама дрыяда.

 - Як вы сюды трапілі? - пытаецца ён, і сэрца пачынае абмываць струмок радасці.

Заміж адказу - усмешка.

Яна такая самая - і фрызура, і белая сукенка з лёгкай палярынаю... У

руцэ букецік дробных блакітных кветак з жоўтымі вочкамі...

- Як вам удалося прайсці праз варту?

- Я сказала, што вы мяне чакаеце.

- Вы... сказалі праўду.

 Той раз яна дапамагла яму пазбыцца паняверкі. Які падарунак чакаць ад яе сёння? Зрэшты, падарунак - ужо само ейнае з'яўленне, такі неспадзяваны працяг песні плытагонаў.

 Яму адно здавалася, што ён забыў яе. Ён чакаў сустрэчы. Ён хацеў ведаць, прыйшла яна сама ці хтосьці прыслаў яе. Хацеў даведацца, хто яна, жанчына, што так чулліва спрабавала выконваць ролю заступніцы свайго народа? Хацеў паглядзець у зялёныя вочы...

 Ён ужо чуе гукі і пахі іх першае ночы і прадчувае ноч сённяшнюю. Ён успамінае яе цела...

- Як называюцца вашы кветкі? - гаворыць ён, каб запоўніць пярэрву.

- У народзе іх завуць жабіны вочкі. Праўда, падобныя?

- Вы так лёгка апрануліся... Пойдзем у дом.

 Ён падае ёй руку, і яны ідуць да палаца. Вокны прытульна свецяцца. Над садам песціцца сярод першых зорак шчарбаты луідор месяца, і ад дрэваў кладуцца на сцежку вычварныя цені.

 Каля ўвахода іх сустракае ад'ютант. Імператар не можа зразумець, чаго ў вачах у ад'ютанта болей: ухвалы ці здзіўлення? Але хіба не ён загадаў прапусціць госцю ў сад?

 Яны, як і першы раз, вячэраюць удваіх. Бязгучна і непрыкметна з'яўляюцца і знікаюць слугі. У збанку побач з вазаю, поўнай садавіны, мініяцюрны букецік яе жабіных вочак.

- Расея будзе ўпакораная!

 Ён падымаецца ад стала і пачынае хутка пахаджаць ад вакна да дзвярэй.

 - Расея будзе ўпакораная, - адрывіста гаворыць ён. - Я іду на Смаленск. Потым я вазьму Маскву. Гэта будзе ўдар у самае сэрца Расеі.

 Ён ледзь стрымліваецца, каб не сказаць, што на сваёй мапе пазначыў ужо стрэлкамі паход на Індыю.

 Яна маўчыць. Маленькая рука цягнецца да вазы і бярэ чорную ад спеласці вішню.

Яе маўчанне злёгку бянтэжыць яго. Напэўна, зараз ён пачуе нешта з таго, што ўжо чуў у Вільні. О, гэтая роля ратавальніцы! Але няхай. Такая - яна яшчэ больш жаданая.

 Ён гаворыць пра баі пад Астроўнам і Лучосай, пра бяссонныя ночы, узнагародаю за якія будзе сённяшняя ноч у гэтым утульным палацы над Дзвіною, па якой недзе далёка плывуць пад начным небам са сваёй трывожнаю песняй асначы.

 - Вы не думалі, - нарэшце загаварыла яна, - чаму так адчайна біліся царскія палкі пад Астроўнам? Там служаць пераважна віленцы і віцябляне. Гэта благі знак, мой імператар...

Так, ён не памыліўся.

 - Вы збіраецеся ісці на Маскву... Зусім нядаўна я чула ад вас іншыя словы. Вы прысягалі, што не пойдзеце сёлета далей Беларусі. Вы памятаеце? Я нагадаю вам вашыя словы: «Ісці сёлета далей - тое самае, што самахоць ісці насустрач гібелі...»

Ён смяецца. Яна зноў у сваёй ролі.

 - На вайне, мая дарагая, абставіны могуць змяніцца імгненна. Так, як налятае віхура.

 - Мой імператар, калі вы і цяпер не падтрымаеце імкнення маёй краіны да волі, калі не дасцё згоды на федэрацыю Княства і Кароны, вы здратуеце не толькі нашы надзеі. Вы перакрэсліце і свае.

 Як яму надакучылі гэтыя размовы пра аднаўленне федэрацыі, пра незалежнасць! Ад іх ужо даўно цягне на позехі.

 - Вы забываеце, што за паўтара месяца я вызваліў усю вашу краіну ад расейскага прыгнёту.

 - І, каб мы не забывалі пра гэта, запатрабавалі, апрача новых падаткаў, сплаціць вам усе нашы старыя даўгі цару. Хіба вы не ведаеце справядлівасці гэтых даўгоў, хіба не ведаеце, што падаткі ў нашых губернях былі ў пяць разоў цяжэйшыя, чым у Расеі?

 Як ёй пасуе хваляванне і бледны румянак на шчоках! Ён сочыць ужо не столькі за яе словамі, як за ёю самой.

Ягонай арміі трэба надзейны тыл.

Яна клапоціцца пра яго тыл! Брава!

 Сяляне чакаюць скасавання прыгону, як у Польшчы, а ён вымагае бясконцых паставак фуражу і харчу. Пад выглядам ахвяраванняў жаўнеры бяруць з кожнага двара па два пуды сена і саломы і па пяць жыта і аўса.

Яна нядрэнна дасведчаная...

 - Мой імператар, цярпенне ў сялянаў канчаецца. Яны хутка падымуць зброю супроць вас.

 Няўжо яна сапраўды лічыць, што ў гэтай правінцыі, на краі цывілізаванага свету, а мо - пасля сарака гадоў расейскага панавання ужо і за межамі цывілізацыі, няўжо яна верыць, што менавіта тут можа вырашацца лёс Эўропы і ўсёй эйкумены?

 Якая яна мілая зараз, калі ад хвалявання ці ад гневу ў яе заірдзеліся не толькі шчокі, але і вушкі... Ён чуе знаёмы пах дыму, што струменіць ад ейных валасоў.

 - Мая дарагая, палітыка і яе працяг, вайна, - не для жаночых галовак. Таму я схіляюся перад вашаю мудрасцю. Далібог, вы з поспехам маглі б замяніць сяго-таго з маіх маршалаў.

Ён цалуе ёй руку і глядзіць у зялёны бурштын з чорнымі іскрынкамі.

 - Паверце, я не забыў ніводнага свайго слова і не адмаўляюся ад іх. У гонар нашае сустрэчы, у гонар ночы, якую вы мне падорыце, я зраблю Віцебск сталіцаю заваяваных земляў.

 Слугі пакінулі іх. Цяпер яны самі - ён, імператар Эўропы, і яна, безыменная жанчына, адна з мільёнаў яго падданых, - робяцца слугамі і падданымі ночы.

І зноў пах дыму, пах і смак суніцаў...

І цёмная начная рака, што плыве за вокнамі ў невядомасць.

## 6

 Яна і тады, у палацы над Дзвіною, не назвала свайго імя. Што змушала яе так старанна захоўваць incognito? Простая боязь

кампраметацыі ці нешта іншае, загадкавае? Хто прысылаў яе? Ён абганяецца ад недарэчнай, бязглуздай думкі, што на хвілю перацінае дыханне. Толькі містыкі яму і не хапала...

 Не, віцебскую ноч лепей забыць, не ўспамінаць. Лепей не думаць пра тое, што за адзін год краіна гэтай маленькай зеленавокай жанчыны страціла мільён жыхароў. Яму ёсць чым заняць думкі - блізкая размова з Маршанам і Рабо, заўтрашні дзень.

 Няўжо ў ейных словах была праўда? Калі б ён спыніўся, калі б не пайшоў далей Беларусі, калі б вызваліў сялянаў і даў краіне не папяровую, а сапраўдную незалежнасць, калі б дазволіў Польшчы і Вялікаму Княству злучыцца ў федэрацыю... Няўжо тады ён мог бы выйграць расейскую кампанію? Мог бы выйграць наогул, не апынуцца ў выгнанні, кожны дзень бачыць сына і ведаць, што перадасць яму трон?

 За Смаленск ён заплаціў дваццаццю тысячамі забітых і параненых. У войсках, што абаранялі горад, было шмат яе суайчыннікаў. Узяўшы Смаленск, ён у гневе даў дазвол рабаваць. Дзве тысячы месцічаў схаваліся ў саборы і сядзелі там два тыдні, пакуль горад не абабралі да апошняе ніткі.

Смаленск бараніла і сялянскае рушэнне. Сяляне ваявалі не горш ад старых жаўнераў. У той час яны ўжо не зводзілі падрахункаў з панамі, не палілі сядзібаў і не прыводзілі сабе на дапамогу марадзёраў. Сяляне ўжо страцілі надзею.

 Яе словы, сказаныя ў віцебскую ноч, хутка спраўдзіліся. Мужыкі ўзяліся за зброю. Кожны дзень яны забівалі тых, ад каго яшчэ ўчора чакалі паратунку. Забівалі кулямі і штыхамі, а калі не было стрэльбаў сахарамі, аглоблямі, косамі... Яны замкнулі аблогаю дванаццацітысячны віцебскі гарнізон. Каб уратаваць гарнізон ад галоднае смерці, ён перад самым Барадзіном мусіў паслаць у Віцебск дзесяць тысяч пяхоты і кавалерыі.

З дна памяці выплылі і насунуліся на яго барадатыя сялянскія твары...

 Аднойчы ён загадаў прывесці да сябе палонных партызанаў. Стоўпіўшыся, яны стаялі каля дзвярэй пад наведзенымі рулямі стрэльбаў і маўчалі. Два дні таму яны выразалі атрад фуражыраў, адпусціўшы толькі маркітантку.

 Палонныя адмовіліся адказваць на пытанні, і - гэта найбольш уразіла яго - на іх шырокіх тварах быў не страх блізкае смерці, а страшная змрочная радасць. Такую радасць ён бачыў аднаго разу ў трох гішпанскіх юнакоў, амаль дзяцей, якіх расстрэльвалі на горнай дарозе за спуск лавіны, што змяла ў бездань цэлы эскадрон кавалерыі.

 Нечакана адзін з мужыкоў, самы нізкарослы і страхалюдны, з залітым крывёю лобам і вуглямі шалёных вачэй, пачаў штосьці раз'юшана выгукваць. Ён, імператар, загадаў тлумачу-студэнту перакладаць, ды той чамусьці марудзіў, і загад давялося паўтарыць.

 - Ваша вялікасць, - запінаючыся, прамовіў тлумач, - гэты чалавек... гэты чалавек называе вас апакаліпсічным зверам...

Ён успомніў лісты сінода, якія аб'яўлялі яго пасланцом Люцыпара.

- Спытайце, дзе ён гэта пачуў? У царкве?

- Ён кажа, - пераклаў тлумач, - што ведае гэта і без папоў.

- Якой ён веры?.

- Ён грэка-католік.

 - Скажыце, - папрасіў ён тлумача, - што я хачу абараніць яго рэлігію ад расейскіх цароў.

Нізкарослы выкрыкнуў яшчэ колькі словаў і адвярнуўся.

- Што ён сказаў?

 - Ваша вялікасць, ён кажа, што... перапрашаю... такія словы немагчыма перакласці... сэнс у тым, што спачатку яны вам верылі, але тая вера ўжо згарэла ў агні. Ён кажа, што вы не абаранілі нават яго дачку.

- Ад чаго яе трэба было бараніць?

Тлумач марудзіць.

- Я слухаю!

 - Ён кажа, што вашыя жаўнеры, іх было шмат, гвалцілі яго дачку на вачах у маці, пакуль абедзве не страцілі розум.

- Скажы, што французы не маглі зрабіць гэтага.

Мужык, сціскаючы звязаныя вужоўкаю рукі, маўчыць.

 - Хто б яны ні былі, яны прыйшлі з вашаю арміяй, - перакладае гэтае маўчанне тлумач.

 Імператар адварочваецца ад вусцішных барадатых абліччаў і кладзецца тварам да сцяны.

 У спальню ліецца святло новага дня. На сіняй тканіне, якою абцягнуты сцены, распускаецца наквець чырвоных ружаў. Ён глядзіць на ружы са страхам. Мо і сапраўды ад гэтых кветак ідзе нячутны водар, які павінен прыспешыць ягоную смерць? Ён здрыганаецца. Ён ужо гатовы паверыць, што ў кожным з тых пахаў, якімі дыхаў дзве апошнія ночы, у паху язміну і дыму, поту ад яе падпашак, у вільготным паху ракі і ў самым непараўнаным - суніцаў, паўсюль хаваўся водар смерці.

 Вялікім намаганнем ён змушае сябе не ўскочыць з ложка і не кінуцца з гэтага прытулку салодкае смерці прэч.

На шчасце, у дзвярах з'яўляецца Маршан.

 - Мой імператар, вы памятаеце, які сёння дзень? - дапамагаючы гаспадару адзявацца, пытаецца камердынер.

 - Ад раніцы дажджлівы, - адказвае ён, пацепваючыся ад холаду, потым, як заўсюды на нашым гнілым востраве, на пару гадзін выблісне сонца. Але нават калі яно сёння адпачывае, мы сустрэнемся ля крыніцы. Спадзяюся, з табой прыйдзе і наш сябар.

Імператар сядае за туалетны столік і пачынае займацца пазногцямі.

- Луі, перадай, каб сняданне падалі ў кабінет.

 Выходзячы са спальні, ён глядзіць на абіўку з ружамі і ўспамінае, што «сінія гусары», якія выйгралі ў тое лета бітву пад Клясціцамі, у чатырнаццатым годзе першыя прайшлі ўрачыстым маршам па Парыжы.

 Ён снедае адзін. Яму дастаткова маўклівага дыялога з безыменнай жанчынаю, голас якой несціхана гучыць у ім насуперак волі.

 Сурвэтку кратае сонечны прамень. Усё як зазвычай: дождж, сонца, потым халодны вечаровы туман. Тое самае паўторыцца і заўтра, і паслязаўтра...

 Сябры вынайшлі бліскучы план уцёкаў, і ён прымае яго. Праўда, з адной агаворкаю...

Імператары не маюць права хавацца за кулісы.

 Ён падыходзіць да канторкі і пачынае хутка пісаць. Запячатаўшы канверт, хавае яго ў кішэню камізэлькі, зашпільвае сурдут і бярэ ў рукі ўлюбёную кавеньку з ільвінаю галавой. Час выпраўляцца да крыніцы.

 Бянтэжачыся ад свае чуллівасці, ён дотыкам далоні вітаецца з вербамі і затоена - нібы ў тое казачнае люстэрка, што можа прадказаць будучыню - углядаецца ў крыніцу.

 Хто гэты чалавек, адлюстраванне якого зыбаецца на бруістай воднай паверхні? Рэвалюцыянер? Тыран, асуджаны на павольную агонію на забытым Богам востраве? Зрэшты, тыранаў нараджаюць якраз рэвалюцыі. Геній? Блазан? Ад вялікага да смешнага - адзін крок. Няхай нашчадкі вырашаюць, ці зрабіў гэты крок ён.

 Павеў ветру сцірае ягоны твар. Зараз рабацінне супакоіцца, і, калі пільна ўгледзецца, ён убачыць іншае аблічча.

 Гісторыю Напалеона будуць нанова перапісваць кожныя пяцьдзесят гадоў, але ніхто не даведаецца, ніхто і ніколі не здагадаецца, якая роля належала ў ёй маленькай безыменнай жанчыне з мушкамі-іскрынкамі ў вачах.

 Думка прыносіць яму задавальненне. Гэтая таямніца - толькі ягоная, і ён забярэ яе з сабою ў магілу, каб там не было самотна.

 Чакаць Луі і Франсуа даводзіцца нядоўга. Імператар глядзіць на іх і забаўляецца здагадкамі, як прыяцелі сустрэнуць ягонае рашэнне.

- Калі карабель выходзіць у акіян? - пытаецца ён.

 - Заўтра на досвітку, мой імператар, - адказвае Рабо, усім сваім выглядам дэманструючы адвагу.

 - Зараз, - прыцішыўшы голас, уступае ў размову камердынер, - мы мусім паасобку вярнуцца ў дом. Мой імператар, вам давядзецца пакінуць Лонгвуд ужо сёння. Мяне непакояць паводзіны графа Манталона. Апрача таго, візіты Рывара маглі насцярожыць ангельцаў.

Імператару да душы Маршанава расхваляванасць.

 - Перамена адзення і грымоўка не павінны заняць болей за паўгадзіны, - працягвае той. - Абставіны такія, што вы можаце ўзяць мінімум рэчаў. Самыя каштоўныя рукапісы... На дарозе за чвэрць мілі ад Лонгвуда праз гадзіну будзе чакаць экіпаж.

Рабо прыкладае руку да сэрца:

- Ваша вялікасць, я малю вас паспяшацца.

 - Рабо застанецца ў Лонгвудзе, - дадае камердынер. - Я буду суправаджаць вас да карабля.

Як яны прымуць ягоныя словы?

 Імператар праводзіць рукою па стаўбуры старэйшай, самай мудрай вярбы - нібы просіць у яе яшчэ крыху рашучасці. Потым абдымае слугаў за плечы - дзеля гэтага высокаму Маршану даводзіцца нагнуцца.

- Сябры мае... - пачынае імператар. - Мы зробім прасцей...

Апошняя каламуць сумневаў асела на дно.

 - Мы зробім прасцей. Я застануся ў Лонгвудзе, а цябе, Рабо, за чвэрць мілі ад дома будзе чакаць экіпаж. Не, сябры мае, не пярэчце, а выслухайце мяне і пастарайцеся зразумець.

 Я меў уладу, якая набліжалася да Гасподняй. Я прынёс на зямлю такія няшчасці, якія дадзена пасылаць толькі Ўсявышняму. Пакуты на гэтай скале пасярод акіяна - маё пакаранне і выкупленне.

 - Мы адмаўляемся верыць вашым словам. Хіба тры пражытыя тут гады - недастатковая цана?

 - Не, Луі. Хрыстос не быў бы Богам, каб не памёр на крыжы... Драма майго жыцця скончыцца тут, на сцэне, а не за кулісамі гісторыі.

- Ваша вялікасць... - разгублена кажа Рабо. - Значыцца, усё марна...

 - Не, Франсуа. Людскія ўчынкі не бываюць марнымі. Наш план застаецца ў сіле. Гэта мой загад. Ты вернешся ў Эўропу, паселішся ў Вероне і будзеш гандляваць оптыкай і каштоўнымі камянямі. Ты таемна сустрэнешся з маёй жонкаю і з маленькім Напалеонам II...

 $-A$ ле $\ldots$ 

 - Вы, месье Рывар, атрымаеце самыя падрабязныя інструкцыі. Ну а мне давядзецца выканаць вашу ролю. Буду гаварыць вашым грубаватым голасам. Буду забываць, дзе ляжаць знаёмыя рэчы. Здзіўлю ўсіх няпамятлівасцю. А Маршан абавязкова падзеліцца з астатнімі сваімі падазрэннямі. Мы з вамі яшчэ дамо клопату гісторыкам і біёграфам.

 Ужо даўно ён не падабаўся сабе так, як у гэтыя хвіліны. Апошнія яго словы прагучалі амаль што весела.

 - Я ведаю, табе цяжка гэта чуць, Луі. Няхай цябе суцяшае, што мы з табою застанемся разам да апошняга дня. А табе, Рабо, няхай будзе суцяшэннем багатае жыццё веронскага гандляра.

 Колькі хвіляў пад вербамі чуваць толькі голас крыніцы. На залацістабрунатны стаўбур апускаецца блакітная стрыбаўка. Аднекуль адразу ж з'яўляюцца і атачаюць яе мурашкі. Імператар не хоча, каб з гэтаю жамярыцай прычынілася тое самае, што ўчора з яе супляменніцай. Уцякай! - у думках загадвае ён і з палёгкаю бачыць, як стрыбаўка ўзлятае і мурашкі застаюцца ні з чым.

 - Заўтра каля паўдня, - кажа Маршан, - карабель пройдзе каля паўночнай часткі вострава, недалёка ад Лонгвуда. Мы з Рабо збіраліся прыйсці на бераг, каб назаўсёды развітацца з вамі.

 - Мы з табой прыйдзем на бераг, каб развітацца з Рабо. Дай я цябе абдыму, дарагі Франсуа. Калі ў мяне ёсць такія падданыя, я пражыў жыццё недарэмна.

 З вачэй у Франсуа бягуць на фальшывую бараду слёзы. Імператар расшпільвае сурдут, дастае канверт і працягвае яго двайніку.

 - Тут ты знойдзеш колькі карысных парадаў, што могуць спатрэбіцца табе ў Вероне.

Франсуа змагаецца са слязьмі.

 - Весялей, месье Рывар! Няўжо вам не хочацца хутчэй трапіць у Верону? Дарэчы, не забывайце, што гэта радзіма Рамэо і Джульеты. На вашым месцы я не шкадаваў бы падарункаў бедным закаханым.

 Імператар адварочваецца і чакае, пакуль крокі не аціхнуць. Як шкада, што маленькая жанчына з ягоных сноў не чула размовы пад вербамі. Зрэшты, чаму не чула, калі яна ўвесь час была з ім? Яна ўсё ведае, і таму яны з ёю, як і з Рабо, болей не сустрэнуцца.

Ён заслужыў спакой.

 Ён падстаўляе далонь пад струмень крыніцы. Няхай сплываюць згрызоты і трывогі апошніх дзён, няхай застаецца адно найвялікшы скарб гэтага свету - спакой.

Нізкі сонечны прамень прабіваецца аднекуль з-за скалы і афарбоўвае

празрысты струмень чырванню.

 Ён адрывае руку, як ад вару, і ўважліва разглядвае яе. Не, так нельга. Ён зрабіўся занадта прымхлівы. Гэтыя сны...

Але сёння ён заслужыў спакой.

 Ён уяўляе, што ўвечары ў ягоным ложку, там, дзе яго абдымалі і лашчылі рукі Альбіны, там, адкуль ён вяртаўся ў снах у свае найлепшыя дні, у яго ложку мог упершыню засынаць Рабо. Ад гэтае думкі яму робіцца непамысна, і ён цешыцца, што ляжа ў свой ложак сам. Нават калі сцены вакол яго дыхаюць смерцю.

Ён заслужыў спакой.

## 7

Пасля кароткай нарады з маршаламі ён застаецца на самоце.

 Сканчваецца яшчэ адна дзея трагедыі. Сканчваецца не ў сталіцы, не ў царскіх і не ў губернатарскіх палацах - у занесеным снегам мястэчку, у цеснай мураванцы, дзе мог бы на добры лад кватараваць капрал.

У гэтай дзеі ён яшчэ раз выйдзе на сцэну, але пад чужым імем.

 Ён успамінае, як, адпраўляючы ад'ютанта Ларыстона да Кутузава, не загадваў, а маліў: «Мне трэба мір, я хачу падпісаць мір. Я заплачу любую цану, толькі б уратаваць гонар».

Уратаваць гонар не ўдалося.

 Малаяраславец, Вязьма, Чашнікі, Полацак, Бярэзіна... Толькі чужыя памылкі дазволілі яму выратаваць частку войска...

 Трупы, трупы... Заваленыя трупамі палі бітваў. Заледзянелыя, прыцярушаныя снегам трупы на ўзбочынах гасцінцаў. Трупы ля чорных плямін пагаслых вогнішчаў на прыдарожных лясных галявінах. Азызлыя, пачварна вялікія трупы на дне Бярэзіны... Свет, у якім мёртвых болей, чым жывых.

 Тысячы і тысячы галодных абмарожаных істотаў, што праз дзень ці праз тыдзень таксама ператворацца ў трупы, сагрэўшыся ў свае астатнія імгненні ўспамінам пра сады на беразе Роны ці вінаграднікі ласкавага Праванса... Вялікая армія, з якою ён марыў дайсці да берагоў Ганга... Натоўпы абадранцаў, апранутых ва ўсё магчымае і немагчымае, адабранае ў сялянаў і адзін у аднаго адзенне.

- Vive l'empereur!

 Сёння раніцой ён пад'язджаў да гэтага мястэчка. Побач з трактам варылі каніну былыя ўланы, якіх хоць і з цяжкасцю яшчэ можна было пазнаць па форме. Згледзеўшы імператарскую кавалькаду, яны засталіся абыякавыя, ніхто нават не паспрабаваў падняцца. Два дзесяткі галодных вачэй слізганулі па конніках і зноў утупілі прагныя позіркі ў закураны саган над агнём.

 Ён паспешліва адвёў вочы і ўбачыў наперадзе паласаты верставы слуп і побач - захутанага ў жаночую хустку жаўнера. Той угледзеў імператара і, абдымаючы адной рукою слуп, намагаўся ўстаць.

 - Чым мы можам дапамагчы яму? - павярнуўся ён да спадарожнікаў, і ад'ютант, прыспешыўшы каня, выехаў наперад.

Кавалькада спынілася.

- Ваша вялікасць, - вярнуўшыся, прамовіў ад'ютант, - мы не

дапаможам гэтаму няшчаснаму.

 Адно тады ён змеціў на галаве ў жаўнера белую стрэшку. Снег ляжаў і на паднятай руцэ, якая вітала смерць.

- Vive l'empereur!

- Закрыйце яму вочы! - прышпорваючы каня, загадаў ён.

 Вызваляючыся ад таго позірку шкляных вачэй з застылым у іх белым бязмежжам, ён трасе галавой і выклікае ад'ютанта.

- Загадайце падрыхтаваць мундзір...

 Праз нейкую гадзіну ён пакіне армію, каб хутчэй пакінуць і гэтую краіну, якая прагнула вызвалення і якой ён прынёс кроў і смерць.

 Яму распавялі, што ў гэтым мястэчку з барбарскаю назваю Смаргонь князі Радзівілы трымалі мядзведжую муштроўню. Вучоныя звяры разыходзіліся адсюль са сваімі павадырамі па ўсёй Эўропе і весялілі жыхароў на гарадскіх пляцах і вясковых кірмашах. Кажуць, яны даходзілі да Парыжа і забаўлялі каралёў у Луўры.

 Сёлета ў дзень яго нараджэння адзін такі касалапы цыркач выступаў перад ім. Мішка таньчыў мазурку, хадзіў на задніх лапах і вельмі пацешна паказваў, як дзячок вяртаецца з хрэсьбінаў і як уцякае ад Вялікай арміі цар Аляксандар.

Каго цяпер весяліць той буры артыст? Чые ўцёкі ўдае пад рогат гледачоў?

 Ёсць нешта наканавана-сімвалічнае ў тым, што ён здыме сваю трохвуголку, надзене чужы мундзір і назавецца чужым імем не дзенебудзь, а менавіта тут, у гэтым мястэчку. Маскарад - таксама цырк. Зрэшты, хіба не цырк - усё чалавечае жыццё?

 Ад вялікага да смешнага - толькі крок. Але толькі крок і ад смешнага да вялікага. Ён сыграе гэтую дзею нанова і пераканае свет, што першы варыянт быў адно няўдалаю рэпетыцыяй.

А зараз пара ў грымёрную.

Ён звоніць, і ад'ютант развешвае на крэслах мундзір польскага ўлана.

- Мы яшчэ вернемся сюды, - расшпільваючы паходны сурдут, кажа ён.

- Няма ніякіх сумневаў, мой імператар.

 - Такая акалічнасць шмат каму будзе здавацца дзіўнай, але запомніце, Жэрар, усе мае памылкі ў гэтай кампаніі - вынік стомы. Я стаміўся ад дакучлівых патрабаванняў людзей, якія былі побач са мною. Я паслухаў сваіх маршалаў і страціў у часе адступлення армію. Я хацеў рушыць з Масквы на Пецярбург або адыходзіць паўднёва-заходнім шляхам. Я ніколі не думаў адступаць на Смаленск і Вільню. Гэта быў чарнавік, няўдалая рэпетыцыя.

- Так, мой імператар.

 - Я вярнуся сюды, і са мною будзе трыста тысяч жаўнераў. Гэтага хопіць, каб паставіць Расею на калені.

- Вядома.

 Яму не даспадобы такая гатоўнасць з усім пагадзіцца. Апрача таго, у ад'ютантавых адказах чуецца і нейкая недагаворанасць.

- Вы хацелі паведаміць мне яшчэ нешта, Жэрар?

- Так, ваша вялікасць, аднак я не ўпэўнены, што...

- Я вас слухаю, - уладна кажа ён.

 - Мой імператар, у час нарады з маршаламі вашага прыёму дабівалася адна маладая асоба...

- Я слухаю...

- Начальнік варты знайшоў у яе ў муфце дамскі пісталет.

- Дзе яна цяпер?

 Жэрар марудзіць з адказам, і ён чамусьці не хоча прыспешваць ад'ютанта, як бы даючы таму магчымасць знайсці найлепшы адказ.

 - У вас няма падстаў хвалявацца, мой імператар, - кажа ад'ютант. - А зараз трэба спяшацца. Коні чакаюць.

 Ён выходзіць на ганак, і начны марозны вецер наводліў б'е яго па твары...

8

 Калючы марозны вецер наводліў б'е яго па твары, і ён прачынаецца. Ён ляжыць тварам да сцяны з падазронаю абіўкай. За вокнамі глыбокая ноч. У кандэлябры на туалетным століку патрэскваюць свечкі.

 Яго абуджэнне зусім не такое, як у папярэднія дні. Разам з ім прачынаецца боль у нагах і ў страўніку. Боль, які пасяліўся ў ім ужо даўно і з кожным месяцам адваёўваў сабе новыя і новыя пазіцыі, гэты боль, адступіўшы на колькі дзён, вярнуўся ў сваё жытло - у ягонае, яшчэ хвіліну таму такое дужае цела. Боль настолькі моцны, што яму здаецца, нібыта тры апошнія дні ён жыў у крэдыт, за кошт сённяшняга.

 Каб неяк утаймаваць, прыспаць гэты боль, ён не рухаецца і заплюшчвае вочы.

 - Мой імператар, - чуе ён не зусім упэўненыя Жэраравы словы, - у час нарады з маршаламі вашага прыёму дабівалася адна маладая асоба...

- Дзе яна?

- У вас няма падстаў хвалявацца...

 Голас ад'ютанта - як удар бізуна. Шырока расплюшчанымі вачыма ён глядзіць на сцяну.

Гэта была яна!

 Ён думаў, што, адмовіўшыся пакінуць востраў, купіў сабе спакой. Як ён памыліўся!

 Ён пазбегнуў сустрэчы з ёю ў Смаргоні, але яна здагнала яго тут. Яна помсціла яму ў абліччы графіні Манталон, падсыпала атруту ў віно і хавала мыш'як за шпалерамі і ў прыскрынках стала. Яна прымусіла яго зневажаць свой розум генія нікчэмнымі думкамі і падазрэннямі. А потым, ужо ў сваім сапраўдным абліччы, прыйшла ў ягоныя сны.

 Яна вярнула яму сілы, зрабіла здаровым, каб потым катаваць яшчэ больш жорстка. Яна прыйшла судзіць яго ад імя свайго і ўсіх іншых народаў. Яна перашкодзіла яму вярнуцца ў Эўропу, але ёй гэтага мала.

 Сцяна ў нязыркім святле свечак амаль чорная, атрутная наквець ружаў набрыняла крывёю.

 Чаму ён не згадзіўся на прапанову Рабо? Можа, яшчэ не позна? Можа, ён яшчэ паспее на карабель?

- Луі! - кліча ён, усхопліваючыся з ложка.

 За туалетным столікам спінаю да яго сядзіць жанчына ў белым. Жах робіць цела нерухомым і бязважкім.

Жанчына пачынае павольна паварочваць галаву.

## Пакуль не згасла свечка

Апавяданне

Прысвячаю Сцяпану Александровічу

Хлопчык мой! Дарагі Ежы!

 Здарылася амаль неверагоднае. Я зноў магу сказаць табе: «Добры дзень!»

 Хачу верыць, што ён для цябе сапраўды добры. Я так даўно ў турме, што мне часам здаецца, быццам на волі ўжо нікога няма. Толькі пра цябе я ніколі так не думаю.

 У гэтыя хвіліны я спрабую ўявіць, дзе ты цяпер, чым займаешся. Калі зімовыя вакацыі не скончыліся, ты, напэўна, дома, у нашым ціхім кутку, дзе так часта вандруе мая душа. Бачу, як ты лётаеш на галандскіх каньках па сажалцы, што за бераставымі прысадамі. Бачу, як ты, яшчэ расчырванелы ад марозу, сядзіш каля грубкі на плеценай канапцы з кнігаю на каленях. Мне хочацца зірнуць паўзверх твайго пляча: якая гэта кніга? Можа, том Плутарха з вашай бібліятэкі? Твая маці пісала мне ў Парыж, што ты захапіўся гісторыяй...

 З якім пачуццём чытаеш ты першыя радкі? Бадай, я згодны на любое, апрача страху.

 Вырашай сам, ці варта паказваць гэты ліст маці, бацьку ці дзядзьку Канстанціну. Ты ведаеш іхнія адносіны да мяне пасля арышту. Але не будзем надта сурова судзіць іх: цяжка знайсці чалавека, якому сваяцтва з дзяржаўным злачынцам прынесла б радасць. Лепш за ўсё - спалі гэты ліст. Тады сумленне маё будзе спакойнае.

 Наогул маім адрасатам не шанцуе. Ліст да маёй сястры, а тваёй маці, сваё кароткае падарожжа закончыў у следчай справе. Нядаўна з літасцівага дазволу я пісаў да яго вялікасці. Здавалася, я быў сама добранамернасць (хіба што дазволіў сабе сказаць на адрас вялікасці дватры словы, якія не рызыкну паўтарыць тут), але наш самадзержац таксама не дачакаўся вестачкі ад аднаго са сваіх удзячных падданых.

 І ўсё ж я жыву вераю, што ты прачытаеш гэты ліст. Ён пойдзе іншым шляхам. Мне выпала шчаслівая карта, Ежы. Сярод турэмшчыкаў з'явіўся наглядчык з незацверджанай дубейкаўскай шляхты, з тых самых Дубеек, што на паўдарозе паміж стольным Нясвіжам і маім маёнткам.

 Калі бачыш гэтага чалавека ўпершыню, міжволі прыгадваюцца гісторыі пра ведзьмакоў і атручальнікаў, аднак у яго ў грудзях б'ецца шляхетнае сэрца.

 - Пане, - ціха загаварыў ён да мяне аднойчы, паставіўшы на падваконец турэмную вячэру, - я памог бы вам уцячы, ды вы ўжо не дойдзеце і да дзвярэй. Што я магу зрабіць дзеля вас?

 Спачатку я вагаўся, але калі ён сказаў, што ягоны бацька ваяваў пад штандарамі Касцюшкі, я даверыўся яму.

 У яго вялікая сям'я, а я меў сто рублёў срэбрам: іх пераслаў нядаўна твой дзядзька Канстанцін (ці не ў якасці кампенсацыі за тое, што быў занадта гаваркі на допытах?). Урэшце мне ўдалося пераканаць свайго дабрадзея, што мне грошы ўжо не прыдадуцца, а павялічваць прыбыткі пана каменданта і ягонай хеўры я не імкнуся.

- Вашы грошы будуць апякаць мае рукі, - сказаў ён.

 Я вельмі разлічваю на яго, бо нам з табою шмат аб чым трэба пагутарыць.

 На Ўсходзе я чуў ад аднаго мудраца: калі хочаш доўга жыць, як мага часцей глядзі на зялёную траву, на цякучую ваду і на прыгожых жанчын.

 Паўтара года я пазбаўлены ўсяго гэтага. Ці не таму я так хутка выпраўлюся ў апошняе падарожжа?

 Не, гэта не пра мяне сказана: «Fеlіх орроrtunе mоrtіs - Шчаслівы, хто памірае ў час», але, далібог, сёння я ў добрым гуморы. Я стаў такой важнай птушкай, што мяне баяцца генералы. Аб маім лёсе рупіцца шэф жандараў, галоўнакамандуючы дзейнага войска і нават сам Нерон\*, з якім я так няўдала спрабаваў наладзіць ліставанне.

\* Так Незабытоўскі называў у сваіх лістах цара Мікалая I.

 Тут, у Вільні, ужо атрымаўшы прагонныя, другі тыдзень сядзіць сталічны фельд'егер, каб суправадзіць мяне ў слаўны горад Табольск. Кат павінен зламаць над маёй галавой шпагу, затым мяне чакаюць пазбаўленне маёмасных правоў і сібірскія капальні. Так у нашай імперыі судзяць самых небяспечных дзяржаўных злачынцаў. Ну як, табе яшчэ не захацелася схавацца пад ложак, як у той калядны вечар, калі я апрануўся ў мядзведзя?

 Толькі гэтым разам кат, відаць, застанецца без работы (вядома, ненадоўга), а бравага фельд'егера пецярбургскія прыяцелі павіншуюць з хуткім вяртаннем. Суддзі адмералі мне дваццаць гадоў катаргі, аднак і цяпер ім не ўдасца пацерці рукі, бо ў мяне засталося не дваццаць гадоў, а ў лепшым разе дваццаць дзён.

 Але для такой размовы мне проста неабходна ўявіць свайго візаві. Мы развіталіся, калі табе было ўсяго дзесяць летаў і зім, і, пакуль я падарожнічаў з Эўропы ў Афрыку, а потым з кута ў кут маёй каморы (восем з паловаю крокаў), ты неўпрыкмет ператварыўся з хлопчыка ў юнака.

 У маіх вандраваннях прыгады аб табе былі самым дарагім, што я меў. Вольнаю хвілінай я асцярожна перабіраў іх, як збіральнік бясконца разглядвае каштоўныя камяні са сваёй калекцыі. Вось гэты апал - той Вялікдзень, калі ты гасцяваў у мяне і мы з табой і фурманам Янкам наладзілі наезд на мой маёнтак. Заміж пісталетаў у нас былі петарды і ляскоткі, у цябе адклеіліся вялізныя чорныя вусы, а пан Янушэўскі, высакародна кінуўшы жонку, скочыў у брычку і з перапуду ледзьве не загнаў коней. А вось гэты гранат - дзень, калі мы знайшлі ў архіве пірацкую мапу з пазначаным на ёй скарбам. Апоўначы мы адкапалі каля стайні зусім новы гаршчок з пяццю залатымі. «Вуек Олесь, - шаптаў ты, а піраты будуць нам помсціць, так?..» Прабач, я раблюся сентыментальным. Напэўна, гэта туга па сыне, якога ў мяне ніколі не будзе.

 Паўсюль ты быў маім невідочным спадарожнікам, у любы момант я мог выклікаць з памяці дзесяцігадовага гарэзніка з каштанавымі кудзеркамі і ў запэцканых зелянінаю нагавічках, якога лёкай толькі што зняў з бераста. Такім і яшчэ крыху незадаволеным, што цябе адарвалі ад вывучэння грачыных гнёздаў, ты быў у дзень нашай апошняй сустрэчы, калі ля ганка стаяў мой шасцярык. Але аднойчы я зрабіў не вельмі прыемнае адкрыццё. Я зразумеў, што такога цябе ўжо даўно няма. І вось тут адбылося нешта цікавае...

 Неяк у часы студэнцтва я ехаў з Дрэпта праз Пецярбург і ў доме, дзе спыніўся, убачыў некалькі карцін Аляшкевіча\*. Мяне вельмі ўзрушыў адзін партрэт - дама ў блакітнай сукенцы з галінкаю лаўра ў руцэ і разам з ёю дзеці: дзве дзяўчыны і два юнакі. Уражанне было моцнае і свежае аднак найглыбей чамусьці запаў у памяць адзін з юнакоў, злёгку кучаравы, амаль круглатвары, з разумнымі вачыма і пячаткаю летуценнасці на ўсім абліччы. Памятаю, я адразу падумаў: з такога ніколі не вырасце нягоднік. І вось праз шмат гадоў, спрабуючы ўявіць цябе, я раптам убачыў не мілае дзіця ў брудных штоніках, а таго летуценнага юнака ў гафтаванай кашулі з вялікім адкладным каўняром. Мо калінебудзь ты зможаш спраўдзіць, ці нашмат памылілася маё ўяўленне, але для мяне ты застанешся такім да астатняй хвіліны.

\* Іосіф Аляшкевіч (1777-1830), вядомы беларускі жывапісец.

 А зараз сядай бліжэй, вось сюды, на край майго ложка, і я гатовы адказваць на твае пытанні. Прадбачу, што іх нямала і некаторыя ўжо маглі пачуць твая маці ці дзядзька Канстанцін. Баюся, што іх адказы знаходзяцца ад ісціны прыкладна на такой самай адлегласці, як мой любы Нясвіж ад Парыжа.

 Даруй, Ежы! Я зусім забыўся на свой партрэт, а ты ж, пэўна, таксама хочаш бачыць свайго вуйка. У мяне барада ў пояс, расчасаныя пяцярнёй брудныя валасы да плячэй, вочы... Не, лепей папрасі ў маці дагератып, які я прыслаў вам з Францыі (маю падазрэнне, што цяпер ён ляжыць у патайным прыскрынку бюро), і паглядзі на паважнага маладога чалавека з прычоскаю а lа Sultan Маhmоud. Ён даволі саманадзейна трымае ў руцэ гусінае пяро, а локцем абапёрся на стосік аркушаў. На драпіроўцы можна разабраць слова «Liberte»\* - дагератыпіст быў заўзяты рэспубліканец.

\* Свабода (франц.).

Лепей уяўляй мяне такім...

 Цяпер я цалкам да паслуг васпана. Чытаю ў тваіх сініх вачах галоўнае пытанне: як я апынуўся ў адзіночнай турэмнай каморы?

 О, у абвінавачанні шмат пунктаў, аднак іх пералікам я займуся трошкі пазней.

 Адзін разумны чалавек сказаў, што ў Расеі два праваднікі: язык - да Кіева, а пяро - да Шлісельбурга. Гэта адказ на тваё першае пытанне, бо турма ў віленскіх дамініканскіх мурах мала чым розніцца ад шлісельбургскіх казематаў. Прынамсі, выйсці адсюль не менш цяжка.

 - Падсудны Незабытоўскі! Вы абвінавачваецеся ў тым, што... Пункт першы: ганьбавалі спосаб кіравання ў імперыі. Пункт другі: дзікімі лаянкамі зневажалі гасудара імператара і іншых асобаў дома Раманавых, як «ныне здравствующих», так і «почивших в Бозе». Пункт трэці: заклікалі да стварэння таемных таварыстваў і паўстання жыхароў усіх плямён, станаў і веравызнанняў. Пункт чацвёрты: выяўлялі зацятую варожасць да манархіі і любоў да рэспублікі. Пункт пяты... Але досыць.

Ну як, нябожа, нагнаў на цябе страху? Відаць, не надта, бо ў тваіх

вачах толькі паболела цікавасці. Якім чынам я трапіў у рукі нашых доблесных жандараў? Між іншым, гэта сапраўды вельмі займальная і не менш павучальная гісторыя.

 Ты, магчыма, чуў, што я напісаў нейкія крамольныя кнігі. Гэта праўда, твой вуек з разраду людзей, якія адважваюцца давяраць паперы свае сумневы і нават імкнуцца пашыраць іх сярод суайчыннікаў. Я аўтар сямі кніг, яны выходзілі ў Вільні і ў Парыжы.

 - Але ніхто не ведае літаратара Аляксандра Незабытоўскага... - зусім слушна зазначаеш ты.

 У адказ я мог бы сказаць, што не шукаў славы, а толькі хацеў прынесці хоць каліва карысці нашай пакутнай зямлі. Праўда, тады я быў бы няшчыры. Ноmо sum... Я чалавек... Я марыў аб вядомасці. У тваім узросце за адну бяссонную ноч я напісаў параўнальны жыццяпіс Напалеона і Аляксандра Македонскага.

 Усё жыццё я ўтаймоўваў прагу славы. Я пераконваў сябе, што не магу ні дня быць шчаслівы, пакуль няшчасная мая Айчына. І ўсё ж было багата дзён, калі я забываў пра гэта і адчуваў сябе шчаслівым. Я быў малады, Ежы! Але аднойчы, каб адолець свой непамерны гонар, я даў сабе абяцанне, што ні на адной маёй кнізе не будзе стаяць маё імя. І я не парушыў слова.

 Мае першыя драмы былі надрукаваныя ў Вільні з дазволу цэнзуры. Зрэшты, Шэкспір спакойны за свае лаўры: вялікага драматурга з мяне не выйшла. Суцяшаюся тым, што мае літаратурныя экзерсісы ўсё ж нечага вартыя. Не кожны літаратар атрымлівае ў якасці ганарару дваццаць гадоў катаргі.

 Я стрымаў слова, хоць гэта і далося мне з пакутамі. Колькі сіл адабрала выданне рамана! Спачатку друкары не хацелі набіраць тэкст, потым крывадушная і баязлівая зграя парыжскіх гандляроў кнігамі адмовілася купіць раман, напалохаўшыся ягонай назвы. «Мары пра славу, каханне і свабоду»? Крый Божа!

 Як я чакаў у Мадрыдзе паштовы дыліжанс, з якім адправілі маю кнігу! І вось два тамы ў мяне ў руках, і разам з усцехаю - разуменне, што, апроч двух-трох сяброў, ніхто на свеце не ведае і наўрад ці калі-небудзь даведаецца імя аўтара. Гаркаватая радасць.

Цяпер ты ведаеш, што я ехаў за мяжу не толькі лекаваць сухотку.

 Дарэчы, вярнуўшыся памяццю ў тую пару, хачу цябе крыху развесяліць. Генерал-губернатар двойчы клаў пад сукно мае прашэнні аб выдачы замежнага пашпарта. Ніякіх падстаў для падазрэнняў у яго не было. Тады чаму? Калі здагадаешся - аддаю дамаскую шаблю з маёй гасцёўні.

 Аднаго разу ў Вільні ў нас з губернатарам прычынілася векапомная сустрэча. Уяві такі малюнак. Баль у князя К. Я вяду свецкую размову з дамамі і раптам заўважаю, як усе вакол мяне праглынаюць языкі і са страхам утаропліваюцца на нешта за маёй спінай. Азіраюся - і што? Сам яснавяльможны пан Мірковіч. Вочы па яблыку, шчокі і левая нага трасуцца.

 - Как вы смели, сударь, явиться в таком виде?! Я сам, сам, сам остригу вас!

У губернатара ёсць цудоўная звычка тупаць нагамі. Князёўне

зрабілася млосна. І тут я шаркаю ножкай і гэтак ветліва адказваю:

- Да вашых паслуг, пане цырульнік...

 Вось табе, Ежы, выдатны ўзор таго, якія людзі займаюць у нашай імперыі дзяржаўныя пасады.

Пасмейся, хлопчык мой, пасмейся, табе так пасуе смех...

 Як у нас кажуць, зімовы дзень, што ў вераб'я дзюба. Час запальваць свечку. Ты не разумееш, Ежы, якая гэта раскоша - свечка. Уяві сабе дванаццаць, чатырнаццаць, шаснаццаць гадзін цемры са шкрабаннем у кутах, ад якога цемра робіцца яшчэ больш глухою. Уяві бясконцую ноч, калі пачынае здавацца, што ўжо ніколі не развіднее. А самае жахлівае, што можна заснуць і прачнуцца па-ранейшаму ў цемрыве, не ведаючы, доўжыцца вечар ці ўжо блізка раніца. Тады нараджаецца адчуванне, што цябе проста не існуе, што ты памёр або яшчэ не паспеў нарадзіцца. Такімі хвілінамі даходзіш да таго, што шалёна радуешся, пачуўшы крокі вартавога, бо яны, прынамсі, нагадваюць, што ты ў гэтым свеце не адзіны, што ёсць не толькі морак, але й цьмяны, аплецены павуціннем ліхтар у калідоры... Аднак цяпер я - Крэз! Камендант нарэшце дазволіў перадаць мне шэсць фунтаў свечак. Цэлых шэсць фунтаў, Ежы!

 Ну вось, свечка ўжо гарыць, робячы маё жытло такім утульным, і мы можам працягваць размову.

 Ты, вядома, хочаш пачуць аб маіх прыгодах і ў цывілізаваных краінах, і ў краях, не вельмі кранутых сумнеўнымі выгодамі нашага часу. Не, у палон да канібалаў я не трапіў, затое басконскія разбойнікі тры дні трымалі мяне ў пячоры, чакаючы выкупу. Калі застанецца час, неадменна раскажу пра гэта, а пакуль у нас ёсць больш важлівыя тэмы.

 Давай перанясёмся з табою на паўтара года назад. Сядай у маю каляску! Яе верх падняты, і цёплы вецер абвявае нашы твары. Гэта вецер вяртання. Коні бягуць па дарогах Галіцыі, а ў думках я пад'язджаю да Клецка, я ўжо бачу з Ляхоўскай гары нашу дуброву і яліны смаліцкіх\* прысадаў, ужо ўзбягаю на ганак...

 \* У вёсцы Смалічы (цяпер Нясвіжскі раён) быў маёнтак А.Незабытоўскага.

 І раптам сэрца сціскае трывога. Я зноў у Галіцыі. Шыбеніца на местачковым пляцы. Спаленая вёска. Мы з Рыгорам ехалі па мясцінах, дзе летась лілася кроў. Аўстрыйцы спярша дазволілі сялянам граміць шляхецкія атрады, а потым прыйшлі імперскія войскі... Божа, калі ўжо і тут, і ў нас паны рэвалюцыянеры даўмеюцца, што перамагчы без сялянскіх косаў гэтаксама проста, як спляжыць дуб без сякеры. Калі б у 1794-м ці ў 1830-м\* нашы хлопы атрымалі зямлю і волю...

 \* Маюцца на ўвазе паўстанне Тадэвуша Касцюшкі і паўстанне 1830- 1831 гадоў у Польшчы, Беларусі і Летуве.

 Аўстрыйскія жандары трапляліся нам літаральна на кожным кроку, усё паказвала, што на тым баку мяжы іхніх блакітнамундзірных сваякоў з расейскай палітычнай паліцыі будзе не меней. Мой неспакой перадаўся і Рыгору.

 - Глядзіце, пане Волесь, каб не пад'елі мы з вамі верашчакі, - паўтараў ён ледзь не пры кожнай сустрэчы з гэтымі панамі.

 У апошнім аўстрыйскім мястэчку Бродах я затрымаўся. Трэба было нешта рабіць з маімі кнігамі і рукапісамі. Хоць яны і былі ананімныя, усё адно везці іх у Расею легальна азначала б самахоць садзіцца ў турму. Заставалася дамова з кантрабандыстамі, а хачу табе сказаць, што гэтым паважным рамяством там не займаюцца хіба што немаўляты. Цэлы дзень я шукаў сярод тых мазурыкаў фізіяномію, якая выклікала б у мяне давер, і кожны спрабаваў мне нешта збыць. Прызнаюся, што не ўтрымаўся і купіў-такі літы слуцкі пояс, які праз тыдзень прысвоіў зухаваты паліцэйскі прыстаў.

 Увечары ў бродаўскім шынку да майго стала асцярожліва падсеў чарнявы парабак, што адразу прыйшоўся мне да душы нейкім наіўным дзіцячым паглядам. Я не стаў таргавацца, а накінуў да яго цаны пяць фларынаў.

 Назаўтра мы пераехалі мяжу. Перад расейскім шлагбаўмам караннік спатыкнуўся. Рыгор спалатнеў і пачаў утрапёна жагнацца. Афіцэр варты звярнуў на гэта ўвагу, і я мусіў растлумачыць Рыгоравы паводзіны прылівам патрыятызму.

 - У такія хвіліны, - з піэтэтам сказаў я, - кожны расейскі падданы перажывае нешта падобнае.

Афіцэр ветліва згадзіўся і ўзяўся трэсці мае саквы.

 Ніякай крамолы там не было, і мытню я пакінуў, бесклапотна насвістваючы пад няўхвальнымі позіркамі Рыгора «Вэндруй, дзяўчына»...

 Ад'ехаўшы дзесятак вёрстаў, мы спыніліся ў павятовым гарадку. Астатні багаж павінен быў прыбыць уначы.

 На чацвёрты дзень чакання за нейкую гадзіну мне тройчы трапіў на вока вяртлявы чалавечак у зашмальцаваным лапсардаку. Цяпер толькі дурань мог сумнявацца, што мы з Рыгорам сапраўды пад'елі верашчакі.

 Я не ведаў, што губернатар падпісаў ужо загад аб маім арышце. Мех з кантрабандай...

 Прабач, Ежы, на сёння я развітваюся з табой. Старшы ааглядчык загадаў гасіць святло. Аказваецца, вязні, прынамсі, палітычныя, павінны такой парою спаць. Цяпер каля шасці вечара. Вось і ўся ўсцеха ад маіх свечак...

 Заходзь, хлопчык мой, заходзь. Я так рады зноў бачыць цябе ў сваім самотным прытулку.

 Учора я забыўся абмаляваць яго. Акрамя чатырох сцен, у мяне ёсць тапчагі і кульгавае крэсла, якое паставілі, калі хвароба больш не дазволіла мне ўставаць. Наогул, ужо цэлы тыдзень я жыву, як ангельскі лорд. Замест голых дошак у мяне пярына і дзве пуховыя падушкі. На мне ядвабны шлафрок, а каля тапчагаў стаіць пара чаравікаў, у якіх я нікуды не схаджу. Дарэчы, ад мяне толькі што пайшоў турэмны капелан. Ён прыносіў навіну, што Бог пачуў маю просьбу і мне вярнулі права на штодзённы шпацыр. Lе bоn Dіеu еnvoyе toujour dеs сullоttes а сеаuх, qui n'оnt раs dе dеrrіеrе\*.

 \* Міласэрны Госпад заўсёды дае штаны тым, у каго няма зада (франц.).

 Яшчэ ў мяне ёсць пыльнае вакенца ў глыбокай нішы. Раніцой на падвоканні звінелі сініцы, значыцца, маразы прыціснуць яшчэ мацней. Буду маліцца, каб не замерз атрамант і пяро не зрабілася бездапаможным. Цікава, ці чутны на небе малітвы атэістаў?
Краты на вакенцы ты бачыш і сам.

 У адзіночнай каморы, без кніг, без паперы і пёраў, якія з'явіліся ў мяне толькі днямі, розум заўжды павінен мець нейкі занятак, іначай ён трапіць у палон да хімераў. На шчасце, ніякім турэмшчыкам яшчэ не ўдавалася закратаваць акно памяці. Таму мая цэля амаль ніколі не бывала бязлюднай. Я часта гутарыў з філаматамі\*. Міцкевіч чытаў мне тут «Пана Тадэвуша». А часам мне робіцца цесна, і я зноў выпраўляюся падарожнічаць. У мяне багаты выбар. Бой быкоў у Кадысе. Калізей, які нагадвае, што ўсе імперыі раней ці пазней развальваюцца. Аднак ведаеш, Ежы, ужо даўно я найбольш люблю блукаць па смаліцкіх ваколіцах. Люблю сесці пад мэндлік і пагаманіць з людзьмі, якія ніколі не прачытаюць маіх кніг і наўрад ці зразумеюць, дзеля чаго я жыў на свеце. Ды хіба з гэтае прычыны я маю права любіць іх меней?

 \* Таемнае студэнцкае таварыства ў Віленскім універсітэце. У 1823 годзе было разгромлена царскімі ўладамі.

 Днямі я сустрэў у гэтых блуканнях маю няньку Хіму з Лявонавічаў. Адгадай, аб чым я папрасіў яе? Зноў расказаць мне казку пра цмокатрыгалова, што вартуе каралеўскі скарб. Каб ты быў меншы, хлопчык мой, я пасадзіў бы цябе зараз на калені, і ты таксама слухаў бы Хіміны казкі. Але ты ўжо дарослы, і ўчора мы спыніліся на загадзе аб маім арышце.

 Той чарнявы кантрабандыст з бродаўскага шынка быў чалавекам мясцовага прыстава, а ў маім мяху разам з кнігамі і рукапісамі ляжала частка фамільнага архіва. Былі там і лісты на імя нейкага Аляксандра Незабытоўскага.

 Напачатку следства вёў штабс-капітан Мілер. Не ведаю, дзеля чаго каб выклікаць мяне на шчырасць ці каб пачуць пікантныя прызнанні ў адказ - гэты rondelet\* сібарыт на допытах апавядаў пра свае поспехі ў жанчын.

\* Кругленькі, пульхненькі (франц.).

 Вось ён пускае блакітныя кольцы духмянага дыму ад дарагой цыгары, і яго ленаваты мяккі барытон гучыць зусім лагодна:

 - Аляксандр Хрыстафоравіч, ну няўжо вы верыце, што ўсталяваны ў Расеі лад можна змяніць? Яшчэ ніколі манархія не была такой моцнай. Мне здаецца, вы паводзілі сябе проста несур'ёзна. Навошта вам рэвалюцыя? Хіба людзям нашага з вамі кола закрытыя якія-небудзь магчымасці паўнакроўнага жыцця? Паўнакроўнага ва ўсіх адносінах. Вы хацелі, каб такія магчымасці былі ў кожнага? Але, згадзіцеся, тады іх не будзе мець ніхто...

 Спрачацца з ім - усё роўна што прасіць ваўка не есці мяса, і таму я лічу за лепшае адмоўчвацца.

 - Дарагі Аляксандр Хрыстафоравіч... - Ён знаходзіць прыемнасць у тым, каб лішні раз назваць мяне на свой капыл, відаць, здагадваючыся, што ў мяне гэтае імя выклікае не самыя лепшыя пачуцці: не вялікі гонар быць аднайменнікам пана Бенкендорфа.

 - Дарагі Аляксандр Хрыстафоравіч, да чаго прывяло вас ваша, мякка кажучы, неспакойнае пяро? Вы, адзін з самых багатых памешчыкаў павета, чалавек, звыклы да раскошы, бавіце час у сырой халоднай каморы. І гэта з вашым здароўем. Грубая ежа, нямытае адзенне,

прабачце, насякомыя... Нават толькі дзеля захавання чалавечай годнасці я на вашым месцы зрабіў бы ўсё магчымае, каб аблегчыць свой лёс. Ужо адно прызнанне віны...

 Але ў нас са штабс-капітанам былі розныя ўяўленні пра чалавечую годнасць і спосабы яе захавання. Перамогі над віленскімі дамамі відавочна даваліся Мілеру лягчэй, чым над палітычнымі злачынцамі, і наша знаёмства не здоўжылася.

 Наступнага следчага прызначыў сам генерал-фельдмаршал Паскевіч, граф Эрыванскі, святлейшы князь Варшаўскі і прочая і прочая. Пра гэтага пана Явецкага варта пагаварыць трохі падрабязней.

 Калі Rоndelеt, нягледзячы на ўсе свае спагадныя словы, ставіўся да мяне, па сутнасці, абсалютна абыякава (і за гэта я яму па-свойму ўдзячны), дык стацкі саветнік Явецкі шчыра любіў мяне. Так-так, любіў. Пратэжэ генерал-фельдмаршала любіў мяне за тое, што я так своечасова падвярнуўся яму для новага кроку ўгору. Ад стацкага саветніка да сапраўднага стацкага, ад св. Ганны з каронай да св. Уладзіміра. Напэўна, нешта падобнае адчувае да сваёй ахвяры кат, калі ведае, што пасля смерці асуджанага зможа пагрэць рукі. Хто асмеліцца назваць пачуццё ката няшчырым?

 У дужках заўважу, што як літаратар я буду пану Явецкаму давеку ўдзячны. Такога адданага і ўважлівага чытача не меў, пэўна, і сам пан Бальзак.

 Я хутка адчуў яго любоў і тады паставіў сабе за мэту: зрабіць усё, каб следчы знелюбіў мяне, каб я стаўся на ягоным шляху прыступкаю не ўгору, а ўніз.

 Не трэба было вялікага таленту, каб здагадацца параўнаць почыркі ў маім прашэнні аб паездцы за мяжу і ў захопленых жандарамі рукапісах. Да таго ж у мемуарах я імкнуўся быць зусім праўдзівым, і следству было вельмі проста суаднесці ананімныя мемуары з жыццём нясвіжскага памешчыка Незабытоўскага. Карацей, Явецкаму мроілася, што не сёння, дык заўтра ён пачуе маё поўнае прызнанне і будзе трыумфатарам. Сапраўды, яго доказы было немагчыма абвергнуць.

Затое, Ежы, іх можна было не прызнаваць.

 Уяві сабе гнуткага смуглявага мужчыну гадоў на сорак, які нечым нагадвае цыркавога артыста. На ім бездакорны светла-шэры сурдут, пашыты ў найлепшага варшаўскага краўца, на гальштуку бялее вялікая перліна, і наогул ён пакідае прыемнае ўражанне чалавека, задаволенага сабою і іншымі.

Сёння Явецкі яўна ў гуморы, а ў такія дні за сталом яму не сядзіцца.

 - Ну-с, пане Незабытоўскі, - весела гаворыць ён, пахаджаючы па кабінеце, - раніцою я скончыў чытаць адзін надзіва займальны раман пад назваю... хм... «Мары пра славу, каханне і свабоду». Спадзяюся, з гэтае прычыны размова ў нас атрымаецца больш змястоўная, чым мінулым разам.

 - Мне заўсёды цікава пагаварыць з чалавекам, які чытае кнігі, адклікаюся я.

- А яшчэ цікавей звесці знаёмства з чалавекам, які іх піша, ці не так?

- Каго пан следчы мае на ўвазе?

- У вашай нездагадлівасці сапраўды няма межаў. Але вернемся да

справы. У нас цяпер тысяча восемсот сорак восьмы год. Такім чынам да прадказанай вамі рэвалюцыі застаюцца лічаныя гады, калі не месяцы...

 - Не зусім разумею вас, пане следчы. Аб якім прадказанні ідзе гаворка? Мяне ніколі не вабіла роля аракула.

 - Аб вашым, пане Незабытоўскі. - Сашчапіўшы за спінаю дагледжаныя кароткія рукі, ён працягвае мераць кабінет. Ход гутаркі яму пакуль відочна даспадобы. - Я гавару аб прароцтве, якое вы робіце ў сваім рамане.

 - Але я ніколі не пісаў раманаў. Прызнаюся, нават лісты да сяброў даюцца мне з цяжкасцю.

 - Тым не менш почырк рукапісу, - ён ківае на дзве пульхныя папкі на стале, - супадае з почыркам вашага дзённіка.

 - На жаль, пана следчага ўвялі ў зман. У мяне няма звычкі заводзіць дзённікі.

 - Цудоўна, цудоўна... - Явецкага не так проста вывесці з яго настрою. - А што васпан скажа наконт гэтага аркушыка паперы? Між іншым, на ім пералічваюцца назвы раздзелаў памянёнага рамана. І, між іншым, аркушык я знайшоў у вашай спальні. У следчай практыцы гэта называецца рэчавым доказам.

 - Вы ўжо дабраліся да маёй спальні? Віншую, віншую... Значыцца, на думку пана следчага, я склаў змест невядомага мне рамана. Прабачце, але гэта пярэчыць элементарнай логіцы.

 Шэры сурдут на імгненне застывае, а потым сядае за свой засланы зялёным сукном стол.

- Тады як вы растлумачыце з'яўленне паперкі ў вашым маёнтку?

 - Васпан жа дзеля нечага лётаў такімі маразамі за дзвесце вёрст у мае Смалічы...

 Ён адкідваецца ў крэсла - яшчэ адзін знак, што яго настрой мяняецца. У сувязі з гэтым у мяне мільгае бяскрыўдная ідэя.

 - Прабачце, пане следчы... Раман, аб якім вы гаворыце, заняў у размове такое вялікае месца, што я насмелюся прасіць вас хоць у двух словах акрэсліць яго сюжэт і ідэю.

 - З вялікай прыемнасцю, пане падследны, - адказвае шэры сурдут з іроніяй, якая сведчыць, што птушка трапіла ў маё сіло. - У рамане апісваецца жыццё ў заходніх губернях пасля перамогі нейкай, з дазволу сказаць, народнай рэвалюцыі. Вядомы вам, напэўна, сэр Томас Мор мусіць недзе там, на Парнасе, пасунуцца, каб даць месца аўтару новай утопіі. Толькі яго фантазія, на вялікі жаль, скіраваная не на ўдасканаленне жыцця дзяржавы, а на падрыў яе святых асноў. Вось ідэя гэтага невядомага вам рамана. Вы задаволілі цікавасць?

 - Збольшага. Аднак, пане следчы, дазвольце заўважыць, што ў вашых паводзінах ёсць пэўная дзіўнасць. Спярша вы безапеляцыйна заявілі, што раман напісаў я, а потым згадзіліся расказаць аўтару яго сюжэт. Вы не адчуваеце тут супярэчнасці?

 Рабаціністы пісарчук, які, чакаючы паказанняў, ловіць мух, пакутліва моршчыцца, каб не засмяяцца. Следчы ўспыхвае, як дэвотка ад скаромнага слова, і колер сурдута падкрэслівае малінавую чырвань яго твару. Мінае не менш хвіліны, перш чым ён здольны весці допыт далей.

- В таком случае... - Явецкі імкнецца гаварыць па-расейску лепей за

прыроднага русака, але ў раздражненні ў яго непазбежна вынырвае аднекуль польскі акцэнт, і гэта толькі прыспорвае пану следчаму зласлівасці. - У такім разе, міласцівы гасудар, я таксама адзначу адну дзіўнасць. У нататках нейкага падарожніка ёсць згадка, што па Егіпце ён вандраваў у турэцкім уборы. А сярод вашых рэчаў, адпраўленых у Смалічы пасля арышту, знайшлі дакладна такі ўбор. Вось шаравары, вось зялёны турбан, вось такія самыя похвы з зорачкамі...

 Ён выкладвае свае трафеі з шуфляды на стол, які робіцца падобны да прылаўка дзе-небудзь на ўсходнім базары.

 - На вашу думку, усё гэта з'явілася ў маёнтку таксама ў выніку майго візіту?

- Цалкам магчыма.

Пісарчук у кутку прыкусвае губу і адварочваецца да сцяны...

 Зразумей мяне правільна, Ежы. Я не строю з сябе героя, я проста хачу пераканаць цябе, што нават у самым цяжкім, невыносна цяжкім становішчы, калі ўжо, здаецца, няма і не можа быць ніякага выйсця, у чалавека абавязкова застаецца магчымасць барацьбы.

Чую тваё пытанне:

- А дзеля чаго, вуек, ты вёў гэтую барацьбу? Ці не разумней было б прызнаць неабвержныя факты?

 Ты кажаш, што тады яны, прынамсі, пакінулі б мяне ў спакоі і не цягалі на бясконцыя допыты. А ведаеш, якую шалёную радасць чуў Мікалай, калі пасля Сенацкай плошчы сябры расейскіх таварыстваў давалі паказанні? Мы з табой не маем права папракаць гэтых пакутнікаў, але я ні за якую ўзнагароду не згадзіўся б падараваць падобную радасць рыцарам з Трэцяга аддзялення. Лёс даў мне выпадак паказаць стаўпам прастола іх бяссілле, і адмовіцца ад такога шанцу было б злачынствам перад сумленнем.

 І потым, допыты падабаліся мне. Не рабі круглыя вочы - сапраўды падабаліся. Не толькі таму, што я бачыў перад сабой ворагаў і мог з імі змагацца. Наглядчыкам і канваірам забаранілі са мною размаўляць, і допыты сталі адзінаю ніткай сувязі са знешнім светам. Тут я мог уведаць хоць кроплю з таго, што чыніцца па-за межамі маёй клеткі. Часам я чакаў допыту, як вандроўнік у пустэльні чакае глытка цёплай вады з амаль пустой біклажкі.

 Аднойчы новы ўжо следчы, відаць, маючы на мэце паказаць мне, які лёс чакае любое паўстанне, паведаміў, што ў Вене быў мяцеж, але войскі імператара ўзялі горад.

 - Думаю, у Венгрыі ім будзе цяжэй, - ва ўладзе нейкага натхнення заўважыў я, хоць на самой справе не меў аніякага ўяўлення аб тым, што адбываецца ў Венгрыі.

 - Разгром угорцаў - справа самай блізкай будучыні, - адчаканіў чапурысты следчы. - Тым больш імператар Франц Іосіф звярнуўся па дапамогу да нашага гасудара.

 - Значыцца, у Венгрыі таксама рэвалюцыя?! - Я не мог дый не хацеў хаваць радасці.

- Але ў Расеі мы яе не дапусцім, пане Незабытоўскі.

 Праз колькі дзён я неспадзявана змог выкарыстаць навіну. На мяне заманулася паглядзець усяму сінкліту. Я кажу пра Віленскую следчую

камісію. Напачатку яе старшыня Чаваці - яўны ўгорац і прозвішчам і абліччам - дзеля праформы пацікавіўся, якія пытанні ёсць у падследнага. Тады я і спытаў, што пан падпалкоўнік адчувае ў дні, калі яго браты па крыві ваююць за свабоду. Трэба было бачыць, як ён ускочыў з крэсла. Дарэчы, той допыт фактычна пачаўся і скончыўся маім пытаннем.

 Ты змеціў, Ежы, што ў палове папярэдняй старонкі літары раптам пачалі падскокваць і напаўзаць адна на адну, нібы іх выводзіла чужая рука, а потым зноў выраўняліся. Я дапісаў тую старонку цяпер, а тады, учора, знячэўку праваліўся ў нейкі нязвычны сон, дзе мая свядомасць растала, як сняжынка на нечай далоні. Нам з табой пашанцавала: на варце быў якраз мой дабрадзей. Ён забраў спісаныя аркушы, а апошні схаваў у мяне на грудзях. Сёння я распароў край пярыны, і на будучае мы дамовіліся, што тут будзе наша схоўка.

 Гэтае глухое забыццё было так падобна на смерць... Затое цяпер, быццам у адплату, я чую прыліў сіл, напэўна, здолеў бы нават падняцца і зрабіць колькі крокаў. Але не буду рызыкаваць, бо павінен закончыць гэты ліст. Суткі нябыту - папярэджанне, што трэба спяшацца.

 Яшчэ два словы пра следства. Пан Явецкі вярнуўся ў Варшаву залагоджваць нездаволенага патрона. Справу перадалі ў ваенны суд, я адмовіўся даваць паказанні, і абвінаваўчы акт стаўся ўадначас прысудам. Што-што, а судзіць у нашай імперыі ўмеюць. Аднак хопіць пра гэта.

 Дык вось, Ежы, сёння я прачнуўся з дзіўным адчуваннем, што ў сне рака часу зрабіла плаўны паварот і я зноў трапіў у блаславёную пару дзяцінства. Я ляжаў з заплюшчанымі вачыма і быў дванаццацігадовым хлопчыкам, што часта прахопліваўся сярод ночы ад нейкай шчымлівай радасці. За вокнамі пансіённага дартуара гуляў вецер, сябры спалі, а я ляжаў пад цёплаю коўдрай і думаў, што мне наканавана незвычайнае, не такое, як у іншых, жыццё. Я не разумеў і не мог разумець, у чым яго незвычайнасць, трагічным ці шчаслівым яно будзе, але я і не прагнуў такога разумення - было дастаткова радасці, ад якой замірала душа.

 Сёння я зноў перажываў тыя хвіліны. І раптам час абрынуўся на мяне шалёным вятрыскам, і за адно імгненне пранесліся ўсе астатнія гады.

 Я адплюшчыў вочы: на цёмнай сцяне зімовы ранак ужо накрэсліў вакенца з кратамі. Дапусцім немагчымае, падумаў я. Той хлопчык у хвілю шчаснага бяссоння ўбачыў вязніцу і сябе самога на гэтых тапчагах. Як бы ён жыў далей?..

 Мне здаецца, у кожнага чалавека быў ці яшчэ будзе дзень, гадзіна або адзін момант, пра якія мы можам узгадаць часам толькі праз шмат гадоў, а мо і зусім не ўзгадаем, але менавіта ад іх і пачынаецца, па сутнасці, наша жыццё.

 У Італіі я быў знаёмы з невідушчым жабраком. Вінчэнца - так звалі гэтага старога, якому не было і сарака, - распавёў мне сваю гісторыю. У маленстве, гуляючы ў руінах замка, ён міжволі стаў сведкам расстрэлу. Каля абымшэлай сцяны аўстрыйскія салдаты расстрэльвалі трох італьянцаў. Самы малады з іх перад залпам крыкнуў: «Перадайце маёй маці, што я нікога не выдаў!»

 Вінчэнца рыхтаваўся атрымаць спадчыну ад дзядзькі-банкіра і стаць добрапрыстойным буржуа. Замест гэтага ў няпоўныя пятнаццаць ён стаў карбанарыем. Сляпым яго зрабілі аўстрыйскія астрогі.

 Такі дзень ёсць і ў мяне. Мне было сем ці восем гадоў, якраз той узрост, калі чалавек яшчэ неўміручы і жыве ў суладнасці з усім светам. Я гойсаў па маёнтку і забег на псярню пагуляць са сваім сетэрам. Ежы, тое, што я ўбачыў, і цяпер стаіць уваччу. На псярні секлі прыгоннага хлопа. Ён быў распнуты на шырокай лаве, і па спаласаваных рамёнах бег тонкі чырвоны струмок.

 Колькі разоў я чуў потым свіст таго бізуна і бачыў прывязанае да нахілёнай лавы маладое цела! Сон паўтараўся шмат разоў, нібы нехта дбаў, каб я заўсёды памятаў той дзень і чорныя ад болю і нянавісці вочы таго чалавека... Ён ненавідзеў і мяне, дагледжанага паніча, які ў жаху знерухомеў на парозе.

Можа, цяпер я заслужыў ягонае дараванне?

 Я пабадзяўся па свеце, Ежы, але нідзе не бачыў большага здзеку з чалавечае годнасці, чым у гэтай імперыі. За самае мізэрнае непаслушэнства чыноўніка - на гаўптвахту, студэнта - у салдаты. Гэта, так бы мовіць, свабодных падданых. А што казаць пра рабоў?

 Ты не чуў, як аднаму тамбоўскаму памешчыку прыйшло ў галаву пажыць турэцкім пашою? Завёў сабе сераль з трыма дзесяткамі прыгожых сялянак, выпісаў аднекуль еўнухаў, а вёску пачаў пераварочваць у магаметанства. Дзякаваць Богу, суседзі скаргу ў сінод падалі.

А ў нашых губернях хіба нашмат лепей?

 Вуніятаў у праваслаўе перахрысцілі з-пад палкі. Неяк зайшоў я на казань у царкву - трохі з цікаўнасці, трохі з ахвоты пацвяліць прававерных католікаў. Паслухаў бы ты, як святар распінаўся, даводзячы, што пад царом нашаму мужыку вальней жывецца, чым пад каралём. Я ледзьве сам не паверыў. А адзін з гэтых ашчасліўленых мужыкоў потым на цвінтары другому кажа: «Даўней хаця ў салдаты не бралі, а цяперака Петрачка майго на дваццаць гадоў у рэкруты павялі. Цяпер на небе з сынком убачымся».

 Ежы, ужо два разы свой дзень анёла я сустракаў у няволі. Восенню мне споўніцца трыццаць... Прабач, я агаварыўся... Я не ўбачу не толькі восені, але і гэтай вясны.

 Трыццаць гадоў... Здаецца, у такім вяку ўзышоў на эшафот смаленскі шляхціц Кахоўскі. Той самы, што на Сенацкай плошчы ці не адзіны з паўстанцаў адважыўся націснуць на курок. Столькі ж было Канарскаму\* і Францішку Савічу\*\*. Спадзяюся, ты ведаеш гэтыя імёны.

 \* Сымон Канарскі (1808-1839) - чынны ўдзельнік паўстання 1830-1831 гадоў. Расстраляны ў Вільні.

 \*\* Францішак Савіч (1815-1845) - беларускі рэвалюцыянер-дэмакрат, паэт і публіцыст. У Віленскай медыка-хірургічнай акадэміі арганізаваў «Дэмакратычнае таварыства», якое працягвала ідэі філаматаў. Арыштаваны і высланы ў салдаты на Каўказ.

 Герой - не той, хто зрабіў больш, чым іншыя. Герой - той, хто зрабіў усё, што мог. Таму я не магу назваць сваё жыццё незвычайным. Што я паспеў? Напісаў праект вызвалення сялян і не паспеў даць вольную

сваім прыгонным. Склаў план чыну нелегальнага таварыства і не паспеў заснаваць яго. Марыў узяць у рукі зброю, а цяпер ледзьве трымаю пяро...

 І ўсё ж, Ежы, я без сораму зірну ў вочы хлопчыку, што прачынаўся сярод ночы ў пансіённай спальні.

 Уяўляю, як дзесьці ў салоне паміж дэсертам і вістам узнікае размова пра маю асобу і нехта, прыкрываючы далонню позех, падрахоўвае: «Я не разумею, панове, дзеля чаго пражыта жыццё...» Ежы, я веру, што ты змог бы...

 Хлопчык мой, я пішу пасля доўгага перапынку. Тры дні і тры ночы мяне як быццам не існавала. Прадчуваю, што наступны раз магу ўжо не вярнуцца з гэтага чорнага прадоння, а мне яшчэ трэба сказаць табе нешта важнае.

 У мяне эйфарыя, але розум мой ясны. Менш за ўсё я хачу, каб ты бачыў у гэтым лісце штосьці ментарскае. Сёння ў мяне зноў быў капелан. Я адмовіўся ад споведзі. Калі хочаш, лічы ўсю нашу размову споведдзю табе.

 Ежы, не перапыняй мяне і даруй, калі сёння ў маіх словах не будзе той паслядоўнасці, да якой ты прывык.

 Памяць пераносіць мяне ў спякотны паўднёвы дзень. Мы са слугой адпачывалі ў халадку платана каля таверны. Побач спявалі некалькі маладых італьянцаў. Не магу пахваліцца дасканалым веданнем італьянскай, але ўпэўнены, што жандары не ўхвалілі б гэтае песні. Яна была аб падарожніку, які марыць вярнуцца дадому, ды яго зямля ў няволі, і толькі птушкі там свабодныя.

 Цяжка вытлумачыць, што адбылося са мною ў той момант. Я пачуў раптам зусім іншую песню. Я ведаў яе, але ніколі не лічыў сваёй. А цяпер мне здавалася, што я не змагу далей жыць, калі не заспяваю яе, гэтую песню, якую пяюць у нас простыя людзі.

 - Рыгор, ты ведаеш такую песню? - страшэнна хвалюючыся, я напеў яму першыя словы.

- Анягож, паночку, - уразіўся ён. - У нас яе ўсе ведаюць.

- Спявай, Рыгор!

 І мы спявалі, Ежы. Магчыма, гэта былі найлепшыя хвіліны майго жыцця, хвіліны, за якія не шкода аддаць гады.

> Сакол, сакол, Высока лятаў, Высока лятаў, А што ж ты відаў? Ой відаў, відаў Зялёна жыта, А ў тым жыце Казака забіта. Забітага, несхаронена, Ой парасла трава Скрозь рабёрачкі, Ой адкіпела кроў

 Кругом сэрданька. Прыляцелі ой Да тры пташачкі, Тры пташачкі - Родны сёстрачкі. Адна пташачка Села ў ножанькі, Друга пташачка - У галованькі, Друга пташачка - У галованькі, А трэцяя каля сэрданька...

Я не заўважыў, як італьянцы абступілі нас.

 - Grаzіа, - падзякаваў гаспадар таверны. - Мне невядома, якога народа гэта песня, але вы спявалі душой.

 Сэрца так часта апярэджвае наш розум... Менавіта тады я ўпершыню засумняваўся: хто я?

 Пасля я шмат думаў пра гэта. Я прыгадваў, як у варшаўскім пансіёне сябры кпілі з майго працяжнага вымаўлення, успамінаў, як выкладчык гісторыі заўсёды казаў пра вялікую Польшчу, быццам нашай зямлі проста не існавала. Я ўжо не мог заставацца спакойным, калі на нас глядзелі звысаку, калі гэтыя пыхлівыя паны велягурыста разважалі аб сваёй гістарычнай місіі. У такіх выпадках я пытаўся, а што рабіў бы пад Грунвальдам кароль Ягайла, калі б наш Вітаўт не прывёў свае сорак палкоў?

 Мы называем сябе ліцьвінамі, але з вуснаў аднаго чалавека я чуў іншае слова - беларусы. Ты не ўяўляеш, як бы я хацеў пагутарыць з ім цяпер. Калі не памыляюся, яго прозвішча было Марцінкевіч. Тады ён служыў у Менску, а я ў канцылярыі ігуменскага маршалка. Памятаю, на губернскім з'ездзе з пана Марцінкевіча пасміхаліся, што світка яму бліжэй да душы, чым сурдут. Ён пісаў вершы на сялянскай гаворцы. Чамусьці я пэўны, што, калі ён не пакінуў свайго занятку, ты пра гэтага чалавека яшчэ пачуеш.

Памятаю, за сталом ён сказаў тост папросту і была бура рогату.

 Следчы Явецкі рабіў мне вочныя стаўкі з фурманам Янкам і слугамі з маёнтка. Якімі вачыма глядзелі яны на мяне, калі я таксама загаварыў на іхняй мове! Відаць, падумалі, што пан крануўся з розуму. А пан проста зразумеў, што ён адной з імі крыві, што ў яго ёсць свой народ, без якога чалавек падобны на матылька, якога нясе вецер...

 Ежы, хлопчык мой, свечка дагарае, а дацягнуцца да новай сам я не змагу.

 Я хачу, каб ты запомніў: нельга служыць чалавецтву, не служачы свайму народу...

 Свечка пагасла. Пішу гэтыя словы ў цемры. Можа, заўтра мы яшчэ сустрэнемся, але я баюся пайсці, не развітаўшыся.

Дай мне тваю руку, Ежы!..

## Пяць мужчын у леснічоўцы

Апавяданне

## Glоrіа vісtіs!\*

\* Слава пераможаным! (лац.)

 Травеньская навальніца нацешылася маладой сілай і пакацілася над пушчаю далей, але дождж па-ранейшаму шамацеў так заўзята, што ў ягоным шуме дазвання раставала таканне старых ходзікаў. У цеснаватай леснічоўцы было сутонна і плаваў слабы пах мяты і яшчэ нейкіх сухіх зёлак, што пучкамі віселі на шастку ў цёмным надпеччы. Падраная падушка з натрушаным на прыпеку пер'ем і луснуты гаршчокспарыш у прыдзверным куце казалі воку, што гаспадары чамусьці пакінулі сваё жытло і калі вернуцца - невядома.

 Аднак цяпер людзі тут былі. Двух зусім маладых і двух старэйшых мужчын у аднолькавых шэрых світках без шнуроў і ў высокіх, да каленяў, ботах з першага погляду можна было прыняць за паляўнічых. Здавалася, яны ад раніцы гойсалі па лесе, і цяпер пушча падаравала ім гэтую схоўню ад залевы.

Але гэта былі не паляўнічыя.

 Каля халоднай печы стаялі ў пірамідзе чатыры штуцэры вайсковага ўзору, з якімі не ходзяць на лесавую зверыну, а за поясам кожны з чацвярых меў рэвальвер або пісталет.

 Трое мужчын прымайстрыліся збоч вокнаў, куды раз-пораз кідалі насцярожаныя позіркі; чацвёрты дагары ляжаў на бурносе, пасланым на палку каля глухой сцяны. Яго правая рука была на тальмаху.

 Апроч таго, у леснічоўцы быў пяты, і ён ужо ні на каліва не выдаваў на паляўнічага, бо на ім ладна сядзеў цёмна-зялёны мундзір з чырвонымі пагонамі капітана імператарскай арміі.

Пяты быў палонны.

 Мужчыны маўчалі, і, хоць кожны з іх маўчаў на свой лад, можна было з пэўнасцю сказаць, што думаюць яны цяпер пра адно.

 Нейкую пару гадзін назад шырокі ўтравелы падворак леснічоўкі быў повен чалавечых галасоў і конскага гігатання. Потым гоман аціх, і перад калодзежным зрубам замёр шыхт узброеных людзей. На абымшэлым зрубе вісеў на кароткай дзідзе, апускаючыся краем да самага долу, абцёрханы бела-чырвоны сцяг. Людзі па чарзе выходзілі, цалавалі яго хто стоячы, хто на каленях - і знікалі за стаўбурамі змрачнаватых вячыстых ялін, што цесна абсталі галявіну. Адны, перш чым ступіць пад шаты лесу, яшчэ прыпыняліся і крычалі на адвітанне нейкія астатнія словы, другія не азіраліся і толькі наддавалі кроку або паганялі коней...

 Тыдзень таму атрад інсургентаў цёмнаю ноччу ўвайшоў у павятовы гарадок Горы-Горкі на ўсходзе Беларусі. На пляцы ўжо чакалі колькі дзесяткаў студэнтаў тамтэйшага земляробчага інстытута. Тыя, у каго не было зброі, атрымалі стрэльбы і штуцэры.

 Знячэўленая каманда ўнутранай варты супраціўлялася адчайна, але нядоўга. Паўстанцы ўзялі цэйхгаўз, казармы і скарбоўню і без ніводнага стрэлу занялі інстытут. Даўжэй за ўсіх адстрэльваўся з вокнаў кватэры

начальнік варты, але на досвітку, які прыспешвала паланіца пажараў, страляніна заціхла і ўвесь горад апынуўся ў руках у інсургентаў.

 Камандаваў паўстанцамі высакалобы цёмна-русы чалавек у канфедэратцы, з навіслымі над вузкімі вачыма бровамі і прычасанымі данізу вусамі. Ён меў блізу сарака гадоў, адно плячо трымаў вышэй другога і адзываўся на мяно Тапор. Пад хмурным ранішнім небам ён сказаў прамову перад рэдкім натоўпам сабраных на пляц перапалоханых месцічаў. Пяць-шэсць чалавек у адзенні службоўцаў марна спрабавалі наладзіць авацыю. Тапор перасмыкнуў плячыма, саскочыў з параконкі, на якой стаяў, і аддаў атраду загад рыхтавацца да выступу.

 Неўзабаве мяшчане, што сядзелі па хатах, цікуючы на вуліцу праз фіранкавыя візэрункі і шчыліны неадшчэпленых ваканіцаў, зноў пачулі стрэлы. Паўстанцы аддавалі вайсковую пашану сваім забітым. Іх хавалі пад маладымі бярэзінамі на высокім рачным беразе. Часу збіваць труны не ставала, і сяброў па зброі аддалі зямлі загорнутымі ў рэквізаваныя персідскія дываны.

.<br>Надвечар, пакінуўшы цяжкапараненых у інстытуцкім дуртуары, інсургенты на лёгкіх фурманках і забраных на конскім заводзе рысаках вырушылі з горада па дарозе на Крычаў. Тапор вёў свае сто пяцьдзесят шабляў і стрэльбаў на злучэнне з атрадам Касы. Паўстанцы мелі загад захапіць магілеўскі артылерыйскі парк і прабівацца на захад.

Узяцце Горак было іх першым і апошнім поспехам.

 За шэсць дзён, палячы паперы валасных праўленняў, валячы тэлеграфныя слупы і затрымліваючы пошту, атрад прайшоў палявымі і ляснымі дарогамі болей за сотню вёрст. У кожнай вёсцы паўстанцы збіралі сялян і чыталі маніфест аб надзяленні зямлёй і скасаванні паншчыны. Але з дня ў дзень гэты паход усё больш нагадваў кружлянне аточанага лаўцамі звера. Аршанскі і крычаўскі атрады ўжо былі разбітыя, і камандзір аршанцаў Будзіловіч чакаў у фартэцы расстрэлу. Па наваколлі яшчэ насіліся чуткі, што пад рукою ў Тапара ледзьве не паўтысячы ўзброеных да зубоў людзей, з суседняй Смаленшчыны яшчэ ляцелі ў сталіцу панічныя тэлеграмы аб прысылцы дадатковых войскаў, але кінутыя супраць атрада чатыры рэгулярныя роты і два дзесяткі казакоў з гарматаю шчыльней і шчыльней сціскалі сваё кальцо. Каб адрэзаць мяцежнікам шлях за Дняпро, усе паромы і чаўны былі пераведзеныя на правы бераг і пры іх стаялі сялянскія варты. За спайманне паўстанца са зброяй мужыкі атрымлівалі ад бацюхны-цара пяць рублёў, за бяззбройнага - тры.

 Учора на світанні, пусціўшы карнікаў па падманным следзе, Тапор пераправіўся цераз Проню і спаліў за сабою паром. Аднак надзея на тое, што атрад прарвецца ў менскія лясы, пагасла ўжо і ў самых адважных сэрцах.

 Сёння каля гэтае леснічоўкі Тапор, сапраўднага імя якога не ведаў, пэўна, нават ягоны ад'ютант, звярнуўся да інсургентаў з кароткім словам. Ён гаварыў сечанымі, дарэшты зразумелымі фразамі без усякае патэтыкі. Змагацца цяпер да апошняга - значыць зрабіць паслугу царскім генералам. Паўстанцы мусяць ратаваць сябе дзеля далейшага служэння справе. Выйсці з акружэння можна толькі невялікімі купкамі. Хто не адчувае ў сабе рашучасці працягваць барацьбу, няхай здаецца

ўладам. Тыя, што складуць зброю не пазней чым паслязаўтра, трапяць пад абвешчаную ўрадам амністыю. У роўным камандзіравым голасе не было ні разгубленасці, ні паняверкі. Так мог гаварыць чалавек, які даастачы выканаў абавязак перад сваімі людзьмі і можа памерці або жыць далей з чыстым сумленнем.

 Пасля роспуску атрада каля леснічоўкі, на якую напаўзала чорная з жаўтлявым падчарэўем навальнічная хмара, разам з Тапаром застаўся ягоны ад'ютант Здзіслаў Міткевіч і яшчэ двое: вольны слухач земляробчага інстытута Сокалаў з прастрэленаю рукой і камандзір ужо няіснага першага плутона\* студэнт Восіп Антановіч. Яны апынуліся заадно не таму, што сябравалі. Калі не лічыць прыяцельскіх дачыненняў камандзіра і ад'ютанта, гэтыя чацвёра былі проста таварышы па зброі. Іх аб'яднала, можа, і не ўсвядомленая яшчэ на ўсю глыбіню думка, што, пакуль яны разам, працягвае жыць атрад. Была і яшчэ адна прычына палонны афіцэр, ад якога ні на крок не адыходзіўся Антановіч. Капітана артылерыі Крыніцкага ўзялі ўначы на паштовай станцыі пасля шалёнай перастрэлкі, у якой адзін паўстанец быў забіты напавал, а другому куля трапіла ў жывот, і яго давялося пакінуць у доме станцыйнага наглядчыка. Лёс палоннага, які не атрымаў ані драпіны, дагэтуль заставаўся нявырашаны.

\* Узвода.

 Крануты ржою ківач невядома кім заведзеных ходзікаў няўтомна адкройваў ад неабдымнасці часу імгненне за імгненнем, збіраў іх у цяглыя хвіліны, а дождж і не думаў сціхаць. Ён паліваў саламяныя стрэхі пустога хлява і адрыны, ля якой прыткнулася кінутая паўстанцамі фурманка, мыў чорнае голле пасаджанага пры хаце дубка, што, не даючы веры першаму цяплу, не спяшаўся выпускаць лісце з пупышак, прыпляскваў да зямлі малады дзьмухавіннік. Неба над леснічоўкаю было цяжкое і беспрасветнае. У такія вось хвіліны, пад такім небам, людзей апаноўваюць самыя змрочныя і безнадзейныя думкі. Тым больш калі побач ходзіць смерць, а па аднаго яна можа прыйсці зусім хутка, бо ён біўся супраць чацвярых астатніх і забіў іх паплечніка, а можа, і двух, таму што паранены ў жывот таксама мог памерці.

 Маўчанне стала гнятлівым і фізічна адчувальным. Каб парушыць нясцерпную вусціш, нехта павінен быў зараз штосьці зрабіць ці проста прамовіць нейкае слова. Відаць, вастрэй ад усіх адчуў гэтую неабходнасць ад'ютант Міткевіч, прысадзісты гарбаносы чалавек з рудымі бакамі і барадою і нявыспаным тварам. Першыя за паўгадзіны словы сказаў, хоць і быў маўкліўцам, менавіта ён.

 - Мне згадаўся мой дзед па кудзелі. Стары любіў паўтараць, што ў любым становішчы найперш трэба пад'есці.

 Тапор з лёгкаю ўсмешкай кіўнуў, і ад'ютант адчыніў дарожны куфэрак. Ён раскінуў на краі шчарбатага стала сурвэтку, і на ёй з'явіліся чорныя сухары, кавалак саланіны і аплеценая раменьчыкамі біклажка. Бадай, адно цяпер яны ўспомнілі, што ў іх ад раніцы не было ў роце ні макулінкі. Усе скінулі здранцвенне і неяк пажвавелі, толькі палонны паранейшаму абыякава сядзеў на адзіным у хаце крэсле, зробленым з нязграбнаю прэтэнзіяй на панскасць. Але калі Тапор рукою запрасіў яго да стала, палонны таксама нібы ачуўся і без угавораў падсеў бліжэй.

 Камандзір і ад'ютант адпілі з біклажкі седзячы і без слоў. Калі чарга дайшла да Антановіча, ён ускочыў і, трохі тэатральна ўзняўшы руку з біклажкаю, выгукнуў: «За адраджэнне Айчыны!» Гэта быў высокі, падзявочаму танклявы юнак з мяккімі рысамі безбародага твару. Калі б не вішнёвая радзімая пляма амаль на ўсю правую шчаку, ён, бясспрэчна, лічыўся б прыгажуном. Антановіч піў, закінуўшы русую галаву, на тонкай шыі перакочваўся востры коўцік.

 - Вы забыліся, што мы не на банкеце, - заўважыў камандзір, калі юнак адарваўся ад біклажкі.

 Чыстая смуглявая шчака Антановіча ўспыхнула, але ён перамаўчаў і перадаў біклажку параненаму. Той нязграбна ўзяў яе здароваю рукой і адно памачыў вусны. Бацькі параненага, дваццаць гадоў таму ахрысціўшы сына Апалонам, яўна спудлавалі. Ягоны непрыгожы шырокі твар з рэдкімі, быццам вышчыпанымі вусікамі і цельпукаватае цела настолькі не адпавядалі імю, што яно ўспрымалася амаль як насмешка. Толькі вочы Сокалава былі надзіва гожыя сваёй глыбокаю сінечай, у якой свяціліся дабрыня і спагада.

Тапор цераз стол падаў біклажку палоннаму.

 - Няхай жыве хрысціянская міласэрнасць, - з іроніяй прамовіў той. - Чалавека накормяць, напояць, а потым...

Ён не дагаварыў.

 Капітану Крыніцкаму было за трыццаць. Ён насіў кароткую стрыжку і меў абсівераны валявы твар з адкрытым паглядам карых вачэй і цвёрдымі вуснамі пад цёмнаю шчотачкай вусоў. Здавалася, ён раскаяўся ў сваіх словах, бо хрумстаў сахаром крыху збянтэжана. Антановіч кідаў на палоннага касыя позіркі, якія не абяцалі нічога добрага. Сокалаў пазіраў на капітана са спачуваннем, а расчытаць пачуцці Тапара і ад'ютанта на іхніх непарушных тварах было немагчыма.

 Пасля падмацунку паранены заняў сваё месца на бурносе, Тапор і ад'ютант вярнуліся да вокнаў, а студэнт прываліўся плячыма да сцяны і задрамаў. Сон сцёр з ягонага аблічча змрочнасць, пухлаватыя вусны кранула дзіцячая ўсмешка.

 Грымець зноў пачало бліжэй: навальніца вярталася. Знячэўку пярун разадраў роўны шум дажджу недзе зусім побач, і Антановіч здрыгануўся і расплюшчыў вочы. Юнак адразу ўспомніў, дзе ён, і ўсмешка пагасла, як кволае цяпельца пад парывам ветру.

 - Ведаеце, што мне прыснілася? - са зласлівай маркотаю спытаў ён пасля нядоўгага маўчання. - Тое, што здарылася роўна год назад.

 - Не сказаў бы, што мы ўсё зразумелі, - не адрываючыся ад свайго занятку, азваўся камандзір, які чысціў на каленях рэвальвер.

 - Я ведаю, грамадзянін\* Тапор, вам будзе смешна. Але мне хочацца гаварыць пра гэта. Я буду расказваць і смяяцца разам з вамі, - з нейкім хваравітым імпэтам сказаў юнак.

\* Форма звароту ў паўстанцаў 1863-1864 гадоў.

 - Дык вось, год таму, якраз такой парою, - гаварыў ён, - мы наладзілі фэст з манеўрамі. Які быў час, панове! Сабраліся ў фальварку за дзве вярсты ад горада. Спачатку спявалі гімны, казалі прамовы. Потым практыкаваліся ў стральбе. Здагадайцеся, якія ў нас былі мішэні?

Антановіч абвёў таварышаў ганарлівым позіркам.

 - Расейскія гербы. Мы стралялі ў расейскія гербы. Таму, хто за пяцьдзесят крокаў трапіў арлу з двух стрэлаў у абедзве галавы, панна Гелена падносіла келіх свянцонай вады. Панна Гелена таксама страляла разам з намі...

 Пачуўшы гэтае імя, Сокалаў заварушыўся, ямчэй уладкоўваючы параненую руку. Палонны заўважыў яго рух і глянуў на Сокалава з цікавасцю.

 - А потым феерверк... - Студэнт на момант заплюшчыў вочы. - Але самае вясёлае было пасля. Па дарозе дамоў знайшлі на ўскраіне пляцень сажняў на пятнаццаць, далі залп і ў адзін міг узялі гэтую фартэцу прыступам. Уяўляеце? І тут быццам з-пад зямлі з'яўляецца гэты пісклявы таўстун Іверсон, наш наглядчык. «Вы нем'едленно дольшны разойтис! Иначе вы испортите себе фсю сфою шизнь!» Пакуль ён абяцаў нам самыя страшэнныя пакаранні ад імя дырэкцыі, мы яшчэ цярпелі. Аднак калі стаў гразіцца ад імя гасудара імператара, ужо не стрывалі. Вы калінебудзь бачылі, як вядуць у хлеў натурыстага маркача? Конча цягнуў яго за гальштук, а я паганяў дручком... Праз два месяцы прыехала следчая камісія, але сведкаў не знайшлося, і гер наглядчык застаўся з носам. Які быў фэст, панове! Хай бы ён доўжыўся вечнасць...

 - Хай бы вечнасцю стаў дзень, калі горад быў нашым, - падаў голас паранены.

 - Вы памятаеце, як нас прымалі ў прафесара Жабенкі? - жвава падтрымаў яго студэнт. - Як панна Гелена з сястрой танцавалі нам польку...

- Я мяркую, ваш Іверсон ужо данёс і на іх, - зазначыў Тапор.

 - Усяго пяць дзён таму! Няўжо толькі пяць дзён? - і Антановіч нібыта не чуў апошніх камандзіравых слоў. - Гэты ўздым, і перамога, і думкі, што ўсё яшчэ наперадзе... Пяць дзён... А цяпер?..

 - Жыццё не любіць летуценнікаў, грамадзянін Антановіч. Яно жорсткае да іх. - Камандзір скончыў чысціць рэвальвер і звыклым рухам заткнуў яго за пояс. - Я не супраць таго, каб вы займаліся прыемнымі ўспамінамі, але ўлічыце, што мы не адны.

 Студэнтаў позірк упёрся ў палоннага і загарэўся непрыхаванай нянавісцю.

 - Грамадзянін Тапор, я не разумею, чаму вы дагэтуль не загадалі... У нас ёсць права помсты, і я...

 Сустрэўшы ўладны пагляд камандзіра, ён асекся, аднак яго гарачая кроў утаймоўвалася неахвотна.

 - І ўсё ж мы недарэмна ўзяліся за зброю. Недарэмна! - зноў загаварыў Антановіч праз хвіліну. Ён імкнуўся пераканаць, відаць, не столькі таварышаў, як сябе самога. - Мы замацавалі крывёю межы будучай Айчыны!

- Паны з жонду былі б задаволеныя вамі, - сказаў камандзір.

 - Ні ў Літве, ні ў Польшчы нашы войскі не ўзялі больш ніводнага горада! - з выклікам адказаў Антановіч, і паранены з ухвалаю кіўнуў яму.

 - Магу толькі паўтарыць свае папярэднія словы, - стамлёна прамовіў Тапор. - Зрэшты, я не вінавачу вас. У вашым вяку чалавек адгукаецца

на прыгожыя заклікі хутчэй, чым на голас уласнага розуму.

 - Мяне прывялі да ўдзелу ў інсурэкцыі\* перакананні, а не прыгожыя заклікі. - Антановіч падняўся і пачаў нервова хадзіць ад стала да дзвярэй і назад. - І не якія-небудзь іншыя прычыны...

\* У паўстанні.

- Якія іншыя? - зацікавіўся камандзір.

Паранены чамусьці насцярожыўся.

 - Якія? Вы чулі, як трапіў у атрад Арліцкі? Цяпер я магу адкрыць яго таямніцу. Аднойчы на біваку мы разгаварыліся, і ён прызнаўся, што нявеста запатрабавала ад яго доказаў смеласці.

 - Вrаvо! Вrаvо! - шчыра засмяяўся палонны. - Каханне як аснова палітычных поглядаў, або як пазбавіцца ад жаніха. Панове, вы дазволіце мне далучыцца да размовы? Можаце лічыць гэта маім апошнім жаданнем.

 Ён гаварыў вясёлым бесклапотным тонам, які дазваляў прыняць ягоныя словы за жарт.

 - Ніхто не мае права адмовіць чалавеку ў апошнім жаданні, прымаючы тон палоннага, адказаў Тапор.

 - Між іншым, - заўважыў ад'ютант, звяртаючыся да Антановіча, - Арліцкі браў цэйхгаўз так, нібыта ўсё жыццё толькі тым і займаўся, што браў цэйхгаўзы.

Студэнтавы вусны скрывіла пагардлівая ўсмешка.

- Мне заўсёды здавалася, што ён у любы момант можа перабегчы ад нас на баль да Беклямішава.

Словы юнака прыглушыў удар грому, але палонны пачуў іх.

 - Пане Антановіч, вы згадалі тут імя нашага губернатара. Вам вядома, дзе яго дастойнасць зрабіў сабе кар'еру?

 - У паліцыі, - пазіраючы не на Крыніцкага, а некуды ўбок, адазваўся юнак.

 - А ці вядома вам, што ў маладыя гады ён маліўся на Фур'е і праходзіў па справе Петрашэўскага?.. Вось што робіць час з гарачымі галовамі...

Студэнт спыніўся насупроць палоннага і паклаў руку на рэвальвер.

- Гэта падобна на здзек... - з пагрозаю прамовіў ён.

- Грамадзянін Антановіч!

- Грамадзянін Тапор? рэзка павярнуўся на голас студэнт.

- Што яшчэ вы маеце нам паведаміць? - спакойна запытаў Тапор.

- Што... што, нягледзячы ні на што, мы пераможам!

 У гэтым хлапчукоўскім выбрыку было нешта настолькі адчайнае і чуллівае, што халодныя камандзіравы вочы пацяплелі.

 - Магчыма, - з нечаканай мяккасцю сказаў ён. - Але не тут. Тут у нас нічога не атрымаецца. С'еst une аffаіrе frаmbeе\*. Мужыкі вераць у цара і не вераць нам, а без мужыкоў мы - нішто. І ў дадатак паны з Віленскага жонду скасавалі ўсе акты чырвоных. Калі хто-небудзь з гэтых «рэвалюцыянераў» трапіць мне да рук, даю вам слова, павесіць яго на першым прыдатным суку.

\* Гіблая справа (франц.).

- У Касы было дваццаць хлопаў, - сказаў Антановіч.

- А дзе яны падзеліся праз два дні? - суха спытаў Тапор.

- Успомніце, - не здаваўся юнак, - як вы чыталі маніфест у царкве і

хлопы цалавалі вам рукі...

 - А ўвечары таго ж дня папярэдзілі казацкія раз'езды, - сумна ўсміхнуўся камандзір. - Мужыкі хочуць, каб зямля належала ім, а такога паўстання нашы паны баяцца як чорт крыжа. Тут увесь іхні патрыятызм імгненна сходзіць на бзік. Учора яны сплочвалі доўг перад Радзімай тым, што бадзяліся па маёнтках у канфедэратках і падымалі тосты... - Зірнуўшы на худую спіну Антановіча, які па-ранейшаму мераў леснічоўку, ён не скончыў фразу. - А сёння садзяцца і пішуць такія вось лісты.

Тапор выцягнуў з кішэні разарваны канверт.

 - Знайшоў у мяху з перахопленай поштай, - растлумачыў ён і з грэбліваю грымасаю пачаў чытаць:

 - «Приставу третьего стана Пуцилло К. Е. Вчерашнего дня, возвратившись домой из губернского города Могилева, нашел я у себя там людей, которые разграбили мой дом и, собрав крестьян, объявили им какую-то противозаконную свободу. А за тем покорнейше прошу ваше благородие...» І гэтак далей. Подпіс: «Помещик Август Минкевич».

Студэнт плюнуў у качарэжнік.

- Але ёсць іншыя! - ударыў ён далонню па стале.

 - З намі лепшыя людзі імперыі. - Паранены сеў і спусціў з палка ногі. На ягоным непрыгожым твары выступіў румянак.

Палонны павярнуўся да яго і насмешліва сказаў:

 - Мяркуючы па вашым вымаўленні, прынамсі, аднаго з гэтых людзей мы маем шчасце бачыць.

 - З паўстаннем салідарныя многія мае адназемцы. Вось... - Леваю рукой Сокалаў няўклюдна разгарнуў на калене складзены ў колькі столак пакамечаны аркуш. - Вось... Гэтая адозва хадзіла нядаўна ў Аршанскім гарнізоне.

 Палонны як быццам нечаму ўзрадаваўся. Ён падышоў да Сокалава і зазірнуў у паперыну.

- «Солдаты и офицеры, не обагряйте рук своих...» Так-так...

 Пад цяжкім позіркам Антановіча Крыніцкі вярнуўся на сваё крэсла, але на твары ў яго засталося незразумелае ажыўленне.

 - Маю паведаміць, што мне гэты... дакумент вядомы. Калі вы дазволіце, панове...

Ён скасіўся на Тапара, і той у згодзе нахіліў голаў.

 - Дык вось. Месяца паўтара таму да нашага палкоўніка Мухіна заявіліся феерверкер і двое шараговых з дакладна такой пракламацыяй, якую вы, пане студэнт... прабачце, пане інсургент, трымаеце ў руках і якая выклікае ў вас такі імпэт. Толькі не падумайце, што салдаты прыйшлі агітаваць палкоўніка. Яны прыйшлі данесці. Гэта так уласціва людзям, панове. - Палонны ўсміхнуўся нейкаю цьмянай усмешкай. - Яны сказалі, што пракламацыю даў ім на вуліцы разам з залатоўкаю чалавек у белым паўкажушку. Натуральна, залатоўка паспела ўжо бясследна знікнуць.

 Палкоўнік даставіў адозву разам з прыкметамі таго чалавека гараднічаму, дарэчы, свайму добраму прыяцелю. Праз яго мы потым і даведаліся пра далейшыя падзеі. За вечар і ноч паліцыя, як і трэба было чакаць, нікога не знайшла, а раніцою гараднічы ўспомніў, што сам

бачыў на вуліцы гэтага чалавека ў паўкажушку. Гараднічы нават ведаў яго. Гэта быў... тут, панове, я раблю нотабена... гэта быў нейкі пісар сёмай акругі шляхоў зносін Мечыслаў Савініч, што прыехаў на гасціны з Магілева. А ў Воршы таксама пісарам служыць у казначэйстве ягоны родны брат. Гараднічы выклікае гэтага аршанскага пісара, і той пацвярджае, што ў брата сапраўды ёсць белы паўкажушок. А ўжо праз чвэртку гадзіны (заўважце, панове, колькі часу спатрэбілася чалавеку, каб наважыцца пагубіць другога чалавека), праз чвэртку гадзіны ва ўправу прыбег і сам гэты Мечыслаў Савініч. Прыбег і стаў дапытвацца ў гараднічага, ці не падазрае яго той у зламыснасці. І, між іншым, заявіў, што, калі атрымае пасведчанне, што невінаваты, адкрые сапраўднага злачынцу і ўкажа, дзе яго можна злавіць.

Чацвёра мужчын слухалі надзіва ўважліва.

 - Мы з вамі, панове, цудоўна разумеем, што ніякага пасведчання аб невінаватасці ніхто атрымаць не можа, - працягваў палонны. - Хаця б з тае прычыны, што такіх пасведчанняў, так бы мовіць, проста не існуе ў прыродзе. Гэта самае і растлумачыў яму гараднічы. Але Савініч заяўляе, што, пазнаёміўшыся днямі з аўтарам пракламацый у цукроўні, з самых першых слоў западозрыў яго і вырашыў падтрымаць знаёмства выключна з мэтаю данесці ў паліцыю. Ён настолькі ўвайшоў у ролю, што пачаў ужо не прасіць, а патрабаваць паперу аб тым, што першым зрабіў данос. Але гараднічы не дурань і цану збіць умее. Ён заўважыў, што данесці можна і не займаючыся ўручэннем пракламацый салдатам. На гэтым таргі скончыліся, і Савініч абвясціў, што чалавек з адозвамі пешшу накіраваўся ў Віцебск. Савініч выказаў гатоўнасць асабіста ўдзельнічаць у пагоні і выехаў з двума паліцэйскімі на паштовых конях. На шостай ці сёмай вярсце яны здагналі чалавека, у якога быў пісталет і пачак пракламацый... Цяпер яго чакае катарга.

- Мярзотнік... - працадзіў Антановіч. - Страляць такіх.

Палонны падняў брыво.

- Каго вы маеце на ўвазе?

- Вашага Савініча!

 - Наконт мярзотніка цалкам з вамі згодны. Але мой ён у такой самай меры, як і ваш, пане інсургент.

Зноў гакнуў і рассыпаўся сухім трэскам пярун.

 - Дзеля чаго вы расказалі нам гэту гісторыю? - калі аціхлі грымоты, пацікавіўся камандзір.

 - Каб спытаць, як вы збіраліся перамагчы з такімі патрыётамі, як Савініч?

 - І толькі? - Тапор кінуў на палоннага хуткі позірк. Іхнія пагляды на імгненне сустрэліся і разляцеліся, быццам більярдавыя шары пасля ўдару спрактыкаванага гульца.

 Палонны сцвярджальна кіўнуў стрыжанай галавой. У ражках яго цвёрдых сціснутых вуснаў нібыта затаілася ўсмешка, але ў паўзмроку леснічоўкі гэта магло проста здавацца.

 - Колькі б нягоднікаў ні было сярод якога-небудзь народа, я веру, што сумленных людзей у яго ўсё адно больш, - сказаў паранены. - Я... мы ўсе... хацелі б мець за сумленнага чалавека і вас.

Антановіч, пратэстуючы, махнуў рукой.

 - Паберажыце сілы, пане Сокалаў, - з'едліва прамовіў палонны. - Паверце, у вас нічога не атрымаецца. - Ён кпліва ўсміхнуўся. - Хаця, шчыра кажучы, я менш здзівіўся б, убачыўшы паміж інсургентаў сябе, а не вас. Вы, рускі чалавек, дваранін... Што прывяло вас сюды? Таксама капрыз нейкай легкадумніцы?.. - Здавалася, Крыніцкі хацеў прадоўжыць сваю думку, але чамусьці стрымаўся.

 - Калі паўстанне пераможа, гэта будзе спрыяць вызваленню і маёй Радзімы, - ломкім голасам сказаў паранены.

 - Вы пачынаеце займацца сафістыкай. Ваш народ і ваша Радзіма свабодныя.

 - Народ, які пануе над іншымі, не можа быць свабодным. Ён разбэшчваецца і жыве ў духоўным рабстве.

 Вузкія вочы Тапара як быццам расплюшчыліся шырэй і глядзелі на Сокалава з усцешлівым здзіўленнем.

 - Вы ведаеце, што вас будуць судзіць значна суровей, чым шмат каго з вашых таварышаў? - пасля цяглай пярэрвы спытаў палонны.

 - Моn sіegе еst fait\*, - Сокалаў у абладзе хвалявання тузануў параненаю рукой і зморшчыўся ад болю. - Я не ведаю, які лёс нас чакае, але мяне не пакідае адчуванне, што гэтыя некалькі дзён - галоўныя дні майго жыцця. Чалавек павінен нечым апраўдаць свой прыход на зямлю...

\* Я зрабіў свой выбар (франц.).

 З-за спіны ў палоннага Антановіч рабіў аднакашніку знакі, якія выказвалі захапленне.

 - Вы яшчэ вельмі малады... - У голасе ў Крыніцкага ўжо не было з'едлівасці, а чулася штосьці іншае: ці то шкадаванне, ці то незразумелы смутак.

 - Не ўсё можна вытлумачыць узростам, пане капітан, - адказаў за параненага Тапор.

 Сокалаў працягваў моршчыцца і ніяк не мог прымасціцца лацвей. Міткевіч адарваўся ад вакна, кіўком загадаў студэнту заняць ягонае месца і, памацаўшы ў параненага развярэджаную руку, пачаў рабіць перавязку.

 - Ніхто ў такі дождж сюды не сунецца. - Антановіч павярнуўся да вакна спінай і сачыў за ўмелымі рухамі ад'ютанта.

 - У каго засталася корпія? - спытаў Міткевіч, з асцярогаю адкручваючы рудую ад закарэлай крыві рэшту бінта.

 Студэнт падхапіўся і дастаў з паходнае кайстры невялікі пакунак. Словы, якія ён сказаў пры гэтым, былі неабавязковыя, але не сказаць іх ён, відаць, не мог.

- Гэтую корпію шчыпала панна Гелена...

 Засяроджанасць на твары ў параненага раптам змянілася разгубленасцю, аднак ён хутка авалодаў сабой. Міткевіч паклаў на рану свежай корпіі і стаў бінтаваць. Скончыўшы, ён разарваў край бінта зубамі і завязаў акуратны вузельчык.

 - Баліць? - запытаўся ён і, не чакаючы адказу, прынёс са стала біклажку.

 У непаленай хаце было халаднавата, і гэтым разам паранены зрабіў колькі глыткоў. Ён адразу закашляўся, і Міткевіч асцярожліва пастукаў далонню яму па рамёнах. Ад'ютант перадаў біклажку камандзіру. Той адмоўна пакруціў галавой. У вачах у Антановіча, зусім як у хлапчука, што збіраецца выкінуць коніка, заскакалі чорцікі, але не вясёлыя, а змрочныя і зацятыя. Атрымаўшы біклажку, ён баўтануў яе і з выклікам абвясціў:

- За нашу вялікую Айчыну ў межах семдзесят другога года!

 - Здаецца, я ўжо тлумачыў вам, што мы не на банкеце. - У спакойным голасе Тапара з'явіліся ноткі ўквеленасці. - У мяне склалася ўражанне, што мы з вамі ваюем за розныя мэты. Я супраць выключных правоў шляхты. Я за тое, каб даць мужыкам зямлю і сапраўдную волю. А без гэтага на адраджэнне Айчыны яны, прабачце, хацелі...

- Як вы... - задыхнуўся Антановіч, - як вы можаце?

 - Магу. Хаця б таму, што дзеля гэтага адраджэння зрабіў больш, чым вы, грамадзянін былы камандзір першага плутона. Дарэчы, я спадзяюся, вы не будзеце ўслед за некаторымі пераконваць мяне, што сяляне тых вёсак, праз якія мы праходзілі, належаць да польскага племені?

 - Значыцца, вы з паноў сепаратыстаў?! З тых, што знайшлі сабе гэтую Беларусь і ўхапіліся за яе, як тапелец за трэску. Я чуў, нехта з іх нават выдае на сялянскай гаворцы газету.

 - А чаму вас так устурбавала, што нехта друкуе газету зразумелаю мужыкам моваю?

 - Таму што цяпер, як ніколі, трэба аб'яднацца пад адным сцягам. Сярод нашых былі такія, што хадзілі вучыць па-мужыцку ў патайнай школцы\*. Я заўсёды казаў, што гэта памылка. Будучыня для гэтага народа толькі ў зліцці з намі. - Студэнт рашуча размахваў біклажкаю.

 \* У Горках напярэдадні паўстання існавала нелегальная беларуская школа, дзе выкладалі студэнты земляробчага інстытута.

 - Чаму? - У голасе ў Тапара ўжо не чулася раздражнення. Ён быў пасапраўднаму захоплены спрэчкай.

 - Хаця б таму, што... Скажыце, дзе іх паэты? Дзе гісторыкі? Палітыкі?.. У іх нікога няма.

Вузкія карыя вочы Тапара загарэліся вясёлай злосцю.

 - Грамадзянін Антановіч, вы выпадкова не чулі пра спосаб, якім можна даказаць, што органы слыху ў павукоў знаходзяцца на нагах? - ?

 - Павука садзяць на стол і загадваюць бегчы. Ён бяжыць. Тады яму адрываюць ногі і зноў кажуць: «Бяжы!» Ён не можа. Адсюль робіцца выснова, што вушы ў павука на нагах.

- Я не зусім разумею... - насцярожана азваўся юнак.

 - Той самы прынцып доказу, грамадзянін Антановіч. Спачатку мове цэлага народа пакідаюць правы толькі ў сялянскай хаце, а потым разводзяць рукамі: маўляў, гэты народ няздатны стварыць літаратуру. Спярша адбіраюць у яго гісторыю, прымушаюць забыць мінулае, якім мог бы ганарыцца любы эўрапейскі народ, а потым пытаюцца: дзе яго гісторыкі?..

 - Вrаvо! - падаў голас палонны. - Баюся, вашаму юнаму сябру няма чаго запярэчыць.

 - Вас можна павіншаваць, грамадзянін Тапор, - з'едліва сказаў Антановіч. - У вас з'явіўся паслядоўнік.

Тапор, пакінуўшы гэтыя словы без адказу, загаварыў:

- Пане Крыніцкі, я разумею, чаму вы слухалі нас так пільна.

 - Калі вы маеце на ўвазе маё паходжанне, вы не памыліліся. Я з карэннай полацкай шляхты. Аднак, пан Тапор, я не хачу, каб у вас заставаліся нейкія ілюзіі. Гонар мне даражэйшы за жыццё. І потым, калі б я нават не быў звязаны прысягаю і спачуваў вашым поглядам, не ў маіх правілах увязвацца ў безнадзейныя справы.

- Якія справы вы называеце безнадзейнымі? - рэзка спытаў Тапор.

 - Тыя, што не пакідаюць па сабе нічога, апрача крыві і сірот, - не менш рэзка адказаў палонны. - Можа, вам і вашым сябрам апошняе і неістотна, а ў мяне двое дзяцей, за якіх я нясу адказнасць перад Богам і самім сабой.

- У яго іх чацвёра, - Тапор паказаў на ад'ютанта.

 Палонны знячэўку сумеўся. Ён быў падобны цяпер на чалавека, які перажывае сваю віну. Магло падацца, што капітан ведаў, колькі дзяцей у Міткевіча. Праз хвіліну ён узяў сябе ў рукі, і ўсё ж голас у палоннага гучаў ужо не так упэўнена.

 - Калі я не памыляюся, пане Тапор, вы самі надоечы прызналі, што прайгралі сваю гульню.

- Я буду з вамі спрачацца, пане капітан!

- Мне здаецца, апошняе слова ў спрэчцы ўсё адно застанецца за вамі.

 Злавесны сэнс сказанага змусіў параненага зноў сесці. Ён правёў вачыма па хаце, шукаючы нейкай падтрымкі, і спыніў позірк на ходзіках, гіра якіх апусцілася амаль да самае падлогі. У вачах у Сокалава мільганула роспач. Антановіч, наадварот, неяк паарлеў. Толькі ад'ютант нічым не выяўляў сваіх пачуццяў, быццам гаворка ішла аб рэчах, якія яго зусім не датычылі.

 - Я буду з вамі спрачацца, - паўтарыў Тапор. - Так, цяпер наша барацьба найверагодней скончыцца паразаю. Але гэта не азначае, што яна скончыцца нічым. Частцы людзей ва ўсе часы было ўласціва ўвязвацца ў так званыя безнадзейныя справы. Калі б не гэтыя людзі, мы з вамі сядзелі б сёння не тут, а дзе-небудзь каля самавара, бавячы час за размоваю, чаму нехта атрымаў чарговы чын, а ў некага выйшла затрымка. Мы былі б добранадзейныя падданыя імперыі, шчаслівыя шчасцем сытай жывёлы. Вы разумееце, пра што я кажу? Пра тое, што называецца ідэаламі. Я ўпэўнены: калі б не героі Касцюшкі, калі б не паўстанне трыццатага года, не існавала б ні сённяшняга мяне, ні маіх людзей. І вас, капітан, - таксама. - Тапор яшчэ вышэй падняў правае плячо. - Ідэалы жывыя, пакуль яны жывуць у сэрцах. Калі яны застануцца толькі ў старых кнігах, яны памруць. Кнігі можна схаваць у сховішчах, куды нельга даступіцца, а можна проста спаліць. Каб ідэалы жылі, трэба, каб за іх нехта гінуў. Такі закон. А таму - Glоrіа vісtіs! Хай і цяпер мы не пераможам, але ўрэшце людзі пачнуць разумець, што яны не статак, а народ. - Тапор сціснуў пальцы ў кулак. - Народ! У яго ўжо ёсць імя і калі-небудзь з'явіцца годнасць.

 - Шукайце для сваіх казаняў бязвусых хлопчыкаў, - са злосцю абазваўся палонны. - Са мной у вас нічога не атрымаецца. Найлепшае, што вы можаце зрабіць, - не цягнуць час, а расстраляць мяне, роur еnсоurаgеr lеs аutres\*.

\* Каб узбадзёрыць іншых (франц.).

 Антановіч наблізіўся да камандзіра і нешта шапнуў. Тапор перамаўчаў. Яго нізкія бровы навіслі над вачыма яшчэ ніжэй.

 За вокнамі шапацеў дождж. Палонны, закінуўшы нагу за нагу, з абыякавым выглядам пазіраў на ходзікі. На іх было без пяці пяць. Сокалаў імкнуўся сустрэцца вачыма з Тапаром, але той унурыўся ў пыльны кут.

Стрэлкі ходзікаў паказалі пяць. Палонны раптам устаў.

- Пане Тапор, мне трэба канваір.

 Антановіч ускочыў з лавы. Тапор з ад'ютантам абмяняліся хуткімі позіркамі, і Міткевіч таксама падняўся.

 - Пайду я, - запярэчыў Антановіч і зрабіў крок да дзвярэй. Ён быў бледны як смерць.

- Не, - сказаў ад'ютант.

- Я! - крыкнуў студэнт.

 З абраза над сталом дакорліва глядзелі на людзей валошкавыя вочы Міколы-цудатворца.

 - Камандзір першага плутона! - Ад хвосткіх слоў Тапара юнак міжволі выцягнуўся. - Пойдзе Міткевіч. Гэта загад.

 Антановіч закусіў губы і адвярнуўся да вакна. Ягоныя плечы біла дрыготка.

 Калі дзверы зачыніліся, паранены лёг тварам да сцяны. Тапор з Антановічам сачылі, як палонны і ад'ютант, які трымаўся крокі на тры ззаду, прайшлі пад дажджом паўз студню і схаваліся за рогам адрыны.

 Праз нейкую хвіліну ў небе грымнула і амаль адразу загрымела зноў. Паранены ўздрыгнуў і сеў. Непрыхаваны боль у сініх вачах зрабіў спалатнелы твар трагічна прыгожым.

- Ходзікі... - пачаў і не скончыў Сокалаў.

 Камандзір скасіў вока на застылы ківач і, таргануўшы вышэйшым плячом, не адказаў. Студэнт нервова глядзеў у вакно. Нарэшце на сцежцы з'явіўся Міткевіч. Ён ішоў адзін.

 - Я разумею, на вайне трэба быць жорсткім, - нібыта баючыся цішы, загаварыў паранены. - Але як гэта страшна... Калі чалавек хаваўся разам з табой ад дажджу і еў твае сухары...

- Не забывай, што ён забіў Дамарацкага і параніў Кончу, - адрывіста сказаў Антановіч.

 Ляпнулі дзверы сянец, на парозе стаяў Міткевіч. Ён меў выгляд чалавека, якога кагадзе з галавой акунулі ў ваду. З барады крапала, з навылёт прамяклай світкі ўмомант набегла вялікая лужына. Не кажучы ані слова, ад'ютант прагна прыклаўся да біклажкі. Антановіч таксама маўчаў, але было відаць, што яго грызе нейкая неадчэпная думка. Яму рупіла нешта спытаць, аднак ён марудзіў, як быццам гэтае нешта было надзвычай важлівым і ад яго вельмі шмат залежала. І ўсё ж Антановіч адважыўся:

- Ён... адчуваў?

Міткевіч, няўцямна паглядзеўшы на юнака, адказаў не адразу.

 - Хіба вы не зразумелі, што ён сам не хацеў цягнуць? - Ад'ютант скінуў цяжкую світку і пачаў сцягваць боты.

- Ён што-небудзь казаў вам? - працягваў Антановіч.

- Не.

 - Мне здалося, вы стралялі якраз тады, калі грымеў і гром? дапытваўся студэнт.

 - Я не хачу гаварыць пра гэта, - адгукнуўся Міткевіч, пазіраючы ў вакно.

- Чаму? - падазрона спытаў Антановіч.

 Ад'ютант змоўчаў. Антановіч з хвіліну вагаўся і раптам імкліва выйшаў у дзверы.

- Зараз будзе бура, - прамовіў Міткевіч.

 Тапор ледзь прыкметна ўсміхнуўся. Сокалаў здагадаўся, забыўшыся на параненую руку, усхапіўся з палка і ўзбуджана забегаў па хаце. Ад'ютант змеціў, што ходзікі стаяць, спраўдзіў час па сваім бурэ і, падцягнуўшы гіру, пусціў ківач.

Антановіч уварваўся ў леснічоўку, як віхор.

 - Цела няма! Вы адпусцілі яго! - З перакошаным тварам і рэвальверам у руцэ ён кінуўся на Міткевіча. Ад'ютант няўлоўным рухам выбіў з рук у юнака зброю і прыціснуў рэвальвер нагой. Яны, абодва мокрыя да ніткі, з наліплымі на лбы валасамі, стаялі адзін супраць другога і цяжка дыхалі.

 - Я меў... у вас... прытулак і хлеб, - задыхаючыся, гаварыў студэнт. - Я любіў вас за мужнасць, за тое, што вашы грошы былі грашыма паўстання. Я да апошняга верыў, што вы... А вы аказаліся нягоднікам, пане Міткевіч... Я магу плюнуць вам у вочы. Грамадзянін Тапор, загадайце арыштаваць вашага ад'ютанта!

 - У чым вы яго абвінавачваеце? - з непраніклівым тварам спытаў камандзір.

 - У тым, што ён адпусціў на волю свайго даўняга прыяцеля капітана Крыніцкага.

- Як?! - ускінуўся паранены.

 - Я быў прыняты ў ягоным доме, - студэнт з пагардаю кіўнуў на Міткевіча, - і няраз сустракаў там Крыніцкага, чуў яго імя. Я адчуваў, адчуваў, але я спадзяваўся да апошняй хвіліны... Толькі таму я змаўчаў і дазволіў ісці яму. Якая наіўнасць!..

 - Грамадзянін Міткевіч, гэта праўда? - звонкім голасам запытаў паранены.

- Так, мы былі знаёмыя, - вытрымаўшы ягоны позірк, адказаў ад'ютант.

- Вы чуеце? Чуеце? - павярнуўся Антановіч да камандзіра.

- Я ведаў гэта.

- Вы хочаце сказаць, што здагадаліся?

- Не, я ведаў гэта з самага пачатку.

 - Значыцца, вы... таксама спадзяваліся, што... - у голасе ў юнака жыла надзея.

Тапор пахітаў галавой.

- Тады чаму вы загадалі ісці яму?

 - Дазвольце мне не адказваць на ваша пытанне. Калі-небудзь вы зразумееце самі.

 - Гэта здрада! - закрычаў Антановіч. - Здрада! Здрада! - Ён быў страшны. Радзімая пляма на шчацэ зрабілася попельнай.

- Апамятайся, Восіп, - загаварыў Сокалаў. - Гэта абсурд.

 Студэнт павёў вакол няўцямнымі, амаль вар'яцкімі вачыма, бяссіла апусціўся на лаўку і, абхапіўшы голаў рукамі, заплакаў.

 - Ён страляў у нас... Ён забіў Дамарацкага... - вырывалася ў яго скрозь усхліпы. - Мы разам раслі... Яны не шкадуюць нас, а мы... Я павінен быў забіць яго... Хоць аднаго ворага... Хоць аднаго...

 - Удзел у паўстанні вымяраецца не колькасцю забітых, - прамовіў Тапор. Ён глядзеў на юнака са спагадаю.

 Плечы ў Антановіча трэсліся. Гэтае відовішча было для параненага невыносным, і ён не вытрымаў:

- Восіп! Панне Гелене было б сорамна за цябе.

Нягучныя словы падзейнічалі адразу.

- Што ты сказаў? Якое права ты маеш згадваць тут гэтае імя?

- Яно дарагое і мне, - мякка адказаў Сокалаў.

- Што?! - Студэнт ускінуўся на ногі. Ён ужо не плакаў.

 - Утаймуй сваю недарэчную рэўнасць, - з лёгкім сумам адазваўся паранены.

- Я хачу, каб ты выказаўся ясней!

- Восіп, мы не адны.

- Я патрабую!

 - Ну добра, - пакутліва чырванеючы, сказаў Сокалаў. - Я... прызнаўся панне Гелене... у сваіх пачуццях.

- Вось як! - пагрозліва прамовіў Антановіч.

Тапор з ад'ютантам глядзелі кожны ў сваё вакно.

- Я рады, што ты супакоіўся, - сказаў Сокалаў.

- Я супакоюся толькі тады, калі ты скажаш мне ўсё.

- Няўжо ты не разумееш? Восіп, ты павінен быць варты яе кахання.

 Антановіч падбег да параненага і імпэтна пацалаваў яго. Збянтэжаны і разгублены, не ведаючы, што рабіць, ён прысеў поруч з Сокалавым на палок.

 У запанавалай цішыні з'явіўся нейкі новы гук. Гэта было таканне ходзікаў. Дождж высільваўся, неба ўжо не грымела.

Тапор\* разгарнуў на стале мапу.

 \* З тае прычыны, што інсургенты, якія сталі героямі гэтай гісторыі рэальныя асобы і названыя тут сапраўднымі імёнамі, неабходна заўважыць, што пад мянушкаю Тапор хаваў сваё імя адзін з прадстаўнікоў «чырвонага» крыла паўстання, на той час вайсковы начальнік Магілеўскай губерні Людвік Звяждоўскі (1825-1864).

 - Будзем прабірацца ў Магілеў, - сказаў ён пасля роздуму. - У бліжэйшым маёнтку зменім адзенне. З Магілева - на захад, туды, дзе паўстанне працягваецца.

За вокнамі пасвятлела, на небе з'явіліся акраўкі блакіту.

 - Апроч таго, - прамовіў камандзір, - у нас ёсць прычына зрабіць у Магілеве візіт нейкаму пісару Савінічу. Вы чуеце, грамадзянін Антановіч? Калі вы будзеце настойваць, мы, бадай што, даручым гэты візіт вам.

Студэнт кіўнуў стрымана, але ў ягоных вачах была ўдзячнасць.

- Трэба ісці, - сказаў камандзір.

Чацвёра мужчын падняліся і разабралі з піраміды зброю.

## Рандэву на манеўрах

Апавяданне

 - Божа мой, пані Людвіка, ну як вы маглі падумаць... Ну няўжо ў вас сапраўды такое жорсткае сэрца? Што мне зрабіць, каб зноў убачыць, як вы ўсміхаецеся? Кажу, як на споведзі: я бязгрэшны, але дзеля вашае ўсмешкі я гатовы стаць на калені. Што?! О богі! Як да вас магла прыйсці такая думка? Пасля ўсяго, што было ўчора... Хіба мне гэта прыснілася? А калі нават і прыснілася, вы бачылі той самы сон. Вы таксама былі ў эдэме...

 Пані Людвіка, дарагая мая... Буду размаўляць з вамі вось так, на каленях... Ну проста сабраліся ў палкавога камандзіра... Яго вялікасць зацвердзіў загад на двух афіцэраў... Некалькі келіхаў шампанскага за сяброўскім сталом... Ну так, я спазніўся, я крыху падшафэ... Mеа сulра, mеа mахіmа сulра\*. Але, пані Людвіка, няўжо вы не разумееце, што прычына ў іншым...

\* Мой грэх, мой страшэнны грэх (лац.).

 О, называй меня безумным! Назови Чем хочешь; в этот миг я разумом слабею И в сердце чувствую такой прилив любви, Что не могу молчать, не стану, не умею!

 Божа мой, ну, вядома, праўда! Ды я кожную хвіліну дзякую небу за тое, што паслала мне вас. Страшна нават уявіць, што мог бы не трапіць на гэтыя манеўры, застацца ў сталіцы... Нарэшце вы ўсміхнуліся. У вас такая мілая ўсмешка, яна нагадвае мне ўсмешку маёй маці.

 Падымаюся, падымаюся... Вядома, не... Хіба можна адмовіцца ад вашага запрашэння? Дый, сказаць па шчырасці, цэлы дзень у роце, апрача шампанскага, ні расінкі.

 Які стол! Пані Людвіка, зараз я зноў укленчу. У гэтай іпастасі вы таксама геній. Пры чым тут кухар? Ніякі кухар не здатны скласці такое меню. А гэта і ёсць славутыя вушкі з грыбамі, якія вы абяцалі?.. Не, сядайце насупраць, каб можна было кожнае імгненне абдымаць вас вачыма. Даруйце мне гэтую экзальтаванасць. Вы ведаеце, што ў шампанскага тут алібі...

> Я болен, я влюблен: но, мучась и любя, - О, слушай! О, пойми! - я страсти не скрываю...

 Мальвазіі? У такім разе прашу ваш лафітнік. З вашага дазволу - я што-небудзь больш грубае... Калі не памыляюся, гэта той самы паштэт з рыжыкамі. Геніяльна!

 Першы тост - за вас! За вас і за цудоўны месяц, які ў нас наперадзе! О, пані Людвіка, не мучце мяне! Я кажу пра наш першы месяц. Ну хіба мы ўчора пра ўсё не дамовіліся? На Каляды прыедзеце да мяне ў першапрастольную... Вядома, найперш да сына. Як цудоўна, што вы адправілі яго ў пансіён менавіта ў Маскву! Пазнаёмлю вас з mаmаn,

зімою яна заўсёды ў сталіцы. Паездзім па тэатрах... У Малым з'явілася летась дзяўчынка, якой прарочаць вялікую будучыню. Марыя... Марыя Ярмолава... Не, актрысы існуюць для мяне цяпер толькі на сцэне... Заручыны можна абвясціць на Вялікдзень. Улетку - абавязкова ў Крым, там, каля Ялты, у mаmаn маленькі ўтульны дамок. Прынамсі, месяц ён будзе належаць нам. Такі, ведаеце, асколак мусульманскага раю. Татары, сонечнае крымскае віно... Будзем засынаць раніцай пад шум прыбою... За вас!

 О, дзякую! Неадменна і паболей. Такі зваблівы пах! Як гэта называецца? Ма-чан-ка? Дзікунская назва! І з гэтае прычыны яшчэ смачней. Калі дазволіце, яшчэ мальвазіі...

 Ведаеце, пані Людвіка, здараецца, што ўвосень позна ўвечары ці ўначы едзеш кудысьці - мокры, пануры, агорнуты безнадзейнасцю - і здаецца, што вось так, у цемры, будзеш ехаць бесконца, і ноч гэтая ніколі не скончыцца, і наперадзе ў цябе толькі імжа, гразкая дарога, голыя палі і безнадзейнасць...

 І раптам, ужо тады, калі ўпакорыўся лёсу і гэтай дарозе з яе вечнай, усеабдымнай самотай, тады наперадзе, недзе за мокрымі прысадамі, агні, цёплыя светлыя вокны, жаночы смех... Вы разумееце?..

У псіхолагаў ёсць такі выраз - deja vu\*...  $\odot$ , ну што вы! Я не магу вас пакрыўдзіць - ні словам, ні нават думкай. Я хачу сказаць: тое, што цяпер адбываецца, ужо жыло ўва мне як светлая надзея. Не толькі вы, вашы цудоўныя валасы, вашы вочы, рукі, радзімка на мочцы маленькага вушка... Мне здаецца, і гэты вось камін, і клавесін, і гравюра - так, Міцкевіч, я пазнаў - і гадзіннік... Яны таксама жылі ў маёй памяці яшчэ за шмат гадоў да нашае сустрэчы.

\* Тое, што ўжо бачыў (франц.).

 Я раблюся сентыментальны... Даруйце, дарагая, я не пытаюся, што здарылася з вашым мужам, чаму вы так рана засталіся адны... Паверце, хто б ён ні быў, я паважаю яго, бо калісьці вы даверылі яму свой лёс. Але я не хачу нічога ведаць. Я не хачу, каб паміж намі нехта быў. Нават у мінулым.

 Дзякую, з вялікім задавальненнем. Усё, да чаго дакранулася ваша рука... Я паўтараюся, але я сапраўды не веру свайму шчасцю. Тут, у гэтым мядзведжым кутку, дзе да бліжэйшай рэстарацыі, да цырульні, да... Даруйце, дарагая, гэта я цытую нашага штабс-капітана Пішчыкава, у яго свой набор прыкметаў цывілізацыі.

 Напэўна, я замучыў вас прызнаннямі. Я і сам адчуваю, што, калі гэтыя словы паўтараеш, яны губляюць свой залаты запас. Буду паўтараць іх моўчкі. Усё роўна, пра што б ні гаварыў з жанчынаю, якую... Вы разумееце... Будзем проста размаўляць і глядзець адно на аднаго.

 Кропельку лікёру? А я, з вашага дазволу, пакаштую амброзію з таго залацістага графінчыка. Між іншым, згаданы штабс-капітан Пішчыкаў мае ўнікальны талент. Пераняць любы почырк яму гэтаксама лёгка, як мне выпіць гэты кілішак. Неяк на вучэннях пад Вязьмай Пішчыкаў, уявіце, напісаў почыркам палкавога камандзіра загад... Дзякую, проста цуд... Выбачайце, на чым я спыніўся? А, загад... Загад быў такі: што б там ні было даставіць з павятовага горада і здаць пад распіску штабскапітану Пішчыкаву тузін шампанскага. А напярэдадні мы ў тым гарадку добра-такі павесяліліся, так што, па нашых разліках, ні ў адной з дзвюх тамтэйшых рэстарацый не магло ацалець ні пляшкі боскага напою. І што вы думаеце? Прапаршчык, якому ўручылі загад, - вядома, навічок, толькі з кадэцкага корпуса, - ледзь не загнаў каня, але шампанскае здабыў. Потым, калі ўсё раскрылася, запатрабаваў ад Пішчыкава сатысфакцыі, і справа была на валасок ад дуэлі...

 Цудоўны паштэт! А яшчэ быў забаўны выпадак... Адзін наш таварыш... Увогуле, афіцэр такога дапускаць не павінен, але ён быў зусім юны, даруем яму... Дык вось, у яго спатканне з дамай сэрца, прычым не проста спатканне, а такое, калі ўсё можа вырашыцца, а ён па сваёй маладосці і ад хвалявання так выпіў, што не толькі не ў стане з'явіцца сам - нават чыркануць колькі слоў. Тады мы ўсе разам ствараем ну проста геніяльны ліст, а Пішчыкаў перапісвае... вядома, почыркам нашага закаханага...

 Я не стаміў вас, дарагая? Але ж вы памятаеце: пра што б я ні казаў вам, усё роўна...

 І вось назаўтра ў той дамы - не тое, каб хоць нейкая крыўда... Яна перажывае нешта незямное, яна гатовая ехаць за абраннікам на край свету...

Дарэчы, яны пажаніліся і шчаслівыя. Мастацтва творыць дзівосы.

 Зрэшты, забаўных гісторый, дзе замешаны талент нашага Пішчыкава, - безліч. Аднойчы яго ўнікальныя здольнасці прыдаліся нават у справе дзяржаўнай. У час мяцяжу... Не-не, не буду стамляць вас, пані Людвіка, тым больш - гісторыя не з самых вясёлых... Што вас здзівіла? Так, дарагая, у гэтым краі я не першы раз. Дзесяць гадоў таму... З вашага дазволу... Няма слоў!.. Тут, дарагая, засталася мая маладосць. Тут я пачуў песню кулі... не той, якую выпускаеш па мішэні на стрэльбішчы, той, якую выпусцілі па табе самім. Тут пахаваў сябра па корпусе. Нашы ложкі стаялі ў дартуары побач. Але не будзем пра гэта. Сёння я хачу казаць вам толькі нешта вясёлае і пяшчотнае, каб бясконца бачыць вашу ўсмешку. Не памятаю, калі мне было так цудоўна і лёгка, як зараз... N'еst-се раs, que nоus serоns hеurеuх\*. Мне хочацца чытаць вам вершы. Вам падабаецца Фет? Я бачыў у вашай бібліятэцы яго томік... Не, дарагая, Фет не можа не падабацца. Міцкевіч? А я люблю Фета... Можа, таму, што ён таксама афіцэр...

\* Мы будзем шчаслівыя, праўда (франц.).

Какое счастие: и ночь и мы одни!..

 Вы ведаеце, пані Людвіка, мы з ім знаёмыя, нават пілі на брудэршафт. А сустрэліся пры вельмі цікавых акалічнасцях. Уявіце сабе... Яшчэ кропельку? З вялікай прыемнасцю. Ваш лафітнік... А было так. Уявіце сабе... Пра што? А, зноў Пішчыкаў... Далібог, я пачынаю раўнаваць. Дзесяць гадоў таму? Паверце, дарагая, маё знаёмства з Фетам - гэта забаўней. Аднаго разу ў Маскве... Ну, калі вам так хочацца... Ваша жаданне - закон.

 Дык вось, аднаго разу - калі гэта вас так зацікавіла - Пішчыкаву давялося перапісваць лісты мяцежнікаў. Думаю, іх дзеці павінны

багаслаўляць яго. Ён справіўся з загадам бліскуча. Не, я не памыліўся, менавіта з загадам.

 Пані Людвіка, пашкадуйце мой настрой, у такі вечар у мяне няма аніякай ахвоты вяртацца ў тыя гады. Край заміраны і дае прастолу верных слуг. Падзякуем за гэта Ўсявышняму. Хіба змаглі б мы з вамі, дарагая, сустрэцца, калі б... Я ўсё-такі раскажу вам, як мы пазнаёміліся з Фетам. Вы ведаеце, ён служыў у кавалерыі...

 Пані Людвіка, даруйце, але вы мяне здзіўляеце... Вядома, чытанне чужой карэспандэнцыі пярэчыць этычным і іншым нормам цывілізаванага свету. Але, пані Людвіка, я ўсё ж пастараўся б пазбегнуць такіх слоў... Ёсць сітуацыі, калі...

 Вы настойваеце? Ну, зразумела, гэта былі лісты не простых мяцежнікаў... Але... Тады, калі дваране ўжо падпісвалі вернападданніцкія адрасы гасудару імператару, трое ас... гэтыя трое...

Добра, пані Людвіка. Шчыра кажучы, я ўражаны, але я не магу вам адмовіць. Хачу толькі, каб вы зразумелі: ішла вайна... Быў загад самога начальніка краю яго сіяцельства графа Мураўёва, няхай будзе яму зямля пухам. Да Міхаіла Мікалаевіча можна, вядома, ставіцца па-рознаму, але я перакананы, што не прызнаваць яго дзяржаўную мудрасць могуць адно недалёкія людзі. Калі б не яго розум і воля... Гэта разумелі ўсе. Нават Някрасаў са сваёй нястомнай, з дазволу сказаць, сатырычнай музай, нават гэты ці то ліберал, ці то рэвалюцыянер прысвяціў яго сіяцельству оду. Між іншым, даволі бяздарную.

> Бокал заздравный поднимая, Еще раз выпить нам пора, Здоровье миротворца края! Так много ж лет ему. Ура! -

і гэтак далей.

 Мне выпаў гонар сустракацца з графам і слухаць яго прамову перад дэлегатамі мясцовага дваранства. Я добра запомніў ягоныя словы: Забудзьце наіўныя летуценні і мары, панове, і памятайце, што калі вы не станеце тут па сваіх думках і пачуццях адданыя прастолу, вы будзеце іншаземцамі і павінны пакінуць край.

 Асмелюся выказаць надзею, што гэтыя словы блізкія і вам... Блізкія сваёй мудрасцю. Ваш сын, якому я мару замяніць бацьку, вучыцца ў пансіёне ў Маскве, а не ў Варшаве. Не магу не адзначыць разумнасці вашага рашэння. Не, ну што вы... Дазвольце вас запэўніць, гэтыя друкаваныя аб'явы на грамадскіх будынках і канторах - Размаўляць толькі па-расейску! - у кожнага культурнага чалавека яны могуць выклікаць толькі абурэнне. Упэўнены, што яго сіяцельства не ўхваліў бы такіх абразлівых забаронаў. Міхаіл Мікалаевіч быў мудры чалавек. Ён лічыў, што адна школа - зразумела, расейская - зробіць больш за цэлую армію.

 Дарагая, мы загаварылі з вамі на тэмы, якія, далібог, дрэнна стасуюцца з нашым вечарам і з маімі пачуццямі. Можа, нарэшце...

 Што было ў тых лістах?.. Пані Людвіка, ну што маглі пісаць фанатыкі, якія насмеліліся кінуць выклік гасудару імператару, а значыцца, і

самому Богу? Замест таго каб перадаць бацькам і каханым словы пяшчоты і любові, яны, стоячы ўжо... Нават у такім становішчы яны спрабавалі падтрымліваць ідэі мяцяжу. Прапускаючы такія лісты, мы, па сутнасці, самі рыхтавалі б новых бунтаўшчыкоў...

 Ну, калі вы настойваеце... Я ўжо, здаецца, казаў, іх было трое. Адзін з лістоў я асабліва запомніў, бо ён, як высветлілася, - уявіце сабе - быў напісаны польскімі літарамі на гаворцы тутэйшых мужыкоў. Гэтаксама, як выдаваў свае падбухторскія лісткі так званы камісар Гарадзенскай губерні Вікенцій... Вікенцій... Зрэшты, сутнасць не ў прозвішчы, якое раней ці пазней, але непазбежна забудуць. І вось аўтар таго, так бы мовіць, мужыцкага ліста патрабаваў ад жонкі выхаваць сыноў патрыётамі... Іду ў заклад, што вы памыляецеся... не вялікай Польшчы, а, з дазволу сказаць, нейкай Бе-ла-ру-сі... Гэтыя мясцовыя сепаратысты на шчасце, іх у прыродзе, прынамсі, з гэтага боку Ўрала, відаць, ужо не засталося - вельмі небяспечныя. У тым сэнсе, што Расеі для выканання яе высокай гістарычнай місіі яшчэ адзін, да таго ж штучна створаны народ зусім не патрэбны. Лішні народ - лішнія праблемы.

 З вашага дазволу... Вам таксама? З задавальненнем... І вось што, калі мы ўжо так шчыра гаворым, цікава. Уявіце сабе, пані Людвіка. Пішчыкаў, гэты не абцяжараны прынцыпамі цынік, спачатку адмаўляўся... адмаўляўся пусціць у ход свой талент, спасылаючыся на... А! Думаю, гэта была звычайная прыхамаць. Але загад ёсць загад.

 Вы не памыліліся... Лісты, тыя, што меркавалася адправіць замест арыгіналаў, былі ўжо недзе падрыхтаваныя; здаецца, я не памылюся, калі скажу, што ў канцылярыі ў яго сіяцельства. Заставалася толькі перапісаць іх адпаведным почыркам. Вядома... Нашы падапечныя пісалі, што зрабілі фатальную памылку... прызнаюць усю марнасць і непатрэбнасць барацьбы... заслугоўваюць самага суровага пакарання. Давалі наказы блізкім - захоўваць вернасць гасудару, выхаваць у такім духу дзяцей... Зразумела, усе тры лісты былі перапісаныя па-польску... Калі дазволіце, яшчэ глыток...

 Не, пошце вырашылі не давяраць. Усе лісты адрасатам даставілі афіцэры. Скажу шчыра, сярод іх быў і я. Асмелюся паўтарыць, я лічу гэта маральным. Трэба глядзець наперад... Няўжо вы хацелі б, каб некалі ваш сын таксама кінуў сям'ю на вырак лёсу і пайшоў у лес?.. Вось бачыце... Так, уручыў асабіста... Магу вас запэўніць, талент Пішчыкава зрабіў яшчэ адзін цуд.

 Пані Людвіка, мне здалося, што вы... Вам блага?.. Дзякаваць Богу... Можа, вады?.. Добра, але ў такім разе я дазваляю вам толькі маленькі глыток. Мне не падабаецца колер вашага твару.

 Можа, нарэшце пакінем гэтую тэму?.. Што было з тымі трыма? Пані Людвіка... Вы настойваеце? Ну добра, калі вы настойваеце... У вайны свае законы. Страшныя законы, пані Людвіка. Гэтыя людзі ведалі, на што ішлі...

 Што з вамі?! Божа, наш вечар так цудоўна пачаўся... Што вы сказалі?! Як вы загадаеце разумець вашы словы? Мадам! Як вы сабе дазваляеце гаварыць з расейскім афіцэрам?! Як вы смееце?!

## Далёка да вясны

Апавяданне

 Аляксандар павінен памерці. Ён памрэ, а разам з ім памрэм і мы, яго ворагі і забойцы.

Чалавек адклаў вечнае пяро і задумаўся.

 За вакном яшчэ быў змрок, але дзесьці ўжо нараджаўся новы дзень. Першы дзень вясны, падумаў чалавек.

 У гэтую ноч ён крыху нечакана для сябе самога спаў моцна і нічога не сніў, хоць прахапіўся вельмі рана. Сёння ён меў шмат клопатаў, куды болей, чым у звычайны чалавечы дзень, і першы з іх быў вось гэты пяро і аркуш паперы, на якім застануцца ягоныя думкі.

 У пакоі, увесь абсталюнак якога складаўся з вузкага, як труна, ложка, незасланага стала пры вакне і крэсла, было зімна, але чалавек не адчуваў холаду. Ягоны позірк адарваўся ад вакна і слізгануў па стале. Побач з газавай лямпай стаяла вялікая талерка з грубай парцаляны, на ёй чарнела горка попелу ад спаленых увечары папераў. Чалавек адчыніў фортку, вытрас попел у досвітную цямрэчу і паставіў талерку на падвоканне. Парадак на стальніцы спадабаўся яму, але, каб зноў узяцца за пяро, чалавеку яшчэ нечага не хапала.

 Ён узяў лямпу і падышоў да невялікага авальнага партрэта, што вісеў на голай сцяне над ложкам. З пажоўклай фатаграфіі глядзела маладая жанчына ў белай сукні. Яны былі надзіва падобныя: чалавек, што стаяў перад партрэтам, таксама меў не больш за дваццаць пяць гадоў, у яго быў такі самы высокі чысты лоб і ўважлівы пагляд з-пад тонкіх броваў, такі самы ўпэўнены і прыгожы малюнак вуснаў...

 Ён зняў фатаграфію, і ягоны твар перасмыкнула: ад святла па сцяне разбягаліся прусакі. Узяўшы з падвокання кнігу, ён на хвілю затрымаў яе ў руках - гэта быў інстытуцкі падручнік фізікі, потым паставіў кнігу «хаткай» і прыладзіў партрэт так, каб сустракаць матчын позірк.

 Было чуваць, як наверсе ўжо затупала, ставячы самавар, прыслуга. Ён яшчэ некалькі імгненняў памарудзіў, а потым схіліўся над сталом. Пяро лёгка, нібы чалавек пісаў звычайны ліст, забегала па паперы.

 Не перачытваючы, ён паклаў ліст у кішэню сурдута і адразу пачаў апранацца.

 Рэзка ляпнулі дзверы параднага. Чалавек, праводзячы вачыма лёгкі вазок з бесклапотным, яшчэ начным жаночым смехам, з насалодаю ўдыхнуў марознае паветра, наставіў каўнер падношанага зімовага паліто і рушыў па пустэльнай вуліцы.

 У конусах святла пад ліхтарнямі вецер круціў рэдкія сухія сняжынкі. Цераз вуліцу паўзлі белыя вужакі дуйкі. Чалавек здзівіўся, што яму цёпла ў сваёй не надта ўгрэўнай апратцы. Першы дзень вясны, зноў падумаў ён і сам сабе ўсміхнуўся.

 Жаночы смех з санак, што схаваліся за павароткаю, яшчэ звінеў у вушах, і яму згадаўся іншы, грудны і ціхі, як галубінае буркаванне, смех Юлі, а на памяць усплыла ўся нядаўняя паездка дахаты. Бадай, толькі цяпер, на прадзьмутай вятрыскам вуліцы, ён па-сапраўднаму даў веры, што тыя тры дні не прымроіліся яму, а папраўдзе былі.

 Усё гэта было. І перамеценая завеяй вечаровая дарога з густымі ценямі ад сумётаў, і пырханне акрытага гунькаю дэраша, і прыхільнае маўчанне знаёмага мужыка, што няраз падвозіў яго, яшчэ гімназіста, ад станцыі. А потым - сонная, занесеная снегам да самых стрэх вёска, і маёнтак, і дзверы, што дыхнулі прытульным цяплом, і ўсцешананедаверны ўскрык Юлі.

 Пакуль падносілі чарку возніку і хапатліва збіралі на стол у гасцёўні, ён адчыніў валізку з пецярбургскімі гасцінцамі: памаранчамі і рахатлукумам для ласухі Юлі і скрыначкай гаванскіх цыгар - бацьку. Сястра няўзнак падкралася ззаду і, паклаўшы падбародак яму на плячо, з пералівамі ў голасе спытала:

 - Ой, Ігнась, і хто табе так хораша склаў валізку? Напэўна, нейкая панна?

- Так, панна. У мяне шмат добрых паненак ёсць, - жартам адказаў ён.

- Не веру! - тупнула ножкай Юля. - Толькі адна.

 Яшчэ перад адыходам цягніка, на сталічным вакзале, няўважліва слухаючы ў купэ суседа, які, задыхаючыся ад патрыятызму, чытаў газетнае паведамленне, што генерал Скобелеў узяў апошні форт тэкінцаў у Закаспійскім стэпе, Ігнат наважыў забыць, што яго чакае, і жыць гэтыя тры дні бестурботна і шчасліва, як тады, калі прыязджаў дахаты з гімназіі. Ён не надта верыў, што з ягонае задумы нешта атрымаецца, але, як ні дзіўна, часам яму сапраўды ўдавалася забыцца на ўсё і пачуць сябе бесклапотным. Відаць, сама душа ведала, што гэтыя тры дні патрэбны яму менавіта такімі, каб потым ён быў даастатку моцны і не зрабіў аніводнае памылкі.

 Гэтая шчасная бесклапотнасць агортвала яго ўранні, калі ён прачынаўся на старой, знаёмай з маленства пярыне і сцішана глядзеў на марозныя візэрункі на шыбах. У тыя хвіліны згадвалася нешта светлае і неацэннае - дзяўчынка-падлетак, з якой яны на куццю няўмела і, відаць, абое ўпершыню ў жыцці цалаваліся ў халодных сенцах, вандроўны катрыншчык-паляк, якога бацька прытуліў у маёнтку на цэлы месяц, і ледзь не штовечар яны ўдвух - катрынка і скрыпка - давалі хатнія канцэрты для ўсёй ваколіцы. Ён перагортваў у ложку «Шляхціца Завальню»\*, і схаваныя ў гэтым томіку задаўненыя дзіцячыя страхі, цмок з пеўневага яйка і вядзьмарка Белая Сарока, здаваліся яму больш рэальнымі, чым назіранні за царскімі выездамі або лекцыі аб дынамітных прыладах.

 \* «Шляхціц Завальня, або Беларусь у фантастычных апавяданнях» кніга аднаго з пачынальнікаў новай беларускай літаратуры Яна Баршчэўскага.

 Перад полуднем, паглядаючы на старую кухарку Тэклю, якая слугавала і за сталом, ён весела дэкламаваў на памяць:

> І з пастаялкай жур сцюдзёны, А з кашы сала аж цякло, Ды і гусяціны смажонай Уволю ўсім багом было. Як унясла ж на стол каўбасы, Бліны аўсяны ў рашаце,

 Аж слінкі пацяклі ў Тараса І забурчала ў жываце...

 Побач з самотнай постаццю ранняга прахожага спыніўся рамізнік. Але чалавек адмоўна махнуў рукой. Ён яшчэ меў часу пабыць сам-насам са сваімі прыгадамі, з самым, можа, дарагім, што ў яго цяпер заставалася.

 Юля, улюбёная сястра. Яна так і не здагадалася... Яна раскладвала пасля вячэры пасьянс, а ён маленькімі глыткамі піў завараную на баркуне гарбату.

 - Што кажуць карты? - знешне бестурботна, але з нейкай лёгкаю трывогай спытаў ён.

 - Што хутка тваё вянчанне, - пачырванеўшы, адказала сястра. - Я ўяўляю, як ты цяпер жывеш там, у Пецярбурзе, - мройліва працягвала яна. - Увесь дзень займаешся навукай, а ўвечары... Увечары вы з ёю едзеце ў тэатр. Напэўна, вы бываеце на балях. Уяўляю, як ты вядзеш яе пад руку цераз залу, абое такія маладыя, прыгожыя...

 - Паваражы сабе, - мякка спыніў ён сястру, пазіраючы на тонкія чорныя абадкі сваіх пазногцяў, так і не адмытыя сляды доўгай работы са шрыфтамі. Яна даведаецца пра ўсё, але няхай гэта будзе не цяпер, думаў ён. Ігнат не хацеў, проста не мог разбурыць створаны яе фантазіяй свет, у якім ён нібыта жыў. У гэтым свеце не было месца нелегальнай друкарні, арыштам, пакаранням смерцю на досвітку.

- Паваражы сабе, - паўтарыў ён.

 У тыя тры дні ён чуў сябе добра і з бацькам, хоць яны ніколі не былі блізкія. Ігнат змеціў, што пасля матчынай смерці гэты цяжкі, часам нават дэспатычны чалавек хутка ссівеў і страціў усю сваю нядаўнюю ўпэўненасць. Седзячы за сталом, бацька часта кідаў патайны позірк на такі самы, як і ва ўбогім сынавым жытле, авальны партрэт і потым доўга праціраў насоўкаю пенснэ. Гэта кранала Ігната і прымушала дараваць бацьку яго неразуменне, ягоныя былыя папрокі, што сын, найлепшы вучань Беластоцкай рэальнай гімназіі, забіў сабе галаву хімерамі і можа наклікаць бяду на ўсю радзіну Грынявіцкіх. Ігнату хацелася, каб бацька не ведаў, што сын паўгода таму выключаны з інстытута, і ён старанна пераводзіў усе рызыкоўныя размовы на падзеі ў Грынявічах і наваколлі. Бацька нічога не заўважаў, ахвотна і неяк мітусліва адказваў на нішчымныя пытанні і нараджаў у сынавай душы яшчэ большае шкадаванне.

Але ўсё было, відаць, не так проста.

 У апошні вечар ён папрасіў бацьку сыграць на скрыпцы, і той знячэўку зайграў паланез, прысвечаны Касцюшку. Ужо назаўтра, у цягніку, калі за вакном купэ праносіліся аблітыя нежывым месяцавым святлом аснежаныя беларускія лясы і ў ім зноў загучала, паланіўшы душу, урачыстая і журботная мелодыя паланеза, Ігната апякла раптоўная думка: «Няўжо бацька здагадаўся?..»

 Тае начы ў яго быў прыступ паняверкі, яму ўявілася, што край ужо немагчыма абудзіць, што ўсе надзеі згарэлі ў полымі апошняга паўстання і застаўся толькі халодны попел. «Ці не паспяшаліся мы назваць гэты люд нацыяй? - думаў ён. - Хочам заявіць аб ягоных правах, назвалі будучы часопіс «Гоманам»\*, але ці загамоніць беларускі люд, ці

паўстане? А мо зноў, як пачнецца паўстанне, будзе выдаваць змагароў, вязаць інсургентаў?..»

 \* «Гоман» - нелегальны гектаграфічны часопіс, орган беларускай фракцыі таварыства «Народная воля», які пачаў выходзіць праз тры гады пасля апісаных падзей.

 Ачуўшыся ад успамінаў, Грынявіцкі зразумеў, што ўжо некалькі хвілін стаіць перад патрэбным яму будынкам на Цялежнай. Як і дамоўлена, у вакне быў відзён вазон з геранню. Кішанёвы гадзіннік паказваў без пяці восем.

 Ён прыйшоў першы і, хоць раней не верыў у прыкметы, падумаў, што гэта добры знак. Добры не ў звычайным, а ў ягоным, толькі ягоным разуменні.

 Услед за Ігнатам па адным з'явіліся і трое астатніх. Павітаўшыся, яны замаўчалі, і, бадай, маўчанне гэтае было больш шчырым, чым нейкая магчымая размова.

 Двое засталіся ў вітальні, уладкаваўшыся каля дзвярэй на засланай зялёным аксамітам кушэтцы. Трэці, высокі бландзін з поўным тварам і даўгімі, зачасанымі назад валасамі, якому не набегла яшчэ і дваццаці, прайшоў у другі пакой, да Грынявіцкага, і на Ігнатаву душу адразу лёг ужо звыклы цень. Ён пераконваў сябе, што мусіць насамперш паважаць гэтага хлопца, самага маладога між імі, за згоду ахвяраваць жыццём, пераконваў, што сваімі думкамі абражае яго, аднак быў пэўны, што на месцы Выканаўчага камітэта ён выбраў бы чацвёртым іншага. У паводзінах маладзёна яго штосьці насцярожвала. Нават зараз Ігнат убачыў знарочыстасць у тым, што хлопец гартаў узятую з этажэркі «Ниву». Але гэта была ўсё-ткі не непрыязнасць, а трывога. Кінуць бомбу не так ужо і цяжка, думаў Ігнат. Неймаверна цяжэй да канца застацца чалавекам. Як ён будзе паводзіць сябе, калі трапіць у рукі жандараў? Ці не возьме верх над усім інстынкт самазахавання, ці не захлісне душу жаданне жыць, выжыць любой цаной? А там умеюць зламаць слабага, там умеюць правесці душу праз усе кругі здрады і потым, пакінуўшы ад чалавека адну абалонку, выкінуць яго на сметнік.

Намаганнем волі Грынявіцкі абарваў свае думкі.

 Дзесьці, яшчэ схаванае камяніцамі вялізнага горада, узышло сонца. Дзесьці спяшалася сюды Соф'я. Дзесьці чакалі сённяшняга выбуху таварышы. Яны пачуюць яго, пачуюць і ў сталіцы, і ў самых аддаленых кутах імперыі. Выбух будзе напамінкам усім тыранам, будзе помстаю за ягоны абылганы, зняважаны народ.

 З нейкай пільнаю ўвагай разглядаючы герань, якая зацвітала на вакне ружовымі кветкамі, Грынявіцкі злавіў сябе на тым, што ў ягонай свядомасці гучаць радкі з ранішняга ліста. Было такое адчуванне, быццам нехта дастаў запавет з кішэні і чытае яго ўголас, і ён, Ігнат, прагна слухае.

 «Што будзе далей?.. Я баюся... мяне палохае думка, што наперадзе яшчэ шмат дарагіх ахвяр. Апошняя смяротная бітва, я веру, ужо недалёка. Яна залье палі і нівы крывёю, але гісторыя сведчыць, што раскошнае дрэва свабоды патрабуе чалавечых жыццяў. Я не буду жыць ніводнага дня, ніводнае гадзіны ў светлы час перамогі, калі народы імперыі стануць вольныя... Лёс асудзіў мяне, але гэта неабходна. Гэта

неабходна дзеля тых, хто прыйдзе пасля нас...»

 Ён баяўся пачуць хоць водцень фальшу ці няшчырасці, ды не пачуў іх, і з гэтае хвіліны запавет належаў ужо не яму, а тым, хто застанецца.

 Соф'я з'явілася каля дзевяці, калі яны пачалі хвалявацца; ён пазнаў хуткі стукат яе абцасаў у калідоры. Пры сустрэчы ён зазвычай цалаваў ёй руку. Соф'і гэта ніколі не падабалася, але яна кожны раз з грымаскаю незадавальнення ўсё ж цярпела ягоную цырымоннасць і дазваляла крануць вуснамі свае пальцы. Грынявіцкі не збіраўся адступаць ад завядзёнкі і сёння, аднак выгляд Соф'і спыніў яго. Бледная і змарнелая, з хваравітым бляскам у вачах і плямамі нездаровага румянцу на шчоках, яна паставіла важкі клунак на стол і задыхана села.

- Андрэя\*... арыштавалі... - выдыхнула яна і закрыла далонямі твар.

 \* Андрэй Жалябаў разам з Соф'яй Пяроўскай уваходзіў у склад кіраўніцтва «Народнай волі» і непасрэдна ўзначальваў падрыхтоўку да пакарання смерцю Аляксандра II, якое адбылося 1 сакавіка 1881 г.

 Ігнат змусіў сябе застацца на месцы. Спакойна, загадаў ён сабе. Спакойна.

 Праз хвіліну Соф'я паднялася і, знаёмым рухам скінуўшы з галавы хустку, загаварыла сваім звычайным нягучным голасам:

 - Нашы тэхнікі зрабілі толькі палову бомбаў, па адной на кожнага. На большае не хапіла часу.

 Яе на момант перапыніў прыход рослага мужчыны з чорнаю барадой. Побач з клункам Пяроўскай ён асцярожна апусціў свой і аднымі вачыма сумнавата ўсміхнуўся Ігнату. Гэта быў кіраўнік групы тэхнікаў Кібальчыч.

 - У вас не будзе бомбаў для абароны, - гаварыла Соф'я. - І запасных на выпадак няўдачы таксама не будзе.

 Яна абвяла мужчын вачыма. Кібальчыч вінавата ўтупіўся ў падлогу, аднак Грынявіцкі ведаў, што і Кібальчыч, і зямляк-магілевец Рыгор Ісаеў, усе тэхнікі зрабілі што маглі, і нават болей.

 Соф'я затрымала спакойны пагляд на Ігнаце, і ён уразіўся, як гэтая маленькая жанчына валодае сабой пасля арышту каханага. Толькі хвіліну слабасці, адну хвіліну дазволіла яна сабе, каб зноў стаць такой, якою ён яе ведаў. Ён ніколі, мо таму, што яшчэ ніколі не кахаў, не прызнаваў вяршэнства жанчыны, а ёй гатовы быў падпарадкоўвацца з радасцю.

 - Памятайце, што мы павінны лічыць гэта не толькі абавязкам, але і гонарам партыі, - сказала Соф'я, не адводзячы позірку, нібыта знайшла ў вачах у Грынявіцкага падтрымку свайму спакою і мужнасці.

 - Мы гатовы, - трохі паспешліва адказаў ён. Паспешліва - бо баяўся, што першы загаворыць маладзён і яны пачуюць нейкія непатрэбныя і напышлівыя словы.

Соф'я ўзяла аловак і ўпэўнена накідала план. Усе абступілі стол.

 - Што на Малой Садовай? - злёгку картавячы «л» і нават зараз саромеючыся гэтага, запытаў Грынявіцкі.

 - Там ужо чакаюць, - адказала Соф'я, але яе паведамленне не змагло пахіснуць ягонага ранейшага прадчування, нават не прадчування, а амаль упэўненасці, невытлумачальнае ўпэўненасці, што ўсё вырашыць не міна ў падкопе на Садовай, а яны чацвёра, праўдзівей, не чацвёра, а толькі адзін з іх.

 - Калі выбух будзе няўдалы, цар, найверагодней, накіруецца вось сюды, - Соф'я паказала алоўкам, - на Манежную плошчу. Тут самае небяспечнае і адказнае месца. Міхаіл Іванавіч\*, - падняла яна вочы на Ігната, - кіраўніцтва партыі лічыць...

\* Канспірацыйная мянушка Грынявіцкага.

- Можаце не працягваць, - сказаў ён. - Ваш выбар супадае з маім.

 Перад адыходам, калі ўсё ўжо было дамоўлена і ён трымаў пад пахаю загорнутую ў белую сурвэтку бомбу, падобную нечым на невялікі камяк снегу, Ігнатаў позірк зноў спыніўся на вазоне з ружовай геранню. Абапал вазона стаялі на падваконцы дзве абвязаныя паркалёвымі хусткамі бляшанкі з дынамітам. Невыразная думка, што мільганула ў яго раней, раптам набыла бязлітасную акрэсленасць. Ён зразумеў, што гэта яго апошнія кветкі, і падумаў: як, напэўна, здзівілася б Соф'я, даведаўшыся, што ў гэтую хвіліну ён шкадуе, што больш не ўбачыць ні сціплых здрыжнічак, якіх так багата на поплаве за Грынявічамі, ні сваіх улюбёных канвалій. Шкадаванне па канваліях было такое моцнае, што на імгненне ён адчуў іхні тонкі лесавы водар.

 Цяпер, на плошчы, гэтая шкадоба і ўся размова на Цялежнай ужо былі далёкія і адлучаныя ад яго. Яны засталіся за нейкаю крэскаю, тамсама, дзе перад гэтым ён пакінуў запавет і прыгады пра дом.

 Ігнат выняў з кішэні гадзіннік. Вялікая стрэлка набліжалася да малой, каб сустрэцца з ёю на лічбе 12. Надыходзіў час, калі цар меў звычай выязджаць у манеж на агляд гвардыі. Занятак, варты такога дзяржаўнага дзеяча, як імператар. Чаго яшчэ чакаць ад чалавека, з малых гадоў прывучанага да пляц-парадаў, ад салдафона, які бачыць у падданых полк, а ў Айчыне - казарму?

 У дні, калі Ігнат з таварышамі сачыў за царскімі выездамі, ён шмат разоў спрабаваў пранікнуць сваёй думкаю ў свядомасць імператара, пад гэты лоб з залысінамі, што часам мільгаў у прыцемненым вакне карэты. Ён ніколі не мог знайсці там нічога больш істотнага, чым боязь бунту і багавейлівасць перад дзядзькам, германскім імператарам. Грынявіцкі часта шукаў у сабе нянавісць да цара і не знаходзіў яе. Ён ненавідзеў не Аляксандра, а ўсё тое, што стаяла за ягоным абліччам. Ды зрэдчас Ігнат адчуваў, што насуперак сваёй волі ў далёкім цёмным кутку свядомасці ён на нейкае каліва яшчэ застаецца падданым гасудара імператара. Ведаў: гэта не стрымае яго, аднак канчаткова пазбыцца рэшткаў гэтага пачуцця ён здолее толькі тады, у тую самую хвіліну.

 Першасакавіцкае сонца марна намагалася сагрэць зямлю, але ранішні віскуцень угамаваўся, і на плошчы было даволі людна, можна было не хвалявацца.

 Непадалёк маладая дама ў сабаліным футэрку карміла галубоў. Каля зграбных санак пачціва стаяў фурман з гаспадынінай муфтаю і пульхным пірагом на срэбным сподзе.

 Далей мераючы плошчу няспешнымі крокамі дробнага сталічнага службоўца, які выйшаў на свой нядзельны шпацыр, Ігнат зрабіў выснову, што думаць у гэтыя хвіліны пра цара - раскоша, якую ён ужо не можа сабе дазволіць.

Яму ўзбегла на памяць, як даўно, у гімназічныя гады, яго ўразіла

смерць іхняга выкладчыка славеснасці. Той застрэліўся праз няшчаснае каханне, і Ігнату некалькі дзён не давала спакою пытанне: што думае і адчувае чалавек перад смерцю і што такое сама смерць?

Вось ты і маеш магчымасць даць сабе самы поўны адказ, падумаў ён.

 Успомнілася, што яшчэ не развітаўся з сябрамі. Праўдзівей, ён увесь час памятаў пра гэта, але ўсё адкладваў і адкладваў, каб быць з імі ў апошнія хвіліны, і цяпер, яшчэ раз зірнуўшы на гадзіннік, зразумеў, што пара.

 Першы быў Жалябаў, і ўся Ігнатава істота абурылася супроць думкі, што ён больш не ўбачыць шырокай барады і зусім дзіцячай Андрэевай усмешкі, не пачуе ягонага голасу. Ён з пяшчотай падумаў, што нават цяпер, арыштаваны, Андрэй дапамагае ім. Міністр унутраных спраў ужо, несумненна, далажыў цару, што галоўны змоўшчык схоплены, а значыць, самая вялікая небяспека для яго вялікасці мінулася...

 Было паўгадзіны на першую. «Ну давай абдымемся і з табой, дарагі ты наш вынаходнік і філосаф». Ігнат убачыў меланхалічныя вочы Кібальчыча і падумаў, што заўсёдны спакой гэтага маўклівага летуценнага хахла - вынік не толькі ягонай сілы волі, але найперш - сілы думкі. Ён ніколі не пасміхаўся з сябравай мары аб паветранай лодцы. Узгадалася, як Кібальчыч нешта крэсліў дубчыкам на снезе, нават тады, калі яны ездзілі за Смольны манастыр выпрабоўваць бомбы. «Няхай лёс бароніць цябе дзеля навукі...»

 Ігнату падумалася, што цяпер ён ведае, што такое смерць: глухая чорная сцяна, якая назаўсёды аддзяляе ад сяброў.

 Ён убачыў сябе ў сырнай лаўцы, адкуль вялі падкоп пад Малую Садовую. Яны, зняможаныя так, што рукі і ногі, усё цела рабіліся чужымі і ўжо амаль не падпарадкоўваліся розуму, выпаўзлі з падкопу і паваліліся на скрынкі са свежай зямлёй. Гэта тады адзін з іх, фарсісты флоцкі афіцэр, улюбёнец жанчын, на якога некаторыя з арганізацыі глядзелі з насцярогаю, гаварыў ім: «Я не тэарэтык, я не займаюся разважаннямі. Але я адчуваю, што жыць без барацьбы цяпер проста няварта, занадта брыдка. У Расеі няма чым дыхаць, паветра няма...»

 Ужо было каля гадзіны дня. Царскі экіпаж мусіў з'явіцца з хвіліны на хвіліну. Ігнат напята глядзеў усцяж вуліцы, але замест карэты з казацкім эскортам заўважыў Соф'ю. Яна ўзмахнула белай насоўкаю, і гэта быў знак, што іхняе чаканне марнае: цар паехаў па іншых вуліцах і два пуды дынаміту ў падкопе сталі непатрэбныя.

 Ігнат быў рады і ўадначас крыху разгублены, што лёс падараваў яму яшчэ нейкую гадзіну, бо не чакаў адтэрміноўкі і не ведаў, чым гэты час запоўніць. Таму ён усцешыўся, калі Соф'я загадала сабрацца ў кандытарскай насупраць Гасцінага двара і чакаць, пакуль скончыцца развод гвардыі. Ён ужо даўно забыўся, што магчымасць заняцца такой простай і звычайнай чалавечаю справай, як яда, можа прынесці такую радасць. Адчуваючы на каленях важкасць бомбы, Ігнат з'еў усю порцыю гарачых піражкоў з гарбатаю і здзівіўся, што таварышы пакінулі свае талеркі некранутымі і пазіраюць на яго з захапленнем. Мусіць, яны, нават Соф'я, зайздросцяць ягонай вытрымцы. «Каб жа вы ведалі, што я проста галодны з учарашняга вечара».

Кандытарская месцілася ў падвальным памяшканні, і, падняўшы

вочы ўгору, можна было назіраць у невялікіх запыленых вокнах бясконцую чараду чалавечых ног, што спяшаліся па Неўскім.

 На Кацярынінскім канале, куды яны пойдуць цяпер, і ў нядзелю зазвычай пустэльна. Значыць, непатрэбных ахвяр не будзе. Памруць толькі тыя, хто павінен памерці.

 Яны выйшлі з кандытарскай па адным і сышліся ўжо на канале. Набліжаючыся да свайго месца, Ігнат сустрэўся з Соф'яй і ўсміхнуўся ёй ледзь прыкметнаю ўсмешкай. «Яна так ніколі і не даведаецца, што я...»

 Ён не памыліўся: на набярэжнай было бязлюдна, адно вартаўнікі падмяталі панель каля саду і водбліз Тэатральнага моста маячыла пара постацяў, яўна агенты паліцыі. Пакунак з бомбай быў невялікі і няцяжкі, не болей пяці фунтаў, але яго нельга было схаваць у кішэню, і пільнаму воку шпегаў ён мог здацца падазроным. Таму Грынявіцкі вырашыў не шпацыраваць па набярэжнай і, прыхінуўшыся спінаю да парапета, застаўся на месцы.

 Уся ягоная разважнасць паступова некуды знікала, і душу браў у ледзяныя рукі страх. Яму здалося, што бомба, гэтыя шкляныя трубачкі з сернай кіслатой, кнаты, выбуховы жэлацін, ужо сталі часткаю ягонага цела, што кроў па яго жылах гоніць ужо не чалавечае сэрца, а бляшанка са смяротным змесцівам. Розум на момант ператварыўся ў лядачы човен сярод хваляў страху. Але адно на момант.

 Ігнат ачуўся, і з гэтае хвіліны ўсе ягоныя пачуцці абвастрыліся. Свет зрабіўся больш відочны, больш чутны і адчувальны. Грынявіцкі з прагнаю цікавасцю ўбачыў чыстае і халоднае, але нечым няўлоўным ужо вясновае неба над горадам, пачуў, як унізе, на лёдзе, сварацца вароны, пачуў дзесяткі іншых гукаў. Ён узяў з парэнчаў жменю свежага снегу і стаў есці яго, як некалі ў маленстве. Свет здаўся яму суладным і дасканалым, і тае ж хвілі да яго даляцела цоканне капытоў.

 Спярша Ігнат пачуў яго нейкім таемным нутраным слыхам, бо сапраўды чуць царскі экіпаж яшчэ не мог. Але цоканне набліжалася. Вось яно стала цішэйшае - гэта на павароце ад Міхайлаўскага тэатра на канал фурман прытрымаў коней, і яны ішлі ступою. І зноў, ужо гучна капыты ўдарылі па аледзянелым бруку.

 На набярэжнай коні імператарскага экіпажа пайшлі буйной рыссю, і казакі з эскорту ўзялі наўскач. Карэта абагнала ўзвод юнкераў. Цару аддалі чэсць два сустрэчныя праабражэнцы. Экіпаж быў зусім блізка і даганяў самага малодшага з чатырох бомбакідальнікаў. У Грынявіцкага яшчэ паспела мільгануць трывога, як карэта зраўнялася з маладзёнам.

 Тое, што адбывалася далей, было Ігнату такое знаёмае, быццам усё гэта ён неаднойчы бачыў у сне. Маладзён павярнуўся тварам да экіпажа і кінуў пад ногі рысакам бомбу. Паветра скалануў выбух, як ад залпу дзесятка гарматаў. Трое казакоў зваліліся з коней, угору паднялося густое воблака снегу. Зазвінелі разбітыя шыбы будынкаў на тым баку канала.

 Праз некалькі імгненняў чалавека, які кінуў бомбу, ужо трымалі паліцэйскія і казакі, да іх беглі праабражэнцы з юнкерамі.

З пашчапанага экіпажа выйшаў цар.

 - Схвачен ли преступник? - данёсся гучны голас Аляксандра. Ігнат адчуў, што і яму, і цару ратунку ўжо няма.

 Сэрца адлічвала секунды. Ён знайшоў вачыма Соф'ю на тым беразе канала і, адарваўшыся ад парапета, паволі рушыў наперад.

 Чорная сцяна была побач, але ён не баяўся. Грынявіцкі адчуваў Соф'ін позірк, адчуваў яе думкі і думкі тых, што чакалі на канспірацыйных кватэрах ці ў хваляванні хадзілі па вуліцах; ад кожнага з іх цягнуліся да яго невідочныя нітачкі, якія не дазвалялі яму спыніцца і якія ён павінен быў абарваць другім выбухам.

 Заставалася крокаў дзесяць. Усё засланіў цароў твар з густымі бакенбардамі. Грынявіцкі яшчэ раз з палёгкаю пераканаўся, што не адчувае да гэтага чалавека нічога, акрамя абыякавасці. Цар быў бы для яго пустым месцам, каб за гэтым позіркам трохі пукатых вачэй не было крыві, не было сотняў павешаных і забітых у турмах, не было здратаванай, укрыжаванай Радзімы.

Ён стаяў ужо амаль поруч з царом.

 Грынявіцкі адчуў, як нешта здарылася з часам. Час нібыта спыніўся, а можа, паплыў у адваротны бок, ператварыўшы гаману натоўпу ў гулкую цішыню, і ў ёй загучаў паланез.

 Грынявіцкі са спакойнай рашучасцю зрабіў апошні крок і ўскінуў рукі з бомбай над галавой...

 «Схвачен ли преступник? Схвачен ли преступник?» Над ім схіліўся твар з бакенбардамі. Але бакенбарды ўвачавідкі знікалі, вусы і валасы імператара сівелі, а пукатыя вочы ператвараліся ў шкельцы пенснэ, і ён чуў бацькаў голас:

 «Памятай, ты - гонар гімназіі. Твае здольнасці забяспечаць табе выдатную кар'еру і праславяць наш род». Бацькава аблічча пачынала зыбацца, як адбітак у вадзяным люстэрку, якое крануў вецер, і раставала ў прасторы, саступаючы месца даме, што карміла на Манежнай галубоў. Пільней прыгледзеўшыся да яе, ён змеціў, што гэта не жанчына, а самы малады з іхняе чацвёркі, і вусаты фурман са сподам - у сапраўднасці не фурман, а жандарскі палкоўнік, і на сподзе ў яго ляжыць не пірог, а дынамітны снарад. Бледныя пульхныя вусны маладзёна крывіліся і шапталі: «Я хачу жыць... Жыць хачу...», палкоўнік усміхаўся, а ён, Ігнат, у роспачы крычаў маладзёну: «Не смей! Не смей!»

 Новыя і новыя малюнкі нараджаліся ў ягонай свядомасці і знікалі: адны паступова, нібыта іх развейваў вецер, другія гаслі, як гасне ад подзьмуху агеньчык свечкі, і ў бязладдзі гэтых малюнкаў, скрозь гармідар гукаў і слоў чыстым струмком праточваўся аднекуль, то мацнеючы, то амаль прападаючы, журлівы голас бацькавай скрыпкі...

 У гэты самы час у прапахлай карболкаю палаце прыдворнага шпіталя немалады прафесар чытаў медыцынскі акт:

 - Дастаўлены ў непрытомным стане... На лбе шмат кроватачывых ранак. Правае вока неадчувальнае да святла...

 - Прабачце, пане прафесар, я не медык, - спыніў чытанне следчы ў цывільным, які неадлучна сядзеў пры ложку. - Мяне цікавіць іншае. Скажыце, яго можна хоць на хвіліну вярнуць да прытомнасці?

- Гэта можа цяпер толькі Бог.

 - Я чую ў вашых словах спагаду, пане прафесар, - бескалёрным голасам прамовіў следчы, вывучаючы мыскі сваіх чаравікаў.
- Толькі як медыка да пацыента, - крыху паспешліва сказаў прафесар і пасля кароткага маўчання дадаў: - Для мяне ён найперш безнадзейны хворы.

 - Для ўсіх нас ён найперш царазабойца, чалавек, які падняў руку на свяшчэнную асобу гасудара. - Следчы гаварыў з тым самым, што і раней, застылым выразам на чыста голеным твары, але ў голасе прарэзаліся металёвыя інтанацыі.

 Сівы прафесар, адвёўшы вочы, глядзеў на схаванага пад бінтамі незварушнага чалавека.

 Грынявіцкі быў у падкопе пад Малой Садовай. У задушлівым сутарэнні, ледзь асветленым мігатліваю лямпаю, было цесна і сыра, як у магільным склепе. На нейкі міг яму прымроілася, што гэта сапраўды склеп, і ён спалохаўся, але адразу згледзеў у прыцемку сяброў, усю іхнюю змену, і супакоіўся. Прамоклая, перапэцканая зямлёю сарочка ліпнула да цела, пот выядаў вочы, мучыла страшэнная смага, але ён капаў і капаў, не дазваляючы сабе перапынку. Гэта быў ужо не падкоп пад вуліцу: шляху назад не было, іх заваліла, прыціснула зямлёй, і яны адчайна прабіваліся з завалу наверх, да святла, да паветра і вады. Ён ведаў, што засталося зусім мала, можа, некалькі ўзмахаў рыдлёўкі, і прыйдзе вызваленне. З астатніх сіл Ігнат сек непадатную зямлю над галавой, і вось зверху пасыпалася каменне, глыжы і жвір, і ён убачыў атвор.

Але замест сонечнага святла ў атворы быў нечы чыста выгалены твар.

 - Імя... Скажыце мне ваша імя... - ласкава, амаль пяшчотна прасіў голас, які належаў гэтаму твару.

 Ён памятаў сваё імя і, узрадаваны, што помніць, хацеў выгукнуць: «Грынявіцкі», ды за ласкавасцю голасу хавалася нешта іншае, і ён паспеў утаймаваць крык, што быў гатовы ўжо сарвацца з вуснаў.

- Імя... Мне трэба толькі імя... Імя! - паўтараў голас, і ўніклівая ласкавасць пераходзіла ў стылую зласлівасць.

 Грынявіцкі нарэшце зразумеў, дзе ён і хто з ім гаворыць. Але разам з вяртаннем свядомасці ў яго зраненае цела, у кожную клетку безліччу гострых кіпцюроў упіўся звер нечалавечага болю.

- Імя! Імя! - ускочыўшы на ногі, крычаў следчы.

 Боль раздзіраў на тысячу кавалкаў, і адзіным збавеннем было новае забыццё, але да Ігната яшчэ цягнуліся нітачкі, якія ён адчуваў перад выбухам на канале, і, перш чым абарвацца ў бездань, ён паспеў пачуць свой голас:

- Не... ведаю...

 Боль адразу выпусціў са сваіх лапаў, ды голены твар у атворы не знікаў, і Грынявіцкі замахнуўся на яго рыдлёўкаю, што зноў апынулася ў руках.

 Атвор засыпала зямлёю, і ён разграбаў яе - спачатку рыдлёўкай, а потым, дарэшты змогшыся, рукамі, і апошнія кроплі моцы падтрымлівала ў ім веданне, што ён не самотны, што недзе побач прабіваюцца да святла іншыя.

 У той момант, калі сонечныя промні пырснулі Грынявіцкаму ў вочы, следчы страпянуўся і запытальна паглядзеў на прафесара. Доктар моўчкі нахіліў сівую галаву.

## Клён Апавяданне

 Ён даведаўся, што памрэ, у той самы дзень, калі карані ўпершыню пасля зімовага нябыту, спачатку насцярожана, а потым усё больш прагна пацягнулі з адталае зямлі яе бунтоўныя п'янкія сокі, і тыя пабеглі вышэй і вышэй, да галін і галінак, да сучка, што з восені ўчэпіста трымаў выпетраны бурштынавы лісток, які можна будзе скінуць толькі тады, калі пупышкі радасна і ўрачыста пырснуць новай пяшчотнаклейкаю зелянінай.

 Салодкая дрыготка прабегла па ўсім яго агромністым целе, і клён прачнуўся. Ён страпянуў веццем і ўсцешана ўбачыў са сваёй высачыні тое, што сніў усю доўгую завейную зіму: жоўта-блакітную, як ясны восеньскі дзень, хату, сядзібу, усю невялікую, багатую на сады вёску, поплаў з белымі плямамі гусей і няроўны лілавата-зялёны мур лесу, дзе ён, клён, калісьці нарадзіўся і адкуль прыйшоў летась ласы на садавіну вожык, прыйшоў ды, зладзіўшы ў ямцы непадалёк кубло, так і застаўся ў садзе зімаваць - порсткі колкі клубочак, маленькую кволую цеплыню якога клён адчуваў скрозь сон у зімовую халадэчу.

 Захмялелы малады вецер, напоены таемнымі напаўзабытымі ляснымі пахамі, лашчыў ягоныя галіны. У небе цурчэў цененькі струменьчык жаўруковае песні, а ўнізе, пераходзячы ад яблыні да яблыні, гаспадар збіваў шастом чорныя леташнія гнілякі, і ад гэтага маўклівага карчавітага чалавека ў зашмальцаванай скуранцы ішло лагоднае цяпло.

 І раптам клён адчуў нешта нядобрае, дыхнула холадам, як быццам на сонца набегла хмара. Але неба было чыстае. Клён зірнуў долу і згледзеў каля сябе суседа.

 - Здароў, сусед! - пачуў ён глухаваты голас гаспадара, які закурваў, ссунуўшы на патыліцу велікаватую кепку. - Што добрага скажаш?

 - А тое скажу, што каціная ў цябе, сусед, памяць. Яшчэ на Каляды абяцаў гэтую махіну спусціць, а ўжо, между прочым, хутка Вялікдзень.

 - Чым жа ён табе замінае? - памяркоўна спытаў гаспадар. - Вішню глушыць, дык абірай маю, хоць сабе вунь тую, акурат твая.

 Магутнае клёнава цела на імгненне зрабілася нейкім страшэнна лёгкім, нібы карані пакінулі трымаць яго і нават слабы ветрык мог кінуць яго вобзем і пакаціць, пакаціць некуды туды, дзе няма ні вясны, ні сонца, няма нічога.

 - Ты мне зубы не загаворвай, - зноў пачуўся надтрэснуты суседаў голас. - Не па закону гэта. Стаіць на мяжы, а ўвесь цень, между прочым, на маіх сотках. І карэнне ўсё там. Каторы год бульба па гарэху родзіць.

- Колькі мяхоў не дабіраеш? Бяры ў мяне.

 - Ты са мной не жартуй. - Клён бачыў, як суседаў твар пакрысе наліваецца чырванню. - Я цябе па-добраму прашу, па-суседску.

Гаспадар дыміў цыгарэцінай, пазіраючы некуды ўбок.

 - Болей паўтараць не буду, - з пагрозаю прамовіў сусед і пасунуўся да сваёй сялібы. Кажанаваты, клышаногі і даўгарукі, ён быў падобны да мядзведзя-недаростка, апранутага ў ватнік і разбітыя валёнкі з галёшамі. На паўдарозе сусед азірнуўся і з прыдыханнем выгукнуў:

 - Не спілуеш - мы на цябе лейцы знойдзем! Я, между прочым, вецеран калхоза!

Ён праклыпаў міма, і на клён зноў павеяла нечым настылым.

 А да гаспадара подбегам кіравалася гаспадыня - невысокая круглявая кабета ў плюшаўцы.

- Што гэта Сымончык прыходзіў? Зноў?

- Але. - Гаспадар кінуў недакурак і затаптаў яго ботам.

- Не дам!

 - Не дурніся, Ганна. Не будзем праз дзерава з чалавекам заядацца. Які ні ёсць, а сусед.

- Не дам!

Гаспадар перамаўчаў.

- Ну што маўчыш, як той клён?

- Прыедуць хлопцы, трэба пілаваць.

І клён зразумеў, што гэта - апошняе слова.

Начамі, калі вёска засынала кароткім вясновым сном, ён успамінаў.

 Клён усё памятаў. Яму здавалася, што ён памятае яшчэ той час, калі быў семкай-крылаткай на галіне свайго разлогага бацькі з шырознымі далонямі лісцяў.

 Ён памятаў той далёкі-далёкі дзень, калі ў лес прыйшоў чалавек з рыдлёўкаю і, асцярожліва падкапаўшы кволыя карэньчыкі, панёс яго ў вёску, каб стаць яго першым гаспадаром.

 Клён падымаўся ўжо вышэй хаты, калі аднойчы прачнуўся ад ляманту сваёй першай гаспадыні і ўбачыў, як нейкія людзі вывелі гаспадара на падворак, збілі з ног і доўга, з асалодаю дратавалі яго ботамі, раз-пораз выгукваючы: «Бе-ла-рус! Пся крэў!» Яны забралі гаспадара з сабою, і клён больш не ўгледзеў яго на дарозе, якою вярталіся з горада.

 Яго цяперашні гаспадар быў тады белагаловым накольнікам, з якім ён дзяліўся ўвесну сваім салодкім сокам. Яны раслі разам. Яны разам бачылі, як аднаго дня паўз вёску, у той бок, куды ўвечар апускаецца сонца, ішлі танкі з чырвонымі зоркамі і як праз два гады стуль паўзлі іншыя танкі з чорнымі павукамі. Клён памятаў, як гарэла вёска і ў начным чарноцці хаты цвілі велізарнымі і жудаснымі чырвонымі кветкамі.

 Але найчасцей яму чамусьці прыгадваліся тыя дзіўныя патайныя ночы, у якія малады гаспадар пільнаваў сад у пастаўленым пры самым камлі будане і штоночы з цемры ўзнікала зграбная, як рабінка, дзявочая постаць. Гаспадар браў дзяўчыну за рукі, яны сядалі поруч на шаматлівае сена, і клён узрушана і шчасліва адчуваў сябе сведкам нейкай найвышэйшае таямніцы і, поўны нязвыклага хвалявання, баяўся нават шапацець лістотаю.

 А пасля ў яго зялёнай засені падвешвалі ў летнія дні калыску: спярша са старэйшым, Волесем, а тады з малодшым, Вацем. Потым тыя навучыліся лазіць па ім, і клён неяк светла і падмалоджана чуў цеплыню іхніх дзіцячых рук, слухаў іх падобныя да шпачыных галасы і гадаў, каторы з малых стане яго трэцім гаспадаром.

 Ён памятаў і дзень, як услед за старэйшым братам з пашарпанаю валізкай выправіўся ў вялікі свет малодшы, Вацік, і ён, клён, зразумеў, што трэцяга гаспадара ўжо не прычакае.

Клён усё памятаў.

 Суботняга вечара клён пачуў, як гаспадар з сынамі выйшаў на ганак падыміць перад сном.

 - Кляновіку яшчэ няма? - Было цёмна, але клён адразу пазнаў голас Ваціка.

 - Не падсочваў... - неахвотна адгукнуўся гаспадар, і клён здагадаўся, што гаспадар яшчэ не казаў сынам пра тое.

- Магазін у вас, ацец, заўтра адкрыты? - Гэта старэйшы, Волесь.

- Робіць. Купіць што хочаш?

- Піўца трэба будзе ўзяць.

 - Возьмеш... - і, памаўчаўшы, гаспадар сказаў: - Работа, хлопцы, ёсць на заўтра. Клён пілаваць будзем.

 - Нашто яго пілаваць? Хай стаіць, красавéц, - пазяхаючы, азваўся Волесь.

- Навошта, тата? - прамовіў Вацік. - Гэта ж па дзеду памятка.

- Сымончыку ён як бяльмо на воку. Скардзіцца гразіўся...

І клён зразумеў, што гэта будзе заўтра.

 Раніца была ясная, але стылая ад ночы, і жаўрукі заліваліся на ўсю шчырасць, грэючыся ад цяпельцаў сваіх песенек. Клён слухаў іх і чакаў.

> Судьбе не раз шепнем: Мерси боку...

 - Ну пачалі, ці што, - абарваў на паўслове сваю песню Волесь. - А то першачок скісне.

 Клён заўсёды здзіўляецца, слухаючы старэйшага гаспадаровага сына. Яму здаецца, што гэта не Волесь, а нейкі іншы, адно падобны да яго бялявы хлапчук калісьці ціха, употайкі размаўляў з ім, клёнам, апавядаючы пра свае дзіцячыя радасці і крыўды, пра ровар, які бацька абяцаў яму купіць да дня нараджэння, як быццам гэта нехта іншы горкімі слязамі плакаў пад ім, калі гаспадар спляжыў у садзе старую грушу...

 А гаспадар марудзіў, то пазіраючы пад ногі, то мераючы яго, клён, вачыма.

 Вацік падняў пілу да плечука, стрэльнуў усцяж палатна вокам і з прыхаванаю надзеяй сказаў:

- Не возьме.

 - Возьме! Давай, ацец! - прыспешыў Волесь, забіраючы пілу. - Як гаварыцца, раней сядзем, раней выйдзем.

 Клён чакаў. Ён не баяўся, бо пражыў дастаткова для таго, каб не страшыцца смерці. Ён чакаў, уяўляючы, як карані яшчэ будуць роспачна гнаць з зямлі салодкі сок, а шырокае пнішча ўжо ўсцешана і густа абсядуць задаволеныя стракатыя мятлушкі, але ён ужо не пабачыць гэтага, бо сталёвыя зубы ўгрызаюцца ўсё глыбей і глыбей, штоімгненне абрываючы некалькі нітачак-повязяў, якія яшчэ лучаць яго з зямлёю, з жыццём.

- Вунь і памочнічак ідзе. - Волесь выпрастаўся і ацёр з ілба пот.

Да пільшчыкаў цюпаў сусед.

 - Ага, надумаліся ўсё ж. - Ён секануў рубам далоні па стаўбуры, і гэты дотык здаўся клёну страшнейшым за пілу.

- А што, дзядзька Сымон, у вас ужо не вітаюцца? - спытаўся Вацік.

 - Здароў, здароў, сусед. Нешта ты ніяк па-гарадскому, между прочым, гаварыць не навучышся.

Вацік не адказаў.

- Давай пацягаю, - задаволена прапанаваў сусед Волесю.

- Прашу, - з гатоўнасцю адгукнуўся той.

- Не трэба. - Вацік пераняў у брата пілу.

- Іш ты, пеўнік малады!..

- Ішоў бы ты, Сымон... - сказаў гаспадар.

- Глядзіце, каб на свае соткі завалілі.

Сусед з блукліваю ўсмешачкай на твары пацягнуўся прэч.

 - Куды гэта маць падзелася? - мяняючы праз колькі хвілін бацьку, запытаў Волесь.

- У Тэклінай дачкі ў адведках, - азваўся гаспадар.

 - Знайшла дзень. Не каб чэсным тружанікам чарку паднесці, не адхадзя ад касы.

 Клён убачыў, як Вацік адпусціў пілу, разагнуўся, збіраючыся штосьці сказаць, але толькі плюнуў. А старэйшы брат, муркаючы сабе пад нос, нават не змеціў нічога, і клёну падумалася, што ён так і не паспее зразумець, што адбылося з Волесем.

Повязяў з каранямі амаль не засталося.

 Вось перарвалася апошняя нітачка, і клён адчуў, што ў ягоным целе ўжо няма бязлітаснага сцюдзёнага жалеза. Некалькі імгненняў, і ён страціць прытомнасць, каб ніколі больш не вярнуцца да яе. Але якраз у тым баку, куды яго ўсё мацней хіліла, пад шапкаю жухлага леташняга лісця спаў вожык, і клён з астатніх сіл трымаўся.

 - Давайце хутчэй! - Голас Ваціка зазвінеў. - Не магу глядзець, як ён спілаваны стаіць.

 Гаспадар з сынамі ўпёрся ў стаўбур трыма жардзінамі, і апошняе, што адчуў клён, была вострая шкадоба да невінаватага вожыка...

 - Кубы два дроў будзе, - сказаў старэйшы сын, паляпаўшы па камлі. Але клён ужо не пачуў настыласці, якая ішла ад шырокай Волесевай далоні.

1982

## Мой радавод да пятага калена, або Спроба пазьбегнуць выгнаньня

 — Пишешь, писатель... — перш чым папрасіць чырвонец, спачувальна кажа сусед, аглядаючы мой стол.

Суседаў позірк спыняецца на томе "Витебской старины".

— Сотни на две потянет? — пытаецца ён.

Я дастаю партманэтку і працягваю яму грошы.

 — Обижаешь, писатель, — гаворыць сусед і глядзіць чырвонец на сьвятло.

 — Уберите Ленина с денег! — раптам цытуе ён раньняга А. Вазьнясенскага й бесцырымонна плюхаецца ў мой фатэль.

На стале стосік аркушаў, на верхнім я пасьпеў ужо напісаць назву.

 — Мой ра-да-вод... — сьлібізуе сусед, засунуўшы нос у мае паперы. — Всё по-белорусскому. Вчера, между прочим, по телеку тебя смотрел. Агитируешь... Всё равно народ за вами не пойдёт.

Ён на ўсялякі выпадак хавае чырвонец у кішэню і кажа далей:

 — Понял, писатель? Но пасаран, как говорил товарищ Альенде, вечная ему память. Ну ладно, не обижайся. Мой ра-да-вод да пя-та-га ка-ле-на... Это как понимать — до пятого колена? Про что?

— Пра генэалёгію, — адказваю я.

 — Ну, ты даешь, старичок! — чамусьці радуецца сусед. — Её ж у мужиков не бывает.

 Ён на хвіліну задумваецца і ў выніку нейкіх загадкавых меркаваньняў ухваляе мой намер:

— А в общем, давно пора тебе что-нибудь такое соорудить, для народа.

 Ён расказвае мне барадатую показку пра жанчыну, гінэколяга і сантэхніка, а потым яшчэ адну показку пра гінэколяга і двух грузінаў, і да мяне даходзіць, што сусед відавочна пераблытаў генэалёгію з гінэкалёгіяй. На дадатак ён выцягвае з кішэні і, натхняючы мяне на стварэньне новага літаратурна-мастацкага твору, вахлікам раскладвае на стале калоду парнаграфічных картаў.

 Нарэшце мы разьвітваемся, і я выпісваю з аднае выдадзенае на пачатку нашага стагодзьдзя кнігі падкрэсьленыя калісьці, можа, яшчэ за праклятым царызмам, словы: "Мелі тыя крывічы звычай: калі дасягаў у іх юнак паўналецьця, мусіў ён, каб назвацца мужчынам, пераплысьці хуткую ды глыбокую раку, упаляваць тура або мядзьведзя, раскласьці ў залеву вогнішча, а таксама распавесьці суродзічам аб продках сваіх да пятага калена... Калі ж ня ведаў ён роду свайго, дык падлягаў выгнаньню, бо ўважалася, што род ягоны, а значыцца, і зямля бацькоўская яму не дарагія, і можа ступіць ён на шлях здрады".

 Побач, на палях, яшчэ відаць накіданае алоўкам і ўжо амаль сьцёртае часам дрэва нечага радаводу.

Як вы ўжо зразумелі, на штосьці падобнае падбіла гэтая кніга і мяне.

 Няхай даруе мне стрыечная бабуля Грыпінка, што чытала "Чорную магію", умела спыняць кроў, заўсёды заходзіла ў хату да мае роднае

бабулі акурат тады, калі мы сядалі за стол і бралі ў рукі лыжкі, лекавала людзей і худобу зёлкамі ды сем гадоў сядзела ў сталінскіх лягерах пэўна, усё ж не за антысавецкую й контрарэвалюцыйную дзейнасьць, а сапраўды за знахарства. Зрэшты, нядаўна я чытаў кнігу пра лекавыя расьліны Беларусі, якая пачынаецца з словаў "Коммунистическая партия проявляет неуклонную заботу о здоровье советских людей". Хто ведае, мо бабулі Грыпінцы інкрымінавалі якраз тое, што, зьбіраючы зёлкі, яна насьмелілася клапаціцца аб тым, аб чым мела права клапаціцца толькі камуністычная партыя?

 Няхай даруе мне мой засакрэчаны стрыечны дзед Рыгор, які меў нейкае і, відаць, даволі блізкае дачыненьне да касьмічных палётаў, бо слаў нам пасылкі з чорнай ікрой і чырвонаю рыбай, а аднаго разу, калі гасьцяваў у вёсцы, саламяную страху бабулінае хаты ледзьве не раскідаў вайсковы верталёт, прысланы па дзеда з найбліжэйшага аэрадрому.

 Няхай даруе мне дзядзька Язэп, які нават прыблізна ня ведаў свайго дня нараджэньня, а таму, не ўважаючы на ўсе жончыны захады, штовечар хадзіў падвясёлены, абсалютна слушна зазначаючы, што, магчыма, акурат сёньня ён і нарадзіўся.

 Даруйце мне, усе мае родзічы, якіх згадаю мімаходзь або не згадаю зусім. Каб канчаткова не заблытацца ў галінах і алгалінаваньнях радаводнага дрэва — пагатоў, спадзявацца ўнікнуць лірычных і нелірычных адхіленьняў ад такое тэмы ўсё адно наіўна — буду весьці гаворку аб непасрэдных продках па бацьку і маці або, як казалі даўней, па мячы ды па кудзелі. Апрача таго, іншая мэтода будзе непазьбежна нагадваць хітрамудрую спробу схавацца ад адказнасьці, заблытаць судзьдзяў і пазьбегнуць выгнаньня.

 I яшчэ адна заўвага. У цывілізаваным сьвеце, калі вядомы заснавальнік роду ці, прынамсі, нехта з знакамітых продкаў, радаводнае дрэва, як і належыць, малююць з каранёў. У нас жа сем дзесяцігодзьдзяў гэтыя карані нястомна выкарчоўвалі, бо трэба было ведаць ня продкаў, а нешта іншае. Напрыклад, чарадзейныя цытаткі з клясыкаў або галоўныя задачы пяцігодак. За няведаньне — слова ў слова — адной з гэтых задачаў рэктар Беларускага дзяржаўнага ўнівэрсытэту Сікорскі ў 1970-я гады на бал зьнізіў мне адзнаку па гісторыі КПСС, а на дзяржаўным экзамэне па яшчэ больш захапляльнай дысцыпліне — "навуковым камунізьме", калі я, ужо маючы сумны досьвед і марачы атрымліваць стыпэндыю, ведаў усе фармулёўкі і галоўныя задачы так, што яны ад зубоў адскоквалі, прафэсар Круцько зьнізіў мне адзнаку ўжо адразу на два балы, "потому что вы, молодой человек, во все это совершенно не верите". Бедны прафэсар Круцько, няўжо ён верыў?

 Такім чынам, дзесьці пачынаюць з каранёў, а ў нас атрымліваецца нешта адваротнае: мусім пачынаць генэалягічнае дрэва з сучка на нейкай зь ягоных галінаў і ўжо адсюль спрабаваць дапасьці каранёў.

 Мая маці Марыя паходзіць зь сялянаў вёскі Капысіца, што вырасла ў невядомым годзе задаўненага стагодзьдзя за тры вярсты ад Дняпра на рэчцы Вялейцы. Маці ў гэтай рэчцы некалі ледзь не ўтапілася, а я навучыўся ў ёй плаваць, і ўжо гадоў дваццаць, як там ня ўтопіцца нават кацянё. Карацей, жыць стала лепей, жыць стала весялей.

 Мяркуючы па назьве, матчыну вёску заснавалі перасяленцы з паблізнага мястэчка Копысь, вядомага ўжо амаль тысячу гадоў, з той самай Копысі, што была сталіцаю беларускіх кафляроў-цаніньнікаў (яшчэ на пачатку нашага стагодзьдзя тут было дваццаць кафляных заводаў, дасёньня ацалеў адзін), якіх маскоўскія цары выводзілі ў палон аздабляць грубкі ў сваіх задушлівых палацах.

 Зусім побач з Копысьсю, дзе маці скончыла школу, за колькі гадоў да вайны аблюбаваў сабе месца пад летнік Янка Купала. Адзін з самых частых маміных успамінаў дзяцінства: народны паэт — ведама ж, несусьветна багаты! — купляючы на копыскім базарчыку грыбы, заўзята таргуецца за кожную капейчыну з прыгожымі тамтэйшымі жыдовачкамі.

 Мамін выпускны баль прыпаў на апошні мірны вечар, калі можна назваць мірам тое, што тады чынілася ў краіне. Даведаўшыся аб пачатку вайны, мама надзела на сябе ўсе свае тры сукенкі.

 У Капысіцы стаяў гарнізон напалову зь немцаў, напалову зь фінаў. Маці прыгадвае, што параўнаўча зь фінамі, немцы выдавалі хоць і ворагамі, але не такімі страшнымі. Асабліва фольксдойчэ Паўль, які добра гаварыў па-расейску, папярэджваў вёску, калі будуць забіраць каровы або вывозіць моладзь у Нямеччыну, паведамляў, што трэба партызанам, і паказваў маёй маці пасьведчаньне сябра падпольнай антыфашыстоўскае арганізацыі. Таму, калі вечарамі акупанты, седзячы па хатах, пілі шнапс і сьпявалі пад гармонік свае песьні, Паўль не баяўся хадзіць на вячоркі і танцаваць з нашымі дзяўчатамі. Пэўна, дзякуючы яму ў Капысіцы дагэтуль памятаюць прыпеўкі на нямецка-беларускай трасянцы:

 Варум ду гойтэ не прыйшоў? Іх цябе чакала. Унд васэр зь неба паліла, Я дамоў адна пайшла.

 Падчас вячорак зь лесу нярэдка прыходзілі партызаны. Яны таксама танцавалі, курылі з Паўлем на ганку ды частавалі яго самагонкаю. Аднойчы яны, няўдала робячы выгляд, што аніколі раней з Паўлем не сустракаліся, вывелі яго з хаты і проста за хлявом застрэлілі. Нейкі асабіст, на загад якога гэта рабілася, яўна запісаў раніцою ў зводку, што народнымі мсьціўцамі зьнішчаны яшчэ адзін захопнік.

 Калі я ад'яжджаў пасьля школы з свайго Полацку паступаць на гістарычны факультэт Беларускага (адно па назьве) унівэрсытэту, маці, згадаўшы маладосьць, зь неўласьцівай ёй чульлівасьцю сказала:

— Матэматыкаў будуць зваць піфагорамі, а вас — герадотамі...

 Па вайне яна, закрэсьліваючы ў падручніках імёны "ворагаў народу", галадаючы і мерзнучы ў інтэрнацкай стадоліне, дзе па двое на вузкіх салдацкіх ложках вальтом спалі тры дзясяткі дзяўчат, скончыла гістарычны факультэт пэдынстытуту. Яна ўсё жыцьцё выкладала ў школе гісторыю, магчыма, так ніколі й не задумаўшыся, што яна выкладае і што зрабілі з гэтаю навукаю нашы афіцыйныя герадоты.

 Як вы заўважылі, аднаўляючы радавод, я не зьбіраюся маляваць грунтоўных партрэтаў. Я сьвядома ня лезу ў прыцемныя сьпіжарні памяці, а занатоўваю тое, што ня трэба ўзгадваць, бо яно памяталася заўсёды, увесь час было як бы ў зялёным коле сьвятла ад лямпы, што гарыць увечары на маім стале. Мне здаецца, менавіта ў россыпе такіх незабыўных драбніцаў ды фактаў і можна разгледзець чалавечую сутнасьць дзейных асобаў майго невялікага дасьледаваньня. Пры гэтым я цудоўна ўсьведамляю рызыку дарэшты скепсьціць дачыненьні з сваякамі, ужо і цяпер моцна сапсаваныя маімі пісаньнямі.

 Мой бацька Аляксей — сялянскі сын зь вёсачкі Стэцава, што схавалася ў яшчэ непавысяканых лясах Сеньненскага раёну Віцебскае вобласьці, між іншым, на той дзень, калі я пішу гэтыя радкі, апошняе ў Беларусі вобласьці, дзе яшчэ ня плацяць чарнобыльскіх дамавінных рублёў.

 Бацька пасьпеў адбыць перад вайною тэрміновую службу ў Адэсе, да якой назаўсёды захаваў у суровай душы прытоеную пяшчоту і куды пасьпеў звазіць мяне васьміклясьніка за колькі гадоў да свае раньняе сьмерці. У дом свой вечны ён узяў ордэн Чырвонае Зоркі, мэдалі "За отвагу", "За боевые заслуги", "За оборону Сталинграда", "За взятие Будапешта" і з паўтузіна тых, якія давалі ўсім, хто быў на фронце, а таксама, напэўна, і ўсім, хто бясстрашна ваяваў з "ворагамі народу" ў тыле.

 На здымках ваеннага часу я бачу старшага лейтэнанта Арлова пасьля першага і другога раненьняў: на вуліцах вугорскае й аўстрыйскае сталіцаў, у венскай піўніцы зь ніштаватым кухлем у руцэ. Ці ня гэтае фота натхняла мяне, калі на трэцім курсе мы зь сябрам Генадзем Кулажанкам, які пасьля бясьсьледна зьнікне ў Аўганістане, стварылі ў нас на гістарычным факультэце Клюб аматараў піва, што, як пазьней стала вядома, стукачы зь ліку аднакурсьнікаў абвясьцілі ў сакрэтных рэляцыях нацыяналістычнаю арганізацыяй. Дэкан роднага факультэту ў часе разбору "справы" глыбакадумна зазначыў: "В Германии тоже все начиналось с пива". Асаблівую злосьць выклікала ў выкладчыкаў марксізму-ленінізму створанае намі новае тэарэтычнае "вучэньне" піваізм.

 На адной з фатаграфіяў бацька сядзіць на лавачцы пад шыльдаю, зь якой усьміхаецца гумавашчокі мацак з падкручанымі і даўгімі, як у прусака, вусамі. Пакуль бацька пазіраваў перад той цырульняю ў вугорскім горадзе Сэгедзе, ягоны сябра зайшоў пагаліцца, і цырульнікхартыст шырока — ад вуха да вуха — перарэзаў кліенту горла. Бацька не хаваў, што, знайшоўшы ў бакоўцы сябрава цела, ён разам з патрулём учыніў у цырульні крывавы самасуд.

 Атрымаўшы пасьля вайны дыплём юрыста, бацька да апошніх дзён працаваў у пракуратуры; з гэтае прычыны ў мамінай вёсцы, дзе я штогод летаваў, усе — і дарослыя і дзеці — называлі мяне не іначай як Пракурорам.

 Праца, несумненна, адбілася на бацькавым характары. Ён быў маўклівы, замкнёны ў сабе чалавек, здаецца, бяз разьвітага пачуцьця гумару і з патаемным жаданьнем калі-небудзь пераехаць у Адэсу. За маёй памяцьцю ён два разы плакаў. Першы — як займаўся школаюінтэрнатам для дзяцей-інвалідаў.

 Павесіўшы на фасадзе інтэрнату лёзунг "Все лучшее — детям!", пэдагогі на чале з дырэктарам і сакратаром партыйнае арганізацыі (можна ўявіць, як яны праводзілі сходы, прымалі пастановы "в свете решений", а потым дзялілі д'яблаў заробак) бязбожна абкрадалі безабаронных выхаванцаў, трымаючы іх надгаладзь і збываючы налева нават іхнюю ўбогую, аднолькавую на ўсіх, як у турме, апратку.

 Другі раз бацька плакаў, калі канаў ад раку і ніяк ня мог памерці, бо яго магутнае сэрца, жывучы асобным жыцьцём, не хацела спыняцца й празь месяц пасьля таго, як ён ужо нічога ня еў.

У апошнія дні ён гаварыў са мною так, як і я зь ім — па-беларуску.

 Нібы нешта амаль неверагоднае, я ўспамінаю, што аднаго разу бацька прачытаў мне свой верш. Колькі радкоў зь яго я магу ўзгадаць і сёньня. Ня буду цытаваць іх, бо да літаратуры яны маюць дачыненьне прыкладна такое самае, як і шматлікія творы вядомага паэта-ляўрэата М. Мяне ўражвае сам факт: мой бацька пісаў вершы!

 Цяпер я перакананы, што гэта быў чалавек значна больш глыбокі і незалежны, чым некалі мне ўяўлялася.

 Аднойчы, калі вецер раскідаў похапкам зладжаны ў нас на Дзьвіне пантонны мост і мы з бацькам стаялі на беразе й глядзелі на людзкую мітусьню, ён зь непраніклівым тварам прамовіў вершаваную фразу з свае маладосьці: "Течет вода Кубань-реки, куда велят большевики".

 Калі тата быў ужо на Божай пасьцелі, я папрасіў, каб ён — калі чалавечае існаваньне доўжыцца й там — паспрабаваў даць мне нейкі знак, напрыклад, затэлефанаваў бы ў дзень майго нараджэньня. Я баяўся, што ён абразіцца, але тата нечакана сустрэў маю просьбу з усьцехаю.

 Яму не ўдалося дазваніцца, ды праз колькі тыдняў ён — ужо адтуль дапамог мне ў цяжкія дні.

 Гэтыя дні пачаліся з таго, што вахцёрка нашага студэнцкага інтэрнату ўвечары паклікала мяне да камэнданта, дзе нібыта чакаў бацькаў сябра. Візытант аказаўся чалавекам зь невыразным абліччам — з тых, якія празь пяць хвілінаў пасьля сустрэчы надзейна сьціраюцца з памяці. Адзінай адметнасьцю ягонага твару былі маленькія бясколерныя вочкісьвярдзёлкі (ці, можа, дакладней, іголкі ад шпрыцоў), чые дотыкі-ўколы я адчуваў амаль фізычна. Абколваючы мяне з галавы да пятаў, госьць паказаў чырвоную "корачку", зь якой вынікала, што сярод бацькавых сяброў пракідаліся й маёры камітэту дзяржбясьпекі.

Далей размова адбывалася прыкладна так:

- Орлов?
- Арлоў.
- Владимир Алексеевич?
- Уладзімер Аляксеевіч.
- Родились в Полоцке тогда-то и тогда-то.
- З гэтага моманту пытальнікі ў канцы сказаў зьніклі.
- Окончили школу в Новополоцке в 1970 году.
- Жили на улице имени такого и такого в доме номер такой-то,

квартира такая-то. Мать — Мария Максимовна. Учительница истории.

 Мой візаві перайшоў амаль на тэлеграфны стыль. Я ўжо не пацьвярджаў, а толькі слухаў чамусьці вядомыя яму зьвесткі з майго жыцьця.

 Мне было дваццаць гадоў. Пад матрацам майго панцырнага інтэрнацкага ложка ляжаў зачытаны нумар "Роман-газеты" з "Адным днём Івана Дзянісавіча" толькі што выкінутага з краіны А. Салжаніцына. Насупраць сядзеў не анэкдотны (товарищ майор, организуйте чайку), а самы сапраўдны таварыш маёр, які вёў знаёмы зь літаратуры й кінафільмаў клясычны допыт.

 Апрача думак пра "Івана Дзянісавіча", я ўжо здагадваўся пра сваё галоўнае злачынства. Мае сябры з Наваполацкага політэхнічнага інстытуту Вінцэсь Мудроў, Валера Шлыкаў і сёй-той яшчэ, каго з розных прычынаў я не хачу называць, пачалі выпускаць наогул бяскрыўдны, але беларускамоўны альманах "Блакітны ліхтар", дзе зьявіліся й мае вершаваныя опусы. Некалькі нумароў я прывез у Менск і трымаў на дне валізы пад ложкам. Я амаль нікому іх не паказваў, але, як вядома з даўніх і зусім нядаўніх часоў: дзе двое — там рада, дзе трэці — там здрада. Я яшчэ ня ведаў, што на момант размовы з таварышам маёрам данос пра існаваньне нашага "Блакітнага ліхтара" ўжо быў напісаны (дарэчы, па-беларуску, — потым мне давалі яго пачытаць).

Але гэта ўжо зусім іншая гісторыя.

Тым часам допыт працягваўся.

— Отец — Алексей Артемович.

— Так.

— Работает в Новополоцке прокурором.

— Не, — сказаў я.

— Как это "не"? — не зьдзівіўся, а абурыўся таварыш маёр.

 — Не працуе, — пацьвердзіў я, адчуваючы, як пачынаюць слабець ліпуча-халодныя пальцы страху, што сьціскалі маю істоту.

— Почему?

— Таму што ён памёр, — адказаў я.

 Вочкі-сьвярдзёлкі замітусіліся й страцілі вастрыню. Таварыш маёр, здавалася, ніяк ня мог пагадзіцца з тым, што ягонае ведамства, якое ведала ўсё і ўсіх, магло так элемэнтарна спудлаваць. Аднак ён зразумеў, што такімі рэчамі, як бацькава сьмерць, не жартуюць, і адразу абвяў. Яшчэ былі нейкія пытаньні, было папярэджаньне, што пра нашую сустрэчу ніхто не павінен ведаць, але ён бачыў, што я ўжо не баюся, і, пэўна, вырашыў "раскалоць" мяне, дачакаўшыся больш зручнага выпадку.

 Дзякуй табе, тата, што ты быў тады поруч са мною. Каб ты ведаў, як я шкадую, што не пасьпеў дасягнуць таго веку, калі мая й твая душы маглі б ператварыцца ў злучаныя між сабою ёмістасьці: ты так і застаўся для мяне рэччу ў сабе.

 Я нарадзіўся ў таты з мамаю ў год Зьмяі паводле ўсходняга календара і ў год сьмерці Сталіна — паводле календара савецкага. Мой дзень нараджэньня ў жніўні, значыцца, у сакавіку, калі вялікі правадыр народаў нарэшце выправіўся на той сьвет, я ўжо існаваў, ды мог не

нарадзіцца, бо пасьля ўрадавага радыёпаведамленьня мама пачулася зусім блага. Сьвет гінуў, ад роспачы мама ў гістэрыцы рвала валасы й надоўга трапіла ў лякарню. Але тым разам савецкая мэдыцына перамагла (нашы савецкія хворыя — самыя здаровыя хворыя ў сьвеце!), і, перачакаўшы, відаць, непамысныя для мяне дні задыякальнага знаку Льва, я шчасна нарадзіўся на трэці дзень Дзевы.

 Мы жылі ў скарбовым драўляным доме, якога ўжо не існуе. Акурат на месцы нашага дому й саду цяпер Палац культуры вытворчага аб'яднаньня "Шкловалакно", і, калі ў Полацак прыяжджаў беларускі сьпявак з Амэрыкі Данчык, я зь сябрамі марна спрабаваў там растлумачыць госьцю, што такое — палац культуры.

 Дом быў падзелены перабойкаю на дзьве часткі: у адной месьціліся народны суд і гарадзкая пракуратура, у другой — наша двухпакаёвая кватэра. Мой дзіцячы ложак стаяў пры сьцяне, за якою былі нежылыя памяшканьні. Часам я спалохана прачынаўся сярод ночы і, сыдяўшыся пад коўдраю, слухаў, як за сьцяною хадзілі, прыцішана гаманілі й чыркалі запалкамі нейкія людзі. Мяне апаноўваў ня проста страх, а страх, зьмяшаны зь невымоўнаю гідлівасьцю; кшталт таго страху я перажыў нядаўна ў лесе, убачыўшы на альховай галіне над галавою клубок вужакаў. А тады, у маленстве, мая пасьцель рабілася мокрая ад халоднага поту (а на самым пачатку сьвядомага жыцьця, напэўна, ня толькі ад поту), і я, ня маючы болей змогі трываць гэтую пакуту, клікаў на паратунак маму.

 На мой голас заўсёды прыходзіў тата. Ён гладзіў мяне цяжкой даланёю па галаве, казаў нешта супакойлівае, і я засынаў. Калі праз шмат гадоў, ужо ў студэнцтве, я зь сьмехам узгадаў тыя начныя прыгоды, бацька, не падтрымаўшы жартоўнага тону, сказаў, што там, за сьцяною, у гэбістаў было патайнае месца сустрэчаў з сэксотамі, і я спасьціг прычыну свайго прасякнутага агідаю дзіцячага страху — я трапляў у магутнае біяполе чалавечае нізасьці й подласьці. Мне дагэтуль незразумела, чаму бацька не пераставіў ложак да іншае сьцяны: няўжо такім чынам гартаваў мяне да наступнага жыцьця?

 Маё маленства сьмяялася й плакала на старадаўніх, на шчасьце, яшчэ не зруйнаваных дазваньня вулачках тысячагадовага Полацку, але пра пошукі скарбаў і лёхаў, што вядуць з полацкіх храмаў на той бок Дзьвіны, пра выпрабаваньні сьмеласьці на вузенькім гзымсе вакол купалу Багаяўленскага сабору, дзе мы пісалі на ржавай блясе імёны дзяўчатак, што нам тады падабаліся, пра сабор Сьвятога Стэфана, які ўзьнялі ў паветра на нашых дзіцячых вачах (дакумэнты сьведчаць, што пасьля гарвыканкам выдаткаваў з свайго бюджэту 40 тысяч рублёў на "вывоз мусора"), — пра ўсё гэта іншым разам.

 У першую клясу я пайшоў у 1960 годзе, калі да абяцанага Хрушчовым камунізму заставалася ўсяго дваццаць гадоў і ў сталоўках ужо можна было задарма пад'есьці хлеба з гарчыцаю або сольлю. Неўзабаве ў Полацку зачынілі — вядома, па просьбах бацькоў і наогул усіх працоўных — апошнюю беларускую школу.

 Ня памятаю, каб у нашым тагачасным полацкім жыцьці было хоць што-кольвек беларускае. Прыгадваецца адно выкладзенае цэглаю на аблезлым фасадзе двухпавярховае камяніцы і шмат гадоў абсалютна

незразумелае мне слова "Лазьня" з дарэформавым мяккім знакам, дзіўным чынам захавалася да нашых дзён, ператварыўшыся ў своеасаблівую гарадзкую славутасьць.

 Калі я вучыўся ў другой клясе, Хрушчоў гаварыў на XXII зьезьдзе пра забойства таварыша Кірава ды іншыя крывавыя справы Сталіна, што з лагоднаю ўсьмешкаю зазіраў з п'едэсталу ў вокны нашай 1-й полацкай сталінскай школы. Мы зь сябрам Колькам слухалі хрушчоўскі выступ па радыё разам з мамаю ў нас дома. Тады я яшчэ не разумеў, чаму мама слухае з такой увагаю.

 У той самы дзень мы з Колькам наважылі адпомсьціць за невядомага нам таварыша Кірава: знайшлі мой "Букварь", выдралі адтуль партрэт Іосіфа Вісарыёнавіча, выкалалі яму ржавым цьвіком вочы, спалілі партрэт на вогнішчы ў нашым садзе й вырашылі, што назаўсёды расквіталіся з найлепшым сябрам савецкіх дзяцей.

 У тую самую восень бульдозэр перакуліў і некуды завалок нашага "школьнага" Сталіна. Праўда, п'едэстал стаіць там і сёньня, мусіць, недзе паблізу чакае й ягоны былы гаспадар.

 Я пішу пра гэта, бо І. В. Сталін — таксама частка майго радаводу, як, зрэшты, — хацелі б мы таго ці не, — і кожнага з нас. Хіба не пацьвярджае гэта лішні раз, напрыклад, нашая з Колькам помста за таварыша Кірава.

 Праз колькі гадоў, клясе ў сёмай, я даведаўся, што маю й асабісты рахунак да ўсяго таго, што ўвасабляў чалавек, якога мудры Анры Барбюс назваў некалі Леніным-сёньня. Маці паказала мне даведку, якую я захоўваю цяпер сярод самых дарагіх дакумэнтаў.

 Верховный суд Белорусской ССР 4 апреля 1963 г. г. Минск 5-10 СПРАВКА

 Дело по обвинению Денисова Максима Денисовича, 1881 года рождения, пересмотрено Верховным судом БССР 5 февраля 1963 г.

 Постановление от 23 марта 1933 г. в отношении Денисова Максима Денисовича отменено и дело за отсутствием состава преступления прекращено.

 Денисов М. Д. по данному делу реабилитирован. Зам. председателя Верховного суда БССР С. Шардыко. Тираж 10 000.

 Да гэтае даведкі мне казалі, што дзед Максім хварэў і проста памёр. Для ўсіх нас так і засталося загадкаю, якім было тое "данное дело". Памёр у 1930-я гады і другі мой дзед — Арцём. Наконт ягонага лёсу ніякіх даведак не прыходзіла, але з аднаго з рэдкіх бацькавых аповедаў я запамятаваў, што дзед Арцём меў малатарню, а значыцца, і ўсе магчымасьці паўтарыць шлях дзеда Максіма.

Тата, тата... Як рана ты пайшоў, і як позна я вылузаўся з вопрадня

інфантыльнасьці...

 На гаспадару малатарні дзеду Арцёму абрываецца мужчынская лінія бацькавага роду. Далей — беспрасьветны туман без намёку хоць бы на нейкае сямейнае паданьне.

 Намагаюся і не магу ўзгадаць аблічча сваёй бабулі па мячы — Просі. У "фамільным архіве" не ацалела, а мо ніколі й не было ніводнае яе фатаграфіі. Бабуля Прося колькі тыдняў глядзела мяне пасьля таго, як, вярнуўшыся аднаго дня дадому, маці ўбачыла замурзаных мяне зь сястрычкаю ды прачытала пакінутую на стале цыдулку, зь якой вынікала, што нашая нянька, вясковае дзяўчо Паліна, падалася з камсамольскай пуцёўкай ўздымаць цалінныя землі. Як хутка высьветлілася, тая пуцёўка чамусьці давала Паліне права прыхапіць з сабою маміну кофту і маé зь сястрою срэбныя крыжыкі, атрыманыя пасьля хрышчэньня ў копыскай царкве.

 Нанач баба Прося зазвычай апавядала мне відавочна сваю ўласную несканчоную казку пра рыбіную вайну (памятаю, што бабуліна прыхільнасьць у гэтай зацятай вайне заўсёды зь нейкае прычыны была на баку шчупакоў), а раніцою я почасту знаходзіў пад падушкаю пачачак арабінавых цукерак-смактунчыкаў.

 Аднойчы я быў з татам у бабулі Просі ў Стэцаве. Каля ейнае хаты пасьвілася каза; проста за парогам пачынаўся лес, і пра лесуна, які шмат разоў "вадзіў" яе, прыходзіў на падворак даіць казу і нават начаваў у хаце пад печчу ў калядныя маразы, бабуля апавядала прыкладна так, як магла б казаць пра суседа, што жыў цераз плот.

 Яна памерла, калі я хадзіў у трэцюю клясу. Ужо ў студэнцкія гады разоў колькі я меўся зьезьдзіць да бабы Просі на магілу, але так і не сабраўся. Часам я думаю, што зьбяруся, калі здолею ўспомніць бабулін твар.

 З другой маёй бабуляю — Аўгіньняй — гэтае праблемы ніколі не паўставала. У любы момант я магу лёгка выклікаць у памяці ня толькі яе твар, але і голас, хаду, адчуваньне ейнае сухое рукі, калі яна вяла мяне зь сястрою на поплаў ці на гумнішча, каб пасадзіць на грудок і пачаць свой урок батанікі.

 — Гэта здрыжнічкі, — казала бабуля, — гэта ястрэц, а вунь, на выжарыне, скрыпень зацьвітае. Гэта во драсён, а гэта братаўка...

 Калі цяпер я чытаю ў сяго-таго з нашых уляўраных майстроў прыгожага пісьменства пра "іван-чай", "маць-і-мачыху" або "івана-дымар'ю", пачынае здавацца, што безьліч такіх прыгожых, трапных ды непаўторных назваў беларускіх красак і траваў ведаем ужо адно мы зь сястрою.

 Баба Аўгіньня не сядзела, як яе сястра Грыпінка, за знахарства, ды несумненна таксама мела стасункі з загадкавымі, але наогул прыязнымі да чалавечага роду сіламі. Яна зашэптвала зубы (скрозь гады да мяне даносіцца ейны ціхі, падобны да духмянага шамаценьня сена ў адрыне шэпт: "Белае карэньне, чорнае каменьне, сінія берагі..."), лекавала ячмень (чамусьці па-расейску: "Ячмень-ячмень, нá тебе кукиш. Чего себе купишь? Купи себе топорок, руби себя поперек..."), выводзіла мышэй і

"каціную драпу"...

 Таемную бабуліну сілу я адчуваю й цяпер, праз трыццаць гадоў пасьля яе сьмерці. Пакутуючы калісьці ад бяссоньня, супраць якога не дапамагаў нават старажытны народны сродак — пакладзеныя ў галовах бурштынавыя пацеркі, неяк уначы я выпадкова (?) узгадаў бабуліны ўрокі: адчуў сваю руку ў ейнай, пачуў яе голас, убачыў змаршчакаваты лагодны твар і срабрыстыя хвалі, што гнаў па высокай траве вятрыска, і — нібы ў якоесьці пухкае прадоньне, імгненна праваліўся ў сон. Назаўтра я зноў паспрабаваў гэтыя лекі, і з тае начы бяссоньне мне ўжо не пагражае.

 Бабуля часта апавядала, які добры быў да людзей пан з суседняе вёскі, у якога яна служыла ў маладосьці пакаёўкаю. Думаю, што гэтыя чульлівыя прыгады можна вытлумачыць пазьнейшым шчасьлівым жыцьцём у калгасе, але нават у самой панавай мянушцы — Брынка мне, далібог, чуецца штосьці прыязна-чалавечае, чаго і з самай вялікай фантазіяй ня скажаш пра ацалелыя ў памяці старых вяскоўцаў мянушкі двух першых старшыняў тамтэйшага калгасу — Раўло $\vec{i}$ , перапрашаю, Галасрака.

Неўзабаве пасьля рэвалюцыі бабуля Аўгіньня ледзь не загінула.

 Тады ў капысіцкае навакольле нейкім ветрам занесла цыркавых артыстаў — мусіць, ратаваліся ад чырвоных ці белых з блізкіх Магілева або Воршы. Адны старыя капысічане згадваюць, што ў цыркачоў былі мядзьведзі, другія гатовыя пабажыцца, што бачылі плявучых вярблюдаў і нават сланоў, але ўсе добра памятаюць, што сярод артыстаў былі зусім маленькія людзі, якіх у Капысіцы дагэтуль называюць словам "місьцюкі" (магчыма, яго трэба лічыць адпаведнікам расейскага "лилипуты").

 Гнаны рэвалюцыйнымі віхурамі цырк падаўся далей, а місьцюкі наважылі перачакаць пачатак новае эры ў гісторыі чалавецтва ў Капысіцы: набылі кароўку і атабарыліся на пакінутай сядзібе наводшыбе вёскі.

 Місьцюкоў было трое: жонка з мужам і іхні сын — такога самага росту, але, як казала бабуля, маладзенькі тварам. Кабетка хутка навучылася стоячы даіць карову, а ейны чалавек разам з сынам рапараваў па хатах вупраж ды іншы сялянскі рыштунак. Місьцюкі ціха пражылі ў сваёй хаце два гады, а потым з Копысі прыехалі на конях збройныя людзі, якіх бабуля, успамінаючы тую гісторыю, называла то камісарамі, то люцыпанэрамі. Яны вывелі місьцюкоў з хаты і забілі ўсіх траіх — не страляючы, а выцяўшы кожнага пісталетнаю рукавяткаю па скроні. "Як зайчыкаў", — казала баба Аўгіння.

 У той дзень яна пасьвіла каровы паблізу місьцюковае сялібы і, схаваўшыся ў агрэсьце, усё бачыла і чула: як маўчаў перад сьмерцю гаспадар і як прасіліся кабетка з сынам. Бабуля лічыла, што люцыпанэры забілі няшчасных місьцюкоў за тое, што знайшлі ў іх нейкія кнігі. Гэтыя словы яна так і вымаўляла — курсівам, заўсёды хрысьцячыся й азіраючыся на бакі.

 Яна закрычала ў агрэсьце ад страху, і верхавод коньнікаў загадаў, каб не было сьведкаў, "шлёпнуць" і яе, аднак бабулю абараніў вусаты матрос, дзякуючы якому (бо мая мама народзіцца толькі праз чатыры гады пасьля таго дня) я і займаюся сёньня генэалягічнымі росшукамі.

 Калі ўспамінаю бабулін аповед, у памяці заўсёды пракручваецца эпізод з даўняга фільма пра рэвалюцыю. Узброеныя да зубоў чырвонаармейцы трасуць недзе ў Маскве ці ў Петраградзе прафэсарскую кватэру. Таленавіта акарыкатураны рэжысэрам і акторам гаспадар, спрабуючы нешта давесьці прадстаўнікам рэвалюцыйных масаў, здымае з паліцы кнігу (калі не памыляюся, том Пляханава). Зухаваты, перацягнуты кулямётнымі стужкамі малады начальнік патруля, трымаючы руку на расшпіленай кабуры, вясёла кажа акулярыстаму прафэсару: "Мы ваших книжек не читали и читать не собираемся. Мы Ильичу без книжек верим". Мне ўвесь час здаецца, што пасьля размовы прафэсара таксама "пусьцілі ў распыл".

 З тых дзён у душы ў бабулі Аўгіньні назаўсёды засеў нязводны страх перад кнігамі. Можа, менавіта таму ў гады "культурнае рэвалюцыі" яна нейкім чынам ухілілася ад ліквідацыі свае непісьменнасьці і ўсё жыцьцё ставіла ў калгасных ведамасьцях каструбаватыя крыжыкі. Калі б яна дажыла да 1970-х гадоў, яе перакананасьць, што кнігі прыносяць людзям адно няшчасьці, магла б толькі ўмацавацца: майму стрыечнаму брату, а ейнаму ўнуку Генусю далі тэрмін (праўда, умоўны) за два тузіны зробленых ім копіяў булгакаўскіх "Роковых яиц".

 Бабуля Аўгіньня прычынілася й да майго дзіцячага адкрыцьця, што наша савецкае радыё кажа няпраўду.

 Рэпрадуктар вісеў на слупе каля фэрмы. А шостай гадзіне раніцы ён прачынаўся й хрыпатым, нібыта зь перапою, голасам сьпяваў:

Союз нерушимый республик свободных

Сплотила навеки великая Русь...

 Ад гімну да гімну радыё займалася музычным выхаваньнем насельнікаў паблізных хатаў і нястомна паведамляла пра падзеі ў жахлівым капіталістычным сьвеце і ў краіне, што, не ўважаючы на перабоі з хлебам, шпарка набліжалася да сьветлае будучыні.

 Аднойчы мае вушы злавілі ў радыёэфіры фразу, якая чымсьці зьбянтэжыла наіўны дзіцячы розум.

 — Каждый советский человек, — сказаў рэпрадуктар, — знает имена Толстого и Горького.

 Цэлы дзень гэтыя словы мулялі мне, і ўвечары я адважыўся на невялікі сацыялягічны досьлед.

— Бабушка, — запытаўся я, — ты знаешь, кто такой Толстой?

— Быў чалавек таўсты, во яму такое мяно й далі, — адказала бабуля.

— А кто такой Горький? — без асаблівае надзеі працягваў я.

— А во, кажуць, горкі, як рэдзька. Або яшчэ — як хрэн, горкі.

 — Да нет, бабушка, я о писателях спрашиваю, — з складанымі пачуцьцямі і да радыё, і да бабулі сказаў я.

 — Мая, дзетка, навука малая, — рахмана азвалася баба Аўгіньня... — Травы ведаю, а чытаць ненавучаная.

 Вядома, мне было ніякавата, што яна — такая старая і яшчэ ня чула ні пра Талстога, ні пра Горкага, пра якіх я ўжо ведаў у першай клясе. Але болей мне рупіла іншае. Атрымлівалася адно з двух: або бабуля не савецкі чалавек, або радыё хлусіць.

— А ты, бабушка, советский человек? — запытаўся я.

 — Як усе, так і я, — адказала бабуля. — I галадавала, і палачкі ў калгасе за працадні палучала.

 Я, дарма што малы, і сам разумеў недарэчнасьць пытаньня: усе навокал, у тым ліку і баба Аўгіньня, відавочна былі савецкія людзі. Фашыстаў, капіталістаў, гаротных амэрыканскіх нэграў, якія паміралі ад голаду, а таксама паліцэйскіх і гангстэраў, што курылі цыгары, пілі нейкія "віскі" і казалі "Шеф вами недоволен", гэтых і іншых, зазвычай страхалюдных несавецкіх людзей я бачыў адно ў кінафільмах. Адсюль вынікала жорсткая ерэтычная выснова, якою я палічыў за лепшае ні з кім не дзяліцца: нашаму радыё нельга верыць.

 Кажуць, што яшчэ ў самыя змрочныя гады мая ціхмяная бабуля неяк выявіла непахісную цьвёрдасьць. Прысланы з раёну начальнік, што кватараваў у ейнай хаце, загадаў зьняць з покуці абразы.

— Яны ў вас есьці ня просяць, — адрэзала баба Аўгіньня з намёкам.

 Добра памятаю, што яна прасіла Бога, каб узяў яе да сябе на пачатку лета, тады, калі адцьвітаюць дзьмухаўцы і, калі верыць бабулі, зямля мяккая й лёгкая, як дзьмухаўцовы пух. Бабуліна сэрца спынілася, калі яна сядзела на ганку, крышачы карове буракі. Я пабег на поле па цётак. Мяне абурыла, што яны колькі разоў перапытвалі: "Бабушка заснула?", хоць я недвухсэнсоўна сказаў, што яна памерла.

Гэта здарылася першага чэрвеня.

 Яшчэ колькі словаў пра бабуліну сувязь з загадкавымі сіламі хачу дадаць у наступных абзацах — своеасаблівым постскрыптуме, які зьявіўся ў аповедзе пасьля першай публікацыі.

 Праз тыдзень, як мой радавод надрукавала газэта "Літаратура і мастацтва" (тыя дні былі, як і чакалася, адзначаныя крыўдамі, папрокамі й прэтэнзіямі, што ў больш ці ў менш тактоўнай форме выказвалі мне сваякі й несваякі — напрыклад, паэт-ляўрэат М.), мы зь сястрою павезьлі маці ў яе Капысіцу.

 Пакінуўшы маму з нашай цёткай Вольгаю на печы ў іхняй роднай хаце, мы пад несьціханым дажджом, як заўсёды, занесьлі бабулі Аўгіньні на магілу жменю цукерак. Якраз на пагосьце, нібыта зарадаваўшыся нашым адведзінам, дождж лінуў, не раўнуючы як з цэбра, і пакуль мы дабеглі да лазьні другой нашай цёткі — Насты, на нас не засталося аніводнай сухой ніткі.

 Калісьці ў гэтай лазьні я з стрыечнымі сястрычкамі, начытаўшыся ў бабкі Грыпіны "Чорнай магіі", спрабаваў даведацца, што будзе заўтра. За хвіліну да поўначы мы, у адпаведнасьці з парадамі чарнакніжнікаў, запалілі перад пастаўленым на лазнае вакенца люстэркам сьвечку, кінулі ў агонь тры белыя шарсьцінкі з кацінага хваста і роўна апоўначы, утаропіўшыся ў цьмянае люстэрка і ляскаючы зубамі ад страху, вымавілі патрэбны заклён. Усьлед за апошнім словам у лазьню ўварвалася пройма, сьвечка зь люстэркам паляцелі на дол, а мы кінуліся кулём у разнасьцежаныя дзьверы. Адбегшыся на добры кілямэтар і зьвёўшы дых, мы з жахам убачылі, што чамусьці ўцяклі з лазьні прамютка на могілкі, адкуль пабеглі назад да лазьні, баючыся, каб яна не загарэлася ад сьвечкі. Дарэчы, тае начы ў вёсцы, учадзеўшы, памерлі двое старых.

Тую прыгоду я ўзгадаў ужо ўвечары, узяўшыся гартаць свае нататкі за

таўстаногім свойскім сталом з букецікам здрыжнічак на саматканым абрусе. Тады мяне займала ідэя напісаць аповесьць пра Напалеона, які ў выгнаньні, на востраве Сьвятой Алены, аказваецца, думаў, што мог бы выйграць расейскую кампанію, каб аднавіў незалежнасьць Вялікага Княства Літоўскага. Але замест распрацоўкі сюжэту мяне ў тыя хвіліны апанавалі прыгáды пра цётчыну лазьню, а потым заманулася перачытаць захоплены з сабою радавод тут, у дзедавай хаце. Яна, хата, была найсуровейшым судзьдзёй мае пісаніны, бо ведала ўсё гэта (і значна болей) і безь мяне.

 Мама зь цёткаю і сястра даўно паснулі. Я сядзеў над разгорнутымі на стальніцы старонкамі "ЛіМу". Справа і зьверху глядзела на мяне з ручнікоў Багародзіца, насупраць было незавешанае начное жнівеньскае вакно зь вясёлкавымі ад старасьці шыбамі.

 Я чытаў, чуючы на сабе ня толькі позірк з абраза, але і яшчэ колькі позіркаў немаведама адкуль — напэўна, гэта глядзела на мяне сама хата, — чытаў і, калі дайшоў да словаў "таемную бабуліну сілу я адчуваю й цяпер, праз трыццаць гадоў...", якраз у гэтае імгненьне, зь цёмнага вакна вылецела, засыпаўшы друзачкамі падвоканьне, цэлая шыбіна.

 У хаце пачаўся пярэпалах. Але ні ўначы, ні раніцою мы не знайшлі пад вокнамі канцавой цётчынай хаты аніякіх сьлядоў, аніякага камянюкі ці яшчэ чаго-небудзь такога.

 Вядома, шкло з старой скрыўленай рамы магло выпасьці само сабою. Вядома, зусім выпадкова ў наступныя дні ў сяброў і ў людзей амаль незнаёмых, да якіх я чамусьці заходзіў, мне пачалі трапляцца ў рукі (самі сабою, безь ніякіх адмысловых пошукаў) рэдкія кнігі, гравюры й старыя газэтныя выцінкі пра жыцьцё Напалеона на востраве Сьвятой Алены і пра колькі месяцаў, прабытых <u>ім у 1812 годзе ў Беларусі</u>. Вядома, зусім выпадкова маглі прычыніцца й іншыя падзеі, якіх я не адважваюся тут згадаць толькі з тае прычыны, што ў адваротным выпадку мне могуць параіць неадкладна зьвярнуцца да адпаведнага доктара. Далібог, будзе лепей, калі на гэтым я скончу свой постскрыптум і вярнуся да радаводу.

 Пра свайго мужа, а майго дзеда Максіма, бабуля Аўгіньня мне ніколі не казала. Зрэшты, тады я быў малы дый не было яшчэ даведкі зь дзесяцітысячным (?) накладам, і бабуля, пэўна, лічыла такія размовы небясьпечнымі. Пра дзеда я найболей ведаю ад мамы.

 У вайну, якую да 1917 году часта называлі Вялікай Айчыннаю, а потым перахрысьцілі ў першую імпэрыялістычную, дзед Максім, як чалавек пісьменны (ён выпісваў перад вайною нейкую газэту, і мне, вядома, хочацца, каб гэта была "Наша Ніва"), даслужыўся да унтэрафіцэра. Падчас страшных баёў на Нарачы, калі ў 1916 годзе расейскія войскі, дапамагаючы францускім хаўрусьнікам, пачалі зусім непадрыхтаваны наступ, дзед трапіў у палон. У Нямеччыне ён працаваў у баўэра і мог пераседзець рэшту вайны на сытных харчох, але разважыў іначай: у адну цёмную ноч паклаў у кайстру два боханы сьвежага хлеба і праз два месяцы дапяў роднае капысіцкае хаты.

 У вёсцы лічылася, што дзед ведае "плянэты", і звычайна ніхто не адважваўся раней за яго пачынаць сеяць або жаць. Той жа, хто, не даючы веры дзедавым здольнасьцям, кіраваўся сваімі "плянэтамі", мог

потым наракаць адно на самога сябе. Калі капысічанаў загналі ў калгас, яны, мусіць, усё ж маючы надзею, што можна будзе неяк жыць і там, выбралі дзеда Максіма за брыгадзіра.

 Праз тры гады наш далёкі сваяк, што служыў у раённым Шклове ў НКВД, папярэдзіў дзеда й ягонага брата Ціхана, калгаснага бухгальтара, што на іх ды яшчэ на дзесяць вяскоўцаў прыйшоў данос. Хапун, казаў сваяк, чакаўся вялікі, і калі зьехаць куды-небудзь на данбаскія шахты ці проста зашыцца месяцы на тры ў лес, усё абыдзецца, бо возьмуць іншых.

 Дзед з братам сабралі ў сваёй хаце сход тых дванаццаці, чые імёны ўжо перадрукоўвалі машыністкі НКВД. Думкі падзяліліся: адны стаялі на тым, каб ратавацца; дзяды Максім і Ціхан лічылі, што хавацца значыцца, прызнаць, быццам яны й сапраўды ў нечым вінаватыя. Надзвычай дарагая мне й такая драбніца: на той зборні дзед Максім сказаў, што ўсё адно замест хаванцаў схопяць кагосьці яшчэ, нават не папярэджаных.

 Назаўтра трое "ворагаў народу" падаліся ў лес, а дзевяцёра засталіся ў вёсцы, спадзеючыся: там разьбяруцца. Людзі верылі, што ўлада, якая ўжо пятнаццаць гадоў называла сябе іхняю, хоць калі-некалі здатная на справядлівасьць.

 Па дзеда прыйшлі ў першы дзень 1933-га. Ён сядзеў на палку, плёў рэзгіны і, як запомнілася маме, сьпяваў:

Што рабіць мне, як мне быць?

Ці пакінуць, ці любіць?

Мама басанож бегла за санямі да аселіцы.

 Праз два тыдні бабе Аўгіньні ды жонкам іншых арыштаваных дазволілі перадаць ім у Шклове харчы і памяняць бялізну. Старую бялізну давялося спаліць, бо яна кішэла вошамі.

 Наступнаю зьвесткаю пра дзеда была ўжо згаданая даведка на шэрым блянку, дзе не знайшлося месца хоць бы на колькі слоў крывадушнага казённага спачуваньня. Чалавека забілі, але няхай вас суцешыць тое, што яго забілі ні за што, невінаватага. Праўда, я маю моцны сумнеў, што тыя, хто падпісваў такія даведкі ў 1960-я гады, і тыя, хто падпісвае іх цяпер, шчыра лічаць такіх, як мой дзед, невінаватымі. Яны сапраўды былі вінаватыя — у тым, што ведалі "плянэты", што за царскім часам выпісвалі несавецкую газэту, што ім людзі верылі болей, чым розным камісарам і люцыпанэрам...

 Бабуля Аўгіньня сустрэлася зь дзедам Максімам на небе за два гады да таго, як дзяржава рабочых і сялянаў ашчасьлівіла нас гэтым блянкавым сьведчаньнем свае гуманнасьці ды некалькімі рублямі, якія маці зь цёткаю адмовіліся атрымліваць.

 Імя даносчыка, што загубіў дзевяць душ, пакінуўшы бязбацькавічамі без малога тры тузіны дзяцей, хутка адкрылася. Гэта быў самы недалужны капысіцкі гаспадар камбедавец Цыбулька.

 — Наша горніца з Богам ня спорніца! — з дурным гонарам вясёла казаў ён пра сваю хаціну-развалюху, дзе адно на печы маглі сагрэцца ягоныя вечна галодныя дзеці.

Мамін брат дзядзька Язэп шмат разоў, выпіўшы дзеля сьмеласьці

гарэлкі, браў уначы паляўнічую стрэльбу ды ішоў помсьціцца за бацьку. Бабуля Аўгіньня й мама зь сёстрамі, галосячы, як па нябожчыку, беглі за дзядзькам да Цыбулькавае развалюхі. Ейны гаспадар сьпярша выпускаў на падворак усіх сваіх васьмярых дзяцей, потым жонку, потым выходзіў у споднім сам, і дзядзька Язэп, заплакаўшы ад бясьсільля, паварочваў дахаты.

— Усё адно заб'ю! — крычаў ён.

 — Няхай, сынок, яго Бог уваб'е, — хрысьцячыся, казала бабуля Аўгіньня.

 Бог не сьпяшаўся, і Цыбулька пераваліў за дзевяць дзясяткаў. Аднойчы, калі я зь вясковаю блазнотаю тоўкся каля крамы, дзе вечна выпівалі й пра штосьці спрачаліся капысіцкія мужчыны, сівенькі падпіты дзядок з чырвонымі сьлязьлівымі вачыма паклікаў мяне пальцам, завёў у краму і купіў грамаў трыста зьліплых у суцэльны камяк ірысак. Зьмеціўшы такі манэўр, адзін з падкрамных апівудаў сурова сказаў мне:

— Выкінь цукеркі! Ён твайго дзеда прадаў!

 У тым вяку "прадаць дзеда" значыла прыкладна тое самае, што й "прадаць мяне" — малодшая сястра штодня рабіла<sup>/</sup>гэта, паведамляючы бабулі пра кожны мой вылаз у суседчыны вішні або трускаўкі. Адбегшыся ад крамы, я з смакам зьеў падораныя ірыскі, ня чуючы да сівога дзядка анічога, апрача ўдзячнасьці. Падумаеш, прадаў нейкага там ніколі ня бачанага дзеда!..

 Трое капысічанаў, што, не паслухаўшыся дзеда Максіма, схаваліся ад роднае ўлады ў лесе, памарозіліся, але засталіся жывыя. Адзін потым не вярнуўся з вайны, другі ўжо даўно перасяліўся на пагост пад старыя бярэзіны, а з трэцім у апошнія пагасьціны на мамінай радзіме мы выпілі пляшку гарэлкі.

 — Не паслухаўся нас, Воўка, твой дзед, — казаў ён, — а то б цяпер з намі чарачку ўзяць мог. Здаровы быў Дзянісавіч, як гэты, каб яго халера, рускі багатыр Ільля Мурамец. Неяк на станцыі рэйку да грудзей падняў...

 Ад маці бабы Аўгіньні — маёй прабабкі Пёклы — засталося толькі гэтае імя, амаль зраўнаваны зь зямлёю грудок на кладах і згадка пра тое, што прабабка страшэнна не любіла жоўтых кветак. Затое, хоць і страціўшы ўжо сваё імя, трывала ўвайшла ў няпісаныя дагэтуль аналы нашага роду ейная маці — мая бабка зь дзьвюма прыстаўкамі "пра".

 Паводле маіх падлікаў, тое лета, у якое пры лесе каля капысіцкіх могілак стаяў цыганскі табар, было яшчэ за першым, царскім, прыгонам.

 Цыганяты займаліся экспрапрыяцыяй садавіны і яек. Цыганкі хадзілі па хатах, варажылі па руцэ і на картах, паказвалі розныя штукі: напрыклад, налівалі ў шклянку вады, перакульвалі яе на далонь, і вада ня толькі не вылівалася, але хутка пачынала кіпець — за гэта гледачы мусілі разьлічыцца кавалкам сала. Бывалі выпадкі, калі заварожаныя гаспадары выносілі смуглявым гасьцям цэлыя кублы, шасткі з кілбасамі або рэшаты яек. Цыганы ж мужчыны, удзень ня грэбуючы штукарствам, дачакаўшыся свайго цыганскага сонца, чынна скарачалі ў навакольлі конскае пагалоўе. Адзін зь іх сярод гэтых клопатаў і атрымаў ад прапрабабкі нешта больш істотнае, чым рэшата яек.

 Кажуць, у такіх выпадках гены наймацней праяўляюцца празь некалькі пакаленьняў. Баюся, што гэта праўда. Калі сустракаю цыганоў, душа мая трывожна і ўадначас соладка сьціскаецца, і я нібыта чую ў ёй звон крышталёвых келіхаў. Раз-пораз кроў майго безыменнага чарнявага продка ўладна змушае мяне забыцца пра найпільнейшыя турботы і зьехаць на колькі дзён проста ў сьвет — начаваць у гатэлях і на вакзалах, ці, прынамсі, ад'ехацца на спадарожнай машыне на паўсотні кілямэтраў ад гораду і, закінуўшы рукі за галаву, да ночы ляжаць недзе пад стогам, сочачы аблокі.

 У мяне нядобрае вока: варта мне пільна паглядзець на чалавека, як ён — асабліва, калі гэта жанчына, — спатыкаецца. Цыганкі ніколі не бяруць зь мяне грошай за варажбу. Што да іхніх прароцтваў, дык, апрача ўсяго іншага, яны, нібы змовіўшыся, абяцаюць мне нейкую "наглую" сьмерць.

 Цыганкаю была й тая юная, кучаравая і ўмелая істота, якая зрабіла мяне мужчынам.

 Калі я бачу сучасны табар: пасьцеленыя паміж вакзальных лавак коўдры, мурзатых дзяцей, маладзёнаў, што проста ў прыцемным кутку могуць адважна маркітавацца, мяне часам перасмыквае, але насуперак усяму вусны ўсё адно шэпчуць немаведама калі і як запалыя ў памяць словы "Лачо дывэс тумэн, гэ ромалэ! — Шчасьлівай дарогі вам, цыганы!.."

 На цыганскім сучку абломваецца жаночая галіна мамінага радаводу і застаецца апошняя мая надзея й паратунак — маміны продкі па мячы.

 Прадзед Дзяніс, бацька дзеда Максіма, не вярнуўся з апошняе расейска-турэцкае вайны. Калі ў менскім храме Аляксандра Неўскага, што на Вайсковых могілках, я перачытваю імёны беларускіх ваяроў 30-й артылерыйскай брыгады і 119-га Каломенскага палка, палеглых 18 ліпеня 1877 году пад Плеўнаю — "Канониры Іосіф Вайшвіло, Іаков Чирка... Рядовые Іоанн Гунька, Франц Тваска, Стефан Комар, Григорий Мурашка, Стефан Сыс..." — зазвычай на імені "Іосіф Войнич" ува мне пачынае зьвінець струна загадкавага хваляваньня. Якая сувязь існуе паміж мною й гэтым Войнічам? Магчыма, ён ваяваў разам зь дзедам, спаў зь ім побач на баўгарскіх камянях, а магчыма...

 Хто скажа, штó пераважыць на вагах гонару: сьмерць за свабоду іншага народу ці жыцьцё, аддадзенае за вызваленьне свае зямлі? I ўсё ж невыказна горка ад таго, што ўжо два стагодзьдзі, як на першую з гэтых шаляў — за свабоду нашых далёкіх і блізкіх суседзяў — пакладзена беларускіх жыцьцяў нязьмерна больш, чым за свабоду ўласную.

 Мой прапрадзед Баўтрамей, народжаны (паводле запісу на некалькіх, дзівам ацалелых старонках царкоўнае кнігі) у 1830 годзе, меў ва ўзросьце Хрыста магчымасьць абраць другі з гэтых шляхоў.

 Якраз у тых мясьцінах Прыдняпроўя дзейнічаў атрад Ігната Будзіловіча, пазьней расстралянага царскімі карнікамі ў Воршы. Звабліва думаць, што Баўтрамей валіў тэлеграфныя слупы, вазіў па вёсках паўстанцкі маніфэст "чырвоных" і з адчаем асуджанага на сьмерць біўся з казакамі 26 красавіка 1863 году ў няроўным баі пад Пагосьцішчамі.

Але верагоднасьць гэтага досыць малая. Архіўныя дакумэнты

сьведчаць, што сярод прыдняпроўскіх беларусаў непараўнана болей было ня тых, хто пайшоў пад штандары Касы-Будзіловіча і Тапара паўстанцкага начальніка Магілеўскага ваяводзтва Людвіка Зьвяждоўскага, а тых падманутых, што дапамагалі лавіць і забіваць інсургентаў, атрымліваючы ад улады пяць рублёў за жывога і тры за мёртвага.

 Мяркуючы па імёнах, якія захаваліся ў матчынай праваслаўнай Капысіцы дасёньня, — Баўтрамей, Домна, Якуб, Базыль, Цыпрыян мае продкі па кудзелі былі, бясспрэчна, вуніятамі, або, дакладней, грэкакаталікамі ці каталікамі ўсходняга абраду. Як падлічыў адзін наш паважаны гісторык, напрыканцы XVIII стагодзьдзя да Вуніі належала болей за тры чвэрткі жыхароў Беларусі, у праваслаўі ж заставалася толькі каля шасьці працэнтаў. Такім чынам, мае суродзічы слухалі казані, сьпявалі й гаманілі ў храме зь сьвятаром па-беларуску. Яны ані не здагадваліся пра антынародную сутнасьць вуніяцтва, што пагражала беларусам зьнікненьнем, ад якога іх выратаваў, вядома ж, цар-бацюхна з памагатымі, у 1839 годзе перагнаўшы цэлы народ у расейскае праваслаўе, што вельмі хутка не пакінула ў храмах анічога беларускага.

 На памятку пра царкоўнае "ўзьяднаньне" на ўказ імпэратара Мікалая I быў выбіты вялікі мэдаль з вобразам Спаса Нерукатворнага ды надпісам: "Отторгнутыя насиліем (1596) возсоединены любовію (1839)". Аб гэтай любові мог бы распавесьці нам беларускі хлапчук з-пад Горадні, якога, як паведамляў у сваім "Колоколе" Аляксандар Герцэн, хвасталі бізунамі, пакуль на трэцяй сотні ўдараў не прыняў прычасьце ад праваслаўнага папа.

 Мусіць, нешта ведаў пра тую любоў і мой продак-рыбар, што прыстасаваў царска-праваслаўную рэліквію пад грузіла. Разам з тым няма сумневу, што гэтая "любоў", мэтаю якой было духоўнае заняволеньне й перараджэньне нашага народу, дала плён ужо ў наступным пакаленьні, дапамагаючы беларускім мужыкам зарабляць у 1863-м крывавыя царскія траякі і пяцёркі.

 Я набліжаюся да пачатку мінулага стагодзьдзя, і сьвечка сямейнага паданьня, што асьвятляе мне шлях, пакрысе ператвараецца ў маленькі агарак. Але перш чым патухнуць, зьліўшыся зь няпамяцьцю, яна яшчэ раз успыхвае, вырываючы зь цемры апошняе імя — Бутрамеевага бацькі Цыпрыяна.

 Калі адкінуць відавочна легендарныя зьвесткі пра тое, што Цыпрыян "адбіў у пранцуза самога Кутуза" і пасьля быў узяты да яго за кухара, бо рабіў надзіва смачныя, пханыя пальцам кілбасы (прычым генэралфэльдмаршал так яго любіў, што нават вазіў з сабою па тэатрах), дык атрымаецца, што мой прапрапрадзед нарадзіўся недзе паміж першым і другім падзеламі Рэчы Паспалітай. Нашы ўсходнія землі ўжо былі захопленыя Расейскаю імпэрыяй, і Беларусь, што ніколі ня ведала рэкруцкіх набораў (бо Вялікае Княства Літоўскае мела прафэсійнае войска), пачала спраўна пастаўляць юнакоў спачатку на пажыцьцёвую, а потым на мала чым ад яе адрозную 25-гадовую царскую службу. Дарэчы, падчас напалеонаўскага паходу ў расейскім войску служыла прыкладна 50 тысяч беларусаў. Не нашмат меней было іх і пад сьцягамі францускага імпэратара.

 Што да супольных з генэрал-фэльдмаршалам паходаў майго продка па тэатрах, дык, можа стацца, згадкі гэтыя не зусім і легендарныя. Ці не захавалася ў іх памяць аб прыгонным тэатры графа Зорыча, якому з 1788 году належаў недалёкі ад Капысіцы павятовы Шклоў? У Зорычавым тэатры наладжваліся паказы алегарычных балетаў з хорамі, міталягічных пантамімаў, камэдыяў і трагедыяў, камічных опэр і фэерыяў. Імёны шасьці актораў з шклоўскае трупы можна знайсьці ў Беларускай энцыкляпэдыі. Чаму б не ўявіць, што мой продак Цыпрыян трапіў на нейкую з тых камэдыяў? I ці ня ў тыя часы ўзьнікла ў матчынай радзіне трывалая прыхільнасьць да тэатральнага мастацтва, якую нядаўна пацьвердзіў абураны ліст аднае з маіх цётак. "Ты там, дзетка, у сваім Мінску, — пісала цётка, па засвоенай у школе завядзёнцы пагарджаючы знакамі прыпынку, якія я расстаўляю толькі цяпер, — схадзі ў ваш ціатар і скажы, што калі прыйшоў чалавек у клуб на пастаноўку прыабшчыцца, як той ваш міністар па цілівізары казаў, к сталічнаму іскуству, дык няхай яго ў клуб пускаюць і ў ботах, і ў кухвайцы, бо ён, чалавек гэты, — тружаніца, і ў клуб адразу з хвермы прыйшла, а на хверме ў нас гардзяробаў нямашака, бо каровы калгасныя могуць з галадухі ўсе нашыя гардзяробы за малінку зьесьці".

 За прапрапрадзедам Цыпрыянам пачынаецца сьцяна непрасьветнае цемры, у якой бясьсьледна губляюцца карані майго радаводу; пра крону ж, спадзяюся, паклапоцяцца мае сыны і ўнукі, калі, вядома, не ўмяшаецца кашчавая рука Чарнобылю.

 Апошняе, пра што, улучыўшы нагоду, хачу тут сказаць, — адкуль у мяне расейскае прозьвішча.

 Найперш пакаюся, што быў час, калі я зусім паважна меўся перамяніць яго на іншае ды нават пачаў падпісваць тым, іншым, свае літаратурныя практыкаваньні. На шчасьце, Бог утрымаў мяне ад больш рашучых захадаў, і я не зьняважыў памяці вядомых і невядомых мне продкаў, якія мелі гэтае прозьвішча і большасьць якіх, хочацца верыць, належала ўсё ж да людзей сумленных і годных.

 Што да самога прозьвішча, дык трэба пачаць з таго, што, калі Расея захапіла нашы "исконно русские" землі, Кацярына II, а потым ейны сын Павел I "пожаловали" тут свайму дваранству 208,5 тысячы душ "мужеска полу". Такім чынам, блізу мільёна беларусаў сталі прыгоннымі расейскіх памешчыкаў, нібы менавіта ў гэтым была адвечная мара нашага народу, які, паводле афіцыйных герадотаў, ніколі ня меў большага клопату, як чакаць з усходу вызваліцеляў. Нават пасьля таго, як Іван Жахлівы вызваліў Полацак ад палачанаў, а ваявода Трубяцкой — Амсьціслаў ад амсьціслаўцаў. Нават пасьля таго, як у сярэдзіне XVII стагодзьдзя ў вайне з Маскоўскай дзяржавай за няпоўныя пятнаццаць гадоў насельніцтва Беларусі скарацілася ў два разы. Нават пасьля таго, як у тым самым стагодзьдзі былі перапоўненыя палоннымі беларусамі астраханскія нявольніцкія рынкі, дзе "вызваліцелі" прадавалі нашых продкаў у рабства па тры рублі за галаву.

 Былы Сеньненскі павет, адкуль родам мой бацька, уваходзіў у Магілеўскую губэрню, у якой дзясяткі вёсак і тысячы прыгонных атрымаў адзін з фаварытаў расейскае імпэратрыцы граф Арлоў. Вядома, часам мяне апаноўвае спакуса вывесьці радавод менавіта ад яго. Канчаткова не закрэсьліваючы і гэтую вэрсію, мушу зазначыць, што, пэўна, усё было больш банальна, бо ў роднай бацькавай вёсцы Арловы жывуць амаль у кожнай хаце. Маю спадзяваньне, што сыны парупяцца, каб людзей з гэтым прозьвішчам ня менела.

 Мае бацькі большую частку жыцьця, прынамсі, пасьля таго, як пакінулі вёску, на мове сваіх бацькоў не гаварылі. Мае сыны-месьцічы, калі былі малыя, пачыналі часам гаварыць на розных з бацькамі мовах якраз пасьля летаваньня ў вёсцы, дзе іх вучылі "па-гарадзкому".

 Тут я чамусьці — не сказаць, каб вельмі дарэчы — прыгадваю знаёмага кінарэжысэра, што аднойчы, гады тры таму, нападпітку наракаў на цяжкое жыцьцё:

 — Разумееш, Валодзя, колькі жанчын у мяне было, і хоць бы адна ў ложку слова па-беларуску сказала.

 Я суцешыў гаротніка тым, што ўбіраюцца ў сілу працэсы нацыянальнага адраджэньня. I не памыліўся. Сустрэўшы мяне днямі (хацелася напісаць: на вуліцы, але буду шчыры — у бары менскага Дому літаратара, дзе ўвесь час сядзіць паэт А. Сыс), маэстра з пачуцьцём, так бы мовіць, нацыянальнага задавальненьня, усьцешана паведаміў, што ў ягоныя абдымкі (відаць, паводле тэорыі імавернасьці) пачалі ўжо трапляць і нацыянальна сьвядомыя прадстаўніцы прыўкраснай, як пісаў Караткевіч, паловы нашага народу.

 На двары ўсчынаецца крык, і я падыходжу да вакна. Вакол жоўтае цыстэрны зь півам (па-мясцоваму — сьвінаматка) віруе натоўп (памясцоваму — пленум). Мой сусед, ужо яўна й даўно разьмяняўшы пазычаны чырвонец, адпіхвае ад цыстэрны старога зь бітончыкам.

 — Подумаешь, удостоверение! У нас у каждого по десять удостоверений! У меня вон дед — герой борьбы за советскую власть. Врагов народа от справедливого гнева товарища Сталина в ГУЛАГе охранял! А другой дедуля у Булак-Балаховича за наше светлое будущее боролся. Националист проклятый! А ты ко мне со своим удостоверением лезешь. Я тебе русским языком сказал: сховай удостоверение!

 Вяртаюся да стала, каб дапісаць апошнія словы. Мяркуйце самі, як абышліся б са мною продкі-крывічы. А з вамі, шаноўныя? Думаю, шанцы ў нас прыблізна аднолькавыя. А таму — ці не паспрабаваць скласьці радавод і вам?

Чэрвень, 1990

## Нібы прамень сонечны

Эсэ

 Шасцёра сыноў знакамітага князя вешчуна Ўсяслава Чарадзея ўзбагацілі радаводнае дрэва полацкай дынастыі Рагвалодавічаў шматлікімі атожылкамі. Нямала Чарадзеевых нашчадкаў увайшло ў гісторыю. Але найбольшую славу прынясуць Полацку пасля Ўсяслава не ваяры. Зрабіць гэта наканавана было ягонай унучцы, якую параўнаюць з арлом, што, «лунаючы ў небе, праляцеў ад захаду і да ўсходу і, нібы прамень сонечны, прасвятліў зямлю Полацкую».

 Дзяўчынцы, што нарадзілася ў сям'і князя Святаслава-Георгія і княгіні Сафіі, далі старажытнае полацкае імя Прадслава. Так звалі яшчэ бабулю ганарлівай Рагнеды. Паводле тагачаснага звычаю, атрыманае адразу па нараджэнні імя пасля хрышчэння магло змяніцца, але маленькая князёўна засталася Прадславаю.

 Калі ў княжым хораме спраўлялі радзіны, невядома. У адной беларускай энцыклапедыі напісана - каля 1120 года, у другой - каля 1110-га, але абедзве даты вельмі прыблізныя. Параўнанне розных гістарычных дакументаў дазваляе толькі сказаць, што князь Святаслаў не мог наліць пад час той застоліцы хмельнага мёду свайму бацьку Ўсяславу. Чарадзей быў ужо ў лепшым свеце.

 Князёўна з маленства чула паданні пра дзеда, пра Рагнеду-Гарыславу, што так і не скарылася Ўладзіміру Краснаму Сонейку, пра іншых славутых продкаў, чыё жыццё прайшло пад знакам адданасці Полацку. Пра іх апавядалі і запрошаныя бацькам настаўнікі - адукаваныя манахі, якія хутка навучылі Ўсяслававу ўнучку чытаць і пісаць. Падручнікамі служылі Святое Пісанне, жыціі святых...

 Прыйдзе час, і сама яна зробіцца гераіняю жыція - апісання зямнога шляху і духоўных подзвігаў святога. Створыць яго ў канцы XII стагоддзя ў Полацку невядомы аўтар, манах ці ігумен аднаго з манастыроў. Найкаштоўнейшы помнік старажытнабеларускае літаратуры «Жыціе Еўфрасінні Полацкай» дойдзе да нас болей чым у сотні спісаў і будзе галоўнай крыніцаю біяграфічных звестак пра самую знакамітую палачанку.

 Навука давалася Прадславе значна лягчэй, чым яе аднагодкам. Княжая дачка з малых гадоў вызначалася любасцю да кніжнага слова. У бацькоўскім доме апрача царкоўных кніг яна чытала «Ізборнікі» з выслоўямі і афарызмамі. «Александрыю» -перакладзены з грэцкае мовы раман аб подзвігах Аляксандра Македонскага, вострасюжэтную «Аповесць пра Акіра Прамудрага». З кожным годам кнігі, над якімі заседжвалася дзяўчынка ў сваёй святліцы, рабіліся больш глыбокімі і мудрымі.

 Дзяцінства князёўны праходзіла, вядома, не толькі ў бацькавым хораме. Яе вабіла шматгалосае і шматмоўнае торжышча, дзе можна пачуць гусляра, убачыць выступленні «вясёлых людзей» - скамарохаў. На пасадзе Прадслава заходзіла да гандляроў і рамеснікаў. Пасля цесных

курных хацін простага люду асабліва ўражвалі полацкія храмы і найперш Сафійскі сабор з яго дзівоснымі фрэскамі.

 Ад карміліцы, нянек, ад маці яна чула абрадавыя песні, замовы і заклёны. У той час хрысціянска-паганскае дваяверства існавала на Полаччыне нават у княжым асяроддзі, значыцца, Прадслава добра ведала даўнейшых багоў. Яе юныя гады немагчыма ўявіць без гуканняў вясны, русалляў, купалляў і калядаў.

 Дзяцінства тады было карацейшае, чым сёння. Мінулася княжай дачцэ дванаццаць гадоў - трэба збірацца замуж. Пагатоў, слава аб Прадславінай прыгажосці і розуме разнеслася «па ўсіх гарадах», і ў Полацак зачасцілі сваты.

 Аднаго разу князь Святаслаў падняўся ў даччыну святліцу і загаварыў пра замужжа.

- Нявеста ты ўжо ў нас, князёўна.

- Гадамі - нявеста, - адказала Прадслава.

- Ці, можа, князі табе не па сэрцы?

- Не па сэрцы.

- Мо непрыгожыя?

- Прыгожыя, дык неразумныя.

- А калі і гожыя, і разумныя? - пытаўся князь.

- Дык душою слабыя.

- Забудзеш пра гэта сярод забаў і весялосці...

- Ведаю з кніг, што пасля забаў будзе... Першая забава -

срэбралюбства. Чым болей багацця, тым сквапнейшае ды падлейшае робіцца любое стварэнне. Ад другой забавы абвісае цела, крывяцца косці, хвароба ў нутро запаўзае. Гэтая забава завецца дагаджэнне чэраву. Ад трэцяе забавы траціць чалавек нават слабы розум свой, забівае ў лютасці такога, як сам. Гэтая забава завецца блуд.

Князь глядзеў на дачку ўражана.

- Хіба ж няма ўцехі ў тым, каб княжычаў нарадзіць?

 - Нараджаюцца княжычы, і ўсобіцы крывавыя між імі нараджаюцца, - сказала дзяўчынка.

- Што табе да мужчынскіх усобіц? Жыві за князем сваім, дзяцей гадуй.

- На меч упадзе мой князь, а дзяцей браты заб'юць.

- Дзе ж ты знойдзеш долю сваю, калі не за мужам?

- Ува мне доля мая.

- Як жа адна, без абароны мужавай жыць думаеш?

- Як трава без абароны расце...

- У каго ж розуму вучыцца будзеш, як не ў мужа?

- У кніг, што мудрасць сабралі, як пчолы мёд.

- Дзе ж сям'я твая будзе?

- Увесь свет - сям'я мая...

 Так ці іначай адбывалася тая размова, але бацькі вырашылі выдаць Прадславу за сына нейкага багатага валадара. Княгіня Сафія рыхтавала пасаг, князь Святаслаў прыкідваў выгады ад шлюбу. Яны яшчэ не ведалі, што дачка цвёрда выбрала іншую пуцявіну.

 «Святым Духам напоўніўся розум яе, - гаворыцца ў «Жыціі», - і сказала сабе: «Што будзе, калі надумае бацька аддаць мяне замуж? Калі здарыцца так, смутку гэтага свету нельга будзе пазбыцца!» І яшчэ

сказала сабе: «Што ж паспелі роды нашыя, якія былі да нас? Жаніліся і выходзілі замуж, і княжылі, але не вечна жылі; жыццё іх праплыло, і загінула слава іхняя, быццам прах, горай за павуцінне. Затое жанчыны, што жылі раней і, узяўшы моц мужчынскую, целы свае аддалі на пакуты, і паклалі галовы пад меч, а іншыя, хоць і не схілілі шыі свае пад жалеза, але мячом духоўным адсеклі плоцкія асалоды - тых памятаюць на зямлі...»

Прадслава прыходзіць у манастыр.

 Удава князя Рамана Ўсяславіча, якая была ігуменняй, выслухала пляменніцу і, гледзячы на яе хараство, скрозь слёзы прамовіла: «Дзіця! Як магу я такое ўчыніць! Твой бацька даведаецца і гнеў свой абрыне на маю галаву. Ды і маладая ты яшчэ векам несці цяжар манаскага жыцця. І як здолееш ты пакінуць княжанне і славу гэтага свету?»

 Але князёўна дабілася свайго і пад імем Еўфрасінні таемна ад бацькоў прыняла пострыг, каб прысвяціць жыццё духоўнаму ўдасканаленню. Здарылася гэта найверагодней 25 верасня, у дзень святой Еўфрасінні Александрыйскай.

 Князь Святаслаў ад гора рваў на галаве валасы, а княгіня Сафія галасіла па дачцэ, як на нябожчыцы. (Як бачым, сям'я будучай святой не вызначалася глыбокай вераю.) Гэта было першае і вельмі цяжкае выпрабаванне юнай Хрыстовай нявесты.

 Паспрабуйма пакласці перад сабою таўшчэзныя тамы «Всемирной истории» ды энцыклапедый і знайсці ў Эўропе XII стагоддзя жанчыну, якую па адукаванасці і па зробленым дзеля асветы свайго народа можна паставіць побач з Еўфрасінняй. Не ведаю, што атрымаецца ў вас, а мяне такія пошукі пераканалі: Усяславава ўнучка ў той эпосе не мела роўных сабе і ў славянскім свеце, і на ўсім эўрапейскім кантыненце.

 Яна не канчала ўніверсітэтаў. Па-першае, жанчын у сярэднявечныя ўніверсітэты не прымалі. Па-другое, калі Прадслава нарадзілася, у Эўропе, здаецца, была ўсяго адна альма-матэр - у Балоньі. У Парыжы і Оксфардзе яны адчыняцца пазней.

 Еўфрасінніным універсітэтам была тагачасная літаратура. Сярод кніг, якія перакладалі і перапісвалі, прыехаўшы на ўсход славянства, візантыйскія святары ды іх мясцовыя паслядоўнікі, большасць складалі, вядома, царкоўныя творы. Але ў княжыя палацы і ў манастыры траплялі таксама кронікі, гістарычныя аповесці, прыродазнаўчыя трактаты.

 Маладая манашка змагла цалкам аддацца кнігам. Апрача Бібліі, яна чытала творы рымскіх і візантыйскіх багасловаў, якіх называюць айцамі царквы. У полацкіх кнігазборах былі творы выдатнага хрысціянскага прапаведніка Іаана Залатавуснага, што вобразна выкрываў чалавечыя заганы і навучаў чытачоў дабрачыннасці. Той самай мэце служылі пацеркі - зборнікі кароткіх апавяданняў пра людзей, слаўных сваёй вераю. З іх старонак паўставаў фантастычны, поўны дзівосаў свет, дзе за людскія душы зацята змагаліся сілы дабра і зла. Пра будучыню гэтага свету і чалавечы лёс пасля смерці апавядала апакрыфічная кніга «Блуканне Багародзіцы па пакутах». Яшчэ за князем Ізяславам у Полацак маглі трапіць кнігі славянскіх асветнікаў Кірыла і Мяфодзія, вядомыя па апісанні бібліятэкі Сафійскага сабора ў XVI стагоддзі.

 Полацкая зямля прыняла хрысціянства да яго афіцыйнага падзелу на заходнюю і ўсходнюю плыні ў 1054 годзе. Хрысціўшыся паводле грэцкага абраду, нашы продкі не адчувалі варожасці і да вернікаўлацінцаў. У часы Еўфрасінні ў Полацкім княстве пашыраліся жыціі рымскіх святых. Асаблівую папулярнасць меў жыццяпіс Аляксея, чалавека Божага. «Родам рымлянін» быў адзін з першых беларускіх святых Меркуры Смаленскі. Высакародны дух павагі да людзей іншае веры палачане захаваюць на працягу стагоддзяў.

 Кожны адукаваны чалавек эпохі мусіў ведаць гісторыю свайго народа. Еўфрасіння вывучала Нестараву «Аповесць мінулых часоў», візантыйскія летапісы. «Кроніка Георгія Амартола», напрыклад, пачыналася ад стварэння свету, выкладала гісторыю вавілонскіх і пярсідскіх цароў, апавядала пра рымскіх і канстанцінопальскіх імператараў. Яе дапаўняла напісаная займальна і немудрагеліста «Кроніка Іаана Малалы». Яна знаёміла з антычнымі міфамі і падзеямі Траянскай вайны, з жыццяпісамі Ромула і Рэма. Гэтую кнігу можна назваць тагачасным бэстсэлерам, які ахвотна бралі ў рукі і свецкія, і духоўныя асобы. На старонках кронік змяшчаліся мініяцюры з сусветнай гісторыі - «Вывяржэнне Везувія», «Разбурэнне рымлянамі Ерусаліма»...

 Еўфрасіння чытала так званыя «Шасцідзёны». Яны тлумачылі біблійны аповяд, як за шэсць дзён (адсюль назва) Бог стварыў неба, зямлю, свяцілы, расліны, жывых істот і чалавека. «Шасцідзёны» былі зводамі ўсіх вядомых візантыйскай навуцы звестак пра жывую і нежывую прыроду. Навуковы характар мела і кніга «Фізіялог». Тут гаворка ішла пераважна пра жывыя стварэнні, сярод якіх побач з добра знаёмымі чытачу звярамі і птушкамі сустракаліся даволі рэдкія ў Прыдзвінні кентаўры і сірэны або неўміручая птушка Фенікс. «Фізіялог» апавядаў пра звычкі нейкай істоты і даваў ім сімвалічнае тлумачэнне, абавязкова звязанае з хрысціянскім светапоглядам. Еўфрасіння магла, напрыклад, даведацца, што львіца нараджае нежывое дзіцянё, а потым, праз тры дні, бацька, дыхнуўшы на львяня, ажыўляе яго (намёк на ўваскрэсенне Хрыста).

 Зямля ў тыя часы была плоская, над ёю падымалася складзенае з вады нябеснае скляпенне. Над гэтым небам існавала яшчэ адно - нябачнае, дзе адмысловыя анёлы кіравалі рухам свяцілаў. Такую карціну светабудовы прапаноўвала «Хрысціянская тапаграфія» Касмы Індыкаплова. Не трэба паблажліва ўсміхацца. Побач з уяўленнямі, што здаюцца нам наіўнымі, тыя кнігі сцвярджалі ідэі, да глыбокага разумення якіх мы з вамі, выбачайце, магчыма, яшчэ не дараслі. Чалавека яны называлі «мікракосмасам» (малым сусветам), прыроду космасам з прыдомкам «макра». Два сусветы мусілі існаваць у адзінстве і суладнасці. На прыроду Еўфрасіння і яе сучаснікі глядзелі, як на велічны храм, дзе чалавек здзяйсняе сваё творчае служэнне.

 Да рук князёўны-манашкі траплялі трактаты, што пярэчылі афіцыйным багаслоўскім поглядам. Візантыйскі філосаф і пісьменнік Міхаіл Псёл высмейваў веру ў дзівосы, даводзіў, што кожная з'ява прыроды мае натуральную прычыну. Ягоны вучань Іаан Італ лічыў матэрыю вечнай і сумняваўся ў пасмяротным існаванні душы. Па загадзе жанатага з цёткаю Еўфрасінні візантыйскага імператара Аляксея Комніна вучэнне гэтага філосафа аддаў анафеме царкоўны

сабор. Полацкая кніжніца магла чытаць таксама працы Арыстоцеля і Платона, знаўцам якіх быў яе сучаснік, а мо і знаёмы, пісьменнік і царкоўны дзеяч Клімент Смаляціч.

 Пражыўшы колькі гадоў у манастырскай слабодцы, князёўна - каб быць бліжэй да бібліятэкі - папрасіла ў полацкага епіскапа Іллі дазволу пасяліцца ў Сафійскім саборы. Там, у келлі-галубніцы, як паведамляе «Жыціе», яна «нача книгы писаци своими руками».

 Працэс пісьма быў тады надзвычай складаны і марудны. Пісалі на пергамене ўставам - буйным і прамым, без нахілу, почыркам, у якім кожная літара аддзялялася ад суседняй. (Злітнае пісьмо з'явіцца толькі ў XV стагоддзі.) Каб тэкст хутчэй высыхаў, яго прысыпалі пяском. Атрамант рабілі з адмысловых гарэхаў, з адвару дубовай ці альховай кары, з жалезнай іржы, вішнёвага клею. Перапісчыку мала добра ведаць грамату - неабходна мець мастацкія здольнасці, бо пачатковыя літары і загалоўкі раздзелаў трэба аздабляць жывёльным ці раслінным арнаментам.

 На маю думку, лепей за ўсіх гісторыкаў сказаў пра беларускіх майстроў гэтага мастацтва Максім Багдановіч:

> На чыстым аркушу, прад вузенькім вакном, Прыгожа літары выводзіць ён пяром, Ўстаўляючы паміж іх чорнымі радамі Чырвоную страку; усякімі цвятамі, Рознакалёрнымі галоўкамі звяроў І птах нявіданых, спляценнем завіткоў Ён пакрашае скрозь - даволі ёсць знароўкі- Свае шматфарбныя застаўкі і канцоўкі, І загалоўкі ўсе, -няма куды спяшыць! Парой ён спыніцца, каб лепей завастрыць Пяро гусінае, і гляне: светла сонца Стаўпамі падае праз вузкае ваконца І круціцца у іх прыгожы, лёгкі пыл, Як сіняваты дым нявідзімых кадзіл, Рой хмарачак плыве; шырокімі кругамі У небе ластаўкі шыбаюць над крыжамі, Як жар гарашчымі; а тут, каля вакна, Малінаўка пяе і стукае жаўна.

 І зноў ён схіліцца, застаўку зноў выводзіць Няяркім серабром; нячутна дзень праходзіць...

 Дадам да паэтавых слоў хіба адно: гэта была нялёгкая фізічная праца, і ёю займаліся толькі мужчыны. Перапісчык часта пісаў не на стале, а на далоні левай рукі, якую падпіраў локцем аб калена. І так - доўгія гадзіны, напружваючы зрок, не дазваляючы руцэ здрыгануцца. Ужо тое, што за такую цяжкую справу ўзялася маладая жанчына, было подзвігам.

 Праца перапісчыкаў цанілася настолькі высока, што царква абяцала ім адпушчэнне шмат якіх грахоў. Існуе паданне, што адна-адзіная кніга

выратавала манаха ад вечных пакутаў у пекле. Манах быў нібыта заўзяты грэшнік і на Божым судзе ні на што добрае не спадзяваўся. І вось, калі анёлы падлічылі перапісаныя чарнарызцам літары і ўчыненыя ім грахі, літар - о дзіва! - аказалася на адну болей, і шчаслівая душа ўзляцела ў рай.

 Якія ж кнігі ад дзянніцы да першай вечаровай зоркі перапісвала Еўфрасіння ў сафійскай галубніцы? Святое Пісанне і творы айцоў царквы, пацерыкі і жыціі. Пяро асветніцы выводзіла радкі візантыйскіх кронік і Полацкага летапісу, папулярных тады зборнікаў афарызмаў. Яна пісала ўласныя творы - малітвы, павучанні, а яшчэ перакладала з грэцкае і з лацінскае моваў, вяла ліставанне з Візантыяй, а магчыма, і са сваімі суайчыннікамі і братамі па духу Кліментам Смаляцічам і Кірылам Тураўскім, славутым майстрам прамоўніцкае прозы, якога называлі другім Іаанам Залатавусным. Частка Еўфрасінніных кніг ішла на продаж, а атрыманыя грошы па яе просьбе раздавалі бедным.

 Гледзячы ў хвіліны адпачынку на шырокую і нястрымную дзвінскую плынь, маладая манашка марыла пра час, калі перапіскаю кніг будуць займацца ў Полацку не адзінкі, а дзесяткі пісьменных людзей.

 «Жыціе» апавядае, што аднойчы ў сне анёл узяў Еўфрасінню за руку і адвёў за дзве вярсты ад горада ў Сяльцо, дзе на беразе Палаты стаялі драўляная царква Спаса і мураваны храм-пахавальня полацкіх епіскапаў. На тым месцы нябесны госць прамовіў: «Тут належыць быць табе!»

Сон паўтарыўся тройчы.

 Тае самае начы нешта падобнае снілася полацкаму епіскапу: анёл загадаў яму ўвесці рабу Божую Еўфрасінню ў Спасаўскую цэркаўку. Уладыка пачуў прароцтва пра богаабранасць князёўны, якую чакалі святое жыццё і царства нябеснае.

 Паклікаўшы дзядзьку Еўфрасінні полацкага князя Барыса, яе бацьку Святаслава і знаных палачанаў, епіскап Ілля абвясціў чарніцы, што аддае ёй Сяльцо. Тая памалілася ў Сафійскім саборы і, узяўшы з сабою адну манашку, выправілася на паказанае анёлам месца.

 У царкве Спаса яна звярнулася да Ўсявышняга з такімі словамі: «Ты, Госпадзе, даючы святым сваім апосталам запавет, наказаў не насіць з сабою нічога, акрамя посаха. Я ж, слухаючыся слова Твайго, прыйшла сюды, нічога не ўзяўшы, маючы ў сабе толькі слова Тваё... А з багацця ёсць у мяне адно гэтыя кнігі, з якіх мае ўцеху душа і ўзвесяляецца сэрца...»

 У Сяльцы Еўфрасіння заснавала жаночы манастыр. Здарылася тое за жыццём Барыса Ўсяславіча, значыцца, не пазней 1128 года, калі князь памёр. Неўзабаве пры новай царкве Багародзіцы Чарадзеева ўнучка стварае яшчэ адзін манастыр - мужчынскі. Гэта зноў подзвіг: на пачатку XII стагоддзя такія цвярдыні Хрыстовага вучэння на ўсходнеславянскіх землях можна было злічыць па пальцах.

 Спаса-Еўфрасіннеўскі манастыр без вялікага клопату знойдзе ў Полацку любы падарожнік. Ад Багародзіцкага ж аніякіх слядоў не захавалася. Праўда, тады была завядзёнка будаваць загарадныя жаночыя і мужчынскія манастыры ў блізкім суседстве, каб у выпадку небяспекі манахі баранілі абедзве Божыя цвярдыні. Таму гісторыкі мяркуюць, што манастыр Багародзіцы стаяў прыкладна на тым месцы, дзе пазней з'явіўся касцёл святога Ксаверыя, пра які нагадваюць цяпер сваёй назваю полацкія Ксаверыйскія могілкі.

 У манастырах Еўфрасіння адчыніла майстэрні па перапісванні кніг скрыпторыі. Адзін майстар рабіў тут каляровыя ініцыялы, другі мініяцюры, трэці - пераплёты. Калі ўзнікала патрэба перапісаць кнігу хутчэй, яе дзялілі на колькі частак. Са скрыпторыяў кнігі разыходзіліся па ўсёй Полацкай зямлі і за яе межы.

 Каб аздобіць полацкія храмы абразамі, Еўфрасіння стварыла таксама іканапісную майстэрню.

 Людзей без навукі літаратура XII стагоддзя часта параўноўвала з бяскрылымі птушкамі: як такі птах не здольны падняцца ў неба, так і чалавек не дасягне без кніг «совершенна разума».

 Дзеці ў тагачасных школах вучыліся чытанню, пісьму, «цыфіры» і царкоўным спевам. Першымі падручнікамі былі царкоўныя кнігі - Псалтыр, Часаслоў, Апостал. Авалоданне граматай ускладнялася тым, што рукапісныя кнігі не мелі знакаў прыпынку, словы і сказы часта зліваліся.

 Спачатку трэба завучыць на памяць азбуку з цяжкімі назвамі літар - «аз», «букі», «ведзі», «глаголь»... Адначасова вучні выводзяць пісалам на бяросце або на дошчачках-васкоўках першыя літары. Потым бяруцца склады: «ведзі» - «аз» - «ва», «букі» - «он» - «бо»... Пасля гэтага засвойваюць цітлы - надрадковыя знакі ў выглядзе ламанае рыскі, якую ставяць над скарочанымі словамі ці над літарамі, што мелі лічбавае значэнне. Такія літары замянялі нашым продкам і арабскія і рымскія лічбы. «А» з цітлам, напрыклад, азначала «1», «и» - «8», «і» - «10». Справіўшыся за два-тры гады з гэтай прамудрасцю, дзеці заканчвалі першы цыкл навукі.

 Так дзятва пачынала адольваць грамату і ў школах, адчыненых Еўфрасінняю. Аднак высокаадукаваная ігумення пашырыла межы звычайнае праграмы. Апрача царкоўнаславянскае юныя палачане вучылі грэцкую і лацінскую мовы, атрымлівалі веды па прыродазнаўстве і медыцыне, па навуцы красамоўства - рыторыцы. З найбольш здатнымі хлопчыкамі і дзяўчынкамі праводзіліся заняткі па паэтыцы. Падручнікам мог служыць трактат «Об образех», які (у тым ліку на прыкладах з гамераўскіх «Іліяды» і «Адысеі») даваў уяўленне пра алегорыі, гіпербалы, метафары. Вялікая ўвага надавалася гісторыі. Вучні мусілі ведаць радавод полацкай дынастыі, важныя падзеі з мінуўшчыны княства і ўсяго ўсходняга славянства.

 Няраз урокі вяла сама маці-ігумення. «Юных, - чытаем у «Жыціі», вучыла чысціні душэўнай і цялеснаму супакаенню, гавенню шчыраму, хадзе рахманай, голасу ціхмянаму, слову дабрачыннаму, ядзенню і піццю маўкліваму; пры старэйшых маўчаць, мудрых слухаць; да старэйшых - пакоры, да роўных і меншых - любові некрывадушнай; мала казаць, а болей разумець».

 Аўтару «Жыція Еўфрасінні Полацкай», напэўна, пашчасціла быць сярод тых, хто атрымліваў ад яе выдатныя ўрокі красамоўства. Дзякуючы яму мы таксама маем магчымасць ацаніць літаратурны і

прамоўніцкі талент асветніцы: «Вось сабрала вас, нібы птушанятаў, пад крылы свае і на пашу, нібы авечак, каб вы пасвіліся ў Божых наказах. А я з лёгкім сэрцам стараюся вучыць вас, бачачы плён вашае працы, і дождж вучэння на вас праліваю! Але ж вашыя нівы стаяць, не ўзыходзячы і не ўзрастаючы ўгору, а год завяршаецца, і лапата ляжыць на гумне. І баюся, што будзеце вы пустазеллем, і аддадуць вас агню непагаснаму. Пастарайцеся ж, дзеці мае, пазбегнуць яго, і зрабіцеся пшаніцаю чыстай, і змяліцеся ў жорнах уміронасцю, малітвамі і постам, каб чыстым хлебам прынесціся на трапезу Хрыстову!» Можна толькі захапляцца гэтай багатай вобразнасцю, яе празрыстасцю, блізкасцю метафар і параўнанняў да жыцця простага чалавека.

 Памочніцамі і апораю Еўфрасінні былі сёстры: родная Гардзіслава (у манастве Еўдакія) і стрыечная Звеніслава (Еўпраксія).

За манастырскія сцены яны трапілі па-рознаму.

 Маладая ігумення папрасіла бацьку прыслаць да яе малодшую сястру ў навучанне грамаце, а потым таемна пастрыгла здольную вучаніцу ў манашкі. Бацька прыехаў у Сяльцо, горка плачучы, абдымаў Гардзіславу і ніяк не хацеў аддаваць Богу другую сваю дачку. «Жыціе» захавала словы князя, якія сведчаць пра глыбіню ягонай роспачы: «Дзеці мае! Ці ж дзеля гэтага вас нарадзіў я, ці ж на тое ўзгадавала вас маці? Дзеля чаго шлюб вам рыхтаваў? Няўжо шлюбныя ўборы ператворацца ў гора маё?»

 Звеніслава прыйшла да сястры сама і ахвяравала храму Спаса свой багаты пасаг з каштоўных камянёў і залатога начыння. Еўфрасіння і Еўпраксія былі асабліва блізкія між сабою - «яко едина душа въ двою телесу».

 Сёстры заставаліся разам усё далейшае жыццё. Еўпраксію асветніца абрала спадарожніцаю, выпраўляючыся ў канцы зямнога шляху ў Ерусалім. Роднай сястры, пакідаючы Полацак, яна даручыла «ўладарыць і кіраваць абодвума манастырамі». Пазней тая, відаць, заняла месца ігуменні і працягвала асветніцкую дзейнасць сваёй настаўніцы.

 Перад ад'ездам у Святую Зямлю Еўфрасіння насуперак волі бацькоў зрабіла Хрыстовымі нявестамі дачок свайго ўлюбёнага брата Вячаслава Вольгу і Кірыяну. Не трэба вінаваціць асветніцу ў неміласэрнасці. Такіх учынкаў вымагаў ад полацкай ігуменні клопат пра будучыню яе справы. «Жыціе» сцвярджае, што князёўна мела ад Бога дар: зірнуўшы на кагосьці, адразу бачыла, ці ёсць у ім дабрадзейны дух і ці можа гэты чалавек быць Хрыстовым абраннікам.

 Цягам стагоддзяў заснаваны Еўфрасінняю Спасаўскі манастыр перажываў і ўзвышэнні, і поўны заняпад. У некаторых расейскіх аўтараў вы прачытаеце, нібыта чарніцы пакінулі свой прыстанак у дні Батыевага нашэсця. Аднак успомнім, што Беларусь гэтае навалы не зведала і ў ганебную залежнасць ад татараў ніколі не трапляла.

 Забягаючы наперад, зазначу, што сапраўды цяжкія выпрабаванні напаткалі манастыр, калі Масковія распачала настойлівыя спробы захапіць беларускія землі. У 1563 годзе на Полацак насоўваліся орды Івана Жахлівага. Начутыя пра звярыную жорсткасць цара манашкі з плачам развіталіся са сваім домам. Яны ўжо не вярнуліся туды ні ў гады маскоўскае акупацыі, ні пасля выгнання захопнікаў у 1579 годзе каралём і вялікім князем літоўскім Стэфанам Баторыем, які перадаў Спасаўскі манастыр ордэну езуітаў.

 У 1654 годзе Полацак зноў заняло расейскае войска. Праз два гады туды прыехаў цар Аляксей Міхайлавіч, які «ходил в Спасской монастырь, что бывал девичей монастырь благоверной великой княжны Евфросинии Полоцкой. Того ж месяца июля в 9 день было священие церкви Преображение Спасово».

 Хутка горад паводле Андрусаўскага міру быў вернуты Рэчы Паспалітай. Вярнуліся ў манастыр і айцы-езуіты. Яны заставаліся тут гаспадарамі і пасля захопу Беларусі царызмам у канцы XVIII стагоддзя, да самага іх выгнання з Расейскай імперыі ў 1820 годзе. Да 1832 года манастыр належаў каталіцкаму ордэну піяраў, а потым царскія ўлады перадалі яго праваслаўным.

 Адноўленую ў 1840-м Еўфрасіннеўскую Божую цвярдыню з прычыны яе старажытнасці прылічылі да першакласных расейскіх манастыроў. Пры ім стварылі жаночае вучылішча, многія выпускніцы якога сталі народнымі настаўніцамі.

 У дзяржаўным архіве Віцебскай вобласці захоўваецца акт абследавання Спаса-Еўфрасіннеўскага манастыра, складзены 15 жніўня 1920 года полацкай камісіяй па ахове помнікаў старасветчыны і мастацтва: «Древняя церковь византийско-белорусского зодчества... находится под угрозой разрушения; купол в нескольких местах пробит осколками снарядов, вследствие чего внутрь проникает дождь и стенная живопись в некоторых местах повреждена... Самые дорогие и интересные в историко-археологическом отношении предметы, как-то: известный крест Евфросиньи, старинные иконы, ковчег с древними крестиками и т.д., в 1915 году были эвакуированы из Полоцка и находятся в настоящее время в Ростове, Ярославской губ., где они, может быть, частью расхищены, а частью портятся в ящиках... При осмотре маленькой часовни, построенной на холме в восточной стороне монастыря, в подвальном помещении обнаружена кладка из древних кирпичей вперемешку с новыми, заметны следы двустворчатых ниш. Почва холма имеет массу кирпичей и известки, так что следует предположить, что в этом холме могут быть обнаружены следы старинной церкви или усыпальницы полоцких князей. В этом холме, по рассказам монахинь, найдены два черепа: один с кинжалом в нем, а другой наполненный свинцом. В настоящее время сохранился лишь второй, который был осмотрен комиссией».

 Зачынены бязбожнаю ўладай у 1928 годзе (тады ў ім налічвалася блізу 250 чарніц) манастыр аднавіў жыццё пад час нямецкае акупацыі. У паваенныя гады размешчаная паблізу вайсковая часць пачала браць з манашак... кватэрную плату. У 1954-м савецкая ўлада зноў павесіла свае пудовыя атэістычныя замкі, і сёстры мусілі выехаць у Жыровіцкі манастыр пад Слонімам. У Крыжаўзвіжанскім манастырскім саборы навакольныя жыхары парабілі хлявы.

 Колькі чарніц адмовіліся пакінуць Полацак і назаўсёды пасяліліся ва ўспамінах майго дзяцінства. Маўклівыя, сухенькія, з нейкімі надзіва

вялікімі вачыма, яны здаваліся нам істотамі з іншага, загадкавага, але чамусьці нястрашнага свету. Часам яны растулялі сурова падцятыя вусны і згадвалі якуюсьці маці Еўфрасінню і Бога, пра якога мы, хлапчукі, дакладна ведалі, што яго няма. Здавалася б, мы павінны былі дражніць гэтых істот у чорным адзенні ды здзекавацца з іх, аднак за маёй памяццю такога ніколі не здаралася. Без іх, як і без зруйнаванага потым Мікалаеўскага сабора, я не магу ўявіць Полацка канца пяцідзесятых - пачатку шасцідзесятых гадоў.

 Не ведаю, як склаўся лёс тых трох ці чатырох паслядоўніц святой Еўфрасінні. Магчыма, іх вывезлі з горада пад прымусам. Магчыма, яны дажылі ў жыровіцкіх келлях да новага адраджэння Спасаўскага манастыра, што пачалося ў 1989 годзе.

 Полацкае княства паспяхова адстойвала незалежнасць ад Кіева. Апроч палітычных і эканамічных выгодаў, гэта давала творчую свабоду дойлідам, жывапісцам, ювелірам, ад якіх ніхто не вымагаў абавязкова арыентавацца на кіеўскія ўзоры. Полацкая зямля - не толькі прарадзіма беларусаў, але і калыска беларускай культуры. Еўфрасіння была сярод рупных выхавальнікаў гэтага «дзіцяці». Нястомна збіраючы вакол сябе таленты, яна стала нашай першаю мецэнаткай.

 Высокі ўзлёт полацкай школы дойлідства засведчыла стварэнне Спасаўскай, або Спаса-Праабражэнскай (цяпер яе часта не зусім правільна называюць Спаса-Еўфрасіннеўскай) царквы - неацэннага помніка сусветнай культуры.

 З чым параўнаць яе бялюткае дзіва? З лілеяй у цёплай завоіне блізкай Палаты? З казачнай птушкаю на зялёным поплаве? З журботна светлай мелодыяй?.. А як выказаць словамі стан душы, якая тут нібыта выпростваецца і замірае, рыхтуючыся дакрануцца да Вечнасці?

А цяпер крыху фантазіі.

 Бачыце ўжо немаладога станістага чалавека ў простай манаскай рызе, што ідзе сюды ад ракі скрозь смугу часу? Адкрыты абсівераны твар, сінія вочы з вугольчыкамі апантанасці, драбок будаўнічай рошчыны ў даўгіх жарых валасах. Пячатка вялікага клопату ляжыць на ўсім абліччы Іаана - полацкага манаха, кіраўніка арцелі муляраў, геніяльнага дойліда. Ён ужо збудаваў цэрквы Параскевы-Пятніцы ды Барыса і Глеба ў Бельчыцах. І вось стварае іншы, зусім непадобны да ранейшых храм.

 Колькі разоў ён сніўся Іаану, змушаючы прахоплівацца сярод ночы і доўга глядзець у цямрэчу манастырскае келлі!

 Паводле «Жыція» дойлід няраз чуў на досвітку таямнічы голас, што клікаў яго на будоўлю сабора ў гонар Спаса - Хрыста-выратавальніка. «І аднойчы падняўся ён, і прыйшоў да Еўфрасінні, і сказаў ёй: «Ці не ты, маці, пасылаеш па мяне?» А яна адказала: «Не». Але, падумаўшы, кажа яму шчасная тая жанчына: «Нават калі і не я цябе абуджаю, усё адно паслухай шчыра і ўважліва таго, хто кліча цябе на чын...» Пасля ж гэтага паставіла Еўфрасіння царкву мураваную святога Спаса, і збудавалі тую царкву за трыццаць тыдняў».

 Заўтра храм вырвецца з павуціны рыштаванняў, як вылятае з вопрадня матылёк, і адкрыецца воку ва ўсёй сваёй прыгажосці. А пакуль Іаан яшчэ раз уважліва аглядае лёгка ўзнесены ў неба фасад,

трох'ярусныя закамары з какошнікамі, купал-шалом. Заходняя сцяна таўсцейшая за астатнія. Па зробленых у ёй сходах дойлід падымаецца на хоры. Паабапал іх дзве вузенькія келлі: правая, калі стаць тварам да алтара, - Еўфрасінніна, левая - яе сястры Еўдакіі. Усярэдзіне царква здаецца значна вышэйшай, чым напраўду. Уражанне ўзмацняюць вузкія выцягнутыя вакенцы пад купалам.

 Для Еўфрасінні і яе сучаснікаў храмы былі вобразамі і мадэлямі Сусвету. У іх увасабляліся ідэалы хараства і гармоніі. Калі палачане ўбачылі новы сабор без рыштаванняў, іх агарнулі пачуцці, сугучныя адчуванням візантыйца Міхаіла Псёла, які ў сваёй «Хранаграфіі» пісаў пра храмы: «Вока нельга адвесці не толькі ад невыказнай прыгажосці цэлага, з цудоўных частак сплеценага, але і ад кожнае часткі паасобку, і хоць ад іх можна атрымліваць асалоду бясконца, ніводнаю не ўдаецца налюбавацца дасхочу, бо позірк да сябе прыцягвае кожная...»

 Вядомы расейскі гісторык Леанід Аляксееў называе будаўніцтва Спасаўскага сабора найбуйнейшаю падзеяй полацкага і ўсяго старажытнага ўсходнеславянскага дойлідства. Здарылася гэтая падзея недзе паміж 1152 і 1161 гадамі. Князёўна-ігумення была і фундатаркаю змураванага неверагодна хутка, за адзін будаўнічы сезон, храма, і дарадчыцай, натхняльніцай Іаана на творчы подзвіг.

 «І асвяцілі царкву, - апавядае «Жыціе», - і была радасць вялікая ўсім хрысціянам. І сабраліся князі, і ўладарныя мужы, і інакі з інакінямі, і просты люд, і вялікае было свята, і святкавалі яго шмат дзён...»

 Наватарскія архітэктурныя ідэі Іаана пашыраліся на радзіме і ў суседніх княствах. Напрыканцы XII стагоддзя полацкія дойліды ўзвялі ў Смаленску сабор архангела Міхаіла (узорам для яго была княжая царква, што стаяла ў Полацку на дзяцінцы) і гэтым заклалі асновы смаленскай архітэктурнай школы. Прыкладна ў той самы час палачане пабудавалі на Сінічай гары ў Ноўгарадзе царкву Пятра і Паўла.

 Спасаўскаму сабору выпаў нялёгкі лёс. Два з паловаю стагоддзі ён належаў ордэну езуітаў і быў касцёлам. Вернуты ў 1832 годзе праваслаўным храм часткова перабудавалі. У выніку геніяльны твор Іаана істотна змяніў аблічча: на месцы пазакамарнага пакрыцця з'явіўся трохсхільны дах, шалом купала ператварыўся ў «цыбуліну»... Але і сёння цудоўна ўштукаваны ў наваколле храм нараджае надзвычай моцнае адчуванне завершанасці і суладдзя.

Зойдзем у сабор.

 У чуйным паўзмроку глядзяць на нас са сцен і слупоў старажытныя вобразы. Адухоўленасць, багацце і вытанчанасць каларыту, свежасць вішнёвых, сініх, брунатных, блакітных, ружовых, зялёных колераў і адценняў... Асноведзь (фон) фрэсак у храме мела фіялетавае адценне. Як паказалі доследы, мастакі рабілі фарбы з настою паленых яловых шышак. У келлі ў ігуменні сцены былі цёмна-сінія са смарагдавым адлівам. Тут майстры карысталіся фарбаю з паленай косці.

 Гэта адзіны ў Беларусі храм, дзе размалёўкі XII стагоддзя захаваліся амаль цалкам. Іхнюю заказчыцай таксама была Еўфрасіння. Цяпер большая іх частка закрытая познімі алейнымі фарбамі, а ў часы асветніцы фрэскі займалі ўсю саборную прастору. З вышыні купала бласлаўляў вернікаў Збавіцель. Шматфігурныя кампазіцыі чаргаваліся з

аднафігурнымі. У келлі, дзе жыла ігумення, захавалася выява Дзевы Марыі, тонкія дасканалыя рысы якой нагадваюць найлепшыя грэцкія ўзоры.

 Полацкія фрэскі ўражваюць псіхалагічнай глыбінёй, эмацыянальнасцю. Цяжка пазбыцца пачуцця, што перад намі не твары святых, а партрэты зямных людзей. Асабліва хвалююць жаночыя вобразы. На такое набліжэнне да рэальнасці не адважваліся ні кіеўскія, ні наўгародскія майстры.

 Затрымаемся каля святой на паўночна-заходнім гранёным слупе, што падтрымлівае хоры. Твар з дугападобнымі бровамі і вочы намаляваны настолькі пранікнёна, з такой жыццёвай переканаўчасцю, што міжволі ўзнікае думка: гэтая жанчына жыла сярод нас. Дапытлівы цвёрды позірк глыбокіх вачэй выпрабоўвае, выклікае на роздум пра годнасць чалавека і сэнс ягонага існавання. Нядзіва, што гэтую фрэску называюць партрэтам Еўфрасінні Полацкай. У кожным разе на мастака не магла не ўплываць цялесная і духоўная прыгажосць асветніцы і яе сясцёр.

 Апошнім часам з прычыны неспрыяльнага тэмпературнага рэжыму фрэскі хутка самараскрываліся і разбураліся. Колькі гадоў таму ў сабор прыйшлі мастакі-рэстаўратары. З'явілася надзея, што некалі мы ўбачым унікальныя размалёўкі ў іх спрадвечным харастве. Мо да таго часу і сам храм верне сабе першапачатковае аблічча. Праект яго аднаўлення архітэктары з «Белрэстаўрацыі» ўжо маюць.

 З імем князёўны-ігуменні звязана і з'яўленне на нашай зямлі абраза Божае Маці, вядомага як Адзігітрыя Полацкая.

 Каб упрыгожыць сабор у заснаваным ёю мужчынскім манастыры, Еўфрасіння паслала свайго слугу Міхаіла (магчыма, ігумена) да візантыйскага імператара Міхаіла Комніна і канстанцінопальскага патрыярха Хрысаверга. Пасланец вёз багатыя дарункі і грамату з просьбаю прыслаць абраз Багародзіцы Эфескай - адзін з трох, што яшчэ пры жыцці Дзевы Марыі намаляваў з яе першы хрысціянскі іканапісец апостал Лука. (З гэтае прычыны ён лічыўся ў сярэднявеччы апекуном мастакоў.)

 Адпраўленыя імператарам у Эфес сто воінаў прынеслі абраз у Царгорад, адкуль пасля патрыярхавага багаславення ў саборы святой Сафіі рэліквію адаслалі Еўфрасінні. «А яна, - сканчвае аповяд пра гэтую падзею «Жыціе», - унёсшы абраз у царкву святой Багародзіцы, паставіла яго і аздобіла золатам і самацветамі і ўстанавіла насіць яго кожны аўторак па цэрквах».

 Візантыйскі падарунак - самая ранняя Адзігітрыя (у перакладзе з грэцкае - Пуцяводная) на ўсходнеславянскіх землях. З такіх абразоў пачынаецца тое, што называюць мастацкай традыцыяй. Невыпадкова Адзігітрыю любілі маляваць беларускія іканапісцы розных стагоддзяў.

 Наўрад у Полацак трапіў арыгінал старажытнага абраза. Сапраўды, навошта патрыярху багаслаўляць твор самога апостала? Трэба пагадзіцца з гісторыкамі, якія сцвярджаюць, што гэта была зробленая візантыйскімі майстрамі копія, прычым не з Эфескай, а з Царгародскай Адзігітрыі. Ёсць звесткі, што ў 1239 годзе яе ўрачыста перанеслі ва Ўваскрасенскую царкву горада Тарапца. Прычына шчодрага ахвяравання - вянчанне ў тым храме полацкай князёўны Параскевы з
роду Рагвалодавічаў і князя Аляксандра Яраславіча, што неўзабаве атрымаў ганаровае найменне Неўскі. Паводле іншае версіі Полацкая Адзігітрыя трапіла ў Тарапец пад час Лівонскае вайны ў XVI стагоддзі разам з чарніцамі Спаса-Еўфрасіннеўскага манастыра, што ратаваліся ад «православнейшего» цара Івана Жахлівага.

 У нашым стагоддзі рэліквія пераехала ў Рускі музей Санкт-Пецярбурга.

 Адзігітрыя сёння «хаваецца» пад пазнейшымі фарбамі. Убачыць абраз, якому малілася Ўсяславава ўнучка, можна з дапамогаю электроннааптычных прыбораў у інфрачырвоным святле. На фотаздымку - поўная спакойнай высакароднасці і чысціні святая са спагадлівым тварам і мяккай пяшчотаю ў шырока расплюшчаных вачах. Мо калі-небудзь іхні позірк зноў будзе сустракаць нас у адным з полацкіх храмаў?

 Побач з імёнамі асветніцы Еўфрасінні і дойліда Іаана заўсёды ўзнікае трэцяе - Лазар Богша. Магчыма, у ягонай ювелірнай майстэрні юная Прадслава выбірала сабе аздобы, асцярожліва дакраналася да маленькіх тыгляў, захаплялася шматкалёрнымі эмалевымі абразкамі. Зрабіўшыся ігуменняй, яна замовіла слыннаму майстру крыж-каўчэг дзеля прысланых з Царгорада і Ерусаліма хрысціянскіх рэліквій. Такі важны заказ ювелір мусіў выконваць пад наглядам ігуменні, якая, відаць, была аўтаркаю эскіза святыні і зробленага на ёй вялікага надпісу.

 Свой шэдэўр Богша стварыў у 1161 годзе. Думаю, што наша нацыянальная святыня вартая падрабязнага апісання.

 Крыж шасціканцовы. Ягоная форма сімвалізуе Сусвет, створаны Богам, як вядома, за шэсць дзён. Аснова крыжа - кіпарысавае дрэва, з якога выраблялі асабліва важныя культавыя рэчы.

 Рэліквія мае вышыню каля 52 сантыметраў; даўжыня верхняе папярэчкі - 14, ніжняе - 21, таўшчыня - 2,5. Зверху і знізу дрэва закрывала дваццаць адна залатая пластка з каштоўнымі камянямі, арнаментамі і дваццаццю эмалевымі абразкамі, якія нічым не саступаюць сусветна вядомым візантыйскім эмалям.

 На верхніх канцах крыжа майстар змясціў паясныя выявы Хрыста, Багародзіцы і Іаана Папярэдніка. У цэнтры ніжняга перакрыжавання чацвёра евангелістаў: Іаан, Лука, Марк і Мацвей, на канцах - архангелы Гаўрыіл і Міхаіл. Унізе - патроны (нябесныя апекуны) заказчыцы і яе бацькоў: святыя Еўфрасіння Александрыйская, Георгій і Сафія. На адвароце размешчаны выявы айцоў царквы Іаана Залатавуснага, Васіля Вялікага, Грыгорыя Багаслова, апосталаў Пятра і Паўла, а таксама святых Стэфана, Дзімітрыя і Панцялеймана. Над кожным абразком часткова грэцкімі, часткова славянскімі літарамі зроблены надпіс.

 У сярэдзіне крыжа ў пяці квадратных падпісаных гнёздах знаходзіліся рэліквіі: кавалачкі крыжа Гасподняга з кроплямі Ісусавай крыві, драбок каменю ад дамавіны Багародзіцы, часткі мошчаў святых Стэфана і Панцялеймана ды кроў святога Дзімітрыя. З бакоў Богша абклаў дрэва дваццаццю срэбнымі з пазалотай пласткамі, а брыжы пярэдняга боку абвёў шнурком жомчугу.

 Найкаштоўнейшымі з пакладзеных у гнёзды хрысціянскіх рэліквій з'яўляліся часцінкі Святога Дрэва - крыжа, на якім, ратуючы чалавецтва, сустрэў смерць Ісус Хрыстос. Паводле задумы найпадобнейшай Еўфрасінні гэтая святыня павінна была вечна «жыватварыць» душы палачанаў і ўсіх жыхароў роднай зямлі.

 Крыж Еўфрасінні - яшчэ і каштоўны помнік нашага пісьменства. Кароткі дробны надпіс каля мошчаў святога Панцялеймана паведамляе імя майстра: «Господи, помози рабоу своемоу Лазорю, нареченномоу Богъши, съделавъшемоу кръстъ сии цръкви святаго Спаса и Офросиньи». На пазалачоных пластках выбіты вялікі тэкст з цікавымі гістарычнымі звесткамі. На беларускую мову ён перакладаецца так: «У лета 6669 (1161) кладзе Еўфрасіння святы крыж у сваім манастыры, у царкве святога Спаса. Дрэва святое бясцэннае, акова ж яго золата і срэбра, і камяні і перлы на 100 грыўняў, а да ... (пропуск) 40 грыўняў. І хай не выносяць яго з манастыра ніколі, і не прадаюць, не аддаюць. Калі ж не паслухаецца хто і вынесе з манастыра, хай не дапаможа яму святы крыж ні ў жыцці гэтым, ні ў будучым, хай пракляты будзе ён святой жыватворнаю Тройцаю ды святымі айцамі... і хай напаткае яго доля Юды, які прадаў Хрыста. Хто ж насмеліцца ўчыніць такое... валадар або князь, або епіскап ці ігумення, або іншы які чалавек, хай будзе на ім гэты праклён. Еўфрасіння ж, раба Хрыстова, што справіла гэты крыж, здабудзе вечнае жыццё з усімі святымі...»

 У першай частцы тэксту паведамляецца кошт дарагіх металаў і камянёў, што пайшлі на аздабленне крыжа. 40 грыўняў - мабыць, атрыманая Богшам плата. Гэта вялікія на той час грошы: прыкладна столькі плацілі за 8000 локцяў (4000 метраў) драўлянай маставой або за паўтары ста лісіных шкур. Лазар быў заможны і асабіста свабодны чалавек. Магчыма, што Богша - яго другое імя, скарочаная форма ад Багуслаў.

 Змешчаны на крыжы заклён, безумоўна, дзейнічаў на сучаснікаў Еўфрасінні, але страх перад Божаю карай быў не ўсемагутны. Недзе ў канцы XII стагоддзя рэліквію вывезлі з Полацка смаленскія князі. Захапіўшы ў 1514 годзе Смаленск, вялікі князь Васіль III забраў крыж з кафедральнага Ўспенскага сабора ў Маскву. Смаленцы, дарэчы, ужо мелі копію святыні.

 Пад 1563 годам Ніканаўскі летапіс паведамляе: «Когда же боголюбезный царь и великий князь (Іван Жахлівы. - У.А.) мысля итти на отступников хрестьянския веры на безбожную Литву, бе же тогда в его царской казне крест Полоцкий украшен златом и каменнем драгим». У час аблогі горада цар спыняўся паблізу пакінутага чарніцамі Спаса-Еўфрасіннеўскага манастыра. Магчыма, тады, просячы ў неба перамогі, Іван Жахлівы і наказаў пакласці святыню на яе ранейшае месца. Мог ён зрабіць гэта і трохі пазней - калі замольваў грахі пасля ўчыненых па ягоным загадзе ў Полацку крывавых злачынстваў.

 З таго часу, як храм Спаса воляю караля Стэфана Баторыя перайшоў да езуітаў, палачане захоўвалі крыж у Сафійскім саборы, што з канца XVI стагоддзя быў вуніяцкім. Добра разумеючы ўплыў рэліквіі на вернікаў, айцы-езуіты распачалі судовы працэс, каб вярнуць крыж у Спасаўскую царкву. Галоўным іх аргументам стаў, між іншым, старажытны надпіс. Прайграўшы суд, яны паспрабавалі атрымаць крыж хітрасцю. Аднойчы, калі на свята Ўзвіжання рэліквію вынеслі на

сярэдзіну храма, пасланец езуітаў падмяніў яе, паклаўшы на аналой падробку. Праўда, вернікі хутка заўважылі падлог, і далёка адысці ад сабора выкрадальнік не паспеў.

 Калі ў 1812 годзе Полацак на колькі месяцаў трапіў у рукі да французаў, крыж захоўваўся ў сцяне Сафіі ў замураванай нішы.

 Пасля аднаўлення праваслаўнага Спасаўскага сабора з'явілася магчымасць вярнуць святыню туды, дзе ёй пакланялася сама Еўфрасіння. Полацкі архіепіскап Васіль Лужынскі, збіраючы ахвяраванні на патрэбы епархіі, зрабіў з крыжам падарожжа ў Маскву і ў Пецярбург. У саборнай царкве Зімовага палаца шэдэўр Лазара Богшы аглядаў Мікалай I. Існавала небяспека, што крыж застанецца ў імператарскіх зборах, але тым разам надпіс-заклён, відаць, падзейнічаў.

 23 траўня (ст. стылю) 1841 года хросны ход перанёс рэліквію з Сафійскага сабора ў храм Спаса. Крыж паклалі ў келлі, дзе асветніца пражыла свае апошнія гады.

 У адным з беларускіх летапісаў - «Кроніцы Быхаўца» - ёсць згадка пра дачку полацкага князя Васіля Параскеву, якую абвясцілі ў Рыме святою пад імем Праксэды.

 Князёўна нібыта пастрыглася ў манастыр Спаса над Палатой і сем гадоў перапісвала кнігі. Потым прыехала ў Рым і жыла, аддана служачы Богу. Там памерла і была пахаваная, прычым у яе гонар пабудавалі царкву. Некаторыя гісторыкі лічаць гэтае летапіснае апавяданне каталіцкаю версіяй жыццяпісу Еўфрасінні. Захаваліся звесткі пра крыж з надпісам, што ў ім ёсць частка святога дрэва, падараванага Праксэдзе рымскім папам Аляксандрам IV. Гэты крыж быў копіяй Богшавага твора. Цяпер ён знаходзіцца ў Яраслаўска-Растоўскім музеі-запаведніку.

 І зноў мы пераносімся ў нашае стагоддзе. Гэтага вымагае вартая дэтэктыўнага рамана адысея крыжа ў гады савецкай улады. Пакуль раман не напісаны, прапаную аматарам дэтэктываў колькі наступных старонак.

 У 1921 годзе крыж святой Еўфрасінні рэквізавалі бальшавікі. З-пад апекі духавенства ён трапіў пад чорнае крыло ОГПУ.

 Напрыканцы дваццатых гадоў пачынаецца расправа з беларускай інтэлігенцыяй, раскручваецца махавік сталінскіх рэпрэсій. Тым трывожным часам былы прэм'ер БНР, а тады дырэктар Беларускага дзяржаўнага музея Вацлаў Ластоўскі ладзіць адмысловую экспедыцыю ў Полацак. Мэта - пошукі шэдэўра Лазара Богшы.

 Крыж знайшоўся ў мясцовым фінаддзеле і быў перавезены ў Менск. Аднак наступ на беларускую культуру працягваўся. «Чыстка» ішла не толькі ў грамадстве, але і ў музейных сховішчах. Нацыянальныя скарбы вывозілі ў Расею або проста знішчалі. Зладзейства напачатку, чынілася пад выглядам эвакуацыі каштоўнасцяў далей ад дзяржаўнае мяжы. Страх перад «інтэрвенцыяй міжнароднай буржуазіі» нарадзіў ідэю перанесці сталіцу БССР у Магілеў, куды пачалі пераводзіць рэспубліканскія ўстановы. У 1929 годзе туды трапіў і крыж Еўфрасінні Полацкай. Матэрыялы, апублікаваныя доктарам Вітаўтам Тумашам у ню-ёркскім часопісе «Запісы Беларускага інстытута навукі й мастацтва», дазваляюць прасачыць хаду падзей.

21 лістапада супрацоўнік аддзела фельд'егерскай сувязі паўнамоцнага

прадстаўніцтва ОГПУ па Беларускай вайсковай акрузе Лугаўцоў атрымаў ад начальства даверанасць «на право получения ценностей из Государственного Музея для отправки таковых в гор. Могилев».

 Вацлаў Ластоўскі ўжо не працаваў дырэктарам музея, але нацыянальную рэліквію перадаваў фельд'егеру яшчэ за сваім подпісам: відаць, быў за яе асабіста адказны.

 Цікава параўнаць складзены тады акт з вопісам крыжа, зробленым у канцы XIX стагоддзя сябрам рады Полацкага царкоўнага брацтва святаром Міхаілам Дуброўскім. Паводле яго з дваццаці эмалевых абразкоў на крыжы няма аднаго, а пяць - пашкоджаныя. У 1929 годзе тры выявы святых ужо выламаныя, а трынаццаць - папсаваныя. З усіх камянёў ацалелі два - аметыст і гранат. На месцы іншых засталіся пустыя гнёзды або з'явіліся кавалачкі рознакаляровага шкла. На верхняй папярэчыне не хапала двух кавалкаў золата і дрэва. «Ваяўнічыя атэісты» за лічаныя гады ўчынілі рэліквіі шкоду шматкроць большую за ўсе страты папярэдніх сямі з паловаю стагоддзяў.

 На новым месцы крыж Еўфрасінні змясцілі ў музейную экспазіцыю, але наведнікі, асабліва жанчыны, перад святыняю маліліся і адбівалі паклоны. Напэўна, і з гэтай прычыны крыж перавезлі з музея ў былы зямельны банк, дзе ў 30-я гады мясціліся абкам і гаркам партыі. Будынак меў адмысловы пакой-сейф з масіўнымі кратамі на вокнах і браняванымі дзвярыма таўшчынёю 15 сантыметраў, за якімі былі яшчэ адны - кратаваныя. Менавіта там на пачатку вайны разам з іншымі найкаштоўнейшымі музейнымі экспанатамі ляжаў крыж Еўфрасінні Полацкай. Згодна з афіцыйнай версіяй якраз адтуль у 1941 годзе яго выкралі фашыстоўскія захопнікі. (У складзеным пасля вызвалення горада акце кошт крыжа ацэньваўся ў 6 мільёнаў рублёў.)

Але ці так было ў сапраўднасці?

 Магілеў знаходзіўся за паўтысячы кіламетраў ад дзяржаўнае мяжы, і час дазваляў правесці эвакуацыю скарбаў. Так узнікла падазрэнне, што рэліквія паехала ў гады ваеннага ліхалецця на ўсход. Былы дырэктар магілеўскага музея І.Мігулін толькі спрыяў чуткам. Ён апавядаў, што ў чэрвені 1941-га трапіў у апалчэнне, але яму ўдалося вярнуцца ў горад і запатрабаваць у ваенкамаце транспарт дзеля вывазу музейных каштоўнасцяў. Транспарту ён не атрымаў і здолеў эвакуяваць толькі сябе і сям'ю.

 У шасцідзесятыя гады Магілеўскі абласны музей звярнуўся з запытам пра рэліквію ў Эрмітаж. Адтуль прыйшоў адказ, што крыж Еўфрасінні Полацкай адразу па вайне прададзены на аўкцыёне ў Заходняй Эўропе ў калекцыю мільянераў Морганаў і цяпер у Ню-Ёрку. (Дадамо, што яшчэ ў трыццатыя гады ў газетах з'яўляліся звесткі, быццам бальшавікі меліся прадаць крыж у Швецыю.) Гэтая гісторыя прыцягнула ўвагу беларускіх вучоных Адама Мальдзіса і Георгія Штыхава. Яны пісалі, прабіваліся да рэспубліканскіх кіраўнікоў, аднак тых лёс нацыянальнай спадчыны не цікавіў.

 Дырэктар магілеўскага музея І.Скварцоў запісаўся на прыём да начальніка абласнога ўпраўлення КДБ Дзямідава. Той паабяцаў заняцца справаю пры ўмове каманды з абкама. Хто і якую каманду даў «чэкісту» - загадка, бо таго неўзабаве перавялі ў іншы горад.

Вернемся да падзей вайны.

 Бадай, усе, хто гутарыў з былым дырэктарам Мігуліным, адзначалі ў ягоных словах вялікую блытаніну. Часам ён сцвярджаў і зусім малаверагодныя рэчы. Напрыклад, калі казаў пра сваю службу ў апалчэнні, бо дырэктар быў інвалід: меў адну руку, прытым левую.

 Калі верыць аднарукаму апалчэнцу, у будынку абкама ў гады нямецкае акупацыі стаяла вайсковая часць. Доўгі час на пакой-сейф за жалезнымі дзвярыма ніхто не зважаў, пакуль цікаўны салдат не дапяў па драбінах да закратаванага вакна і не ўбачыў за ім нешта бліскучае. Пасля гэтага немцы нібыта зрэзалі цяжкія дзверы аўтагенам, ашалелі ад ззяння золата і каштоўных камянёў і вывезлі ўсё немаведама куды.

 Але сотні людзей могуць засведчыць, што старыя і зусім цэлыя браняваныя дзверы ў былым зямельным банку на вуліцы Міронава, 33 знялі толькі гадоў дзесяць таму, а другія, кратаваныя, па-ранейшаму на месцы. Значыцца, версія з акупантамі, узброенымі аўтагенам, здымаецца.

 Бліжэйшымі да праўды выглядаюць успаміны старых магілеўцаў, што ў чэрвені 1941 года ў будынак банка зайшла група людзей у форме НКВД. Яны адчынілі пакой-сейф ключом, склалі каштоўнасці ў падрыхтаваныя загадзя мяхі і ад'ехалі ў невядомым кірунку. У такім разе крыж сапраўды пачаў падарожжа не на захад, а на ўсход, а потым мог таемна або адкрыта, на аўкцыёне, быць прададзены за мяжу.

 Пакуль беларусы, як заўсёды, марудзілі ды валаводзіліся, рэліквію вырашыў пашукаць супрацоўнік Эрмітажа Бебут Шалкоўнікаў. Гэты прадпрымальны чалавек прыватна паехаў у ЗША, імкнуўся там пранікнуць у Морганаўскія зборы, але выявіў празмерны імпэт і трапіў на падазрэнне. У адзін цудоўны дзень да яго падышлі колькі маладзёнаў атлетычнага выгляду і ветліва прапанавалі ўгамавацца. У адваротным выпадку яны не гарантавалі вяртання дадому. На жаль, дадаць да маіх слоў спадар Шаўкоўнікаў нічога не можа, бо ўжо пакінуў гэты свет.

 У сваёй кнізе «Таямніцы старажытных сховішчаў» Адам Мальдзіс прапанаваў яшчэ адну нітачку пошукаў: «Настаяцель царквы ў імя Еўфрасінні ў Полацку Міхаіл Кузьменка называў прозвішча другога мільянера - Ракфелера. Нібыта ў архіве Ракфелера працаваў у 1962 годзе прафесар-гісторык з эмігрантаў Уладзімір Скаралеці, які і бачыў там крыж».

 Яшчэ больш заблытвае гісторыю існаванне копій святыні. Пра адну з іх - так званы крыж Параскевы Полацкай - мы ўжо ведаем. Але ж быў і дублікат, зроблены ў Смаленску, і езуіцкая падробка...

 Пошукі крыжа працягнуў, апынуўшыся ў 1990 годзе ў ЗША, беларускі журналіст Алесь Лукашук. Між іншым, адзін дасведчаны чалавек перад ад'ездам параіў яму не лезці ў гэтую справу, каб не сапсаваць сабе падарожжа, а магчыма, і ўсяго жыцця. Тым не менш Алесь выявіў зайздросную энергію.

 Яму ўдалося пагутарыць з экспертам Ракфелераўскага цэнтра ў Ню-Ёрку Оліў Брагозі, якая запэўніла, што крыжа Еўфрасінні Полацкай у іхняй мастацкай калекцыі няма і ніколі не было. З рэкамендацыі спадарыні Брагозі Алесь звярнуўся ў прыватнае ню-ёркскае агенцтва, што выдае каталог украдзеных твораў мастацтва. Аднак гэты каталог, як высветлілася, не ўлічвае твораў, што зніклі ў гады другой сусветнай вайны. Не абнадзеіла і меркаванне начальніка агенцтва: калі крыж у

Злучаных Штатах у прыватным зборы, знайсці яго практычна немагчыма. Гэтаксама лічыць і адзін з нашых суайчыннікаў-эмігрантаў, які шмат гадоў сочыць за каталогамі «Сотбі» і «Крысці» - найбуйнейшых у свеце аўкцыёнаў па продажы мастацкіх твораў.

 Супрацоўнікі ню-ёркскай фундацыі Морганаў на ўсе роспыты ветліва, але адмоўна хіталі галавой. Трапіўшы на экскурсію ў Федэральнае бюро расследаванняў, Алесь Лукашук выкарыстаў і гэтую магчымасць. У аддзеле экспертызы ласкава згадзіліся пашукаць звесткі пра беларускую рэліквію ў электроннай памяці сваіх камп'ютэраў. Тыя пра крыж нічога не ведалі.

 Таямніца не давала спакою і Адаму Мальдзісу. Прыехаўшы ў 1990 годзе ў складзе беларускай дэлегацыі на сесію ААН, ён сустрэўся з супрацоўніцай Морганаўскай фундацыі спадарыняй Яўгеніяй Зазоўскай. «На маё пытанне, ці можна набыць або паглядзець каталог музейных фондаў, доктар Зазоўская адказала, што пра яго існаванне ёй невядома. Што знаходзіцца ў сутарэннях будынка - а там асноўнае багацце, цалкам, бадай, невядома нікому», - запіша А. Мальдзіс у дзённіку.

 Тамсама, у Ню-Ёрку, ён меў гаворку з Антонам Шукелайцем. У гады нямецкае акупацыі гэты ахвярны чалавек узначальваў Менскі гістарычна-мастацкі музей, што ў 1941-м не паспелі эвакуяваць. Ці не апынуўся крыж, як ходзяць чуткі, у Аўстраліі? Ці не разабралі яго, каб паасобку прадаць золата, срэбра і каштоўныя камяні з эмалямі?

 Як мяркуе спадар Шукелайць, шэдэўр Лазара Богшы вывезлі ўсё ж спачатку на ўсход. Да яго даходзілі весткі, што крыж бачылі ў адным з маскоўскіх музеяў. Значыцца, калі рэліквія і трапіла на захад, дык праз Маскву. Версія пра разбор крыжа на часткі малаверагодная, бо кошт яго золата і камянёў параўнаўча невялікі. Галоўная вартасць крыжа для яго магчымых гаспадароў у тым, што гэта - высокамастацкі твор.

 Ню-ёркскія пошукі завяршыліся ў кастрычніку 1990 года візітам у Морганаўскую фундацыю міністра замежных спраў Беларусі Пятра Краўчанкі. Ён перадаў запыт пра крыж Еўфрасінні Полацкай і растлумачыў, што гаворка ідзе пра нацыянальную святыню: «Калі б яе, няхай за выкуп, удалося вярнуць на Радзіму, у аэрапорце рэліквію сустракалі б дзесяткі тысяч беларусаў».

Калі прыйдзе дзень такой сустрэчы і ці прыйдзе наогул?

 Праз пару месяцаў міністэрства атрымала афіцыйны адказ: у фундацыі Морганаў крыжа няма. Але ж у гэтага клана мільянераў ёсць прыватныя зборы, а за іх, як вынікае з прысланага дакумента, адміністрацыя не адказвае.

 Магчыма, вы, шаноўны чытач, ведаеце пра лёс крыжа святой Еўфрасінні трохі болей. У такім разе звяртайцеся ў камісію па вяртанні нацыянальных каштоўнасцяў пры Беларускім фондзе культуры. Можна выходзіць і непасрэдна на Інтэрпол, што нядаўна таксама заняўся лёсам нашае святыні, зарэгістраваўшы яе пад нумарам 34-1130.

 Апошнім часам у пошуках крыжа зроблена спроба выкарыстаць дапамогу вядомых экстрасэнсаў. Трое з іх, у тым ліку і сусветна знакамітая балгарка Ванга, упэўненыя, што крыж будзе раней ці пазней знойдзены.

 Ігумення Еўфрасіння ніколі не губляла сувязяў са знешнім светам, была ягонай настаўніцай і суддзёй. Пад час высылкі Рагвалодавічаў у Візантыю Ўсяславава ўнучка заставалася адзінаю мо прадстаўніцай полацкай дынастыі на радзіме. Укрыўшыся за манастырскімі сценамі, яна была своеасаблівым сцягам змагання палачанаў за незалежнасць.

 У гістарычна-археалагічным запаведніку ў Ноўгарадзе можна ўбачыць пячатку Еўфрасінні, знойдзеную там на Рурыкавым гарадзішчы. Пячатка пацвярджае вялікую ролю князёўны-ігуменні ў палітычным жыцці княства. Праз веча яна ўплывала на запрашэнне ў Полацак князёў і на прызначэнне епіскапаў, кандыдатуры якіх павінен быў ухваліць агульны сход месцічаў. Са згоды Еўфрасінні ў 1132 годзе горад скінуў кіеўскага стаўленіка і абвясціў князем роднага брата ігуменні: «Полочане же рекше: «лишается нас» и выгнаша Святополка, а Василка посадиша Святославича».

 Надзеленая ясным розумам і моцнай воляю, асветніца не магла стаяць у баку ад падзей 1151 года, калі полацкае веча адмовіла ў даверы Рагвалоду-Васілю. Апальнага князя выслалі ў Менск і трымалі ў няволі, а на ягоным месцы валадарыў запрошаны адтуль Расціслаў Глебавіч. Сеўшы ў сталічным Полацку, ён раздаў удзельныя княствы сынам ды братам і вёў палітыку, выгодную найперш Менску. Веча вырашыла, што князь здрадзіў полацкім інтарэсам. Праз сем гадоў не без удзелу ігуменні палачане зноў захацелі бачыць на сваім пасадзе Рагвалода.

Пра гэта пад 1158 годам падрабязна апавядае Кіеўскі летапіс:

 «Вялікі мяцеж быў тады ў горадзе сярод палачанаў, бо шмат хто хацеў Рагвалода. Ледзьве ўгамаваў людзей Расціслаў, адарыў шмат каго падарункамі, прыводзіў іх крыж цалаваць, а сам пайшоў з Усеваладам і з Валадаром і з усімі братамі на Рагвалода пад Друцк. Рагвалод жа зачыніўся ў горадзе. І біліся моцна, і шмат з абодвух бакоў палегла. Дручане ж вельмі дакаралі братоў. І замірыліся Расціслаў з Рагвалодам, і цалавалі крыж адзін аднаму, і аддалі воласці Рагвалоду. І вярнуўся Расціслаў з братамі дамоў.

 Таго ж лета ўчынілі змову палачане супроць князя свайго Расціслава Глебавіча, і пераступілі праз крыжацалаванне, і паслалі пакрыёма да Рагвалода Барысавіча ў Друцк, кажучы яму: «Саграшылі мы перад Богам і перад табою, княжа наш, што пайшлі супроць цябе, і багацце ўсё тваё і твае дружыны парабавалі... Калі ж ты не прыпомніш нам усё тое... і крыж нам пацалуеш, то мы людзі твае, а ты наш князь. Расціслава ж схопім і аддамо табе ў рукі, і што захочаш, тое яму ўчыніш». І Рагвалод прысягнуў палачанам на крыжы».

 Замах на Расціслава прызначылі на дзень святога Пятра. Князя запрасілі на братчыну (пачостку) каля царквы старой Багародзіцы. Аднак папярэджаны некім Расціслаў надзеў пад святочны ўбор кальчугу і захапіў з сабою моцную ахову. Наступнага дня ягоных прыхільнікаў пазбівалі на вечы, а сам князь з дружынаю ўцёк і «многа зла створи волости Полотьской, воюя и скоты, и челядь».

 Усобіцы працягваліся з пераменным поспехам. Вялікія ахвяры прынесла ў 1162 годзе бітва полацкага Рагвалода з менскім Валадаром. Рагвалод марна спрабаваў пачаць сечу ўдзень. Менскае войска, большасць у якім складала літва, напала на палачанаў сярод ночы, што і вырашыла лёс перамогі. Шмат ваяроў палегла, яшчэ болей трапіла ў палон. Рагвалод ведаў, што Полацак не даруе яму, і туды ўжо не вярнуўся.

 На полацкі пасад сеў Еўфрасіннін пляменнік Усяслаў Васількавіч. Ён мог толькі зайздросціць славе і магутнасці свайго аднайменніка Чарадзея. Менскі князь Валадар сабраў сілы і ў 1167 годзе разбіў Усяслава. Веча прызнала пераможцу, але ўтрымацца ў сталіцы Полацкае зямлі ён не здолеў.

 Паспрыяць Усяславу ўзяліся сваякі - віцебскі князь Давыд і смаленскі Раман. Спачатку на беразе Дзвіны сышліся дружыны Валадара і Давыда. Уначы ўсхадзіўся вецер, несупынна білі перуны. Літоўскія паганцы з Валадаравага войска ўгледзелі ў гэтым гнеў свайго вярхоўнага бога Пяркунаса і разбегліся па лясах. Тым разам вяртанне полацкага князя на пасад абышлося без крыві.

 Еўфрасіння заўсёды прымала нягоды роднае зямлі блізка да сэрца. «Жыціе» кажа, што яна не хацела нікога бачыць ворагамі: «ни князя со князем, ни бояри с боярином, ни служанина со служанином - но всех хотяше имети, яко едину душю». Князёўна-ігумення дапамагла Ўсяславу II прыцішыць міжусобныя спрэчкі Рагвалодавічаў. У канцы яго валадарання шэсць полацкіх князёў разам хадзілі на Друцк і выгналі адтуль смаленскага стаўленіка.

 Міратворчыя клопаты Еўфрасінні адлюстраваліся ў царкоўных спевах, створаных у яе гонар у XII стагоддзі: «Князем сродником друг на друга дерзающе подъяти мечь возбранила еси, яко оружие обоюдоостро словесем божим устрашающем...»

 Што нагадвае нам наказ асветніцы? Так, заклік аўтара «Слова пра паход Ігаравы»:

> Яраславе і ўнукі вы ўсе Ўсяслава! Апусціце ўжо сцягі свае, Пахавайце мячы пашчарбаны, бо слава Ужо дзедава вас не спаўе!

 Таму і нарадзілася ў гісторыкаў думка, што невядомы геніяльны паэт і знакамітая палачанка - людзі аднаго кола і блізкіх перакананняў, магчыма, нават знаёмыя. Між іншым, яшчэ ў мінулым стагоддзі няраз выказвалася меркаванне, што стваральнік «Слова» быў ураджэнцам ці жыхаром Полацкага княства. Нездарма ж так добра ведаў ён нашу гісторыю, падзеі якой згадаў у шасці абзацах свайго неўміручага твора. Нездарма прысвяціў узнёслыя словы Ўсяславу Чарадзею.

 На схіле жыцця Еўфрасіння вырашыла здзейсніць духоўны подзвіг паломніцтва ў Святую Зямлю. Брат Вячаслаў з іншымі сваякамі і ўсе палачане сабраліся ў Спасаўскім манастыры і прасілі ігуменню не пакідаць іх, але тая яшчэ раз паказала свой рашучы характар. «Не пакінуць вас хачу, а памаліцца за сябе і за вас», - сказала яна землякам на развітанне.

 У той час у далёкія вандраванні - каб запабегчы бездарожжа выпраўляліся зазвычай на пачатку зімы або раннім летам. Выехаўшы з Полацка неўзабаве па Калядах, увесну можна было дапясці межаў Візантыі. Пасля свята Хрыстовага нараджэння вырушылі ў дарогу і полацкія паломнікі.

 Еўфрасінню суправаджалі стрыечныя сястра Еўпраксія і брат Давыд. Спярша падарожнікі, напэўна, ехалі па рэках на санях, а потым - то сухазем'ем, то вадою, пераадольваючы за дзень 30-40 вёрстаў. Паўсюль ва ўсходнеславянскіх княствах славутую палачанку чакаў гасцінны прыём. На сваім шляху яна сустрэлася з імператарам Мануілам Комнінам, які ішоў вайною на вуграў (венграў). Кесар прыняў сваячку вельмі прыязна і «з вялікай пашанаю паслаў яе ў Царгорад». Там паломнікі наведалі сабор святой Сафіі, набылі залатое кадзіла, дарагія фіміямы і іншыя неабходныя ў Святых Мясцінах рэчы і, атрымаўшы ад патрыярха багаславенне, паехалі далей.

 Сустрэча Еўфрасінні з імператарам Мануілам ставіць пад сумненне агульнапрынятую дату паломніцтва і смерці святой (1173). Гэты візантыйскі кесар апошні раз ваяваў з вуграмі ў 1167 годзе, прычым выйшаў у паход на Вялікдзень, 8 красавіка. Прыкладна тады ягонае дзяржавы дасягнулі і полацкія паломнікі. Еўфрасінніных пляменніц Вольгу і Кірыяну перад ад'ездам ігуменні пастрыгаў у манастыр уладыка Дыянісій, які стаў полацкім епіскапам пасля 1166 года. На аснове гэтых фактаў годам смерці святой Еўфрасінні можна лічыць 1167-мы.

 У канцы красавіка ігумення і яе спадарожнікі прыйшлі да ерусалімскіх муроў. Еўфрасіння паслала слугу Міхаіла да патрыярха прасіць, каб ёй адчынілі браму, праз якую з боку Элеонскае гары калісьці ўвайшоў у горад у Вербную нядзелю Ісус Хрыстос. Цяжкасцяў з дазволам не ўзнікала. Ерусалім належаў крыжакам, а валадарыў у ім кароль Амальрых I. Ён таксама даводзіўся полацкай князёўне сваяком - праз жонку французскага караля Генрыха І Ганну, якая была дачкою Яраслава Мудрага і ўнучкаю Рагнеды Рагвалодаўны.

 Еўфрасіння шчыра малілася і кадзіла з залатой кадзільніцы дарагімі фіміямамі каля труны Гасподняй. Пасяліўшыся ў манастыры святой Багародзіцы, асветніца прыходзіла да труны тры дні запар. На трэці дзень яна пакінула там кадзільніцу і іншыя залатыя дарункі і папрасіла Ўсявышняга, каб дазволіў ёй памерці ў святым горадзе, дзе адбылося збаўленне чалавечага роду.

 У хуткім часе Еўфрасіння захварэла. Яна ўжо не змагла сама схадзіць на раку Іярдан, дзе хрысціўся Сын Божы, і паслала туды брата з сястрою і слугаў. Тыя прынеслі гаспадыні іярданскае вады, і паломніца, падняўшыся з ложа, напілася і акрапіла сябе ёю, а потым зноў легла, просячы Госпада ўзяць да сябе яе душу.

 «Жыціе» апавядае, што нябесны Валадар паслаў да Еўфрасінні анёла, які паведаміў, што малітвы пачутыя і на небе ўжо чакаюць сустрэчы з ёю. На дваццаць чацвёрты дзень хваробы яна пачула блізкі скон, паклікала святара і, паспавядаўшыся і прыняўшы прычасце, аддала сваю душу Ўсявышняму.

Зямное жыццё асветніцы завяршылася.

 «Давыд же и Евпраксия и с прочими спряташа тело ея честно». Пахаваўшы Еўфрасінню ў Феадосіевым манастыры святой Багародзіцы ў Ерусаліме, паломнікі павезлі журботную вестку ў Полацак.

 Гісторыя мошчаў святой Еўфрасінні - іх зварот на Бацькаўшчыну, блуканні па пакутах у гады «ваяўнічага атэізму» і канчатковае вяртанне ў Спаса-Еўфрасіннеўскі манастыр - бадай, не менш цікавая, чым само жыццё асветніцы.

 Неўзабаве пасля смерці полацкай паломніцы Святой Зямлі пачалі пагражаць магаметане. У 1187 годзе, рыхтуючыся да прыступу Ерусаліма, султан Саладзін за выкуп дазволіў хрысціянам пакінуць горад разам са сваімі рэліквіямі.

 Як велізарны скарб усходнеславянскія манахі везлі з сабою раку (своеасаблівы куфар, дзе захоўваюцца святыя мошчы) з нятленнымі астанкамі Еўфрасінні.

 Калі верыць паданню, манахі меліся перанесці святыню адразу ў Полацак, але гэтаму перашкодзіла адвечная варажнеча кіеўскіх і полацкіх князёў. Мошчы паклалі ў дальніх пячорах кіеўскага Пячорскага манастыра ў падземным храме Звеставання Найсвяцейшай Багародзіцы, дзе рэліквіі давялося спачываць больш за сем стагоддзяў. На радзіме грымелі войны, занепадаў і зноў адраджаўся Спасаўскі манастыр, а тут панаваў вечны спакой. Вечка срэбнай ракі было адчынена і прымацавана да сцяны, астанкі найпадобнейшай Еўфрасінні - закрытыя покрывам; у галовах вісеў абраз святой і гарэла непагасная лампадка.

 Першыя спробы перанесці мошчы заступніцы Беларусі ў родны горад адбыліся ў цараванне імператара Аляксандра II. Пра гэта хадайнічалі жыхары Полацка, потым, у 1864 годзе, ад імя насельніцтва трынаццаці воласцяў Полацкага павета і, ведама ж, са сваімі, бясконца далёкімі ад хрысціянскай дабрачыннасці мэтамі - душыцель нацыянальнавызваленчага паўстання Кастуся Каліноўскага граф Мураўёў-вешальнік. Пасля трэцяга хадайніцтва полацкага епіскапа Савы ў 1871 годзе ў Спасаўскі манастыр была ўрачыста перанесена малая частачка мошчаў сярэдні палец правай рукі.

 Наступныя просьбы Пецярбург нязменна адхіляў, а за Аляксандрам III палачанам наогул забаранілі звяртацца з гэтай прычыны ў вышэйшыя інстанцыі. Духоўная і свецкая ўлады царскае Расеі былі супраць вяртання рэліквіі, бо ведалі, што паводле векавой традыцыі Еўфрасінню Полацкую шанавалі як сваю святую і прыхільнікі гвалтоўна скасаванай Вуніі. Насмеліўся на аўгусцейшы дазвол толькі Мікалай II.

У красавіку 1910 года Кіеў развітваўся з полацкай князёўнаю.

 На другі дзень Вялікадня ў падземным храме Звеставання прайшло ўсяночнае набажэнства. Назаўтра святыню пераклалі ў новую кіпарысавую раку і вынеслі да тысяч багамольцаў. Жыхары горада запоўнілі вуліцы і схілы пагоркаў, галубцы і дахі дамоў. Уздоўж дарогі з Лаўры да Дняпра стаялі вайсковыя шыхты.

 Мошчы і асобы, якія іх суправаджалі, падарожнічалі на трох дзяржаўных параходах. У насавой частцы аздобленага кветкамі, маем і сцягамі флагмана флатыліі стаяла капліца з люстранымі вокнамі, абапал яе - дзве залатыя харугвы. Раку з мошчамі паставілі пад балдахінам на карме сляпуча белага карабля.

Флатылія з мошчамі прайшла па Дняпры ад Кіева да Воршы 695

вёрстаў, паўсюль сустраканая сціжмамі вернікаў. Асабліва маляўніча яна выглядала ўначы, калі на берагах, ля самае вады, гарэлі зыркія вогнішчы, параходы мігцелі агеньчыкамі сотняў свечак, якія адбіваліся ў люстрах капліцы, а на макаўцы фок-слямгі флагманскага карабля ззяў крыж.

 З Воршы да Полацка мошчы святой везлі сухазем'ем. Пра яе сустрэчу ў родным горадзе прэса пісала: «Преподобная мать, княжна Евфросиния вернулась! Вернулась при звоне колоколов, при торжественном пении пасхальных стихир; по пути, усыпанному руками юных полочанок зеленью и весенними цветами, среди коленопреклоненных тысяч народа... Встреча святых мощей произошла в двух верстах от города, за Витебской заставой, у железнодорожного виадука, где была устроена увитая зеленью и украшенная национальными флагами сень с возвышением. В небесной лазури пели жаворонки. У сени были разбиты палатки, куда прибыл из Полоцка высокопреосвященный митрополит Флавиан с своей духовной свитой и облачился в полное парадное светлое облачение. Сюда же прибыли заблаговременно ее величество королева Эллинов Ольга и великая княгиня Елизавета Федоровна, и пришли из окрестных деревенских церквей крестные ходы с хоругвиями, образами и хорами певчих. Около трех часов дня от градского Николаевского собора, собравшись и устроившись на корпусном плацу, пред историческим величественным памятником событий 1812 года, двинулся и крестный ход от всех полоцких церквей и монастырей с многочисленным духовенством во главе с четырьмя епископами и в сопровождении великого князя Константина Константиновича, генералитета, всех гражданских властей... Кадеты полоцкого кадетского корпуса с своим корпусным знаменем, которое нес августейший знаменщик сын великого князя Олег Константинович, с хором и музыкой вышли еще раньше и прошли сем верст от города к селу Струни, где находится древний храм и лагерь кадетского корпуса; там кадеты встретили святыню и сопровождали ее до места встречи.

 Народ и богомольцы-паломники расположились живописными группами на окрестных полях. На полотне железной дороги стоял санитарный поезд, украшенный флагами, с многочисленной нарядной публикой. Наступило общее затишье. Но вот вдали показалось облако пыли, с колоколен полоцких церквей раздался отдаленный трезвон колоколов. Митрополит и духовенство взошли под сень на помост. Митрополиту поднесли драгоценный, со святыми мощами крест преподобной Евфросинии. Все замерло на миг. Наконец стали доноситься звуки «Коль славен» кадетского музыкального хора, и вдали показался белый, серебряной парчи балдахин, весь украшенный цветами, и под ним носилки, несомые духовенством, и на них рака со святыми мощами, покрытыми великокняжеским покрывалом из малинового бархата, отороченного горностаями. Вся многотысячная толпа богомольцев и народа опустилась на колени...»

 Пад перазвон усіх гарадскіх званоў рэліквію змясцілі спачатку ў кафедральным Мікалаеўскім саборы. 22 траўня па дарозе да Спаса-Еўфрасіннеўскага манастыра ўрачыстая працэсія расцягнулася на дзве вярсты.

 Аб тым, якое значэнне надавалі пераносу мошчаў святой Еўфрасінні царскія ўлады, сведчыць удзел у хросным ходзе вялікага князя Канстанціна, які прадстаўляў самога імператара, каралевы Грэцыі Вольгі Канстанцінаўны і вялікай княгіні Елізаветы Фёдараўны, роднай сястры царыцы.

 23 траўня 1910 года, у дзень памяці святой, яе нятленныя астанкі вярнуліся ў Сафійскі сабор. Іх чакала абкладзеная срэбрам кіпарысавая рака, зробленая ў візантыйскім стылі на ахвяраванні вернікаў. Рака каштавала велізарныя на той час грошы - 12 тысяч рублёў.

 Звычайна мошчы святых выяўляюць цудадзейную сілу. Пра адно з дзівосаў расказаў 25 траўня ў «Полоцком листке» старэйшы лекар кадэцкага корпуса доктар медыцыны А. Мансветаў.

 У Спасаўскім манастыры жыла чарніца, якая хварэла на верад страўніка і праз цяжкія нутраныя крывацечы і крывавыя ваніты так знясілела, што ўжо амаль не падымалася з ложка. Доктар страціў усякую надзею выратаваць хворую: цела было ў пролежнях, а боль сунімалі наркотыкамі. Калі ў манастыр прыбылі астанкі Еўфрасінні, іх спачатку паставілі ва Ўзвіжанскім саборы. Па ўсяночнай вернікі ўтварылі да рэліквіі даўжэзную чаргу. Манастырскія сёстры, выконваючы просьбу хворай, прывялі яе ў храм і ўзнялі на памост, дзе яна прыхінулася да мошчаў і пацалавала святой Еўфрасінні руку. Пасля гэтага манашка адчула такі прыліў сіл, што здолела падняцца і ісці без чужой дапамогі. У чарговы візіт доктар Мансветаў сустрэў пацыентку на двары і не даў веры вачам: учарашняя хворая падбегла да яго з радаснаю ўсмешкаю на вуснах. Лекар прызнаецца, што ў гэтым выпадку сустрэўся са з'яваю, якая пераходзіць межы людскога разумення.

 Манастырская кроніка тых часоў, на жаль, не захавалася. Магчыма, Еўфрасіння працягвала чыніць дзівосы, але ўжо з няўмольнасцю навальнічнае хмары насоўвалася іншая эпоха.

 XX стагоддзе наканавала святыні не спакой, а пакуты. Пасля бальшавіцкага перавароту 1917 года, калі пачалася бязлітасная вайна супроць рэлігіі, святыя мясціны і рэліквіі зазналі на сабе варварства і здзекі новае ўлады. Драма не абмінула і Спаса-Еўфрасіннеўскага манастыра.

 Люты 1919-га. Народны камісарыят юстыцыі РСФСР выдае пастанову аб арганізаваным ускрыцці мошчаў цудатворцаў па ўсёй краіне. Выкананне бязбожнага рашэння затрымліваецца толькі з прычыны грамадзянскай вайны.

 У 1922 годзе ў Полацку адбылося злачыннае ўскрыццё дамавіны з мошчамі святой Еўфрасінні. (Першы раз іх ускрылі ў красавіку 1920-га ў Аўраміеўскім манастыры г. Растова Яраслаўскай губерні, куды святыню эвакуявалі ў гады сусветнай вайны.) У фондах Полацкага гістарычнаархеалагічнага запаведніка захаваліся дакументы, што распавядаюць пра гэтае блюзнерства.

## Протокол

 вскрытия и освидетельствования мощей Евфросинии комиссией, выделенной согласно постановлению Полоцкого

уездисполкома, утвержденному губисполкомом, состоявшегося 13 мая 1922 г. в гор. Полоцке в Спасо-Евфросиньевском монастыре.

 Присутствовали: от уезд. исполкома т. Хомяков, от укома т. Лейман, от Союза Молодежи т. Пискунов, от женотдела т. Барановская, от уездздрава доктор Ленский, ученый-археолог Гейнис, представители красноармейских частей и представители духовенства - священники Черепнин, Покровский, игуменья Елена, казначей общины Ксунина Лариса, монахини, представители верующих, городского населения и крестьян.

 В 14 час. коллективно, в присутствии вышеперечисленных и членов комиссии уездисполкома т. Ткачева, начальника и военкома 43-х полоцких ком. курсов т. Фабрыциуса, военкома 41-го полка т. Дмитриева, представителя губотдела юстиции т. Шефкуна, члена губисполкома т. Григорьева, представителя губполитуправления т. Секса, врачей: Ленского, Христенсена, Лундберга, ученого-археолога Дейниса, игуменьи и монахинь монастыря, последние приступили к освобождению мощей от облачения.

 По наружному виду в гробу лежит нечто имеющее форму человека. По снятии застежек и схимьи, изготовленной в 1910 г., обнажается другая одежда - мантия. Фигура лежит в голубом шелковом ваточнике, видны сложенные накрест руки в красных ватных перчатках. Ноги обуты в красные шелковые туфли. Голова завернута сначала ватный чехол розово-полосатого шелка, затем парчовый колпак и красно-шелковый чехол.

 Под снятой одеждой находится хитон, шелковый, лилового цвета. Вся фигура обложена - по заявлению монахинь, во избежание тряски при перевозке - парчовыми скуфьями и разными частями церковных одежд. По снятии шелковой сорочки найдена записка современного происхождения, подписанная иереем Клавдием. Кроме того, найдены четки (янтарные), по заявлению монахинь, привезенные с мощами из Иерусалима. Из-под сорочки обнажается костяк, завернутый в шелковые лоскуты. Череп без волос вплотную приложен к туловищу, но с ним не связан. Грудная клетка изломана, кое-где на остатках ребер сохранились заплесневшие и мумифицировавшиеся части мышечной ткани и кожи. Часть ребер провалилась внутрь и подперта каким-то материалом, по развертывании оказавшимся частями парчовых облачений. На реплику одного из присутствующих «Развязывайте скорее» монахиня Неонила заявляет: «Не торопитесь, вас больше ждали», другая заявляет: «Тут ничего нет, одне косточки». Священник Пестман, оттиснутый присутствующими в сторону, настаивает на своем праве быть впереди и удовлетворяется.

Заключение врачебно-научной экспертизы

 Доктор Христенсен устанавливает, что череп отделен от туловища вследствие разрушения связочного аппарата; разрушения связочного аппарата - от тления. В середине череп пустой. Лицевая сторона черепа замазана какой-то мастикой давнего происхождения в области глаз, век и верхней челюсти, по предположению врачей - с целью туалета, дабы сгладить неприятное впечатление и придать форму лицу. Больше мастики нигде не замечается. На грудной клетке местами

покрытая плесенью незначительно высохшая кожа. На суставах сухожилия мумифицировались и связывают некоторые суставы. По мнению врачебной экспертизы, все кости принадлежат одному трупу: волос нигде нет. Зубы имеются лишь только в верхней челюсти. Труп мумифицировался вследствие благоприятных почвенных условий. Давность мумифицированного трупа установить невозможно, но науке известно, что при благоприятных почвенных условиях трупы сохраняются от 10 до 1000 лет, постепенно подвергаясь разрушению. С указанным мнением согласны и вполне солидарны врачи Лянсберг, Калашников и Ленский.

 Ученый-археолог Дейнис считает, что труп плохо сохранился, так как он видел и более хорошо сохранившиеся мумии египетского происхождения. Возможно, что последние более сохранились вследствие искусственной мумификации, тогда как этот труп подвергался мумификации почвенной.

 Крест, одетый на костях, недавнего происхождения; в разные моменты произведены фотографические снимки фотографами Берментом и Соловейчиком.

Подписи председателя и членов комиссии

 Текст записки Иерея Клавдия, найденной при вскрытии «мощей» Евфросинии Полоцкой.

 Ея рубашка без нужды от тела не отнимается, кроме когда потребуется отнятие частиц ее тела, только тогда развернуть ея. А для просушки тела не нужно развертывать, так как воздух пройдет сквозь ея.

 Мы не дерзали никогда раскрывать святое тело преподобной матери нашей Ефросинии, только тогда, когда свидетельствовали ея. Иерей Клавдий

 Пасля ўскрыцця мошчы адправілі на атэістычную выставу ў Маскву, адтуль - у Віцебск, дзе іх дэманстравалі ў краязнаўчым музеі. За год да гэтага ў Спаса-Еўфрасіннеўскім манастыры рэквізавалі ўсе каштоўнасці і сярод іх срэбная рака вагою 40 пудоў, у якой ляжала святыня.

 У нямецкую акупацыю, калі былі зноў адчынены храмы і адноўлены манастыры, віцябляне перанеслі нятленныя астанкі з музея ў Свята-Пакроўскую царкву. У кастрычніку 1943 года яны вярнуліся ў Полацак. Рабілася гэта з дазволу і з дапамогаю акупацыйных уладаў, якія, вядома, мелі свой разлік.

 Непасрэдны ўдзельнік тых падзей пісьменнік і дзеяч паваеннай беларускай эміграцыі Юрка Віцьбіч у сваёй выдадзенай у Ню-Ёрку ў 1975 годзе кнізе «Мы дойдзем!» прыгадваў:

 «Позьнім вечарам зь Віцебска ў Полацак прыйшоў вагон з мошчамі сьв. Еўфрасіньні. Нягледзячы на каменданцкую гадзіну, калі жыхарам забаранялася выходзіць на вуліцу, камендант Полацка дазволіў двум сьвятарам і чатыром міранам, паміж імі быў і я, праводзіць мошчы з чыгуначнай станцыі ў сабор сьв. Сафіі.

 Ужо была ноч, калі мы зь цяжкасьцямі ўсклалі старадаўнюю дубовую дамавіну-калоду на засланую дыванамі фурманку.

 Наперадзе і ззаду нас ішло па двое нямецкіх салдатаў, якія ці то сачылі за намі, каб мы не зрабілі нейкай дывэрсіі, ці то ахоўвалі нас ад сустрэчных немцаў. Мы йшлі за фурманкай і сьпявалі сьціхіру: «Весяліся, манастыр Спасаў, і сьветла лікуй, зямля Полацкая».

 Наступным днём адбылося перанясеньне мошчаў з Сафійскага сабору ў царкву Спаса... Фронт быў за 36 кілямэтраў ад Полацку на станцыі Дрэтунь. Таму спачатку камендант дазволіў, каб працэсія складалася з пару дзесяткаў асобаў, пазьней пагадзіўся на больш. Замест шматлікіх сьвятароў, ішлі ў сваіх пасхальных рызах толькі айцы Антоній і Мадэст. Невялічкі дзявочы хор Сафійскага сабору сьпяваў «Сёньня сьвятло красуецца старажытны горад Полацак».

 Вернікаў, нават у паўразбураным вайной Полацку, сабралася больш, чым меркавалася, між імі ішлі я і мая маці, якая час ад часу шаптала:

 - Дазволіў Гасподзь і мне грэшнай спадарожнічаць Табе, слаўная маці нашая Еўфрасіньня...

 Калі мы падышлі да манастыра, у каторым не званілі званы, бо іх разьбілі бальшавікі, то пабачылі, што па старадаўняму звычаю дарожку да царквы Спаса выслалі льняною тканінаю, а насустрач нам выйшлі манашкі Еўпраксія і Леаніла. Іх падтрымлівалі пад рукі, а яны зь сьлязьмі галасілі:

 - Дамоў варочаешся, нашая маці ігуменьня. Дзякуем Табе, Госпадзі Ісусе Хрысьце, што даў нам дажыць да гэтага радаваньня...»

 З таго часу мошчы святой Еўфрасінні спачываюць у Спасаўскім храме.

 Палачане прызналі сваю асветніцу святой яшчэ восем стагоддзяў таму. Аўтар «Жыція» скончыў яго натхнёным хваласпевам: «Якою мовай, братове, уславіць мне светлую памяць найблажэннейшай нявесты Хрыстовай Еўфрасінні! Была яна памочніца пакрыўджаным, зажураным суцяшэннем, распранутым адзенне, хворым наведанне, ці, проста кажучы, - для ўсіх была ўсім. Еўфрасіння сэрца сваё ўспакойвала Божаю мудрасцю. Еўфрасіння - незвядальная кветка райскага саду. Еўфрасіння - арол, што, лунаючы ў небе, праляцеў ад захаду да ўсходу, нібы прамень сонечны, прасвятліўшы зямлю Полацкую. Тым жа, братове, пахваляецца Селунь аб святым Дзімітрыі, а Вышгарад - пакутнікамі Барысам і Глебам; я ж пахваляюся: шчасны ты, горадзе Полацку, што ўзрасціў парастак такі - найпадобнейшую Еўфрасінню».

 Да паловы XVI стагоддзя Полацак быў галоўным духоўным цэнтрам беларускіх земляў. Адсюль шанаванне князёўны-ігуменні пашыралася па ўсёй Беларусі. Паступова святая Еўфрасіння стала ў свядомасці вернікаў нябеснаю заступніцай - патронкаю не толькі Полацка, але і ўсёй Бацькаўшчыны. На гэтую ролю прэтэндавалі і іншыя святыя - Казімір (сын караля і вялікага князя літоўскага Казіміра IV), Параскева Полацкая, Андрэй Баболя (закатаваны ў 1657 годзе царскімі казакамі ў Беларусі каталіцкі місіянер). Народная памяць зрабіла свой беспамылковы выбар.

 Расейская праваслаўная царква не спяшалася шырока прызнаваць найпадобнейшую Еўфрасінню, бо ёй пакланяліся вуніяты. Варожасцю царскіх улад да Вуніі, якая захоўвала нацыянальную самабытнасць

беларусаў, тлумачыцца, пэўна, і знікненне створанага ў 1839 годзе мастаком Токаравым родам з Бешанковічаў абраза Еўфрасінні, прызначанага для полацкага Сафійскага сабора. На абразе святая была намаляваная на поўны рост, у левай руцэ трымала крыж, а праваю паказвала на карону і мантыю - знакі княскае ўлады.

 Сёння, акрамя шматлікіх праваслаўных абразоў полацкай падзвіжніцы, яе выявы можна ўбачыць на размалёўках падземнай царквы Звеставання ў Кіева-Пячорскай лаўры, на фрэсках кіеўскага Ўладзімірскага сабора (аўтар В. Васняцоў).

 На пачатку нашага стагоддзя ў друку прамільгнулі звесткі, што полацкая князёўна была кананізаваная папам Грыгорыем Х на другім Ліёнскім саборы ў 1274 годзе. Гэты факт не пацвярджаецца дакументальна, але паводле даўняе традыцыі Еўфрасінню прызнае святою і каталіцкая царква. У сучасных літургічных выданнях для католікаў усходняга абраду (вуніятаў) яна ўпісаная ў календары на сваім месцы.

 Такім чынам, сёння найпадобнейшую Еўфрасінню Полацкую разам з праваслаўнымі беларусамі глыбока шануюць іхнія браты-католікі. Патронка Беларусі дае духоўную падтрымку і нашым суайчыннікам далёка за межамі Бацькаўшчыны.

 Першым беларускім праваслаўным храмам у Паўночнай Амерыцы стала царква Еўфрасінні Полацкай у канадскім горадзе Таронта. Набажэнства ў ёй упершыню адбылося 25 сакавіка 1950 года, у дзень абвяшчэння незалежнай Беларускай Народнай Рэспублікі.

 Будзеце ў Лондане, таксама зможаце наведаць беларускую царкву святой Еўфрасінні.

 Ведаюць пра Еўфрасінню Полацкую і ў гарадку Саўт-Рывер, паблізу Ню-Ёрка. Царква збудаваная тут беларускімі эмігрантамі ў гонар свае заступніцы, стаіць на ўзвышшы каля магістралі. Штонядзелі і на святы з блізкага і далёкага наваколля сюды з'язджаюцца старыя, маладыя і зусім малыя беларусы, каб шчыра памаліцца, пачуць роднае слова і адчуць сябе часцінкаю Бацькаўшчыны. Іканастас і мазаікавы абраз найпадобнейшай Еўфрасінні зрабіў для гэтага храма спадар Алег Махнюк, святар і таленавіты мастак.

 Не так даўно мне давялося вадзіць па Полацку спевака з Ню-Ёрка Багдана Андрусішына, або проста Данчыка, і яго маці, спадарыню Юлю. Пакуль мая жонка гатавала да сустрэчы амерыканскіх беларусаў полацкія дранікі з душамі, мы на заканчэнне экскурсіі завіталі ў Спасаўскую царкву.

 Да вячэрні было яшчэ далёка, аднак, даведаўшыся, што госці са Злучаных Штатаў, стараста царкоўнае рады Таццяна Храпавіцкая дазволіла і агледзець храм, і падняцца ў келлю князёўны-ігуменні. Ну а пасля таго, як стараста пачула пра царкву нашай святой каля Ню-Ёрка, госці атрымалі ў падарунак вялізны пакунак прасвірак.

 Сёння паміж католікамі і праваслаўнымі ў Беларусі часам узнікаюць непаразуменні, і агульная для гэтых канфесій святая - Еўфрасіння Полацкая як бы заклікана паяднаць іх, прынесці ўсім мір, згоду і ўзаемапавагу. У сцверджанай рымскім папам «Малітве за Беларускі

народ» гаворыцца: «Цябе, Прачыстая Багародзіца і наша нябесная Маці, просім: прычыніся за намі, а ты, святая Еўфрасіння Полацкая патронка Беларусі, ды ўсе святыя заступнікі Беларускага народу, апякуйцеся намі, каб мы сталіся народам святым, што выконвае волю Божую і сваё пасланство, каб прычыніліся да агульнага дабра тут, на зямлі, а ў прошлым жыцці атрымалі вечнае шчасце, і Табе, прадвечнаму Валадару, прыносілі славу, чэсць і паклон на векі вечныя. Амін».

 Еўфрасіння высока ўзнялася над сваёй эпохай. Яе прыклад натхняў Францішка Скарыну, Васіля Цяпінскага, Сімяона Полацкага... За гэта бальшавіцкая ўлада аддзячыла ёй поўнай мераю. Да самага нядаўняга часу пра яе не было аніякіх згадак ні ў музейных экспазіцыях, ні ў падручніках. Маўчыць пра яе пяцітомная акадэмічная «Гісторыя БССР». Калі я быў студэнтам гістфака, загадчык кафедры гісторыі Беларусі вядомы фальсіфікатар нашай мінуўшчыны Лаўрэнці Абэцэдарскі (ён жа - аўтар школьнага падручніка) з прафесарскай кафедры абзываў асветніцу цемрашалкай.

 Бальшавікам не падабалася сацыяльнае паходжанне ўнучкі Ўсяслава Чарадзея. Не падабалася яе асветніцтва, што пярэчыла міфу пра адвечную забітасць беларусаў, якія да так званага «Вялікага Кастрычніка» і лямпачкі Ільіча мусілі быць спрэс галодныя і непісьменныя. Галоўным жа грахом полацкае князёўны была яе святасць.

 Часы мяняюцца. Дваццаць гадоў таму «ветэраны партыі» за аповесць «Прадслава» бэсцілі ў газетах пісьменніцу Вольгу Іпатаву. У 1974 годзе, распісваючыся ў гістарычным невуцтве, з трыбуны пленума палохаў тых, хто асмельваўся пісаць пра асветніцу нешта станоўчае, сакратар рэспубліканскага аддзялення КПСС Пётр Машэраў.

 Праз дваццаць гадоў ніхто, апрача спецыялістаў, мо і не ўспомніць, хто такі Машэраў, а зорка Еўфрасінні на небасхіле народнай памяці будзе ззяць усё ярчэй і ярчэй. Беларускія гісторыкі, пісьменнікі, мастакі ўжо нямала зрабілі, каб сарваць са святога імя зняважлівыя налепкі. Наогул жа літаратура пра жыццё і подзвігі Еўфрасінні налічвае блізу дзвюх сотняў назваў на беларускай, лацінскай, польскай, нямецкай, ангельскай, украінскай, царкоўнаславянскай, расейскай ды іншых мовах. Колькасць кніг і артыкулаў няўхільна расце. На маім стале ляжыць толькі што атрыманы з ЗША часопіс з публікацыяй пра лёс мошчаў святой. Часопіс, дарэчы, называецца «Полацак», а выходзіць ён па-беларуску ў амерыканскім горадзе Кліўлендзе, дзе ёсць беларускі культурны цэнтр - зноў жа пад назваю «Полацак».

 Пералік літаратурных твораў, прысвечаных святой Еўфрасінні, дойліду Іаану, Лазару Богшу, заняў бы добрую старонку.

 Патронка Беларусі служыць нашаму адраджэнню. Найлепей пра гэта, па-мойму, сказана ў паэме Дануты Бічэль-Загнетавай «Еўфрасіння Полацкая»:

> Сілай духоўнай узвысіла Полацк высока. Тым, хто імкнуўся да кнігі, свяціла, бы зорка...

 Мове, адзінай дзяржаве шчэ толькі злучацца свет нас прымаў як народ па адной палачанцы.

 Як маладзік, узышла, засвяцілася шчыра па-над вайной, рассявальніцай цемры на шлях. Унучка змаганца асветніцкі выбрала вырай. Павандравала... Як маладзік, узышла...

 Сталыя, моладзь! Да слова пара падключацца з поўнай напругай! Даволі ўзаемных абраз! Зверым душу па натхняльніцы, па палачанцы! Душы ўздымае духоўна жаночы абраз.

 Сярод свецкіх партрэтаў святой вылучаюцца палотны жывапісцаў Аляксея Марачкіна і Нінэль Шчаснай, графічныя аркушы Арлена Кашкурэвіча. У тэхніцы габелена вобраз Еўфрасінні стварыў Сымон Свістуновіч. Яе імя ўзнікае ў памяці, калі бачыш адухоўленыя скульптуры старажытных палачанак Алеся Шатэрніка.

 Набліжаецца, напэўна, і той дзень, калі ў Полацку - на Верхнім замку ці паблізу Спасаўскага манастыра - з'явіцца помнік асветніцы.

 Рэжысёр Вольга Моракава зняла пра Еўфрасінню дакументальнае кінаэсэ, а калі верыць газетным публікацыям, студыя «Беларусьфільм» нарэшце сабралася стварыць мастацкую кінастужку.

 У дні святкавання 1125-годдзя Полацка адбылася сімвалічная падзея. Пад скляпеннямі Сафійскага сабора, дзе калісьці знайшла прытулак юная Еўфрасіння, у выкананні Наталлі Сярогінай гучалі спевы, напісаныя ў гонар асветніцы восем стагоддзяў таму.

> Придете, любомудрении, песнями богокрасными воспоимо достохвалнии в смирении Ефросинии всечеснеи...

 Прыйдзіце, любамудрыя, у храм найпадобнейшай. Пакланіцеся яе мошчам, паглядзіце ў яе вочы на фрэсцы. Падыміцеся ў келлю святой, дзе так узнёсла думаецца пра вечнасць Хараства, пра чалавечае прызначэнне на гэтай зямлі.